# Regarding the change of names mentioned in the document, such as Mitsubishi Electric and Mitsubishi XX, to Renesas Technology Corp.

The semiconductor operations of Hitachi and Mitsubishi Electric were transferred to Renesas Technology Corporation on April 1st 2003. These operations include microcomputer, logic, analog and discrete devices, and memory chips other than DRAMs (flash memory, SRAMs etc.) Accordingly, although Mitsubishi Electric, Mitsubishi Electric Corporation, Mitsubishi Semiconductors, and other Mitsubishi brand names are mentioned in the document, these names have in fact all been changed to Renesas Technology Corp. Thank you for your understanding. Except for our corporate trademark, logo and corporate statement, no changes whatsoever have been made to the contents of the document, and these changes do not constitute any alteration to the contents of the document itself.

Note : Mitsubishi Electric will continue the business operations of high frequency & optical devices and power devices.

Renesas Technology Corp. Customer Support Dept. April 1, 2003

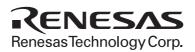

## MITSUBISHI 16-BIT SINGLE-CHIP MICROCOMPUTER 7700 Family / 7900 Series

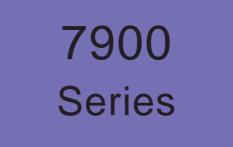

Software Manual

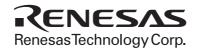

Mitsubishi Electric Corporation puts the maximum effort into making semiconductor products better and more reliable, but there is always the possibility that trouble may occur with them. Trouble with semiconductors may lead to personal injury, fire or property damage. Remember to give due consideration to safety when making your circuit designs, with appropriate measures such as (i) placement of substitutive, auxiliary circuits, (ii) use of non-flammable material or (iii) prevention against any malfunction or mishap.

#### Notes regarding these materials

- These materials are intended as a reference to assist our customers in the selection of the Mitsubishi semiconductor product best suited to the customer's application; they do not convey any license under any intellectual property rights, or any other rights, belonging to Mitsubishi Electric Corporation or a third party.
- Mitsubishi Electric Corporation assumes no responsibility for any damage, or infringement of any third-party's rights, originating in the use of any product data, diagrams, charts or circuit application examples contained in these materials.
- All information contained in these materials, including product data, diagrams and charts, represent information on products at the time of publication of these materials, and are subject to change by Mitsubishi Electric Corporation without notice due to product improvements or other reasons. It is therefore recommended that customers contact Mitsubishi Electric Corporation or an authorized Mitsubishi Semiconductor product distributor for the latest product information before purchasing a product listed herein.
- Mitsubishi Electric Corporation semiconductors are not designed or manufactured for use in a device or system that is used under circumstances in which human life is potentially at stake. Please contact Mitsubishi Electric Corporation or an authorized Mitsubishi Semiconductor product distributor when considering the use of a product contained herein for any specific purposes, such as apparatus or systems for transportation, vehicular, medical, aerospace, nuclear, or undersea repeater use.
- The prior written approval of Mitsubishi Electric Corporation is necessary to reprint or reproduce in whole or in part these materials.
- If these products or technologies are subject to the Japanese export control restrictions, they must be exported under a license from the Japanese government and cannot be imported into a country other than the approved destination. Any diversion or reexport contrary to the export control laws and regulations of JAPAN and/or the country of destination is prohibited.
- Please contact Mitsubishi Electric Corporation or an authorized Mitsubishi Semiconductor product distributor for further details on these materials or the products contained therein.

### **REVISION DESCRIPTION LIST**

### 7900 Series Software Manual

| Rev.<br>No. | Revision Description | Rev.<br>date |
|-------------|----------------------|--------------|
|             |                      |              |
| 1.0         | First Edition        | 980731       |
|             |                      |              |
|             |                      |              |
|             |                      |              |
|             |                      |              |
|             |                      |              |
|             |                      |              |
|             |                      |              |
|             |                      |              |
|             |                      |              |
|             |                      |              |
|             |                      |              |
|             |                      |              |
|             |                      |              |
|             |                      |              |
|             |                      |              |
|             |                      |              |
|             |                      |              |
|             |                      |              |
|             |                      |              |
|             |                      |              |
|             |                      |              |
|             |                      |              |
|             |                      |              |
|             |                      |              |
|             |                      |              |
|             |                      |              |
|             |                      |              |
|             |                      |              |
|             |                      |              |
|             |                      |              |
|             |                      |              |
|             |                      |              |
|             |                      |              |
|             |                      |              |
|             |                      |              |
|             |                      |              |
|             |                      |              |
|             |                      |              |
|             |                      |              |

# Preface

This manual describes the software of the Mitsubishi CMOS 16-bit microcomputers, the 7900 Series. After reading this manual, the users will be able to understand the instruction set and the features about software of the 7900 Series, so that they can utilize their capabilities fully.

# **Table of contents**

### CHAPTER 1. DESCRIPTION

### CHAPTER 2. CENTRAL PROCESSING UNIT (CPU)

| 2.1 Central processing unit                      |      |
|--------------------------------------------------|------|
| 2.1.1 Accumulator (Acc)                          | 2-3  |
| 2.1.2 Index register X (X)                       |      |
| 2.1.3 Index register Y (Y)                       |      |
| 2.1.4 Stack pointer (S)                          |      |
| 2.1.5 Program counter (PC)                       |      |
| 2.1.6 Program bank register (PG)                 |      |
| 2.1.7 Data bank register (DT)                    |      |
| 2.1.8 Direct page register 0 to 3 (DPR0 to DPR3) |      |
| 2.1.9 Processor status register (PS)             |      |
| 2.2 Access space                                 |      |
| 2.3 Addressing modes                             |      |
| 2.3.1 Overview                                   | 2-11 |
| 2.3.2 Explanation of addressing modes            | 2-11 |

### CHAPTER 3. HOW TO USE 7900 SERIES INSTRUCTIONS

| 3.1 Memory access                                      |     |
|--------------------------------------------------------|-----|
| 3.1.1 Direct addressing                                |     |
| 3.1.2 Absolute addressing and Absolute long addressing |     |
| 3.1.3 Indirect addressing and Indirect long addressing |     |
| 3.2 Direct page registers (DPR0-DPR3)                  |     |
| 3.3 8- and 16-bit data processing                      | 3-5 |
| 3.4 Index registers X and Y                            | 3-6 |
| 3.5 Branch instructions                                |     |

### CHAPTER 4. INSTRUCTIONS

| 4.1 Instruction set                               |       |
|---------------------------------------------------|-------|
| 4.2 Description of each instruction               | 4-9   |
| 4.3 Notes on software development                 | 4-230 |
| 4.3.1 Instruction execution cycles                |       |
| 4.3.2 Status of flags m and x                     |       |
| 4.3.3 Tips for data area location                 |       |
| 4.3.4 Performing arithmetic operations in decimal |       |

#### APPENDIX

| Appendix 1. 7900 Series machine instructions5-2     | 2 |
|-----------------------------------------------------|---|
| Appendix 2. Hexadecimal instruction code tables5-44 | ŀ |

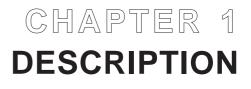

The 7900 Series is upper compatible with the conventional 7700 Family.

The following outlines the features of the 7900 Series:

- Source-level-compatible with the conventional 7700 Family. (e.g., 7700 and 7751 Series).
- Whereas the 7700 and 7751 Series respectively support 103 and 109 instructions, the 7900 Series has its instruction set expanded to 203 instructions. The following instructions have been added:
  - (i) 32-bit operation instructions
  - (ii) 8-bit-data-dedicated instructions
  - (iii) Memory-to-memory data transfer instructions
  - (iv) Zero-clear instructions for register and memory
  - (v) Add/Subtract without-carry instructions
  - (vi) Add/Subtract instructions for stack pointer
  - (vii) OR, AND, and EOR instructions for memory
  - (viii) Compare instructions for memory
  - (ix) Signed conditional branch instructions
  - (x) Compare & Conditional branch instructions
  - (xi) Decrement & Conditional branch instructions
  - (xii) PC relative subroutine call instructions

Thanks to its expanded instruction set, the 7900 Series allows program sizes to be reduced by 20 to 30% on the average from the conventional 7700 Family.

- 16 Mbytes of memory space. Various addressing modes for accessing this memory space are available.
- A 64-Kbyte space from 000000<sub>16</sub> to 00FFFF<sub>16</sub> can be accessed at high speed by an instruction which has a small number of bytes. The 7900 Series has 4 direct page registers that can be used for this purpose.
- Reduced instruction execution cycles than the conventional 7700 Family.

# CHAPTER 2 CENTRAL PROCESSING UNIT (CPU)

- 2.1 Central processing unit (CPU)
- 2.2 Memory space
- 2.3 Addressing modes

### 2.1 Central processing unit (CPU)

### 2.1 Central processing unit

The CPU (Central Processing Unit) has 13 registers as shown in Figure 2.1.1.

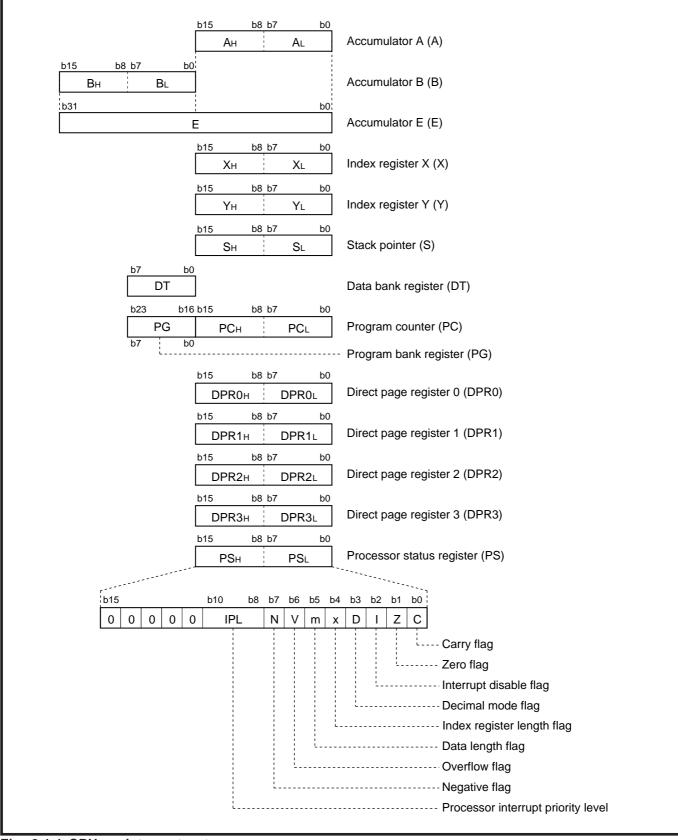

Fig. 2.1.1 CPU registers structure

#### 2.1.1 Accumulator (Acc)

Accumulators A and B are available. Also, accumulators A and B can be connected in series for use as a 32-bit accumulator (accumulator E).

#### (1) Accumulator A (A)

Accumulator A is the main register of the microcomputer. The transaction of data such as calculation, data transfer, and input/output are performed mainly through accumulator A. It consists of 16 bits, and the low-order 8 bits can also be used separately. The data length flag (m) determines whether the register is used as a 16-bit register or as an 8-bit register. Flag m is a part of the processor status register which is described later. When an 8-bit register is selected, only the low-order 8 bits of accumulator A are used and the contents of the high-order 8 bits is unchanged.

#### (2) Accumulator B (B)

Accumulator B is a 16-bit register with the same function as accumulator A. Accumulator B can be used instead of accumulator A. The use of accumulator B, however except for some instructions, requires more instruction bytes and execution cycles than that of accumulator A. Accumulator B is also controlled by the data length flag (m) just as in accumulator A.

#### (3) Accumulator E (E)

This 32-bit accumulator consists of accumulator A for low-order 16 bits and accumulator B for highorder 16 bits. This accumulator is used for instructions that handle 32-bit data. It is not controlled by flag m.

#### 2.1.2 Index register X (X)

Index register X consists of 16 bits and the low-order 8 bits can also be used separately. The index register length flag (x) determines whether the register is used as a 16-bit register or as an 8-bit register. Flag x is a part of the processor status register which is described later. When an 8-bit register is selected, only the low-order 8 bits of index register X are used and the contents of the high-order 8 bits is unchanged. In an addressing mode in which index register X is used as an index register, the address obtained by adding the contents of this register to the operand's contents is accessed.

In the MVP, MVN or RMPA instruction, index register X is used, also.

#### 2.1.3 Index register Y (Y)

Index register Y is a 16-bit register with the same function as index register X. Just as in index register X, the index register length flag (x) determines whether this register is used as a 16-bit register or as an 8-bit register.

### 2.1 Central processing unit (CPU)

#### 2.1.4 Stack pointer (S)

The stack pointer (S) is a 16-bit register. It is used for a subroutine call or an interrupt. It is also used when addressing modes using the stack are executed. The contents of S indicate an address (stack area) for storing registers during subroutine calls and interrupts. Bank 016 is specified for the stack area. (Refer to "2.2 Memory space."

When an interrupt request is accepted, the microcomputer stores the contents of the program bank register (PG) at the address indicated by the contents of S and decrements the contents of S by 1. Then the contents of the program counter (PC) and the processor status register (PS) are stored. The contents of S after accepting an interrupt request is equal to the contents of S decremented by 5 before accepting of the interrupt request. (Refer to **Figure 2.1.2.**)

When completing the process in the interrupt routine and returning to the original routine, the contents of registers stored in the stack area are restored into the original registers in the reverse sequence ( $PS \rightarrow PC \rightarrow PG$ ) by executing the **RTI** instruction. The contents of S is returned to the state before accepting an interrupt request.

The same operation is performed during a subroutine call, however, the contents of PS is not automatically stored. (The contents of PG may not be stored. This depends on the addressing mode.)

During interrupts or subroutine calls, the other registers are not automatically stored. Therefore, if the contents of these registers need to be held on, be sure to store them by software.

Additionally, the S's contents become "0FFF<sub>16</sub>" at reset. The stack area changes when subroutines are nested or when multiple interrupt requests are accepted. Therefore, make sure of the subroutine's nesting depth not to destroy the necessary data.

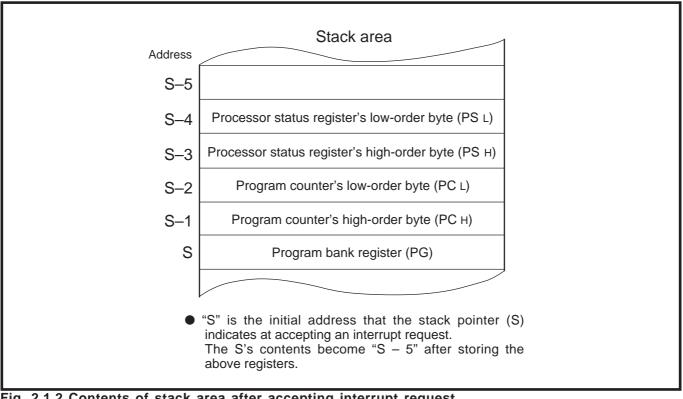

Fig. 2.1.2 Contents of stack area after accepting interrupt request

#### 2.1.5 Program counter (PC)

The program counter is a 16-bit counter that indicates the low-order 16 bits of the address (24 bits) at which an instruction to be executed next (in other words, an instruction to be read out from an instruction queue buffer next) is stored. The contents of the high-order program counter (PCH) become "FF16," and the low-order program counter (PCL) becomes "FE16" at reset. The contents of the program counter becomes the contents of the reset's vector address (addresses FFFE16, FFFF16) just after reset. Figure 2.1.3 shows the program counter and the program bank register.

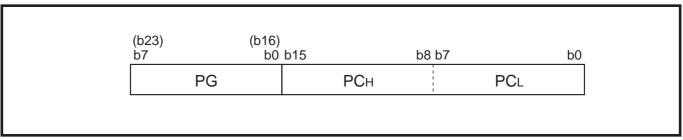

Fig. 2.1.3 Program counter and program bank register

#### 2.1.6 Program bank register (PG)

The memory space is divided into units of 64 Kbytes. This unit is called "bank." (Refer to "2.2 Memory space.")

The program bank register is an 8-bit register that indicates the high-order 8 bits of the address (24 bits) at which an instruction to be executed next (in other words, an instruction to be read out from an instruction queue buffer next) is stored. These 8 bits indicate a bank.

When a carry occurs after adding the contents of the program counter or adding the offset value to the contents of the program counter in the branch instruction and others, the contents of the program bank register is automatically incremented by 1. When a borrow occurs after subtracting the contents of the program counter, the contents of the program bank register is automatically decremented by 1. Therefore, there is no need to consider bank boundaries during programming, usually.

This register is cleared to "0016" at reset.

### 2.1 Central processing unit (CPU)

#### 2.1.7 Data bank register (DT)

The data bank register is an 8-bit register. In the following addressing modes using the data bank register, the contents of this register is used as the high-order 8 bits (bank) of a 24-bit address to be accessed.

Use the LDT instruction when setting a value to this register. This register is cleared to "0016" at reset.

•Addressing modes using data bank register

- •Direct indirect
- •Direct indexed X indirect
- •Direct indirect indexed Y
- •Absolute
- •Absolute indexed X
- Absolute indexed Y
- Absolute bit relative
- •Stack pointer relative indirect indexed Y
- •Multiplied accumulation

#### 2.1.8 Direct page register 0 to 3 (DPR0 to DPR3)

The direct page register is a 16-bit register. The direct page registers (hereafter called the "DPRn") have been enhanced from the conventional 7700 Family.

These registers are used to access the 64-Kbyte space in bank 0 efficiently.

The direct page register select bit of processor mode register 1 determines whether to use DPR0 only or DPR0 through DPR3. The function of this bit is described below.

#### Table 2.1.1 Direct page register selection

|                                                 | Direct page register select bit          |              |
|-------------------------------------------------|------------------------------------------|--------------|
|                                                 | 0                                        | 1            |
| DPRn that can be used                           | DPR0                                     | DPR0 to DPR3 |
| Block size accessible from DPRn as base address | 256 bytes                                | 64 bytes     |
| Remarks                                         | Compatible with conventional 7700 Family | _            |

Note : Once the direct page register select bit is set, do not change its value.

### 2.1 Central processing unit

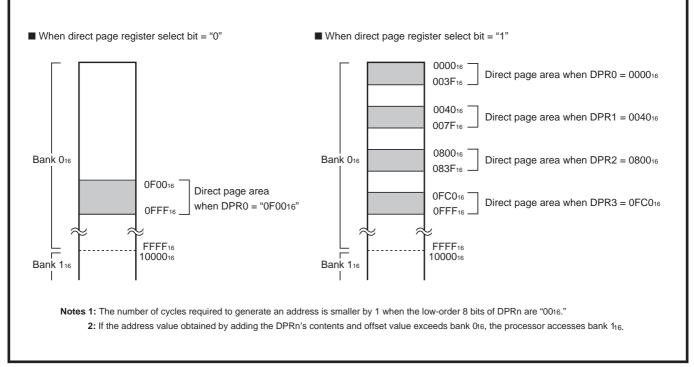

#### Fig. 2.1.4 Direct page area selection example

When the contents of low-order 8 bits of the direct page register is "0016," the number of cycles required to generate an address is smaller by 1 than the number when its contents are not "0016." Accordingly, the access efficiency can be enhanced in this case. This register is cleared to "000016" at reset.

- •Addressing modes using direct page register
  - Direct
  - •Direct indexed X
  - •Direct indexed Y
  - •Direct indirect
  - •Direct indexed X indirect
  - •Direct indirect indexed Y
  - •Direct indirect long
  - •Direct indirect long indexed Y
  - •Direct bit relative

### 2.1 Central processing unit (CPU)

#### 2.1.9 Processor status register (PS)

The processor status register is an 11-bit register.

Figure 2.1.5 shows the structure of the processor status register.

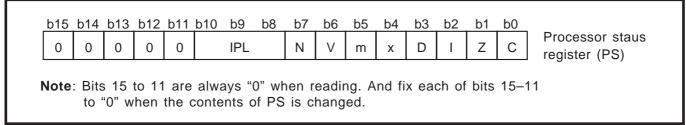

#### Fig. 2.1.5 Processor status register structure

#### (1) Bit 0: Carry flag (C)

It retains a carry or a borrow generated in the arithmetic and logic unit (ALU) during an arithmetic operation. This flag is also affected by shift and rotate instructions.

Use the **SEC** or **SEP** instruction to set this flag to "1", and use the **CLC** or **CLP** instruction to clear it to "0".

The contents of this flag is undefined at reset.

#### (2) Bit 1: Zero flag (Z)

It is set to "1" when the result of an arithmetic operation or data transfer is "0," and cleared to "0" when otherwise. <u>This flag is invalid in the decimal mode addition.</u>

Use the **SEP** instruction to set this flag to "1," and use the **CLP** instruction to clear it to "0." The contents of this flag is undefined at reset.

#### (3) Bit 2: Interrupt disable flag (I)

It disables all maskable interrupts. Interrupts are disabled when this flag is "1." When an interrupt request is accepted, this flag is automatically set to "1" to avoid multiple interrupts. Use the **SEI** or **SEP** instruction to set this flag to "1," and use the **CLI** or **CLP** instruction to clear it to "0." This flag is set to "1" at reset.

#### (4) Bit 3: Decimal mode flag (D)

It determines whether addition and subtraction are performed in binary or decimal. Binary arithmetic is performed when this flag is "0." When it is "1," decimal arithmetic is performed with each 8-bit treated as 2-digit decimal (at m = 1) or each 16-bit treated as 4-digit decimal (at m = 0). Decimal adjust is automatically performed. Decimal operation is possible only with the **ADC**, **ADCB**, **SBC** and **SBCB** instructions. Use the **SEP** instruction to set this flag to "1," and use the **CLP** instruction to clear it to "0." This flag is cleared to "0" at reset.

#### (5) Bit 4: Index register length flag (x)

It determines whether each of index register X and index register Y is used as a 16-bit register or an 8-bit register. That register is used as a 16-bit register when this flag is "0," and as an 8-bit register when it is "1" **(Note)**. Use the **SEP** instruction to set this flag to "1," and use the **CLP** instruction to clear it to "0." This flag is cleared to "0" at reset.

**Note:** When transferring data between registers which are different in bit length, the data is transferred with the length of the destination register, but except for the **TXA**, **TYA**, **TXB**, **TYB**, and **TXS** instructions.

2.1 Central processing unit

#### (6) Bit 5: Data length flag (m)

It determines whether to use data as a 16-bit unit or as an 8-bit unit. A data is treated as a 16-bit unit when this flag is "0," and as an 8-bit unit when it is "1" (Note).

Use the **SEM** or **SEP** instruction to set this flag to "1," and use the **CLM** or **CLP** instruction to clear it to "0." This flag is cleared to "0" at reset.

**Note:** When transferring data between registers which are different in bit length, the data is transferred with the length of the destination register, but except for the **TXA**, **TYA**, **TXB**, **TYB**, and **TXS** instructions.

#### (7) Bit 6: Overflow flag (V)

It is used when adding or subtracting with a word regarded as signed binary. The overflow flag is set to "1" when the result of addition or subtraction exceeds the range between -2147483648 and +2147483647 (when 32-bit length operation), the range between -32768 and +32767 (when 16-bit length operation), or the range between -128 and +127 (when 8-bit length operation).

The overflow flag is also set to "1" when the result of division exceeds the length of the register which will store the result, in the **DIV** or **DIVS** instruction. This flag is invalid in the decimal mode. Use the **SEP** instruction to set this flag to "1," and use the **CLV** or **CLP** instruction to clear it to "0." The contents of this flag is undefined at reset.

#### (8) Bit 7: Negative flag (N)

It is set to "1" when the result of arithmetic operation or data transfer is negative. (The most significant bit of the result is "1.") It is cleared to "0" in all other cases. This flag is invalid in the decimal mode. Use the **SEP** instruction to set this flag to "1," and use the **CLP** instruction to clear it to "0." The contents of this flag is undefined at reset.

#### (9) Bits 10 to 8: Processor interrupt priority level (IPL)

These 3 bits can determine the processor interrupt priority level to one of levels 0 to 7. The interrupt is enabled when <u>the interrupt priority level</u> of a required interrupt, which is set in each interrupt control register, is higher than IPL. When an interrupt request is accepted, IPL is stored in the stack area, and IPL is replaced by the interrupt priority level of the accepted interrupt request.

There are no instruction to directly set or clear the bits of IPL. IPL can be changed by storing the new IPL into the stack area and updating the processor status register with the **PUL** or **PLP** instruction. The contents of IPL is cleared to "0002" at reset.

2.2 Access space

### 2.2 Access space

The memory space of the 7900 Series is a 16-Mbyte space from addresses 0<sub>16</sub> to FFFFF<sub>16</sub>. (Refer to the **Figure 2.2.1**.) However, addresses FF0000<sub>16</sub> to FFFFF<sub>16</sub> cannot be used because this area is reserved. A 24-bit address is generated by combination of the program counter (PC), which is 16 bits of structure, and the program bank register (PG), which is 8 bits of structure. The memory space of the 7900 Series is divided into units of 64 Kbytes. This unit is called "bank." The PG indicates the bank number.

The memory and I/O devices are assigned in the same access space. Accordingly, it is possible to perform transfer and arithmetic operations using the same instructions without discrimination of the memory from I/O devices.

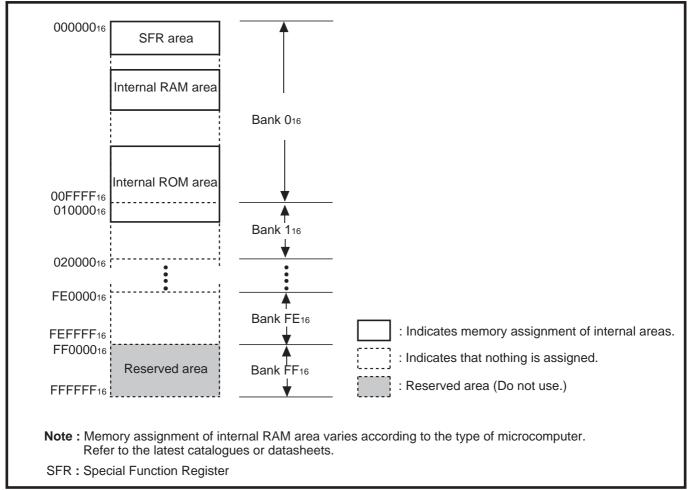

Fig. 2.2.1 7900 Series's access space

## 2.3 Addressing modes

#### 2.3.1 Overview

To execute an instruction, when the data required for the operation is retrieved from a memory or the result of the operation is stored to it, it is necessary to specify the address of the memory location in advance. Address specification is also necessary when the control is to jump to a certain memory address during program execution. Addressing means the method of specifying the memory address.

The memory access of the 7900 Series microcomputers is reinforced with 27 different addressing modes.

#### 2.3.2 Explanation of addressing modes

Each addressing mode is explained on the corresponding page indicated below:

| Immediate addressing mode (IMM)2-13<br>Accumulator addressing mode (A)2-15 |
|----------------------------------------------------------------------------|
| Accumulator addressing mode (A)2-15                                        |
|                                                                            |
| Direct addressing mode (DIR)2-16                                           |
| Direct indexed X addressing mode (DIR,X)2-19                               |
| Direct indexed Y addressing mode (DIR,Y)2-22                               |
| Direct indirect addressing mode ((DIR))2-23                                |
| Direct indexed X indirect addressing mode ((DIR,X))2-25                    |
| Direct indirect indexed Y addressing mode ((DIR,Y))2-28                    |
| Direct indirect long addressing mode (L (DIR))2-31                         |
| Direct indirect long indexed Y addressing mode (L (DIR),Y)2-33             |
| Absolute addressing mode (ABS)2-36                                         |
| Absolute indexed X addressing mode (ABS,X) 2-39                            |
| Absolute indexed Y addressing mode (ABS,Y) 2-42                            |
| Absolute long addressing mode (ABL)2-45                                    |
| Absolute long indexed X addressing mode (ABL,X) 2-47                       |
| Absolute indirect addressing mode ((ABS))2-49                              |
| Absolute indirect long addressing mode (L (ABS))                           |
| Absolute indexed X indirect addressing mode ((ABS,X))2-51                  |
| Stack addressing mode (STK)2-52                                            |
| Relative addressing mode (REL)2-55                                         |
| Direct bit relative addressing mode (DIR,b,R)2-56                          |
| Absolute bit relative addressing mode (ABS,b,R)2-58                        |
| Stack pointer relative addressing mode (SR)2-60                            |
| Stack pointer relative indirect indexed Y addressing mode ((SR),Y) 2-61    |
| Block transfer addressing mode (BLK)2-64                                   |
| Multiplied accumulation addressing mode (Multiplied accumulation) 2-66     |

**Note:** Unless otherwise noted, in each explanation diagram for the addressing mode of which name includes "direct," "Direct page register" means DPR0 only.

# Implied

Mode : Implied addressing mode

Function : These instructions do not have an operand in the mnemonic.

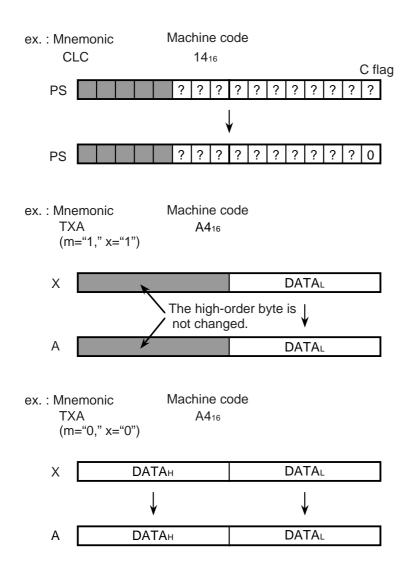

# Immediate

Mode : Immediate addressing mode

Function : These instructions operate with a register and a immediate value.

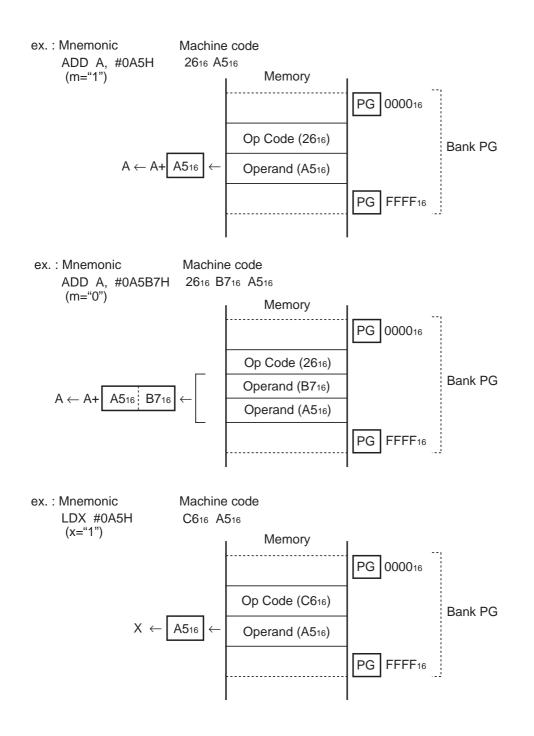

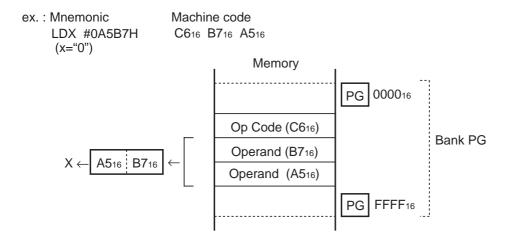

# Accumulator

Mode : Accumulator addressing mode

Function : These instructions manipulate the contents of an accumulator.

- ex. : Mnemonic
  - ROL A (m="1")

Machine code 1316

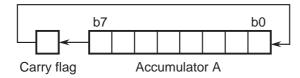

ex. : Mnemonic ROL A (m="0") Machine code 13<sub>16</sub>

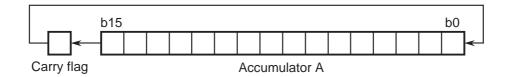

#### Mode : Direct addressing mode

**Function** : The memory contents in bank 0 specified by the result of adding the instruction's operand and the contents of the direct page register are an actual data. However, if the value derived by adding the instruction's operand and the direct page register's content's exceeds the bank 0<sub>16</sub> range, memory in bank 1 is specified.

The direct page register select bit of processor mode register 1 allows the user to choose one of the following options :

- Use direct page register 0 (DPR0) only. In this case, specify the offset from DPR0 in length of 8 bits.
- Use direct page registers 0 through 3 (DPR0 through 3). In this case, use the high-order 2 bits of the operand (8 bits) to specify the direct page register and the low-order 6 bits to specify the offset.

#### < Diect addressing mode>

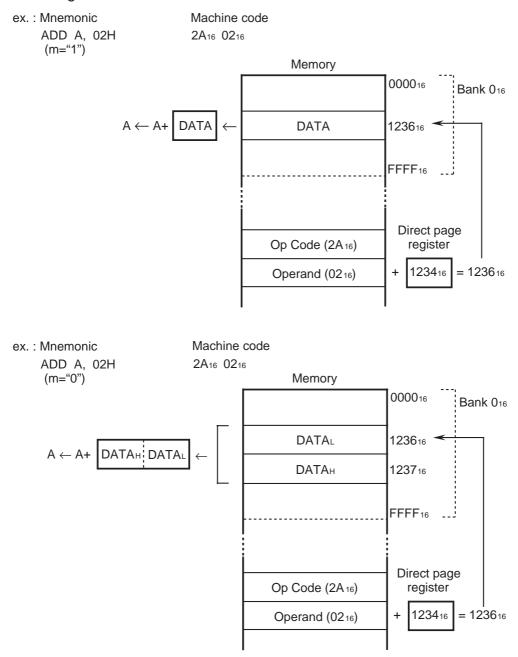

# Direct

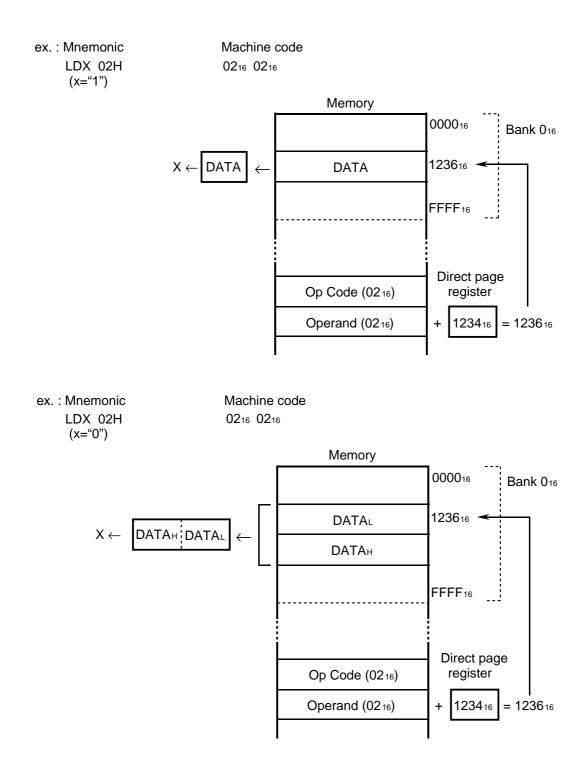

### <Extension direct addressing mode>

ex. : Mnemonic ADD A, 42H (x="0") Machine code 2A<sub>16</sub> 42<sub>16</sub>

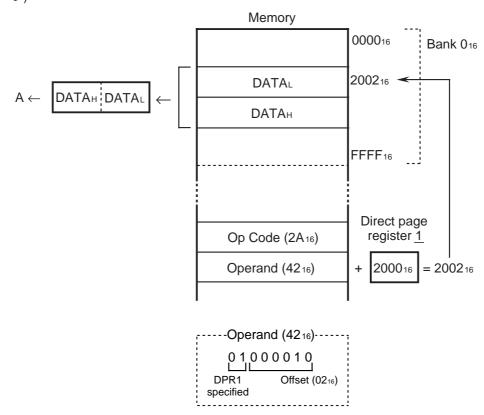

#### Mode : Direct indexed X addressing mode

**Function** : The contents of a memory in bank 016 are an actual data. This memory location is specified by the result of adding the instruction's operand, the direct page register's contents and the index register X's contents. When, however, the result of adding the instruction's operand, the direct page register's contents and the index register X's contents exceeds the bank 016 or bank 116 range, the memory location in bank 116 or bank 216 is specified.

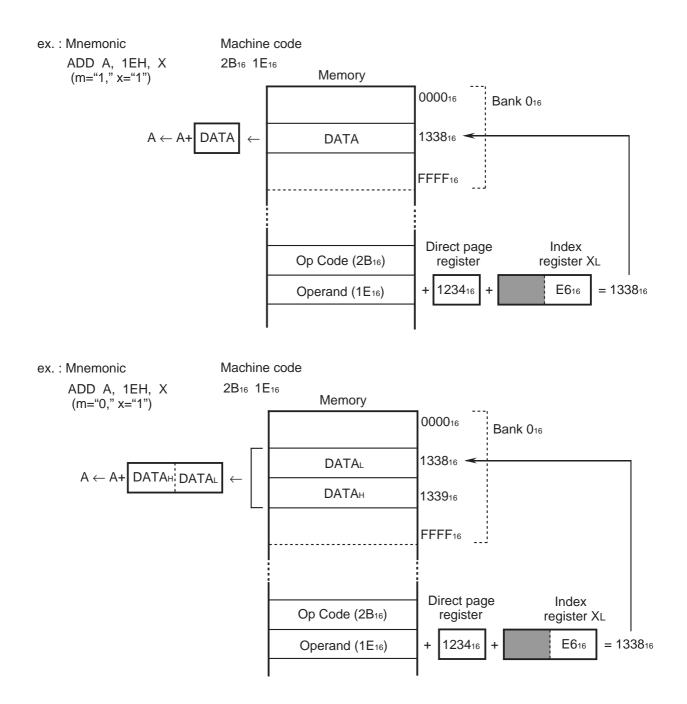

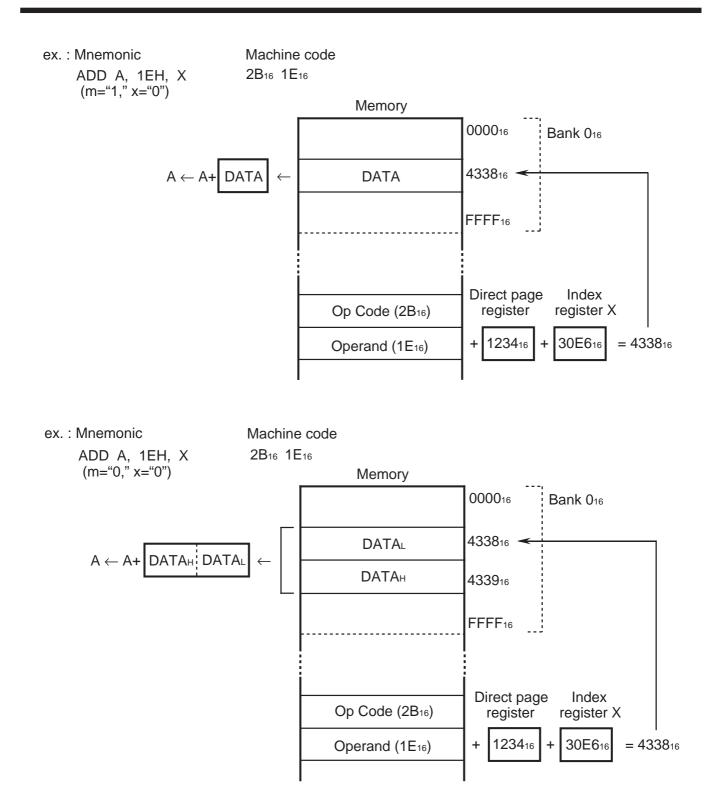

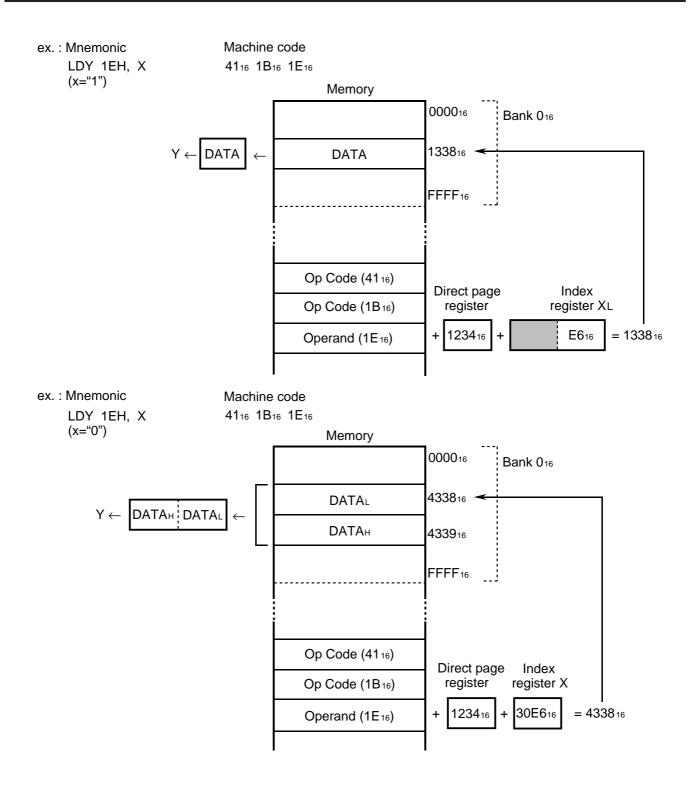

#### Mode : Direct indexed Y addressing mode

**Function** : The contents of a memory in bank 016 are an actual data. This memory location is specified by the result of adding the instruction's operand, the direct page register's contents and the index register Y's contents. When, however, the result of adding the instruction's operand, the direct page register's contents and the index register Y's contents exceeds the bank 016 or bank 116 range, the memory location in bank 116 or bank 216 is specified.

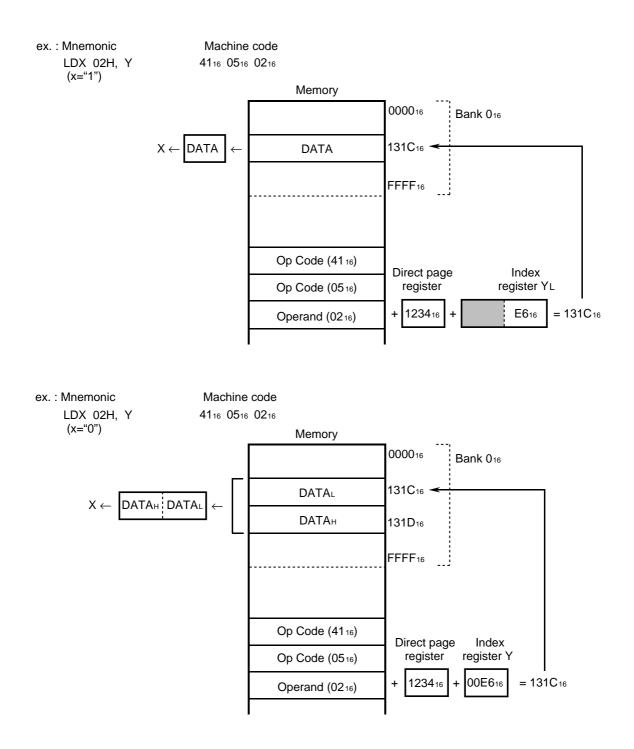

#### Mode : Direct indirect addressing mode

**Function :** Specifies a sequence of 2-byte memory in bank 016 by the result of adding the instruction's operand to the direct page register's contents. The contents of the memory location specified by these 2 bytes in bank DT (DT is the data bank register's contents) are an actual data. When, however, the result of adding the instruction's operand to the direct page register's contents exceeds the bank 016 range, the memory location in bank 116 is specified.

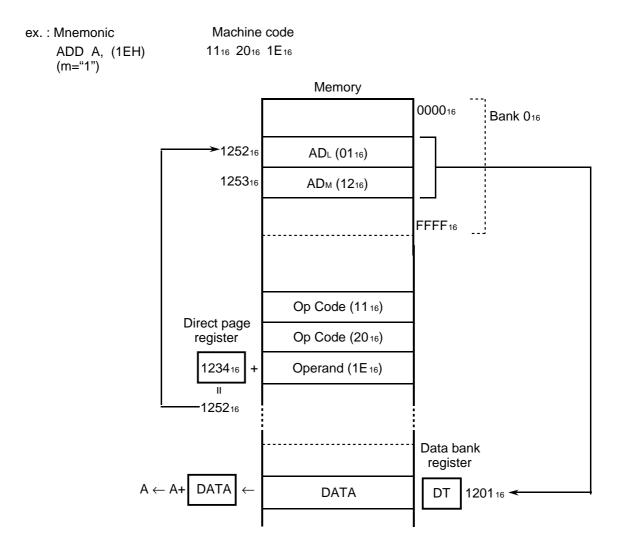

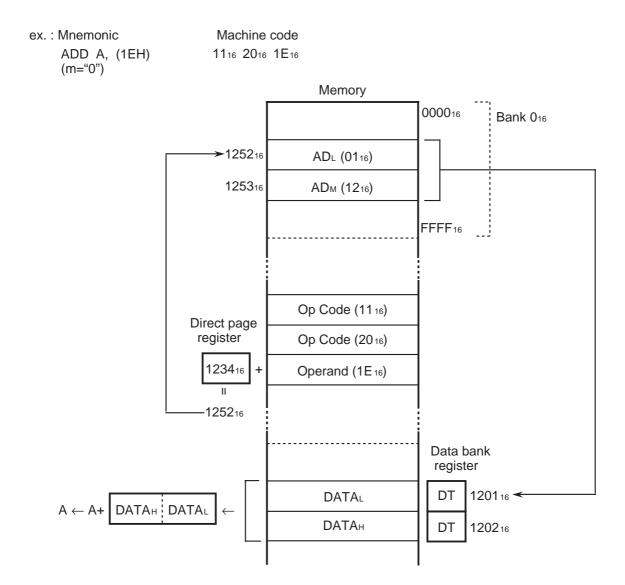

# **Direct Indexed X Indirect**

- Mode : Direct indexed X indirect addressing mode
- **Function** : Specifies a sequence of 2-byte memory in bank 016 by the result of adding the instruction's operand, the direct page register's contents and the index register X's contents. The contents of the memory location specified by these bytes in bank DT (DT is the data bank register's contents) are an actual data. When, however, the result of adding the instruction's operand, the direct page register's contents and the index register X's contents exceeds the bank 016 or bank 116 range, the memory location in bank 116 or bank 216 is specified.

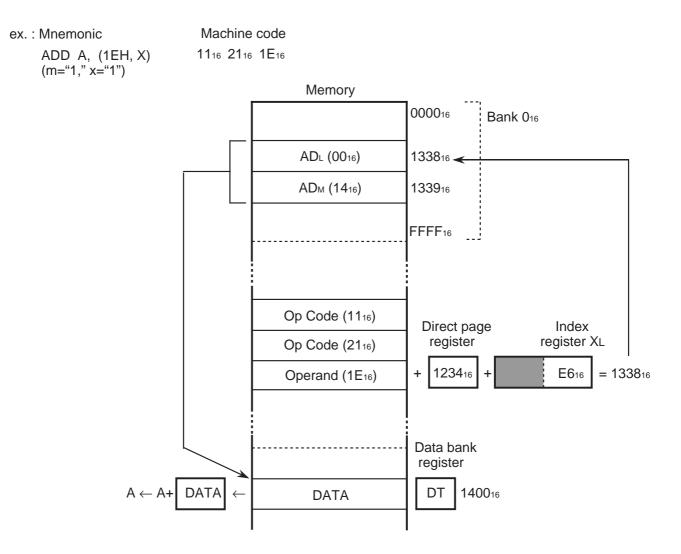

# **Direct Indexed X Indirect**

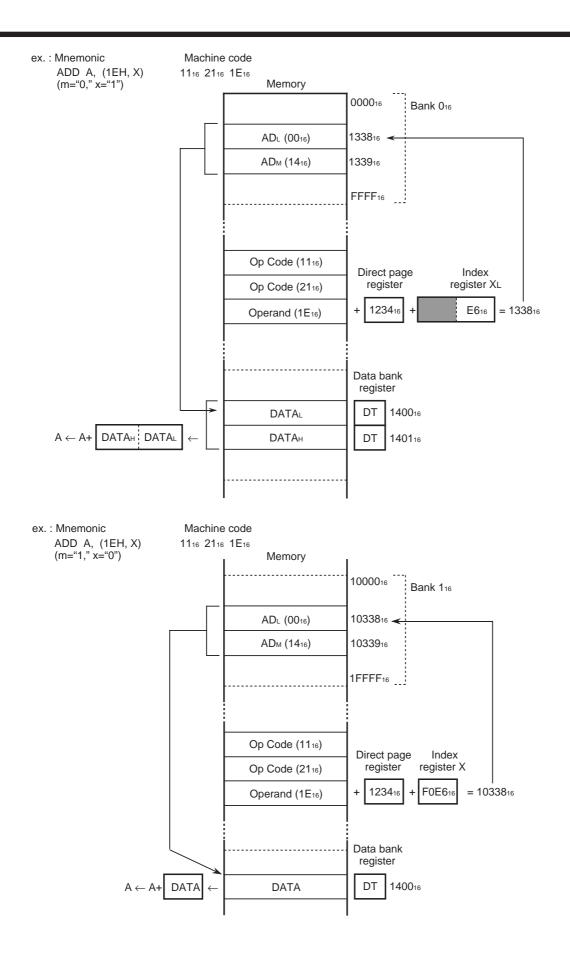

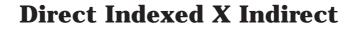

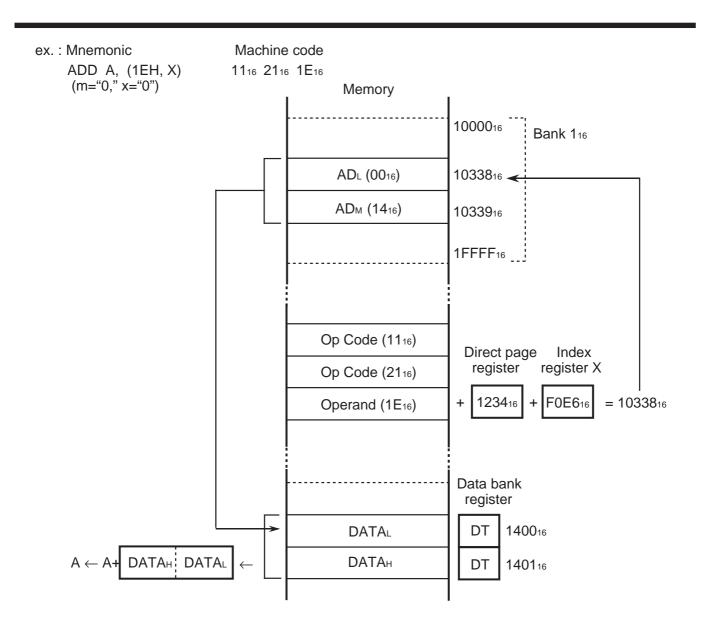

- Mode : Direct indirect indexed Y addressing mode
- **Function** : Specifies a sequence of 2-byte memory in bank 016 by the result of adding the instruction's operand to the direct page register's contents. The following is an actual data: the contents of the memory location specified by the result of adding the contents of these 2 bytes to the index register Y's contents and the contents of the data bank register. When, however, the result of adding the instruction's operand to the direct page register's contents exceeds the bank 016 range, the memory location in bank 116 is specified. Additionally, if the addition of the memory's contents and the index register Y's contents generates a carry, the value which is 1 larger than the contents of the data bank register indicates the bank.

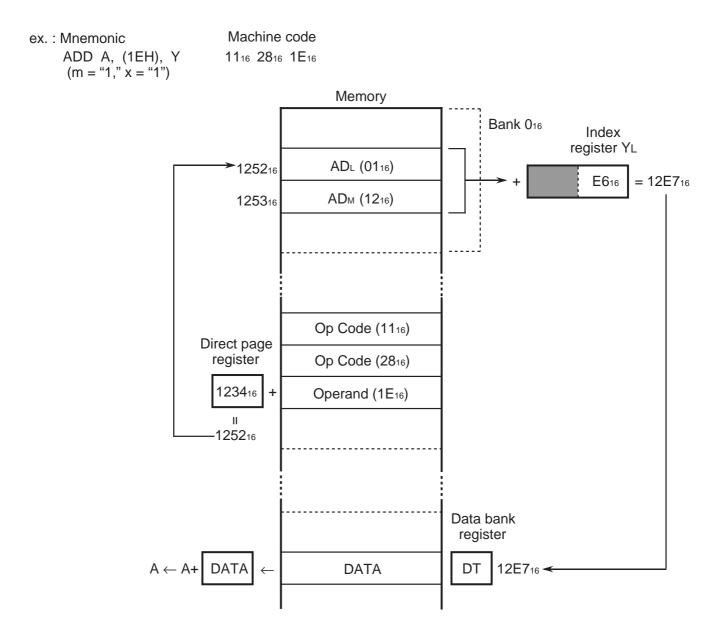

## **Direct Indirect Indexed Y**

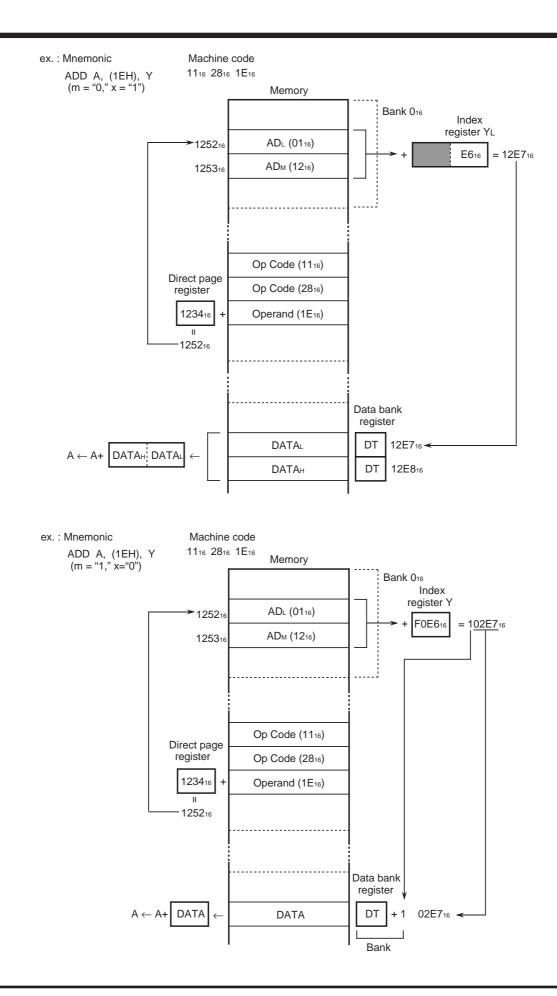

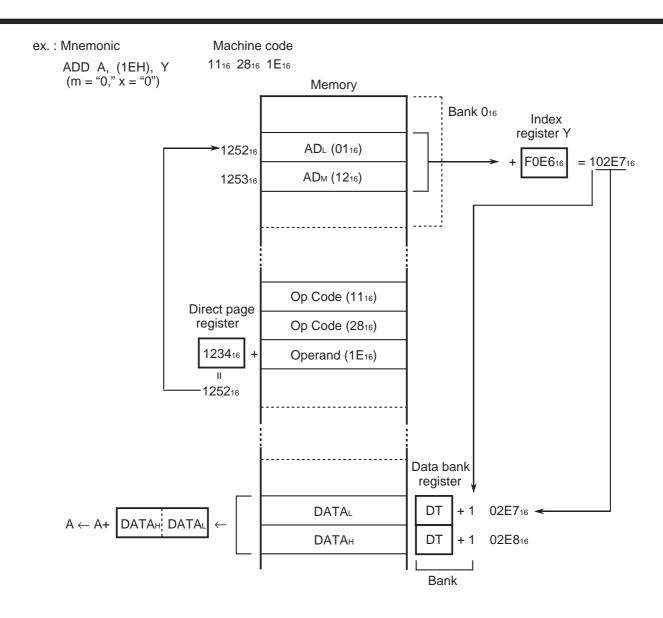

- Mode : Direct indirect long addressing mode
- **Function :** Specifies a sequence of 3-byte memory in bank 016 by the result of adding the instruction's operand to the direct page register's contents. The contents at the address specified by the contents of these 3 bytes are an actual data. When, however, the result of adding the instruction's operand to the direct page register's contents exceeds the bank 016 range, the memory location in bank 116 is specified. A sequence of 3-byte memory can cross over the bank boundary.

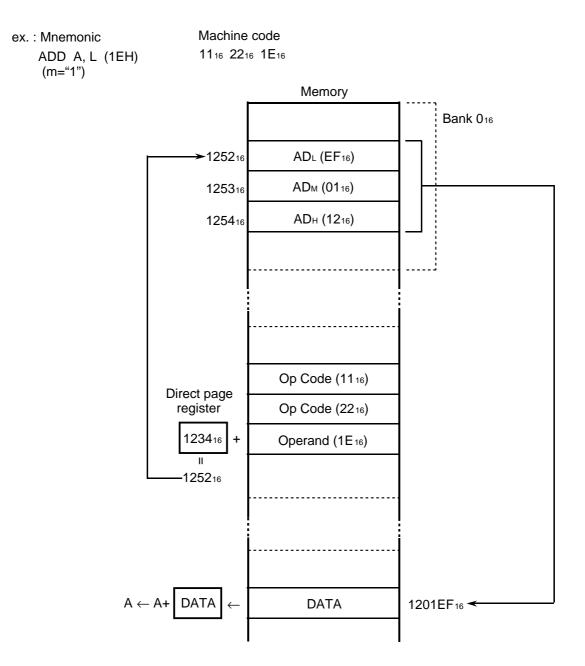

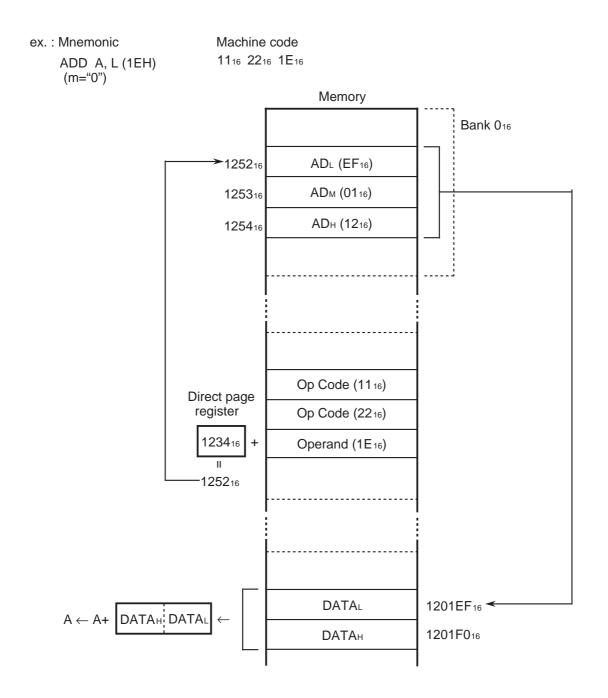

## **Direct Indirect Long Indexed Y**

- Mode : Direct indirect long indexed Y addressing mode
- **Function** : Specifies a sequence of 3-byte memory in bank 016 by the result of adding the instruction's operand to the direct page register's contents. The contents at the address specified by the result of adding the contents of these 3 bytes to the index register Y's contents are an actual data. When, however, the result of adding the instruction's operand to the direct page register's contents exceeds the bank 016 range, the memory location in bank 116 is specified. A sequence of 3-byte memory can cross over the bank boundary.

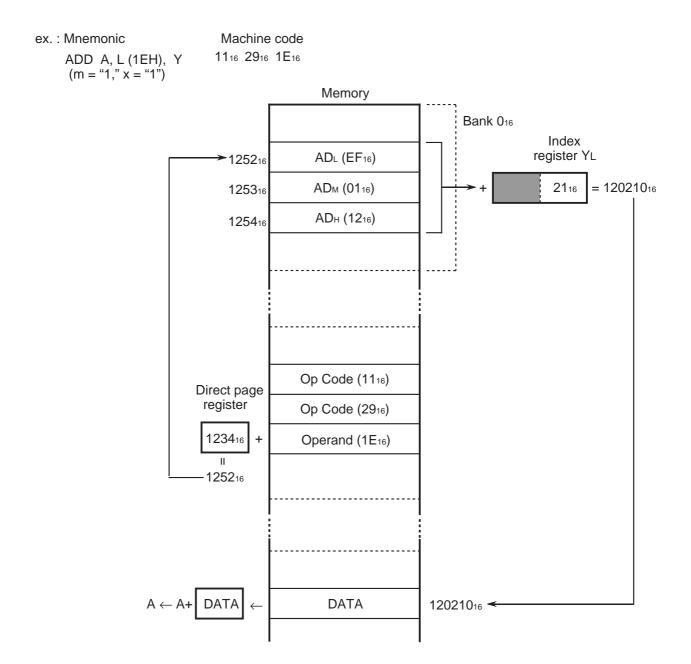

# **Direct Indirect Long Indexed Y**

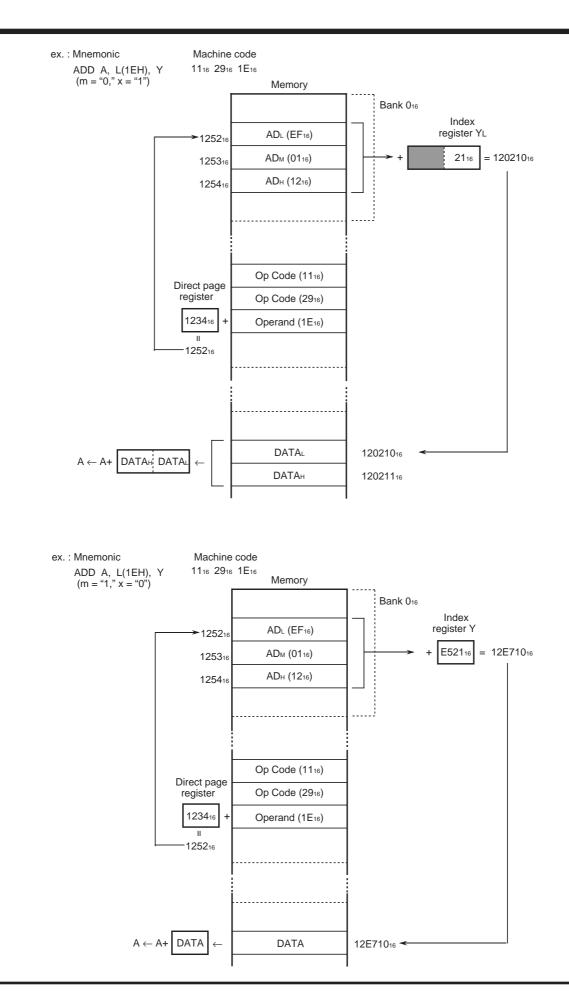

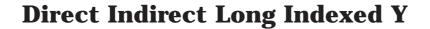

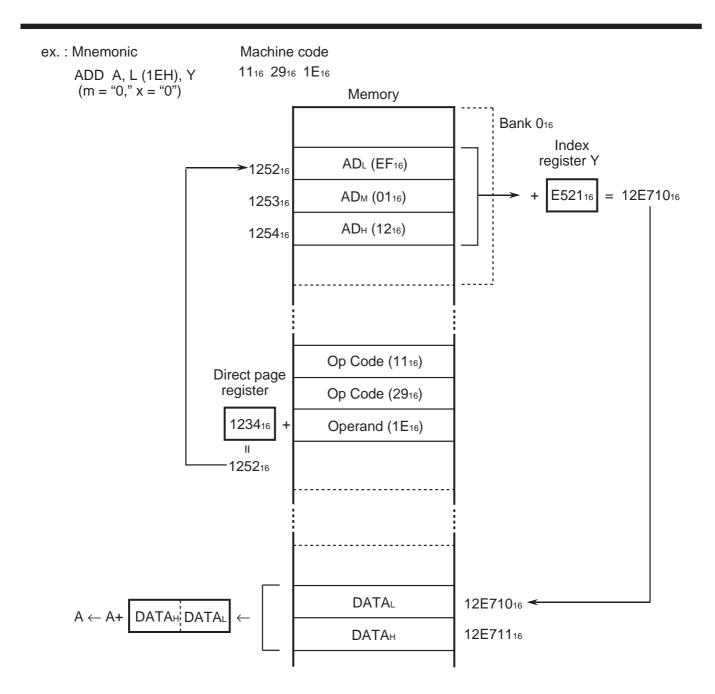

#### Mode : Absolute addressing mode

**Function** : The following is an actual data: the contents of the memory location specified by the instruction's operands and the contents of the data bank register. Note that, in the cases of the JMP and JSR instructions, the instruction's operands are transferred to the program counter.

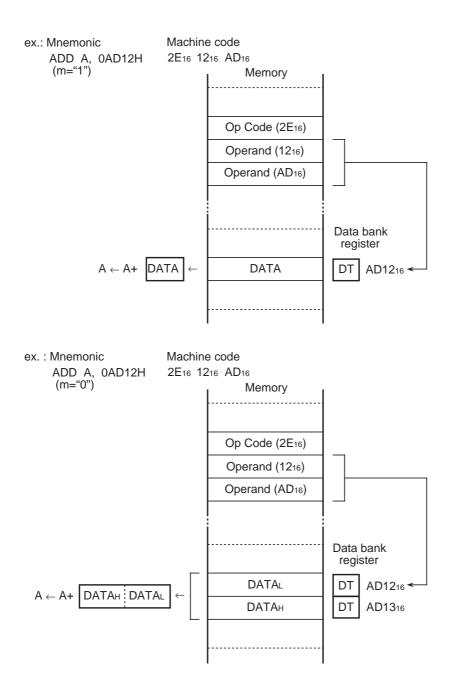

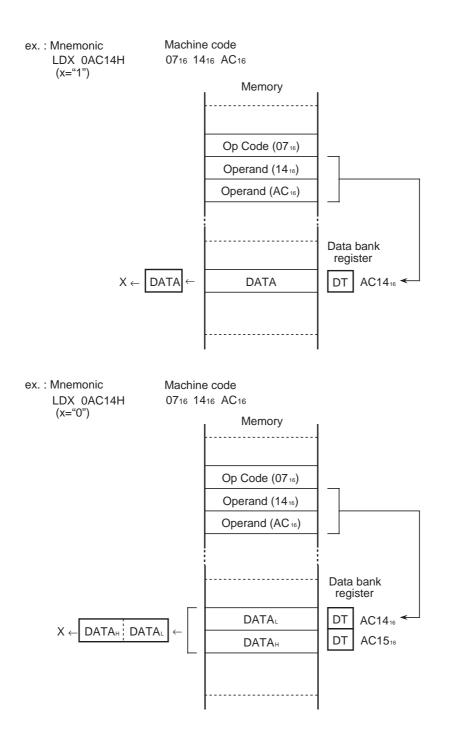

## Absolute

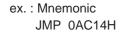

Machine code

9C16 1416 AC16

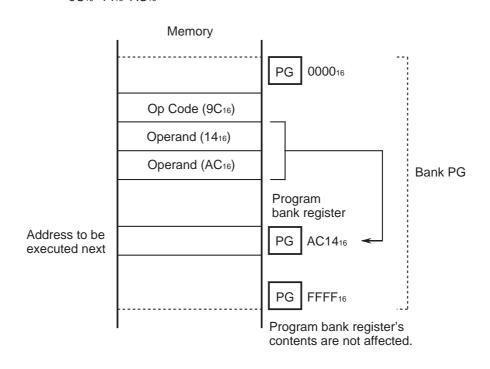

- **Note :** Note the branch destination bank in the case where a JMP or a JSR instruction is located near a bank boundary.
  - ⇒Refer to the description of a JMP/JMPL instruction (Page 4-111). Refer to the description of a JSR/JSRL instruction (Page 4-112).

Mode : Absolute indexed X addressing mode

**Function** : The following is an actual data: the contents of the memory location specified by the result of adding a 16-bit length numerical value expressed with the instruction's operands to the index register X's contents, and the contents of the data bank register. If, however, the addition of the numerical value expressed with the instruction's operands and the index register X's contents generates a carry, the value which is 1 larger than the contents of the data bank register indicates the bank.

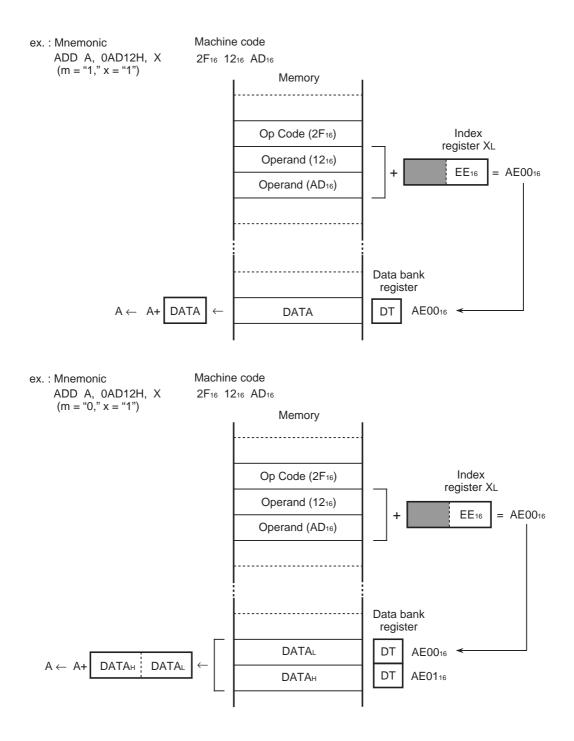

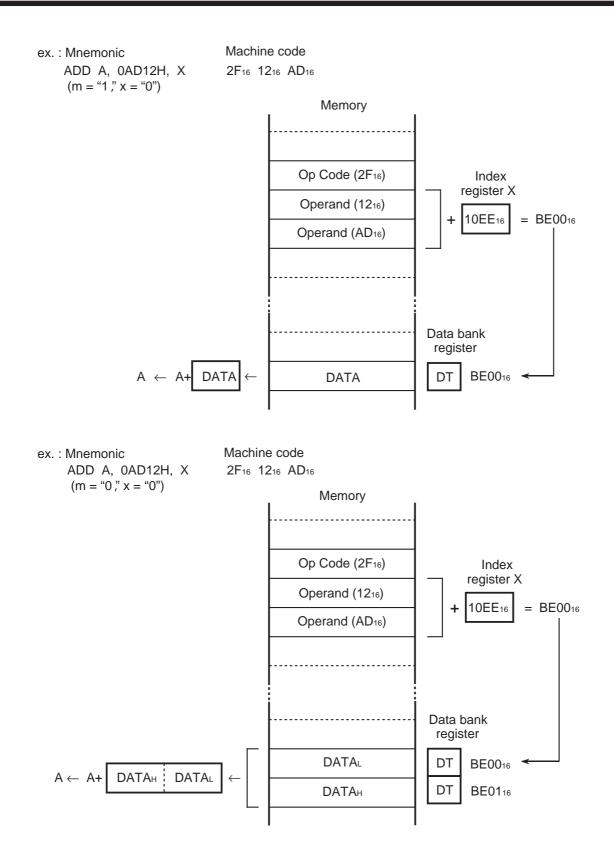

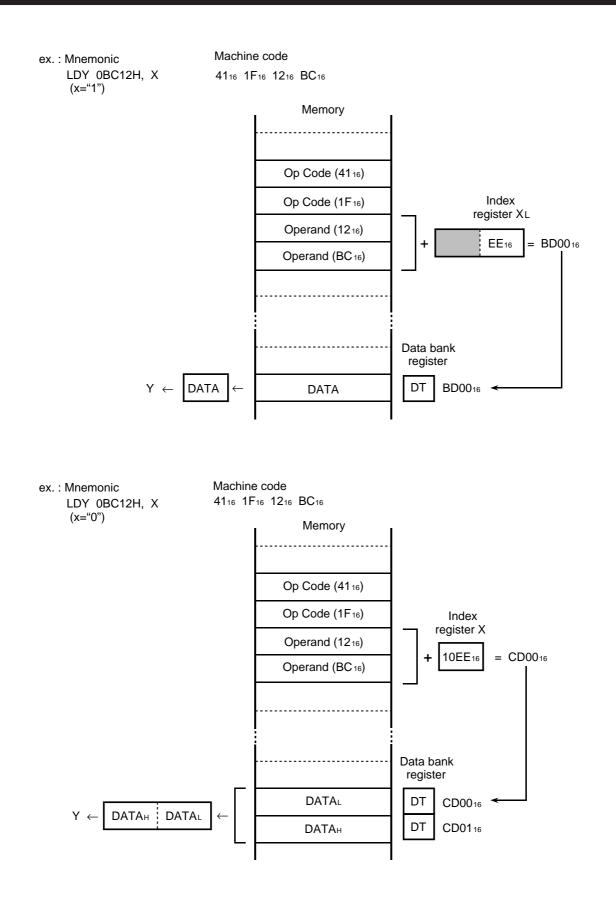

- Mode : Absolute indexed Y addressing mode
- **Function** : The following is an actual data: the contents of the memory location specified by the result of adding a 16-bit length numerical value expressed with the instruction's operands to the index register Y's contents, and the contents of the data bank register. If, however, the addition of the numerical value expressed with the instruction's operands to the index register Y's contents generates a carry, the value which is 1 larger than the contents of the data bank register indicates the bank.

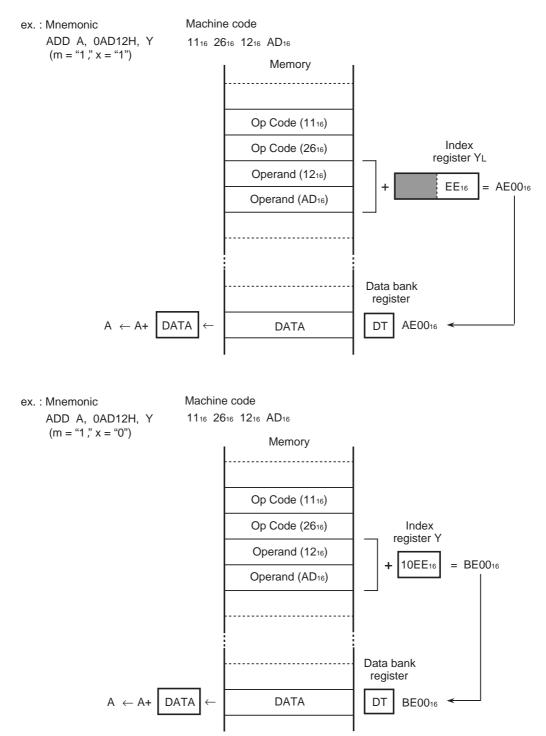

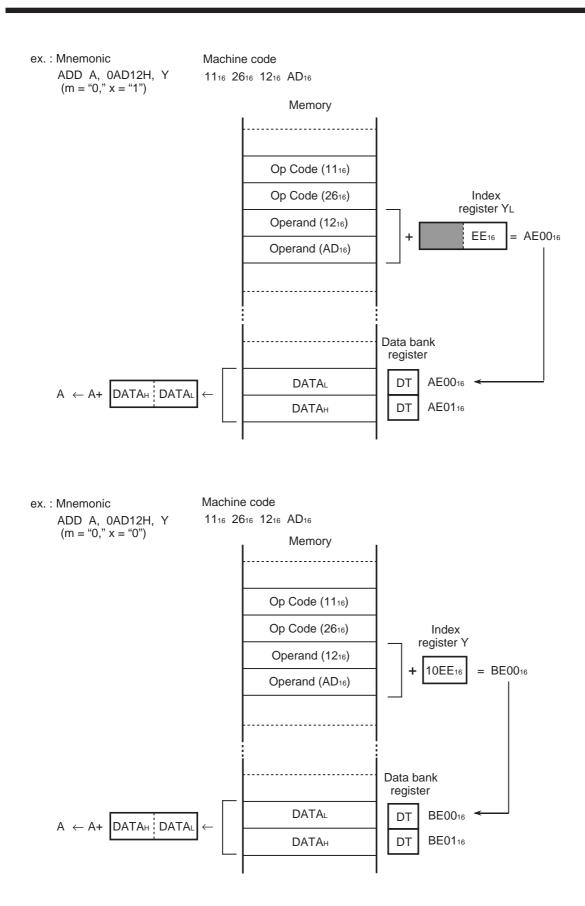

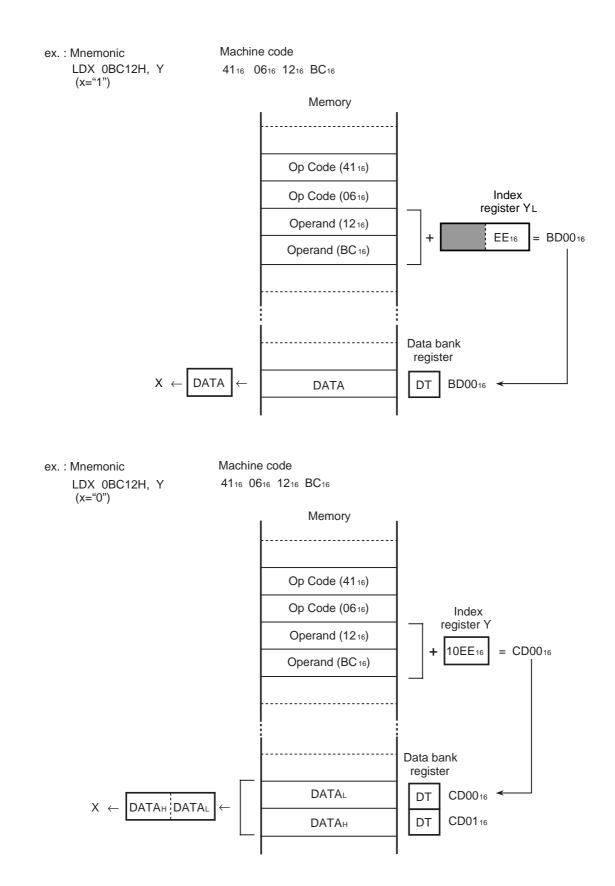

## **Absolute Long**

#### Mode : Absolute long addressing mode

**Function** : The contents of the memory location specified by the instruction's operands are an actual data. Note that, in the cases of the JMPL and JSRL instructions, the instruction's second and third bytes are transferred to the program counter and the fourth byte is transferred to the program bank register.

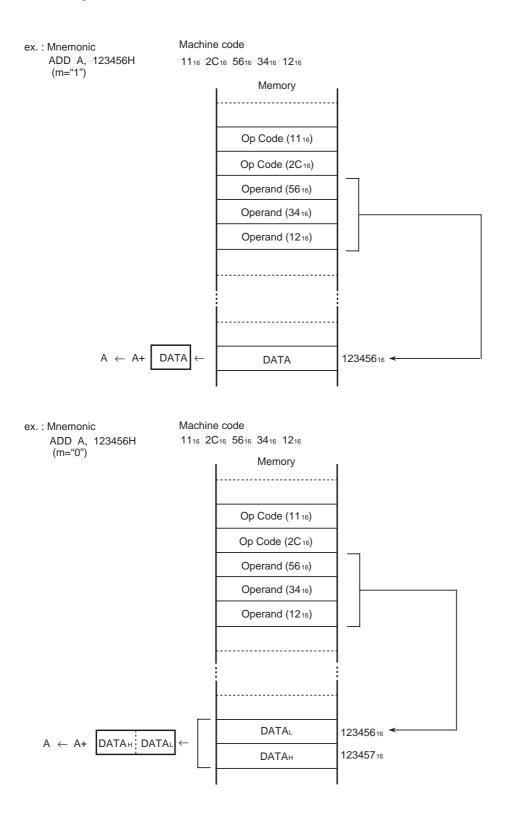

ex. : Mnemonic JMPL 123456H Machine code AC16 5616 3416 1216

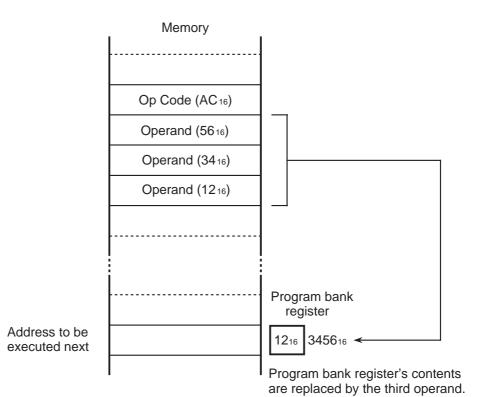

### **Absolute Long Indexed X**

- Mode : Absolute long indexed X addressing mode
- **Function** : The following is an actual data: the contents of the memory location specified by the result of adding a numerical value expressed with the instruction's operands to the index register X's contents.

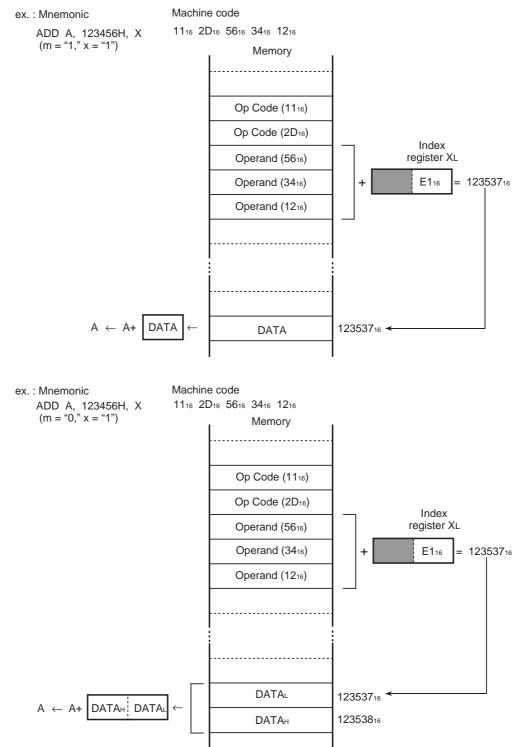

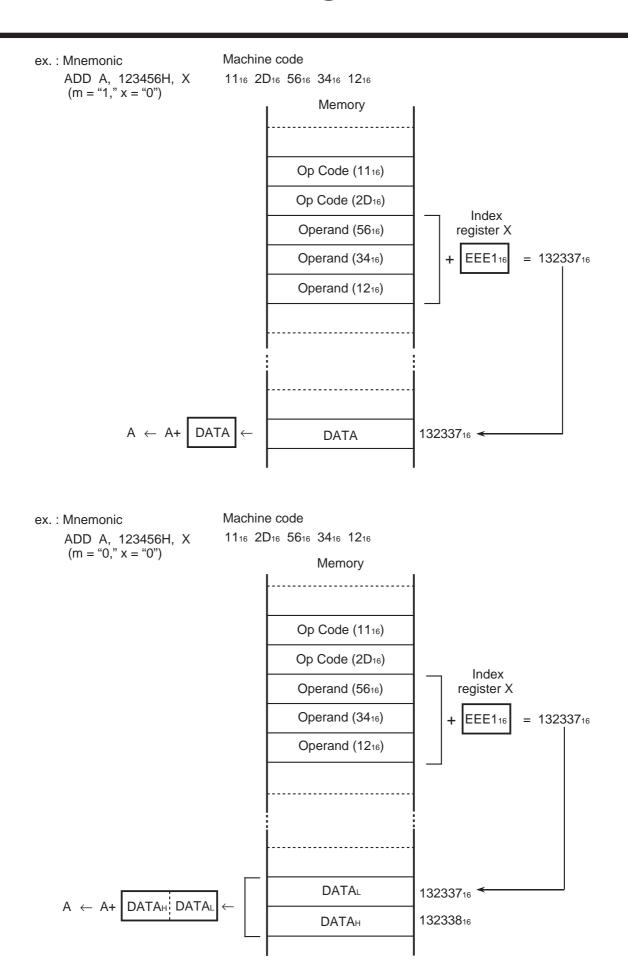

- Mode : Absolute indirect addressing mode
- **Function** : A sequence of 2-byte memory is specified by the instruction's third and fourth bytes in the same program bank. The contents of this 2-byte memory specify the branch destination address within the same program bank.

This addressing mode is used by a JMP instruction.

ex. : Mnemonic Machine code JMP (1400H) 31<sub>16</sub> 5C<sub>16</sub> 00<sub>16</sub> 14<sub>16</sub>

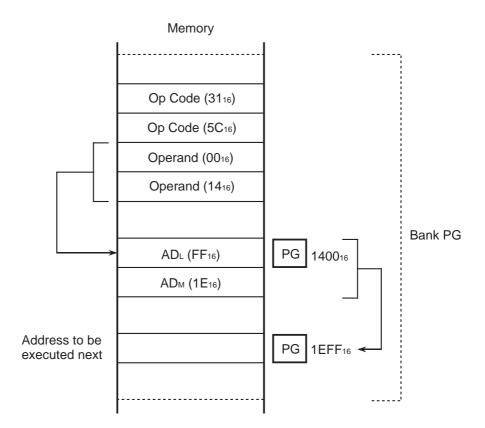

Note : Note the reference/branch destination bank when an instruction or a reference destination is located near a bank boundary.
 ⇒ Refer to the description of a JMP/JMPL instruction (Page 4-111).

### **Absolute Indirect Long**

- Mode : Absolute indirect long addressing mode
- **Function** : A sequence of 3-byte memory is specified by the instruction's third and fourth bytes in the same program bank. The contents of this 3-byte memory specify the branch destination address. This addressing mode is used by a JMPL instruction.

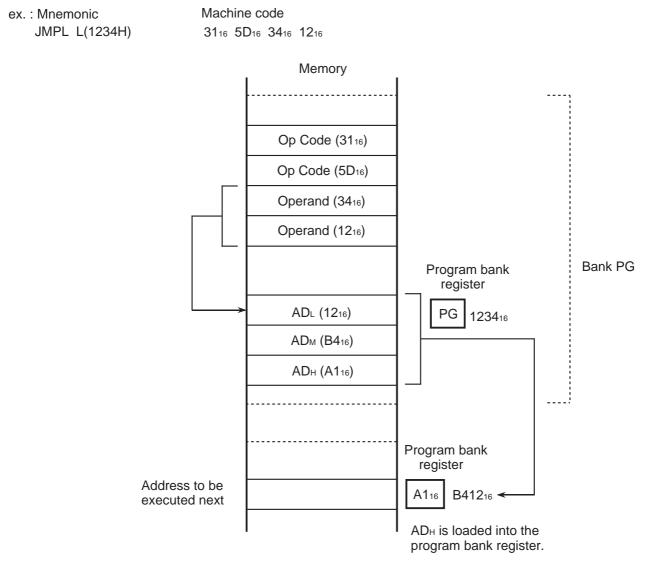

Note : Note the reference destination bank when an instruction is located near a bank boundary.
 ⇒Refer to the description of a JMP/JMPL instruction (Page 4-111).

## **Absolute Indexed X Indirect**

- Mode : Absolute indexed X indirect addressing mode
- **Function** : A sequence of 2-byte memory is specified by the result of adding a numerical value expressed with the instruction's second and third bytes to the index register X's contents; the memory bank is specified by program bank register PG at this time. The contents of this 2-byte memory specify the branch destination address.

This addressing mode is used by a JMP and a JSR instructions.

- ex.: Mnemonic Machine code JMP (1234H, X) BC16 3416 1216 (x = "1")Memory . . . . . . . . . . . . . . . . . . . . . . . . . . . . . . , Index Op Code (BC16) register X∟ Operand (3416) 1216 = 124616 Operand (1216) Bank PG 124616 ADL (1216) 124716 ADM (BC16) Program bank register Address to be BC1216 PG executed next .....
  - **Note :** Note the reference/branch destination bank in the case of a JMP or a JSR instruction when the instruction or the branch destination address is located near a bank boundary.
    - ➢ Refer to the description of a JMP/JMPL instruction (Page 4-111).
      - Refer to the description of a JSR/JSRL instruction (Page 4-112).

Mode : Stack addressing mode

**Function** : The contents of a register or others are stored to or restored from the memory of which location is specified by the stack pointer; this memory is called "stack area." The stack area is set in bank 016.

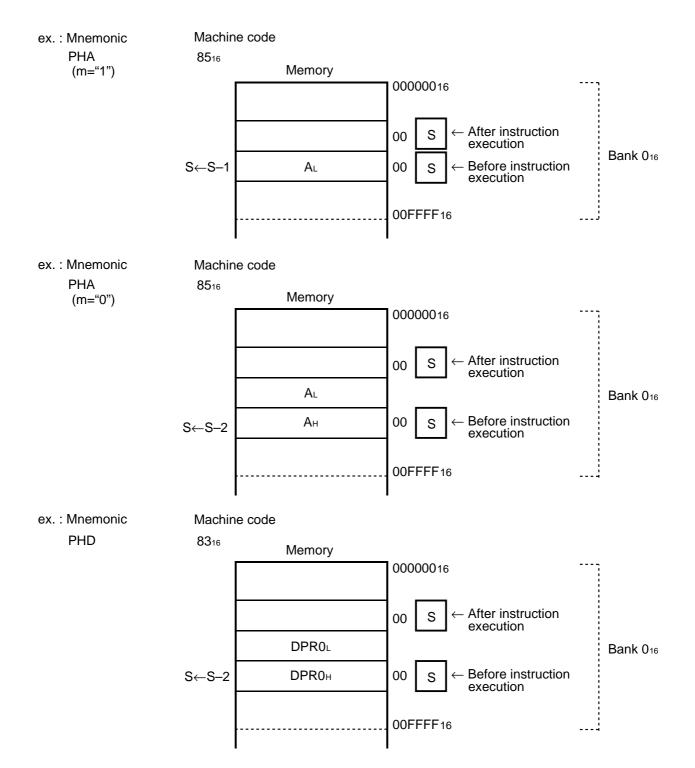

## Stack

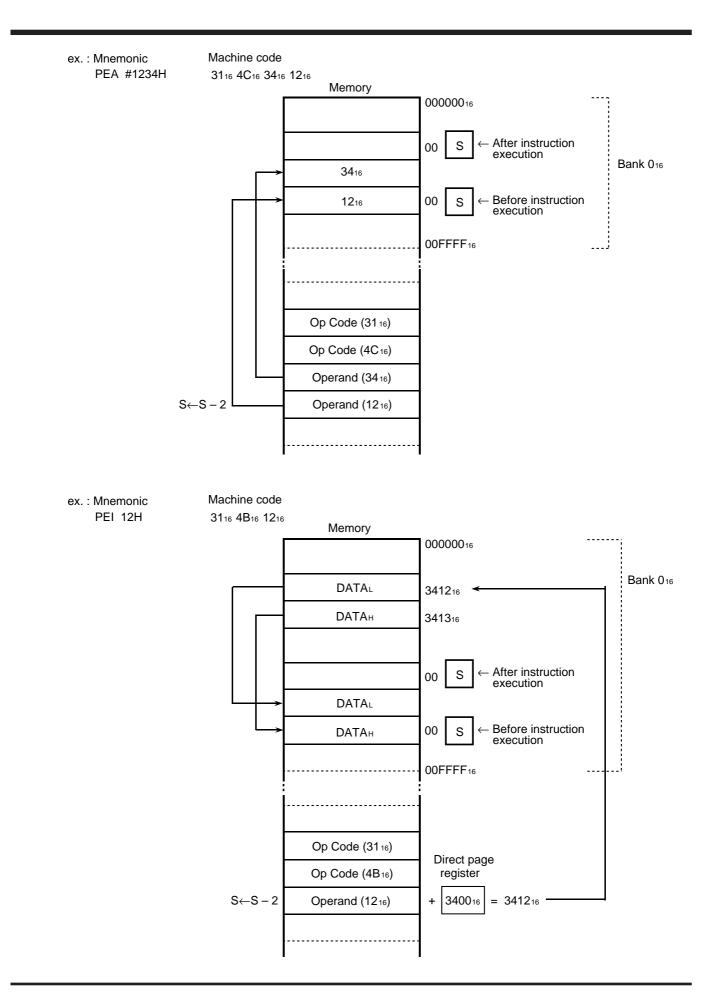

ex. : Mnemonic PER #1234H Machine code

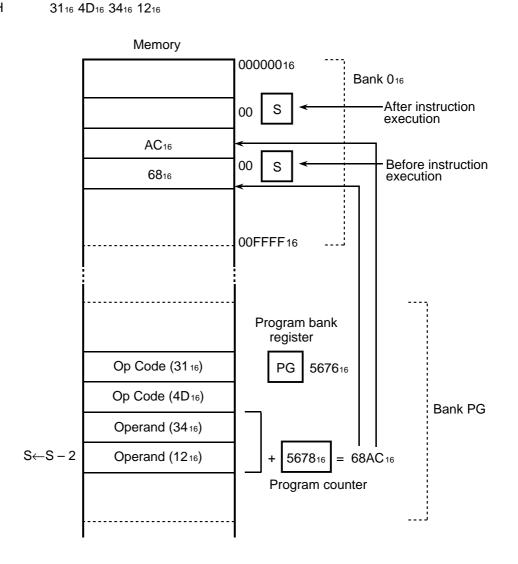

#### Mode : Relative addressing mode

**Function** : Branches to the address specified by the result of adding the program counter's contents to the instruction's second byte. In the case of a long branch with the BRA instruction, the instruction's second and third bytes are added to the program counter's contents as a 15-bit signed numerical value. In the case of the BSR instruction, the instruction's 3 bits of the first byte and the second byte are added to the program counter's contents as a 11-dit signed numerical value. If the addition generates a carry or a borrow, 1 is added to or subtracted from the program bank register.

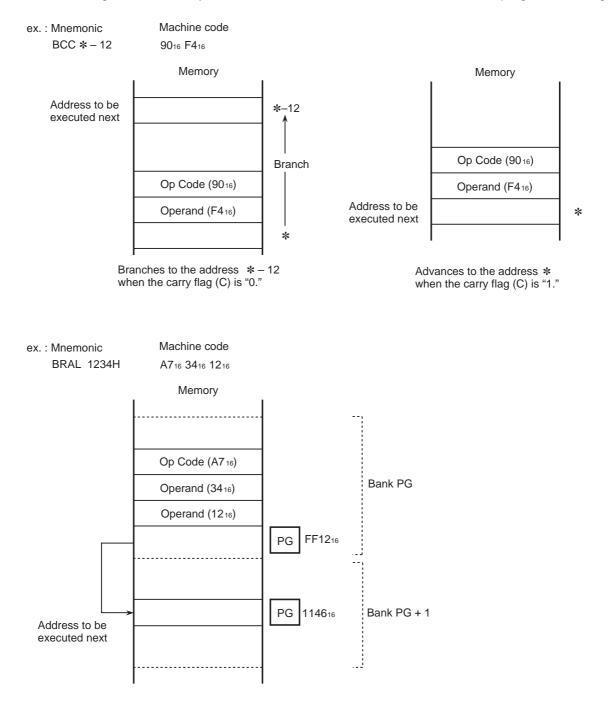

#### Mode : Direct bit relative addressing mode

Function : • BBC and BBS instructions

Specifies the memory location in bank 016 by the result of adding the instruction's third byte to the direct page register's contents; specifies the multiple bits' position in that memory by the bit pattern of the instruction's fourth and fifth bytes (when the m flag is "1," the fourth byte only). Then, when the specified bits all satisfy the branching conditions, branches to the address specified by the result of adding the instruction's sixth byte (or when the m flag is "1," the fifth byte) as a signed numerical value to the program counter's contents. When, however, the result of adding the instruction's second byte to the direct page register's contents exceeds the bank 016 range, the memory location in bank 116 is specified.

• BBCB and BBSB instructions

Specifies the memory location in bank 016 by the result of adding the instruction's second byte to the direct page register's contents; specifies the multiple bits' position in that memory by the bit pattern of the instruction's third byte. Then, when the specified bits all satisfy the branching conditions, branches to the address specified by the result of adding the instruction's fourth byte as a signed numerical value to the program counter's contents. When, however, the result of adding the instruction's second byte to the direct page register's contents exceeds the bank 016 range, the memory location in bank 116 is specified.

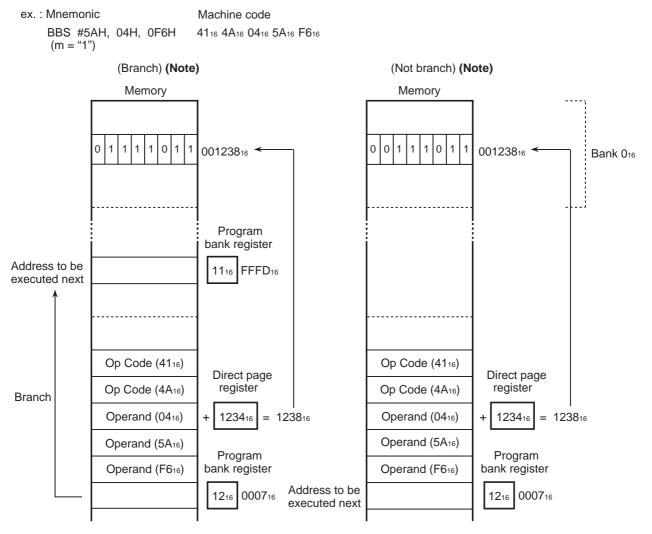

Note: Whether to branch or not depends on the branching conditions.

### **Direct Bit Relative**

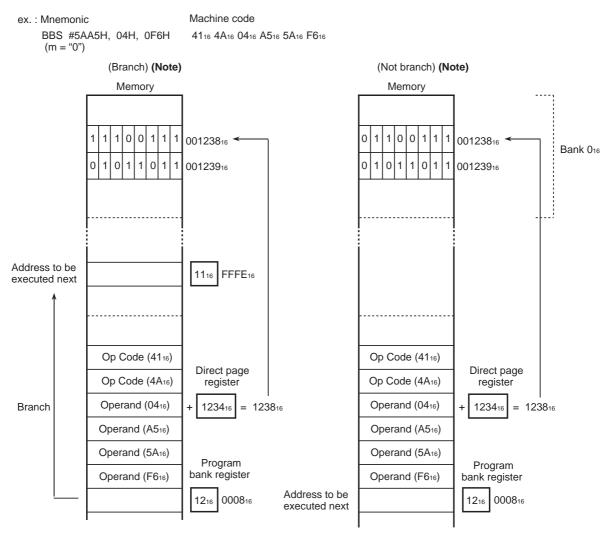

Note: Whether to branch or not depends on the branching conditions.

- Mode : Absolute bit relative addressing mode
- Function : BBC and BBS instructions

Specifies the memory location by the instruction's third and fourth bytes and the contents of the data bank register; specifies the multiple bits' position in that memory by the bit pattern of the instruction's fifth and sixth bytes (when the m flag is "1," the fifth byte only). Then, when the specified bits all satisfy the branching conditions, branches to the address specified by the result of adding the instruction's seventh byte (or when the m flag is "1," the sixth byte) as a signed numerical value to the program counter's contents.

• BBCB and BBSB instructions

Specifies the memory location by the instruction's second and third bytes and the contents of the data bank register; specifies the multiple bits' position in that memory by the bit pattern of the instruction's fourth byte. Then, when the specified bits all satisfy the branching conditions, branches to the address specified by the result of adding the instruction's fifth byte as a signed numerical value to the program counter's contents.

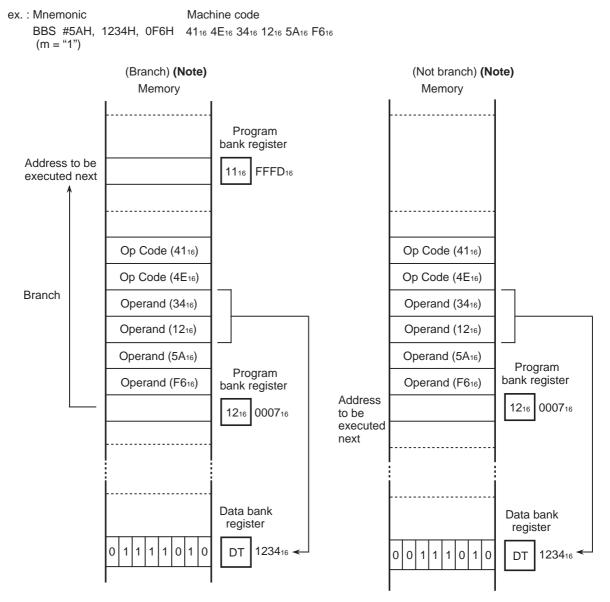

Note: Whether to branch or not depends on the branching conditions.

### **Absolute Bit Relative**

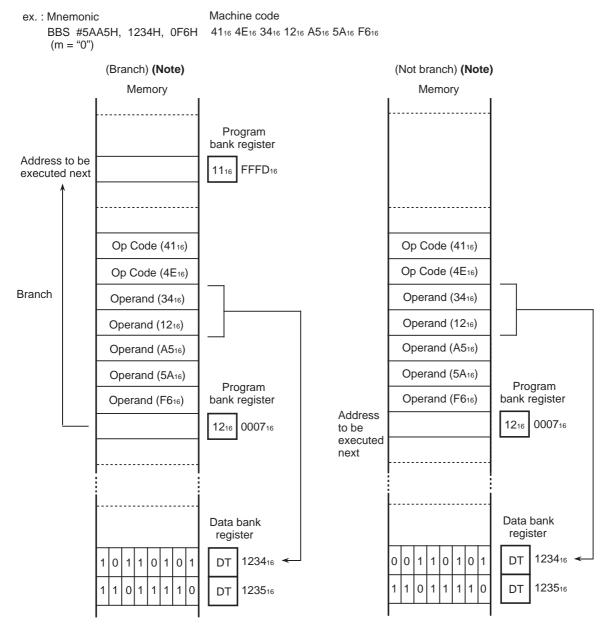

Note: Whether to branch or not depends on the branching conditions.

- Mode : Stack pointer relative addressing mode
- **Function** : The contents of the memory location in bank 016 are an actual data. This memory is specified by the result of adding the instruction's operand to the stack pointer's contents. When, however, the result of adding the instruction's operand to the stack pointer's contents exceeds the bank 016 range, the memory location in bank 116 is specified.

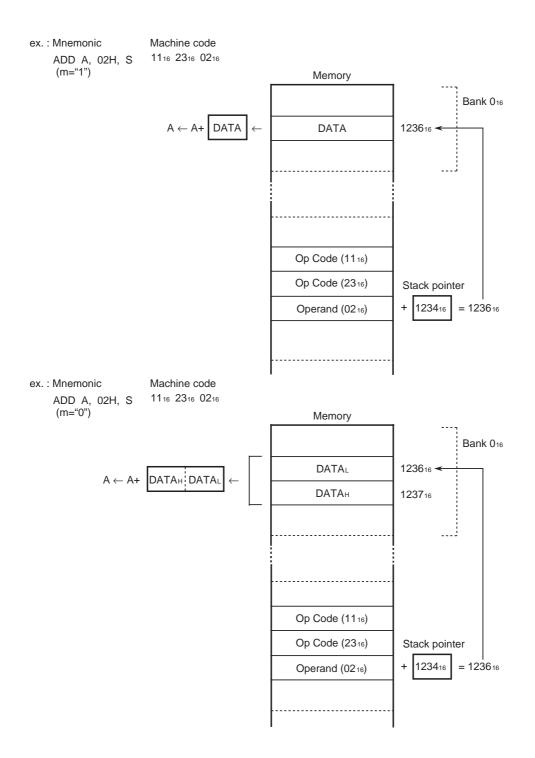

## **Stack Pointer Relative Indirect Indexed Y**

#### Mode : Stack pointer relative indirect indexed Y addressing mode

**Function** : Specifies a sequence of 2-byte memory by the result of adding the instruction's operand to the stack pointer's contents. The contents of the memory location specified by the above addition are added to the index register Y's contents. The result of second addition and the contents of data bank register DT indicate the memory location which contents an actual data. If, however, the result of adding the contents of that sequence of 2-byte memory to the index register Y's contents generates a carry, the value which is 1 larger than the contents of the data bank register DT indicates the bank.

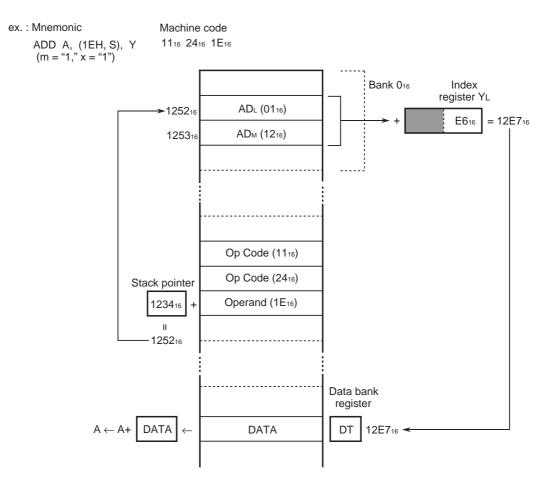

### **Stack Pointer Relative Indirect Indexed Y**

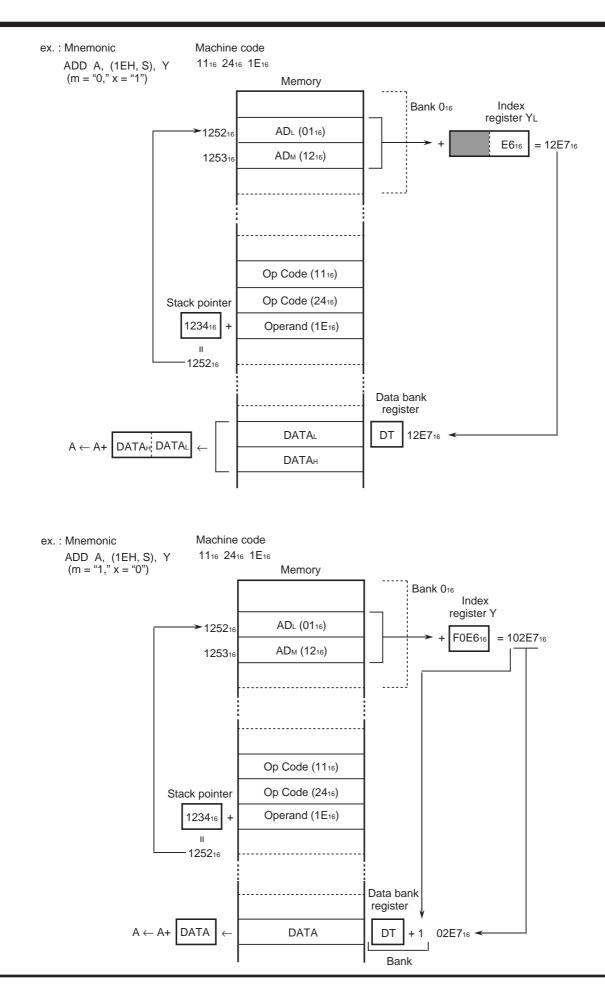

## **Stack Pointer Relative Indirect Indexed Y**

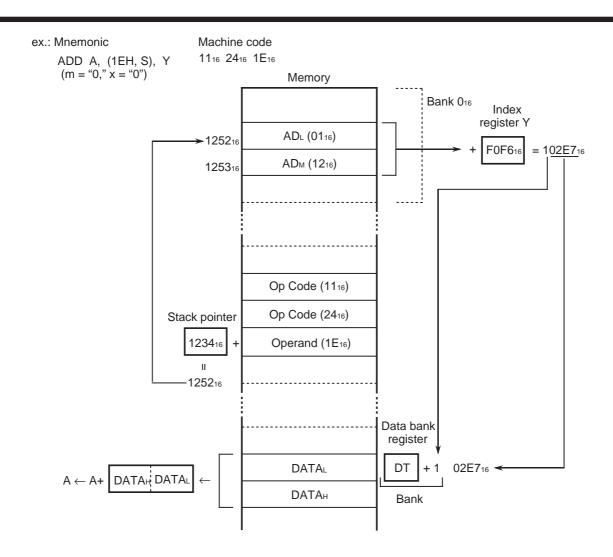

#### Mode : Block transfer addressing mode

- **Function** : Specifies the transfer destination data bank by the instruction's third byte, and specifies the transfer destination address within the data bank by the index register Y's contents. Specifies the transfer source data bank by the instruction's fourth byte, and specifies the address of transfer data within the data bank by the index register X's contents. The accumulator A's contents are the number of bytes to be transferred. At termination of transfer, the data bank register's contents specify the transfer destination data bank.
  - MVN instruction The MVN instruction is used for transfer toward lower addresses. In this case, the contents of index registers X and Y are incremented each time data is transferred.
  - MVP instruction

The MVP instruction is used for transfer toward higher addresses. In this case, the contents of index registers X and Y are decremented each time data is transferred. The transfer data can cross over the bank boundary.

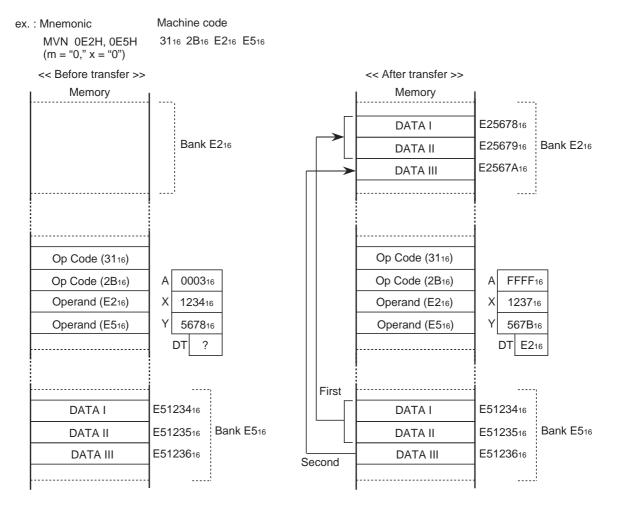

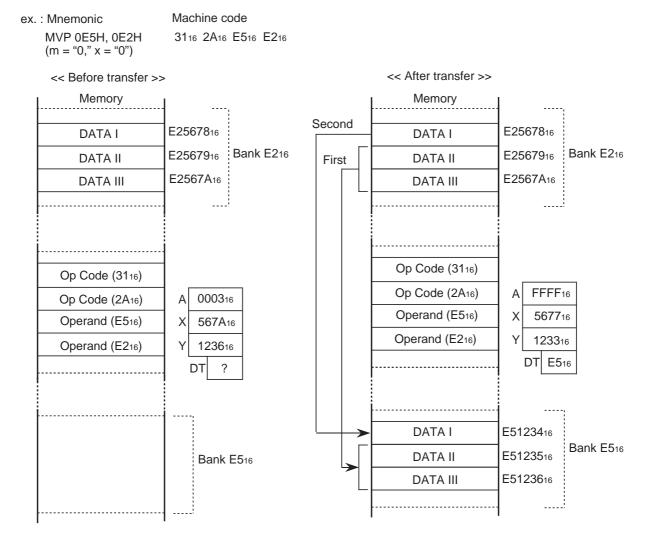

**Note :** For block transfer instructions, the number of bytes to be transferred and the range can be specified as transfer source/destination addresses change with the state of the m and x flags. However, the transfer unit is unaffected. The transfer unit is "word" (16 bits). However, only 1 byte is transferred when transferring the last byte at odd-byte transfer.

## **Multiplied accumulation**

#### Mode : Multiplied accumulation addressing mode

**Function** : The following is a multiplicand and a multiplier: the contents of the memory location specified by the contents of index registers X and Y, and the data bank register's contents. The instruction's third byte is the repeat number of arithmetic operation. The contents of index registers X and Y are incremented each time the addition of the contents of accumulators B and A to the multiplication result finishes. Accordingly, the contents of index registers X and Y specify the next address where the multiplicand and the multiplier are read at last.

Allocate a multiplicand and a multiplier within the same bank and do not cross them over the bank boundary.

Set index register length flag x to "0" before executing this instruction.

This addressing mode is used by an RMPA instruction.

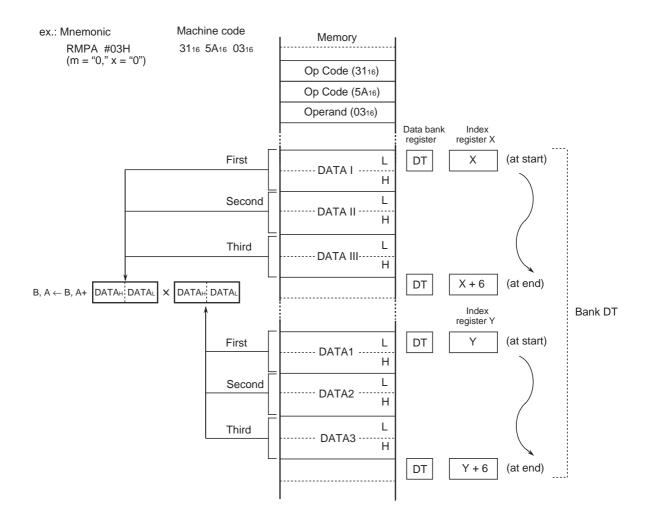

## **Multiplied accumulation**

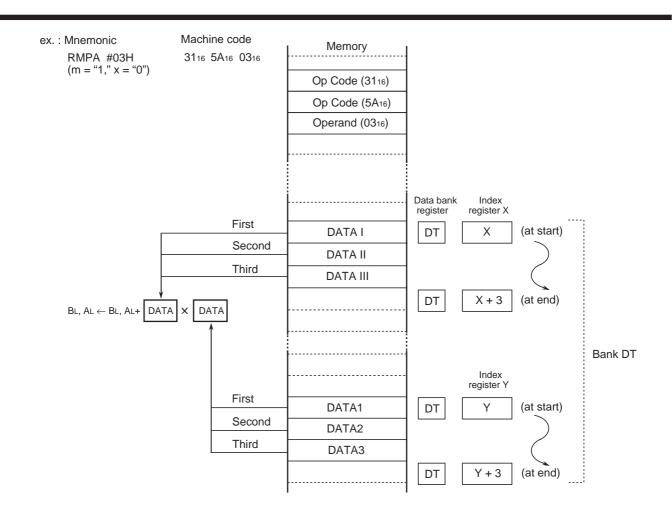

# CHAPTER 3 HOW TO USE 7900 SERIES INSTRUCTIONS

- 3.1 Memory access
- 3.2 Direct page registers (DPR0-DPR3)
- 3.3 8- and 16-bit data processing
- 3.4 Index registers X and Y
- 3.5 Branch instructions

## HOW TO USE 7900 SERIES INSTRUCTIONS

### 3.1 Memory access

### 3.1 Memory access

Memory access modes are typically classified into the following 3 categories:

- Direct addressing
- Absolute addressing and Absolute long addressing
- Indirect addressing and Indirect long addressing

Their features are described below.

#### 3.1.1 Direct addressing

- Each instruction has a length of 2 or 3 bytes.
- Reduced number of consumed instruction execution cycles.
- A block (within bank 0: addresses 00000016-00FFF16) of which base address is specified by DPRn is addressable.
  - (i) Direct page register select bit is "0": Block size = 256 bytes
  - (ii) Direct page register select bit is "1":

Block size = 64 bytes

When a sum of DPRn's contents and an offset value exceeds the bank boundary, however, access over the boundary is enabled.

### 3.1.2 Absolute addressing and Absolute long addressing

### (1) Absolute addressing

- Each instruction has a length of 3 or 4 bytes.
- A 64-Kbyte space (a bank within addresses 000000<sub>16</sub>-FFFFF<sub>16</sub>) is addressable, where the high-order 8 bits of 24-bit address are specified by DT. For the JMP and JSR instructions, however, these high-order 8 bits are specified by PG.

#### (2) Absolute long addressing

- Each instruction has a length of 4 or 5 bytes.
- Addresses 00000016-FFFFF16 are addressable. All of 24 bits of the address are directly specified.

#### 3.1.3 Indirect addressing and Indirect long addressing

#### (1) Direct indirect addressing

- Each instruction has a length of 2 or 3 bytes.
- 16-bit pointer data is placed in the space specified by DPRn, and the specified memory is accessed.
- A 64-KB space (a bank within addresses 00000016-FFFFFF16) is addressable, where the highorder 8 bits of 24-bit address are specified by DT.

#### (2) Direct indirect long addressing

- Each instruction has a length of 2 or 3 bytes.
- 24-bit pointer data is placed in the space specified by DPRn, and the specified memory is accessed.
- An address within the 16-Mbyte space (addresses 00000016-FFFFFF16) is addressable.

#### (3) Absolute indirect addressing

- This addressing mode can be used only for the indirect branch and indirect subroutine call instructions.
- Each instruction has a length of 3 or 4 bytes.
- 16-bit pointer data is placed in the space specified by PG, and the specified memory is accessed.
- A 64-KB space (a bank within addresses 00000016-FFFFFF16) is addressable, where the highorder 8 bits of 24-bit address are specified by PG.

#### (4) Absolute indirect long addressing

- This addressing mode can be used only for the indirect branch instruction.
- Each instruction has a length of 3 or 4 bytes.
- 24-bit pointer data is placed in the space specified by PG, and the specified memory is accessed.
- Any address of the 16-Mbyte space (addresses 00000016-FFFFF16) is addressable.

Figure 3.1.1 shows a usage example of indirect addressing mode.

Here, the data of the pointers pointing to memory areas are processed in the program, and the results are referenced as effective addresses.

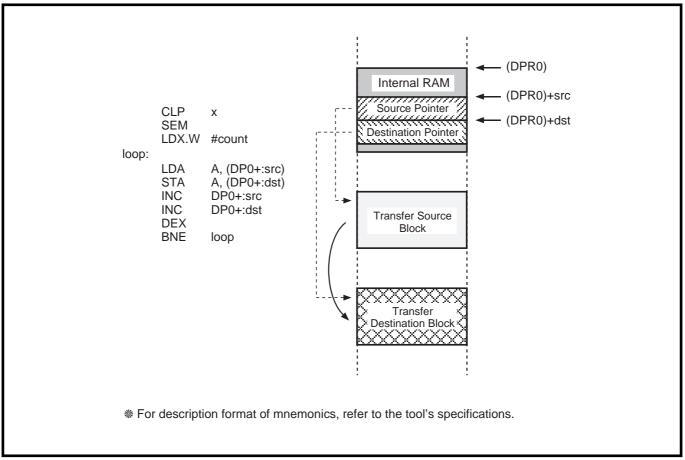

Fig. 3.1.1 Usage example of indirect addressing mode: block transfer

The 7900 Series also provides many other useful addressing modes. For details, refer to section "2.3 Addressing modes."

3.2 Direct page registers (DPR0–DPR3)

## 3.2 Direct page registers (DPR0-DPR3)

The 7900 Series provides more enhanced direct addressing modes than those of the conventional 7700 Family. These powerful addressing modes greatly improve programming efficiency, especially in a range of addresses  $000000_{16}-00FFFF_{16}$ .

In the 7900 Series, just after a reset, only DPR0 can be used. When the direct page register select bit of the processor mode register 1 is set to "1," however, direct page registers DPR0–DPR3 can be used. Figure 3.2.1 shows an usage example of DPR0–DPR3.

In the conventional 7700 Family, since only one direct page register can be used, it is required to frequently change the contents of the direct page register for efficient memory access using direct page addressing mode. On the contrary, the 7900 Series does not need such a procedure as in the conventional 7700 Family because it can assign a direct page register to each base address of each block.

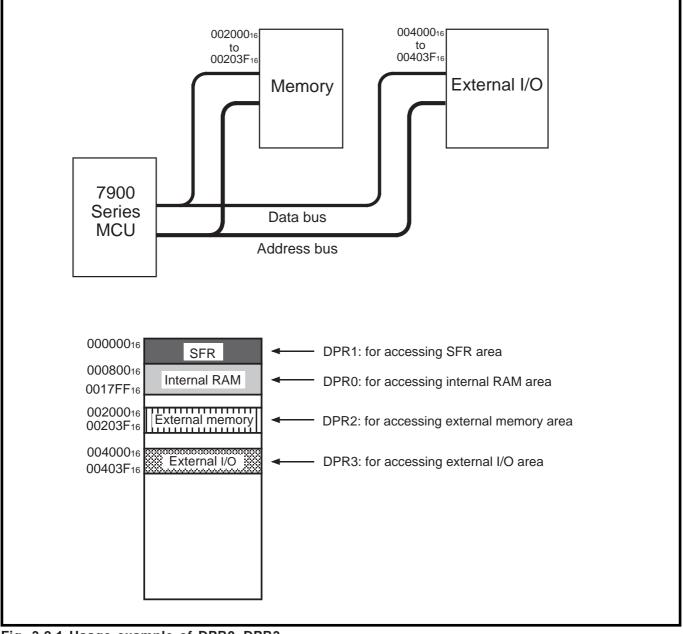

Fig. 3.2.1 Usage example of DPR0–DPR3

### 3.3 8- and 16-bit data processing

In the conventional 7700 Family, the same machine code is assigned to an 8- and its corresponding 16-bit instruction in order to reduce program size, so that it is necessary to specify whether 8- or 16-bit data is processed, by using flags m and x. The 7900 Series incorporates new instructions with the conventional instructions. These new instructions enable 8-bit operation independent of flags m and x. By using these new instructions, 8-bit data can be processed while flags are set for 16-bit data length, preventing an overhead generated by setting flags. Figure 3.3.1 shows an 8-bit operation example.

### Fig. 3.3.1 8-bit operation example

When executing the instructions that require the data length setting by flags m and x, the number of bytes or execution cycles is affected by this setting. For details, refer to section "4.2 Description of each instruction" or "Appendix 1. 7900 Series machine instructions."

## HOW TO USE 7900 SERIES INSTRUCTIONS

### 3.4 Index registers X and Y

### 3.4 Index registers X and Y

The contents of index register X or Y facilitate to specify an effective address. For example, the direct indexed X addressing mode is described below. Refer to section "**2.3 Addressing modes**" for details.

#### <Example> Direct indexed X addressing mode

A sum of the instruction's operand, the contents of a direct page register, and the contents of index register X indicates a memory location in bank 0. The contents in this memory location are data to be processed. However, when the above sum exceeds the boundary of bank 0 or bank 1, a memory location in bank 1 or bank 2 is specified, respectively.

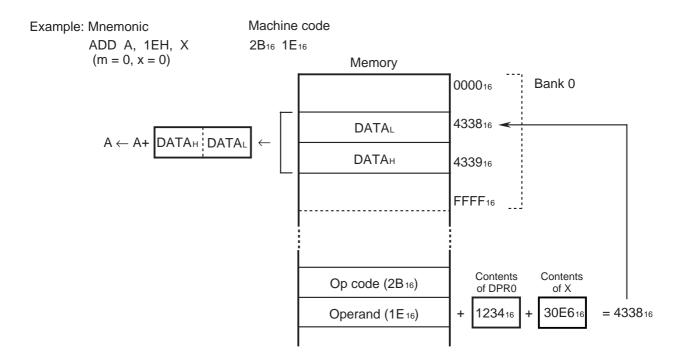

3.5 Branch instructions

## 3.5 Branch instructions

The branch instructions are classified into the following 6 categories:

- (1) Relative branch
- (2) Absolute branches (absolute and absolute long)
- (3) Indirect branches (absolute indirect and absolute indirect long)
- (4) Relative subroutine call
- (5) Absolute subroutine calls (absolute and absolute long)
- (6) Indirect subroutine call (absolute Indexed X indirect)

Relative branch and relative subroutine call instructions have the following features:

- Each instruction has a length of 2 or 3 bytes.
- Program area can be reallocated dynamically during program execution.
- Addresses to which the program can branch are limited within a specified range. Refer to section "4.2 Description of each instruction" for details.

#### Examples:

| Exampleoi             |                                                                            |
|-----------------------|----------------------------------------------------------------------------|
| (i) BRA instruction   | Within a range of -128 to +127 referenced to PC just after instruction     |
|                       | execution                                                                  |
| (ii) BRAL instruction | Within a range of -32768 to +32767 referenced to PC just after instruction |
|                       | execution                                                                  |
| (iii) BSR instruction | Within a range of -1024 to +1023 referenced to PC just after instruction   |
|                       | execution                                                                  |
|                       |                                                                            |

On the other hand, absolute branch, absolute subroutine call, indirect branch and indirect subroutine call instructions have the following features:

• Any address within the 16-Mbyte space can be directly specified as a branch destination address (absolute long).

• Any address limited within the 64-Kbyte space (a bank), containing PC being used, also can be specified as a branch destination address. In this case, byte length of an instruction and the number of instruction execution cycles can be reduced. Refer to section **"4.2 Description of each instruction"** for details.

#### Examples:

| (i) JMP instruction     | Branches to a 64-Kbyte space specified by PG in which the last byte of an instruction is located.                                                                     |
|-------------------------|----------------------------------------------------------------------------------------------------|
| (ii) JMPL instruction … | Branches to a specified address within the 16-Mbyte space.                                                                                                    |
| (iii) JSR instruction … | Branches to a 64-Kbyte space specified by PG in which the last byte of an instruction is located. Returns from the branch destination address by the RTS instruction. |
| (iv) JSRL instruction   | Branches to a specified address within the 16-Mbyte space. Returns from the branch destination address by the RTL instruction.                                        |

Figure 3.5.1 shows the branch examples by JMP/JMPL and JSR/JSRL instructions.

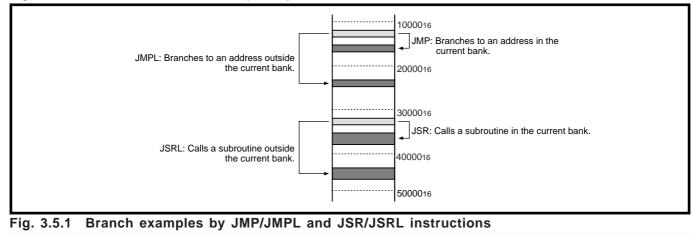

# CHAPTER 4 INSTRUCTIONS

4.1 Instruction set

4.2 Description of each instruction

4.3 Notes for software development

## 4.1 Instruction set

## 4.1 Instruction set

The 7900 Series CPU uses the instruction set with 203 instructions.

Instructions marked by \* are the new instructions that have been added to the 7751 Series instruction set. The remarks column shows that a conventional 7700 Family's instruction is included in the corresponding new instruction.

| Category         | Instruction | Description                                                    | Remarks                   |
|------------------|-------------|----------------------------------------------------------------|---------------------------|
| Load             | LDA         | Acc ←M                                                         |                           |
|                  | * LDAB      | Acc ←M8 (Extended with "0"s.)                                  |                           |
|                  | * LDAD      | E ←M32                                                         |                           |
|                  | * LDD n     | DPRn←IMM16 (n = 0 to 3. Multiple operations can be specified.) |                           |
|                  | LDT         | DT ←IMM8                                                       |                           |
|                  | LDX         | $X \leftarrow M$                                               |                           |
|                  | * LDXB      | X $\leftarrow$ IMM8 (Extended with "0"s.)                      |                           |
|                  | LDY         | Y ←M                                                           |                           |
|                  | * LDYB      | Y ←IMM8 (Extended with "0"s.)                                  |                           |
| Store            | STA         | M ←Acc                                                         |                           |
|                  | * STAB      | M8 ←Acc∟                                                       |                           |
|                  | * STAD      | M32 ←E                                                         |                           |
|                  | STX         | M ←X                                                           |                           |
|                  | STY         | M ←Y                                                           |                           |
| Transfer between | * TAD n     | $DPRn \leftarrow A (n = 0 \text{ to } 3)$                      | including TAD instruction |
| registers        | TAS         | S ←A                                                           |                           |
|                  | TAX         | $X \leftarrow A$                                               |                           |
|                  | TAY         | Y ←A                                                           |                           |
|                  | * TBD n     | $DPRn \leftarrow B (n = 0 \text{ to } 3)$                      | including TBD instruction |
|                  | TBS         | S ←B                                                           |                           |
|                  | ТВХ         | X ←B                                                           |                           |
|                  | TBY         | Y ←B                                                           |                           |
|                  | * TDA n     | A $\leftarrow$ DPRn (n = 0 to 3)                               | including TDA instruction |
|                  | * TDB n     | B $\leftarrow$ DPRn (n = 0 to 3)                               | including TDB instruction |
|                  | * TDS       | S ←DPR0                                                        |                           |
|                  | TSA         | A ←S                                                           |                           |
|                  | TSB         | B ←S                                                           |                           |
|                  | * TSD       | DPR0←S                                                         |                           |
|                  | TSX         | X ←S                                                           |                           |
|                  | ТХА         | A ←X                                                           |                           |
|                  | ТХВ         | B ←X                                                           |                           |
|                  | TXS         | S ←X                                                           |                           |
|                  | TXY         | Y ←X                                                           |                           |
|                  | TYA         | A ←Y                                                           |                           |
|                  | TYB         | B ←Y                                                           |                           |
|                  | TYX         | $X \leftarrow Y$                                               |                           |
|                  | XAB         | A                                                              |                           |

| Category         | Instruction | Description                                                                       | Remarks                   |
|------------------|-------------|-----------------------------------------------------------------------------------|---------------------------|
| Transfer between | * MOVM      | $M \rightarrow M$                                                                 | including LDM instruction |
| memories         | * MOVMB     | M8 ←M8                                                                            |                           |
|                  | * MOVR      | $M(dest n) \leftarrow M(source n)$ (Multiple operations can                       |                           |
|                  |             | be specified.) $(n = 0 \text{ to } 15)$                                           |                           |
|                  | * MOVRB     | M8(dest n) ←M8(source n) (Multiple operations can                                 |                           |
|                  |             | be specified.) $(n = 0 \text{ to } 15)$                                           |                           |
| Block transfer   | MVN         | M (n to $n + i - 1$ ) $\leftarrow$ M (m to $m + i - 1$ ) (i:transfer byte number) |                           |
|                  | MVP         | M (n - i + 1 to n) $\leftarrow$ M (m - i + 1 to m) (i:transfer byte number)       |                           |
| Stack operation  | PEA         | Stack ←IMM16                                                                      |                           |
|                  | PEI         | Stack $\leftarrow$ M16 (DPRn + dd) (n = 0 to 3)                                   |                           |
|                  | PER         | Stack←PC + IMM16                                                                  |                           |
|                  | PHA         | Stack ← A                                                                         |                           |
|                  | PHB         | Stack ← B                                                                         |                           |
|                  | PHD         | Stack ← DPR0                                                                      |                           |
|                  | * PHD n     | Stack ← DPRn (n = 0 to 3. Multiple operations can be specified.)                  |                           |
|                  | PHG         | Stack ← PG                                                                        |                           |
|                  | PHP         | Stack←PS                                                                          |                           |
|                  | PHT         | Stack ← DT                                                                        |                           |
|                  | PHX         | Stack←X                                                                           |                           |
|                  | PHY         | Stack←Y                                                                           |                           |
|                  | PLA         | A ←Stack                                                                          |                           |
|                  | PLB         | B ←Stack                                                                          |                           |
|                  | PLD         | DPR0←Stack                                                                        |                           |
|                  | * PLD n     | DPRn←Stack (n = 0 to 3. Multiple operations can be specified.)                    |                           |
|                  | PLP         | PS ←Stack                                                                         |                           |
|                  | PLT         | DT ←Stack                                                                         |                           |
|                  | PLX         | X ←Stack                                                                          |                           |
|                  | PLY         | Y ←Stack                                                                          |                           |
|                  | PSH         | Stack $\leftarrow$ Any specified register among A, B, X, Y,                       |                           |
|                  |             | DPR0, DT, PG, and PS. (Multiple operations                                        |                           |
|                  |             | can be specified)                                                                 |                           |
|                  |             | M (S to $S-i+1$ ) $\leftarrow A, B, X, Y, DPR0, DT, PG, PS$                       |                           |
|                  |             | $S \leftarrow S - i$                                                              |                           |
|                  |             | (i : Number of bytes corresponding to the registers                               |                           |
|                  |             | saved to the stack.)                                                              |                           |
|                  | PUL         | Any specified register among A, B, X, Y, DPR0,                                    |                           |
|                  |             | DT, and PS. ←Stack (Multiple operations can be specified)                         |                           |
|                  |             | A, B, X, Y, DPR0, DT, PS $\leftarrow$ M (S + 1 to S + i)                          |                           |
|                  |             | $S \leftarrow S+i$                                                                |                           |
|                  |             | (i : Number of bytes corresponding to the registers                               |                           |
|                  |             | restored from the stack.)                                                         |                           |
|                  |             |                                                                                   |                           |

| Category               | Instruction | Description                                                            | Remarks |
|------------------------|-------------|------------------------------------------------------------------------|---------|
| Stack operation & Load | * PHLD n    | stack $\leftarrow$ DPRn, DPRn $\leftarrow$ IMM16 (n = 0 to 3. Multiple |         |
|                        |             | operations can be specified)                                           |         |
| Clearance              | * CLR       | Acc ←0                                                                 |         |
|                        | * CLRB      | Acc∟ ←0                                                                |         |
|                        | * CLRM      | M ←0                                                                   |         |
|                        | * CLRMB     | M8 ←0                                                                  |         |
|                        | * CLRX      | $X \leftarrow 0$                                                       |         |
|                        | * CLRY      | Y ←0                                                                   |         |
| Addition               | ADC         | Acc $\leftarrow$ Acc + M + C                                           |         |
|                        | * ADCB      | Acc∟ ←Acc∟ + IMM8 + C                                                  |         |
|                        | * ADCD      | $E \leftarrow E + M32 + C$                                             |         |
|                        | * ADD       | Acc $\leftarrow$ Acc + M                                               |         |
|                        | * ADDB      | Acc∟ ←Acc⊾ + IMM8                                                      |         |
|                        | * ADDD      | $E \leftarrow E + M32$                                                 |         |
|                        | * ADDM      | $M \leftarrow M + IMM$                                                 |         |
|                        | * ADDMB     | M8 $\leftarrow$ M8 + IMM8                                              |         |
|                        | * ADDMD     | M32 ←M32 + IMM32                                                       |         |
|                        | * ADDS      | S ←S + IMM8                                                            |         |
|                        | * ADDX      | $X \leftarrow X + IMM (IMM = 0 \text{ to } 31)$                        |         |
|                        | * ADDY      | $Y \leftarrow Y + IMM (IMM = 0 \text{ to } 31)$                        |         |
| Increment              | INC         | Acc $\leftarrow$ Acc + 1 or M $\leftarrow$ M + 1                       |         |
|                        | INX         | $X \leftarrow X + 1$                                                   |         |
|                        | INY         | $Y \leftarrow Y + 1$                                                   |         |
| Subtraction            | SBC         | Acc $\leftarrow$ Acc - M - $\overline{C}$                              |         |
|                        | * SBCB      | $Acc \leftarrow Acc \leftarrow - IMM8 - \overline{C}$                  |         |
|                        | * SBCD      | $E \leftarrow E - M32 - \overline{C}$                                  |         |
|                        | * SUB       | Acc ←Acc - M                                                           |         |
|                        | * SUBB      | Acc∟ ←Acc∟ − IMM8                                                      |         |
|                        | * SUBD      | $E \leftarrow E - M32$                                                 |         |
|                        | * SUBM      | $M \leftarrow M - IMM$                                                 |         |
|                        | * SUBMB     | M8 $\leftarrow$ M8 - IMM8                                              |         |
|                        | * SUBMD     | M32 ←M32 - IMM32                                                       |         |
|                        | * SUBS      | S ←S – IMM8                                                            |         |
|                        | * SUBX      | $X \leftarrow X - IMM (IMM = 0 \text{ to } 31)$                        |         |
|                        | * SUBY      | Y $\leftarrow$ Y - IMM (IMM = 0 to 31)                                 |         |
| Decrement              | DEC         | Acc $\leftarrow$ Acc - 1 or M $\leftarrow$ M - 1                       |         |
|                        | DEX         | $X \leftarrow X - 1$                                                   |         |
|                        | DEY         | $Y \leftarrow Y - 1$                                                   |         |
| Multiplication         | MPY         | (B, A) $\leftarrow$ A (Multiplicand) X M (Multiplier), Unsigned        |         |
| -                      | MPYS        | $(B, A) \leftarrow A$ (Multiplicand) X M (Multiplier), Signed          |         |
| Division               | DIV         | A (Quoitent), B (remainder) $\leftarrow$ (B, A) $\div$ M, Unsigned     |         |
|                        | DIVS        | A (Quoitent), B (remainder) $\leftarrow$ (B, A) $\div$ M, Signed       |         |
| Multiplied             | RMPA        | $(B, A) \leftarrow (B, A) + M (DT:X) \times M (DT:Y)$                  |         |
| accumulation           |             | (repeating 0 to 255 times)                                             |         |
|                        |             |                                                                        |         |

| Category               | Instruction | Description                                                       | Remarks       |
|------------------------|-------------|-------------------------------------------------------------------|---------------|
| Logical OR             | ORA         | Acc ←Acc∨M                                                        |               |
|                        | * ORAB      | Acc∟ ←Acc∟∨IMM8                                                   |               |
|                        | * ORAM      | $M \leftarrow M \lor IMM$                                         | Including SEB |
|                        |             |                                                                   | instruction   |
|                        | * ORAMB     | M8 $\leftarrow$ M8 $\vee$ IMM8                                    |               |
|                        | * ORAMD     | M32 ←M32∨IMM32                                                    |               |
| Logical AND            | AND         | Acc ←Acc∧M                                                        |               |
|                        | * ANDB      | Acc∟ ←Acc∟∧IMM8                                                   |               |
|                        | * ANDM      | $M \leftarrow M \land MM$                                         | Including CLB |
|                        |             |                                                                   | instruction   |
|                        | * ANDMB     | M8 $\leftarrow$ M8 $^{MM8}$                                       |               |
|                        | * ANDMD     | M32 ←M32∧IMM32                                                    |               |
| Logical exclusive OR   | EOR         | Acc ←Acc∀M                                                        |               |
|                        | * EORB      | Acc∟ ←Acc∟∀IMM8                                                   |               |
|                        | * EORM      | $M \leftarrow M \forall IMM$                                      |               |
|                        | * EORMB     | $M8 \leftarrow M8 \forall IMM8$                                   |               |
|                        | * EORMD     | M32 ←M32∀IMM32                                                    |               |
| Comparison             | CMP         | Acc – M                                                           |               |
|                        | * CMPB      | Accl – IMM8                                                       |               |
|                        | * CMPD      | E – IMM32                                                         |               |
|                        | * CMPM      | M – IMM                                                           |               |
|                        | * CMPMB     | M8 – IMM8                                                         |               |
|                        | * CMPMD     | M32 – IMM32                                                       |               |
|                        | CPX         | X – M                                                             |               |
|                        | CPY         | Y – M                                                             |               |
| Arithmetic shift left  | ASL         | Shifts the contents of Acc or M to the left by 1 bit.             |               |
|                        | * ASL #n    | Shifts the contents of A to the left by n bits ( $n = 0$ to 15).  |               |
|                        | * ASLD #n   | Shifts the contents of E to the left by n bits (n = 0 to 31).     |               |
| Arithmetic shift right | ASR         | Shifts the contents of Acc or M holding a sign to the             |               |
|                        |             | right by 1 bit.                                                   |               |
|                        | * ASR #n    | Shifts the contents of A holding a sign to the right by n         |               |
|                        |             | bits (n = 0 to 15).                                               |               |
|                        | * ASRD #n   | Shifts the contents of E holding a sign to the right by n         |               |
|                        |             | bits (n = 0 to 31).                                               |               |
| Logical shift right    | LSR         | Shifts the contents of Acc or M to the right by 1 bit.            |               |
|                        | * LSR #n    | Shifts the contents of A to the right by n bits ( $n = 0$ to 15). |               |
|                        | * LSRD #n   | Shifts the contents of E to the right by n bits ( $n = 0$ to 31). |               |

| Category           | Instruction | Description                                                                 | Remarks |
|--------------------|-------------|-----------------------------------------------------------------------------|---------|
| Rotation to left   | RLA         | Rotates the contents of A to the left by n bits. (When m =                  |         |
|                    |             | 0:n = 0 to 65535, when m = 1:n = 0 to 255)                                  |         |
|                    | ROL         | Links the contents of Acc or M with C, and rotates the                      |         |
|                    |             | result to the left by 1 bit.                                                |         |
|                    | * ROL #n    | Links the contents of A with C, and rotates the result to                   |         |
|                    |             | the left by n bits (n = 0 to 15).                                           |         |
|                    | * ROLD #n   | Links the contents of E with C, and rotates the result to                   |         |
|                    |             | the left by n bits (n = 0 to 31).                                           |         |
| Rotation to right  | ROR         | Links the contents of Acc or M with C, and rotates the                      |         |
| -                  |             | result to the right by 1 bit.                                               |         |
|                    | * ROR #n    | Links the contents of A with C, and rotates the result to                   |         |
|                    |             | the right by n bits (n = 0 to 15).                                          |         |
|                    | * RORD #n   | Links the contents of E with C, and rotates the result to                   |         |
|                    |             | the right by n bits (n = 0 to 31).                                          |         |
| Extension Sign     | EXTS        | Acc ←Acc∟ (Extended with a sign.)                                           |         |
| Extended eight     | * EXTSD     | $E \leftarrow E_{L}$ (= A) (Extended with a sign.)                          |         |
| Extension Zero     | EXTZ        | Acc $\leftarrow$ Acc (Extended with "0"s.)                                  |         |
|                    | * EXTZD     | $E \leftarrow E_{L} (= A)$ (Extended with "0"s.)                            |         |
| Sign invertion     | * NEG       | $Acc \leftarrow -Acc$                                                       |         |
| 0                  | * NEGD      | $E \leftarrow -E$                                                           |         |
| Absolute value     | * ABS       | $Acc \leftarrow  Acc $                                                      |         |
|                    | * ABSD      | $E \leftarrow  E $                                                          |         |
| Flag manipulation  | CLC         | $\begin{array}{c} c \\ c \\ c \\ c \\ \end{array} \leftarrow 0 \end{array}$ |         |
| i ag inanpalation  | CLI         | $I \leftarrow 0$                                                            |         |
|                    | CLM         | $m \leftarrow 0$                                                            |         |
|                    | CLP         | $PS_{L}(bit n) \leftarrow 0$ (n = 0 to 7. Multiple operations can be        |         |
|                    |             | specified.)                                                                 |         |
|                    | CLV         | $V \leftarrow 0$                                                            |         |
|                    | SEC         | $C \leftarrow 1$                                                            |         |
|                    | SEI         |                                                                             |         |
|                    | SEM         | $m \leftarrow 1$                                                            |         |
|                    | SEP         | $PS_{L}$ (bit n) $\leftarrow$ 1 (n = 0 to 7. Multiple operations can be     |         |
|                    | 0L1         | specified.)                                                                 |         |
| Conditional branch | BRA/BRAL    | $PC \leftarrow PC + cnt + REL$                                              |         |
|                    |             | (cnt : bytes number of BRA/BRAL instruction)                                |         |
|                    | JMP         | PC ←Destination address                                                     |         |
|                    |             | PC ←mmll                                                                    |         |
|                    | JMPL        | PG, PC ←Destination address                                                 |         |
|                    | JIVIT       | PG, PC ← Destination address<br>PC ← mmll                                   |         |
|                    |             | PC ←mmm<br>PG ←hh                                                           |         |
|                    |             |                                                                             |         |

| Category           | Instruction | Description                                                   | Remarks |
|--------------------|-------------|---------------------------------------------------------------|---------|
| Subroutine call    | * BSR       | Stack ← PC                                                    |         |
|                    |             | $PC \leftarrow PC + 2 + REL$                                  |         |
|                    | JSR         | Stack ← PC                                                    |         |
|                    |             | PC ←Destination address                                       |         |
|                    |             | $PC \leftarrow PC + 3$                                        |         |
|                    |             | M(S, S−1) ←PC                                                 |         |
|                    |             | $S \leftarrow S-2$                                            |         |
|                    |             | PC ←mmll                                                      |         |
|                    | JSRL        | Stack ←PG, PC                                                 |         |
|                    |             | PG, PC ←Destination address                                   |         |
|                    |             | $PC \leftarrow PC + 4$                                        |         |
|                    |             | $M(S, S-2) \leftarrow PG, PC$                                 |         |
|                    |             | $S \leftarrow S-3$                                            |         |
|                    |             | PC ←mmll                                                      |         |
|                    |             | PG ←hh                                                        |         |
| Conditional branch | BBC         | Branches relatively when the specified bits of M are all "0." |         |
|                    | * BBCB      | Branches relatively when the specified bits of M8 are         |         |
|                    |             | all "0."                                                      |         |
|                    | BBS         | Branches relatively when the specified bits of M are all "1." |         |
|                    | * BBSB      | Branches relatively when the specified bits of M8 are         |         |
|                    |             | all "1."                                                      |         |
|                    | BCC         | Branches relatively when $C = 0$ .                            |         |
|                    | BCS         | Branches relatively when $C = 1$ .                            |         |
|                    | BEQ         | Branches relatively when $Z = 1$ .                            |         |
|                    | * BGE       | Branches relatively when $N \forall V = 0$ .                  |         |
|                    | * BGT       | Branches relatively when $Z = 0$ and $N \forall V = 0$ .      |         |
|                    | * BGTU      | Branches relatively when $C = 1$ and $Z = 0$ .                |         |
|                    | * BLE       | Branches relatively when $Z = 1$ or $N \forall V = 1$ .       |         |
|                    | * BLEU      | Branches relatively when $C = 0$ and $Z = 1$ .                |         |
|                    | * BLT       | Branches relatively when $N \forall V = 1$ .                  |         |
|                    | BMI         | Branches relatively when $N = 1$ .                            |         |
|                    | BNE         | Branches relatively when $Z = 0$ .                            |         |
|                    | BPL         | Branches relatively when $N = 0$ .                            |         |
|                    | * BSC       | Branches relatively when the specified one bit of A           |         |
|                    |             | or M is "0."                                                  |         |
|                    | * BSS       | Branches relatively when the specified one bit of A           |         |
|                    |             | or M is "1."                                                  |         |
|                    | BVC         | Branches relatively when $V = 0$ .                            |         |
|                    | BVS         | Branches relatively when V = 1.                               |         |
| Compare &          | * CBEQ      | Branches relatively when Acc = IMM or M = IMM.                |         |
| Conditional branch | * CBEQB     | Branches relatively when AccL = IMM8 or M8 = IMM8.            |         |
|                    | * CBNE      | Branches relatively when Acc $\neq$ IMM or M $\neq$ IMM.      |         |
|                    | * CBNEB     | Branches relatively when $Acc \neq IMM8$ or $M8 \neq IMM8$ .  |         |

| Category           | Instruction | Description                                                          | Remarks |
|--------------------|-------------|----------------------------------------------------------------------|---------|
| Decrement &        | * DEBNE     | $M \leftarrow M - IMM$ . Branches relatively when $M \neq 0$ (IMM)   |         |
| Conditional branch |             | = 0 to 31).                                                          |         |
|                    | * DXBNE     | $X \leftarrow X - IMM$ . Branches relatively when $X \neq 0$ (IMM)   |         |
|                    |             | = 0 to 31).                                                          |         |
|                    | * DYBNE     | $Y \leftarrow Y - IMM$ . Branches relatively when $Y \neq 0$ (IMM)   |         |
|                    |             | = 0 to 31).                                                          |         |
| Return             | RTI         | PG, PC, PS ←Stack                                                    |         |
|                    | RTL         | PG, PC ←Stack                                                        |         |
|                    | RTS         | PC ←Stack                                                            |         |
| Load & Return      | * RTLD n    | DPRn ←Stack, PG, PC ←Stack (n = 0 to 3. Multiple                     |         |
|                    |             | operations can be specified.)                                        |         |
|                    | * RTSD n    | DPRn $\leftarrow$ Stack, PC $\leftarrow$ Stack (n = 0 to 3. Multiple |         |
|                    |             | operations can be specified.)                                        |         |
| Software interrupt | BRK         | Generates a BRK interrupt.                                           |         |
| Special            | STP         | Stops oscillation.                                                   |         |
|                    | WIT         | Stops the CPU clock.                                                 |         |
| No operation       | NOP         | $PC \leftarrow PC + 1$                                               |         |

### 4.2 Description of each instruction

## 4.2 Description of each instruction

This section describes each instruction. Each instruction is described using one page per one instruction as a general rule. The description page is headed by the instruction mnemonic, and the pages are arranged in alphabetical order of the mnemonics. For each instruction, its operation and description (Notes 1, 2), status flags' change, and a list sorted by addressing modes of the assembly language coding format (Note 3), the machine code, the byte number and the minimum cycle number (Note 4) are described.

- Notes 1: In the description of each instruction operation, the operation regarding PC (program counter) is described only for an instruction affecting the processing.
   When an instruction is executed, its instruction bytes are added to the contents of PC and PC contains the address of the memory location of the instruction to be executed next. When a carry occurs at this addition, PG (program bank register) is incremented by 1.
  - 2: [Operation] in the description of each instruction shows the contents of each register and memory after executing the instruction. The detailed operation sequence is omitted.
  - **3:** [**Description example**] in this manual is an example of assembly language description. Especially for addressing mode specification, various methods for mnemonic description in the 7900 Series are available, including the formats shown below. For more information, refer to the user's manual of the assembler to be used.

| Addressing mode                           | Specification     | Instruction coding example |
|-------------------------------------------|-------------------|----------------------------|
| Direct                                    | DP0+:Offset6/8    | ADD A,DP0+:04H             |
|                                           | DP0:label         | ADD A,DP0:WORK             |
| Direct indirect                           | (DP0+:Offset6/8)  | ADD A,(DP0+:04H)           |
|                                           | (DP0:label)       | ADD A,(DP0:WORK)           |
| Direct indirect long                      | L(DP0+:Offset6/8) | ADD A,L(DP0+:04H)          |
|                                           | L(DP0:label)      | ADD A,L(DP0:WORK)          |
| Stack pointer relative                    | Offset,S          | ADD A,05H,S                |
| Stack pointer relative indirect indexed Y | (Offset,S),Y      | ADD A,(05H,S),Y            |
|                                           |                   |                            |
| Absolute                                  | DT+:Offset16      | ADD A,DT +:1000H           |
|                                           | DT:label          | ADD A,DT:WORK              |
| Absolute indirect                         | (Address)         | JMP (1000H)                |
|                                           | (label)           | JMP (TABLE)                |
| Absolute long                             | LG:label          | ADD A,LG:WORK              |
| Absolute indirect long                    | L(DT+:Offset16)   | ADD A,L(DT +:1000H)        |
|                                           | L(DT:label)       | ADD A,L(DT:WORK)           |

### ■ Methods for specifying addressing modes in Mitsubishi assembler

• Offset6/8 : 6-bit offset value (when using DPR0 through DPR3) or 8-bit offset value (when using DPR0).

• Offset : 8-bit offset value.

• Offset16 : 16-bit offset value.

• Address : Memory address to be referenced.

• label : Label indicating the memory address to be referenced.

### 4.2 Description of each instruction

**Notes 4:** The cycle number shown is the minimum possible number, and this number depends on the following conditions:

•Value of direct page register's low-order byte

The cycle number shown is a number when the direct page register's low-order byte (DPRnL) is "0016." When using an addressing mode that uses the direct page register in the condition of DPRnL  $\neq$  "0016," the number which is obtained by adding 1 to the shown number is an actual cycle number.

- •Number of bytes that have been loaded in an instruction queue buffer
- Whether the address of the memory read/write is even or odd
- Accessing of an external memory area in the condition of BYTE = "H" (using 8-bit external bus)
  Bus cycle

### 4.2 Description of each instruction

The following table shows the symbols that are used in instructions' description and the lists of this section, and each instruction is described bellow.

| Symbol                               | Description                          |  |
|--------------------------------------|--------------------------------------|--|
| С                                    | Carry flag                           |  |
| Z                                    | Zero flag                            |  |
| I                                    | Interrupt disable flag               |  |
| D                                    | Decimal mode flag                    |  |
| Х                                    | Index register length flag           |  |
| m                                    | Data length flag                     |  |
| V                                    | Overflow flag                        |  |
| Ν                                    | Negative flag                        |  |
| IPL                                  | Processor interrupt priority level   |  |
| +                                    | Addition                             |  |
| _                                    | Subtraction                          |  |
| Х                                    | Multiplication                       |  |
| *                                    | Multiplication                       |  |
| ÷                                    | Division                             |  |
| /                                    | Division                             |  |
| $\wedge$                             | Logical AND                          |  |
| $\vee$                               | Logical OR                           |  |
| $\forall$                            | Logical exclusive OR                 |  |
|                                      | Absolute value                       |  |
| _                                    | Negation                             |  |
| $\leftarrow$                         | Movement toward the arrow direction  |  |
| $\rightarrow$                        | Movement toward the arrow direction  |  |
| $\stackrel{\leftarrow}{\rightarrow}$ | Exchange                             |  |
| Acc                                  | Accumulator                          |  |
| Ассн                                 | Accumulator's high-order 8 bits      |  |
| Accl                                 | Accumulator's low-order 8 bits       |  |
| А                                    | Accumulator A                        |  |
| Ан                                   | Accumulator A's high-order 8 bits    |  |
| AL                                   | Accumulator A's low-order 8 bits     |  |
| В                                    | Accumulator B                        |  |
| Вн                                   | Accumulator B's high-order 8 bits    |  |
| BL                                   | Accumulator B's low-order 8 bits     |  |
| E                                    | Accumulator E                        |  |
| Ен                                   | Accumulator E's high-order 16 bits   |  |
| EL                                   | Accumulator E's low-order 16 bits    |  |
| Х                                    | Index register X                     |  |
| Хн                                   | Index register X's high-order 8 bits |  |
| XL                                   | Index register X's low-order 8 bits  |  |
| Y                                    | Index register Y                     |  |
| Үн                                   | Index register Y's high-order 8 bits |  |
| YL                                   | Index register Y's low-order 8 bits  |  |
| S                                    | Stack pointer                        |  |

## 4.2 Description of each instruction

| Symbol                 | Description                                                                                                |
|------------------------|----------------------------------------------------------------------------------------------------|
| PC                     | Program counter                                                                                            |
| РСн                    | Program counter's high-order 8 bits                                                                        |
| PC∟                    | Program counter's low-order 8 bits                                                                         |
| REL                    | Relative address                                                                                           |
| PG                     | Program bank register                                                                                      |
| DT                     | Data bank register                                                                                         |
| DPR0                   | Direct page register 0                                                                                     |
| DPR0H                  | Direct page register 0's high-order 8 bits                                                                 |
| DPR0∟                  | Direct page register 0's low-order 8 bits                                                                  |
| DPRn                   | Direct page register n                                                                                     |
| DPRnH                  | Direct page register n's high-order 8 bits                                                                 |
| DPRn∟                  | Direct page register n's low-order 8 bits                                                                  |
| PS                     | Processor status register                                                                                  |
| PSн                    | Processor status register's high-order 8 bits                                                              |
| PS∟                    | Processor status register's low-order 8 bits                                                               |
| PS(bit n)              | The n-th bit of processor status register                                                                  |
| Μ                      | Memory contents                                                                                            |
| Mn, MEMn               | n-bit address or contents of memory                                                                        |
| M(oprd)                | Contents of memory location specified by operand                                                           |
| M(bit n)               | The n-th bit of the contents of memory                                                                     |
| IMM                    | Immediate value (8 bits or 16 bits)                                                                        |
| IMMn                   | n-bit immediate data                                                                                       |
| IMMn <sub>H</sub>      | High-order data of n-bit immediate data                                                                    |
| IMMn∟                  | Low-order data of n-bit immediate data                                                                     |
| EAR                    | Effective address (16 bits)                                                                                |
| EARH                   | High-order 8 bits of effective address                                                                     |
| EAR∟                   | Low-order 8 bits of effective address                                                                      |
| MSB                    | Most significant bit                                                                                       |
| LSB                    | Least significant bit                                                                                      |
| dd                     | Displacement for DPR (8 bits or 6 bits)                                                                    |
| IMMHHIMMHLIMMLHIMMLL   | 32-bit immediate value (bytes immhh, immh, immh, and immh are shown from the highest one.                  |
| imm⊦imm∟               | 16-bit immediate value (imm <sub>H</sub> represents the high-order 8 bits, and imm <sub>L</sub> represents |
|                        | the low-order 8 bits.)                                                                                     |
| imm                    | 8-bit immediate value                                                                                      |
| imm                    | n-bit immediate value                                                                                      |
| hhmmll                 | 24-bit address value (hh represents the high-order 8 bits, mm represents the middle-orde                   |
|                        | 8 bit, and II represents the low-order 8 bits.)                                                            |
| mmll                   | 16-bit address value (mm represents the high-order 8 bits, and II represents the low-order 8 bits.         |
| nn                     | Displacement for S (8 bits)                                                                                |
| <b>N</b> 1, <b>N</b> 2 | 8-bit data (2 types of 8-bit data)                                                                         |
| rr                     | Displacement for PC (signed 8 bits)                                                                        |
| rr⊣rr∟                 | Displacement for PC (signed 16 bits) (rr <sub>H</sub> represents the high-order 8 bits, and                |
|                        | rr⊾ represents the low-order 8 bits.)                                                                      |
| hh1, hh2               | Bank specification (2 types of 8-bit data)                                                                 |
| source                 | Operand specified as transfer source                                                                       |
| dest                   | Operand specified as transfer destination                                                                  |

# ABS

| Function :             | Absolute value                                                                                                    |
|------------------------|----------------------------------------------------------------------------------------------------|
| Operation data length: | 16 bits or 8 bits                                                                                                    |
| Operation :            | $\begin{array}{c c} Acc \leftarrow  Acc  \\ \hline \underline{When \ m = "0"} \\ Acc & Acc \\ \hline \hline \\ & \frown & \leftarrow & \boxed{\hline \\ \\ \hline \\ \hline \\ \underline{When \ m = "1"} \\ Acc & Acc \\ \hline \\ & \frown & \leftarrow & \boxed{\hline \\ \\ \hline \\ \hline \\ \hline \\ \end{array} \\ \\ \hline \\ \\ \hline \\ \\ \\ \\ $ |
| Description :          | Obtains the absolute value of Acc contents and stores the result in Acc.                                                                                                    |
| Status flags :         | IPL     N     V     m     x     D     I     Z     C       -     0     V        Z     0                                                                                                    |
| N :<br>V :             | Always "0" because MSB of the operation result is "0."<br>Set to "1" if the operation result exceeds +32767 (or +127 when $m = "1"$ ). Otherwise, cleared to "0."                                                                                                    |

- Z : Set to "1" when the operation result is "0." Otherwise, cleared to "0."
- C : Always "0."

| Addressing mode | Syntax | Machine code     | Bytes | Cycles |
|-----------------|--------|------------------|-------|--------|
| А               | ABS A  | E1 <sub>16</sub> | 1     | 3      |
| А               | ABS B  | 8116, E116       | 2     | 4      |

| CLM |   |                        |
|-----|---|------------------------|
| ABS | А | ; $A \leftarrow  A $   |
| SEM |   |                        |
| ABS | В | ; $BL \leftarrow  BL $ |

# ABSD

| Function           | :                 | Absolute value                                                                                                    |
|--------------------|-------------------|----------------------------------------------------------------------------------------------------|
| Operation data len | gth:              | 32 bits                                                                                                    |
| Operation          | :                 | $E \leftarrow IEI$ $E \qquad E$ $\Box \Box \Box \Box \Box \Box \Box$                                                                                                    |
| Description        | :                 | <ul><li>Obtains the absolute value of the E contents and stores the result in E.</li><li>● This instruction is unaffected by flag m.</li></ul>                                                                          |
| Status flags       | :                 | IPL N V m x D I Z C                                                                                                    |
|                    |                   | $\begin{array}{c ccccccccccccccccccccccccccccccccccc$                                                                                                    |
| ١                  | N :<br>/ :<br>Z : | Always "0" because MSB of the operation result is "0."<br>Set to "1" if the operation result exceeds +2147483647. Otherwise, cleared to "0."<br>Set to "1" when the operation result is "0." Otherwise, cleared to "0." |

C : Always "0."

| Addressing mode | Syntax | Machine code | Bytes | Cycles |
|-----------------|--------|--------------|-------|--------|
| А               | ABSD E | 3116, 9016   | 2     | 5      |

### Description example:

ABSD E ;  $E \leftarrow |E|$ 

# ADC

| Function :             | Addition with carry                                                                                                    |  |
|------------------------|----------------------------------------------------------------------------------------------------|--|
| Operation data length: | 16 bits or 8 bits                                                                                                    |  |
| Operation :            | $Acc \leftarrow Acc + M + C$ $When m = "0"$ $Acc \qquad Acc \qquad M16 \qquad C$ $\square \qquad \leftarrow \qquad \square \qquad + \qquad \square \qquad + \qquad \square$ $When m = "1"$ $AccL \qquad AccL \qquad M8 \qquad C$ $\square \qquad \leftarrow \qquad \square \qquad + \qquad \square \qquad + \qquad \square$ $* In this case, the contents of Acc+ do not change.$ |  |
| Description :          | Adds the contents of Acc, memory, and flag C, and stores the result in Acc.<br>● This instruction operates in decimal when flag D = "1."                                                                                                    |  |
| Status flags :         | IPL     N     V     m     x     D     I     Z     C       -     N     V     -     -     -     Z     C                                                                                                    |  |
| N :                    | Set to "1" when MSB of the operation result is "1." Otherwise, cleared to "0." Meaningless when flag $D =$ "1."                                                                                                    |  |
| V :                    | Set to "1" when the result of the operation (regarded as a signed operation) is a value outside the range of $-32768$ to $+32767$ ( $-128$ to $+127$ when flag m = "1"). Otherwise, cleared to "0." Meaningless when flag D = "1."                                                                                                    |  |
| Ζ:                     | Set to "1" when the operation result is "0." Otherwise, cleared to "0." Meaningless when flag $D = "1."$                                                                                                    |  |
| C :                    | Set to "1" when flag D = "0" and the result of the operation (regarded as an unsigned operation) exceeds +65535 (+255 when flag m = "1"). Otherwise, cleared to "0."<br>Set to "1" when flag D = "1" and the result of the operation (regarded as an unsigned operation) exceeds +9999 (+99 when flag m = "1"). Otherwise, cleared to "0."                                        |  |

| Addressing mode | Syntax            | Machine code                                    | Bytes | Cycles |
|-----------------|-------------------|-------------------------------------------------|-------|--------|
| IMM             | ADC A, #imm       | 3116, 8716, imm (B116, 8716, imm)               | 3     | 3 (3)  |
| DIR             | ADC A, dd         | 2116, 8A16, dd (A116, 8A16, dd)                 | 3     | 5 (7)  |
| DIR, X          | ADC A, dd, X      | 2116, 8B16, dd (A116, 8B16, dd)                 | 3     | 6 (8)  |
| (DIR)           | ADC A, (dd)       | 2116, 8016, dd (A116, 8016, dd)                 | 3     | 7 (9)  |
| (DIR, X)        | ADC A, (dd, X)    | 2116, 8116, dd (A116, 8116, dd)                 | 3     | 8 (10) |
| (DIR), Y        | ADC A, (dd), Y    | 2116, 8816, dd (A116, 8816, dd)                 | 3     | 8 (10) |
| L(DIR)          | ADC A, L(dd)      | 2116, 8216, dd (A116, 8216, dd)                 | 3     | 9 (11) |
| L(DIR), Y       | ADC A, L(dd), Y   | 2116, 8916, dd (A116, 8916, dd)                 | 3     | 10(12) |
| SR              | ADC A, nn, S      | 2116, 8316, nn (A116, 8316, nn)                 | 3     | 6 (8)  |
| (SR), Y         | ADC A, (nn, S), Y | 2116, 8416, nn (A116, 8416, nn)                 | 3     | 9 (11) |
| ABS             | ADC A, mmll       | 2116, 8E16, II, mm (A116, 8E16, II, mm)         | 4     | 5 (7)  |
| ABS, X          | ADC A, mmll, X    | 2116, 8F16, II, mm (A116, 8F16, II, mm)         | 4     | 6 (8)  |
| ABS, Y          | ADC A, mmll, Y    | 2116, 8616, II, mm (A116, 8616, II, mm)         | 4     | 6 (8)  |
| ABL             | ADC A, hhmmll     | 2116, 8C16, II, mm, hh (A116, 8C16, II, mm, hh) | 5     | 6 (8)  |
| ABL, X          | ADC A, hhmmll, X  | 2116, 8D16, II, mm, hh (A116, 8D16, II, mm, hh) | 5     | 7 (9)  |

**Notes 1:** This table applies when using accumulator A. When using accumulator B, replace "A" with "B" in the syntax. In this case, the machine code and the number of cycles enclosed in parentheses are applied.

**2:** In the immediate addressing mode, the byte number increases by 1 when flag m = "0."

| CLM<br>ADC.W<br>ADC | A, #IMM16<br>B, MEM16 | ; A $\leftarrow$ A + IMM16 + C<br>; B $\leftarrow$ B + MEM16 + C       |
|---------------------|-----------------------|------------------------------------------------------------------------|
| SEM<br>ADC.B<br>ADC | A, #IMM8<br>B, MEM8   | ; $A_L \leftarrow A_L + IMM8 + C$<br>; $B_L \leftarrow B_L + MEM8 + C$ |

## **ADCB**

| Function                      |   | :      | Addition with carry                                                                                                    |  |  |
|-------------------------------|---|--------|----------------------------------------------------------------------------------------------------|--|--|
| Operation data length: 8 bits |   | 8 bits |                                                                                                    |  |  |
| Operation                     |   | :      | $Acc \leftarrow Acc + IMM8 + C$ $Acc \leftarrow Acc \leftarrow C$ $\leftarrow + IMM8 + $                                                                                                    |  |  |
| Description                   |   | :      | <ul> <li>Adds the contents of AccL, the immediate value, and flag C in 8-bit length, and stores the result in AccL.</li> <li>This instruction is unaffected by flag m.</li> <li>The contents of AccH do not change.</li> <li>This instruction operates in decimal when flag D = "1."</li> </ul> |  |  |
| Status flags                  | 6 | :      | IPL     N     V     m     x     D     I     Z     C        N     V        Z     C                                                                                                    |  |  |
|                               | Ν | :      | Set to "1" when MSB of the operation result is "1." Otherwise, cleared to "0." Meaningless when flag $D = "1$ ."                                                                                                    |  |  |
|                               | V | :      | Set to "1" when the result of the operation (regarded as a signed operation) is a value outside the range of $-128$ to $+127$ . Otherwise, cleared to "0." Meaningless when flag D = "1."                                                                                                    |  |  |
|                               | Z | :      | Set to "1" when the operation result is "0." Otherwise, cleared to "0." Meaningless when flag $D = "1$ ."                                                                                                    |  |  |
|                               | С | :      | Set to "1" when the result of the operation (regarded as an unsigned operation) exceeds +255 (+99 when flag $D = "1"$ ). Otherwise, cleared to "0."                                                                                                    |  |  |

| Addressing mode | Syntax       | Machine code    |   | Cycles |
|-----------------|--------------|-----------------|---|--------|
| IMM             | ADCB A, #imm | 3116, 1A16, imm | 3 | 3      |
| IMM             | ADCB B, #imm | B116, 1A16, imm | 3 | 3      |

| ADCB | A, #IMM8 | ; $A_L \leftarrow A_L + IMM8 + C$ |
|------|----------|-----------------------------------|
| ADCB | B, #IMM8 | ; $B_L \leftarrow B_L + IMM8 + C$ |

# ADCD

| Function              | :  | Addition with carry                                                                    |
|-----------------------|----|----------------------------------------------------------------------------------------|
| Operation data lengtl | 1: | 32 bits                                                                                |
|                       | :  | E ← E + M32 + C<br>E E M32 C<br>→ → → → → + → → + → → + → → → + → → → →                |
| Status flags          | :  | IPL     N     V     m     x     D     I     Z     C       -     N     V        Z     C |
| N                     | :  | Set to "1" when MSB of the operation result is "1." Otherwise, cleared to "0."         |

- V : Set to "1" when the result of the operation (regarded as a signed operation) is a value outside the range of -2147483648 to +2147483647. Otherwise, cleared to "0."
- Z : Set to "1" when the operation result is "0." Otherwise, cleared to "0."
- C : Set to "1" when the result of the operation (regarded as an unsigned operation) exceeds +4294967295. Otherwise, cleared to "0."

| Addressing mode | Syntax             | Machine code                           | Bytes | Cycles |
|-----------------|--------------------|----------------------------------------|-------|--------|
| IMM             | ADCD E, #imm       | 3116, 1С16, immll, immlн, immнl, immнн | 6     | 4      |
| DIR             | ADCD E, dd         | 2116, 9A16, dd                         | 3     | 7      |
| DIR, X          | ADCD E, dd, X      | 2116, 9B16, dd                         | 3     | 8      |
| (DIR)           | ADCD E, (dd)       | 2116, 9016, dd                         | 3     | 9      |
| (DIR, X)        | ADCD E, (dd, X)    | 2116, 9116, dd                         | 3     | 10     |
| (DIR), Y        | ADCD E, (dd), Y    | 2116, 9816, dd                         | 3     | 10     |
| L(DIR)          | ADCD E, L(dd)      | 2116, 9216, dd                         | 3     | 11     |
| L(DIR), Y       | ADCD E, L(dd), Y   | 2116, 9916, dd                         | 3     | 12     |
| SR              | ADCD E, nn, S      | 2116, 9316, nn                         | 3     | 8      |
| (SR), Y         | ADCD E, (nn, S), Y | 2116, 9416, nn                         | 3     | 11     |
| ABS             | ADCD E, mmll       | 2116, 9E16, II, mm                     | 4     | 7      |
| ABS, X          | ADCD E, mmll, X    | 2116, 9F16, II, mm                     | 4     | 8      |
| ABS, Y          | ADCD E, mmll, Y    | 2116, 9616, II, mm                     | 4     | 8      |
| ABL             | ADCD E, hhmmll     | 2116, 9C16, II, mm, hh                 | 5     | 8      |
| ABL, X          | ADCD E, hhmmll, X  | 2116, 9D16, II, mm, hh                 | 5     | 9      |

| ADCD | E, #IMM32 | ; $E \leftarrow E + IMM32 + C$         |
|------|-----------|----------------------------------------|
|      |           | ; (B, A $\leftarrow$ B, A + IMM32 + C) |
| ADCD | E, MEM32  | ; $E \leftarrow E + MEM32 + C$         |
|      |           | ; (B, A $\leftarrow$ B, A + MEM32 + C) |
|      |           |                                        |

# ADD

| Function             | :   | Addition                                                                                                    |  |
|----------------------|-----|----------------------------------------------------------------------------------------------------|--|
| Operation data lengt | th: | 16 bits or 8 bits                                                                                                    |  |
| Operation            | :   | $Acc \leftarrow Acc + M$ $\underline{When m = "0"}$ $Acc \qquad Acc \qquad M16$ $\boxed{\qquad} \leftarrow \boxed{\qquad} + \boxed{\qquad}$                                                         |  |
|                      |     | When $m = "1"$                                                                                                    |  |
|                      |     | $\begin{array}{ccccc} Accc & M8 \\ \hline & \leftarrow & \hline & + & \hline \\ \hline & & \\ \end{array}$                                                                                          |  |
|                      |     | ※ In this case, the contents of Acc <sup>H</sup> do not change.                                                                                                    |  |
| Description          | :   | Adds the contents of Acc and memory, and stores the result in Acc.<br>• This instruction cannot operate in decimal. Clear flag D to "0" when using this instruction.                                |  |
| Status flags         | :   | IPL N V m x D I Z C                                                                                                    |  |
| _                    |     | $\begin{array}{c ccccccccccccccccccccccccccccccccccc$                                                                                                    |  |
|                      |     |                                                                                                    |  |
| Ν                    | :   | Set to "1" when MSB of the operation result is "1." Otherwise, cleared to "0."                                                                                                    |  |
| V                    | :   | Set to "1" when the result of the operation (regarded as a signed operation) is a value outside the range of $-32768$ to $+32767$ ( $-128$ to $+127$ when flag m = "1"). Otherwise, cleared to "0." |  |
| Z                    | :   | Set to "1" when the operation result is "0." Otherwise, cleared to "0."                                                                                                    |  |
| С                    | :   | Set to "1" when the result of the operation (regarded as an unsigned operation) exceeds $+65535$ ( $+255$ when flag m = "1"). Otherwise, cleared to "0."                                            |  |

| Addressing mode | Syntax            | Machine code                                    | Bytes | Cycles |
|-----------------|-------------------|-------------------------------------------------|-------|--------|
| IMM             | ADD A, #imm       | 2616, imm (8116, 2616, imm)                     | 2 (3) | 1 (2)  |
| DIR             | ADD A, dd         | 2A16, dd (8116, 2A16, dd)                       | 2 (3) | 3 (4)  |
| DIR, X          | ADD A, dd, X      | 2B16, dd (8116, 2B16, dd)                       | 2 (3) | 4 (5)  |
| (DIR)           | ADD A, (dd)       | 1116, 2016, dd (9116, 2016, dd)                 | 3 (3) | 6 (6)  |
| (DIR, X)        | ADD A, (dd, X)    | 1116, 2116, dd (9116, 2116, dd)                 | 3 (3) | 7 (7)  |
| (DIR), Y        | ADD A, (dd), Y    | 1116, 2816, dd (9116, 2816, dd)                 | 3 (3) | 7 (7)  |
| L(DIR)          | ADD A, L(dd)      | 1116, 2216, dd (9116, 2216, dd)                 | 3 (3) | 8 (8)  |
| L(DIR), Y       | ADD A, L(dd), Y   | 1116, 2916, dd (9116, 2916, dd)                 | 3 (3) | 9 (9)  |
| SR              | ADD A, nn, S      | 1116, 2316, nn (9116, 2316, nn)                 | 3 (3) | 5 (5)  |
| (SR), Y         | ADD A, (nn, S), Y | 1116, 2416, nn (9116, 2416, nn)                 | 3 (3) | 8 (8)  |
| ABS             | ADD A, mmll       | 2E16, II, mm (8116, 2E16, II, mm)               | 3 (4) | 3 (4)  |
| ABS, X          | ADD A, mmll, X    | 2F16, II, mm (8116, 2F16, II, mm)               | 3 (4) | 4 (5)  |
| ABS, Y          | ADD A, mmll, Y    | 1116, 2616, II, mm (9116, 2616, II, mm)         | 4 (4) | 5 (5)  |
| ABL             | ADD A, hhmmll     | 1116, 2C16, II, mm, hh (9116, 2C16, II, mm, hh) | 5 (5) | 5 (5)  |
| ABL, X          | ADD A, hhmmll, X  | 1116, 2D16, II, mm, hh (9116, 2D16, II, mm, hh) | 5 (5) | 6 (6)  |

**Notes 1:** This table applies when using accumulator A. When using accumulator B, replace "A" with "B" in the syntax. In this case, the machine code, the number of bytes, and the number of cycles enclosed in parentheses are applied.

2: In the immediate addressing mode, the byte number increases by 1 when flag m = "0."

| CLM   |           |                               |
|-------|-----------|-------------------------------|
| ADD.W | A, #IMM16 | ; $A \leftarrow A + IMM16$    |
| ADD   | B, MEM16  | ; $B \leftarrow B + MEM16$    |
| SEM   |           |                               |
| ADD.B | A, #IMM8  | ; $A_L \leftarrow A_L + IMM8$ |
| ADD   | B, MEM8   | ; $B_L \leftarrow B_L + MEM8$ |

# ADDB

Function:AdditionOperation data length:8 bitsOperation: $AccL \leftarrow AccL + IMM8$ <br/>AccL & AccL<br/> $\leftarrow = + IMM8$ 

# Description : Adds the contents of Acc<sub>L</sub> and immediate value in 8-bit length, and stores the result in Acc<sub>L</sub>. ● This instruction is unaffected by flag m.

- The contents of Acc<sub>H</sub> do not change.
- This instruction cannot operate in decimal. Clear flag D to "0" when using this instruction.

 Status flags
 :
 IPL
 N
 V
 m
 x
 D
 I
 Z
 C

 N
 V
 Z
 C

- N : Set to "1" when MSB of the operation result is "1." Otherwise, cleared to "0."
- V : Set to "1" when the result of the operation (regarded as a signed operation) is a value outside the range of -128 to +127. Otherwise, cleared to "0."
- Z : Set to "1" when the operation result is "0." Otherwise, cleared to "0."
- C : Set to "1" when the result of the operation (regarded as an unsigned operation) exceeds +255. Otherwise, cleared to "0."

| Addressing mode | Syntax       | Machine code    | Bytes | Cycles |
|-----------------|--------------|-----------------|-------|--------|
| IMM             | ADDB A, #imm | 2916, imm       | 2     | 1      |
| IMM             | ADDB B, #imm | 8116, 2916, imm | 3     | 2      |

| ADDB | A, #IMM8 | ; $A_{L} \leftarrow A_{L} + IMM8$ |
|------|----------|-----------------------------------|
| ADDB | B, #IMM8 | ; $B_L \leftarrow B_L + IMM8$     |

# ADDD

| Function :             | Addition                                                                                                    |
|------------------------|----------------------------------------------------------------------------------------------------|
| Operation data length: | 32 bits                                                                                                    |
| Operation :            | $E \leftarrow E + M32$ $E \qquad E \qquad M32$ $\Box \qquad \Box \qquad \Box \qquad \Box \qquad \Box \qquad \Box \qquad \Box \qquad \Box \qquad \Box \qquad \Box \qquad$                                                                                         |
| Description :          | <ul> <li>Adds the contents of E and memory in 32-bit length, and stores the result in the E.</li> <li>This instruction is unaffected by flag m.</li> <li>This instruction cannot operate in decimal. Clear flag D to "0" when using this instruction.</li> </ul> |
| Status flags :         | IPL     N     V     m     x     D     I     Z     C       -     N     V        Z     C                                                                                                    |
| N :                    | Set to "1" when MSB of the operation result is "1." Otherwise, cleared to "0."                                                                                                    |

V : Set to "1" when the result of the operation (regarded as a signed operation) is a value outside the range of -2147483648 to +2147483647. Otherwise, cleared to "0."

- Z : Set to "1" when the operation result is "0." Otherwise, cleared to "0."
- C : Set to "1" when the result of the operation (regarded as an unsigned operation) exceeds +4294967295. Otherwise, cleared to "0."

| Addressing mode | Syntax             | Machine code                     | Bytes | Cycles |
|-----------------|--------------------|----------------------------------|-------|--------|
| IMM             | ADDD E, #imm       | 2D16, immLL, immLH, immHL, immHH | 5     | 3      |
| DIR             | ADDD E, dd         | 9A16, dd                         | 2     | 6      |
| DIR, X          | ADDD E, dd, X      | 9B16, dd                         | 2     | 7      |
| (DIR)           | ADDD E, (dd)       | 1116, 9016, dd                   | 3     | 9      |
| (DIR, X)        | ADDD E, (dd, X)    | 1116, 9116, dd                   | 3     | 10     |
| (DIR), Y        | ADDD E, (dd), Y    | 1116, 9816, dd                   | 3     | 10     |
| L(DIR)          | ADDD E, L(dd)      | 1116, 9216, dd                   | 3     | 11     |
| L(DIR), Y       | ADDD E, L(dd), Y   | 1116, 9916, dd                   | 3     | 12     |
| SR              | ADDD E, nn, S      | 1116, 9316, nn                   | 3     | 8      |
| (SR), Y         | ADDD E, (nn, S), Y | 1116, 9416, nn                   | 3     | 11     |
| ABS             | ADDD E, mmll       | 9E16, II, mm                     | 3     | 6      |
| ABS, X          | ADDD E, mmll, X    | 9F16, II, mm                     | 3     | 7      |
| ABS, Y          | ADDD E, mmll, Y    | 1116, 9616, II, mm               | 4     | 8      |
| ABL             | ADDD E, hhmmll     | 1116, 9C16, II, mm, hh           | 5     | 8      |
| ABL, X          | ADDD E, hhmmll, X  | 1116, 9D16, II, mm, hh           | 5     | 9      |

#### Description example:

ADDD ADDD E, #IMM32 E, MEM32 ; E  $\leftarrow$  E + IMM32 (B, A  $\leftarrow$  B, A + IMM32) ; E  $\leftarrow$  E + MEM32 (B, A  $\leftarrow$  B, A + MEM32)

# ADDM

| Function :             | Addition                                                                                                    |
|------------------------|----------------------------------------------------------------------------------------------------|
| Operation data length: | 16 bits or 8 bits                                                                                                    |
| Operation :            | $M \leftarrow M + IMM$ $\underline{When m = "0"}$ $M16 \qquad M16$ $\boxed{M16} \leftarrow \boxed{M16} + IMM16$ $\underline{When m = "1"}$ $M8 \qquad M8$ $\boxed{M8} \leftarrow \boxed{M8} + IMM8$ |
| Description :          | Adds the contents of memory and immediate value, and stores the result in memory.<br>● This instruction cannot operate in decimal. Clear flag D to "0" when using this instruction.                 |
| Status flags :         | IPL     N     V     m     x     D     I     Z     C       -     N     V        Z     C                                                                                                    |
| N :<br>V :             | Set to "1" when MSB of the operation result is "1." Otherwise, cleared to "0."<br>Set to "1" when the result of the operation (regarded as a signed operation) is a value outside                   |

- the range of -32768 to +32767 (-128 to +127 when flag m = "1"). Otherwise, cleared to "0."
- Z : Set to "1" when the result of the operation is "0." Otherwise, cleared to "0."
- C : Set to "1" when the result of the operation (regarded as an unsigned operation) exceeds +65535 (+255 when flag m = "1"). Otherwise, cleared to "0."

| Addressing mode | Syntax          | Machine code            | Bytes | Cycles |
|-----------------|-----------------|-------------------------|-------|--------|
| DIR             | ADDM dd, #imm   | 5116, 0316, dd, imm     | 4     | 7      |
| ABS             | ADDM mmll, #imm | 5116, 0716, II, mm, imm | 5     | 7      |

**Note :** When flag m = "0," the byte number increases by 1.

| CLM<br>ADDM.W<br>SEM | MEM16, #IMM16 | ; MEM16 $\leftarrow$ MEM16 + IMM16 |
|----------------------|---------------|------------------------------------|
| ADDM.B               | MEM8, #IMM8   | ; MEM8 $\leftarrow$ MEM8 + IMM8    |

# ADDMB

Function Addition : Operation data length: 8 bits Operation  $M8 \leftarrow M8 + IMM8$ : M8 M8 + IMM8 Description Adds the contents of memory and immediate value in 8-bit length, and stored the result in • memory. • This instruction is unaffected by flag m. • This instruction cannot operate in decimal. Clear flag D to "0" when using this instruction. Status flags 1 IPL Ν V m Х D I Ζ С

N : Set to "1" when MSB of the operation result is "1." Otherwise, cleared to "0."

Ν

V : Set to "1" when the result of the operation (regarded as a signed operation) is a value outside the range of -128 to +127. Otherwise, cleared to "0."

V

- Z : Set to "1" when the operation result is "0." Otherwise, cleared to "0."
- C : Set to "1" when the result of the operation (regarded as an unsigned operation) exceeds +255. Otherwise, cleared to "0."

| Addressing mode | Syntax           | Machine code            | Bytes | Cycles |
|-----------------|------------------|-------------------------|-------|--------|
| DIR             | ADDMB dd, #imm   | 5116, 0216, dd, imm     | 4     | 7      |
| ABS             | ADDMB mmll, #imm | 5116, 0616, II, mm, imm | 5     | 7      |

### Description example:

ADDMB

MEM8, #IMM8

;  $MEM8 \leftarrow MEM8 + IMM8$ 

Ζ

С

# ADDMD

| Function          | :          | Addition                                                                                                    |
|-------------------|------------|----------------------------------------------------------------------------------------------------|
| Operation data le | ngth:      | 32 bits                                                                                                    |
| Operation         | :          | $\begin{array}{cccc} M32 \leftarrow M32 + IMM32 \\ \hline M32 & M32 \\ \hline & \hline & \leftarrow \end{array} + IMM32 \end{array}$                                                                                                    |
| Description       | :          | <ul> <li>Adds the contents of memory and immediate value in 32-bit length, and stores the result in memory.</li> <li>This instruction is unaffected by flag m.</li> <li>This instruction cannot operate in decimal. Clear flag D to "0" when using this instruction.</li> </ul> |
| Status flags      | ;          | IPL         N         V         m         x         D         I         Z         C           -         N         V         -         -         -         Z         C                                                                                                    |
|                   | N :<br>V : | Set to "1" when MSB of the operation result is "1." Otherwise, cleared to "0."<br>Set to "1" when the result of the operation (regarded as a signed operation) is a value outside<br>the range of -2147483648 to +2147483647. Otherwise, cleared to "0."                        |

- Z : Set to "1" when the operation result is "0." Otherwise, cleared to "0."
- C : Set to "1" when the result of the operation (regarded as an unsigned operation) exceeds +4294967295. Otherwise, cleared to "0."

| Addressing mode | Syntax           | Machine code                                   | Bytes | Cycles |
|-----------------|------------------|------------------------------------------------|-------|--------|
| DIR             | ADDMD dd, #imm   | 5116, 8316, dd, immll, immlh, immhl, immhh     | 7     | 10     |
| ABS             | ADDMD mmll, #imm | 5116, 8716, II, mm, immll, immlh, immhl, immhh | 8     | 10     |

#### Description example:

ADDMD

MEM32, #IMM32

; MEM32  $\leftarrow$  MEM32 + IMM32

# ADDS

Function Addition ÷ Operation data length: 16 bits  $S \leftarrow S + IMM8$ Operation ÷ S S + IMM8 ← Description Adds the contents of S and 8-bit immediate value in 16-bit length, and stores the result in S. 1 Extend zero of the immediate value to the 16-bit immediate value, at the operation.

- This instruction is unaffected by flag m.
- This instruction cannot operate in decimal. Clear flag D to "0" when using this instruction.

 Status flags
 :
 IPL
 N
 V
 m
 x
 D
 I
 Z
 C

 N
 V
 Z
 C

- N : Set to "1" when MSB of the operation result is "1." Otherwise, cleared to "0."
- V : Set to "1" when the result of the operation (regarded as a signed operation) is a value outside the range of -32768 to +32767. Otherwise, cleared to "0."
- Z : Set to "1" when the operation result is "0." Otherwise, cleared to "0."
- C : Set to "1" when the result of the operation (regarded as an unsigned operation) exceeds +65535. Otherwise, cleared to "0."

| Addressing mode | Syntax    | Machine code    | Bytes | Cycles |
|-----------------|-----------|-----------------|-------|--------|
| IMM             | ADDS #imm | 3116, 0A16, imm | 3     | 2      |

#### Description example:

ADDS

#IMM8

; S  $\leftarrow$  S + IMM8

# ADDX

| Function          | :     | Addition                                                                                                    |  |
|-------------------|-------|----------------------------------------------------------------------------------------------------|--|
| Operation data le | ngth: | 16 bits or 8 bits                                                                                                    |  |
| Operation         | :     | $X \leftarrow X + IMM \qquad (IMM = 0 \text{ to } 31)$ $\frac{When \ x = "0"}{X} \qquad X$ $\Box \qquad \Box \qquad \leftarrow \Box \qquad + IMM$ $When \ x = "1"$                                                                                             |  |
|                   |       | $X_{L}$ $X_{L}$<br>$\longrightarrow$ + IMM<br>$*$ In this case, the contents of $X_{H}$ do not change.                                                                                                    |  |
| Description       | :     | <ul> <li>Adds the contents of X and immediate value (0 to 31), and stores the result in X.</li> <li>This instruction is unaffected by flag m.</li> <li>This instruction cannot operate in decimal. Clear flag D to "0" when using this instruction.</li> </ul> |  |
| Status flags      | ; :   | IPL     N     V     m     x     D     I     Z     C       -     N     V        Z     C                                                                                                    |  |
|                   | N :   | Set to "1" when MSB of the operation result is "1." Otherwise, cleared to "0."                                                                                                    |  |
|                   | V :   | Set to "1" when the result of the operation (regarded as a signed operation) is a value outside the range of $-32768$ to $+32767$ ( $-128$ to $+127$ when flag x is "1"). Otherwise, cleared to "0."                                                           |  |
|                   | Z :   | Set to "1" when the operation result is "0." Otherwise, cleared to "0."                                                                                                    |  |
| 1                 | C :   | Set to "1" when the result of the operation (regarded as an unsigned operation) exceeds +65535 (+255 when flag $x =$ "1"). Otherwise, cleared to "0."                                                                                                    |  |

| Addressing mode | Syntax    | Machine code | Bytes | Cycles |
|-----------------|-----------|--------------|-------|--------|
| IMM             | ADDX #imm | 0116, imm    | 2     | 2      |

Note : Any value from 0 to 31 can be set to imm.

| CLP  | х    |                              |
|------|------|------------------------------|
| ADDX | #IMM | ; $X \leftarrow X + IMM$     |
| SEP  | х    |                              |
| ADDX | #IMM | ; $X_L \leftarrow X_L + IMM$ |

# ADDY

| Function          |      | :  | Addition                                                                                                    |
|-------------------|------|----|----------------------------------------------------------------------------------------------------|
| Operation data le | ngtl | 1: | 16 bits or 8 bits                                                                                                    |
| Operation         |      | :  | $\begin{array}{ll} Y\leftarrow Y+IMM & (IMM=0 \text{ to } 31)\\ \hline \underline{When \ x="0"} & Y & Y\\ \hline & & & & & & \\ \hline & & & & & & \\ \hline & & & &$                                                                                          |
| Description       |      | :  | <ul> <li>Adds the contents of Y and immediate value (0 to 31), and stores the result in Y.</li> <li>This instruction is unaffected by flag m.</li> <li>This instruction cannot operate in decimal. Clear flag D to "0" when using this instruction.</li> </ul> |
| Status flags      | 5    | :  | IPL     N     V     m     x     D     I     Z     C       -     N     V     -     -     -     Z     C                                                                                                    |
|                   | N    | :  | Set to "1" when MSB of the operation result is "1." Otherwise, cleared to "0."                                                                                                    |
| ·                 | V    | :  | Set to "1" when the result of the operation (regarded as a signed operation) is a value outside the range of $-32768$ to $+32767$ ( $-128$ to $+127$ when flag x is "1"). Otherwise, cleared to "0."                                                           |
|                   | Ζ    | :  | Set to "1" when the operation result is "0." Otherwise, cleared to "0."                                                                                                    |
|                   | С    | :  | Set to "1" when the result of the operation (regarded as an unsigned operation) exceeds +65535 (+255 when flag $x =$ "1"). Otherwise, cleared to "0."                                                                                                    |

| Addressing mode | Syntax    | Machine code   | Bytes | Cycles |
|-----------------|-----------|----------------|-------|--------|
| IMM             | ADDY #imm | 0116, imm+2016 | 2     | 2      |

Note : Any value from 0 to 31 can be set to imm.

| CLP  | Х    |                                  |
|------|------|----------------------------------|
| ADDX | #IMM | ; $Y \leftarrow Y + IMM$         |
| SEP  | х    |                                  |
| ADDX | #IMM | ; $Y_{L} \leftarrow Y_{L} + IMM$ |

# AND

| Function :             | Logical AND                                                                                                    |
|------------------------|----------------------------------------------------------------------------------------------------|
| Operation data length: | 16 bits or 8 bits                                                                                                    |
| Operation :            | Acc $\leftarrow$ Acc $\wedge$ M<br><u>When m = "0"</u><br><u>Acc Acc M16</u><br><u>When m = "1"</u><br><u>AccL AccL M8</u><br>$\longrightarrow$ $\leftarrow$ $\bigcirc$ $\wedge$ $\bigcirc$<br>* In this case, the contents of AccH do not change. |
| Description :          | Performs logical AND between the contents of Acc and the contents of a memory, and stores the result in Acc.                                                                                                    |
| Status flags :         | IPL     N     V     m     x     D     I     Z     C       -     N     -     -     -     -     Z     -                                                                                                    |

- N : Set to "1" when MSB of the operation result is "1." Otherwise, cleared to "0."
- Z : Set to "1" when the operation result is "0." Otherwise, cleared to "0."

| Addressing mode | Syntax            | Machine code                                    | Bytes | Cycles |
|-----------------|-------------------|-------------------------------------------------|-------|--------|
| IMM             | AND A, #imm       | 6616, imm (8116, 6616, imm)                     | 2 (3) | 1 (2)  |
| DIR             | AND A, dd         | 6A16, dd (8116, 6A16, dd)                       | 2 (3) | 3 (4)  |
| DIR, X          | AND A, dd, X      | 6B16, dd (8116, 6B16, dd)                       | 2 (3) | 4 (5)  |
| (DIR)           | AND A, (dd)       | 1116, 6016, dd (9116, 6016, dd)                 | 3 (3) | 6 (6)  |
| (DIR, X)        | AND A, (dd, X)    | 1116, 6116, dd (9116, 6116, dd)                 | 3 (3) | 7 (7)  |
| (DIR), Y        | AND A, (dd), Y    | 1116, 6816, dd (9116, 6816, dd)                 | 3 (3) | 7 (7)  |
| L(DIR)          | AND A, L(dd)      | 1116, 6216, dd (9116, 6216, dd)                 | 3 (3) | 8 (8)  |
| L(DIR), Y       | AND A, L(dd), Y   | 1116, 6916, dd (9116, 6916, dd)                 | 3 (3) | 9 (9)  |
| SR              | AND A, nn, S      | 1116, 6316, nn (9116, 6316, nn)                 | 3 (3) | 5 (5)  |
| (SR), Y         | AND A, (nn, S), Y | 1116, 6416, nn (9116, 6416, nn)                 | 3 (3) | 8 (8)  |
| ABS             | AND A, mmll       | 6E16, II, mm (8116, 6E16, II, mm)               | 3 (4) | 3 (4)  |
| ABS, X          | AND A, mmll, X    | 6F16, II, mm (8116, 6F16, II, mm)               | 3 (4) | 4 (5)  |
| ABS, Y          | AND A, mmll, Y    | 1116, 6616, II, mm (9116, 6616, II, mm)         | 4 (4) | 5 (5)  |
| ABL             | AND A, hhmmll     | 1116, 6C16, II, mm, hh (9116, 6C16, II, mm, hh) | 5 (5) | 5 (5)  |
| ABL, X          | AND A, hhmmll, X  | 1116, 6D16, II, mm, hh (9116, 6D16, II, mm, hh) | 5 (5) | 6 (6)  |

**Notes 1:** This table applies when using accumulator A. When using accumulator B, replace "A" with "B" in the syntax. In this case, the machine code,the number of bytes, and the number of cycles enclosed in parentheses are applied.

2: In the immediate addressing mode, the byte number increases by 1 when flag m = "0."

| CLM<br>AND.W | A, #IMM16 | ; $A \leftarrow A \land IMM16$    |
|--------------|-----------|-----------------------------------|
| AND          | B, MEM16  | ; $B \leftarrow B \land MEM16$    |
| SEM          |           |                                   |
| AND.B        | A, #IMM8  | ; Al $\leftarrow$ Al $\land$ IMM8 |
| AND          | B, MEM8   | ; $B_L \leftarrow B_L \land MEM8$ |

## ANDB

**Function** 2 Logical AND Operation data length: 8 bits Operation  $\mathsf{Acc}_{\mathsf{L}} \leftarrow \mathsf{Acc}_{\mathsf{L}} \land \mathsf{IMM8}$ ÷ Acc∟ Acc  $\land$  IMM8 ← Description Performs logical AND between the contents of AccL and the immediate value in 8-bit length, 2 and stores the result in AccL. • This instruction is unaffected by flag m. ● The contents of Acc<sub>H</sub> do not change. Status flags 1 Ζ IPL С Ν V D Т m х Ζ Ν

- N : Set to "1" when MSB of the operation result is "1." Otherwise, cleared to "0."
- Z : Set to "1" when the operation result is "0." Otherwise, cleared to "0."

| Addressing mode | Syntax       | Machine code    | Bytes | Cycles |
|-----------------|--------------|-----------------|-------|--------|
| IMM             | ANDB A, #imm | 2316, imm       | 2     | 1      |
| IMM             | ANDB B, #imm | 8116, 2316, imm | 3     | 2      |

| ANDB | A, #IMM8 | ; $A_L \leftarrow A_L \wedge IMM8$     |
|------|----------|----------------------------------------|
| ANDB | B, #IMM8 | ; $B_{L} \leftarrow B_{L} \wedge IMM8$ |

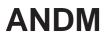

| Function :             | Logical AND                                                                                                    |
|------------------------|----------------------------------------------------------------------------------------------------|
| Operation data length: | 16 bits or 8 bits                                                                                                    |
| Operation :            | $\begin{array}{c} M \leftarrow M \land IMM \\ \underline{When  m = "0"} \\ & M16 \\ \hline & M16 \\ \hline & \leftarrow \\ \hline & \land IMM16 \end{array}$                                                                              |
|                        | $\frac{\text{When } \text{m} = \text{``1''}}{\text{M8}}$ $M8$ $\leftarrow \square \land \text{IMM8}$                                                                                                    |
| Description :          | <ul> <li>Performs logical AND between the contents of memory and immediate value, and stores the result in the memory.</li> <li>This instruction includes the function of the CLB instruction in the conventional 7700 Family.</li> </ul> |

Status flags :

| IPL | Ν | V | m | x | D | Ι | Z | С |
|-----|---|---|---|---|---|---|---|---|
|     | Ν |   | - |   | — | — | Ζ | — |

- N : Set to "1" when MSB of the operation result is "1." Otherwise, cleared to "0."
- Z : Set to "1" when the operation result is "0." Otherwise, cleared to "0."

| Addressing mode                                           | Syntax          | Machine code            | Bytes | Cycles |  |  |  |  |
|-----------------------------------------------------------|-----------------|-------------------------|-------|--------|--|--|--|--|
| DIR                                                       | ANDM dd, #imm   | 5116, 6316, dd, imm     | 4     | 7      |  |  |  |  |
| ABS                                                       | ANDM mmll, #imm | 5116, 6716, II, mm, imm | 5     | 7      |  |  |  |  |
| Note : When flag m = "0," the byte number increases by 1. |                 |                         |       |        |  |  |  |  |

| CLM    |               |                                          |
|--------|---------------|------------------------------------------|
| ANDM.W | MEM16, #IMM16 | ; MEM16 $\leftarrow$ MEM16 $\land$ IMM16 |
| SEM    |               |                                          |
| ANDM.B | MEM8, #IMM8   | ; MEM8 $\leftarrow$ MEM8 $\land$ IMM8    |

# ANDMB

**Function** 2 Logical AND Operation data length: 8 bits Operation  $M8 \leftarrow M8 \land IMM8$ ÷ M8 M8  $\wedge$  IMM8  $\leftarrow$ Performs logical AND between the contents of memory and immediate value in 8-bit length, Description ÷ and stores the result in the memory. • This instruction is unaffected by flag m. Status flags : Ζ IPL V С Ν D I m х Ν Ζ \_ \_\_\_\_ \_\_\_\_ \_\_\_\_ \_\_\_\_

N : Set to "1" when MSB of the operation result is "1." Otherwise, cleared to "0."

Z : Set to "1" when the operation result is "0." Otherwise, cleared to "0."

| Addressing mode | Syntax           | Machine code            | Bytes | Cycles |
|-----------------|------------------|-------------------------|-------|--------|
| DIR             | ANDMB dd, #imm   | 5116, 6216, dd, imm     | 4     | 7      |
| ABS             | ANDMB mmll, #imm | 5116, 6616, II, mm, imm | 5     | 7      |

#### Description example:

ANDMB

MEM8, #IMM8

; MEM8  $\leftarrow$  MEM8  $\land$  IMM8

# **ANDMD** logical AND between immediate value and Memory (Double word) **ANDMD**

| Function       |       | :  | Logical AND                                                                                                    |
|----------------|-------|----|----------------------------------------------------------------------------------------------------|
| Operation data | engtl | 1: | 32 bits                                                                                                    |
| Operation      |       | :  | $\begin{array}{cccc} M32 \leftarrow M32 \land IMM32 \\ \hline M32 & M32 \\ \hline \hline \ \ \ \ \ \ \ \ \ \ \ \ \ \ \ \ \$                                                 |
| Descriptior    | h     | :  | Performs logical AND between the contents of memory and immediate value in 32-bit length, and stores the result in the memory.<br>This instruction is unaffected by flag m. |
| Status flag    | S     | :  | IPL     N     V     m     x     D     I     Z     C       -     N     -     -     -     -     Z     -                                                                       |
|                | Ν     | :  | Set to "1" when MSB of the operation result is "1." Otherwise, cleared to "0."                                                                                              |

Z : Set to "1" when the operation result is "0." Otherwise, cleared to "0."

| Addressing mode | Syntax           | Machine code                                   | Bytes | Cycles |
|-----------------|------------------|------------------------------------------------|-------|--------|
| DIR             | ANDMD dd, #imm   | 5116, E316, dd, immll, immlh, immhl, immhh     | 7     | 10     |
| ABS             | ANDMD mmll, #imm | 5116, E716, II, mm, immll, immlh, immhl, immhh | 8     | 10     |

#### Description example:

MEM32, #IMM32

; MEM32  $\leftarrow$  MEM32  $\land$  IMM32

# ASL

### Function : Arithmetic shift to the left

Operation data length: 16 bits or 8 bits

С

÷

Operation

Acc or M 1-bit shift to left  $\leftarrow$  0

 $\frac{\text{When } \text{m} = \text{``0''}}{\text{C} \text{ b15}} \quad \text{Acc or M16} \quad \text{b0}}$ 

<u>When m = "1"</u>

| С           | b7 | A            | Acc∟ or M8   |   |     |   |     | b0 |   |  |
|-------------|----|--------------|--------------|---|-----|---|-----|----|---|--|
| <pre></pre> |    | $\leftarrow$ | $\leftarrow$ | ÷ | - ← | - | - 4 |    | 0 |  |

 $\ensuremath{\circledast}$  In this case, the contents of Acc\_H do not change.

**Description** : Shifts all bits of Acc or a memory to left by 1 bit. In this time, a "0" is placed in LSB of Acc or the memory. MSB before the shift is placed in flag C.

### Status flags

| IPL | Ν | V | m | х | D | I | Z | С |
|-----|---|---|---|---|---|---|---|---|
| —   | Ν | — | — | — |   |   | Ζ | С |

- N : Set to "1" when MSB of the operation result is "1." Otherwise, cleared to "0."
- Z : Set to "1" when the operation result is "0." Otherwise, cleared to "0."
- C : Set to "1" when MSB of Acc or the memory before the operation is "1." Otherwise, cleared to "0."

0

| Addressing mode | Syntax      | Machine code       | Bytes | Cycles |
|-----------------|-------------|--------------------|-------|--------|
| A               | ASL A       | 0316               | 1     | 1      |
| A               | ASL B       | 8116, 0316         | 2     | 2      |
| DIR             | ASL dd      | 2116, 0A16, dd     | 3     | 7      |
| DIR, X          | ASL dd, X   | 2116, 0B16, dd     | 3     | 8      |
| ABS             | ASL mmll    | 2116, 0E16, II, mm | 4     | 7      |
| ABS, X          | ASL mmll, X | 2116, 0F16, II, mm | 4     | 8      |

| CLM |       |                                                                     |
|-----|-------|---------------------------------------------------------------------|
| ASL | A     | ; $A \leftarrow A$ is arithmetically shifted left by 1 bit.         |
| ASL | MEM16 | ; MEM16 $\leftarrow$ MEM16 is arithmetically shifted left by 1 bit. |
| SEM |       |                                                                     |
| ASL | А     | ; $A_{L} \leftarrow A_{L}$ is arithmetically shifted left by 1 bit. |
| ASL | MEM8  | ; MEM8 $\leftarrow$ MEM8 is arithmetically shifted left by 1 bit.   |
|     |       |                                                                     |

## ASL #n

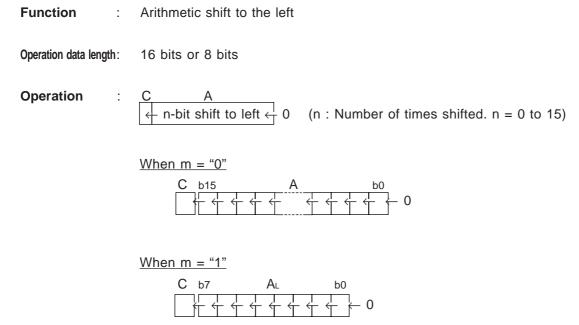

 $\ast$  In this case, the contents of A\_H do not change.

- **Description** : Shifts all bits of A to the left by n bits. In this case, a "0" is placed in bit 0 of A each time its contents are shifted by 1 bit. MSB is placed in flag C each time its contents are shifted by 1 bit.
  - B cannot be used in this instruction.

| IPL | Ν | V | m | х | D | Ι | Z | С |
|-----|---|---|---|---|---|---|---|---|
| —   | Ν |   | _ | _ | — | _ | Ζ | С |

- N : Set to "1" when MSB of the operation result is "1." Otherwise, cleared to "0."
- Z : Set to "1" when the operation result is "0." Otherwise, cleared to "0."
- C : Set to "1" if MSB = "1" when the contents are shifted by (n 1) bits. Otherwise, cleared to "0."

| Addressing mode | Syntax      | Machine code   | Bytes | Cycles |
|-----------------|-------------|----------------|-------|--------|
| А               | ASL A, #imm | C116, imm+4016 | 2     | imm+6  |

Note : Any value (number of times shifted) from 0 to 15 can be set to imm.

#### Description example:

**Status flags** 

| CLM |        |                                                                         |
|-----|--------|-------------------------------------------------------------------------|
| ASL | A, #15 | ; A $\leftarrow$ A is arithmetically shifted to the left by 15 bits.    |
| SEM |        |                                                                         |
| ASL | A, #7  | ; $A_L \leftarrow A_L$ is arithmetically shifted to the left by 7 bits. |

# ASLD #n

ASLD #n

**Function** : Arithmetic shift to the left

Operation data length: 32 bits

**Operation** : C E  $\leftarrow$  n-bit shift to left  $\leftarrow$  0 (n : Number of times shifted. n = 0 to 31)

| С | b31 |              | Е |       | b0  |
|---|-----|--------------|---|-------|-----|
|   |     | <del>(</del> |   | ÷ ÷ ÷ | 0 - |

**Description** : Shifts all bits of E in 32-bit length to the left by n bits. In this case, a "0" is placed in bit 0 of E each time its contents are shifted by 1 bit. MSB is placed in flag C each time its contents are shifted by 1 bit.

• This instruction is unaffected by flag m.

### Status flags

| IPL | Ν | V | m | x | D | I | Ζ | С |
|-----|---|---|---|---|---|---|---|---|
| —   | Ν |   |   |   | — | _ | Ζ | С |

N : Set to "1" when MSB of the operation result is "1." Otherwise, cleared to "0."

Z : Set to "1" when the operation result is "0." Otherwise, cleared to "0."

C : Set to "1" if MSB = "1" when the contents are shifted by (n - 1) bits. Otherwise, cleared to "0."

| Addressing mode | Syntax       | Machine code   | Bytes | Cycles |
|-----------------|--------------|----------------|-------|--------|
| А               | ASLD E, #imm | D116, imm+4016 | 2     | imm+8  |

Note : Any value (number of times shifted) from 0 to 31 can be set to imm.

### Description example:

ASLD

E, #16

; E  $\leftarrow$  E is arithmetically shifted to the left by 16 bits.

Function : Arithmetic shift to the right

Operation data length: 16 bits or 8 bits

:

Operation

Acc or M C → 1-bit shift to right → MSB

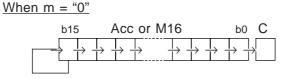

<u>When m = "1"</u>

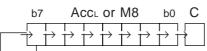

\* In this case, the contents of Acc<sup>H</sup> do not change.

**Description** : Shifts all bits of Acc or a memory to the left by 1 bit. In this time, MSB before the shift is placed in MSB of Acc or the memory. LSB before the shift is placed in LSB.

#### **Status flags**

| IPL | Ν | V | m | х | D | Ι | Ζ | С |
|-----|---|---|---|---|---|---|---|---|
| —   | Ν | — | — | — | — | — | Z | С |

- N : Set to "1" when MSB of the operation result is "1." Otherwise, cleared to "0."
- Z : Set to "1" when the operation result is "0." Otherwise, cleared to "0."
- C : Set to "1" when LSB of Acc or the memory before the operation is "1." Otherwise, cleared to "0."

| Addressing mode | Syntax      | Machine code       | Bytes | Cycles |
|-----------------|-------------|--------------------|-------|--------|
| А               | ASR A       | 6416               | 1     | 1      |
| A               | ASR B       | 8116, 6416         | 2     | 2      |
| DIR             | ASR dd      | 2116, 4A16, dd     | 3     | 7      |
| DIR, X          | ASR dd, X   | 2116, 4B16, dd     | 3     | 8      |
| ABS             | ASR mmll    | 2116, 4E16, II, mm | 4     | 7      |
| ABS, X          | ASR mmll, X | 2116, 4F16, II, mm | 4     | 8      |

| CLM |       |                                                                             |
|-----|-------|-----------------------------------------------------------------------------|
| ASR | A     | ; $A \leftarrow A$ is arithmetically shifted to the right by 1 bit.         |
| ASR | MEM16 | ; MEM16 $\leftarrow$ MEM16 is arithmetically shifted to the right by 1 bit. |
| SEM |       |                                                                             |
| ASR | A     | ; $A_L \leftarrow A_L$ is arithmetically shifted to the right by 1 bit.     |
| ASR | MEM8  | ; MEM8 $\leftarrow$ MEM8 is arithmetically shifted to the right by 1 bit.   |
|     |       |                                                                             |

# ASR #n

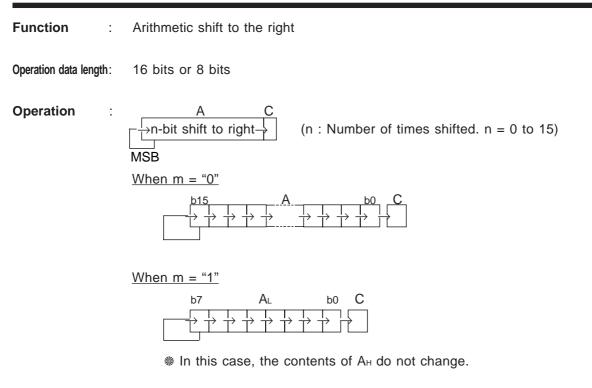

- Description 2 Shifts all bits of A to the right by n bits. In this time, MSB before the shift is placed in MSB of A. LSB is placed in flag C each time its contents are shifted by 1 bit.
  - B cannot be used in this instruction.

| IPL | Ν | V | m | х | D | I | Ζ | С |
|-----|---|---|---|---|---|---|---|---|
| —   | Ν | _ |   | _ |   |   | Ζ | С |

- Set to "1" when MSB of the operation result is "1." Otherwise, cleared to "0." N :
- Ζ: Set to "1" when the operation result is "0." Otherwise, cleared to "0."
- C : Set to "1" if LSB = "1" when the contents are shifted by (n - 1) bits. Otherwise, cleared to "0."

| Addressing mode | Syntax      | Machine code   | Bytes | Cycles |
|-----------------|-------------|----------------|-------|--------|
| Α               | ASR A, #imm | C116, imm+8016 | 2     | imm+6  |

Note : Any value (number of times shifted) from 0 to 15 can be set to imm.

| CLM |        |                                                                                            |
|-----|--------|--------------------------------------------------------------------------------------------|
| ASR | A, #15 | ; $A \leftarrow A$ is arithmetically shifted to the right by 15 bits.                      |
| SEM |        |                                                                                            |
| ASR | A, #7  | ; $A_{\text{L}} \leftarrow A_{\text{L}}$ is arithmetically shifted to the right by 7 bits. |

# ASRD #n

ASRD #n

Function : Arithmetic shift to the right

Operation data length: 32 bits

Operation : E C n-bit shift to right (n : Number of times shifted. n = 0 to 31) MSB b31 E b31 E b0 CC

Description : Shifts all bits of E in 32-bit length to the right by n bits. In this time, MSB before the shift is placed in MSB of E. LSB is placed in flag C each time its contents are shifted by 1 bit.
 This instruction is unaffected by flag m.

### **Status flags**

| IPL | Ν | V | m | х | D | I | Ζ | С |
|-----|---|---|---|---|---|---|---|---|
| —   | Ν | — | — | _ | — | _ | Ζ | С |

- N : Set to "1" when MSB of the operation result is "1." Otherwise, cleared to "0."
- Z : Set to "1" when the operation result is "0." Otherwise, cleared to "0."
- C : Set to "1" if LSB = "1" when the contents are shifted by (n 1) bits. Otherwise, cleared to "0."

| Addressing mode | Syntax       | Machine code   | Bytes | Cycles |
|-----------------|--------------|----------------|-------|--------|
| А               | ASRD E, #imm | D116, imm+8016 | 2     | imm+8  |

Note : Any value (number of times shifted) from 0 to 31 can be set to imm.

#### Description example:

ASRD

E, #16

;  $\mathsf{E} \leftarrow \mathsf{E}$  is arithmetically shifted to the right by 16 bits.

# BBC

### Function : Conditional branch

Operation data length: 16 bits or 8 bits

- **Operation** : Relative branch to the specified address when M (bit n) = "0" (n specifies a bit position; multiple bits can be specified.)
- **Description** : Branches to the specified address if the contents of all specified bits in memory (multiple bits can be specified) are "0"s. Use an 8-bit value relative to PC (-128 to +127) to specify the branch destination address. The bit positions to be tested are indicated by a bit pattern of the immediate value, in which the bits set to "1" are the subject bits to be tested.
  - When m="0" : This instruction operates in 16-bit length.
    - When m="1": This instruction operates in 8-bit length.
  - Branches when no bit is specified that need to be tested.

Status flags :

| IPL | Ν | V | m | x | D | I | Ζ | С |
|-----|---|---|---|---|---|---|---|---|
| —   | — |   | _ |   |   |   | — | _ |

| Addressing mode | Syntax             | Machine code                | Bytes | Cycles |
|-----------------|--------------------|-----------------------------|-------|--------|
| DIR, b, R       | BBC #imm, dd, rr   | 4116, 5A16, dd, imm, rr     | 5     | 9      |
| ABS, b, R       | BBC #imm, mmll, rr | 4116, 5E16, II, mm, imm, rr | 6     | 9      |

**Note :** When flag m = "0," the byte number increases by 1.

| CLM   |                       |                                                               |
|-------|-----------------------|---------------------------------------------------------------|
| BBC.W | #IMM16, MEM16, LABEL1 | ; Branches to LABEL1 if all specified bits in MEM16 are "0"s. |
| SEM   |                       |                                                               |
| BBC.B | #IMM8, MEM8, LABEL2   | ; Branches to LABEL2 if all specified bits in MEM8 are "0"s.  |

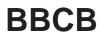

| Function :             | Conditional branch                                                                                                    |
|------------------------|----------------------------------------------------------------------------------------------------|
| Operation data length: | 8 bits                                                                                                    |
| Operation :            | Relative branch to the specified address when M8 (bit n) = "0" (n specifies a bit position; multiple bits can be specified.)                                                                                                    |
| Description :          | <ul> <li>Branches to the specified address if the contents of all specified bits in memory (multiple bits can be specified) are "0"s. Use an 8-bit value relative to PC (-128 to +127) to specify the branch destination address. The bit positions to be tested are indicated by a bit pattern of the 8-bit immediate value, in which the bits set to "1" are the subject bits to be tested.</li> <li>Branches if no bit is specified that need to be tested.</li> <li>This instruction is unaffected by flag m.</li> </ul> |

### Status flags :

| IPL | Ν | V | m | х | D | I | Z | С |
|-----|---|---|---|---|---|---|---|---|
| —   | _ | — | — | _ |   |   | _ | _ |

| Addressing mode | Syntax              | Machine code          | Bytes | Cycles |
|-----------------|---------------------|-----------------------|-------|--------|
| DIR, b, R       | BBCB #imm, dd, rr   | 5216, dd, imm, rr     | 4     | 8      |
| ABS, b, R       | BBCB #imm, mmll, rr | 5716, II, mm, imm, rr | 5     | 8      |

### Description example:

BBCB

#IMM8, MEM8, LABEL

; Branches to LABEL if all specified bits in MEM8 are 0s.

### Function : Conditional branch

Operation data length: 16 bits or 8 bits

- **Operation** : Relative branch to the specified address when M (bit n) = "1" (n specifies a bit position; multiple bits can be specified.)
- **Description** : Branches to the specified address if the contents of all specified bits in memory (multiple bits can be specified) are "1"s. Use an 8-bit value relative to PC (-128 to +127) to specify the branch destination address. The bit positions to be tested are indicated by a bit pattern of the immediate value, in which the bits set to "1" are the subject bits to be tested.
  - When m="0" : This instruction operates in 16-bit length.
    - When m="1": This instruction operates in 8-bit length.
  - Branches if no bit is specified that need to be tested.

Status flags :

| IPL | Ν | V | m | х | D | Ι | Ζ | С |
|-----|---|---|---|---|---|---|---|---|
| —   | — |   | _ | _ | — | — |   |   |

| Addressing mode | Syntax             | Machine code                | Bytes | Cycles |
|-----------------|--------------------|-----------------------------|-------|--------|
| DIR, b, R       | BBS #imm, dd, rr   | 4116, 4A16, dd, imm, rr     | 5     | 9      |
| ABS, b, R       | BBS #imm, mmll, rr | 4116, 4E16, II, mm, imm, rr | 6     | 9      |

**Note :** When flag m = "0," the byte number increases by 1.

| CLM   |                       |                                                               |
|-------|-----------------------|---------------------------------------------------------------|
| BBS.W | #IMM16, MEM16, LABEL1 | ; Branches to LABEL1 if all specified bits in MEM16 are "1"s. |
| SEM   |                       |                                                               |
| BBS.B | #IMM8, MEM8, LABEL2   | ; Branches to LABEL2 if all specified bits in MEM8 are "1"s.  |

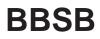

| Function : Conditional branch |
|-------------------------------|
|                               |

Operation data length: 8 bits

**Operation** : Relative branch to the specified address when M8 (bit n) = "1" (n specifies a bit position; multiple bits can be specified.)

**Description** : Branches to the specified address if the contents of all specified bits in memory (multiple bits can be specified) are "1"s. Use an 8-bit value relative to PC (-128 to +127) to specify the branch destination address. The bit positions to be tested are indicated by a bit pattern of the 8-bit immediate value, in which the bits set to "1" are the subject bits to be tested.

- Branches if no bit is specified that need to be tested.
- This instruction is unaffected by flag m.

#### Status flags :

| IPL | Ν | V | m | х | D | I | Z | С |
|-----|---|---|---|---|---|---|---|---|
| —   | _ |   |   |   |   | _ | — | _ |

| Addressing mode | Syntax              | Machine code          | Bytes | Cycles |
|-----------------|---------------------|-----------------------|-------|--------|
| DIR, b, R       | BBSB #imm, dd, rr   | 4216, dd, imm, rr     | 4     | 8      |
| ABS, b, R       | BBSB #imm, mmll, rr | 4716, II, mm, imm, rr | 5     | 8      |

#### Description example:

BBSB

#IMM8, MEM8, LABEL

; Branches to LABEL if all specified bits in MEM8 are "1"s.

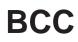

| Function : | Conditional | branch |
|------------|-------------|--------|
|------------|-------------|--------|

Operation data length: -

**Operation** : Relative branch to the specified address when C = "0."

**Description** : Branches to the specified address if flag C is "0." Use an 8-bit value relative to PC (-128 to +127) to specify the branch destination address.

Status flags

1

| IPL | Ν | V | m | х | D | Ι | Ζ | С |
|-----|---|---|---|---|---|---|---|---|
| _   |   | _ |   |   | _ | _ |   |   |

| Addressing mode | Syntax | Machine code | Bytes | Cycles |
|-----------------|--------|--------------|-------|--------|
| REL             | BCC rr | 9016, rr     | 2     | 6      |

Description example:

BCC

LABEL

; Branches to LABEL if C = "0."

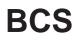

| Function : Conditional branch |  |
|-------------------------------|--|
|-------------------------------|--|

Operation data length: -

**Operation** : Relative branch to the specified address when C = "1."

**Description** : Branches to the specified address if flag C is "1." Use an 8-bit value relative to PC (-128 to +127) to specify the branch destination address.

Status flags :

| IPL | Ν | V | m | х | D | I | Z | С |
|-----|---|---|---|---|---|---|---|---|
| _   |   |   |   |   |   |   | _ |   |

| Addressing mode | Syntax | Machine code | Bytes | Cycles |
|-----------------|--------|--------------|-------|--------|
| REL             | BCS rr | B016, rr     | 2     | 6      |

Description example:

BCS

LABEL

; Branches to LABEL if C = "1."

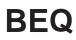

BEQ

|                       |    | ddressing mode                   | Syntax           |       |      |     |      | lachi  | <u>no co</u> | do     |        |         | Bytes    | Cycles   |
|-----------------------|----|----------------------------------|------------------|-------|------|-----|------|--------|--------------|--------|--------|---------|----------|----------|
|                       |    |                                  |                  |       |      |     |      |        |              |        |        |         |          |          |
| Status flags          | :  |                                  |                  | PL    | N    | V   | m    | x      | D            | I      | Z      | С       |          |          |
| Description           | :  | Branches to the +127) to specify | •                |       | -    |     |      | Use    | an 8-        | bit va | alue i | relativ | ve to PC | (–128 to |
| Operation             | :  | Relative branch                  | to the specified | d add | ress | whe | en Z | = "1.' | 19           |        |        |         |          |          |
| Operation data length | 1: | -                                |                  |       |      |     |      |        |              |        |        |         |          |          |
| Function              | :  | Conditional bran                 | ch               |       |      |     |      |        |              |        |        |         |          |          |

| Addressing mode | Syntax | Machine code | Bytes | Cycles |
|-----------------|--------|--------------|-------|--------|
| REL             | BEQ rr | F016, rr     | 2     | 6      |

Description example:

BEQ

LABEL

; Branches to LABEL if Z = "1."

| Function :             | Conditional branch                                                                                                    |  |  |  |  |  |  |
|------------------------|----------------------------------------------------------------------------------------------------|--|--|--|--|--|--|
| Operation data length: | _                                                                                                    |  |  |  |  |  |  |
| Operation :            | Relative branch to the specified address when $N\forall V = "0."$                                                                                                    |  |  |  |  |  |  |
| Description :          | Branches to the specified address if the contents of flags N and V are the same. Use an 8-<br>bit value relative to PC (-128 to +127) to specify the branch destination address. |  |  |  |  |  |  |
|                        | ● Branches when the result of the compare instruction or the subtract instruction satisfies<br>"Greater or Equal ≥" condition.                                                   |  |  |  |  |  |  |
| Status flags :         |                                                                                                    |  |  |  |  |  |  |
| Status nags            | IPL N V m x D I Z C                                                                                                    |  |  |  |  |  |  |
|                        |                                                                                                    |  |  |  |  |  |  |

| Addressing mode | Syntax | Machine code | Bytes | Cycles |
|-----------------|--------|--------------|-------|--------|
| REL             | BGE rr | C016, rr     | 2     | 6      |

BGE

LABEL

; Branches to LABEL if  $N\forall V = "0."$ 

| Function :             | Conditional branch                                                                                                    |
|------------------------|----------------------------------------------------------------------------------------------------|
| Operation data length: | _                                                                                                    |
| Operation :            | Relative branch to the specified address when Z = "0" and N $\forall$ V = "0."                                                                                                    |
| Description :          | Branches to the specified address if flag Z is "0" and the contents of flags N and V are the same. Use an 8-bit value relative to PC ( $-128$ to $+127$ ) to specify the branch destination address. |
|                        | <ul> <li>Branches when the result of the compare instruction or the subtract instruction satisfies<br/>signed "Greater than &gt;" condition.</li> </ul>                                              |
| Status flags :         | IPL     N     V     m     x     D     I     Z     C                                                                                                    |

| Addressing mode | Syntax | Machine code | Bytes | Cycles |
|-----------------|--------|--------------|-------|--------|
| REL             | BGT rr | 8016, rr     | 2     | 6      |

BGT

LABEL

; Branches to LABEL if Z = "0" and N $\forall$ V = "0."

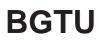

| Function               | : | Conditional branch                                                                                                    |
|------------------------|---|----------------------------------------------------------------------------------------------------|
| Operation data length: | : | _                                                                                                    |
| Operation              | : | Relative branch to specified address if $C = "1"$ and flag $Z = "0."$                                                                                                    |
| Description            | : | <ul> <li>Branches to the specified address if flag C is "1" and flag Z is "0." Use an 8-bit value relative to PC (-128 to +127) to specify the branch destination address.</li> <li>Branches when the result of the compare instruction or the subtract instruction satisfies unsigned "Greater than &gt;" condition.</li> </ul> |
| Status flags           | : | IPL     N     V     m     x     D     I     Z     C                                                                                                    |

| Addressing mode | Syntax  | Machine code | Bytes | Cycles |
|-----------------|---------|--------------|-------|--------|
| REL             | BGTU rr | 4016, rr     | 2     | 6      |

BGTU

LABEL

; Branches to LABEL if C = "1" and Z = "0."

| Function :             | Conditional branch                                                                                                    |
|------------------------|----------------------------------------------------------------------------------------------------|
| Operation data length: | _                                                                                                    |
| Operation :            | Relative branch to specified address when Z = "1" or N $\forall$ V = "1."                                                                                                    |
| Description :          | Branches to the specified address if flag Z is "1" or the contents of flags N and V are different.<br>Use an 8-bit value relative to PC (-128 to +127) to specify the branch destination address. |
|                        | <ul> <li>Branches when the result of the compare instruction or the subtract instruction satisfies<br/>signed "Less or Equal ≤" condition.</li> </ul>                                             |
| Status flags :         | IPL       N       V       m       x       D       I       Z       C                                                                                                    |

| Addressing mode | Syntax | Machine code | Bytes | Cycles |
|-----------------|--------|--------------|-------|--------|
| REL             | BLE rr | A016, rr     | 2     | 6      |

BLE

LABEL

; Branches to LABEL if Z= "1" and N $\forall\,V$  = "1."

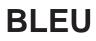

| Function :             | Conditional branch                                                                                                    |
|------------------------|----------------------------------------------------------------------------------------------------|
| Operation data length: | _                                                                                                    |
| Operation :            | Relative branch to the specified address if $C = "0"$ or $Z = "1."$                                                                                                    |
| Description :          | <ul> <li>Branches to the specified address if flag C is "0" or flag Z is "1." Use an 8-bit value relative to PC (-128 to +127) to specify the branch destination address.</li> <li>Branches when the result of the compare instruction or the subtract instruction satisfies unsigned "Less or Equal ≤" condition.</li> </ul> |
| Status flags :         | IPL     N     V     m     x     D     I     Z     C       -     -     -     -     -     -     -     -     -                                                                                                    |

| Addressing mode | Syntax  | Machine code | Bytes | Cycles |
|-----------------|---------|--------------|-------|--------|
| REL             | BLEU rr | 6016, rr     | 2     | 6      |

BLEU

LABEL

; Branches to LABEL if C = "0" or Z = "1."

| Function :             | Conditional branch                                                                                                    |
|------------------------|----------------------------------------------------------------------------------------------------|
| Operation data length: | _                                                                                                    |
| Operation :            | Relative branch to specified address when $N \forall V = "1."$                                                                                                    |
| Description :          | Branches to the specified address if the contents of flags N and V are different. Use an 8-bit value relative to PC (-128 to +127) to specify the branch destination address. |
|                        | <ul> <li>Branches when the result of the compare instruction or the subtract instruction satisfies<br/>"Less than &lt;" condition.</li> </ul>                                 |
| Status flags :         | IPL       N       V       m       x       D       I       Z       C         -       -       -       -       -       -       -       -       -                                 |

| Addressing mode | Syntax | Machine code | Bytes | Cycles |
|-----------------|--------|--------------|-------|--------|
| REL             | BLT rr | E016, rr     | 2     | 6      |

BLT

LABEL

; Branches to LABEL if  $N\forall V = "1."$ 

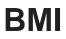

PC (-128 to

| Function :             | Conditional branch                                                                                                    |
|------------------------|----------------------------------------------------------------------------------------------------|
| Operation data length: | _                                                                                                    |
| Operation :            | Relative branch to specified address if $N = "1."$                                                                                  |
| Description :          | Branches to the specified address if flag N is "1." Use an 8-bit value relative to +127) to specify the branch destination address. |
| Status flags :         | IPL N V m x D I Z C                                                                                                    |

|     |   | <br>~ |   | v | IN |  |
|-----|---|-------|---|---|----|--|
|     |   |       |   |   |    |  |
| · _ | — | <br>_ | _ | _ |    |  |

| Addressing mode | Syntax | Machine code | Bytes | Cycles |
|-----------------|--------|--------------|-------|--------|
| REL             | BMI rr | 3016, rr     | 2     | 6      |

Description example:

BMI

LABEL

; Branches to LABEL if N = "1."

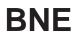

| Function              | Conditional bran | ch                                     |                                                            |                   |
|-----------------------|------------------|----------------------------------------|------------------------------------------------------------|-------------------|
| Operation data length | : –              |                                        |                                                            |                   |
| Operation             | Relative branch  | to the specified a                     | ddress if Z = "0."                                         |                   |
| Description           |                  | specified address<br>the branch destin | if flag Z is "0." Use an 8-bit value relativation address. | ve to PC (-128 to |
| Status flags          | :                | IPL<br>—                               | N V m x D I Z C<br>— — — — — — — —                         |                   |
| Γ                     | Addressing mode  | Syntax                                 | Machine code                                               | Bytes Cycles      |

| Addressing mode | Syntax | Machine code | Bytes | Cycles |
|-----------------|--------|--------------|-------|--------|
| REL             | BNE rr | D016, rr     | 2     | 6      |

BNE

LABEL

; Branches to LABEL if Z = "0."

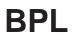

| Function :             | Conditional branch                                                                                                    |
|------------------------|----------------------------------------------------------------------------------------------------|
| Operation data length: | -                                                                                                    |
| Operation :            | Relative branch to the specified address when $N = "0."$                                                                                           |
| Description :          | Branches to the specified address if flag N is "0." Use an 8-bit value relative to PC ( $-128$ to +127) to specify the branch destination address. |
| Status flags :         | IPL       N       V       m       x       D       I       Z       C                                                                                |

| Addressing mode | Syntax | Machine code | Bytes | Cycles |
|-----------------|--------|--------------|-------|--------|
| REL             | BPL rr | 1016, rr     | 2     | 6      |

BPL

LABEL

; Branches to LABEL if N = "0."

# **BRA/BRAL**

### Function : Unconditional branch

Operation data length: -

**Operation** :  $PC \leftarrow PC + cnt + REL$  (cnt : byte number of the BRA/BRAL instruction)

**Description** : Branches always to the specified address. Use an 8-bit value relative to PC (BRA : -128 to +127) or a 16-bit value relative to PC (BRAL : -32768 to +32767) after the branch instruction execution to specify the branch destination address.

Status flags :

| IPL | Ν | V | m | х | D | Ι | Z | С |
|-----|---|---|---|---|---|---|---|---|
| —   | _ | _ | _ | — | — |   |   |   |

| Addressing mode | Syntax      | Machine code   | Bytes | Cycles |
|-----------------|-------------|----------------|-------|--------|
| REL             | BRA rr      | 2016, rr       | 2     | 5      |
|                 | BRAL rr⊦rr∟ | A716, rr∟, rrн | 3     | 5      |

| BRA  | REL8  | ; Branches to address (PC + 2 + REL8)  |
|------|-------|----------------------------------------|
| BRAL | REL16 | ; Branches to address (PC + 3 + REL16) |

# BRK

BRK

| Function             | :  | Software interrupt                                                                                                    |
|----------------------|----|----------------------------------------------------------------------------------------------------|
| T unction            | •  | Software interrupt                                                                                                    |
| Operation data lengt | h: | _                                                                                                    |
| Operation            | :  | Generate a BRK interrupt                                                                                                    |
| Description          | :  | Saves the address where the instruction next to the BRK instruction is stored and the PS contents in order of PG, PC, and PS to the stack. Then, branches to the address whose low-order address is the contents of address FFFA <sub>16</sub> and high-order address is the contents of address FFFB <sub>16</sub> . |
|                      |    | <ul> <li>This instruction is reserved for use in debug tools and cannot be used when using an<br/>emulator.</li> </ul>                                                                                                    |
| Status flags         | :  | IPL     N     V     m     x     D     I     Z     C           1                                                                                                    |

I : Set to "1."

| Addressing mode | Syntax | Machine code | Bytes | Cycles |
|-----------------|--------|--------------|-------|--------|
| IMP             | BRK    | 0016, 7416   | 2     | 15     |

;

Description example:

BRK

| Function :             | Conditional branch                                                                                                    |
|------------------------|----------------------------------------------------------------------------------------------------|
| Operation data length: | 16 bits or 8 bits                                                                                                    |
| Operation :            | Relative branch to the specified address when A (bit n) = 0 or M (bit n) = 0 (n = 0 to 15. Only 1 bit can be specified).                                                                                                    |
| Description :          | <ul> <li>Branches to the specified address if the contents of the specified bit of A or a memory is "0." Use an 8-bit value relative to PC (-128 to +127) to specify the branch address.</li> <li>When m = "0" : Any 1 bit between b0 to b15 can be specified. When m = "1" : Any 1 bit between b0 to b7 can be specified.</li> <li>B cannot be used in this instruction.</li> </ul> |

Status flags :

| IPL | Ν | V | m | х | D | I | Ζ | С |
|-----|---|---|---|---|---|---|---|---|
|     | _ | _ | _ | — |   | — |   |   |

| Addressing mode | Syntax          | Machine code             | Bytes | Cycles |
|-----------------|-----------------|--------------------------|-------|--------|
| А               | BSC n, A, rr    | 0116, n+A016, rr         | 3     | 7      |
| DIR             | BSC n, dd, rr   | 7116, n+A016, dd, rr     | 4     | 11     |
| ABS             | BSC n, mmll, rr | 7116, n+E016, II, mm, rr | 5     | 10     |

Note : Any value from 0 to 15 can be set to n.

| CLM |                   |                                              |
|-----|-------------------|----------------------------------------------|
| BSC | 8, A, LABEL1      | ; Branches to LABEL1 if b8 of A is "0."      |
| BSC | 15, MEM16, LABEL2 | ; Branches to LABEL2 if b15 of MEM16 is "0." |
| SEM |                   |                                              |
| BSC | 7, A, LABEL3      | ; Branches to LABEL3 if b7 of A is "0."      |
| BSC | 7, MEM8, LABEL4   | ; Branches to LABEL4 if b7 of MEM8 is "0."   |

# BSR

Function : Subroutine call

Operation data length:

\_

**Description** : Branches to the specified address after saving the PC contents to the stack. Use an 11-bit value relative to PC (-1024 to +1023) to specify the branch address.

\* This instruction cannot be used in branching across bank boundaries.

\* Do not place this instruction at bank boundaries.

Status flags :

| IPL | Ν | V | m | х | D | I | Z | С |
|-----|---|---|---|---|---|---|---|---|
| _   |   | — |   | I |   | _ | _ | _ |

| Addressing mode | Syntax | Machine code                                  | Bytes | Cycles |
|-----------------|--------|-----------------------------------------------|-------|--------|
| REL             | BSR rr | (11111b10 b9 b8)2, (b7 b6 b5 b4 b3 b2 b1 b0)2 | 2     | 7      |
|                 |        |                                               |       |        |

Note : Any value from -1023 to 1024 (11-bit length) can be set to rr.

#### Description example:

BSR

LABEL

; Branches to LABEL

Operation data length: 16 bits or 8 bits

- **Operation** : Relative branch to the specified address when A (bit n) = "1" or M (bit n) = "1" (n = 0 to 15. Only 1 bit can be specified).
- **Description** : Branches to the specified address if the contents of the specified bit of A or a memory is "1." Use an 8-bit value relative to PC (-128 to +127) to specify the branch address. The bit position to be tested is specified by the bit number.
  - When m = "0": Any 1 bit between b0 to b15 can be specified.
     When m = "1": Any 1 bit between b0 to b7 can be specified.
  - B cannot be used in this instruction.

Status flags :

| IPL | Ν | V | m | х | D | I | Ζ | С |
|-----|---|---|---|---|---|---|---|---|
| —   | _ | _ | _ | _ |   | — |   |   |

| Addressing mode | Syntax          | Machine code             | Bytes | Cycles |
|-----------------|-----------------|--------------------------|-------|--------|
| А               | BSS n, A, rr    | 0116, n+8016, rr         | 3     | 7      |
| DIR             | BSS n, dd, rr   | 7116, n+8016, dd, rr     | 4     | 11     |
| ABS             | BSS n, mmll, rr | 7116, n+C016, II, mm, rr | 5     | 10     |

Note : Any value from 0 to 15 can be set to n.

| CLM |                                                                |
|-----|----------------------------------------------------------------|
| BSS | 8, A, LABEL1 ; Branches to LABEL1 if b8 of A is "1."           |
| BSS | 15, MEM16, LABEL2 ; Branches to LABEL2 if b15 of MEM16 is "1." |
| SEM |                                                                |
| BSS | 7, A, LABEL3 ; Branches to LABEL3 if b7 of A is "1."           |
| BSS | 7, MEM8, LABEL4 ; Branches to LABEL4 if b7 of MEM8 is "1."     |

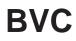

Operation data length: -

- **Operation** : Relative branch to the specified address when V = "0."
- **Description** : Branches to the specified address if the contents of flag V is "0." Use an 8-bit value relative to PC (-128 to +127) to specify the branch address.

Status flags :

| IPL | Ν | V | m | х | D | Ι | Z | С |
|-----|---|---|---|---|---|---|---|---|
| —   | — | — |   |   |   | — | — | _ |

| Addressing mode | Syntax | Machine code | Bytes | Cycles |
|-----------------|--------|--------------|-------|--------|
| REL             | BVC rr | 5016, rr     | 2     | 6      |

Description example:

BVC

LABEL

; Branches to LABEL if V = "0."

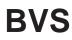

| Function              | :  | Conditional branch                                                                                                    |
|-----------------------|----|----------------------------------------------------------------------------------------------------|
| Operation data length | h: | _                                                                                                    |
| Operation             | :  | Relative branch to the specified address when $V = "1."$                                                                                             |
| Description           | :  | Branches to the specified address if the contents of flag V are "1." Use an 8-bit value relative to PC (-128 to +127) to specify the branch address. |
| Status flags          | :  |                                                                                                    |

| IPL | Ν | V | m | х | D | I | Z | С |
|-----|---|---|---|---|---|---|---|---|
| —   | _ | — | _ | — | — | — | — | _ |

| Addressing mode | Syntax | Machine code | Bytes | Cycles |
|-----------------|--------|--------------|-------|--------|
| REL             | BVS rr | 7016, rr     | 2     | 6      |

Description example:

BVS

LABEL

; Branches to LABEL if V = "1."

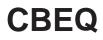

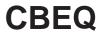

| Function :             | Comparison & Conditional brar                                                                                                    | nch                                                                                                    |   |   |   |   |   |   |   |   |  |  |
|------------------------|----------------------------------------------------------------------------------------------------|----------------------------------------------------------------------------------------------------|---|---|---|---|---|---|---|---|--|--|
| Operation data length: | 16 bits or 8 bits                                                                                                    |                                                                                                    |   |   |   |   |   |   |   |   |  |  |
| Operation :            | Relative branch to the specifie                                                                                                    | elative branch to the specified address when Acc = IMM or M = IMM.                                                                                                    |   |   |   |   |   |   |   |   |  |  |
| Description :          | •                                                                                                    | Branches to the specified address if the contents of Acc or a memory are equal to the immediate value. Use an 8-bit value relative to PC (-128 to +127) to specify the branch address. |   |   |   |   |   |   |   |   |  |  |
|                        | <ul> <li>When m = "0": This instruction operates in 16-bit length.</li> <li>When m = "1": This instruction operates in 8-bit length.</li> </ul> |                                                                                                    |   |   |   |   |   |   |   |   |  |  |
| Status flags :         | [                                                                                                    | IPL                                                                                                    | Ν | V | m | x | D | I | Z | С |  |  |

N : Set to "1" when MSB of the operation result is "1." Otherwise, cleared to "0."

Ν

V : Set to "1" when the result of the operation (regarded as a signed operation) is a value outside the range of -32768 to +32767 (-128 to +127 when flag m is "1"). Otherwise, cleared to "0."

V

Ζ

С

- Z : Set to "1" when the operation result is "0." Otherwise, cleared to "0."
- C : Cleared to "0" when the borrow is occurs. Otherwise, set to "1."

| Addressing mode | Syntax            | Machine code            | Bytes | Cycles |
|-----------------|-------------------|-------------------------|-------|--------|
| А               | CBEQ A, #imm, rr  | A616, imm, rr           | 3     | 6      |
| A               | CBEQ B, #imm, rr  | 8116, A616, imm, rr     | 4     | 7      |
| DIR             | CBEQ dd, #imm, rr | 4116, 6A16, dd, imm, rr | 5     | 9      |

**Note :** When flag m = "0," the byte number increases by 1.

| CLM<br>CBEQ.W | A, #IMM16, LABEL1     | ; Branches to LABEL1 if A = IMM16.     |
|---------------|-----------------------|----------------------------------------|
| CDEQ.W        | A, HIVIVITO, LADELT   | , DIATICHES TO LADELT IT A = INNINTO.  |
| CBEQ.W<br>SEM | MEM16, #IMM16, LABEL2 | ; Branches to LABEL2 if MEM16 = IMM16. |
| CBEQ.B        | B, #IMM8, LABEL3      | ; Branches to LABEL3 if $B_L = IMM8$ . |

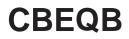

**CBEQB** 

Function : Comparison & Conditional branch

Operation data length: 8 bits

- **Operation** : Relative branch to the specified address when  $Acc_{L} = IMM8$  or M8 = IMM8.
- **Description** : Branches to the specified address if the contents of Acc<sub>⊥</sub> or a memory are equal to the immediate value when they are compared in 8-bit length. Use an 8-bit value relative to PC (-128 to +127) to specify the branch address.
  - This instruction is unaffected by flag m.

Status flags :

| IPL | Ν | V | m | х | D | I | Ζ | С |
|-----|---|---|---|---|---|---|---|---|
|     | Ν | V |   | _ | _ |   | Ζ | С |

- N : Set to "1" when MSB of the operation result is "1." Otherwise, cleared to "0."
- V : Set to "1" when the result of the operation (regarded as a signed operation) is a value outside the range of -128 to +127. Otherwise, cleared to "0."
- Z : Set to "1" when the operation result is "0." Otherwise, cleared to "0."
- C : Cleared to "0" when the borrow occurs. Otherwise, set to "1."

| Addressing mode | Syntax             | Machine code        | Bytes | Cycles |
|-----------------|--------------------|---------------------|-------|--------|
| A               | CBEQB A, #imm, rr  | A216, imm, rr       | 3     | 6      |
| A               | CBEQB B, #imm, rr  | 8116, A216, imm, rr | 4     | 7      |
| DIR             | CBEQB dd, #imm, rr | 6216, dd, imm, rr   | 4     | 8      |

| CBEQB | A, #IMM8, LABEL1    |
|-------|---------------------|
| CBEQB | MEM8, #IMM8, LABEL2 |

- ; Branches to LABEL1 if  $A_{\perp} = IMM8$ .
- ; Branches to LABEL2 if MEM8 = IMM8.

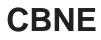

Operation data length: 16 bits or 8 bits

- **Operation** : Relative branch to the specified address when  $Acc \neq IMM$  or  $M \neq IMM$ .
- **Description** : Branches to the specified address if the contents of Acc or a memory are not equal to the immediate value. Use an 8-bit value relative to PC (-128 to +127) to specify the branch address.
  - When m = "0" : This instruction operates in 16-bit length.
    - When m = "1": This instruction operates in 8-bit length.
      - \* In this case, the contents of Acc<sub>H</sub> do not change.

Status flags :

| IPL | Ν | V | m | х | D | Ι | Ζ | С |
|-----|---|---|---|---|---|---|---|---|
| _   | Ν | V |   |   | _ | _ | Ζ | С |

- N : Set to "1" when MSB of the operation result is "1." Otherwise, cleared to "0."
- V : Set to "1" when the result of the operation (regarded as a signed operation) is a value outside the range of -32768 to +32767 (-128 to +127 when flag m is "1"). Otherwise, cleared to "0."
- Z : Set to "1" when the operation result is "0." Otherwise, cleared to "0."
- C : Cleared to "0" when the borrow occurs. Otherwise, set to "1."

| Addressing mode | Syntax            | Machine code            | Bytes | Cycles |
|-----------------|-------------------|-------------------------|-------|--------|
| А               | CBNE A, #imm, rr  | B616, imm, rr           | 3     | 6      |
| A               | CBNE B, #imm, rr  | 8116, B616, imm, rr     | 4     | 7      |
| DIR             | CBNE dd, #imm, rr | 4116, 7A16, dd, imm, rr | 5     | 9      |

**Note :** When flag m = "0," the byte number increases by 1.

| CLM    |                       |                                             |
|--------|-----------------------|---------------------------------------------|
| CBNE.W | A, #IMM16, LABEL1     | ; Branches to LABEL1 if A $\neq$ IMM16.     |
| CBNE.W | MEM16, #IMM16, LABEL2 | ; Branches to LABEL2 if MEM16 $\neq$ IMM16. |

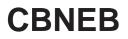

**CBNEB** 

Function Comparison & Conditional branch 2 Operation data length: 8 bits Operation ÷ Relative branch to the specified address when Acc<sub>L</sub>  $\neq$  IMM8 or M8  $\neq$  IMM8. Description Branches to the specified address if the contents of AccL or a memory are equal to the ÷ immediate value when they are compared in 8-bit length. Use an 8-bit value relative to PC (-128 to +127) to specify the branch address. This instruction is unaffected by flag m. **Status flags** ÷ D Ζ С IPL Ν V m х Ζ С Ν V

- N : Set to "1" when MSB of the operation result is "1." Otherwise, cleared to "0."
- V : Set to "1" when the result of the operation (regarded as a signed operation) is a value outside the range of -128 to +127. Otherwise, cleared to "0."
- Z : Set to "1" when the operation result is "0." Otherwise, cleared to "0."
- C : Cleared to "0" when the borrow occurs. Otherwise, set to "1."

| Addressing mode | Syntax             | Machine code        | Bytes | Cycles |
|-----------------|--------------------|---------------------|-------|--------|
| А               | CBNEB A, #imm, rr  | B216, imm, rr       | 3     | 6      |
| A               | CBNEB B, #imm, rr  | 8116, B216, imm, rr | 4     | 7      |
| DIR             | CBNEB dd, #imm, rr | 7216, dd, imm, rr   | 4     | 8      |

| CBNEB | A, #IMM8, LABEL1    | ; Branches |
|-------|---------------------|------------|
| CBNEB | MEM8, #IMM8, LABEL2 | ; Branches |

- ; Branches to LABEL1 if  $A \perp \neq IMM8$ .
- ; Branches to LABEL2 if MEM8  $\neq$  IMM8.

# CLC

Function : Flag manipulation

Operation data length: -

:

**Description** : Clears the contents of flag C to "0."

Status flags

| IPL | Ν | V | m | х | D | I | Ζ | С |
|-----|---|---|---|---|---|---|---|---|
| —   | — | — |   |   |   | — |   | 0 |

C : Cleared to "0."

| Addressing mode | Syntax | Machine code | Bytes | Cycles |
|-----------------|--------|--------------|-------|--------|
| IMP             | CLC    | 1416         | 1     | 1      |

### Description example:

CLC

;  $C \leftarrow 0$ 

Function : Flag manipulation

Operation data length: -

 $\label{eq:operation} \textbf{Operation} \quad : \quad I \leftarrow 0$ 

:

**Description** : Clears the contents of flag I to "0."

Status flags

| IPL | Ν | V | m | х | D | I | Ζ | С |
|-----|---|---|---|---|---|---|---|---|
| —   | _ | _ | - | — | — | 0 |   |   |

I : Cleared to "0."

| Addressing mode | Syntax | Machine code | Bytes | Cycles |
|-----------------|--------|--------------|-------|--------|
| IMP             | CLI    | 1516         | 1     | 3      |

### Description example:

CLI

; I  $\leftarrow$  0

## CLM

Function : Flag manipulation

Operation data length: -

:

**Description** : Clears the contents of flag m to "0."

Status flags

| IPL | Ν | V | m | х | D | I | Z | С |
|-----|---|---|---|---|---|---|---|---|
|     | — | — | 0 |   |   | — | — | — |

m : Cleared to "0."

| Addressing mode | Syntax | Machine code | Bytes | Cycles |
|-----------------|--------|--------------|-------|--------|
| IMP             | CLM    | 4516         | 1     | 3      |

### Description example:

CLM

;  $m \leftarrow 0$ 

Function 2 Flag manipulation Operation data length: \_ Operation  $PS_{L}$  (bit n)  $\leftarrow$  0 (n = 0 to 7. Multiple bits can be specified.) ÷ Clears the specified flags (multiple flags can be specified) of PS<sub>L</sub> to "0." The flag positions (bits' Description ÷ positions in PSL) to be specified are indicated by a bit pattern of an 8-bit immediate value, in which the bits set to "1" are the subject bits to be specified. • This instruction is unaffected by flag m. PS∟ b7 b6 b5 b4 b3 b2 b1 b0 NVmxDIZC

Status flags :

| IPL | Ν | V | m | х | D | I | Ζ | С |
|-----|---|---|---|---|---|---|---|---|
|     | Ν | V | m | х | D | I | Ζ | С |

| Addressing mode | Syntax   | Machine code | Bytes | Cycles |
|-----------------|----------|--------------|-------|--------|
| IMM             | CLP #imm | 9816, imm    | 2     | 4      |

### Description example:

CLP

#IMM8

; The specified bits of  $\mathsf{PS}_{\scriptscriptstyle L} \gets 0$ 

# CLR

Clear Function 1 Operation data length: 16 bits or 8 bits Operation Acc  $\leftarrow 0$ 2 <u>When m = "0"</u> Acc ← 000016 <u>When m = "1"</u> Acc ← 0016  $\ast$  In this case, the contents of Acc ${\scriptscriptstyle H}$  do not change. Clears the contents of Acc to "0." Description :

### Status flags

| IPL | N | V | m | x | D | Ι | Z | С |
|-----|---|---|---|---|---|---|---|---|
| _   | 0 |   | _ |   | — | — | 1 | — |

- N : Always cleared to "0" because MSB of the operation result is "0."
- Z : Always set to "1" because the operation result is "0."

| Addressing mode | Syntax | Machine code | Bytes | Cycles |
|-----------------|--------|--------------|-------|--------|
| А               | CLR A  | 5416         | 1     | 1      |
| А               | CLR B  | 8116, 5416   | 2     | 2      |

| CLM |   |                        |
|-----|---|------------------------|
| CLR | А | ; A ← 000016           |
| CLR | В | ; B ← 000016           |
| SEM |   |                        |
| CLR | А | ; AL $\leftarrow$ 0016 |
| CLR | В | ; BL $\leftarrow$ 0016 |
|     |   |                        |

## **CLRB**

Function : Clear

Operation data length: 8 bits

**Operation** :  $Acc_{L} \leftarrow 00_{16}$ 

:

Acc∟ ← 00<sub>16</sub>

Description

Clears the contents of Acc<sub>L</sub> to "00<sub>16</sub>."

- The contents of Acc<sub>H</sub> do not change.
- This instruction is unaffected by flag m.

### Status flags

| IPL | N | V | m | x | D | I | Z | С |
|-----|---|---|---|---|---|---|---|---|
| _   | 0 | _ | _ | _ |   |   | 1 |   |

- N : Always cleared to "0" because MSB of the operation result is "0."
- Z : Always set to "1" because the operation result is "0."

| Addressing mode | Syntax | Machine code | Bytes | Cycles |
|-----------------|--------|--------------|-------|--------|
| А               | CLRB A | 4416         | 1     | 1      |
| А               | CLRB B | 8116, 4416   | 2     | 2      |

| CLRB | А | ; AL ← 0016 |
|------|---|-------------|
| CLRB | В | ; BL ← 0016 |

# CLRM

Function : Clear

Operation data length: 16 bits or 8 bits

When m = "0"

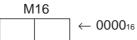

 $\frac{\text{When } m = "1"}{\text{M8}} \leftarrow 00_{16}$ 

**Description** : Clears the contents of a memory to "0."

Status flags

| IPL | Ν | V | m | х | D | I | Ζ | С |
|-----|---|---|---|---|---|---|---|---|
| _   |   |   |   |   |   | _ |   |   |

| Addressing mode | Syntax    | Machine code | Bytes | Cycles |
|-----------------|-----------|--------------|-------|--------|
| DIR             | CLRM dd   | D216, dd     | 2     | 5      |
| ABS             | CLRM mmll | D716, II, mm | 3     | 5      |

| CLM  |       |                             |
|------|-------|-----------------------------|
| CLRM | MEM16 | ; MEM16 $\leftarrow$ 000016 |
| SEM  |       |                             |
| CLRM | MEM8  | ; MEM8 $\leftarrow$ 0016    |

# CLRMB

Function : Clear

Operation data length: 8 bits

**Operation** : M8  $\leftarrow$  00<sub>16</sub>

M8 ← 00<sub>16</sub>

**Description** : Clears the contents of a memory to "0" in 8-bit length.

• This instruction is unaffected by flag m.

Status flags

| IPL | Ν | V | m | x | D | I | Z | С |
|-----|---|---|---|---|---|---|---|---|
| _   | — | — | — | — |   | - | - | _ |

| Addressing mode | Syntax     | Machine code | Bytes | Cycles |
|-----------------|------------|--------------|-------|--------|
| DIR             | CLRMB dd   | C216, dd     | 2     | 5      |
| ABS             | CLRMB mmll | C716, II, mm | 3     | 5      |

### Description example:

CLRMB

MEM8

; MEM8  $\leftarrow$  0016

# CLRX

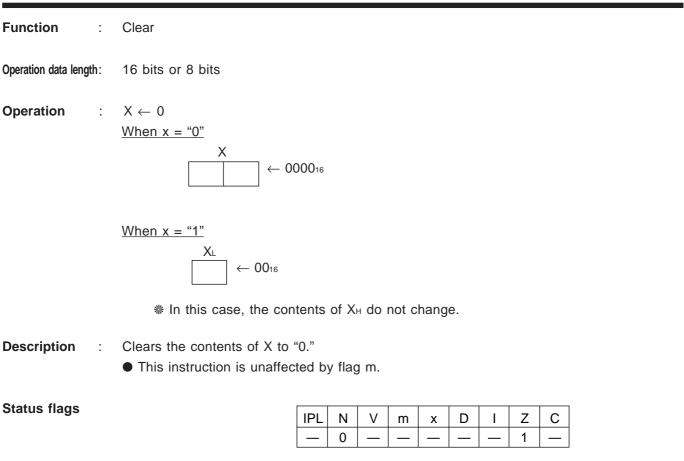

- N : Always cleared to "0" because MSB of the operation result is "0."
- Z : Always set to "1" because the operation result is "0."

| Addressing mode | Syntax | Machine code | Bytes | Cycles |
|-----------------|--------|--------------|-------|--------|
| IMP             | CLRX   | E416         | 1     | 1      |

| CLP  | х |                            |
|------|---|----------------------------|
| CLRX |   | ; X ← 000016               |
| SEP  | Х |                            |
| CLRX |   | ; $X_L \leftarrow 00_{16}$ |

# CLRY

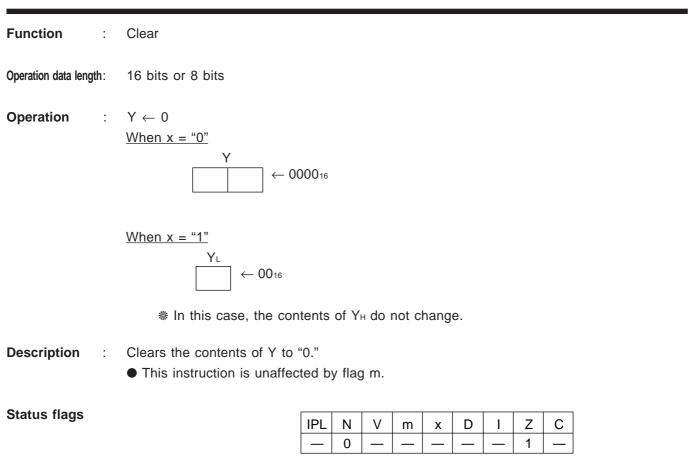

- N : Always cleared to "0" because MSB of the operation result is "0."
- Z : Always set to "1" because the operation result is "0."

| Addressing mo | de Syntax | Machine code     | Bytes | Cycles |
|---------------|-----------|------------------|-------|--------|
| IMP           | CLRY      | F4 <sub>16</sub> | 1     | 1      |

| CLP  | Х |                        |
|------|---|------------------------|
| CLRY |   | ; Y ← 000016           |
| SEP  | Х |                        |
| CLRY |   | ; YL $\leftarrow$ 0016 |

## CLV

Function : Flag manipulation

Operation data length: -

 $\label{eq:operation} \textbf{Operation} \quad : \quad V \leftarrow 0$ 

:

**Description** : Clears the contents of flag V to "0."

Status flags

| IPL | Ν | V | m | х | D | I | Z | С |
|-----|---|---|---|---|---|---|---|---|
| —   | — | 0 |   |   |   | — | — | — |

V : Cleared to "0."

| Addressing mode | Syntax | Machine code | Bytes | Cycles |
|-----------------|--------|--------------|-------|--------|
| IMP             | CLV    | 6516         | 1     | 1      |

### Description example:

CLV

; V  $\leftarrow$  0

### CMP

Status flags :

| Function :             | Comparison                                            |
|------------------------|-------------------------------------------------------|
| Operation data length: | 16 bits or 8 bits                                     |
| Operation :            | Acc – M<br><u>When m = "0"</u><br><u>Acc M16</u><br>– |
|                        | <u>When m = "1"</u><br>Acc∟ M8                        |
| Description :          | Subtracts the contents of a me                        |

**Description** : Subtracts the contents of a memory from the contents of Acc. The result is not stored anywhere.

| IPL | Ν | V | m | х | D | Ι | Ζ | С |  |
|-----|---|---|---|---|---|---|---|---|--|
| —   | Ν | V | — | — |   |   | Ζ | С |  |

- N : Set to "1" when MSB of the operation result is "1." Otherwise, cleared to "0."
- V : Set to "1" when the result of the operation (regarded as a signed operation) is a value outside the range of -32768 to +32767 (-128 to +127 when flag m is "1"). Otherwise, cleared to "0."
- Z : Set to "1" when the operation result is "0." Otherwise, cleared to "0."
- C : Cleared to "0" when the borrow occurs. Otherwise, set to "1."

| Addressing mode | Syntax            | Machine code                                    | Bytes | Cycles |
|-----------------|-------------------|-------------------------------------------------|-------|--------|
| IMM             | CMP A, #imm       | 4616, imm (8116, 4616, imm)                     | 2 (3) | 1 (2)  |
| DIR             | CMP A, dd         | 4A16, dd (8116, 4A16, dd)                       | 2 (3) | 3 (4)  |
| DIR, X          | CMP A, dd, X      | 4B16, dd (8116, 4B16, dd)                       | 2 (3) | 4 (5)  |
| (DIR)           | CMP A, (dd)       | 1116, 4016, dd (9116, 4016, dd)                 | 3 (3) | 6 (6)  |
| (DIR, X)        | CMP A, (dd, X)    | 1116, 4116, dd (9116, 4116, dd)                 | 3 (3) | 7 (7)  |
| (DIR), Y        | CMP A, (dd), Y    | 1116, 4816, dd (9116, 4816, dd)                 | 3 (3) | 7 (7)  |
| L(DIR)          | CMP A, L(dd)      | 1116, 4216, dd (9116, 4216, dd)                 | 3 (3) | 8 (8)  |
| L(DIR), Y       | CMP A, L(dd), Y   | 1116, 4916, dd (9116, 4916, dd)                 | 3 (3) | 9 (9)  |
| SR              | CMP A, nn, S      | 1116, 4316, nn (9116, 4316, nn)                 | 3 (3) | 5 (5)  |
| (SR), Y         | CMP A, (nn, S), Y | 1116, 4416, nn (9116, 4416, nn)                 | 3 (3) | 8 (8)  |
| ABS             | CMP A, mmll       | 4E16, II, mm (8116, 4E16, II, mm)               | 3 (4) | 3 (4)  |
| ABS, X          | CMP A, mmll, X    | 4F16, II, mm (8116, 4F16, II, mm)               | 3 (4) | 4 (5)  |
| ABS, Y          | CMP A, mmll, Y    | 1116, 4616, II, mm (9116, 4616, II, mm)         | 4 (4) | 5 (5)  |
| ABL             | CMP A, hhmmll     | 1116, 4C16, II, mm, hh (9116, 4C16, II, mm, hh) | 5 (5) | 5 (5)  |
| ABL, X          | CMP A, hhmmll, X  | 1116, 4D16, II, mm, hh (9116, 4D16, II, mm, hh) | 5 (5) | 6 (6)  |

**Notes 1:** This table applies when using accumulator A. When using accumulator B, replace "A" with "B" in the syntax. In this case, the machine code, the number of bytes, and the number of cycles enclosed in parentheses are applied.

2: In the immediate addressing mode, the byte number increases by 1 when flag m = "0."

| CLM<br>CMP.W | A, #IMM16 | ; A – IMM16 |
|--------------|-----------|-------------|
| CMP          | B, MEM16  | ; B – MEM16 |
| SEM          |           |             |
| CMP.B        | A, #IMM8  | ; A∟ – IMM8 |
| CMP          | B, MEM8   | ; B∟ – MEM8 |

### CMPB

Function : Comparison

Operation data length: 8 bits

Operation : Acc∟ – IMM8

- Acc∟ — IMM8
- **Description** : Subtracts the immediate value from the contents of AccL in 8-bit length. The result is not stored anywhere.
  - This instruction is unaffected by flag m.

Status flags : Ζ С IPL V Ν D m х T Ν V Ζ С \_ \_\_\_\_ \_\_\_\_

- N : Set to "1" when MSB of the operation result is "1." Otherwise, cleared to "0."
- V : Set to "1" when the result of the operation (regarded as a signed operation) is a value outside the range of -128 to +127. Otherwise, cleared to "0."
- Z : Set to "1" when the operation result is "0." Otherwise, cleared to "0."
- C : Cleared to "0" when the borrow occurs. Otherwise, set to "1."

| Addressing mode | Syntax       | Machine code    | Bytes | Cycles |
|-----------------|--------------|-----------------|-------|--------|
| IMM             | CMPB A, #imm | 3816, imm       | 2     | 1      |
| IMM             | CMPB B, #imm | 8116, 3816, imm | 3     | 2      |

| CMPB | A, #IMM8 | ; A∟ – IMM8 |
|------|----------|-------------|
| CMPB | B, #IMM8 | ; B∟ – IMM8 |

### CMPD

| Function         | :          | Comparison                                                                                                    |
|------------------|------------|----------------------------------------------------------------------------------------------------|
| Operation data I | ength:     | 32 bits                                                                                                    |
| Operation        | :          | E – IMM32<br>E<br>– IMM32                                                                                                    |
| Descriptior      | 1 :        | Subtracts the immediate value from the contents of E in 32-bit length. The result is not stored anywhere.<br>This instruction is unaffected by flag m. |
| Status flag      | <b>s</b> : | IPL     N     V     m     x     D     I     Z     C        N     V        Z     C                                                                      |
|                  | N :        | Set to "1" when MSB of the operation result is "1." Otherwise, cleared to "0."                                                                         |

- V : Set to "1" when the result of the operation (regarded as a signed operation) is a value outside the range of -2147483648 to +2147483647. Otherwise, cleared to "0."
- Z : Set to "1" when the operation result is "0." Otherwise, cleared to "0."
- C : Cleared to "0" when the borrow occurs. Otherwise, set to "1."

| Addressing mode | Syntax             | Machine code                    | Bytes | Cycles |
|-----------------|--------------------|---------------------------------|-------|--------|
| IMM             | CMPD E, #imm       | 3C16, imm∟, imm⊦н, immн∟, immнн | 5     | 3      |
| DIR             | CMPD E, dd         | BA16, dd                        | 2     | 6      |
| DIR, X          | CMPD E, dd, X      | BB <sub>16</sub> , dd           | 2     | 7      |
| (DIR)           | CMPD E, (dd)       | 1116, B016, dd                  | 3     | 9      |
| (DIR, X)        | CMPD E, (dd, X)    | 1116, B116, dd                  | 3     | 10     |
| (DIR), Y        | CMPD E, (dd), Y    | 1116, B816, dd                  | 3     | 10     |
| L(DIR)          | CMPD E, L(dd)      | 1116, B216, dd                  | 3     | 11     |
| L(DIR), Y       | CMPD E, L(dd), Y   | 1116, B916, dd                  | 3     | 12     |
| SR              | CMPD E, nn, S      | 1116, B316, nn                  | 3     | 8      |
| (SR), Y         | CMPD E, (nn, S), Y | 1116, B416, nn                  | 3     | 11     |
| ABS             | CMPD E, mmll       | BE16, II, mm                    | 3     | 6      |
| ABS, X          | CMPD E, mmll, X    | BF16, II, mm                    | 3     | 7      |
| ABS, Y          | CMPD E, mmll, Y    | 1116, B616, II, mm              | 4     | 8      |
| ABL             | CMPD E, hhmmll     | 1116, BC16, II, mm, hh          | 5     | 8      |
| ABL, X          | CMPD E, hhmmll, X  | 1116, BD16, II, mm, hh          | 5     | 9      |

### Description example:

CMPD

E, #IMM32

; E – IMM32

## CMPM

Function : Comparison

Operation data length: 16 bits or 8 bits

Operation : M – IMM

 $\frac{\text{When } m = "0"}{M16}$ 

– IMM16

<u>When m = "1"</u> M8 \_\_\_\_\_ – IMM8

**Description** : Subtracts the immediate value from the contents of a memory. The result is not stored anywhere.

Status flags :

| IPL | Ν | V | m | x | D | I | Ζ | С |
|-----|---|---|---|---|---|---|---|---|
| —   | Ν | V | — | _ | — |   | Ζ | С |

- N : Set to "1" when MSB of the operation result is "1." Otherwise, cleared to "0."
- V : Set to "1" when the result of the operation (regarded as a signed operation) is a value outside the range of -32768 to +32767 (-128 to +127 when flag m is "1"). Otherwise, cleared to "0."
- Z : Set to "1" when the result of the operation is "0." Otherwise, cleared to "0."
- C : Cleared to "0" when the borrow occurs. Otherwise, set to "1."

| Addressing mode | Syntax          | Machine code            | Bytes | Cycles |
|-----------------|-----------------|-------------------------|-------|--------|
| DIR             | CMPM dd, #imm   | 5116, 2316, dd, imm     | 4     | 5      |
| ABS             | CMPM mmll, #imm | 5116, 2716, II, mm, imm | 5     | 5      |

**Note :** When flag m = "0." the byte number increases by 1.

| CLM<br>CMPM.W<br>SEM | MEM16, #IMM16 | ; MEM16 – IMM16 |
|----------------------|---------------|-----------------|
| CMPM.B               | MEM8, #IMM8   | ; MEM8 – IMM8   |

## СМРМВ

**Function** Comparison 1 Operation data length: 8 bits Operation M8 – IMM8 : M8 - IMM8 Description Subtracts the immediate value from the contents of a memory in 8-bit length. The result is not ÷ stored anywhere. This instruction is unaffected by flag m. Status flags : Ζ С IPL V Ν D m х L V Ζ С Ν N : Set to "1" when MSB of the operation result is "1." Otherwise, cleared to "0." V : Set to "1" when the result of the operation (regarded as a signed operation) is a value outside the range of -128 to +127. Otherwise, cleared to "0." Ζ: Set to "1" when the operation result is "0." Otherwise, cleared to "0."

C : Cleared to "0" when the borrow occurs. Otherwise, set to "1."

| Addressing mode | Syntax           | Machine code            | Bytes | Cycles |
|-----------------|------------------|-------------------------|-------|--------|
| DIR             | CMPMB dd, #imm   | 5116, 2216, dd, imm     | 4     | 5      |
| ABS             | CMPMB mmll, #imm | 5116, 2616, II, mm, imm | 5     | 5      |

Description example:

CMPMB

MEM8, #IMM8

; MEM8 – IMM8

### CMPMD

| Function          |        | :  | Comparison                                                                                      |        |        |        |        |        |        |        |       |         |         |        |        |
|-------------------|--------|----|-------------------------------------------------------------------------------------------------|--------|--------|--------|--------|--------|--------|--------|-------|---------|---------|--------|--------|
| Operation data le | engtl  | 1: | 32 bits                                                                                         |        |        |        |        |        |        |        |       |         |         |        |        |
| Operation         |        | :  | M32 – IMM32<br>M32<br>– IMM32                                                                   |        |        |        |        |        |        |        |       |         |         |        |        |
| Description       |        | :  | Subtracts the immediate value<br>not stored anywhere.<br>• This instruction is unaffected       |        |        |        | ents ( | of a r | memo   | ory in | 32-t  | oit ler | ngth. T | he res | ult is |
| Status flags      | 5      | :  |                                                                                                 | IPL    | N      | V      |        |        |        |        | Z     | 0       | 1       |        |        |
|                   |        |    |                                                                                                 |        | N      | V<br>V | m<br>— | ×<br>— | D<br>— | -      | Z     | C<br>C  |         |        |        |
|                   | N<br>V |    | Set to "1" when MSB of the c<br>Set to "1" when the result of th<br>the range of -2147483648 to | ne ope | eratio | n (reg | garde  | d as   | a sig  | ned c  | opera | tion)   |         | lue ou | tside  |

- Z : Set to "1" when the operation result is "0." Otherwise, cleared to "0."
- C : Cleared to "0" when the borrow occurs. Otherwise, set to "1."

| Addressing mode | Syntax           | Machine code                                   | Bytes | Cycles |
|-----------------|------------------|------------------------------------------------|-------|--------|
| DIR             | CMPMD dd, #imm   | 5116, A316, dd, immll, immlн, immнl, immнн     | 7     | 7      |
| ABS             | CMPMD mmll, #imm | 5116, A716, II, mm, immll, immlh, immhl, immhh | 8     | 7      |

### Description example:

CMPMD

MEM32, #IMM32

; MEM32 – IMM32

| Function :             | Comparison                                                                                                    |
|------------------------|----------------------------------------------------------------------------------------------------|
| Operation data length: | 16 bits or 8 bits                                                                                                    |
| Operation :            | $X - M$ $\underline{When \ x = "0"}$ $X \qquad M16$ $\underline{\qquad}$ $\underline{When \ x = "1"}$ $\underline{XL} \qquad M8$ $\underline{\qquad}$ |
| Description            | Subtracts the contents of a memory from th                                                                                                    |

Description : Subtracts the contents of a memory from the contents of X. The result is not stored anywhere.This instruction is unaffected by flag m.

Status flags :

| IPL | Ν | V | m | х | D | Ι | Ζ | С |
|-----|---|---|---|---|---|---|---|---|
| —   | Ν | V |   |   |   | _ | Ζ | С |

- N : Set to "1" when MSB of the operation result is "1." Otherwise, cleared to "0."
- V : Set to "1" when the result of the operation (regarded as a signed operation) is a value outside the range of -32768 to +32767 (-128 to +127 when flag x is "1"). Otherwise, cleared to "0."
- Z : Set to "1" when the operation result is "0." Otherwise, cleared to "0."
- C : Cleared to "0" when the borrow occurs. Otherwise, set to "1."

| Addressing mode | Syntax   | Machine code       | Bytes | Cycles |
|-----------------|----------|--------------------|-------|--------|
| IMM             | CPX #imm | E616, imm          | 2     | 1      |
| DIR             | CPX dd   | 2216, dd           | 2     | 3      |
| ABS             | CPX mmll | 4116, 2E16, II, mm | 4     | 4      |

**Note :** In the immediate addressing mode with flag x = 0, the byte number incleases by 1.

| CLP   | Х      |             |
|-------|--------|-------------|
| CPX.W | #IMM16 | ; X – IMM16 |
| CPX   | MEM16  | ; X – MEM16 |
| SEP   | х      |             |
| CPX.B | #IMM8  | ; X∟ – IMM8 |
| CPX   | MEM8   | ; X∟ – MEM8 |
|       |        |             |

### CPY

| Function :             | Comparison                                       |
|------------------------|--------------------------------------------------|
| Operation data length: | 16 bits or 8 bits                                |
| Operation :            | $\frac{\text{When } x = "0"}{Y} \qquad M16$      |
|                        | $\frac{\text{When } x = \text{``1''}}{Y_{L}} M8$ |
| Description :          | Subtracts the contents of a memory from the      |

Description : Subtracts the contents of a memory from the contents of Y. The result is not stored anywhere.This instruction is unaffected by flag m.

Status flags :

| IPL | Ν | V | m | х | D | I | Ζ | С |
|-----|---|---|---|---|---|---|---|---|
| _   | Ν | V | — | — |   | _ | Ζ | С |

- N : Set to "1" when MSB of the operation result is "1." Otherwise, cleared to "0."
- V : Set to "1" when the result of the operation (regarded as a signed operation) is a value outside the range of -32768 to +32767 (-128 to +127 when flag x is "1"). Otherwise, cleared to "0."
- Z : Set to "1" when the operation result is "0." Otherwise, cleared to "0."
- C : Cleared to "0" when the borrow occurs. Otherwise, set to "1."

| Addressing mode | Syntax   | Machine code       | Bytes | Cycles |
|-----------------|----------|--------------------|-------|--------|
| IMM             | CPY #imm | F616, imm          | 2     | 1      |
| DIR             | CPY dd   | 3216, dd           | 2     | 3      |
| ABS             | CPY mmll | 4116, 3E16, II, mm | 4     | 4      |

Note : In the immediate addressing mode with flag x = "0," the byte number incleases by 1.

| CLP   | Х      |             |
|-------|--------|-------------|
| CPY.W | #IMM16 | ; Y – IMM16 |
| CPY   | MEM16  | ; Y – MEM16 |
| SEP   | х      |             |
| CPY.B | #IMM8  | ; Y∟ – IMM8 |
| CPY   | MEM8   | ; Y∟ – MEM8 |
|       |        |             |

## DEBNE

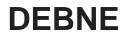

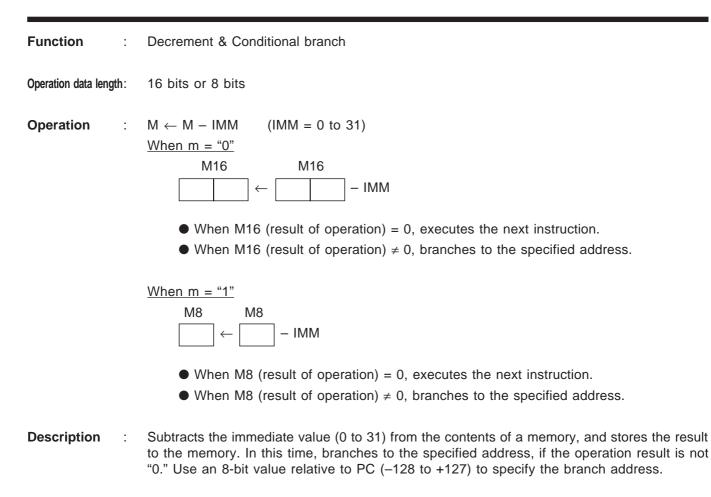

Status flags :

| IPL | N | V | m | х | D | Ι | Z | С |
|-----|---|---|---|---|---|---|---|---|
| —   | — | — |   |   | _ | - | — | — |

| Addressing mode | Syntax               | Machine code               | Bytes | Cycles |
|-----------------|----------------------|----------------------------|-------|--------|
| DIR             | DEBNE dd, #imm, rr   | C116, imm+A016, dd, rr     | 4     | 12     |
| ABS             | DEBNE mmll, #imm, rr | D116, imm+E016, II, mm, rr | 5     | 11     |

Note : Any value from 0 to 31 can be set to imm.

| CLM<br>DEBNE<br>SEM | MEM16, #IMM, LABEL1 | ; Branches to LABEL1, if the result of MEM16 – IMM(0 to 31) is not 0. |
|---------------------|---------------------|-----------------------------------------------------------------------|
|                     | MEM8, #IMM, LABEL2  | ; Branches to LABEL2, if the result of MEM8 – IMM(0 to 31) is not 0.  |

## DEC

Function : Decrement

Operation data length: 16 bits or 8 bits

1

Operation

Acc  $\leftarrow$  Acc – 1 or M  $\leftarrow$  M – 1

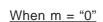

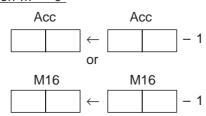

<u>When m = "1"</u>

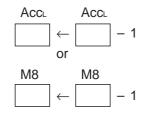

 $\ast$  In this case, the contents of Acc ${}_{\!\!H}$  do not change.

**Description** : Decrements 1 from the contents of Acc or the contents of a memory.

Status flags :

| IPL | Ν | V | m | х | D | I | Ζ | С |
|-----|---|---|---|---|---|---|---|---|
| —   | Ν | _ | — | — | — |   | Ζ |   |

N : Set to "1" when MSB of the operation result is "1." Otherwise, cleared to "0."

Z : Set to "1" when the operation result is "0." Otherwise, cleared to "0."

| Addressing mode | Syntax      | Machine code       | Bytes | Cycles |
|-----------------|-------------|--------------------|-------|--------|
| A               | DEC A       | B316               | 1     | 1      |
| A               | DEC B       | 8116, B316         | 2     | 2      |
| DIR             | DEC dd      | 9216, dd           | 2     | 6      |
| DIR, X          | DEC dd, X   | 4116, 9B16, dd     | 3     | 8      |
| ABS             | DEC mmll    | 9716, II, mm       | 3     | 6      |
| ABS, X          | DEC mmll, X | 4116, 9F16, II, mm | 4     | 8      |

| CLM<br>DEC | A | ; A ← A − 1              |
|------------|---|--------------------------|
| SEM        |   |                          |
| DEC        | Α | ; AL $\leftarrow$ AL – 1 |

### DEX

| Function :             | Decrement                                                                                                    |
|------------------------|----------------------------------------------------------------------------------------------------|
| Operation data length: | 16 bits or 8 bits                                                                                                    |
| Operation :            | $\begin{array}{c} X \leftarrow X - 1 \\ \underline{When \ x = "0"} \\ \hline X & X \\ \hline & - 1 \end{array}$ $\begin{array}{c} When \ x = "1" \\ \underline{X_L} & \underline{X_L} \\ \hline & - 1 \end{array}$ $\begin{array}{c} X_L & X_L \\ \hline & - 1 \end{array}$ $\begin{array}{c} \\ \ast \text{ In this case, the contents of } X_H \text{ do not change.} \end{array}$ |
| Description :          | <ul><li>Decrements 1 from the contents of X.</li><li>● This instruction is unaffected by flag m.</li></ul>                                                                                                    |
| Status flags :         | IPL       N       V       m       x       D       I       Z       C         -       N          Z                                                                                                    |

- N : Set to "1" when MSB of the operation result is "1." Otherwise, cleared to "0."
- Z : Set to "1" when the operation result is "0." Otherwise, cleared to "0."

| [ | Addressing mode | Syntax | Machine code | Bytes | Cycles |
|---|-----------------|--------|--------------|-------|--------|
|   | IMP             | DEX    | E316         | 1     | 1      |

| CLP | х |                            |
|-----|---|----------------------------|
| DEX |   | ; X ← X − 1                |
| SEP | х |                            |
| DEX |   | ; $X_L \leftarrow X_L - 1$ |

# DEY

| Function :             | Decrement                                                                                                    |
|------------------------|----------------------------------------------------------------------------------------------------|
| Operation data length: | 16 bits or 8 bits                                                                                                    |
| Operation :            | $\begin{array}{cccc} Y \leftarrow Y - 1 \\ \hline \underline{When \ x = "0"} \\ & Y & Y \\ \hline \hline \\ & & & & \\ \end{array} \leftarrow \boxed{\begin{array}{c} & & \\ \end{array}} - 1 \\ \hline \underline{When \ x = "1"} \\ & & \\ \hline \\ & & & \\ \end{array} \leftarrow \boxed{\begin{array}{c} & & \\ \end{array}} - 1 \\ \hline \\ & & \\ \end{array} \end{array}$ |
| Description :          | <ul><li>Decrements 1 from the contents of Y.</li><li>This instruction is unaffected by flag m.</li></ul>                                                                                                    |
| Status flags :         | IPL     N     V     m     x     D     I     Z     C       -     N     -     -     -     -     Z     -                                                                                                    |

N : Set to "1" when MSB of the operation result is "1." Otherwise, cleared to "0."

Z : Set to "1" when the operation result is "0." Otherwise, cleared to "0."

| Addressing mode | Syntax | Machine code | Bytes | Cycles |
|-----------------|--------|--------------|-------|--------|
| IMP             | DEY    | F316         | 1     | 1      |

| CLP<br>DEY | х | ; Y ← Y − 1                |
|------------|---|----------------------------|
| SEP        | х | , 1 🗲 1 – 1                |
| DEY        |   | ; $Y_L \leftarrow Y_L - 1$ |

### DIV

Function Division (Unsigned) 1 16 bits or 8 bits Operation data length: Operation A (quotient), B (remainder)  $\leftarrow$  (B, A)  $\div$  M <u>When m = "0"</u> В В M16 А А Quotient Remainder Dividend Divisor ÷ When m = "1"M8 AL B∟ Bι AL Dividend Divisor Quotient Remainder \* In this case, the contents of A<sub>H</sub> and B<sub>H</sub> do not change.

- **Description** : Divides the data whose high-order bits consist of the contents of accumulator B and low-order bits consist of the contents of accumulator A by the memory's contents. Stores the quotient to accumulator A, and stores the remainder to accumulator B.
  - If an overflow occurs as an operation result, flag V is set to "1" and the contents of accumulators A and B become undefined.
  - When the divisor is "0," the zero divide interrupt is generated. In that case, the contents of accumulators A and B are not changed.

| IPL | Ν | V | m | х | D | I | Ζ | С |
|-----|---|---|---|---|---|---|---|---|
| —   | Ν | V |   | — |   | Ι | Ζ | С |

- N : Set to "1" if the quotient (A as the operation result)'s MSB is "1." Unaffected when an overflow occurs or the divisor is "0." Otherwise, cleared to "0."
- V : Set to "1" when an overflow occurs. Unaffected when the divisor is "0." Otherwise, cleared to "0."
- I : Set to "1" when the divisor is "0." Otherwise, unaffected.
- Z : Set to "1" when the quotient (A as the operation result) is "0." Unaffected when an overflow occurs or the divisor is "0." Otherwise, cleared to "0."
- C : Set to "1" when an overflow occurs. Unaffected when the divisor is "0." Otherwise, cleared to "0."

### Status flags

| Addressing mode | Syntax         | Machine code           | Bytes | Cycles |
|-----------------|----------------|------------------------|-------|--------|
| IMM             | DIV #imm       | 3116, E716, imm        | 3     | 15     |
| DIR             | DIV dd         | 2116, EA16, dd         | 3     | 16     |
| DIR, X          | DIV dd, X      | 2116, EB16, dd         | 3     | 17     |
| (DIR)           | DIV (dd)       | 2116, E016, dd         | 3     | 18     |
| (DIR, X)        | DIV (dd, X)    | 2116, E116, dd         | 3     | 19     |
| (DIR), Y        | DIV (dd), Y    | 2116, E816, dd         | 3     | 19     |
| L(DIR)          | DIV L(dd)      | 2116, E216, dd         | 3     | 20     |
| L(DIR), Y       | DIV L(dd), Y   | 2116, E916, dd         | 3     | 21     |
| SR              | DIV nn, S      | 2116, E316, nn         | 3     | 17     |
| (SR), Y         | DIV (nn, S), Y | 2116, E416, nn         | 3     | 20     |
| ABS             | DIV mmll       | 2116, EE16, II, mm     | 4     | 16     |
| ABS, X          | DIV mmll, X    | 2116, EF16, II, mm     | 4     | 17     |
| ABS, Y          | DIV mmll, Y    | 2116, E616, II, mm     | 4     | 17     |
| ABL             | DIV hhmmll     | 2116, EC16, II, mm, hh | 5     | 17     |
| ABL, X          | DIV hhmmll, X  | 2116, ED16, II, mm, hh | 5     | 18     |

Notes 1: In the immediate addressing mode, the byte number increases by 1 when flag m = "0."

**2:** The cycle number in this table applies to the case of 16-bit ÷ 8-bit operation. In the case of 32bit ÷ 16-bit operation, the cycle number increases by 8.

**3:** The cycle number in this table and Note 2 is the number when the operation is completed normally (in other words, when no interrupt has been generated). If a zero divide interrupt is generated, the cycle number is 16 cycles regardless of the operation's data length.

| CLM   |        |                                              |
|-------|--------|----------------------------------------------|
| DIV   | MEM16  | ; A, B $\leftarrow$ (B, A) / MEM16           |
| DIV.W | #IMM16 | ; A, B $\leftarrow$ (B, A) / IMM16           |
| SEM   |        |                                              |
| DIV   | MEM8   | ; $A_L$ , $B_L \leftarrow (B_L, A_L) / MEM8$ |
| DIV.B | #IMM8  | ; Al, Bl $\leftarrow$ (Bl, Al) / IMM8        |

### DIVS

Function : Division (Signed)

Operation data length: 16 bits or 8 bits

 $\label{eq:operation} \textbf{Operation} \quad : \quad A \ (quotient), \ B \ (remainder) \leftarrow (B, \ A) \ \div \ M$ 

<u>When m = "0"</u>

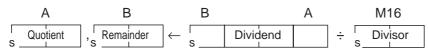

\* "s" represents MSB of data.

<u>When m = "1"</u>

 $\begin{array}{c|c} A_{L} & B_{L} & B_{L} & A_{L} & M8 \\ \hline \text{Quotient} & , & \text{Remainder} & \leftarrow & \text{Dividend} & \div & \text{Divisor} \\ \text{S} & \text{S} & \text{S} & \text{S} & \text{S} \\ \hline \end{array}$ 

\* "s" represents MSB of data.

 $\ast$  In this case, the contents of A\_H and B\_H do not change.

- **Description** : Divides the signed data whose high-order bits consist of the contents of accumulator B and low-order bits consist of the contents of accumulator A by the memory's contents (signed). Stores the signed quotient to accumulator A, and stores the signed remainder to accumulator B.
  - The sign of remainder becomes same as that of dividend.
  - If an overflow occurs as an operation result (the quotient exceeds the range -32767 to +32767 when flag m is "0," or -127 to +127 when flag m is "1"), the operation finishes halfway and flag V is set to "1." In that case, the contents of accumulators A and B become undefined.
  - When the divisor is "0," the zero divide interrupt is generated. In that case, the contents of accumulators A and B are not changed.

| Status flags | IPL | Ν | V | m | х | D | Ι | Z | С |
|--------------|-----|---|---|---|---|---|---|---|---|
|              | _   | Ν | V | _ | _ | _ | I | Ζ | С |

- N : Set to "1" if the quotient (A as the operation result)'s MSB is "1." Unaffected when an overflow occurs or the divisor is "0." Otherwise, cleared to "0."
- V : Set to "1" when an overflow occurs. Unaffected when the divisor is "0." Otherwise, cleared to "0."
- I : Set to "1" when the divisor is "0." Otherwise, unaffected.
- Z : Set to "1" when the quotient (A as the operation result) is "0." Unaffected when an overflow occurs or the divisor is "0." Otherwise, cleared to "0."
- C : Set to "1" when an overflow occurs. Unaffected when the divisor is "0." Otherwise, cleared to "0."

| Addressing mode | Syntax          | Machine code           | Bytes | Cycles |
|-----------------|-----------------|------------------------|-------|--------|
| IMM             | DIVS #imm       | 3116, F716, imm        | 3     | 22     |
| DIR             | DIVS dd         | 2116, FA16, dd         | 3     | 23     |
| DIR, X          | DIVS dd, X      | 2116, FB16, dd         | 3     | 24     |
| (DIR)           | DIVS (dd)       | 2116, F016, dd         | 3     | 25     |
| (DIR, X)        | DIVS (dd, X)    | 2116, F116, dd         | 3     | 26     |
| (DIR), Y        | DIVS (dd), Y    | 2116, F816, dd         | 3     | 26     |
| L(DIR)          | DIVS L(dd)      | 2116, F216, dd         | 3     | 27     |
| L(DIR), Y       | DIVS L(dd), Y   | 2116, F916, dd         | 3     | 28     |
| SR              | DIVS nn, S      | 2116, F316, nn         | 3     | 24     |
| (SR), Y         | DIVS (nn, S), Y | 2116, F416, nn         | 3     | 27     |
| ABS             | DIVS mmll       | 2116, FE16, II, mm     | 4     | 23     |
| ABS, X          | DIVS mmll, X    | 2116, FF16, II, mm     | 4     | 24     |
| ABS, Y          | DIVS mmll, Y    | 2116, F616, II, mm     | 4     | 24     |
| ABL             | DIVS hhmmll     | 2116, FC16, II, mm, hh | 5     | 24     |
| ABL, X          | DIVS hhmmll, X  | 2116, FD16, II, mm, hh | 5     | 25     |

Notes 1: In the immediate addressing mode, the byte number increases by 1 when flag m = "0."

2: The cycle number in this table applies to the case of 16-bit ÷ 8-bit operation. In the case of 32bit ÷ 16-bit operation, the cycle number increases by 8.

**3:** The cycle number in this table and Note 2 is the number when the operation is completed normally (in other words, when no interrupt has been generated). If a zero divide interrupt is generated, the cycle number is 16 cycles regardless of the operation's data length.

| CLM<br>DIVS | MEM16 | ; A, B ← (B, A) / MEM16               |
|-------------|-------|---------------------------------------|
| SEM         |       |                                       |
| DIVS.B      | #IMM8 | ; Al, Bl $\leftarrow$ (Bl, Al) / IMM8 |

## DXBNE

### DXBNE

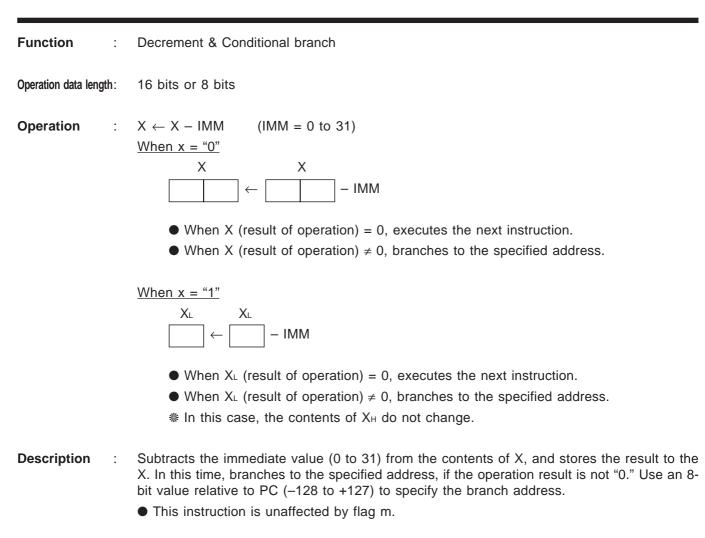

| Status | flage |   |
|--------|-------|---|
| Status | nays  | • |

| IPL | Ν | V | m | x | D | Ι | Z | С |
|-----|---|---|---|---|---|---|---|---|
| —   | — |   |   |   | _ | _ | _ | — |

| Addressing mode | Syntax         | Machine code       | Bytes | Cycles |
|-----------------|----------------|--------------------|-------|--------|
| IMM             | DXBNE #imm, rr | 0116, imm+C016, rr | 3     | 7      |

Note : Any value from 0 to 31 can be set to imm.

| CLP   | х            |                                                                         |
|-------|--------------|-------------------------------------------------------------------------|
| DXBNE | #IMM, LABEL1 | ; Branches to LABEL1, if the result of X – IMM(0 to 31) is not 0.       |
| SEP   | х            |                                                                         |
| DXBNE | #IMM, LABEL2 | ; Branches to LABEL2, if the result of $X_{L}$ – IMM(0 to 31) is not 0. |

## DYBNE

### DYBNE

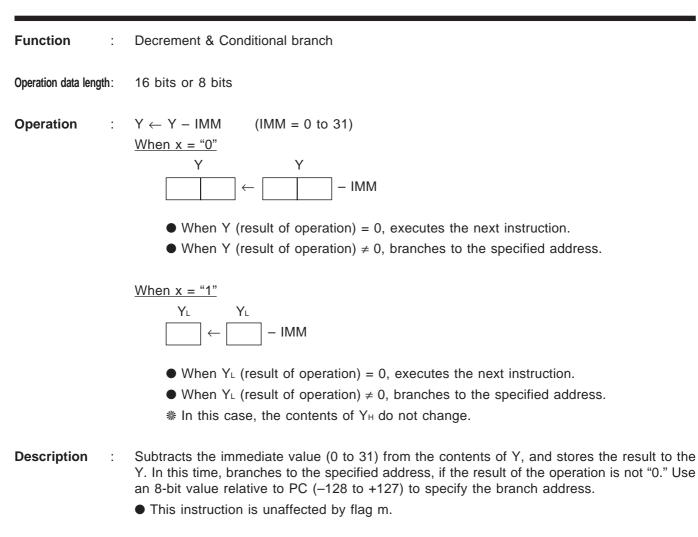

| Status | flags | : |  |
|--------|-------|---|--|

| IPL | N | V | m | х | D | I | Z | С |
|-----|---|---|---|---|---|---|---|---|
| _   |   |   |   | _ | _ | _ | _ | _ |

| Addressing mode | Syntax         | Machine code       | Bytes | Cycles |
|-----------------|----------------|--------------------|-------|--------|
| IMM             | DYBNE #imm, rr | 0116, imm+E016, rr | 3     | 7      |

Note : Any value from 0 to 31 can be set to imm.

| CLP<br>DYBNE | x<br>#IMM, LABEL1 | ; Branches to LABEL1, if the result of Y – IMM(0 to 31) is not 0.     |
|--------------|-------------------|-----------------------------------------------------------------------|
| SEP<br>DYBNE | x<br>#IMM, LABEL2 | ; Branches to LABEL2, if the result of $Y_L$ – IMM(0 to 31) is not 0. |

# EOR

| Function :             | Logical exclusive OR                                                                                                    |
|------------------------|----------------------------------------------------------------------------------------------------|
| Operation data length: | 16 bits or 8 bits                                                                                                    |
| Operation :            | Acc $\leftarrow$ Acc $\forall$ M<br><u>When m = "0"</u><br><u>Acc</u> <u>Acc</u> M16<br>$\bigcirc$ $\leftarrow$ $\bigcirc$ $\forall$ $\bigcirc$<br><u>When m = "1"</u><br><u>Accl</u> <u>Accl</u> <u>M8</u><br>$\bigcirc$ $\leftarrow$ $\bigcirc$ $\forall$ $\bigcirc$<br>* In this case, the contents of AccH do not change. |
|                        |                                                                                                    |
| Description :          | Performs the logical exclusive OR between the contents of Acc and the contents of a memory by each bit, and stores the result in Acc.                                                                                                    |
| Status flags :         | IPL     N     V     m     x     D     I     Z     C       -     N     -     -     -     -     Z     -                                                                                                    |

- N : Set to "1" when MSB of the operation result is "1." Otherwise, cleared to "0."
- Z : Set to "1" when the operation result is "0." Otherwise, cleared to "0."

| Addressing mode | Syntax            | Machine code                                    | Bytes | Cycles |
|-----------------|-------------------|-------------------------------------------------|-------|--------|
| Addressing mode | Syntax            |                                                 | Dytes | Cycles |
| IMM             | EOR A, #imm       | 7616, imm (8116, 7616, imm)                     | 2 (3) | 1 (2)  |
| DIR             | EOR A, dd         | 7A16, dd (8116, 7A16, dd)                       | 2 (3) | 3 (4)  |
| DIR, X          | EOR A, dd, X      | 7B16, dd (8116, 7B16, dd)                       | 2 (3) | 4 (5)  |
| (DIR)           | EOR A, (dd)       | 1116, 7016, dd (9116, 7016, dd)                 | 3 (3) | 6 (6)  |
| (DIR, X)        | EOR A, (dd, X)    | 1116, 7116, dd (9116, 7116, dd)                 | 3 (3) | 7 (7)  |
| (DIR), Y        | EOR A, (dd), Y    | 1116, 7816, dd (9116, 7816, dd)                 | 3 (3) | 7 (7)  |
| L(DIR)          | EOR A, L(dd)      | 1116, 7216, dd (9116, 7216, dd)                 | 3 (3) | 8 (8)  |
| L(DIR), Y       | EOR A, L(dd), Y   | 1116, 7916, dd (9116, 7916, dd)                 | 3 (3) | 9 (9)  |
| SR              | EOR A, nn, S      | 1116, 7316, nn (9116, 7316, nn)                 | 3 (3) | 5 (5)  |
| (SR), Y         | EOR A, (nn, S), Y | 1116, 7416, nn (9116, 7416, nn)                 | 3 (3) | 8 (8)  |
| ABS             | EOR A, mmll       | 7E16, II, mm (8116, 7E16, II, mm)               | 3 (4) | 3 (4)  |
| ABS, X          | EOR A, mmll, X    | 7F16, II, mm (8116, 7F16, II, mm)               | 3 (4) | 4 (5)  |
| ABS, Y          | EOR A, mmll, Y    | 1116, 7616, II, mm (9116, 7616, II, mm)         | 4 (4) | 5 (5)  |
| ABL             | EOR A, hhmmll     | 1116, 7C16, II, mm, hh (9116, 7C16, II, mm, hh) | 5 (5) | 5 (5)  |
| ABL, X          | EOR A, hhmmll, X  | 1116, 7D16, II, mm, hh (9116, 7D16, II, mm, hh) | 5 (5) | 6 (6)  |

**Notes 1:** This table applies when using accumulator A. When using accumulator B, replace "A" with "B" in the syntax. In this case, the machine code, the number of bytes, and the number of cycles enclosed in parentheses are applied.

**2:** In the immediate addressing mode, the byte number increases by 1 when flag m = "0."

| CLM   |           |                                     |
|-------|-----------|-------------------------------------|
| EOR.W | A, #IMM16 | ; $A \leftarrow A \forall IMM16$    |
| EOR   | B, MEM16  | ; $B \leftarrow B \forall MEM16$    |
| SEM   |           |                                     |
| EOR.B | A, #IMM8  | ; $A_L \leftarrow A_L \forall IMM8$ |
| EOR   | B, MEM8   | ; $BL \leftarrow BL \forall MEM8$   |
|       |           |                                     |

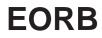

**EORB** 

Function : Logical exclusive OR

Operation data length: 8 bits

 $\textbf{Operation} \quad : \quad \mathsf{Acc}_{\mathsf{L}} \leftarrow \mathsf{Acc}_{\mathsf{L}} \ \forall \ \mathsf{IMM8}$ 

### **Description** : Performs the logical exclusive OR in 8-bit length between the contents of AccL and the contents of a memory by each bit, and stores the result in AccL.

- This instruction is unaffected by flag m.
- The contents of Acc<sub>H</sub> do not change.

### Status flags :

| IPL | Ν | V | m | x | D | Ι | Z | С |
|-----|---|---|---|---|---|---|---|---|
| Ι   | Ν |   |   |   | - | _ | Ζ | _ |

- N : Set to "1" when MSB of the operation result is "1." Otherwise, cleared to "0."
- Z : Set to "1" when the operation result is "0." Otherwise, cleared to "0."

| Addressing mode | Syntax       | Machine code    | Bytes | Cycles |
|-----------------|--------------|-----------------|-------|--------|
| IMM             | EORB A, #imm | 3316, imm       | 2     | 1      |
| IMM             | EORB B, #imm | 8116, 3316, imm | 3     | 2      |

| EORB | A, #IMM8 | ; $A_L \leftarrow A_L \forall IMM8$     |
|------|----------|-----------------------------------------|
| EORB | B, #IMM8 | ; $B_{L} \leftarrow B_{L} \forall IMM8$ |

### EORM

Function : Logical exclusive OR

**Operation data length:** 16 bits or 8 bits

- Operation :  $M \leftarrow M \forall IMM$ <u>When m = "0"</u> <u>M16</u> <u>M16</u> <u>When m = "1"</u> <u>M8</u> <u>M8</u>  $\leftarrow$  <u>IMM8</u>
- **Description** : Performs the logical exclusive OR between the contents of a memory and the immediate value, and stores the result in the memory.

Status flags :

| IPL | Ν | V | m | х | D | I | Ζ | С |
|-----|---|---|---|---|---|---|---|---|
| _   | Ν |   | — | — | _ |   | Ζ |   |

- N : Set to "1" when MSB of the operation result is "1." Otherwise, cleared to "0."
- Z : Set to "1" when the operation result is "0." Otherwise, cleared to "0."

| 4 | 7 |
|---|---|
| 5 | 7 |
|   |   |

**Note :** When flag m = "0," the byte number increases by 1.

| CLM    |               |                                            |
|--------|---------------|--------------------------------------------|
| EORM.W | MEM16, #IMM16 | ; MEM16 $\leftarrow$ MEM16 $\forall$ IMM16 |
| SEM    |               |                                            |
| EORM.B | MEM8, #IMM8   | ; MEM8 $\leftarrow$ MEM8 $\forall$ IMM8    |

### EORMB

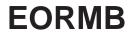

 Function
 :
 Logical exclusive OR

 Operation data length:
 8 bits

 Operation
 :
 M8  $\leftarrow$  M8  $\lor$  IMM8

 M8
 M8
 M8

  $\square \leftarrow$   $\square$  VIMM8

**Description** : Performs the logical exclusive OR in 8-bit length between the contents of a memory and the immediate value, and stores the result in the memory.

• This instruction is unaffected by flag m.

 Status flags
 :

 IPL
 N
 V
 m
 x
 D
 I
 Z
 C

 N
 - - - Z
 - 

N : Set to "1" when MSB of the operation result is "1." Otherwise, cleared to "0."

Z : Set to "1" when the operation result is "0." Otherwise, cleared to "0."

| Addressing mode | Syntax           | Machine code            | Bytes | Cycles |
|-----------------|------------------|-------------------------|-------|--------|
| DIR             | EORMB dd, #imm   | 5116, 7216, dd, imm     | 4     | 7      |
| ABS             | EORMB mmll, #imm | 5116, 7616, II, mm, imm | 5     | 7      |

Description example:

EORMB

MEM8, #IMM8

; MEM8  $\leftarrow$  MEM8  $\forall$  IMM8

# EORMD

EORMD

| Function       | :       | Logical exclusive OR                                                                                                    |
|----------------|---------|----------------------------------------------------------------------------------------------------|
| Operation data | length: | 32 bits                                                                                                    |
| Operation      | :       | $\begin{array}{c c} M32 \leftarrow M32 & \forall \ IMM32 \\ \hline M32 & M32 \\ \hline \hline \end{array} \leftarrow \boxed & \hline & \forall \ IMM32 \end{array}$                                                      |
| Descriptior    | n :     | <ul> <li>Performs the logical exclusive OR in 32-bit length between the contents of a memory and the immediate value, and stores the result in the memory.</li> <li>This instruction is unaffected by flag m.</li> </ul> |
| Status flag    | S :     | IPL     N     V     m     x     D     I     Z     C       -     N        Z                                                                                                    |
|                | N :     | Set to "1" when MSB of the operation result is "1." Otherwise, cleared to "0."                                                                                                    |

Z : Set to "1" when the operation result is "0." Otherwise, cleared to "0."

| Addressing mode | Syntax           | Machine code                                   | Bytes | Cycles |
|-----------------|------------------|------------------------------------------------|-------|--------|
| DIR             | EORMD dd, #imm   | 5116, F316, dd, immll, immlн, immнl, immнн     | 7     | 10     |
| ABS             | EORMD mmll, #imm | 5116, F716, II, mm, immll, immlh, immhl, immhh | 8     | 10     |

### Description example:

EORMD

MEM32, #IMM32

; MEM32  $\leftarrow$  MEM32  $\forall$  IMM32

# EXTS

EXTS

С

Function 2 Extension sign Operation data length: 16 bits Operation Acc  $\leftarrow$  Acc<sub>L</sub> (Extension sign) 2 When bit 7 of  $Acc_{L} = "0"$ ACC<sub>H</sub> ← 00<sub>16</sub> Ассн Acc Ассн Acc 0016  $0XXXXXXX_2$ ? 0XXXXXXX  $\leftarrow$ When bit 7 of  $Acc_{L} = "1"$  $Acc_{H} \leftarrow FF_{16}$ Acc∟ Ассн Acc Ассн **FF**<sub>16</sub> 1XXXXXXX<sub>2</sub> ?  $1XXXXXXX_2$  $\leftarrow$ \* The contents of Acc<sub>H</sub> change regardless of flag m. Description This instruction is used to extend Acc<sub>L</sub> to Acc with signs. 2 • This instruction is unaffected by flag m. **Status flags** 1 IPL D Т Ζ Ν V m Х Ζ Ν \_ \_\_\_\_ \_

N : Set to "1" when bit 15 of the operation result is "1." Otherwise, cleared to "0."

Z : Set to "1" when the operation result is "0." Otherwise, cleared to "0."

| Addressing mode | Syntax | Machine code | Bytes | Cycles |
|-----------------|--------|--------------|-------|--------|
| A               | EXTS A | 3516         | 1     | 1      |
| A               | EXTS B | 8116, 3516   | 2     | 2      |

Description example:

| EXTS |  |
|------|--|
| EXTS |  |

А

В

; Ah  $\leftarrow$  0016 or FF16 ; Bh  $\leftarrow$  0016 or FF16

# EXTSD

| Function :             | Extension sign                                                                                                    |
|------------------------|----------------------------------------------------------------------------------------------------|
| Operation data length: | 32 bits                                                                                                    |
| Operation :            | $\begin{array}{c} E \gets E_{L} \ (= A) & (Extension sign) \\ \hline \\ \underline{When \ bit \ 15 \ of \ A = "0"} \\ E_{H} \gets 0000_{16} \\ \hline \\ E_{H} \ (= B)  E_{L} \ (= A) & E_{H} \ (= B)  E_{L} \ (= A) \\ \hline \\ \underline{b15}  b0 \ b15  b0 \\ \hline \\ \hline \\ 0000_{16}  0X^{\dots}XX_2 \end{array} \leftarrow \begin{array}{c} \mathbb{E}_{H} \ (= B) & C_{L} \ (= A) \\ \mathbb{E}_{H} \ (= A) & E_{H} \ (= B) \\ \hline \\ 0000_{16}  0X^{\dots}XX_2 \end{array} \leftarrow \begin{array}{c} \mathbb{E}_{H} \ (= A) & E_{H} \ (= A) \\ \mathbb{E}_{H} \ (= A) & E_{H} \ (= A) \\ \hline \\ \mathbb{E}_{H} \ (= A) & E_{H} \ (= A) \\ \mathbb{E}_{H} \ (= A) & E_{H} \ (= A) \\ \mathbb{E}_{H} \ (= A) & E_{H} \ (= A) \\ \mathbb{E}_{H} \ (= A) & E_{H} \ (= A) \\ \mathbb{E}_{H} \ (= A) & E_{H} \ (= A) \\ \mathbb{E}_{H} \ (= A) & E_{H} \ (= A) \\ \mathbb{E}_{H} \ (= A) & E_{H} \ (= A) \\ \mathbb{E}_{H} \ (= A) & E_{H} \ (= A) \\ \mathbb{E}_{H} \ (= A) & E_{H} \ (= A) \\ \mathbb{E}_{H} \ (= A) & E_{H} \ (= A) \\ \mathbb{E}_{H} \ (= A) & E_{H} \ (= A) \\ \mathbb{E}_{H} \ (= A) & E_{H} \ (= A) \\ \mathbb{E}_{H} \ (= A) \\ \mathbb{E}_{H} \ (= A) \\ \mathbb{E}_{H} \ (= A) \\ \mathbb{E}_{H} \ (= A) \\ \mathbb{E}_{H} \ (= A) \\ \mathbb{E}_{H} \ (= A) \\ \mathbb{E}_{H} \ (= A) \\ \mathbb{E}_{H} \ (= A) \\ \mathbb{E}_{H} \ (= A) \\ \mathbb{E}_{H} \ (= A) \\ \mathbb{E}_{H} \ (= A) \ (= A) \\ \mathbb{E}_{H} \ (= A) \ (= A) \\ \mathbb{E}_{H} \ (= A) \ (= A) \ (= $ |
|                        | $\begin{array}{l} \hline \label{eq:When bit 15 of A = "1"} \\ E_{\text{H}} \leftarrow FFFF_{16} \\ E_{\text{H}} (= B)  E_{\text{L}} (= A) \qquad E_{\text{H}} (= B)  E_{\text{L}} (= A) \\ \underline{b15}  \underline{b0} \ \underline{b15}  \underline{b0}  \underline{b15}  \underline{b0}  \underline{b15}  \underline{b0} \\ \hline \hline FFFF_{16}  1X \cdots XX_2 \end{array} \leftarrow \begin{array}{c} 2 & 1X \cdots XX_2 \end{array} \\ \hline \end{tabular}$                                                                                                    |
| Description :          | This instruction is used to extend E <sub>L</sub> (= A) to E with signs.<br>● This instruction is unaffected by flag m.                                                                                                    |

Status flags :

| IPL | Ν | V | m | х | D | I | Z | С |
|-----|---|---|---|---|---|---|---|---|
| —   | Ν | — | — | — | — |   | Ζ |   |

N : Set to "1" when MSB of the operation result is "1." Otherwise, cleared to "0."

Z : Set to "1" when the operation result is "0." Otherwise, cleared to "0."

| Addressing mode | Syntax  | Machine code | Bytes | Cycles |
|-----------------|---------|--------------|-------|--------|
| А               | EXTSD E | 3116, B016   | 2     | 5      |

### Description example:

EXTSD

Е

; E  $\leftarrow$  EL ; (B  $\leftarrow$  000016 or FFFF16, A  $\leftarrow$  A)

# FXT7

Function 2 Extension zero Operation data length: 16 bits Operation Acc  $\leftarrow$  AccL (Extension zero) 2 Ассн Acc Ассн Acc ? 0016 \* The contents of Acc<sub>H</sub> change regardless of flag m.

Description This instruction is used to extend AccL to Acc with 0s. 2

- This instruction is unaffected by flag m.
- The content of Acc<sub>H</sub> always set to "00<sub>16</sub>."

| Status flags : | IF | PL | Ν | V | m | х | D | Ι | Ζ | С |
|----------------|----|----|---|---|---|---|---|---|---|---|
|                | -  | _  | 0 | _ | _ | _ | _ | — | Ζ | _ |

Set to "1" when MSB of the operation result is "1." Otherwise, cleared to "0." N :

Z : Set to "1" when the operation result is "0." Otherwise, cleared to "0."

| Addressing mode | Syntax | Machine code | Bytes | Cycles |
|-----------------|--------|--------------|-------|--------|
| A               | EXTZ A | 3416         | 1     | 1      |
| A               | EXTZ B | 8116, 3416   | 2     | 2      |

#### Description example:

EXTZ EXTZ В

А

; A  $\leftarrow$  Al (Ah  $\leftarrow$  0016 , Al  $\leftarrow$  Al) ;  $B \leftarrow BL (BH \leftarrow 0016$  ,  $BL \leftarrow BL)$ 

# EXTZD

EXTZD

Function 2 Extension zero Operation data length: 32 bits Operation  $E \leftarrow E_{L}$  (= A) (Extension zero) 2 Eн (= B) E∟ (= A) Ен (= В) E∟ (= A) b15 b0 b15 b0 b15 b0 b15 b0 000016 ?  $\leftarrow$ \* The high-order 2 bytes change regardless of flag m. Description This instruction is used to extend  $E_{L}$  (= A) to E with 0s. 1 • This instruction is unaffected by flag m. • The high-order word; E<sub>H</sub> (= B) becomes "0000<sub>16</sub>." Status flags : IPL Ν V D Ζ С Т m Х 0 Ζ N : Always "0" because MSB of the operation result is "0."

Z : Set to "1" when the operation result is "0." Otherwise, cleared to "0."

| Addressing mode | Syntax  | Machine code | Bytes | Cycles |
|-----------------|---------|--------------|-------|--------|
| А               | EXTZD E | 3116, A016   | 2     | 3      |

Description example:

EXTZD

Е

; E  $\leftarrow$  EL (B  $\leftarrow$  000016, A  $\leftarrow$  A)

# INC

INC

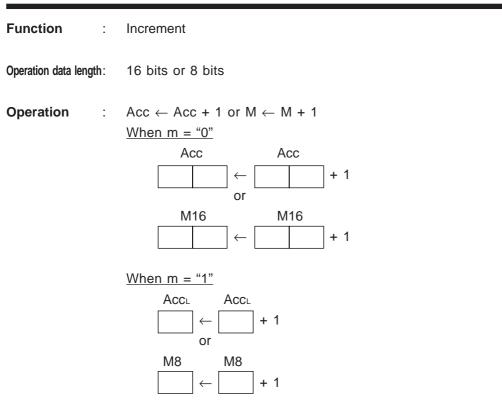

 $\ast$  In this case, the contents of AccH do not change.

| Description | : | Adds 1 to the contents of Acc or a memory. |  |
|-------------|---|--------------------------------------------|--|
|-------------|---|--------------------------------------------|--|

Status flags :

| IPL | N | V | m | x | D | I | Ζ | С |
|-----|---|---|---|---|---|---|---|---|
| —   | Ν |   |   |   | — | — | Ζ | — |

N : Set to "1" when MSB of the operation result is "1." Otherwise, cleared to "0."

Z : Set to "1" when the operation result is "0." Otherwise, cleared to "0."

| Addressing mode | Syntax      | Machine code       | Bytes | Cycles |
|-----------------|-------------|--------------------|-------|--------|
| A               | INC A       | A316               | 1     | 1      |
| A               | INC B       | 8116, A316         | 2     | 2      |
| DIR             | INC dd      | 8216, dd           | 2     | 6      |
| DIR, X          | INC dd, X   | 4116, 8B16, dd     | 3     | 8      |
| ABS             | INC mmll    | 8716, II, mm       | 3     | 6      |
| ABS, X          | INC mmll, X | 4116, 8F16, II, mm | 4     | 8      |

| CLM |       |                                |
|-----|-------|--------------------------------|
| INC | A     | ; A ← A + 1                    |
| INC | MEM16 | ; MEM16 $\leftarrow$ MEM16 + 1 |
| SEM |       |                                |
| INC | В     | ; B∟ ← B∟ + 1                  |
| INC | MEM8  | ; MEM8 $\leftarrow$ MEM8 + 1   |
|     |       |                                |

# INX

| Function :             | Increment                                                                                                    |
|------------------------|----------------------------------------------------------------------------------------------------|
| Operation data length: | 16 bits or 8 bits                                                                                                    |
| Operation :            | $\begin{array}{c} X \leftarrow X + 1 \\ \underline{When \ x = "0"} \\ \hline X & X \\ \hline \Box & \leftarrow \Box & + 1 \end{array}$ $\begin{array}{c} When \ x = "1" \\ \hline X_{L} & X_{L} \\ \hline \Box & \leftarrow \Box & + 1 \end{array}$ $\begin{array}{c} X_{L} & X_{L} \\ \hline \Box & \leftarrow \Box & + 1 \end{array}$ $\begin{array}{c} * \ In \ this \ case, \ the \ contents \ of \ X_{H} \ do \ not \ change. \end{array}$ |
| Description :          | <ul><li>Adds 1 to the contents of X.</li><li>● This instruction is unaffected by flag m.</li></ul>                                                                                                    |
| Status flags :         | IPL       N       V       m       x       D       I       Z       C         -       N       -       -       -       -       Z       -                                                                                                    |
| N :                    | Set to "1" when MSB of the operation result is "1." Otherwise, cleared to "0."                                                                                                    |

Z : Set to "1" when the operation result is "0." Otherwise, cleared to "0."

| Addressing mode | Syntax | Machine code | Bytes | Cycles |
|-----------------|--------|--------------|-------|--------|
| IMP             | INX    | C316         | 1     | 1      |

| CLP | х |                            |
|-----|---|----------------------------|
| INX |   | ; X ← X + 1                |
| SEP | х |                            |
| INX |   | ; $X_L \leftarrow X_L + 1$ |

# INY

| Function :             | Increment                                                                                                    |
|------------------------|----------------------------------------------------------------------------------------------------|
| Operation data length: | 16 bits or 8 bits                                                                                                    |
| Operation :            | $\begin{array}{c} Y \leftarrow Y + 1 \\ \hline \underline{When \ x = "0"} \\ Y & Y \\ \hline \underline{ \ } \\ &  \end{array} \leftarrow \boxed{ \ } \\ + 1 \\ \hline \underline{When \ x = "1"} \\ Y_{L} & Y_{L} \\ \hline \underline{ \ } \\ &  \end{array} \leftarrow \boxed{ \ } \\ + 1 \\ \hline \ * \ In \ this \ case, \ the \ contents \ of \ Y_{H} \ do \ not \ change. \end{array}$ |
| Description :          | <ul><li>Adds 1 to the contents of Y.</li><li>● This instruction is unaffected by flag m.</li></ul>                                                                                                    |
| Status flags :         | IPL       N       V       m       x       D       I       Z       C         —       N       —       —       —       —       Z       —                                                                                                    |
| N :                    | Set to "1" when MSB of the operation result is "1." Otherwise, cleared to "0."                                                                                                    |

Z : Set to "1" when the operation result is "0." Otherwise, cleared to "0."

| Addressing mode | Syntax | Machine code | Bytes | Cycles |
|-----------------|--------|--------------|-------|--------|
| IMP             | INY    | D316         | 1     | 1      |

| CLP<br>INY | x | ; Y ← Y + 1                |
|------------|---|----------------------------|
| SEP        | Х |                            |
| INY        |   | ; $Y_L \leftarrow Y_L + 1$ |

# JMP/JMPL

JuMP

| Function :             | Jump always                                                                                                    |
|------------------------|----------------------------------------------------------------------------------------------------|
| Operation data length: | _                                                                                                    |
| Operation :            | <ul> <li>JMP instruction</li> <li>PC ← Specified address</li> <li>PC ← mmll</li> <li>JMPL instruction</li> <li>PG, PC ← Specified address</li> <li>PC ← mmll</li> <li>PG ← hh</li> </ul>                              |
| Description :          | Jumps to the specified address. Use a 16-bit (JMP) or 24-bit (JMPL) address to specify the destination jump address.                                                                                                  |
|                        | <ul> <li>If the last byte of the JMP instruction is placed at the highest address (XXFFFF<sub>16</sub>) or the<br/>instruction is located across bank boundaries, the contents of PG are incremented by 1,</li> </ul> |

causing control to jump to the specified address in the next bank.
When using indirect addressing, the memory to be referenced is in the same program bank (the bank indicated by PG).

### Status flags :

| IPL | Ν | V | m | х | D | I | Z | С |
|-----|---|---|---|---|---|---|---|---|
| —   | _ | _ |   | — |   |   |   |   |

| Addressing mode | Addressing mode Syntax Machine |                    | Bytes | Cycles |
|-----------------|--------------------------------|--------------------|-------|--------|
| ABS             | JMP mmll                       | 9C16, II, mm       | 3     | 4      |
| ABL             | JMPL hhmmll                    | AC16, II, mm, hh   | 4     | 5      |
| (ABS)           | JMP (mmll)                     | 3116, 5C16, II, mm | 4     | 7      |
| L(ABS)          | JMPL L(mmll)                   | 3116, 5D16, II, mm | 4     | 9      |
| (ABS, X)        | JMP (mmll, X)                  | BC16, II, mm       | 3     | 7      |

#### Description example:

JMP JMPL ADDR16 ADDR24 ; Jump to the address ADDR16 ; Jump to the address ADDR24

# **JSR/JSRL**

Jump to SubRoutine

Function Subroutine call t Operation data length: Operation JSR instruction Stack  $\leftarrow$  PC Stack PC ← Specified address (S) just after instruction execution PCL  $PC \leftarrow PC + 3$ (S) just before instruction execution РСн  $M(S, S - 1) \leftarrow PC$  $S \leftarrow S - 2$ PC ← mmll JSRL instruction Stack Stack  $\leftarrow$  PG, PC (S) just after instruction execution PG, PC ← Specified address PCL РСн  $PC \leftarrow PC + 4$ (S) just before instruction execution PG M(S to S - 2)  $\leftarrow$  PG, PC  $\mathsf{S} \leftarrow \mathsf{S} - \mathsf{3}$  $\mathsf{PC} \gets \mathsf{mmll}$  $PG \leftarrow hh$ 

**Description** : This instruction stores the contents of PG and PC to stack, and jumps to the specified address. Use a 16-bit (JSR) or 24-bit (JSRL) address to specify the destination jump address.

- If the last byte of the JSR instruction is placed at the highest address (XXFFFF<sub>16</sub>) or the instruction is located across bank boundaries, the contents of PG are incremented by 1, causing control to jump to the specified address in the next bank.
- When using indirect addressing, the memory to be referenced is in the same program bank (the bank indicated by PG).

| Status flags   | IPL | Ν | V | m | х | D | Ι | Ζ | С |
|----------------|-----|---|---|---|---|---|---|---|---|
| Status flags : | —   | — |   |   |   |   | - | Ι | — |

| Addressing mode | Addressing mode Syntax |                  | Bytes | Cycles |
|-----------------|------------------------|------------------|-------|--------|
| ABS             | JSR mmll               | 9D16, II, mm     | 3     | 6      |
| ABL             | JSRL hhmmll            | AD16, II, mm, hh | 4     | 7      |
| (ABS, X)        | JSR (mmll, X)          | BD16, II, mm     | 3     | 8      |

#### Description example:

JSR JSRL ADDR16

ADDR24

; Jump to the address ADDR16 ; Jump to the address ADDR24

# LDA

| Function :             | Load                                                                                                    |
|------------------------|----------------------------------------------------------------------------------------------------|
| Operation data length: | 16 bits or 8 bits                                                                                                    |
| Operation :            | Acc $\leftarrow$ M<br><u>When m = "0"</u><br><u>Acc M16</u><br><u>When m = "1"</u><br><u>Acc M8</u><br>$\leftarrow$ <u>M8</u><br>$\leftarrow$ $\leftarrow$ $\leftarrow$ $\leftarrow$ $\leftarrow$ $\leftarrow$ $\leftarrow$ $\leftarrow$ $\leftarrow$ $\leftarrow$ |
| Description :          | Loads the contents of a memory into Acc.                                                                                                    |
| Status flags :         | IPL       N       V       m       x       D       I       Z       C         -       N       -       -       -       -       Z       -                                                                                                    |

- N : Set to "1" when MSB of the operation result is "1." Otherwise, cleared to "0."
- Z : Set to "1" when the operation result is "0." Otherwise, cleared to "0."

| Addressing mode | Syntax            | Machine code                              | Bytes | Cycles |
|-----------------|-------------------|-------------------------------------------|-------|--------|
| IMM             | LDA A, #imm       | 1616, imm (8116, 1616, imm)               | 2 (3) | 1 (2)  |
| DIR             | LDA A, dd         | 1A16, dd (8116, 1A16, dd)                 | 2 (3) | 3 (4)  |
| DIR, X          | LDA A, dd, X      | 1B16, dd (8116, 1B16, dd)                 | 2 (3) | 4 (5)  |
| (DIR)           | LDA A, (dd)       | 1116, 1016, dd (9116, 1016, dd)           | 3 (3) | 6 (6)  |
| (DIR, X)        | LDA A, (dd, X)    | 1116, 1116, dd (9116, 1116, dd)           | 3 (3) | 7 (7)  |
| (DIR), Y        | LDA A, (dd), Y    | 1816, dd (8116, 1816, dd)                 | 2 (3) | 6 (7)  |
| L(DIR)          | LDA A, L(dd)      | 1116, 1216, dd (9116, 1216, dd)           | 3 (3) | 8 (8)  |
| L(DIR), Y       | LDA A, L(dd), Y   | 1916, dd (8116, 1916, dd)                 | 2 (3) | 8 (9)  |
| SR              | LDA A, nn, S      | 1116, 1316, nn (9116, 1316, nn)           | 3 (3) | 5 (5)  |
| (SR), Y         | LDA A, (nn, S), Y | 1116, 1416, nn (9116, 1416, nn)           | 3 (3) | 8 (8)  |
| ABS             | LDA A, mmll       | 1E16, II, mm (8116, 1E16, II, mm)         | 3 (4) | 3 (4)  |
| ABS, X          | LDA A, mmll, X    | 1F16, II, mm (8116, 1F16, II, mm)         | 3 (4) | 4 (5)  |
| ABS, Y          | LDA A, mmll, Y    | 1116, 1616, II, mm (9116, 1616, II, mm)   | 4 (4) | 5 (5)  |
| ABL             | LDA A, hhmmll     | 1C16, II, mm, hh (8116, 1C16, II, mm, hh) | 4 (5) | 4 (5)  |
| ABL, X          | LDA A, hhmmll, X  | 1D16, II, mm, hh (8116, 1D16, II, mm, hh) | 4 (5) | 5 (6)  |

**Notes 1:** This table applies when using accumulator A. When using accumulator B, replace "A" with "B" in the syntax. In this case, the machine code, the number of bytes, and the number of cycles enclosed in parentheses are applied.

2: In the immediate addressing mode, the byte number increases by 1 when flag m = "0."

| CLM<br>LDA.W<br>LDA | A, #IMM16<br>B, MEM16 | ; A ← IMM16<br>; B ← MEM16 |
|---------------------|-----------------------|----------------------------|
| SEM                 |                       |                            |
| LDA.B               | A, #IMM8              | ; AL $\leftarrow$ IMM8     |
| LDA                 | B, MEM8               | ; $B_L \leftarrow MEM8$    |

### LDAB

16 bits.

С

| Function :             | Load                                                                                                    |
|------------------------|----------------------------------------------------------------------------------------------------|
| Operation data length: | 16 bits                                                                                                    |
| Operation :            | $Acc \leftarrow M8 \text{ (Extension zero)}$ $Acc \qquad M8$ $00_{16} \qquad \leftarrow \qquad \square$                                                                                                    |
| Description :          | <ul> <li>Transfers 8-bit data from memory to Acc after zero-extending it to 1</li> <li>This instruction is unaffected by flag m.</li> <li>The contents of Acc<sub>H</sub> are always set to "00<sub>16</sub>."</li> </ul> |
| Status flags :         | IPL         N         V         m         x         D         I         Z           —         0         —         —         —         —         Z                                                                         |
|                        |                                                                                                    |

N : Set to "1" when MSB of the operation result is "1." Otherwise, cleared to "0."

Z : Set to "1" when the operation result is "0." Otherwise, cleared to "0."

| Addressing mode | Syntax             | Machine code                              | Bytes | Cycles |
|-----------------|--------------------|-------------------------------------------|-------|--------|
| IMM             | LDAB A, #imm       | 2816, imm (8116, 2816, imm)               | 2 (3) | 1 (2)  |
| DIR             | LDAB A, dd         | 0A16, dd (8116, 0A16, dd)                 | 2 (3) | 3 (4)  |
| DIR, X          | LDAB A, dd, X      | 0B16, dd (8116, 0B16, dd)                 | 2 (3) | 4 (5)  |
| (DIR)           | LDAB A, (dd)       | 1116, 0016, dd (9116, 0016, dd)           | 3 (3) | 6 (6)  |
| (DIR, X)        | LDAB A, (dd, X)    | 1116, 0116, dd (9116, 0116, dd)           | 3 (3) | 7 (7)  |
| (DIR), Y        | LDAB A, (dd), Y    | 0816, dd (8116, 0816, dd)                 | 2 (3) | 6 (7)  |
| L(DIR)          | LDAB A, L(dd)      | 1116, 0216, dd (9116, 0216, dd)           | 3 (3) | 8 (8)  |
| L(DIR), Y       | LDAB A, L(dd), Y   | 0916, dd (8116, 0916, dd)                 | 2 (3) | 8 (9)  |
| SR              | LDAB A, nn, S      | 1116, 0316, nn (9116, 0316, nn)           | 3 (3) | 5 (5)  |
| (SR), Y         | LDAB A, (nn, S), Y | 1116, 0416, nn (9116, 0416, nn)           | 3 (3) | 8 (8)  |
| ABS             | LDAB A, mmll       | 0E16, II, mm (8116, 0E16, II, mm)         | 3 (4) | 3 (4)  |
| ABS, X          | LDAB A, mmll, X    | 0F16, II, mm (8116, 0F16, II, mm)         | 3 (4) | 4 (5)  |
| ABS, Y          | LDAB A, mmll, Y    | 1116, 0616, II, mm (9116, 0616, II, mm)   | 4 (4) | 5 (5)  |
| ABL             | LDAB A, hhmmll     | 0C16, II, mm, hh (8116, 0C16, II, mm, hh) | 4 (5) | 4 (5)  |
| ABL, X          | LDAB A, hhmmll, X  | 0D16, II, mm, hh (8116, 0D16, II, mm, hh) | 4 (5) | 5 (6)  |

**Note :** This table applies when using accumulator A. When using accumulator B, replace "A" with "B" in the syntax. In this case, the machine code, the number of bytes, and the number of cycles enclosed in parentheses are applied.

| LDAB | A, #IMM8 | ; A $\leftarrow$ IMM8 (Ah $\leftarrow$ 0016, AL $\leftarrow$ IMM8) |
|------|----------|--------------------------------------------------------------------|
| LDAB | B, MEM8  | ; $B \leftarrow MEM8$ (BH $\leftarrow$ 0016, BL $\leftarrow$ MEM8) |

# LDAD

Ζ

Ζ

Т

С

| Function :             | Load                                                                                    |
|------------------------|-----------------------------------------------------------------------------------------|
| Operation data length: | 32 bits                                                                                 |
| Operation :            | $E \leftarrow M32$ $E \qquad M32$ $\Box \qquad \Box \qquad \leftarrow \Box \qquad \Box$ |
| Description :          | Loads the 32-bit data of a memory to E.<br>● This instruction is unaffected by flag m.  |
| Status flags :         | IPL N V m x D                                                                           |
|                        | -  N $ - - - $                                                                          |
| N :                    | Set to "1" when MSB of the operation result is "1." Otherw                              |

vise, cleared to "0."

Z : Set to "1" when the operation result is "0." Otherwise, cleared to "0."

| Addressing mode | Syntax             | Machine code                     | Bytes | Cycles |
|-----------------|--------------------|----------------------------------|-------|--------|
| IMM             | LDAD E, #imm       | 2C16, immll, immlh, immhl, immhh | 5     | 3      |
| DIR             | LDAD E, dd         | 8A16, dd                         | 2     | 6      |
| DIR, X          | LDAD E, dd, X      | 8B16, dd                         | 2     | 7      |
| (DIR)           | LDAD E, (dd)       | 1116, 8016, dd                   | 3     | 9      |
| (DIR, X)        | LDAD E, (dd, X)    | 1116, 8116, dd                   | 3     | 10     |
| (DIR), Y        | LDAD E, (dd), Y    | 8816, dd                         | 2     | 9      |
| L(DIR)          | LDAD E, L(dd)      | 1116, 8216, dd                   | 3     | 11     |
| L(DIR), Y       | LDAD E, L(dd), Y   | 8916, dd                         | 2     | 11     |
| SR              | LDAD E, nn, S      | 1116, 8316, nn                   | 3     | 8      |
| (SR), Y         | LDAD E, (nn, S), Y | 1116, 8416, nn                   | 3     | 11     |
| ABS             | LDAD E, mmll       | 8E16, II, mm                     | 3     | 6      |
| ABS, X          | LDAD E, mmll, X    | 8F16, II, mm                     | 3     | 7      |
| ABS, Y          | LDAD E, mmll, Y    | 1116, 8616, II, mm               | 4     | 8      |
| ABL             | LDAD E, hhmmll     | 8C16, II, mm, hh                 | 4     | 7      |
| ABL, X          | LDAD E, hhmmll, X  | 8D16, II, mm, hh                 | 4     | 8      |

| LDAD | E, #IMM32 | ; E ← IMM32                                      |
|------|-----------|--------------------------------------------------|
|      |           | ; (B $\leftarrow$ IMM32H, A $\leftarrow$ IMM32L) |
| LDAD | E, MEM32  | ; E ← MEM32                                      |
|      |           | ; (B $\leftarrow$ IMM32H, A $\leftarrow$ IMM32L) |

# LDD n

Function Load 1 Operation data length: 16 bits  $DPR0 \leftarrow IMM16a$  (can be specified to multiple DPRs) Operation ÷  $DPR1 \leftarrow IMM16b$  $DPR2 \leftarrow IMM16c$ DPR3 ← IMM16d DPR0 ← IMM16a DPR1  $\leftarrow$  IMM16b DPR2 ← IMM16c DPR3  $\leftarrow$  IMM16d Description

- Transfers a 16-bit immediate value to DPR0 through DPR3. 1
  - This instruction is unaffected by flag m.
  - A value can be set to multiple DPRs by 1 instruction. If multiple DPRs are specified, transfers are performed in order of DPR0, DPR1, DPR2, and DPR3.

#### Status flags :

| IPL | Ν | V | m | х | D | I | Ζ | С |
|-----|---|---|---|---|---|---|---|---|
| —   | _ | _ |   | — | — |   |   |   |

| Addressing mode | Syntax                                      | Machine code                                                          | Bytes          | Cycles         |
|-----------------|---------------------------------------------|-----------------------------------------------------------------------|----------------|----------------|
| IMM             | LDD n, #imm<br>LDD (n1,, ni), #imm1,, #immi | B816, ?016, immL, immн<br>B816, ?016, immL1, immн1<br>,, immLi, immнi | 4<br>2 × i + 2 | 13<br>2 x i+11 |

Notes 1: Any value from 0 to 3 can be set to n.

2: The second line of the syntax format sets values to multiple DPRs by 1 instruction.

3: The inside of parentheses (n1, ..., ni) specifies 0 to 3 (numbers representing DPRn).

4: i: Indicates DPRn specified (1 to 4).

5: ?: The bit corresponding to a specified DPRn is set to "1." The diagram below shows the relationship between bits and DPRn.

| b7   |      |      |      |   |   |   | b0 |
|------|------|------|------|---|---|---|----|
| DPR3 | DPR2 | DPR1 | DPR0 | 0 | 0 | 0 | 0  |

| LDD | 0, #IMM16                | ; DPR0 $\leftarrow$ IMM16  |
|-----|--------------------------|----------------------------|
| LDD | (0, 3), #IMM16a, #IMM16b | ; DPR0 $\leftarrow$ IMM16a |
|     |                          | ; DPR3 $\leftarrow$ IMM16b |

# LDT

| Function :             | Load                                                                            |  |  |  |  |  |
|------------------------|---------------------------------------------------------------------------------|--|--|--|--|--|
| Operation data length: | 8 bits                                                                          |  |  |  |  |  |
| Operation :            | $DT \leftarrow IMM8$                                                            |  |  |  |  |  |
|                        | DT<br>— IMM8                                                                    |  |  |  |  |  |
| Description :          | Loads the immediate value to DT.<br>● This instruction is unaffected by flag m. |  |  |  |  |  |
| Status flags :         | IPL N V m x D I Z C                                                             |  |  |  |  |  |
|                        |                                                                                 |  |  |  |  |  |

| Addressing mode Syntax |          | Machine code    | Bytes | Cycles |
|------------------------|----------|-----------------|-------|--------|
| IMM                    | LDT #imm | 3116, 4A16, imm | 3     | 4      |

Description example:

LDT

#IMM8

; DT  $\leftarrow$  IMM8

# LDX

|                     |     |                                                                                                    |          |        |        |        |        |        |      |        |        | _ |
|---------------------|-----|----------------------------------------------------------------------------------------------------|----------|--------|--------|--------|--------|--------|------|--------|--------|---|
| Function            | :   | Load                                                                                                    |          |        |        |        |        |        |      |        |        |   |
| Operation data leng | th: | 16 bits or 8 bits                                                                                                    |          |        |        |        |        |        |      |        |        |   |
| Operation           | :   | $X \leftarrow M$ $\underline{When \ x = "0"}$ $X \qquad M16$ $\underline{\qquad}$ $\underline{When \ x = "1"}$ $\underline{X_{L}} \qquad M8$ $\underline{\qquad}$ $\underline{When \ x = m8}$ $\underline{When \ x = m8}$ $\underline{When \ x = m8}$ $\underline{When \ x = m8}$ |          | f Xн   | do no  | ot cha | ange   |        |      |        |        |   |
| Description         | :   | Loads the contents of a memo                                                                                                    | ory to   | » Х.   |        |        |        |        |      |        |        |   |
| Status flags        | :   |                                                                                                    | IPL<br>— | N<br>N | V<br>— | m<br>— | x<br>— | D<br>— | <br> | Z<br>Z | C<br>— |   |

N : Set to "1" when MSB of the operation result is "1." Otherwise, cleared to "0."

Z : Set to "1" when the operation result is "0." Otherwise, cleared to "0."

| Addressing mode | Syntax      | Machine code       | Bytes | Cycles |
|-----------------|-------------|--------------------|-------|--------|
| IMM             | LDX #imm    | C616, imm          | 2     | 1      |
| DIR             | LDX dd      | 0216, dd           | 2     | 3      |
| DIR, Y          | LDX dd, Y   | 4116, 0516, dd     | 3     | 5      |
| ABS             | LDX mmll    | 0716, II, mm       | 3     | 3      |
| ABS, Y          | LDX mmll, Y | 4116, 0616, II, mm | 4     | 5      |

**Note :** In the immediate addressing mode, the byte number inclease by 1 when flag x = "0."

| CLM   |        |                         |
|-------|--------|-------------------------|
| LDX.W | #IMM16 | ; $X \leftarrow IMM16$  |
| LDX   | MEM16  | ; $X \leftarrow MEM16$  |
| SEM   |        |                         |
| LDX.B | #IMM8  | ; $X \leftarrow IMM8$   |
| LDX   | MEM8   | ; $X_L \leftarrow MEM8$ |

# LDXB

| Function :             | Load                                                                                                    |
|------------------------|----------------------------------------------------------------------------------------------------|
| Operation data length: | 16 bits                                                                                                    |
| Operation :            | $X \leftarrow IMM8$ (Extension zero)                                                                                                    |
| Description :          | X<br>00 <sub>16</sub> ← IMM8<br>Extends the 8-bit immediate value to the 16-bit immediate value with 0s, and loads the data<br>to X.<br>• This instruction is unaffected by flag x.<br>• The contents of X <sub>H</sub> are always set to "00 <sub>16</sub> ." |
| Status flags :         | IPL     N     V     m     x     D     I     Z     C        0        Z                                                                                                    |
| N :                    | Always "0" because MSB of the operation result is "0."                                                                                                    |

Z : Set to "1" when the operation result is "0." Otherwise, cleared to "0."

| Addressing mode | Syntax    | Machine code | Bytes | Cycles |
|-----------------|-----------|--------------|-------|--------|
| IMM             | LDXB #imm | 2716, imm    | 2     | 1      |

#### Description example:

LDXB

#IMM8

; X  $\leftarrow$  IMM8 (XH  $\leftarrow$  0016, XL  $\leftarrow$  IMM8)

# LDY

| Function            | :    | Load                                                                                                    |
|---------------------|------|----------------------------------------------------------------------------------------------------|
| Operation data leng | ith: | 16 bits or 8 bits                                                                                                    |
| Operation           | :    | $\begin{array}{c} Y \leftarrow M \\ \hline \underline{When \ x = "0"} \\ Y & M16 \\ \hline \underline{\ \ } \\ \hline \underline{\ \ } \\ \underline{\ \ } \\ \underline{\ \ } \\ \underline{\ \ } \\ \underline{\ \ } \\ \hline \underline{\ \ } \\ \underline{\ \ } \\ \underline{\ \ } \ \underline{\ } \\ \underline{\ \ } \\ \underline{\ \ } \\ \underline{\ \ } \ \underline{\ } \ \underline{\ \ } \ \underline{\ } \ \underline{\ \ } \ \underline{\ } \ \underline{\ } \ \underline{\ \ } \ \underline$ |
| Description         | :    | Loads the contents of a memory to Y.                                                                                                    |
| Status flags        | :    | IPL         N         V         m         x         D         I         Z         C           -         N            Z                                                                                                    |

N : Set to "1" when MSB of the operation result is "1." Otherwise, cleared to "0."

Z : Set to "1" when the operation result is "0." Otherwise, cleared to "0."

| Addressing mode | Syntax      | Machine code       | Bytes | Cycles |
|-----------------|-------------|--------------------|-------|--------|
| IMM             | LDY #imm    | D616, imm          | 2     | 1      |
| DIR             | LDY dd      | 1216, dd           | 2     | 3      |
| DIR, X          | LDY dd, X   | 4116, 1B16, dd     | 3     | 5      |
| ABS             | LDY mmll    | 1716, II, mm       | 3     | 3      |
| ABS, X          | LDY mmll, X | 4116, 1F16, II, mm | 4     | 5      |

**Note :** In the immediate addressing mode, the byte number inclease by 1 when flag x = "0."

| CLM<br>LDY.W | #IMM16        | ; $Y \leftarrow IMM16$                             |
|--------------|---------------|----------------------------------------------------|
| LDY<br>SEM   | MEM16         | ; $Y \leftarrow MEM16$                             |
| LDY.B<br>LDY | #IMM8<br>MEM8 | ; $Y_L \leftarrow IMM8$<br>; $Y_L \leftarrow MEM8$ |

# LDYB

| Function          |       | : | Load                                                                                                    |
|-------------------|-------|---|----------------------------------------------------------------------------------------------------|
| Operation data le | ength | : | 16 bits                                                                                                    |
| Operation         |       | : | $Y \leftarrow IMM8$ (Extension zero)                                                                                                    |
| Description       |       |   | Y<br>DO16 ← IMM8<br>Extends the 8-bit immediate value to the 16-bit immediate value with 0s, and loads the data<br>to Y.<br>This instruction is unaffected by flag x.<br>The contents of Y <sub>H</sub> are always set to "00 <sub>16</sub> ." |
| Status flags      | 5     | : | IPL     N     V     m     x     D     I     Z     C       -     0     -     -     -     -     Z     -                                                                                                    |
|                   | N     | : | Always "0" because MSB of the operation result is "0."                                                                                                    |

Z : Set to "1" when the operation result is "0." Otherwise, cleared to "0."

| Addressing mode | Syntax    | Machine code | Bytes | Cycles |
|-----------------|-----------|--------------|-------|--------|
| IMM             | LDYB #imm | 3716, imm    | 2     | 1      |

#### Description example:

LDYB

#IMM8

; Y  $\leftarrow$  IMM8 (YH  $\leftarrow$  0016, YL  $\leftarrow$  IMM8)

LSR

### Function : Logical shift to the right

Operation data length: 16 bits or 8 bits

**Operation** : A  $0 \rightarrow 1$ -bit

 $\begin{array}{c|c} & Acc \text{ or } M & C \\ 0 \xrightarrow{} 1 \text{-bit shift to right} \xrightarrow{I} \end{array}$ 

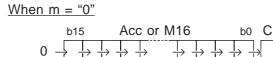

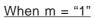

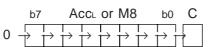

 $\ensuremath{\#}$  In this case, the contents of Acc\_H do not change.

**Description** : Shifts all bits of Acc or a memory to the right by 1 bit. In this time, "0" is placed in MSB of Acc or a memory. Flag C is loaded from LSB of the data before the shift.

### Status flags

| IPL | Ν | V | m | х | D | I | Ζ | С |
|-----|---|---|---|---|---|---|---|---|
| _   | 0 | — | — | — |   | — | Ζ | С |

- N : Cleared to "0."
- Z : Set to "1" when the operation result is "0." Otherwise, cleared to "0."
- C : Set to "1" when LSB before the operation is "1." Otherwise, cleared to "0."

| Addressing mode | Syntax      | Machine code       | Bytes | Cycles |
|-----------------|-------------|--------------------|-------|--------|
| A               | LSR A       | 4316               | 1     | 1      |
| A               | LSR B       | 8116, 4316         | 2     | 2      |
| DIR             | LSR dd      | 2116, 2A16, dd     | 3     | 7      |
| DIR, X          | LSR dd, X   | 2116, 2B16, dd     | 3     | 8      |
| ABS             | LSR mmll    | 2116, 2E16, II, mm | 4     | 7      |
| ABS, X          | LSR mmll, X | 2116, 2F16, II, mm | 4     | 8      |

| CLM |       |                                                                        |
|-----|-------|------------------------------------------------------------------------|
| LSR | А     | ; $A \leftarrow A$ is logically shifted to the right by 1 bit.         |
| LSR | MEM16 | ; MEM16 $\leftarrow$ MEM16 is logically shifted to the right by 1 bit. |
| SEM |       |                                                                        |
| LSR | A     | ; $A_{L} \leftarrow A_{L}$ is logically shifted to the right by 1 bit. |
| LSR | MEM8  | ; MEM8 $\leftarrow$ MEM8 is logically shifted to the right by 1 bit.   |

### LSR #n

LSR #n

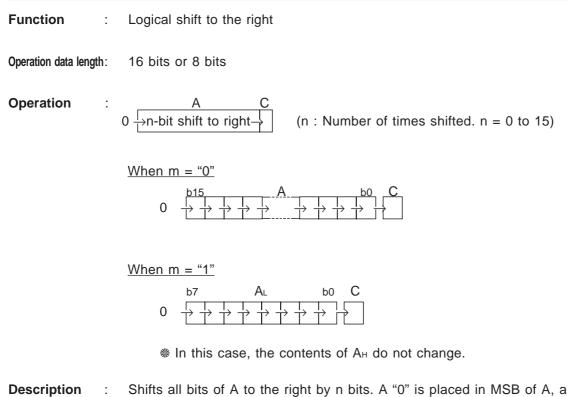

- **Description** : Shifts all bits of A to the right by n bits. A "0" is placed in MSB of A, and LSB is placed in flag C each time its contents shifted by 1 bit.
  - B cannot be used in this instruction.

| IPL | Ν | V | m | х | D | I | Ζ | С |
|-----|---|---|---|---|---|---|---|---|
| —   | 0 |   | — | — | _ | _ | Ζ | С |

- N : Always "0" because MSB of the operation result is "0."
- Z : Set to "1" when the operation result is "0." Otherwise, cleared to "0."
- C : Set to "1" if LSB = "1" when the contents of A are shifted by (n 1) bits. Otherwise, cleared to "0."

| Addressing mode | Syntax      | Machine code | Bytes | Cycles |
|-----------------|-------------|--------------|-------|--------|
| А               | LSR A, #imm | C116, imm    | 2     | imm+6  |

Note : Any value (number of times shifted) from 0 to 15 can be set to imm.

#### Description example:

| CLM |        |                                                                     |
|-----|--------|---------------------------------------------------------------------|
| LSR | A, #15 | ; $A \leftarrow A$ is logically shifted to the right by 15 bits.    |
| SEM |        |                                                                     |
| LSR | A, #7  | ; $A_L \leftarrow A_L$ is logically shifted to the right by 7 bits. |

### Status flags

### LSRD #n

LSRD #n

 Function
 :
 Logical shift to the right

 Operation data length:
 32 bits

 Operation
 :
 E
 C

 0 - 1 -1 -1 -1 -1 

 0 -1 -1 -1 -1 -1 

 0 -1 -1 -1 -1 -1 -1 

 0 -1 -1 -1 -1 -1 -1 -1 

 0 -1 -1 -1 -1 -1 -1 -1 -1 -1 -1 -1 -1 -1 -1 -1 -1 -1 -1 -1 -1 -1 -1 -1 -1 -1 -1 -1 -1 -1 -1 -1 -1 -1 -1 -1 -1 -1 -1 -1 -1 -1 -1 -1 -1 -1 -1 -1 -1 -1 -1 -1 -1 -1 -1 -1 -1 -

**Description** : Shifts all bits of E in 32-bit length to the right by n bits. A "0" is placed in MSB of E, and LSB is placed in flag C each time its contents are shifted by 1 bit.

• This instruction is unaffected by flag m.

#### **Status flags**

| IPL | Ν | V | m | x | D | Ι | Z | С |
|-----|---|---|---|---|---|---|---|---|
| —   | 0 |   |   |   | — | — | Z | С |

- N : Always "0" because MSB of the operation result is "0."
- Z : Set to "1" when the operation result is "0." Otherwise, cleared to "0."
- C : Set to "1" if LSB = "1" when the contents of E are shifted by (n 1) bits. Otherwise, cleared to "0."

| Addressing mode | Syntax       | Machine code | Bytes | Cycles |
|-----------------|--------------|--------------|-------|--------|
| А               | LSRD E, #imm | D116, imm    | 2     | imm+8  |

Note : Any value (number of times shifted) from 0 to 31 can be set to imm.

#### Description example:

LSRD

E, #16

;  $E \leftarrow E$  is logically shifted to the right by 16 bits.

### MOVM

| Function :             | Move memory to memory        |
|------------------------|------------------------------|
| Operation data length: | 16 bits or 8 bits            |
| Operation :            | M ← M<br><u>When m = "0"</u> |

| M16      | M16(dest) |              | И16(sc | ource) |
|----------|-----------|--------------|--------|--------|
|          |           | $\leftarrow$ |        |        |
| When m : | = "1"     |              |        |        |

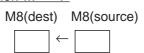

**Description** : Transfers the contents of the source memory to the destination memory.

• This instruction includes the function of the LDM instruction in the conventional 7700 Family.

Status flags :

| IPL | Ν | V | m | х | D | Ι | Z | С |
|-----|---|---|---|---|---|---|---|---|
| _   |   |   | _ | _ | _ |   | _ |   |

| Address | sing mode | Syntax                                     | Machine code             | Bytes | Cycles |
|---------|-----------|--------------------------------------------|--------------------------|-------|--------|
| dest    | source    | Syntax                                     | Machine code             | Dytes | Cycles |
| DIR     | IMM       | MOVM dd, #imm                              | 8616, imm, dd            | 3     | 5      |
| DIR     | ABS       | MOVM dd, mmll                              | 5C16, II, mm, dd         | 4     | 6      |
| DIR     | ABS, X    | MOVM dd, mmll, X                           | 5D16, II, mm, dd         | 4     | 7      |
| ABS     | IMM       | MOVM mmll, #imm                            | 9616, imm, II, mm        | 4     | 4      |
| ABS     | DIR       | MOVM mmll, dd                              | 7816, dd, ll, mm         | 4     | 5      |
| ABS     | DIR, X    | MOVM mmll, dd, X                           | 7916, dd, ll, mm         | 4     | 6      |
| ABS, X  | IMM       | MOVM mmll, X, #imm                         | 3116, 5716, imm, II, mm  | 5     | 6      |
| ABS     | ABS       | MOVM mmll <sub>1</sub> , mmll <sub>2</sub> | 7C16, II2, mm2, II1, mm1 | 5     | 5      |
| DIR, X  | IMM       | MOVM dd, X, #imm                           | 3116, 4716, imm, dd      | 4     | 7      |
| DIR     | DIR       | MOVM dd1, dd2                              | 5816, dd2, dd1           | 3     | 6      |

Note : In the immediate addressing mode, the byte number increases by 1 when flag m = "0."

| CLM<br>MOVM.W<br>MOVM<br>SEM | MEM16, #IMM16<br>MEM16(dest), MEM16(source) | ; MEM16 ← IMM16<br>; MEM16(dest) ← MEM16(source) |
|------------------------------|---------------------------------------------|--------------------------------------------------|
| MOVM.B                       | MEM8, #IMM8                                 | ; MEM8 ← IMM8                                    |
| MOVM                         | MEM8(dest), MEM8(source)                    | ; MEM8(dest) ← MEM8(source)                      |

### MOVMB

 Function
 :
 Move memory to memory

 Operation data length:
 8 bits

Operation :  $M8 \leftarrow M8$ M8(dest) M8(source) $\frown \leftarrow \Box$ 

### Description

: Transfers the contents of the source memory to the destination memory in 8-bit length.

- The contents of the source memory do not change.
- This instruction is unaffected by flag m.

#### Status flags :

| IPL | N | V | m | х | D | Ι | Ζ | С |
|-----|---|---|---|---|---|---|---|---|
| —   | _ | _ | — | — | _ | _ | _ |   |

| Addres | sing mode | Syntax                                      | Machine code             | Bytes | Cycles |
|--------|-----------|---------------------------------------------|--------------------------|-------|--------|
| dest   | source    | Syntax                                      | Machine code             | Dytes | Cycles |
| DIR    | IMM       | MOVMB dd, #imm                              | A916, imm, dd            | 3     | 5      |
| DIR    | ABS       | MOVMB dd, mmll                              | 4C16, II, mm, dd         | 4     | 6      |
| DIR    | ABS, X    | MOVMB dd, mmll, X                           | 4D16, II, mm, dd         | 4     | 7      |
| ABS    | IMM       | MOVMB mmll, #imm                            | B916, imm, II, mm        | 4     | 4      |
| ABS    | DIR       | MOVMB mmll, dd                              | 6816, dd, ll, mm         | 4     | 5      |
| ABS    | DIR, X    | MOVMB mmll, dd, X                           | 6916, dd, II, mm         | 4     | 6      |
| ABS, X | IMM       | MOVMB mmll, X, #imm                         | 3116, 3B16, imm, II, mm  | 5     | 6      |
| ABS    | ABS       | MOVMB mmll <sub>1</sub> , mmll <sub>2</sub> | 6C16, II2, mm2, II1, mm1 | 5     | 5      |
| DIR, X | IMM       | MOVMB dd, X, #imm                           | 3116, 3A16, imm, dd      | 4     | 7      |
| DIR    | DIR       | MOVMB dd1, dd2                              | 4816, dd2, dd1           | 3     | 6      |

| MOVMB | MEM8, #IMM8              | ; MEM8 ← IMM8                          |
|-------|--------------------------|----------------------------------------|
| MOVMB | MEM8(dest), MEM8(source) | ; MEM8(dest) $\leftarrow$ MEM8(source) |

### **MOVR**

| Function :             | Move memory to memory                                                                                                    |
|------------------------|----------------------------------------------------------------------------------------------------|
| Operation data length: | 16 bits or 8 bits                                                                                                    |
| Operation :            | $ \begin{array}{l} M(dest\ 1) \leftarrow M(source\ 1) \ (n:Number of times repeated transferring.\ n = 0 \ to\ 15) \\ M(dest\ 2) \leftarrow M(source\ 2) \\ \vdots & \vdots \\ M(dest\ n) \leftarrow M(source\ n) \\ \hline \\ \underline{M(dest\ n)} \leftarrow M(source\ n) \\ \hline \\ \underline{M(dest\ 1)} \ M16(source\ 1) \\ \hline \\ \vdots & \vdots \\ M16(dest\ n) \ M16(source\ n) \\ \hline \\ \hline \\ \underline{M}16(dest\ n) \ M16(source\ n) \\ \hline \\ \hline \\ \end{array} $                                                                                                    |
| Description :          | When m = "1"         M8(dest 1)       M8(source 1)         i       i         i       i         i       i         M8(dest n)       M8(source n)         i       i         M8(dest n)       M8(source n)         i       i         M8(dest n)       M8(source n)         i       i         M8(dest n)       M8(source n)         M8(dest n)       M8(source n)         M8(dest n)       M8(source n)         M8(dest n)       M8(source n)         M8(dest n)       M8(source n)         M8(dest n)       M8(source n)         M8(dest n)       M8(source n)         M8(dest n)       M8(source n)         M8(dest n)       M8(source n)         M8(dest n)       M8(source n)         M8(dest n)       M8(source n)         M8(dest n)       M8(source n)         M8(dest n)       M8(source n)         M8(dest n)       M8(source n)         M8(source n)       M8(source n)         M8(source n)       M8(source n)         M8(source n)       M8(source n)         M8(source n)       M8(source n)         M8(source n)       M8(sour |

| Status flags | IPL | Ν | V | m | х | D | Ι | Ζ | С |  |
|--------------|-----|---|---|---|---|---|---|---|---|--|
|              | —   | _ | _ | _ |   | _ | _ |   | _ |  |

| Address | sing mode | Suntay                                       | Machine code                                                      | Putos              | Cycles         |
|---------|-----------|----------------------------------------------|-------------------------------------------------------------------|--------------------|----------------|
| dest    | source    | Syntax                                       | Machine code                                                      | Bytes              | Cycles         |
| DIR     | IMM       | MOVR #n, dd1, #imm1<br>,, ddn, #immn         | 6116, n+1016, imm1, dd1,, immn, ddn                               | 2Xn+2<br>(Notes 2) | 5 <b>X</b> n+3 |
| DIR     | DIR       | MOVR #n, ddd1, dds1<br>,, dddn, ddsn         | 6116, n+5016, dds1, ddd1,, ddsn, dddn                             | 2Xn+2              | 6Xn+3          |
| DIR     | ABS       | MOVR #n, dd1, mmll1<br>,, ddn, mmlln         | 6116, n+9016, ll1, mm1, dd1<br>,, lln, mmn, ddn                   | 3Xn+2              | 6Xn+3          |
| DIR     | ABS, X    | MOVR #n, dd1, mmll1, X<br>,, ddn, mmlln, X   | 7116, n+1016, ll1, mm1, dd1<br>,, lln, mmn, ddn                   | 3Xn+2              | 6Xn+3          |
| ABS     | IMM       | MOVR #n, mmll1, #imm1<br>,, mmlln, #immn     | 6116, n+3016, imm1, ll1, mm1<br>,, immn, lln, mmn                 | 3Xn+2<br>(Notes 2) | 4Xn+3          |
| ABS     | DIR       | MOVR #n, mmll1, dd1<br>,, mmlln, ddn         | 6116, n+7016, dd1, ll1, mm1<br>,, ddn, lln, mmn                   | 3Xn+2              | 5Xn+3          |
| ABS     | DIR, X    | MOVR #n, mmll1, dd1, X<br>,, mmlln, ddn, X   | 7116, n+7016, dd1, ll1, mm1<br>,, ddn, lln, mmn                   | 3Xn+2              | 6Xn+3          |
| ABS     | ABS       | MOVR #n, mmlld1, mmlls1<br>,, mmlldn, mmllsn | 6116, n+B016, lls1, mms1, lld1, mmd1<br>,, llsn, mmsn, lldn, mmdn | 4Xn+2              | 5Xn+3          |

Notes 1 : Any value from 0 to 15 can be set to n.

**2** : Incremented by n bytes when flag m = "0."

| ; MEM16(dest1) $\leftarrow$ IMM16a                                                                    |
|----------------------------------------------------------------------------------------------------|
| ; MEM16(dest2) ← IMM16b<br>MOVR 2. MEM16(dest1), MEM16(source1), MEM16(dest2), MEM16(source2)         |
| MOVR 2, MEM16(dest1), MEM16(source1), MEM16(dest2), MEM16(source2)<br>; MEM16(dest1) ← MEM16(source1) |
| ; MEM16(dest2) ← MEM16(source2                                                                        |
| SEM                                                                                                   |
| MOVR.B 2, MEM8(dest1), #IMM8a, MEM8(dest2), #IMM8b ; MEM8(dest1) ← IMM8a                              |
| ; MEM8(dest2) ← IMM8b                                                                                 |
| MOVR 2, MEM8(dest1), MEM8(source1), MEM8(dest2), MEM8(source2)                                        |
| ; MEM8(dest1) ← MEM8(source1)                                                                         |
| ; $MEM8(dest2) \leftarrow MEM8(source2)$                                                              |

### **MOVRB**

С

Ζ

| Function :             | Move memory to memory                                                                                                    |
|------------------------|----------------------------------------------------------------------------------------------------|
| Operation data length: | 8 bits                                                                                                    |
| Operation :            | $\begin{array}{llllllllllllllllllllllllllllllllllll$                                                                                                    |
|                        | M8(dest n) $\leftarrow$ M8(source n)                                                                                                    |
|                        | M8(dest 1) M8(source 1)                                                                                                    |
|                        | $\begin{array}{c} & & \\ & & \\ & \\ & \\ & \\ & \\ & \\ & \\ & $                                                                                                    |
|                        | $M8(\text{dest n}) M8(\text{source n}) \\ \frown \\ \leftarrow $                                                                                                    |
| Description :          | Performs multiple memory-to-memory transfers by 1 instruction. Transfers are performed according to the addresses specified in the 3rd and following bytes of the instruction, in byte length. Up to 15 transfers can be performed. |
|                        | <ul> <li>Memory contents on the source side do not change.</li> </ul>                                                                                                    |
|                        | • No transfer is performed if a "0" is specified for the transfer count.                                                                                                    |

• This instruction can specify the different addressing modes for the source and destination, respectively; these addressing modes, however, cannot be changed until the multiple transfer specified by 1 instruction is completed.

m

Х

D

\_\_\_\_

Ι

\_\_\_

• This instruction is unaffected by flag m.

IPL

Ν

V

| Address | ing mode | Syntax                                        | Machine code                                                      | Putos          | Cycles |
|---------|----------|-----------------------------------------------|-------------------------------------------------------------------|----------------|--------|
| dest    | source   | Syntax                                        |                                                                   | Bytes          | Cycles |
| DIR     | IMM      | MOVRB #n, dd1, #imm1<br>,, ddn, #immn         | 6116, n+0016, imm1, dd1,, immn, ddn                               | 2 <b>X</b> n+2 | 5Xn+3  |
| DIR     | DIR      | MOVRB #n, ddd1, dds1<br>,, dddn, ddsn         | 6116, n+4016, dds1, ddd1,, ddsn, dddn                             | 2 <b>X</b> n+2 | 6Xn+3  |
| DIR     | ABS      | MOVRB #n, dd1, mmll1<br>,, ddn, mmlln         | 6116, n+8016, ll1, mm1, dd1<br>,, lln, mmn, ddn                   | 3Xn+2          | 6Xn+3  |
| DIR     | ABS, X   | MOVRB #n, dd1, mmll1, X<br>,, ddn, mmlln, X   | 7116, n+0016, ll1, mm1, dd13Xn+2<br>,, lln, mmn, ddn              | 6Xn+3          |        |
| ABS     | IMM      | MOVRB #n, mmll1, #imm1<br>,, mmlln, #immn     | 6116, n+2016, imm1, II1, mm13Xn+2<br>,, immn, IIn, mmn            | 4 <b>X</b> n+3 |        |
| ABS     | DIR      | MOVRB #n, mmll1, dd1<br>,, mmlln, ddn         | 6116, n+6016, dd1, ll1, mm1<br>,, ddn, lln, mmn                   | 3 <b>X</b> n+2 | 5Xn+3  |
| ABS     | DIR, X   | MOVRB #n, mmll1, dd1, X<br>,, mmlln, ddn, X   | 7116, n+6016, dd1, ll1, mm13Xn+2<br>,, ddn, lln, mmn              | 6Xn+3          |        |
| ABS     | ABS      | MOVRB #n, mmlld1, mmlls1<br>,, mmlldn, mmllsn | 6116, n+A016, lls1, mms1, lld1, mmd1<br>,, llsn, mmsn, lldn, mmdn | 4 <b>X</b> n+2 | 5Xn+3  |

### Status flags

Note : Any value from 0 to 15 can be set to n.

| MOVRB | 2, MEM8(dest1), #IMM8a, MEM8(dest2), #IMM8b ; MEM8(dest1) ← IMM8a |
|-------|-------------------------------------------------------------------|
|       | ; MEM8(dest2) ← IMM8b                                             |
| MOVRB | 2, MEM8(dest1), MEM8(source1), MEM8(dest2), MEM8(source2)         |
|       | ; $MEM8(dest1) \leftarrow MEM8(source1)$                          |
|       | ; MEM8(dest2) $\leftarrow$ MEM8(source2)                          |
|       |                                                                   |

**MultiPIY** 

Function ÷ Multiplication (Unsigned)

Operation data length: 16 bits or 8 bits

Operation  $(B, A) \leftarrow A$  (Multiplicand) X M (Multiplier) ÷ <u>When m = "0"</u>

> В M16 А А Multiplicand Multiplier Product Х

When m = "1"

| B∟  | AL   | AL                          | M8         |
|-----|------|-----------------------------|------------|
| Pro | duct | $\leftarrow$ Multiplicand X | Multiplier |

\* In this case, the contents of  $A_{H}$  and  $B_{H}$  do not change.

Description The contents of A are multiplied by the contents of a memory. The higher of result is stored 2 in B and lower is stored in A.

### Status flags

| IPL | Ν | V | m | x | D | I | Ζ | С |
|-----|---|---|---|---|---|---|---|---|
| _   | Ν |   | _ |   | _ | — | Ζ | 0 |

N : Set to "1" when MSB (MSB of B) of the operation result is "1." Otherwise, cleared to "0."

Z : Set to "1" when the operation result is "0." Otherwise, cleared to "0."

C : Cleared to "0."

| Addressing mode | Syntax         | Machine code           | Bytes | Cycles |
|-----------------|----------------|------------------------|-------|--------|
| IMM             | MPY #imm       | 3116, C716, imm        | 3     | 8      |
| DIR             | MPY dd         | 2116, CA16, dd         | 3     | 9      |
| DIR, X          | MPY dd, X      | 2116, CB16, dd         | 3     | 10     |
| (DIR)           | MPY (dd)       | 2116, C016, dd         | 3     | 11     |
| (DIR, X)        | MPY (dd, X)    | 2116, C116, dd         | 3     | 12     |
| (DIR), Y        | MPY (dd), Y    | 2116, C816, dd         | 3     | 12     |
| L(DIR)          | MPY L(dd)      | 2116, C216, dd         | 3     | 13     |
| L(DIR), Y       | MPY L(dd), Y   | 2116, C916, dd         | 3     | 14     |
| SR              | MPY nn, S      | 2116, C316, nn         | 3     | 10     |
| (SR), Y         | MPY (nn, S), Y | 2116, C416, nn         | 3     | 13     |
| ABS             | MPY mmll       | 2116, CE16, II, mm     | 4     | 9      |
| ABS, X          | MPY mmll, X    | 2116, CF16, II, mm     | 4     | 10     |
| ABS, Y          | MPY mmll, Y    | 2116, C616, II, mm     | 4     | 10     |
| ABL             | MPY hhmmll     | 2116, CC16, II, mm, hh | 5     | 10     |
| ABL, X          | MPY hhmmll, X  | 2116, CD16, II, mm, hh | 5     | 11     |

Notes 1: In the immediate addressing mode, the byte number increases by 1 when flag m = "0."

2: The cycle number in this table applies to the case of 8-bit X 8-bit operation. In the case of 16-bit X 16-bit operation, the cycle number increases by 4.

| CLM        |        |                                 |
|------------|--------|---------------------------------|
| MPY.W      | #IMM16 | ; B, A $\leftarrow$ A X IMM16   |
| MPY<br>SEM | MEM16  | ; B, A $\leftarrow$ A X MEM16   |
| MPY.B      | #IMM8  | ; Bl, Al $\leftarrow$ Al X IMM8 |
| MPY        | MEM8   | ; Bl, Al $\leftarrow$ Al X MEM8 |

### **MPYS**

### Function : Multiplication (Signed)

Operation data length: 16 bits or 8 bits

:

Operation

 $(B, A) \leftarrow A$  (Multiplicand) X M (Multiplier)

When m = "0"

\* S represents MSB of the data.

When m = "1"

 $\begin{array}{c|c} B_L & A_L \\ \hline S & Product \\ \hline S & \\ \end{array} \leftarrow \begin{array}{c} A_L \\ \hline Multiplicand \\ \end{array} \times \begin{array}{c} M8 \\ \hline Multiplier \\ \end{array}$ 

\* S represents MSB of the data.

# In this case, the contents of  $A_{\rm H}$  and  $B_{\rm H}$  do not change.

**Description** : The contents of A are multiplied by the contents of a memory. The high order of result is stored in B and low order is stored in A. MSB of B becomes the sign bit.

### Status flags

| IPL | . N | V | m | х | D | I | Z | С |
|-----|-----|---|---|---|---|---|---|---|
| _   | Ν   | — | — | — |   |   | Ζ | 0 |

N : Set to "1" when MSB (MSB of B) of the operation result is "1." Otherwise, cleared to "0."

Z : Set to "1" when the operation result is "0." Otherwise, cleared to "0."

C : Cleared to "0."

| Addressing mode | Syntax          | Machine code           | Bytes | Cycles |
|-----------------|-----------------|------------------------|-------|--------|
| IMM             | MPYS #imm       | 3116, D716, imm        | 3     | 8      |
| DIR             | MPYS dd         | 2116, DA16, dd         | 3     | 9      |
| DIR, X          | MPYS dd, X      | 2116, DB16, dd         | 3     | 10     |
| (DIR)           | MPYS (dd)       | 2116, D016, dd         | 3     | 11     |
| (DIR, X)        | MPYS (dd, X)    | 2116, D116, dd         | 3     | 12     |
| (DIR), Ý        | MPYS (dd), Y    | 2116, D816, dd         | 3     | 12     |
| L(DIR)          | MPYS L(dd)      | 2116, D216, dd         | 3     | 13     |
| L(DIR), Y       | MPYS L(dd), Y   | 2116, D916, dd         | 3     | 14     |
| SR              | MPYS nn, S      | 2116, D316, nn         | 3     | 10     |
| (SR), Y         | MPYS (nn, S), Y | 2116, D416, nn         | 3     | 13     |
| ABS             | MPYS mmll       | 2116, DE16, II, mm     | 4     | 9      |
| ABS, X          | MPYS mmll, X    | 2116, DF16, II, mm     | 4     | 10     |
| ABS, Y          | MPYS mmll, Y    | 2116, D616, II, mm     | 4     | 10     |
| ABL             | MPYS hhmmll     | 2116, DC16, II, mm, hh | 5     | 10     |
| ABL, X          | MPYS hhmmll, X  | 2116, DD16, II, mm, hh | 5     | 11     |

Notes 1: In the immediate addressing mode, the byte number increases by 1 when flag m = "0."

2: The cycle number in this table applies to the case of 8-bit X 8-bit operation. In the case of 16-bit X 16-bit operation, the cycle number increases by 4.

| CLM<br>MPYS.W<br>MPYS<br>SFM | #IMM16<br>MEM16 | ; B, A $\leftarrow$ A X IMM16<br>; B, A $\leftarrow$ A X MEM16 |
|------------------------------|-----------------|----------------------------------------------------------------|
| MPYS.B                       | #IMM8           | ; Bl, Al $\leftarrow$ Al X IMM8                                |
| MPYS                         | MEM8            | ; Bl, Al $\leftarrow$ Al X MEM8                                |

### MVN

| Function :             | Move                                                                                                    |  |  |  |  |
|------------------------|----------------------------------------------------------------------------------------------------|--|--|--|--|
| Operation data length: | 16 bits or 8 bits                                                                                                    |  |  |  |  |
| Operation :            | M (n to n + i - 1) $\leftarrow$ M (m to m + i - 1) (i : transfer byte number)                                                                                                    |  |  |  |  |
| Description :          | Normally, a block of data is transferred from higher addresses to lower addresses. The transfer is performed in the ascending address order of the block being transferred.                                                                                                    |  |  |  |  |
|                        | n<br>n + i - 1<br>n + i - 1<br>n + i - 1<br>n + i - 1<br>n + i - 1<br>Transfer direction<br>m + i - 1<br>Transfer direction<br>Transfer source<br>area                                                                                                    |  |  |  |  |
|                        | <ul> <li>The 3rd byte of the instruction<br/>The 4th byte of the instruction<br/>X : Transfer source bank,<br/>X : Transfer destination address,<br/>Y : Transfer source address,<br/>A : Byte number of the transfed data block are specified.<br/>(Specify X, Y, and A before this instruction is executed.)</li> <li>When m = "0" : 0- to 65535-byte data can be transferred.<br/>When m = "1" : 0- to 255-byte data can be transferred.<br/>When x = "0" : Transfer source area and transfer destination area can be set to the<br/>addresses from 0 to 65535 (FFFF<sub>16</sub>).</li> <li>When x = "1" : Transfer source area and transfer destination area can be set to the<br/>addresses from 0 to 255 (FF<sub>16</sub>).</li> <li>Contents of registers after transfer<br/>X : Transfer source area end (highest) address + 1<br/>Y : Transfer destination area end (highest) address + 1<br/>A : FFFF<sub>16</sub><br/>DT : Bank number of transfer destination</li> </ul> |  |  |  |  |
| Status flags :         | IPL     N     V     m     x     D     I     Z     C       -     -     -     -     -     -     -     -     -                                                                                                    |  |  |  |  |

| Addressing mode | Syntax       | Machine code         | Bytes | Cycles    |
|-----------------|--------------|----------------------|-------|-----------|
| BLK             | MVN hh1, hh2 | 3116, 2B16, hh1, hh2 | 4     | 5 X i + 5 |

Note: The cycle number in this table applies when the number of bytes transferred, i, is an even number. When i is an odd number, the cycle number is obtained as follows:
5 X i + 10.

| CLM   |              | • |               | I        | 1                   |
|-------|--------------|---|---------------|----------|---------------------|
| LDA.W | #IMM16       | ; | LABEL1        | <b>↓</b> | IMM16 bytes (BANK1) |
| LDX   | LABEL2       | ; | $\rightarrow$ | •        |                     |
| LDY   | LABEL1       | • | LABEL2        |          |                     |
| MVN   | BANK1, BANK2 | ; |               | ↓        | IMM16 bytes (BANK2) |
|       |              |   |               |          |                     |

### MVP

| Function :             | Move                                                                                                    |
|------------------------|----------------------------------------------------------------------------------------------------|
| Operation data length: | 16 bits or 8 bits                                                                                                    |
| Operation :            | $M (n - i + 1 \text{ to } n) \leftarrow M (m - i + 1 \text{ to } m)$ (i : transfer byte number)                                                                                                    |
| Description :          | Normally, a block of data is transferred from lower addresses to higher addresses. The transfer is performed in the descending address order of the block being transferred.                                                                                                    |
|                        | m − i + 1<br>Transfer direction source<br>m                                                                                                    |
|                        | n - i + 1<br>$\uparrow$ Transfer direction destination<br>n                                                                                                    |
|                        | <ul> <li>The 3rd byte of the instruction<br/>The 4th byte of the instruction<br/>X</li> <li>Transfer destination bank,</li> <li>Transfer source bank,</li> <li>Transfer destination address,</li> <li>Transfer source address,</li> <li>Transfer source address,</li> <li>Byte number of the transfed data block are specified.</li> <li>(Specify X, Y, and A before this instruction is executed.)</li> <li>When m = "0": 0- to 65535-byte data can be transferred.</li> <li>When m = "1": 0- to 255-byte data can be transfer destination area can be set to the<br/>addresses from 0 to 65535 (FFFF<sub>16</sub>).</li> <li>When x = "1": Transfer source area and transfer destination area can be set to the<br/>addresses from 0 to 255 (FF<sub>16</sub>).</li> <li>Contents of registers after transfer</li> </ul> |

- Contents of registers after transfer
  - X : Transfer source area end (lowest) address 1
  - Y : Transfer destination area end (lowest) address 1
  - A : FFFF<sub>16</sub>
  - DT : Bank number of transfer destination

### Status flags :

| IPL | N | V | m | x | D | I | Ζ | С |
|-----|---|---|---|---|---|---|---|---|
| —   | — | _ |   |   | _ | _ | _ | — |

| Addressing mode | Syntax       | Machine code         | Bytes | Cycles    |
|-----------------|--------------|----------------------|-------|-----------|
| BLK             | MVP hh1, hh2 | 3116, 2A16, hh1, hh2 | 4     | 5 X i + 9 |

**Note:** The cycle number in this table applies when the number of bytes transferred, i, is an even number. When i is an odd number, the cycle number is obtained as follows:

 $5 \times i + 14$  (note that the cycle number becomes 10 when 1 byte is transferred).

| CLM   |              | • |               | 1            | I                   |
|-------|--------------|---|---------------|--------------|---------------------|
| LDA.W | #IMM16       | • | LABEL1        | $\downarrow$ | IMM16 bytes (BANK1) |
| LDX   | LABEL1       | ; | $\rightarrow$ | •            |                     |
| LDY   | LABEL2       | • | LABEL2        |              | <b>1</b>            |
| MVP   | BANK2, BANK1 | ; |               | $\checkmark$ | IMM16 bytes (BANK2) |
|       |              |   |               |              |                     |

# NEG

| Function             | :  | Negation                                                                                                    |
|----------------------|----|----------------------------------------------------------------------------------------------------|
| Operation data lengt | h: | 16 bits or 8 bits                                                                                                    |
| Operation            | :  | Acc $\leftarrow$ -Acc<br><u>When m = "0"</u><br><u>Acc</u> -Acc<br><u>When m = "1"</u><br><u>Acc</u> -AccL<br><u>Men m = "1"</u><br><u>Acc</u> L -AccL<br><u>* In this case, the contents of AccH do not change.</u>                                                                      |
| Description          | :  | Negates the sign of Acc contents, and stores the result in Acc.                                                                                                    |
| Status flags         | :  | IPL     N     V     m     x     D     I     Z     C       -     N     V     -     -     -     Z     C                                                                                                    |
| N<br>V               |    | Set to "1" when MSB of the operation result is "1." Otherwise, cleared to "0."<br>Set to "1" when the result of the operation (regarded as a signed operation) is a value outside<br>the range of $-32768$ to $+32767$ ( $-128$ to $+127$ when flag m is "1"). Otherwise, cleared to "0." |

- Z : Set to "1" when the operation result is "0." Otherwise, cleared to "0."
- C : Set to "1" when the result of the operation (regarded as an unsigned operation) exceeds +65535 (+255 when flag m is "1"). Otherwise, cleared to "0."

| Addressing mode | Syntax | Machine code | Bytes | Cycles |
|-----------------|--------|--------------|-------|--------|
| A               | NEG A  | 2416         | 1     | 1      |
| А               | NEG B  | 8116, 2416   | 2     | 2      |

| CLM<br>NEG | A | ; A ← <i>−</i> A      |
|------------|---|-----------------------|
| SEM        |   |                       |
| NEG        | В | ; $BL \leftarrow -BL$ |

# NEGD

| Function            | :          | Negation                                                                                                    |  |  |
|---------------------|------------|----------------------------------------------------------------------------------------------------|--|--|
| Operation data leng | gth:       | 32 bits                                                                                                    |  |  |
| Operation           | :          | $E \leftarrow -E$ $E \qquad -E$ $\Box \qquad \Box \qquad \Box \qquad \Box \qquad \Box \qquad \Box$                                                                                                    |  |  |
| Description         | :          | Negates the sign of E contents, and stores the result in E.                                                                                                    |  |  |
| Status flags        | :          | IPL         N         V         m         x         D         I         Z         C           -         N         V         -         -         -         Z         C                                                                                    |  |  |
| -                   | l :<br>' : | Set to "1" when MSB of the operation result is "1." Otherwise, cleared to "0."<br>Set to "1" when the result of the operation (regarded as a signed operation) is a value outside<br>the range of –2147483648 to +2147483647. Otherwise, cleared to "0." |  |  |
| Z                   | :          | Set to "1" when the operation result is "0." Otherwise, cleared to "0."<br>Set to "1" when the result of the operation (regarded as an unsigned operation) exceeds +4294967295. Otherwise, cleared to "0."                                               |  |  |

| Addressing mode | Syntax | Machine code               | Bytes | Cycles |
|-----------------|--------|----------------------------|-------|--------|
| A               | NEGD E | <b>31</b> 16, <b>80</b> 16 | 2     | 4      |

Description example:

NEGD E

; E  $\leftarrow$  –E

## NOP

NOP

| Function             | :  | No operation                                                                   |   |
|----------------------|----|--------------------------------------------------------------------------------|---|
| Operation data lengt | h: | _                                                                              |   |
| Operation            | :  | $PC \leftarrow PC + 1$<br>(If a carry occurs in PC, $PG \leftarrow PG + 1$ )   |   |
| Description          | :  | Only increments the program counter by 1 and nothing else.                     |   |
| Status flags         | :  | IPL       N       V       m       x       D       I       Z       C <th>_</th> | _ |

| Addressing mode | Syntax | Machine code | Bytes | Cycles |
|-----------------|--------|--------------|-------|--------|
| IMP             | NOP    | <b>74</b> 16 | 1     | 1      |

;

### Description example:

NOP

# ORA

| Function :             | Logical OR                                                                                                    |
|------------------------|----------------------------------------------------------------------------------------------------|
| Operation data length: | 16 bits or 8 bits                                                                                                    |
| Operation :            | Acc $\leftarrow$ Acc $\vee$ M<br>When m = "0"<br>Acc $\land$ Acc $M16$<br>$\square$ $\leftarrow$ $\square$ $\vee$ $\square$<br>When m = "1"<br>$\land$ Acc $\land$ M8<br>$\square$ $\leftarrow$ $\square$ $\vee$ $\square$<br>* In this case, the contents of AccH do not change. |
| Description :          | Performs the logical OR between the contents of Acc and the contents of a memory, and stores the result in Acc.                                                                                                    |
| Status flags :         | IPL       N       V       m       x       D       I       Z       C          N          Z                                                                                                    |

- N : Set to "1" when MSB of the operation result is "1." Otherwise, cleared to "0."
- Z : Set to "1" when the operation result is "0." Otherwise, cleared to "0."

| Addressing mode | Syntax            | Machine code                                    | Bytes | Cycles |
|-----------------|-------------------|-------------------------------------------------|-------|--------|
| IMM             | ORA A, #imm       | 5616, imm (8116, 5616, imm)                     | 2 (3) | 1 (2)  |
| DIR             | ORA A, dd         | 5A16, dd (8116, 5A16, dd)                       | 2 (3) | 3 (4)  |
| DIR, X          | ORA A, dd, X      | 5B16, dd (8116, 5B16, dd)                       | 2 (3) | 4 (5)  |
| (DIR)           | ORA A, (dd)       | 1116, 5016, dd (9116, 5016, dd)                 | 3 (3) | 6 (6)  |
| (DIR, X)        | ORA A, (dd, X)    | 1116, 5116, dd (9116, 5116, dd)                 | 3 (3) | 7 (7)  |
| (DIR), Y        | ORA A, (dd), Y    | 1116, 5816, dd (9116, 5816, dd)                 | 3 (3) | 7 (7)  |
| L(DIR)          | ORA A, L(dd)      | 1116, 5216, dd (9116, 5216, dd)                 | 3 (3) | 8 (8)  |
| L(DIR), Y       | ORA A, L(dd), Y   | 1116, 5916, dd (9116, 5916, dd)                 | 3 (3) | 9 (9)  |
| SR              | ORA A, nn, S      | 1116, 5316, nn (9116, 5316, nn)                 | 3 (3) | 5 (5)  |
| (SR), Y         | ORA A, (nn, S), Y | 1116, 5416, nn (9116, 5416, nn)                 | 3 (3) | 8 (8)  |
| ABS             | ORA A, mmll       | 5E16, II, mm (8116, 5E16, II, mm)               | 3 (4) | 3 (4)  |
| ABS, X          | ORA A, mmll, X    | 5F16, II, mm (8116, 5F16, II, mm)               | 3 (4) | 4 (5)  |
| ABS, Y          | ORA A, mmll, Y    | 1116, 5616, II, mm (9116, 5616, II, mm)         | 4 (4) | 5 (5)  |
| ABL             | ORA A, hhmmll     | 1116, 5C16, II, mm, hh (9116, 5C16, II, mm, hh) | 5 (5) | 5 (5)  |
| ABL, X          | ORA A, hhmmll, X  | 1116, 5D16, II, mm, hh (9116, 5D16, II, mm, hh) | 5 (5) | 6 (6)  |

Notes 1: This table applies when using accumulator A. When using accumulator B, replace "A" with "B" in the syntax. In this case, the machine code, the number of bytes, and the number of cycles enclosed in parentheses are applied.

2: In the immediate addressing mode, the byte number increases by 1 when flag m = "0."

| CLM<br>ORA.W | A. #IMM16 | $: A \leftarrow A \lor IMM16$                            |
|--------------|-----------|----------------------------------------------------------|
| ORA          | B. MEM16  | $; B \leftarrow B \lor MEM16$                            |
| SEM          | D, MENTO  | $, \mathbf{B} \leftarrow \mathbf{B} \lor \mathbf{WEW10}$ |
| ORA.B        | A, #IMM8  | ; $AL \leftarrow AL \lor IMM8$                           |
| ORA          | B, MEM8   | ; $B_L \leftarrow B_L \lor MEM8$                         |

# ORAB

 Function
 :
 Logical OR

 Operation data length:
 8 bits

 Operation
 :
 AccL ← AccL ∨ IMM8

 AccL ← AccL ∧ IMM8
 AccL ← AccL ∧ IMM8

 Description
 :
 Performs logical OR between the contents of Ac

**Description** : Performs logical OR between the contents of Acc<sub>L</sub> and immediate value in length of 8 bits, and stores the result in Acc.

- This instruction is unaffected by flag m.
- The contents of Acc<sup>H</sup> do not change.

 Status flags
 :

 IPL
 N
 V
 m
 x
 D
 I
 Z
 C

 N
 Z

- N : Set to "1" when MSB of the operation result is "1." Otherwise, cleared to "0."
- Z : Set to "1" when the operation result is "0." Otherwise, cleared to "0."

| Addressing mode | Syntax       | Machine code    | Bytes | Cycles |
|-----------------|--------------|-----------------|-------|--------|
| IMM             | ORAB A, #imm | 6316, imm       | 2     | 1      |
| IMM             | ORAB B, #imm | 8116, 6316, imm | 3     | 2      |

| ORAB | A, #IMM8 | ; $A_L \leftarrow A_L \lor IMM8$ |
|------|----------|----------------------------------|
| ORAB | B, #IMM8 | ; $B_L \leftarrow B_L \vee IMM8$ |

# ORAM

| Function :             | Logical OR                                                                                                    |
|------------------------|----------------------------------------------------------------------------------------------------|
| Operation data length: | 16 bits or 8 bits                                                                                                    |
| Operation :            | $M \leftarrow M \lor IMM$ $\underline{When \ m = "0"}$ $M16 \qquad M16$ $\Box \qquad \leftarrow \Box \qquad \lor IMM16$                                                                                           |
|                        | $\frac{\text{When } \text{m} = \text{``1''}}{\text{M8}} \qquad \text{M8}$ $ \qquad \qquad \qquad \qquad \qquad \qquad \qquad \qquad \qquad \qquad \qquad \qquad \qquad \qquad \qquad \qquad \qquad \qquad \qquad$ |
| Description :          | Performs the logical OR between the contents of a me<br>stores the result in the memory                                                                                                    |

- scription : Performs the logical OR between the contents of a memory and the immediate value, and stores the result in the memory.
  - This instruction includes the function of the SEB instruction in the conventional 7700 Family.

Status flags :

| IPL | Ν | V | m | х | D | I | Ζ | С |
|-----|---|---|---|---|---|---|---|---|
| —   | Ν | — | — | — | — |   | Ζ | — |

- N : Set to "1" when MSB of the operation result is "1." Otherwise, cleared to "0."
- Z : Set to "1" when the operation result is "0." Otherwise, cleared to "0."

| Addressing mode      | Syntax              | Machine code            | Bytes | Cycles |
|----------------------|---------------------|-------------------------|-------|--------|
| DIR                  | ORAM dd, #imm       | 5116, 3316, dd, imm     | 4     | 7      |
| ABS                  | ORAM mmll, #imm     | 5116, 3716, II, mm, imm | 5     | 7      |
| Note : When flag m - | "0" the byte number | r increases by 1        |       |        |

### Note : When flag m = "0." the byte number increases by 1.

| CLM           |               |                                         |
|---------------|---------------|-----------------------------------------|
| ORAM.W<br>SEM | MEM16, #IMM16 | ; MEM16 $\leftarrow$ MEM16 $\vee$ IMM16 |
| ORAM.B        | MEM8, #IMM8   | ; MEM8 $\leftarrow$ MEM8 $\vee$ IMM8    |

# ORAMB

 

 Function
 :
 Logical OR

 Operation data length:
 8 bits

 Operation
 :
 M8 ← M8 ∨ IMM8 M8

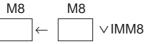

- **Description** : Performs the logical OR between the contents of a memory and the immediate value in 8 bits length, and stores the result in the memory.
  - This instruction is unaffected by flag m.

Status flags :

| IPL | Ν | V | m | х | D | Ι | Z | С |
|-----|---|---|---|---|---|---|---|---|
| —   | Ν | _ |   |   |   | _ | Ζ | _ |

N : Set to "1" when MSB of the operation result is "1." Otherwise, cleared to "0."

Z : Set to "1" when the operation result is "0." Otherwise, cleared to "0."

| Addressing mode | Syntax           | Machine code            | Bytes | Cycles |
|-----------------|------------------|-------------------------|-------|--------|
| DIR             | ORAMB dd, #imm   | 5116, 3216, dd, imm     | 4     | 7      |
| ABS             | ORAMB mmll, #imm | 5116, 3616, II, mm, imm | 5     | 7      |

### Description example:

ORAMB

MEM8, #IMM8

; MEM8  $\leftarrow$  MEM8  $\vee$  IMM8

# ORAMD

| Function          | :          | Logical OR                                                                                                    |
|-------------------|------------|----------------------------------------------------------------------------------------------------|
| Operation data le | ength:     | 32 bits                                                                                                    |
| Operation         | :          | $\begin{array}{c c} M32 \leftarrow M32 \lor IMM32 \\ \hline M32 & M32 \\ \hline \\ \hline \\ \hline \\ \hline \\ \hline \\ \hline \\ \hline \\ \hline \\ \hline \\ $                                     |
| Description       | . :        | <ul><li>Performs the logical OR between the contents of a memory and immediate value in 32 bits length, and stores the result in the memory.</li><li>This instruction is unaffected by flag m.</li></ul> |
| Status flags      | <b>s</b> : | IPL     N     V     m     x     D     I     Z     C       -     N     -     -     -     -     Z     -                                                                                                    |
|                   | N :        | Set to "1" when MSB of the operation result is "1." Otherwise, cleared to "0."                                                                                                    |

Z : Set to "1" when the operation result is "0." Otherwise, cleared to "0."

| Addressing mode | Syntax           | Machine code                                   | Bytes | Cycles |
|-----------------|------------------|------------------------------------------------|-------|--------|
| DIR             | ORAMD dd, #imm   | 5116, B316, dd, immll, immlh, immhl, immhh     | 7     | 10     |
| ABS             | ORAMD mmll, #imm | 5116, B716, II, mm, immll, immlh, immhl, immhh | 8     | 10     |

### Description example:

ORAMD

MEM32, #IMM32

; MEM32  $\leftarrow$  MEM32  $\lor$  IMM32

| P | ΞΑ |
|---|----|
|---|----|

| Function :             | Stack manipulation (Push)                                                                                 |                       |
|------------------------|----------------------------------------------------------------------------------------------------|-----------------------|
| Operation data length: | 16 bits                                                                                                   |                       |
| Operation :            | Stack $\leftarrow$ IMM16<br>(S) just after instruction execution<br>(S) just before instruction execution | Stack<br>IMM∟<br>IMM⊦ |
| Description :          | Pushes the 16-bit immediate value onto the stack.<br>● This instruction is unaffected by flag m.          |                       |

Status flags :

| IPL | Ν | V | m | х | D | I | Z | С |
|-----|---|---|---|---|---|---|---|---|
| —   | _ |   |   |   | _ | — | — | _ |

| Addressing mode | Syntax        | Machine code           | Bytes | Cycles |
|-----------------|---------------|------------------------|-------|--------|
| STK             | PEA #imm⊦imm∟ | 3116, 4C16, imm∟, immн | 4     | 5      |

### Description example:

PEA

#IMM16

; (S)  $\leftarrow$  IMM16<sub>H</sub> ; (S - 1)  $\leftarrow$  IMM16<sub>L</sub>

| Function :             | Stack manipulation (Push)                                                                                                    |
|------------------------|----------------------------------------------------------------------------------------------------|
| Operation data length: | 16 bits                                                                                                    |
| Operation :            | $\begin{array}{l} Stack \leftarrow M16(DPRn + dd)  (n = 0 \text{ to } 3) \\ (S) \text{ just after instruction execution} & \\ \hline M(DPRn + dd) \\ \hline M(DPRn + dd + 1) \\ \hline \end{array}$           |
| Description :          | <ul><li>Pushes the contents of the address specified by the sum of the contents of the DPRn and the offset value onto the stack in 16-bit length.</li><li>This instruction is unaffected by flag m.</li></ul> |

Status flags :

| IPL | Ν | V | m | х | D | I | Ζ | С |
|-----|---|---|---|---|---|---|---|---|
| —   | — | — | — | — | — | — | _ | — |

| Addressing mode | Syntax | Machine code   | Bytes | Cycles |
|-----------------|--------|----------------|-------|--------|
| STK             | PEI dd | 3116, 4B16, dd | 3     | 7      |

### Description example:

PEI

DP0+: offset

; (S)  $\leftarrow$  (DPR0 + dd + 1) ; (S - 1)  $\leftarrow$  (DPR0 + dd)

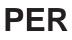

| Function :             | Stack manipulation (Push)                                                                                                    |
|------------------------|----------------------------------------------------------------------------------------------------|
| Operation data length: | 16 bits                                                                                                    |
| Operation :            | $\begin{array}{c c} Stack \leftarrow PC + IMM16 & Stack \\ (S) just after instruction execution \\ (S) just before instruction execution \\ \hline EAR_{H} \\ \hline \\ \hline \\ \hline \\ \hline \\ \hline \\ \hline \\ \hline \\ \hline \\ \hline \\ $ |
| Description :          | <ul><li>Pushes the sum of the PC contents and 16-bit immediate value onto the stack in length of 16 bits.</li><li>● This instruction is unaffected by flag m.</li></ul>                                                                                   |
| Status flags :         | IPL     N     V     m     x     D     I     Z     C       -     -     -     -     -     -     -     -     -                                                                                                    |

| Addressing mode | Syntax        | Machine code           | Bytes | Cycles |
|-----------------|---------------|------------------------|-------|--------|
| STK             | PER #imm⊦imm∟ | 3116, 4D16, imm∟, immн | 4     | 6      |

### Description example:

PER

#IMM16

; (S)  $\leftarrow$  (PC + IMM16)<sub>H</sub> ; (S - 1)  $\leftarrow$  (PC + IMM16)<sub>L</sub>

# PHA

## **Function** : Stack manipulation (Push)

Operation data length: 16 bits or 8 bits

Operation:Stack  $\leftarrow$  AWhen m = "0"

|                                       | Stack |
|---------------------------------------|-------|
| (S) just after instruction execution  |       |
|                                       | AL    |
| (S) just before instruction execution | Ан    |
|                                       |       |
|                                       |       |

<u>When m = "1"</u>

|                                       | Stack |
|---------------------------------------|-------|
| (S) just after instruction execution  |       |
| (S) just before instruction execution | AL    |
|                                       |       |

**Description** : Pushes the contents of A onto the stack.

### Status flags :

| IPL | N | V | m | х | D | I | Z | С |
|-----|---|---|---|---|---|---|---|---|
| _   |   |   | — | — |   | — |   | _ |

| Addressing mode | Syntax | Machine code | Bytes | Cycles |
|-----------------|--------|--------------|-------|--------|
| STK             | PHA    | 8516         | 1     | 4      |

| CLM |                                                |
|-----|------------------------------------------------|
| PHA | ; (S) $\leftarrow$ AH, (S – 1) $\leftarrow$ AL |
| SEM |                                                |
| PHA | ; (S) ← AL                                     |

# PHB

## **Function** : Stack manipulation (Push)

Operation data length: 16 bits or 8 bits

 Operation
 :
 Stack ← B

 When m = "0"

|                                       | Stack |
|---------------------------------------|-------|
| (S) just after instruction execution  |       |
|                                       | B∟    |
| (S) just before instruction execution | Вн    |
|                                       |       |
|                                       |       |
|                                       |       |

<u>When m = "1"</u>

|                                       | Stack |
|---------------------------------------|-------|
| (S) just after instruction execution  |       |
| (S) just before instruction execution | B∟    |
|                                       |       |

**Description** : Pushes the contents of B onto the stack.

### Status flags :

| IPL | N | V | m | х | D | Ι | Z | С |
|-----|---|---|---|---|---|---|---|---|
|     |   | _ |   |   |   | _ | _ | _ |

| Addressing mode | Syntax | Machine code               | Bytes | Cycles |
|-----------------|--------|----------------------------|-------|--------|
| STK             | PHB    | <b>81</b> 16, <b>85</b> 16 | 2     | 5      |

| CLM |                                                |
|-----|------------------------------------------------|
| PHB | ; (S) $\leftarrow$ BH, (S – 1) $\leftarrow$ BL |
| SEM |                                                |
| PHB | ; (S) ← B∟                                     |

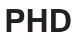

| Function              | :  | Stack manipulation (Push)                                     |     |   |   |       |        |        |                |   |        |                         |
|-----------------------|----|---------------------------------------------------------------|-----|---|---|-------|--------|--------|----------------|---|--------|-------------------------|
| Operation data length | h: | 16 bits                                                       |     |   |   |       |        |        |                |   |        |                         |
| Operation             | :  | Stack $\leftarrow$ DPR0                                       |     |   | - |       |        |        | n exe<br>n exe |   | n<br>[ | Stack<br>DPR0∟<br>DPR0⊦ |
| Description           | :  | Pushes the contents of DPR0<br>This instruction is unaffected |     |   | - | h ont | to the | e stad | ck.            |   |        |                         |
| Status flags          | :  | [                                                             | IPL | N | V | m     | x      | D      | I              | Z | С      | ]                       |

| Addressing mode | Syntax | Machine code | Bytes | Cycles |
|-----------------|--------|--------------|-------|--------|
| STK             | PHD    | 8316         | 1     | 4      |

\_

\_

\_

\_\_\_\_

Description example:

PHD

; (S, S – 1)  $\leftarrow$  DPR0

\_\_\_\_

\_\_\_\_

\_\_\_\_

\_\_\_\_

\_\_\_\_

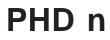

Function : Stack manipulation

**Operation data length:** 16 bits

**Operation** : Stack  $\leftarrow$  DPRn (n = 0 to 3. Multiple DPRs can be pushed onto the stack.) When DPR0 to DPR3 are specified

|                                       | Stack |
|---------------------------------------|-------|
| (S) just after instruction execution  |       |
|                                       | DPR3∟ |
|                                       | DPR3H |
|                                       | DPR2L |
|                                       | DPR2H |
|                                       | DPR1∟ |
|                                       | DPR1H |
|                                       | DPR0∟ |
| (S) just before instruction execution | DPR0H |
|                                       |       |

- Description : Pushes the contents of the specified DPRn (DPR0 to DPR3) in 16-bit length onto the stack.
   Multiple DPRs can be pushed onto the stack by 1 instruction. If multiple DPRs are specified, they are pushed onto the stack in order of DPR0, DPR1, DPR2, and DPR3.
  - they are pushed onto the stack in order of DPR0, DPR1, DPR2
    - This instruction is unaffected by flag m.

÷

| IPL | Ν | V | m | х | D | I | Z | С |
|-----|---|---|---|---|---|---|---|---|
| _   |   |   | - |   | _ | — | — | — |

| Addressing mode | Syntax        | Machine code | Bytes | Cycles |
|-----------------|---------------|--------------|-------|--------|
| STK             | PHD n         | B816, 0?16   | 2     | 12     |
|                 | PHD (n1,, ni) | B816, 0?16   | 2     | i + 11 |

Notes 1: Any value from 0 to 3 can be set to n.

 $\ensuremath{\textbf{2}}$  : The second line of the syntax format pushes multiple DPRs by 1 instruction.

3: The inside of parentheses (n1, ..., ni) specifies 0 to 3 (numbers representing DPRn).

4: i : indicates DPRn specified (1 to 4).

5: ? : the bit corresponding to the specified DPRn becomes "1."

The diagram below shows the relationship between bits and DPRn.

|                      | b7     |   |   |   |         |         |                   | b0   |
|----------------------|--------|---|---|---|---------|---------|-------------------|------|
|                      | 0      | 0 | 0 | 0 | DPR3    | DPR2    | DPR1              | DPR0 |
| Description example: |        |   |   |   |         |         |                   |      |
| PHD                  | 1      |   |   | ; | (S, S · | – 1) ←  | DPR1              |      |
| PHD                  | (0, 3) |   |   | ; | (S, S · | – 1) ←  | DPR0              |      |
|                      |        |   |   | ; | (S – 2  | , S – 3 | $B) \leftarrow D$ | PR3  |

| Function :             | Stack manipulation (Push)                                                                                                    |
|------------------------|----------------------------------------------------------------------------------------------------|
| Operation data length: | 8 bits                                                                                                    |
| Operation :            | Stack ← PG       Stack         (S) just after instruction execution                                                             |
| Description :          | <ul><li>Pushes the contents of PG in 8-bit length onto the stack.</li><li>● This instruction is unaffected by flag m.</li></ul> |

Status flags :

| IPL | Ν | V | m | х | D | I | Ζ | С |
|-----|---|---|---|---|---|---|---|---|
|     | _ | — | _ | — | _ | _ |   | _ |

| Addressing mode | Syntax | Machine code               | Bytes | Cycles |
|-----------------|--------|----------------------------|-------|--------|
| STK             | PHG    | <b>31</b> 16, <b>60</b> 16 | 2     | 4      |

Description example:

PHG

; (S)  $\leftarrow$  PG

# PHLD n

PHLD n

| Function              | :  | Stack manipulation and Load                                                                                        |                                                                               |               |        |                              |          |                                      |        |
|-----------------------|----|----------------------------------------------------------------------------------------------------|-------------------------------------------------------------------------------|---------------|--------|------------------------------|----------|--------------------------------------|--------|
| Operation data lengtl | n: | 16 bits                                                                                                    |                                                                               |               |        |                              |          |                                      |        |
| Operation             | :  | Stack $\leftarrow$ DPRn (n = 0 to 3. Multiple<br>DPRn $\leftarrow$ IMM16<br><u>When DPR0 to DPR3 are specified</u> | DPRs can                                                                      | be spe        | cified | d.)                          |          |                                      |        |
|                       |    | (S) just after instruction execution                                                                               | Stack<br>DPR3L<br>DPR3H<br>DPR2L<br>DPR2H<br>DPR1L<br>DPR1H<br>DPR0L<br>DPR0H | $\rightarrow$ |        | DPR0<br>DPR1<br>DPR2<br>DPR3 | _<br>] ← | IMM16a<br>IMM16b<br>IMM16c<br>IMM16d |        |
|                       |    |                                                                                                    |                                                                               |               | L      |                              |          |                                      |        |
| Description           | :  | Loads the 16-bit immediate value to DI specified DPRn in 16-bit length onto t                                      | •                                                                             | ) to DPF      | R3),   | after pushi                  | ng the   | e contents o                         | of the |
|                       |    | <ul> <li>Multiple DPRs can be specified. If i</li> </ul>                                                           | multiple DP                                                                   | Rs are        | spe    | cified, they                 | are p    | oushed onto                          | o the  |

- Multiple DPRs can be specified. If multiple DPRs are specified, they are pushed onto the stack in order of DPR0, DPR1, DPR2, and DPR3, and loads the immediate value in the same order.
- This instruction is unaffected by flag m.

| IPL | N | V | m | x | D | Ι | Z | С |
|-----|---|---|---|---|---|---|---|---|
| —   |   | _ |   |   |   | _ | _ |   |

| Addressing mode | Syntax                            | Machine code                                | Bytes     | Cycles     |
|-----------------|-----------------------------------|---------------------------------------------|-----------|------------|
| STK             | PHLD n, #imm                      | B816, ??16, imm∟, immн                      | 4         | 14         |
|                 | PHLD (n1,, ni)<br>, #imm1,, #immi | B816, ??16, imm∟1, immн1<br>,, imm⊔i, immнi | 2 X i + 2 | 3 X i + 11 |

Notes 1: Any value from 0 to 3 can be set to n.

2: The second line of the syntax format pushes multiple DPRs by 1 instruction.

3: The inside of parentheses (n1, ..., ni) specifies 0 to 3 (numbers representing DPRn).

4: i : indicates DPRn specified (1 to 4).

5: ? : the bit corresponding to the specified DPRn becomes "1."

The diagram below shows the relationship between bits and DPRn.

|   | b7                                                             |      |      |      |      |      |      | b0   |
|---|----------------------------------------------------------------|------|------|------|------|------|------|------|
|   | DPR3                                                           | DPR2 | DPR1 | DPR0 | DPR3 | DPR2 | DPR1 | DPR0 |
| : | * $b(n)$ and $b(n + 4)$ become the same contents (n = 0 to 3). |      |      |      |      |      |      |      |

#### Description example:

Status flags :

| PHLD | 0, #IMM16                | ; (S, S – 1) $\leftarrow$ DPR0     |
|------|--------------------------|------------------------------------|
|      |                          | ; DPR0 $\leftarrow$ IMM16          |
| PHLD | (0, 3), #IMM16a, #IMM16b |                                    |
|      |                          | ; $(S - 2, S - 3) \leftarrow DPR3$ |
|      |                          | ; DPR0 ← IMM16a                    |
|      |                          | ; DPR3 $\leftarrow$ IMM16b         |
|      |                          |                                    |

## PHP

PHP

| Function :             | : Stack manipulation (Push)                                                                                                    |       |
|------------------------|----------------------------------------------------------------------------------------------------|-------|
| Operation data length: | : 16 bits                                                                                                    |       |
| Operation :            | : Stack $\leftarrow$ PS<br>(S) just after instruction<br>(S) just before instruction                                              | PS∟   |
| Description :          | <ul> <li>Pushes the contents of PS in 16-bit length onto the stack.</li> <li>This instruction is unaffected by flag m.</li> </ul> |       |
| Status flags :         | IPL N V m x D                                                                                                    | I Z C |

| Addressing mode | Syntax | Machine code | Bytes | Cycles |
|-----------------|--------|--------------|-------|--------|
| STK             | PHP    | A516         | 1     | 4      |

\_

\_

\_\_\_\_

Description example:

PHP

; (S, S – 1)  $\leftarrow$  PS

\_

\_\_\_\_

\_\_\_\_

\_\_\_\_

\_\_\_\_

| Function :             | Stack manipulation (Push)                                                        |                                                                          |             |
|------------------------|----------------------------------------------------------------------------------|--------------------------------------------------------------------------|-------------|
| Operation data length: | 8 bits                                                                           |                                                                          |             |
| Operation :            | (S                                                                               | 6) just after instruction execution<br>just before instruction execution | Stack<br>DT |
| Description :          | Pushes the contents of DT in 8-bit lenger This instruction is unaffected by flag | -                                                                        |             |

Status flags :

| IPL | Ν | V | m | x | D | I | Ζ | С |
|-----|---|---|---|---|---|---|---|---|
| —   | — | _ | _ | _ | _ | — | — | — |

| Addressing mode | Syntax | Machine code | Bytes | Cycles |
|-----------------|--------|--------------|-------|--------|
| STK             | PHT    | 3116, 4016   | 2     | 4      |

### Description example:

PHT

; (S)  $\leftarrow$  DT

# PHX

## **Function** : Stack manipulation (Push)

Operation data length: 16 bits or 8 bits

|                                       | Stack  |   |
|---------------------------------------|--------|---|
| (S) just after instruction execution  |        |   |
|                                       | XL     |   |
| (S) just before instruction execution | Хн     |   |
|                                       |        | I |
|                                       |        |   |
|                                       | 01.5.5 |   |

|                                       | Stack |
|---------------------------------------|-------|
| (S) just after instruction execution  |       |
| (S) just before instruction execution | XL    |
|                                       |       |

**Description** : Pushes the contents of X onto the stack.

When x = "1"

### Status flags :

| IPL | Ν | V | m | х | D | I | Ζ | С |
|-----|---|---|---|---|---|---|---|---|
|     |   | - |   | — |   | _ |   |   |

| Addressing mode | Syntax | Machine code | Bytes | Cycles |
|-----------------|--------|--------------|-------|--------|
| STK             | PHX    | C516         | 1     | 4      |

| CLP | х |                  |
|-----|---|------------------|
| PHX |   | ; (S, S − 1) ← X |
| SEP | х |                  |
| PHX |   | ; (S) ← X∟       |

# PHY

ΥL

## **Function** : Stack manipulation (Push)

Operation data length: 16 bits or 8 bits

| (S) just after instruction execution  | Stack    |
|---------------------------------------|----------|
| (S) just before instruction execution | YL<br>YH |
| (S) just ofter instruction execution  | Stack    |

(S) just after instruction execution(S) just before instruction execution

**Description** : Pushes the contents of Y onto the stack.

When x = "1"

### Status flags :

| IPL | Ν | V | m | х | D | I | Z | С |
|-----|---|---|---|---|---|---|---|---|
| _   | — | _ |   |   |   | _ | _ | — |

| Addressing mode | Syntax | Machine code | Bytes | Cycles |
|-----------------|--------|--------------|-------|--------|
| STK             | PHY    | E516         | 1     | 4      |

| CLP | Х |                             |
|-----|---|-----------------------------|
| PHY |   | ; (S, S – 1) $\leftarrow$ Y |
| SEP | х |                             |
| PHY |   | ; (S) ← Y∟                  |

# PLA

Function 2 Stack manipulation Operation data length: 16 bits or 8 bits Operation A ← Stack ÷ <u>When m = "0"</u> А Stack A Aн (S) just before instruction execution (S) just after instruction execution <u>When m = "1"</u> ΑL Stack (S) just before instruction execution (S) just after instruction execution \* In this case, the contents of A<sub>H</sub> do not change. Description Restores the contents of the stack to A. ÷ **Status flags** 1 IPL Ζ Ν V D I С m Х Ν Ζ \_\_\_\_

N : Set to "1" when MSB of the operation result is "1." Otherwise, cleared to "0."

Z : Set to "1" when the operation result is "0." Otherwise, cleared to "0."

| Addressing mode | Syntax | Machine code | Bytes | Cycles |
|-----------------|--------|--------------|-------|--------|
| STK             | PLA    | <b>95</b> 16 | 1     | 4      |

| CLB |                                                     |
|-----|-----------------------------------------------------|
| PLA | ; AL $\leftarrow$ (S + 1) , AH $\leftarrow$ (S + 2) |
| SEB |                                                     |
| PLA | ; A∟ ← (S + 1)                                      |
|     |                                                     |

# PLB

### **Function** : Stack manipulation

Operation data length: 16 bits or 8 bits

**Operation** :  $B \leftarrow Stack$ When m = "0"

| (S) just before instruction execution<br>(S) just after instruction execution | Stack | В<br>Вн Е<br>Л 7 | 3L |
|-------------------------------------------------------------------------------|-------|------------------|----|
| (S) just before instruction execution<br>(S) just after instruction execution | Stack | E                | SL |

In this case, the contents of B<sub>H</sub> do not change.

**Description** : Restores the contents of the stack to B.

<u>When m = "1"</u>

Status flags :

| IPL | Ν | V | m | х | D | Ι | Ζ | С |
|-----|---|---|---|---|---|---|---|---|
| —   | Ν |   |   |   |   |   | Ζ |   |

N : Set to "1" when MSB of the operation result is "1." Otherwise, cleared to "0."

Z : Set to "1" when the operation result is "0." Otherwise, cleared to "0."

| Addressing mode | Syntax | Machine code | Bytes | Cycles |
|-----------------|--------|--------------|-------|--------|
| STK             | PLB    | 8116, 9516   | 2     | 5      |

| CLB |                                                           |    |
|-----|-----------------------------------------------------------|----|
| PLB | ; $B_{L} \leftarrow (S + 1)$ , $B_{H} \leftarrow (S + I)$ | 2) |
| SEB |                                                           |    |
| PLB | ; B∟ ← (S + 1)                                            |    |
|     |                                                           |    |

| Function              | :  | Stack manipulation                                                                                                    |                     |        |       |        |       |        |      |        |        |            |   |
|-----------------------|----|----------------------------------------------------------------------------------------------------|---------------------|--------|-------|--------|-------|--------|------|--------|--------|------------|---|
| Operation data length | 1: | 16 bits                                                                                                    |                     |        |       |        |       |        |      |        |        |            |   |
| Operation             | :  |                                                                                                    | just be<br>) just a |        |       |        |       |        | tack |        | DPI    | DPI<br>R0H | - |
| Description           | :  | <ul><li>Restores the contents of the stack in 16-bit length to DPR0.</li><li>● This instruction is unaffected by flag m.</li></ul> |                     |        |       |        |       |        |      |        |        |            |   |
| Status flags          | :  |                                                                                                    | IPL<br>—            | N<br>— | V<br> | m<br>— | x<br> | D<br>— | <br> | Z<br>— | C<br>— |            |   |

| Addressing mode | Syntax | Machine code | Bytes | Cycles |
|-----------------|--------|--------------|-------|--------|
| STK             | PLD    | 9316         | 1     | 5      |

### Description example:

PLD

; DPR0L  $\leftarrow$  (S + 1) ; DPR0H  $\leftarrow$  (S + 2)

### **Function** : Stack manipulation

Operation data length: 16 bits

**Operation** : DPRn  $\leftarrow$  Stack (n = 0 to 3. The contents of the stack can be restored to multiple DPRs.) When DPR0 to DPR3 are specified

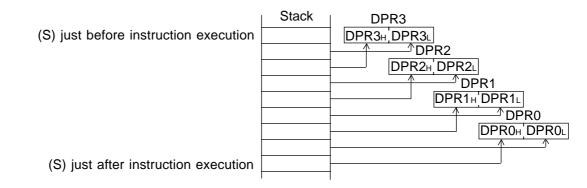

- Description : Restores the contents of the stack to the specified DPRn (DPR0 to DPR3) in 16-bit length.
  - Only 1 instruction can restore the contents of the stack to multiple DPRs. If multiple DPRs are specified, the contents of the stack are restored to DPRs in order of DPR3, DPR2, DPR1, and DPR0.
    - This instruction is unaffected by flag m.

ċ

| IPL | Ν | V | m | х | D | I | Z | С |
|-----|---|---|---|---|---|---|---|---|
| _   |   | — |   |   |   | — | — | _ |

| Addressing mode | Syntax        | Machine code | Bytes | Cycles    |
|-----------------|---------------|--------------|-------|-----------|
| STK             | PLD n         | 7716, ?016   | 2     | 11        |
|                 | PLD (n1,, ni) | 7716, ?016   | 2     | 3 X i + 8 |

Notes 1: Any value from 0 to 3 can be set to n.

**2:** The second line of the syntax format restores the contents of the stack to multiple DPRs by 1 instruction.

3: Inside of the parentheses (n1, ..., ni) specifies 0 to 3 (numbers representing DPRn).

- 4: i : indicates the number of the DPRn specified (1 to 4)
- $\ensuremath{\textbf{5:}}\xspace$  ? : the bit corresponding to the specified DPRn becomes "1."
  - The diagram below shows the relationship between bits and DPRn.

| Description | example. |
|-------------|----------|
| Description | champic. |

PLD PLD

| b7          |      |      |      |      |                            |        | b0   |
|-------------|------|------|------|------|----------------------------|--------|------|
| DPR3        | DPR2 | DPR1 | DPR0 | 0    | 0                          | 0      | 0    |
| 1<br>(0, 3) |      |      | ;    | DPR3 | ← (S -<br>← (S -<br>← (S - | + 1, S | + 2) |

| Function :             | Stack manipulation                                                                                                    |  |  |  |
|------------------------|----------------------------------------------------------------------------------------------------|--|--|--|
| Operation data length: | 16 bits                                                                                                    |  |  |  |
| Operation :            | $PS \leftarrow Stack \qquad PS \\ (S) \text{ just before instruction execution} \\ (S) \text{ just after instruction execution} \\ \hline \\ \hline \\ \hline \\ \hline \\ \hline \\ \hline \\ \hline \\ \hline \\ \hline \\ $ |  |  |  |
| Description :          | <ul><li>Restores the contents of the stack in 16-bit length to PS.</li><li>This instruction is unaffected by flag m.</li></ul>                                                                                                 |  |  |  |
| Status flags :         | IPLNVmxDIZCIPLNVmxDIZC                                                                                                    |  |  |  |

| Addressing mode | Syntax | Machine code | Bytes | Cycles |
|-----------------|--------|--------------|-------|--------|
| STK             | PLP    | B516         | 1     | 5      |

### Description example:

PLP

| ; PS∟ | ← (S + 1) |
|-------|-----------|
| ; PSн | ← (S + 2) |

- **Function** : Stack manipulation
- Operation data length: 8 bits
- **Operation** :  $DT \leftarrow Stack$

|                                                                                                    | DT |
|----------------------------------------------------------------------------------------------------|----|
| <ul><li>(S) just before instruction execution</li><li>(S) just after instruction execution</li></ul> |    |

**Description** : Restores the contents of the stack in 8-bit length to DT.

Status flags :

| IPL | Ν | V | m | х | D | Ι | Ζ | С |
|-----|---|---|---|---|---|---|---|---|
| —   | Ν | — | _ | _ | — | — | Ζ | — |

N : Set to "1" when MSB of the operation result is "1." Otherwise, cleared to "0."

Z : Set to "1" when the operation result is "0." Otherwise, cleared to "0."

| Addressing mode | Syntax | Machine code               | Bytes | Cycles |
|-----------------|--------|----------------------------|-------|--------|
| STK             | PLT    | <b>31</b> 16, <b>50</b> 16 | 2     | 6      |

Description example:

PLT

; DT  $\leftarrow$  (S + 1)

# PLX

Function 2 Stack manipulation Operation data length: 16 bits or 8 bits Operation  $X \leftarrow Stack$ ÷ When x = "0"Х Stack Хн Xι (S) just before instruction execution (S) just after instruction execution When x = "1"XL Stack (S) just before instruction execution (S) just after instruction execution \* In this case, the contents of X<sub>H</sub> do not change. Description Restores the contents of the stack to X. ÷

Status flags

÷

| IPL | Ν | V | m | х | D | I | Ζ | С |
|-----|---|---|---|---|---|---|---|---|
| _   | Ν | — | — | _ | — | — | Z | _ |

N : Set to "1" when MSB of the operation result is "1." Otherwise, cleared to "0."

Z : Set to "1" when the operation result is "0." Otherwise, cleared to "0."

| Addressing mode | Syntax | Machine code | Bytes | Cycles |
|-----------------|--------|--------------|-------|--------|
| STK             | PLX    | D516         | 1     | 4      |

| CLP | х |                                                     |
|-----|---|-----------------------------------------------------|
| PLX |   | ; XL $\leftarrow$ (S + 1) , XH $\leftarrow$ (S + 2) |
| SEP | х |                                                     |
| PLX |   | ; X∟ ← (S + 1)                                      |

# PLY

Function : Stack manipulation

Operation data length: 16 bits or 8 bits

**Operation** :  $Y \leftarrow Stack$ When x = "0"

|                                                                                                    | Ň              | ſ       |
|----------------------------------------------------------------------------------------------------|----------------|---------|
| (S) just before instruction execution<br>(S) just after instruction execution                        | Y <sub>H</sub> | YL<br>1 |
| <ul><li>(S) just before instruction execution</li><li>(S) just after instruction execution</li></ul> |                | YL      |

 $\ensuremath{\circledast}$  In this case, the contents of  $Y_{H}$  do not change.

**Description** : Restores the contents of the stack to Y.

When x = "1"

Status flags

1

| IPL | Ν | V | m | х | D | Ι | Ζ | С |
|-----|---|---|---|---|---|---|---|---|
| _   | Ν |   |   |   |   |   | Ζ | _ |

N : Set to "1" when MSB of the operation result is "1." Otherwise, cleared to "0."

Z : Set to "1" when the operation result is "0." Otherwise, cleared to "0."

| Addressing mode | Syntax | Machine code | Bytes | Cycles |
|-----------------|--------|--------------|-------|--------|
| STK             | PLY    | F516         | 1     | 4      |

| CLP | х |                                                           |
|-----|---|-----------------------------------------------------------|
| PLY |   | ; $Y_{L} \leftarrow (S + 1)$ , $Y_{H} \leftarrow (S + 2)$ |
| SEP | х |                                                           |
| PLY |   | ; Y∟ ← (S + 1)                                            |

# PSH

| Function :             | Stack manipulation                                                                                                    |
|------------------------|----------------------------------------------------------------------------------------------------|
| Operation data length: | 16 bits or 8 bits                                                                                                    |
| Operation :            | $\begin{array}{l} \text{Stack} \leftarrow \text{Specified registers among A, B, X, Y, DPR0, DT, PG, PS (Multiple registers can be specified.)} \\ \text{M}(\text{S to S}-\text{i}+1) \leftarrow \text{A, B, X, Y, DPR0, DT, PG, PS} \\ \text{S} \leftarrow \text{S}-\text{i} \\ \text{i} : \text{Number of bytes corresponding to the registers pushed onto the stack.} \end{array}$                                                                                         |
| Description :          | Pushes the contents of the specified registers onto the stack. Specified registers to be pushed are indicated with the bit pattarn of the 8-bit immediate value. The contents of the registers corresponding to the bits set to "1" are pushed onto the stack.          b7       b0         PS       PG       DT       DPR0       Y       X       B       A         C       Direction to push onto the stack                                                                 |
|                        | <ul> <li>When m = "0" : A and (or) B are (is) pushed in 16-bit length.<br/>When m = "1" : A<sub>L</sub> and (or) B<sub>L</sub> are (is) pushed in 8-bit length.</li> <li>When x = "0" : X and (or) Y are (is) pushed in 16-bit length.<br/>When x = "1" : X<sub>L</sub> and (or) Y<sub>L</sub> are (is) pushed in 8-bit length.</li> <li>This instruction is unaffected by the flags m and x when the contents of PS, PG, DT, and DPR0 are pushed onto the stack.</li> </ul> |
| Status flags :         | IPL     N     V     m     x     D     I     Z     C       -     -     -     -     -     -     -     -     -                                                                                                    |

| Addressing mode                                                                            | Syntax   | Machine code | Bytes | Cycles              |  |  |
|--------------------------------------------------------------------------------------------|----------|--------------|-------|---------------------|--|--|
| STK                                                                                        | PSH #imm | A816, imm    | 2     | 2 <b>X</b> i1+i2+11 |  |  |
| <b>Notes i</b> 1 : Number of registers to be pushed is indicated among A B X Y DPR0 and PS |          |              |       |                     |  |  |

Notes i1 : Number of registers to be pushed is indicated among A, B, X, Y, DPR0 and PS.
 i2 : Number of registers to be pushed DT and PG.

### Description example:

PSH

#IMM8

; (S)  $\leftarrow$  Contents of specified register

# PSH

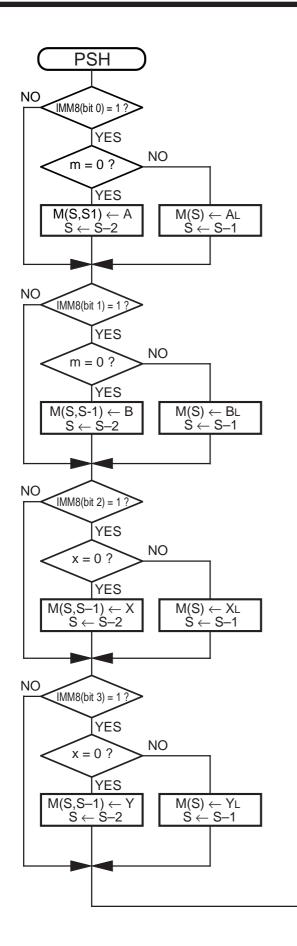

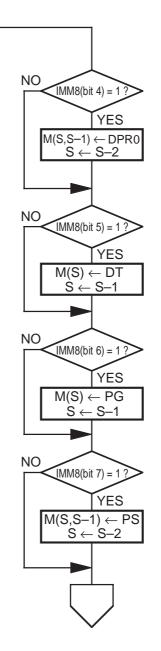

\* IMM8 is a 1-byte immediate value, and the inside of () indicates the bit position.

# PUL

PuLI

Function : Stack manipulation

Operation data length: 16 bits or 8 bits

i : Number of bytes corresponding to the registers restored from the stack.

**Description** : Restores the stack contents to the specified registers. Specified registers to be restored are indicated with the bit pattarn of the 8-bit immediate value. The stack contents are restored to the registers corresponding to the bits that are set to "1."

|           | b7 |    |      |   |   |   | b0 |
|-----------|----|----|------|---|---|---|----|
|           | PS | DT | DPR0 | Y | Х | В | А  |
| the stack |    |    |      |   |   |   |    |

Direction to restore from the stack -

- When m of restored PS = "0" : Restored to A and (or) B in 16-bit length.
   When m of restored PS = "1" : Restored to A<sub>L</sub> and (or) B<sub>L</sub> in 8-bit length.
   In this case, the contents of A<sub>H</sub> and B<sub>H</sub> do not change.
- When x of restored PS = "0" : Restored to X and (or) Y in 16-bit length. When x of restored PS = "1" : Restored to X<sub>L</sub> and (or) Y<sub>L</sub> in 8-bit length. In this case, the contents of X<sub>H</sub> and Y<sub>H</sub> do not change.

### Status flags :

| IPL |   |   |   |   | _ | I | Ζ | С |
|-----|---|---|---|---|---|---|---|---|
| IPL | Ν | V | m | х | D | Ι | Ζ | С |

| Addressing mode | Syntax   | Machine code | Bytes | Cycles |
|-----------------|----------|--------------|-------|--------|
| STK             | PUL #imm | 6716, imm    | 2     | 3Xi+13 |

Note i: Number of registers to be restored.

### Description example:

PUL

#IMM8

; Contents of specified register  $\leftarrow$  (S + 1)

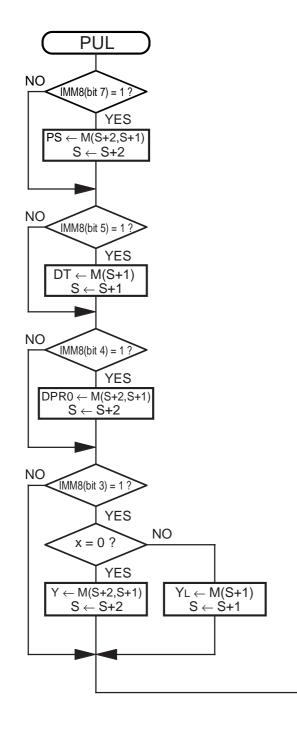

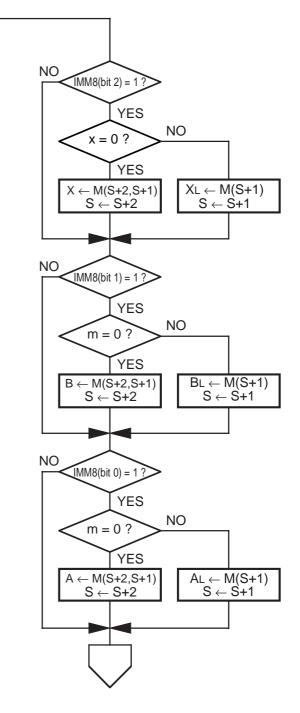

\* IMM8 is a 1-byte immediate value, and the inside of () indicates the bit position.

# RLA

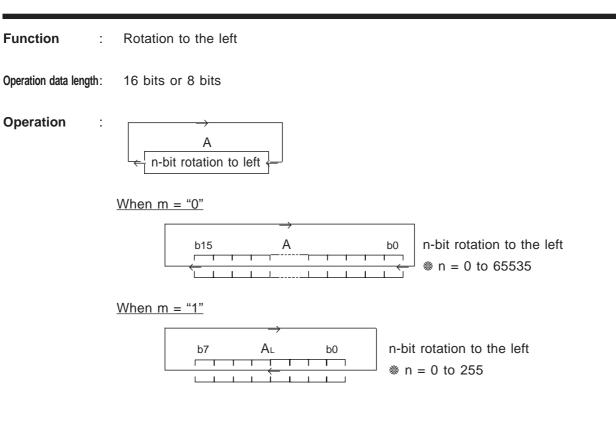

 $\ast$  In this case, the contents of  $A_{H}$  do not change.

**Description** : Rotates the contents of A to the left by n bits.

### Status flags :

| IPL | Ν | V | m | х | D | I | Ζ | С |
|-----|---|---|---|---|---|---|---|---|
| —   | — |   | _ | _ | _ |   |   |   |

| Addressing mode | Syntax   | Machine code    | Bytes | Cycles |
|-----------------|----------|-----------------|-------|--------|
| IMM             | RLA #imm | 3116, 0716, imm | 3     | n + 5  |

Notes 1: n : Indicates the number of rotation specified by imm.

**2:** When flag m = "0," the byte number increases by 1.

| CLM                                                                                                    |                                      |
|----------------------------------------------------------------------------------------------------|--------------------------------------|
| RLA #IMM16 ; $A \leftarrow A$ is rotated to the left accordin                                                    | ng to the times specified by IMM16.  |
| SEM                                                                                                    |                                      |
| $RLA \qquad \qquad \texttt{\#IMM8} \qquad \qquad ; A_{L} \leftarrow A_{L} \text{ is rotated to the left accord}$ | ding to the times specified by IMM8. |

## **RMPA**

Function : Multiplied accumulation repeated

Operation data length: 16 bits or 8 bits

### **Operation** : $(B, A) \leftarrow (B, A) + M (DT:X) \times M (DT:Y)$ (repeated 0 to 255 times.)

**Description** : Performs signed multiplication between the contents of addresses specified by the contents of X and Y in the bank indicated by DT. Then, the multiplication result is added to the contents of B and A respectively, and these addition results are stored in B and A; and the contents of X and Y each are incremented. This operation is repeated as many times (0 to 255 times) as specified by the 8-bit immediate value in the third byte of this instruction.

• When m = "0" : Operates in 16-bit length, and the result becomes the 32-bit value.  $E \leftarrow E + M16 (DT:X) \times M16 (DT:Y)$ After the addition, the contents of X and Y each are incremented by 2.

- When m = "1": Operates in 8-bit length, and the result becomes the 16-bit value. (B<sub>L</sub>, A<sub>L</sub>) ← (B<sub>L</sub>, A<sub>L</sub>) + M8 (DT:X) X M8 (DT:Y) In this case, the contents of A<sub>H</sub> and B<sub>H</sub> do not change. After the addition, the contents of X and Y each are incremented by 1.
- Contents of X and Y after operation: The addresses next to those of the multiplicand and multiplier which were read out last, respectively.
- If an overflow occurs as an addition result, the flag V is set to "1" and the operation finishes halfway. In this time, the contents of A and B become undefined. The contents of X and Y become the addresses next to those of the multiplicand and multiplier which were read out last, respectively.
- The instruction is terminated without performing any operation if a "0" is specified for the repeat count. In this case, the contents of A, B, X, and Y do not change.

| Status flags | IPL | N | V | m | х | D | I | Z | С |   |
|--------------|-----|---|---|---|---|---|---|---|---|---|
|              | —   | Ν | V |   |   |   | - | Ζ | С | I |

- N : This flag is checked for each addition performed. If MSB (MSB of B) of the addition result becomes "1," this flag becomes "1." Otherwise, cleared to "0."
- V : This flag is checked for each addition performed. If the addition result is a value outside the range of -2147483648 to +2147483647 (or -32768 to +32767 when flag m = "1"), this flag is set to "1." Otherwise, cleared to "0." If flag V = "0" when the instruction is terminated, it means that the operation has terminated normally; if flag V = "1," it means that an overflow occured.
- Z : This flag is checked for each addition performed. Set to "1," when the addition result becomes "0." Otherwise, cleared to "0."
- C : This flag is checked for each addition performed. Set to "1" when the addition result (regarded as an unsigned data) exceeds +4294967295 (or +65536 when flag m = "1"). Otherwise, cleared to "0."

| Addressing mode         | Syntax    | Machine code    | Bytes | Cycles   |
|-------------------------|-----------|-----------------|-------|----------|
| Multiplied accumulation | RMPA #imm | 3116, 5A16, imm | 3     | 14Ximm+5 |

Notes 1: imm ; indicates the number of repeated operation.

Description example:

RMPA

#IMM8

; repeates the operation IMM8 times.

<sup>2:</sup> The cycle number in this table applies when flag m = "1." When flag m = "0," the cycle number becomes 18 X imm + 5.

### ROL

Function : Rotation to the left

Operation data length: 16 bits or 8 bits

÷

Operation

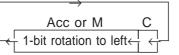

When m = "0"

|     | $\rightarrow$                                        |                                               |                |
|-----|------------------------------------------------------|-----------------------------------------------|----------------|
| b15 | Acc or M16                                           | b0                                            | С              |
|     | $\begin{array}{cccccccccccccccccccccccccccccccccccc$ | $\leftarrow \leftarrow \leftarrow \leftarrow$ | ${\leftarrow}$ |

<u>When m = "1"</u>

| $\neg$                                  |                |
|-----------------------------------------|----------------|
| b7 Acc∟ or M8 b0                        | С              |
| - + + + + + + + + + + + + + + + + + + + | $\overbrace{}$ |

 $\ensuremath{\circledast}$  In this case, the contents of Acc\_H do not change.

**Description** : Flag C is linked to Acc or a memory, and the combined contents are rotated to the left by 1 bit.

#### Status flags :

| IPL | Ν | V | m | х | D | I | Ζ | С |
|-----|---|---|---|---|---|---|---|---|
| _   | Ν |   | — | — | — |   | Ζ | С |

N : Set to "1" when MSB of the operation result is "1." Otherwise, cleared to "0."

Z : Set to "1" when the operation result is "0." Otherwise, cleared to "0."

C : Set to "1" when MSB of the data before rotation is "1." Otherwise, cleared to "0."

| Addressing mode | Syntax         | Machine code       | Bytes | Cycles |
|-----------------|----------------|--------------------|-------|--------|
| А               | ROL A          | 1316               | 1     | 1      |
| A               | ROL B          | 8116, 1316         | 2     | 2      |
| DIR             | ROL A, dd      | 2116, 1A16, dd     | 3     | 7      |
| DIR, X          | ROL A, dd, X   | 2116, 1B16, dd     | 3     | 8      |
| ABS             | ROL A, mmll    | 2116, 1E16, II, mm | 4     | 7      |
| ABS, X          | ROL A, mmll, X | 2116, 1F16, II, mm | 4     | 8      |

| CLM<br>ROL<br>ROL | A<br>MEM16 | ; A is rotated to the left by 1 bit.<br>; MEM16 is rotated to the left by 1 bit. |
|-------------------|------------|----------------------------------------------------------------------------------|
| SEM               | MENTO      | , WEINTO IS TOTALED TO THE FOR BY T DR.                                          |
| ROL<br>ROL        | B<br>MEM16 | ; B∟ is rotated to the left by 1 bit.<br>; MEM8 is rotated to the left by 1 bit. |
|                   |            | ,                                                                                |

### ROL #n

Function Rotation to the left 1 Operation data length: 16 bits or 8 bits Operation 1 A n-bit rotation to left-(n : times of rotation. n = 0 to 15) When m = "0"b15 <u>When m = "1"</u> b7 \* In this case, the contents of A<sub>H</sub> do not change. Description Flag C is linked to A, and the combined contents are rotated to the left by n bits. : B cannot be used in this instruction. Status flags : IPL Ζ С Ν V D m Х Т Ζ С Ν Set to "1" when MSB of the operation result is "1." Otherwise, cleared to "0." N :

- Z : Set to "1" when the operation result is "0." Otherwise, cleared to "0."
- C : Set to "1" if MSB = "1" when the contents are rotated by (n 1) bits. Otherwise, cleared to "0."

| Addressing mode | Syntax      | Machine code   | Bytes | Cycles  |
|-----------------|-------------|----------------|-------|---------|
| A               | ROL A, #imm | C116, imm+6016 | 2     | imm + 6 |

Note: Any value from 0 to 15 (times of rotation) can be set to imm.

| CLM |        |                                                                              |
|-----|--------|------------------------------------------------------------------------------|
| ROL | A, #15 | ; $A \leftarrow A$ combined with C is rotated to the left by 15 bits.        |
| SEM |        |                                                                              |
| ROL | A, #7  | ; $A_{L} \leftarrow A_{L}$ combined with C is rotated to the left by 7 bits. |

### ROLD #n

| Function       |        | :  | Rotation to the left                                                                            |         |        |       |        |        |        |        |        |        |        |         |        |
|----------------|--------|----|-------------------------------------------------------------------------------------------------|---------|--------|-------|--------|--------|--------|--------|--------|--------|--------|---------|--------|
| Operation data | engtl  | 1: | 32 bits                                                                                         |         |        |       |        |        |        |        |        |        |        |         |        |
| Operation      |        | :  | →<br>b31 E b0 C<br>← n-bit rotation to left← ←                                                  | (n : ti | imes   | of rc | otatio | n. n = | = 0 to | o 31)  |        |        |        |         |        |
| Description    | 1      | :  | <ul><li>Flag C is linked to E, and the length.</li><li>This instruction is unaffected</li></ul> |         |        |       | ntents | s are  | rota   | ted to | the    | left t | oy n t | oits in | 32-bit |
| Status flag    | s      | :  |                                                                                                 | IPL     | N<br>N | V     | m      | x      | D      | I<br>  | Z<br>Z | C<br>C |        |         |        |
|                | N<br>Z |    | Set to "1" when MSB of the o<br>Set to "1" when the operation                                   | -       | ion r  |       |        |        |        |        |        | _      | '0."   |         |        |

C : Set to "1" if MSB = "1" when the contents are rotated by (n-1) bits. Otherwise, cleared to "0."

| Addressing mode | Syntax       | Machine code   | Bytes | Cycles  |
|-----------------|--------------|----------------|-------|---------|
| A               | ROLD E, #imm | D116, imm+6016 | 2     | imm + 8 |

Note: Any value from 0 to 31 (times of rotation) can be set to imm.

Description example:

ROLD

E, #16

;  $E \leftarrow E$  combined with C is rotated to the left by 16 bits.

### ROR

Function : Rotation to the right

Operation data length: 16 bits or 8 bits

1

Operation

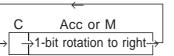

When m = "0"

|   |               | $\leftarrow$                                         |         |                                                                    |
|---|---------------|------------------------------------------------------|---------|--------------------------------------------------------------------|
| С | b15           | Acc or                                               | M16     | b0                                                                 |
|   | $\rightarrow$ | $\begin{array}{cccccccccccccccccccccccccccccccccccc$ | $$ $$ - | $\begin{array}{c} & \\ & \\ & \\ & \\ & \\ & \\ & \\ & \\ & \\ & $ |

<u>When m = "1"</u>

|   |    | $\leftarrow$                                                                                                    |  |
|---|----|----------------------------------------------------------------------------------------------------|--|
| С | b7 | Acc∟or M8 b0                                                                                                    |  |
|   |    | $\begin{array}{c} 1 \\ \rightarrow \end{array} \rightarrow \rightarrow \rightarrow \rightarrow \rightarrow \rightarrow \rightarrow \rightarrow \rightarrow \rightarrow \rightarrow \rightarrow \rightarrow \rightarrow \rightarrow \rightarrow \rightarrow$ |  |
| Ĺ | ĹĹ |                                                                                                    |  |

- In this case, the contents of Acc<sub>H</sub> do not change.
- **Description** : Flag C is linked to Acc or a memory, and the combined contents are rotated to the right by 1 bit.

#### Status flags :

| IPL | Ν | V | m | x | D | I | Ζ | С |
|-----|---|---|---|---|---|---|---|---|
| _   | Ν | _ | _ |   | — | _ | Ζ | С |

- N : Set to "1" when MSB of the operation result is "1." Otherwise, cleared to "0."
- Z : Set to "1" when the operation result is "0." Otherwise, cleared to "0."
- C : Set to "1" when LSB of the data before rotation is "1." Otherwise, cleared to "0."

| Addressing mode | Syntax         | Machine code       | Bytes | Cycles |
|-----------------|----------------|--------------------|-------|--------|
| A               | ROR A          | 5316               | 1     | 1      |
| A               | ROR B          | 8116, 5316         | 2     | 2      |
| DIR             | ROR A, dd      | 2116, 3A16, dd     | 3     | 7      |
| DIR, X          | ROR A, dd, X   | 2116, 3B16, dd     | 3     | 8      |
| ABS             | ROR A, mmll    | 2116, 3E16, II, mm | 4     | 7      |
| ABS, X          | ROR A, mmll, X | 2116, 3F16, II, mm | 4     | 8      |

| CLM |       |                                           |
|-----|-------|-------------------------------------------|
| ROR | A     | ; A is rotated to the right by 1 bit.     |
| ROR | MEM16 | ; MEM16 is rotated to the right by 1 bit. |
| SEM |       |                                           |
| ROR | В     | ; B∟ is rotated to the right by 1 bit.    |
| ROR | MEM8  | ; MEM8 is rotated to the right by 1 bit.  |
|     |       |                                           |

### ROR #n

Function : Rotation to the right

Operation data length: 16 bits or 8 bits

÷

Operation

<u>When m = "0"</u>

| С | b15                         | A                                                    | b0 |
|---|-----------------------------|------------------------------------------------------|----|
|   | $\rightarrow \rightarrow -$ | $\begin{array}{cccccccccccccccccccccccccccccccccccc$ |    |

<u>When m = "1"</u>

|   | 4                           |                                                               |    |
|---|-----------------------------|---------------------------------------------------------------|----|
| C | b7                          | AL                                                            | b0 |
|   | $\rightarrow \rightarrow -$ | $\rightarrow \rightarrow \rightarrow \rightarrow \rightarrow$ |    |

In this case, the contents of A<sub>H</sub> do not change.

Description : Flag C is linked to A, and the combined contents are rotated to the right by n bits.B cannot be used in this instruction.

| Status flags | : |             |      | IPL  | N | V | m | x | D | I | Z | С | ] |
|--------------|---|-------------|------|------|---|---|---|---|---|---|---|---|---|
|              |   |             |      | —    | Ν |   | — | — |   | — | Ζ | С |   |
|              |   | • • • • • • | <br> | <br> |   |   |   |   |   |   |   |   | - |

- N : Set to "1" when MSB of the operation result is "1." Otherwise, cleared to "0."
- Z : Set to "1" when the operation result is "0." Otherwise, cleared to "0."
- C : Set to "1" if LSB = "1" when the contents are rotated by (n 1) bits. Otherwise, cleared to "0."

| Addressing mode | Syntax      | Machine code   | Bytes | Cycles  |
|-----------------|-------------|----------------|-------|---------|
| A               | ROR A, #imm | C116, imm+2016 | 2     | imm + 6 |

Note: Any value from 0 to 15 (times of rotation) can be set to imm.

| CLM |        |                                                                           |
|-----|--------|---------------------------------------------------------------------------|
| ROR | A, #15 | ; A $\leftarrow$ A combined with C is rotated to the right by 15 bits.    |
| SEM |        |                                                                           |
| ROR | A, #7  | ; $A_L \leftarrow A_L$ combined with C is rotated to the right by 7 bits. |

### RORD #n

| Function          | :     | Rotation to the right                                                                                                    |
|-------------------|-------|----------------------------------------------------------------------------------------------------|
| Operation data le | ngth: | 32 bits                                                                                                    |
| Operation         | :     | $ \xrightarrow{C \text{ b31 } E \text{ b0} } (n : \text{ times of rotation. } n = 0 \text{ to 31} ) $                                                                      |
| Description       | :     | <ul><li>Flag C is linked to E, and the combined contents are rotated to the right by n bits in 32-bits length.</li><li>This instruction is unaffected by flag m.</li></ul> |
| Status flags      | :     |                                                                                                    |
| etatae nage       | •     | IPL N V m x D I Z C                                                                                                    |
|                   |       | <u> </u>                                                                                                    |
| I                 | N :   | Set to "1" when MSB of the operation result is "1." Otherwise, cleared to "0."                                                                                             |
|                   | Z :   | Set to "1" when the operation result is "0." Otherwise, cleared to "0."                                                                                                    |
| (                 | C :   | Set to "1" if LSB = "1" when the contents are rotated by $(n-1)$ bits. Otherwise, cleared to "0."                                                                          |

| Addressing mode | Syntax       | Machine code   | Bytes | Cycles  |
|-----------------|--------------|----------------|-------|---------|
| A               | RORD E, #imm | D116, imm+2016 | 2     | imm + 8 |

Note: Any value from 0 to 31 (times of rotation) can be set to imm.

#### Description example:

RORD

E, #16

; E  $\leftarrow$  E combined with C is rotated to the right by 16 bits.

# RTI

| Function            | :   | Return                                                            |        |       |       |     |     |   |   |   |     |         |   |          |  |
|---------------------|-----|-------------------------------------------------------------------|--------|-------|-------|-----|-----|---|---|---|-----|---------|---|----------|--|
| Operation data leng | th: | _                                                                 |        |       |       |     |     |   |   |   |     |         |   |          |  |
| Operation           | :   | $PG,PC,PS\leftarrowStack$                                         |        |       |       | Sta | ack |   |   | г |     | Р       |   |          |  |
|                     |     | (S) just before instruc                                           | tion e | execu | ition |     |     |   |   |   | P   | Sh      | ŀ | PS∟      |  |
|                     |     | (S) just after instruct                                           | tion e | execu | tion  |     |     |   |   |   | P   | ↓<br>Сн |   | }<br>°C∟ |  |
| Description         | :   | Restores the stack contents to<br>• Use this instruction when re- |        | -     |       |     |     |   |   |   | PG. | P       | С |          |  |
| Status flags        | :   |                                                                   | IPL    | N     | V     | m   | х   | D | I | Z | С   |         |   |          |  |

IPL

Ν

| Addressing mode | Syntax | Machine code     | Bytes | Cycles |
|-----------------|--------|------------------|-------|--------|
| IMP             | RTI    | F1 <sub>16</sub> | 1     | 12     |

V

m

х

D

Ι

Description example:

RTI

; PS  $\leftarrow$  (S + 2, S + 1) ; PC  $\leftarrow$  (S + 4, S + 3) ; PG  $\leftarrow$  (S + 5) Ζ

С

# **RTL**

| Function             | :  | Return                                                           |          |        |       |        |        |        |    |        |        |    |     |  |
|----------------------|----|------------------------------------------------------------------|----------|--------|-------|--------|--------|--------|----|--------|--------|----|-----|--|
| Operation data lengt | h: | -                                                                |          |        |       |        |        |        |    |        |        |    |     |  |
| Operation            | :  | $PG,PC \leftarrow Stack$                                         |          |        |       | St     | ack    | 1      |    |        |        |    |     |  |
|                      |    | (S) just before instruction                                      | on ex    | kecut  | ion   |        |        |        |    |        |        |    |     |  |
|                      |    | (S) just after instructio                                        | on ex    | ecuti  | on    |        |        |        | PG | 6      | РСн    | PC | PC∟ |  |
| Description          | :  | Restores the stack contents to<br>• Use this instruction when re |          | -      |       |        |        |        |    |        | ISRL.  |    |     |  |
| Status flags         | :  |                                                                  | IPL<br>— | N<br>— | V<br> | m<br>— | x<br>— | D<br>— |    | Z<br>— | C<br>— |    |     |  |

| Addressing mode | Syntax | Machine code | Bytes | Cycles |
|-----------------|--------|--------------|-------|--------|
| IMP             | RTL    | 9416         | 1     | 10     |

#### Description example:

RTL

; PC  $\leftarrow$  (S + 2, S + 1) ;  $PG \leftarrow (S + 3)$ 

# RTLD n ReTurn from subroutine Long and pull Direct page register n RTLD n

Function : Load & Return

**Operation data length:** 16 bits

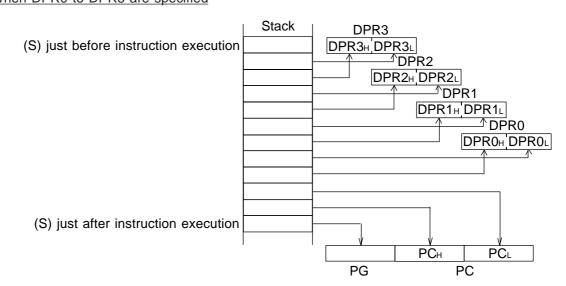

- **Description** : After restoring the contents of the specified DPRn (DPR0 to DPR3) from the stack in length of 16 bits, this instruction executes the RTL instruction (to restore the stack contents in order of PC and PG).
  - Multiple DPRs can be specified for restoration from the stack. When multiple DPRs are specified, the stack contents are restored to DPRs in order of DPR3, DPR2, DPR1, and DPR0.

| Status | flage |   |  |
|--------|-------|---|--|
| Jialus | nays  | • |  |

| IPL | N | V | m | х | D | I | Z | С |
|-----|---|---|---|---|---|---|---|---|
| —   |   |   | _ | — | — | — |   | _ |

| Addressing mode | Syntax         | Machine code | Bytes | Cycles     |
|-----------------|----------------|--------------|-------|------------|
| STK             | RTLD n         | 7716, ?C16   | 2     | 15         |
|                 | RTLD (n1,, ni) | 7716, ?C16   | 2     | 3 X i + 12 |

Notes 1: Any value from 0 can be set to 3 to n.

2: The second line of the syntax format specifies multiple DPRs by 1 instruction.

3: Inside of the parentheses (n1, ..., ni) specifies any of 0 to 3 (numbers representing DPRn).

4: i : indicates the number of DPRn (1 to 4)

5: ? : the bit corresponding to the specified DPRn becomes "1."

The diagram below shows the relationship between bits and DPRn.

|                      | b7        |             |             |                  |      | b0 |
|----------------------|-----------|-------------|-------------|------------------|------|----|
|                      | DPR3 DPR2 | DPR1 DPR0   | 1           | 1                | 0    | 0  |
| Description example: |           |             |             |                  |      |    |
| RTLD                 | 1         |             | DPR1<br>RTL | ← (S ·           | + 1) |    |
| RTLD                 | (0, 3)    | -<br>-<br>- | DPR3        | ← (S ·<br>← (S · |      |    |

## RTS

| Function            | :   | Return                                                                                                    |
|---------------------|-----|----------------------------------------------------------------------------------------------------|
| Operation data leng | th: | _                                                                                                    |
| Operation           | :   | PC ← Stack<br>Stack                                                                                                    |
|                     |     | (S) just before instruction execution                                                                                                    |
| _                   |     | PCH PCL<br>PC                                                                                                    |
| Description         | :   | Restores the stack contents to PC.                                                                                                    |
|                     |     | <ul> <li>Use this instruction when returning from the subroutine called by JSR or BSR.</li> <li>If this instruction is located at a bank's highest address (XXFFFF<sub>16</sub>), the contents of PG are incremented by 1.</li> </ul> |
| Status flags        | :   |                                                                                                    |

| Addressing mode | Syntax | Machine code | Bytes | Cycles |
|-----------------|--------|--------------|-------|--------|
| IMP             | RTS    | 8416         | 1     | 7      |

Description example:

RTS

; PC  $\leftarrow$  (S + 2, S + 1)

\_\_\_\_

\_\_\_\_

# RTSD n ReTurn from Subroutine and pull Direct page register n RTSD

Function Load & Return t Operation data length: 16 bits Operation ÷ DPRn  $\leftarrow$  Stack (n = 0 to 3. Multiple registers can be specified.) PC ← Stack When DPR0 to DPR3 are specified Stack DPR3 (S) just before instruction execution DPR3H DPR3L <sup>小</sup>DPR2 DPR2H DPR2L <sup>≜</sup>DPR1 DPR1⊢ DPR1∟ <sup>A</sup>DPR0 DPR0H DPR0L

(S) just after instruction execution

- **Description** : After restoring the contents of the specified DPRn (DPR0 to DPR3) from the stack in length of 16 bits, this instruction executes the RTS instruction (to restore the stack contents to PC).
  - Multiple DPRs can be specified for return from the stack. When multiple DPRs are specified, the stack contents are restored to DPRs respectively, in order of DPR3, DPR2, DPR1, and DPR0.

```
Status flags :
```

| IPL | Ν | V | m | х | D | I | Z | С |
|-----|---|---|---|---|---|---|---|---|
|     |   |   | _ | — |   | _ |   |   |

| Addressing mode | Syntax         | Machine code | Bytes | Cycles    |
|-----------------|----------------|--------------|-------|-----------|
| STK             | RTSD n         | 7716, ?816   | 2     | 14        |
|                 | RTSD (n1,, ni) | 7716, ?816   | 2     | 3 X i +11 |

Notes 1: Any value from 0 to 3 can be set to n.

2: The second line of the syntax format specifies multiple DPRs by 1 instruction.

3: Inside of the parentheses (n1, ..., ni) specifies any of 0 to 3 (numbers representing DPRn).

4: i : indicates the number of DPRn (1 to 4)

5: ? : the bit corresponding to the specified DPRn becomes "1."

The diagram below shows the relationship between bits and DPRn.

|                      | b7     |      |      |      |             |                         |      | b0 |
|----------------------|--------|------|------|------|-------------|-------------------------|------|----|
|                      | DPR3   | DPR2 | DPR1 | DPR0 | 1           | 0                       | 0    | 0  |
| Description example: |        |      |      |      |             |                         |      |    |
| RTSD                 | 1      |      |      |      | DPR1<br>RTS | $\leftarrow$ (S $\cdot$ | + 1) |    |
| RTSD                 | (0, 3) |      |      |      | DPR3        | ← (S ·<br>← (S ·        |      |    |

### SBC

| Function :             | Subtract with carry                                                                                                    |
|------------------------|----------------------------------------------------------------------------------------------------|
| Operation data length: | 16 bits or 8 bits                                                                                                    |
| Operation :            | $Acc \leftarrow Acc - M - \overline{C}$ $\underline{When m = "0"}$ $Acc \qquad Acc \qquad M16 \qquad \overline{C}$ $\underline{\Box} \qquad \leftarrow \boxed{\Box} \qquad - \boxed{\Box}$ $M16 \qquad = 0$                         |
|                        | When m = "1"         AccL       AccL       M8       C $ \leftarrow \square - \square - \square$ $ = \square$ % In this case, the contents of AccH do not change.                                                                    |
| Description :          | <ul> <li>Subtracts the contents of a memory and the complement of flag C from the contents of Acc, and stores the result in Acc.</li> <li>● The decimal operation is performed when flag D = "1."</li> </ul>                        |
| Status flags :         | IPL         N         V         m         x         D         I         Z         C           -         N         V           -         Z         C                                                                                 |
| N :                    | Set to "1" when MSB of the operation result is "1." Otherwise, cleared to "0."                                                                                                    |
| V :                    | Set to "1" when the result of the operation (regarded as a signed operation) is a value outside the range of $-32768$ to $+32767$ ( $-128$ to $+127$ when flag m is "1"). Otherwise, cleared to "0." Meaningless when flag D = "1." |
| Ζ:                     | Set to "1" when the operation result is "0." Otherwise, cleared to "0." Meaningless when flag $D = "1."$                                                                                                    |
| C :                    | Cleared to "0" when the borrow occurs. Otherwise, set to "1."                                                                                                    |

| Addressing mode | Syntax            | Machine code                                    | Bytes | Cycles |
|-----------------|-------------------|-------------------------------------------------|-------|--------|
| IMM             | SBC A, #imm       | 3116, A716, imm (B116, A716, imm)               | 3     | 3 (3)  |
| DIR             | SBC A, dd         | 2116, AA16, dd (A116, AA16, dd)                 | 3     | 5 (7)  |
| DIR, X          | SBC A, dd, X      | 2116, AB16, dd (A116, AB16, dd)                 | 3     | 6 (8)  |
| (DIR)           | SBC A, (dd)       | 2116, A016, dd (A116, A016, dd)                 | 3     | 7 (9)  |
| (DIR, X)        | SBC A, (dd, X)    | 2116, A116, dd (A116, A116, dd)                 | 3     | 8 (10) |
| (DIR), Y        | SBC A, (dd), Y    | 2116, A816, dd (A116, A816, dd)                 | 3     | 8 (10) |
| L(DIR)          | SBC A, L(dd)      | 2116, A216, dd (A116, A216, dd)                 | 3     | 9 (11) |
| L(DIR), Y       | SBC A, L(dd), Y   | 2116, A916, dd (A116, A916, dd)                 | 3     | 10(12) |
| SR              | SBC A, nn, S      | 2116, A316, nn (A116, A316, nn)                 | 3     | 6 (8)  |
| (SR), Y         | SBC A, (nn, S), Y | 2116, A416, nn (A116, A416, nn)                 | 3     | 9 (11) |
| ABS             | SBC A, mmll       | 2116, AE16, II, mm (A116, AE16, II, mm)         | 4     | 5 (7)  |
| ABS, X          | SBC A, mmll, X    | 2116, AF16, II, mm (A116, AF16, II, mm)         | 4     | 6 (8)  |
| ABS, Y          | SBC A, mmll, Y    | 2116, A616, II, mm (A116, A616, II, mm)         | 4     | 6 (8)  |
| ABL             | SBC A, hhmmll     | 2116, AC16, II, mm, hh (A116, AC16, II, mm, hh) | 5     | 6 (8)  |
| ABL, X          | SBC A, hhmmll, X  | 2116, AD16, II, mm, hh (A116, AD16, II, mm, hh) | 5     | 7 (9)  |

**Notes 1:** This table applies when using accumulator A. When using accumulator B, replace "A" with "B" in the syntax. In this case, the machine code and the number of cycles enclosed in parentheses are applied.

2: In the immediate addressing mode, the byte number increases by 1 when flag m = "0."

| CLM<br>SBC.W<br>SBC | A, #IMM16<br>B, MEM16 | ; A $\leftarrow$ A – IMM16 – $\overline{C}$<br>; B $\leftarrow$ B – MEM16 – $\overline{C}$   |
|---------------------|-----------------------|----------------------------------------------------------------------------------------------|
| SEB<br>SBC.B<br>SBC | A, #IMM8<br>B. MEM8   | ; $A_L \leftarrow A_L - IMM8 - \overline{C}$<br>: $B_L \leftarrow B_L - MEM8 - \overline{C}$ |

### SBCB

| Function          | :     | Subtract with carry                                                                                                    |
|-------------------|-------|----------------------------------------------------------------------------------------------------|
| Operation data le | ngth: | 8 bits                                                                                                    |
| Operation         | :     | $Accl \leftarrow Accl - IMM8 - \overline{C}$ $Accl  Accl  \overline{C}$ $\Box \leftarrow \Box - IMM8 - \Box$                                                                                                    |
| Description       | :     | <ul> <li>Subtracts the immediate value and the complement of flag C from the contents of AccL in 8-bit length, and stores the result in AccL.</li> <li>This instruction is unaffected by flag m.</li> <li>The contents of AccH do not change.</li> <li>The decimal operation is performed when flag D = "1."</li> </ul> |
| Status flags      | :     | IPL       N       V       m       x       D       I       Z       C         -       N       V       -       -       -       Z       C                                                                                                    |
|                   | N :   | Set to "1" when MSB of the operation result is "1." Otherwise, cleared to "0." Meaningless when flag $D = "1$ ."                                                                                                    |
|                   | V :   | Set to "1" when the result of the operation (regarded as a signed operation) is a value outside the range of $-128$ to $+127$ . Otherwise, cleared to "0." Meaningless when flag D = "1."                                                                                                    |
|                   | Ζ:    | Set to "1" when the operation result is "0." Otherwise, cleared to "0." Meaningless when flag $D = "1$ ."                                                                                                    |
|                   | C :   | Cleared to "0" when the borrow occurs. Otherwise, set to "1."                                                                                                    |

| Addressing mode | Syntax       | Machine code    | Bytes | Cycles |
|-----------------|--------------|-----------------|-------|--------|
| IMM             | ABCB A, #imm | 3116, 1B16, imm | 3     | 3      |
| IMM             | ABCB B, #imm | B116, 1B16, imm | 3     | 3      |

### SBCD

| Function             | :  | Subtract with carry                                                                                                    |
|----------------------|----|----------------------------------------------------------------------------------------------------|
| Operation data lengt | h: | 32 bits                                                                                                    |
| Operation            | :  | $E \leftarrow E - M32 - \overline{C}$ $E \qquad E \qquad M32 \qquad \overline{C}$ $\Box \qquad \Box \qquad \Box \qquad \Box \qquad \Box \qquad \Box \qquad \Box \qquad \Box \qquad \Box \qquad \Box$                                                                                                    |
| Description          | :  | <ul> <li>Subtracts the contents of a memory and the complement of flag C from the contents of E in 32-bit length, and stores the result in E.</li> <li>This instruction is unaffected by flag m.</li> <li>This instruction cannot operate in decimal. Set flag D = "0" when using this instruction.</li> </ul> |
| Status flags         | :  | IPL         N         V         m         x         D         I         Z         C           -         N         V            Z         C                                                                                                    |
| Ν                    | :  | Set to "1" when MSB of the operation result is "1." Otherwise, cleared to "0."                                                                                                    |

- V : Set to "1" when the result of the operation (regarded as a signed operation) is a value outside the range of -2147483648 to +2147483647. Otherwise, cleared to "0."
- Z : Set to "1" when the operation result is "0." Otherwise, cleared to "0."
- C : Cleared to "0" when the borrow occurs. Otherwise, set to "1."

| Addressing mode | Syntax             | Machine code                           | Bytes | Cycles |
|-----------------|--------------------|----------------------------------------|-------|--------|
| IMM             | SBCD E, #imm       | 3116, 1D16, immll, immlн, immнl, immнн | 6     | 4      |
| DIR             | SBCD E, dd         | 2116, BA16, dd                         | 3     | 7      |
| DIR, X          | SBCD E, dd, X      | 2116, BB16, dd                         | 3     | 8      |
| (DIR)           | SBCD E, (dd)       | 2116, B016, dd                         | 3     | 9      |
| (DIR, X)        | SBCD E, (dd, X)    | 2116, B116, dd                         | 3     | 10     |
| (DIR), Y        | SBCD E, (dd), Y    | 2116, B816, dd                         | 3     | 10     |
| L(DIR)          | SBCD E, L(dd)      | 2116, B216, dd                         | 3     | 11     |
| L(DIR), Y       | SBCD E, L(dd), Y   | 2116, B916, dd                         | 3     | 12     |
| SR              | SBCD E, nn, S      | 2116, B316, nn                         | 3     | 8      |
| (SR), Y         | SBCD E, (nn, S), Y | 2116, B416, nn                         | 3     | 11     |
| ABS             | SBCD E, mmll       | 2116, BE16, II, mm                     | 4     | 7      |
| ABS, X          | SBCD E, mmll, X    | 2116, BF16, II, mm                     | 4     | 8      |
| ABS, Y          | SBCD E, mmll, Y    | 2116, B616, II, mm                     | 4     | 8      |
| ABL             | SBCD E, hhmmll     | 2116, BC16, II, mm, hh                 | 5     | 8      |
| ABL, X          | SBCD E, hhmmll, X  | 2116, BD16, II, mm, hh                 | 5     | 9      |

#### Description example:

| SBCD | E, #IMM32 | ; E |
|------|-----------|-----|
| SBCD | E, MEM32  | ; E |

 $\begin{array}{l} E \leftarrow E - \mathsf{IMM32} - \overline{\mathsf{C}} \; (\mathsf{B}, \, \mathsf{A} \leftarrow \mathsf{B}, \, \mathsf{A} - \mathsf{IMM32} - \overline{\mathsf{C}}) \\ E \leftarrow E - \mathsf{MEM32} - \overline{\mathsf{C}} \; (\mathsf{B}, \, \mathsf{A} \leftarrow \mathsf{B}, \, \mathsf{A} - \mathsf{MEM32} - \overline{\mathsf{C}}) \end{array}$ 

### SEC

Function : Flag manipulation

Operation data length: -

**Operation** :  $C \leftarrow 1$ 

Description : Sets flag C to "1."

Status flags :

| IPL | Ν | V | m | х | D |   | Z | С |
|-----|---|---|---|---|---|---|---|---|
| —   | _ | _ | — | _ | _ | _ | _ | 1 |

C : Set to "1."

| Addressing mode | Syntax | Machine code | Bytes | Cycles |
|-----------------|--------|--------------|-------|--------|
| IMP             | SEC    | 0416         | 1     | 1      |

#### Description example:

SEC

; C  $\leftarrow$  1

# SEI

Function : Flag manipulation

Operation data length: -

**Operation** :  $I \leftarrow 1$ 

Description : Sets flag I to "1."

Status flags :

| IPL | Ν | V | m | х | D | Ι | Ζ | С |
|-----|---|---|---|---|---|---|---|---|
| —   |   |   | — | — | — | 1 | — |   |

I : Set to "1."

| Addressing mode | Syntax | Machine code | Bytes | Cycles |
|-----------------|--------|--------------|-------|--------|
| IMP             | SEI    | 0516         | 1     | 4      |

#### Description example:

SEI

; I ← 1

### SEM

Function : Flag manipulation

Operation data length: -

**Operation** :  $m \leftarrow 1$ 

**Description** : Sets flag m to "1."

Status flags :

| IF | ۲ | N | V | m | x | D | I | Z | С |
|----|---|---|---|---|---|---|---|---|---|
| -  | _ | — | — | 1 | _ | _ | _ | — | _ |

m : Set to "1."

| Addressing mode | Syntax | Machine code | Bytes | Cycles |
|-----------------|--------|--------------|-------|--------|
| IMP             | SEM    | 2516         | 1     | 3      |

#### Description example:

SEM

; m  $\leftarrow$  1

| SEP | ) |
|-----|---|
|-----|---|

SEP

| Function :             | Flag manipulation                                                 |                                                                                                    |        |       |        |       |        |   |   |   |  |
|------------------------|-------------------------------------------------------------------|----------------------------------------------------------------------------------------------------|--------|-------|--------|-------|--------|---|---|---|--|
| Operation data length: | _                                                                 |                                                                                                    |        |       |        |       |        |   |   |   |  |
| Operation :            | $PS_{L}$ (bit n) $\leftarrow$ 1 (n = 0 to 7. N                    | Jultip                                                                                                    | le bit | s car | n be : | speci | fied.) |   |   |   |  |
| Description :          | specified are indicated by a bit the subject bits to be specified | <ul> <li>Sets the specified flags (multiple flags can be specified) of PSL to "1." The flag positions to be specified are indicated by a bit pattern of the immediate value, in which the bits set to "1" are the subject bits to be specified.</li> <li>This instruction is unaffected by flag m.</li> </ul> |        |       |        |       |        |   |   |   |  |
|                        | PSL<br>b7 b6 b5 b4 b3 b2 b1 b0<br>N V m x D I Z C                 |                                                                                                    |        |       |        |       |        |   |   |   |  |
|                        |                                                                   |                                                                                                    |        |       |        |       |        |   |   |   |  |
| Status flags :         |                                                                   | IPL                                                                                                    | Ν      | V     | m      | x     | D      | I | Z | С |  |
|                        |                                                                   | —                                                                                                    | Ν      | V     | m      | х     | D      | Ι | Z | С |  |

| Addressing mode | Syntax   | Machine code | Bytes | Cycles |
|-----------------|----------|--------------|-------|--------|
| IMM             | SEP #imm | 9916, imm    | 2     | 3      |

#### Description example:

SEP

#IMM8

; The specified bits of  $\mathsf{PSL} \leftarrow 1$ 

### STA

| Function :             | Store                                                                                                    |
|------------------------|----------------------------------------------------------------------------------------------------|
| Operation data length: | 16 bits or 8 bits                                                                                            |
| Operation :            | $M \leftarrow Acc$ $\underline{When \ m = "0"}$ $M16 \qquad Acc$ $\Box \qquad \qquad \leftarrow \qquad \Box$ |
|                        | $\frac{\text{When } m = "1"}{\text{M8}}  \text{Acc}_{\text{L}}$                                              |

**Description** : Stores the contents of Acc into a memory. The contents of Acc do not change.

Status flags :

| IPL | N | V | m | х | D | Ι | Ζ | С |
|-----|---|---|---|---|---|---|---|---|
| —   |   |   |   |   | _ | — |   | _ |

| Addressing mode | Syntax            | Machine code                              | Bytes | Cycles |
|-----------------|-------------------|-------------------------------------------|-------|--------|
| DIR             | STA A, dd         | DA16, dd (8116, DA16, dd)                 | 2 (3) | 4 (5)  |
| DIR, X          | STA A, dd, X      | DB16, dd (8116, DB16, dd)                 | 2 (3) | 5 (6)  |
| (DIR)           | STA A, (dd)       | 1116, D016, dd (9116, D016, dd)           | 3 (3) | 7 (7)  |
| (DIR, X)        | STA A, (dd, X)    | 1116, D116, dd (9116, D116, dd)           | 3 (3) | 8 (8)  |
| (DIR), Y        | STA A, (dd), Y    | D816, dd (8116, D816, dd)                 | 2 (3) | 7 (8)  |
| L(DIR)          | STA A, L(dd)      | 1116, D216, dd (9116, D216, dd)           | 3 (3) | 9 (9)  |
| L(DIR), Y       | STA A, L(dd), Y   | D916, dd (8116, D916, dd)                 | 2 (3) | 9 (10) |
| SR              | STA A, nn, S      | 1116, D316, nn (9116, D316, nn)           | 3 (3) | 6 (6)  |
| (SR), Y         | STA A, (nn, S), Y | 1116, D416, nn (9116, D416, nn)           | 3 (3) | 9 (9)  |
| ABS             | STA A, mmll       | DE16, II, mm (8116, DE16, II, mm)         | 3 (4) | 4 (5)  |
| ABS, X          | STA A, mmll, X    | DF16, II, mm (8116, DF16, II, mm)         | 3 (4) | 5 (6)  |
| ABS, Y          | STA A, mmll, Y    | 1116, D616, II, mm (9116, D616, II, mm)   | 4 (4) | 6 (6)  |
| ABL             | STA A, hhmmll     | DC16, II, mm, hh (8116, DC16, II, mm, hh) | 4 (5) | 5 (6)  |
| ABL, X          | STA A, hhmmll, X  | DD16, II, mm, hh (8116, DD16, II, mm, hh) | 4 (5) | 6 (7)  |

**Note :** This table applies when using accumulator A. When using accumulator B, replace "A" with "B" in the syntax. In this case, the machine code, the number of bytes, and the number of cycles enclosed in parentheses are applied.

| CLM |          |                        |
|-----|----------|------------------------|
| STA | A, MEM16 | ; MEM16 $\leftarrow$ A |
| SEM |          |                        |
| STA | B, MEM8  | ; MEM8 $\leftarrow$ BL |
|     |          |                        |

### **STAB**

| Function              | : | Store                                                                                                    |
|-----------------------|---|----------------------------------------------------------------------------------------------------|
| Operation data length | : | 8 bits                                                                                                    |
| Operation             | : | $M8 \leftarrow AccL$ $M8  AccL$ $\Box  \leftarrow \Box$                                                                                                    |
| Description           |   | <ul> <li>Stores the contents of Acc∟into a memory in 8-bit length.</li> <li>The contents of Acc (Acc<sub>H</sub> and Acc∟) do not change.</li> <li>This instruction is unaffected by flag m.</li> </ul> |
| Status flags          | : | IPL       N       V       m       x       D       I       Z       C         -       -       -       -       -       -       -       -       -       -                                                   |

| Addressing mode | Syntax             | Machine code                              | Bytes | Cycles |
|-----------------|--------------------|-------------------------------------------|-------|--------|
| DIR             | STAB A, dd         | CA16, dd (8116, CA16, dd)                 | 2 (3) | 4 (5)  |
| DIR, X          | STAB A, dd, X      | CB16, dd (8116, CB16, dd)                 | 2 (3) | 5 (6)  |
| (DIR)           | STAB A, (dd)       | 1116, C016, dd (9116, C016, dd)           | 3 (3) | 7 (7)  |
| (DIR, X)        | STAB A, (dd, X)    | 1116, C116, dd (9116, C116, dd)           | 3 (3) | 8 (8)  |
| (DIR), Y        | STAB A, (dd), Y    | C816, dd (8116, C816, dd)                 | 2 (3) | 7 (8)  |
| L(DIR)          | STAB A, L(dd)      | 1116, C216, dd (9116, C216, dd)           | 3 (3) | 9 (9)  |
| L(DIR), Y       | STAB A, L(dd), Y   | C916, dd (8116, C916, dd)                 | 2 (3) | 9 (10) |
| SR              | STAB A, nn, S      | 1116, C316, nn (9116, C316, nn)           | 3 (3) | 6 (6)  |
| (SR), Y         | STAB A, (nn, S), Y | 1116, C416, nn (9116, C416, nn)           | 3 (3) | 9 (9)  |
| ABS             | STAB A, mmll       | CE16, II, mm (8116, CE16, II, mm)         | 3 (4) | 4 (5)  |
| ABS, X          | STAB A, mmll, X    | CF16, II, mm (8116, CF16, II, mm)         | 3 (4) | 5 (6)  |
| ABS, Y          | STAB A, mmll, Y    | 1116, C616, II, mm (9116, C616, II, mm)   | 4 (4) | 6 (6)  |
| ABL             | STAB A, hhmmll     | CC16, II, mm, hh (8116, CC16, II, mm, hh) | 4 (5) | 5 (6)  |
| ABL, X          | STAB A, hhmmll, X  | CD16, II, mm, hh (8116, CD16, II, mm, hh) | 4 (5) | 6 (7)  |

**Note :** This table applies when using accumulator A. When using accumulator B, replace "A" with "B" in the syntax. In this case, the machine code, the number of bytes, and the number of cycles enclosed in parentheses are applied.

#### Description example:

STAB

A, MEM8

; MEM8  $\leftarrow$  AL

### **STAD**

| Function :             | Store                                                                                                    |
|------------------------|----------------------------------------------------------------------------------------------------|
| Operation data length: | 32 bits                                                                                                    |
| Operation :            | $\begin{array}{ccc} M32 \leftarrow E \\ \hline M32 & E \\ \hline \hline \\ \hline \\ \hline \\ \hline \\ \hline \\ \hline \\ \hline \\ \hline \\ \hline$              |
| Description :          | <ul><li>Stores the contents of E into a memory in 32-bit length.</li><li>The contents of E do not change.</li><li>This instruction is unaffected by flag m.</li></ul> |
| Status flags :         | IPL N V m x D I Z C                                                                                                    |
|                        |                                                                                                    |

| Addressing mode | Syntax             | Machine code       | Bytes | Cycles |
|-----------------|--------------------|--------------------|-------|--------|
| DIR             | STAD E, dd         | EA16, dd           | 2     | 6      |
| DIR, X          | STAD E, dd, X      | EB16, dd           | 2     | 7      |
| (DIR)           | STAD E, (dd)       | 1116, E016, dd     | 3     | 9      |
| (DIR, X)        | STAD E, (dd, X)    | 1116, E116, dd     | 3     | 10     |
| (DIR), Y        | STAD E, (dd), Y    | E816, dd           | 2     | 9      |
| L(DIR)          | STAD E, L(dd)      | 1116, E216, dd     | 3     | 11     |
| L(DIR), Y       | STAD E, L(dd), Y   | E916, dd           | 2     | 11     |
| SR              | STAD E, nn, S      | 1116, E316, nn     | 3     | 8      |
| (SR), Y         | STAD E, (nn, S), Y | 1116, E416, nn     | 3     | 11     |
| ABS             | STAD E, mmll       | EE16, II, mm       | 3     | 6      |
| ABS, X          | STAD E, mmll, X    | EF16, II, mm       | 3     | 7      |
| ABS, Y          | STAD E, mmll, Y    | 1116, E616, II, mm | 4     | 8      |
| ABL             | STAD E, hhmmll     | EC16, II, mm, hh   | 4     | 7      |
| ABL, X          | STAD E, hhmmll, X  | ED16, II, mm, hh   | 4     | 8      |

#### Description example:

STAD

E, MEM32

; MEM32  $\leftarrow$  E (MEM32H  $\leftarrow$  B, MEM32L  $\leftarrow$  A)

### STP

| Function :             | Special                                                                                                    |  |  |  |  |  |  |  |
|------------------------|----------------------------------------------------------------------------------------------------|--|--|--|--|--|--|--|
| Operation data length: | _                                                                                                    |  |  |  |  |  |  |  |
| Operation :            | Stop the oscillation                                                                                                    |  |  |  |  |  |  |  |
| Description :          | Resets the flip-flop for oscillator control and stops the oscillation of the oscillation circuit. To restart, generate an interrupt request or perform the hardware reset. The microcomputer will thereby be released from the STP state. |  |  |  |  |  |  |  |
| Status flags :         | IPL     N     V     m     x     D     I     Z     C       -     -     -     -     -     -     -     -     -                                                                                                    |  |  |  |  |  |  |  |

| Addressing mode | Syntax | Machine code | Bytes | Cycles |
|-----------------|--------|--------------|-------|--------|
| IMP             | STP    | 3116, 3016   | 2     | —      |

;

#### Description example:

STP

### STX

| Function :             | Store                                                                                                    |
|------------------------|----------------------------------------------------------------------------------------------------|
| Operation data length: | 16 bits or 8 bits                                                                                        |
| Operation :            | $M \leftarrow X$ $\underline{When \ x = "0"}$ $M16 \qquad X$ $\Box \qquad \qquad \leftarrow \qquad \Box$ |
|                        | $\frac{\text{When } x = "1"}{\text{M8}} X_{\text{L}}$                                                    |

Description : Stores the contents of X into a memory. The contents of X do not change.● This instruction is unaffected by flag m.

Status flags :

| IPL | Ν | V | m | х | D | Ι | Ζ | С |
|-----|---|---|---|---|---|---|---|---|
| —   |   |   |   |   | _ | — | — | — |

| Addressing mode | Syntax    | Machine code   | Bytes | Cycles |
|-----------------|-----------|----------------|-------|--------|
| DIR             | STX dd    | E216, dd       | 2     | 4      |
| DIR, Y          | STX dd, Y | 4116, E516, dd | 3     | 6      |
| ABS             | STX mmll  | E716, II, mm   | 3     | 4      |

| CLP | х     |                        |
|-----|-------|------------------------|
| STX | MEM16 | ; MEM16 $\leftarrow$ X |
| SEP | х     |                        |
| STX | MEM8  | ; MEM8 $\leftarrow$ XL |

## STY

| Function :             | Store                                                                                             |
|------------------------|---------------------------------------------------------------------------------------------------|
| Operation data length: | 16 bits or 8 bits                                                                                 |
| Operation :            | $M \leftarrow Y$ $\underline{When \ x = "0"}$ $M16 \qquad Y$ $\Box \qquad \qquad \leftarrow \Box$ |
|                        | $\frac{\text{When } x = "1"}{\text{M8}} Y_{\text{L}}$                                             |

Description : Stores the contents of Y into a memory. The contents of Y do not change.● This instruction is unaffected by flag m.

Status flags :

| IPL | Ν | V | m | х | D | I | Ζ | С |
|-----|---|---|---|---|---|---|---|---|
| _   | - |   | — | — |   |   |   |   |

| Addressing mode | Syntax    | Machine code   | Bytes | Cycles |
|-----------------|-----------|----------------|-------|--------|
| DIR             | STY dd    | F216, dd       | 2     | 4      |
| DIR, X          | STY dd, X | 4116, FB16, dd | 3     | 6      |
| ABS             | STY mmll  | F716, II, mm   | 3     | 4      |

| CLP | х     |                        |
|-----|-------|------------------------|
| STY | MEM16 | ; MEM16 $\leftarrow$ Y |
| SEP | х     |                        |
| STY | MEM8  | ; MEM8 $\leftarrow$ YL |

### SUB

| Function :             | Subtract                                                                                                    |
|------------------------|----------------------------------------------------------------------------------------------------|
| Operation data length: | 16 bits or 8 bits                                                                                                    |
| Operation :            | Acc $\leftarrow$ Acc $-$ M<br><u>When m = "0"</u><br><u>Acc Acc M16</u><br>$\longrightarrow$ $\leftarrow$ $\square$ $ \square$<br><u>When m = "1"</u><br><u>AccL AccL M8</u><br>$\square$ $\leftarrow$ $\square$ $ \square$<br>* In this case, the contents of AccH do not change.        |
| Description :          | <ul> <li>Subtracts the contents of a memory from the contents of Acc, and stores the result in Acc.</li> <li>● This instruction cannot operate in decimal. Set flag D = "0" when using this instruction.</li> </ul>                                                                       |
| Status flags :         | IPL         N         V         m         x         D         I         Z         C           -         N         V         -         -         -         Z         C                                                                                                    |
| N :<br>V :             | Set to "1" when MSB of the operation result is "1." Otherwise, cleared to "0."<br>Set to "1" when the result of the operation (regarded as a signed operation) is a value outside<br>the range of $-32768$ to $+32767$ ( $-128$ to $+127$ when flag m is "1"). Otherwise, cleared to "0." |

- Z : Set to "1" when the operation result is "0." Otherwise, cleared to "0."
- C : Cleared to "0" when the borrow occurs. Otherwise, set to "1."

| Addressing mode | Syntax            | Machine code                                    | Bytes | Cycles |
|-----------------|-------------------|-------------------------------------------------|-------|--------|
| IMM             | SUB A, #imm       | 3616, imm (8116, 3616, imm)                     | 2 (3) | 1 (2)  |
| DIR             | SUB A, dd         | 3A16, dd (8116, 3A16, dd)                       | 2 (3) | 3 (4)  |
| DIR, X          | SUB A, dd, X      | 3B16, dd (8116, 3B16, dd)                       | 2 (3) | 4 (5)  |
| (DIR)           | SUB A, (dd)       | 1116, 3016, dd (9116, 3016, dd)                 | 3 (3) | 6 (6)  |
| (DIR, X)        | SUB A, (dd, X)    | 1116, 3116, dd (9116, 3116, dd)                 | 3 (3) | 7 (7)  |
| (DIR), Y        | SUB A, (dd), Y    | 1116, 3816, dd (9116, 3816, dd)                 | 3 (3) | 7 (7)  |
| L(DIR)          | SUB A, L(dd)      | 1116, 3216, dd (9116, 3216, dd)                 | 3 (3) | 8 (8)  |
| L(DIR), Y       | SUB A, L(dd), Y   | 1116, 3916, dd (9116, 3916, dd)                 | 3 (3) | 9 (9)  |
| SR              | SUB A, nn, S      | 1116, 3316, nn (9116, 3316, nn)                 | 3 (3) | 5 (5)  |
| (SR), Y         | SUB A, (nn, S), Y | 1116, 3416, nn (9116, 3416, nn)                 | 3 (3) | 8 (8)  |
| ABS             | SUB A, mmll       | 3E16, II, mm (8116, 3E16, II, mm)               | 3 (4) | 3 (4)  |
| ABS, X          | SUB A, mmll, X    | 3F16, II, mm (8116, 3F16, II, mm)               | 3 (4) | 4 (5)  |
| ABS, Y          | SUB A, mmll, Y    | 1116, 3616, II, mm (9116, 3616, II, mm)         | 4 (4) | 5 (5)  |
| ABL             | SUB A, hhmmll     | 1116, 3C16, II, mm, hh (9116, 3C16, II, mm, hh) | 5 (5) | 5 (5)  |
| ABL, X          | SUB A, hhmmll, X  | 1116, 3D16, II, mm, hh (9116, 3D16, II, mm, hh) | 5 (5) | 6 (6)  |

**Notes 1:** This table applies when using accumulator A. When using accumulator B, replace "A" with "B" in the syntax. In this case, the machine code, the number of bytes, and the number of cycles enclosed in parentheses are applied.

2: In the immediate addressing mode, the byte number increases by 1 when flag m = "0."

| CLM<br>SUB.W | A, #IMM16 | ; $A \leftarrow A - IMM16$    |
|--------------|-----------|-------------------------------|
| SUB<br>SEM   | B, MEM16  | ; B ← B – MEM16               |
| SUB.B        | A, #IMM8  | ; $AL \leftarrow AL - IMM8$   |
| SUB          | B, MEM8   | ; $B_L \leftarrow B_L - MEM8$ |

### **SUBB**

Function Subtract 1 Operation data length: 8 bits Operation  $Acc_{L} \leftarrow Acc_{L} - IMM8$ ÷ Acc Acc - IMM8 Description Subtracts the immediate value from the contents of AccL in 8-bit length, and stores the result ÷ in AccL. • This instruction is unaffected by flag m. ● The contents of Acc<sub>H</sub> do not change. • This instruction cannot operate in decimal. Set flag D = "0" when using this instruction.

 Status flags
 :
 IPL
 N
 V
 m
 x
 D
 I
 Z
 C

 N
 V
 Z
 C

- N : Set to "1" when MSB of the operation result is "1." Otherwise, cleared to "0."
- V : Set to "1" when the result of the operation (regarded as a signed operation) is a value outside the range of -128 to +127. Otherwise, cleared to "0."
- Z : Set to "1" when the operation result is "0." Otherwise, cleared to "0."
- C : Cleared to "0" when the borrow occurs. Otherwise, set to "1."

| Addressing mode | Syntax       | Machine code    | Bytes | Cycles |
|-----------------|--------------|-----------------|-------|--------|
| IMM             | SUBB A, #imm | 3916, imm       | 2     | 1      |
| IMM             | SUBB B, #imm | 8116, 3916, imm | 3     | 2      |

| SUBB | A, #IMM8 | ; $AL \leftarrow AL - IMM8$ |
|------|----------|-----------------------------|
| SUBB | B, #IMM8 | ; $BL \leftarrow BL - IMM8$ |

### SUBD

| Function         | :          | Subtract                                                                                                    |
|------------------|------------|----------------------------------------------------------------------------------------------------|
| Operation data I | ength:     | 32 bits                                                                                                    |
| Operation        | :          | $E \leftarrow E - M32$ $E \qquad E \qquad M32$ $\Box \qquad \Box \qquad \Box \qquad \Box \qquad \Box \qquad \Box \qquad \Box \qquad \Box \qquad \Box \qquad \Box \qquad$                                                                                                    |
| Descriptior      | n :        | <ul> <li>Subtracts the contents of a memory from the contents of E in 32-bit length, and stores the result in E.</li> <li>This instruction is unaffected by flag m.</li> <li>This instruction cannot operate in decimal. Set flag D = "0" when using this instruction.</li> </ul> |
| Status flag      | <b>s</b> : | IPL     N     V     m     x     D     I     Z     C       -     N     V     -     -     -     Z     C                                                                                                    |
|                  | N :        | Set to "1" when MSB of the operation result is "1." Otherwise, cleared to "0."                                                                                                    |

V : Set to "1" when the result of the operation (regarded as a signed operation) is a value outside the range of -2147483648 to +2147483647. Otherwise, cleared to "0."

- Z : Set to "1" when the operation result is "0." Otherwise, cleared to "0."
- C : Cleared to "0" when the borrow occurs. Otherwise, set to "1."

| Addressing mode | Syntax             | Machine code                     | Bytes | Cycles |
|-----------------|--------------------|----------------------------------|-------|--------|
| IMM             | SUBD E, #imm       | 3D16, immll, immlн, immнl, immнн | 5     | 3      |
| DIR             | SUBD E, dd         | AA16, dd                         | 2     | 6      |
| DIR, X          | SUBD E, dd, X      | AB16, dd                         | 2     | 7      |
| (DIR)           | SUBD E, (dd)       | 1116, A016, dd                   | 3     | 9      |
| (DIR, X)        | SUBD E, (dd, X)    | 1116, A116, dd                   | 3     | 10     |
| (DIR), Y        | SUBD E, (dd), Y    | 1116, A816, dd                   | 3     | 10     |
| L(DIR)          | SUBD E, L(dd)      | 1116, A216, dd                   | 3     | 11     |
| L(DIR), Y       | SUBD E, L(dd), Y   | 1116, A916, dd                   | 3     | 12     |
| SR              | SUBD E, nn, S      | 1116, A316, nn                   | 3     | 8      |
| (SR), Y         | SUBD E, (nn, S), Y | 1116, A416, nn                   | 3     | 11     |
| ABS             | SUBD E, mmll       | AE16, II, mm                     | 3     | 6      |
| ABS, X          | SUBD E, mmll, X    | AF16, II, mm                     | 3     | 7      |
| ABS, Y          | SUBD E, mmll, Y    | 1116, A616, II, mm               | 4     | 8      |
| ABL             | SUBD E, hhmmll     | 1116, AC16, II, mm, hh           | 5     | 8      |
| ABL, X          | SUBD E, hhmmll, X  | 1116, AD16, II, mm, hh           | 5     | 9      |

| SUBD | E, #IMM32 | ; $E \leftarrow E - IMM32$ (B, $A \leftarrow B$ , $A - IMM32$ ) |
|------|-----------|-----------------------------------------------------------------|
| SUBD | E, MEM32  | ; $E \leftarrow E - MEM32$ (B, $A \leftarrow B$ , $A - MEM32$ ) |

### SUBM

| Function :             | Subtract                                                                                                    |
|------------------------|----------------------------------------------------------------------------------------------------|
| Operation data length: | 16 bits or 8 bits                                                                                                    |
| Operation :            | $M \leftarrow M - IMM$ $When m = "0"$ $M16 \qquad M16$ $\Box \qquad \leftarrow \qquad \Box \qquad - IMM16$ $When m = "1"$ $M8 \qquad M8$ $\Box \qquad \leftarrow \qquad \Box \qquad - IMM8$                                                                                               |
| Description :          | <ul> <li>Subtracts the immediate value from the contents of a memory, and stores the result in the memory.</li> <li>This instruction cannot operate in decimal. Set flag D = "0" when using this instruction.</li> </ul>                                                                  |
| Status flags :         | IPL     N     V     m     x     D     I     Z     C       -     N     V     -     -     -     Z     C                                                                                                    |
| N :<br>V :             | Set to "1" when MSB of the operation result is "1." Otherwise, cleared to "0."<br>Set to "1" when the result of the operation (regarded as a signed operation) is a value outside<br>the range of $-32768$ to $+32767$ ( $-128$ to $+127$ when flag m is "1"). Otherwise, cleared to "0." |

- Z : Set to "1" when the operation result is "0." Otherwise, cleared to "0."
- C : Cleared to "0" when the borrow occurs. Otherwise, set to "1."

| Addressing mode | Syntax          | Machine code            | Bytes | Cycles |
|-----------------|-----------------|-------------------------|-------|--------|
| DIR             | SUBM dd, #imm   | 5116, 1316, dd, imm     | 4     | 7      |
| ABS             | SUBM mmll, #imm | 5116, 1716, II, mm, imm | 5     | 7      |

**Note :** When flag m = "0," the byte number increases by 1.

| CLM<br>SUBM.W | MEM16, #IMM16 | ; MEM16 $\leftarrow$ MEM16 – IMM16 |
|---------------|---------------|------------------------------------|
| SEM<br>SUBM.B | MEM8, #IMM8   | ; MEM8 $\leftarrow$ MEM8 – IMM8    |

### **SUBMB**

 Function
 :
 Subtract

 Operation data length:
 8 bits

 Operation
 :
 M8 ← M8 - IMM8

### **Description** : Subtracts the immediate value from the contents of a memory in 8-bit length, and stores the result in the memory.

- This instruction is unaffected by flag m.
- This instruction cannot operate in decimal. Set flag D = "0" when using this instruction.

 Status flags
 :
 IPL
 N
 V
 m
 x
 D
 I
 Z
 C

 N
 V
 Z
 C

N : Set to "1" when MSB of the operation result is "1." Otherwise, cleared to "0."

V : Set to "1" when the result of the operation (regarded as a signed operation) is a value outside the range of -128 to +127. Otherwise, cleared to "0."

- Z : Set to "1" when the operation result is "0." Otherwise, cleared to "0."
- C : Cleared to "0" when the borrow occurs. Otherwise, set to "1."

| Addressing mode | Syntax Machine code |                         | Bytes | Cycles |
|-----------------|---------------------|-------------------------|-------|--------|
| DIR             | SUBMB dd, #imm      | 5116, 1216, dd, imm     | 4     | 7      |
| ABS             | SUBMB mmll, #imm    | 5116, 1616, II, mm, imm | 5     | 7      |

#### Description example:

SUBMB

MEM8, #IMM8

; MEM8  $\leftarrow$  MEM8 – IMM8

### SUBMD

**SUBMD** 

| Function          | :          | Subtract                                                                                                    |
|-------------------|------------|----------------------------------------------------------------------------------------------------|
| Operation data le | ngth:      | 32 bits                                                                                                    |
| Operation         | :          | $\begin{array}{c c} M32 \leftarrow M32 - IMM32 \\ \hline M32 & M32 \\ \hline \end{array} \leftarrow \boxed{} - IMM32 \end{array}$                                                                                                    |
| Description       | :          | <ul> <li>Subtracts the immediate value from the contents of a memory in 32-bit length, and stores the result in the memory.</li> <li>This instruction is unaffected by flag m.</li> <li>This instruction cannot operate in decimal. Set flag D = "0" when using this instruction.</li> </ul> |
| Status flags      | :          | IPL         N         V         m         x         D         I         Z         C           -         N         V           -         Z         C                                                                                                    |
|                   | N :<br>V : | Set to "1" when MSB of the operation result is "1." Otherwise, cleared to "0."<br>Set to "1" when the result of the operation (regarded as a signed operation) is a value outside<br>the range of -2147483648 to +2147483647. Otherwise, cleared to "0."                                     |

- Z : Set to "1" when the operation result is "0." Otherwise, cleared to "0."
- C : Cleared to "0" when the borrow occurs. Otherwise, set to "1."

| Addressing mode | Syntax Machine code E |                                                | Bytes | Cycles |
|-----------------|-----------------------|------------------------------------------------|-------|--------|
| DIR             | SUBMD dd, #imm        | 5116, 9316, dd, immll, immlh, immhl, immhh     | 7     | 10     |
| ABS             | SUBMD mmll, #imm      | 5116, 9716, II, mm, immll, immlh, immhl, immhh | 8     | 10     |

#### Description example:

SUBMB

MEM32, #IMM32

; MEM32  $\leftarrow$  MEM32 – IMM32

### SUBS

Function Subtract 2 Operation data length: 16 bits Operation  $S \leftarrow S - IMM8$ ÷ S S – IMM8  $\leftarrow$ Description Subtract the 8-bit immediate value from the contents of S in 16-bit length, and stores the result ÷ in S. The immediate value is extended to 16-bit length with 0s in operation. • This instruction is unaffected by flag m. • This instruction cannot operate in decimal. Set flag D = "0" when using this instruction. Status flags 1 IPL Ν V m х D I Ζ С Ζ С Ν V

- N : Set to "1" when MSB of the operation result is "1." Otherwise, cleared to "0."
- V : Set to "1" when the result of the operation (regarded as a signed operation) is a value outside the range of -32768 to +32767. Otherwise, cleared to "0."
- Z : Set to "1" when the operation result is "0." Otherwise, cleared to "0."
- C : Cleared to "0" when the borrow occurs. Otherwise, set to "1."

| Addressing mode | Syntax    | Machine code    | Bytes | Cycles |
|-----------------|-----------|-----------------|-------|--------|
| IMM             | SUBS #imm | 3116, 0B16, imm | 3     | 2      |

Description example:

SUBS

#IMM8

; S  $\leftarrow$  S – IMM8

### **SUBX**

| Function           | :          | Subtract                                                                                                    |
|--------------------|------------|----------------------------------------------------------------------------------------------------|
| Operation data ler | igth:      | 16 bits or 8 bits                                                                                                    |
| Operation          | :          | $X \leftarrow X - IMM \qquad (IMM = 0 \text{ to } 31)$ $\underline{When \ x = "0"} \\ X \qquad X \\ \hline \qquad \qquad \qquad \qquad \qquad \qquad \qquad \qquad \qquad \qquad \qquad \qquad \qquad \qquad \qquad \qquad \qquad \qquad$                                                                                                    |
|                    |            | $\begin{array}{ccc} \underline{When \ x = ``1''} & & \\ & X_{L} & X_{L} & \\ & & & & \\ \hline & \leftarrow & & \\ & & & \\ & & & & \\ & & & \\ & & & \\ & & & \\ & & & \\ & & & \\ & & & \\ & & & \\ & & & \\ & & & \\ & & & \\ & & & \\ & & & \\ & & & \\ & & & \\ & & & \\ & & & \\ & & & \\ & & & \\ & & & \\ & & & \\ & & & \\ & & & \\ & & & \\ & & & \\ & & & \\ & & & \\ & & & & \\ & & & \\ & & & \\ & & & \\ & & & \\ & & & \\ & & & \\ & & & \\ & & &$ |
| Description        | :          | <ul> <li>Subtracts the immediate value (0 to 31) from the contents of X, and stores the result in X.</li> <li>This instruction is unaffected by flag m.</li> <li>This instruction cannot operate in decimal. Set flag D = "0" when using this instruction.</li> </ul>                                                                                                    |
| Status flags       | :          | IPL         N         V         m         x         D         I         Z         C           -         N         V         -         -         -         Z         C                                                                                                    |
|                    | N :<br>/ : | Set to "1" when MSB of the operation result is "1." Otherwise, cleared to "0."<br>Set to "1" when the result of the operation (regarded as a signed operation) is a value outside<br>the range of -32768 to +32767 (-128 to +127 when flag x is "1"). Otherwise, cleared to "0."                                                                                                    |

- Z : Set to "1" when the operation result is "0." Otherwise, cleared to "0."
- C : Cleared to "0" when the borrow occurs. Otherwise, set to "1."

| Addressing mode                                 | Syntax    | Machine code   | Bytes | Cycles |
|-------------------------------------------------|-----------|----------------|-------|--------|
| IMM                                             | SUBX #imm | 0116, imm+4016 | 2     | 2      |
| Note : Any volue from 0 to 21 can be get to imm |           |                |       |        |

Note : Any value from 0 to 31 can be set to imm.

| CLP<br>SUBX | x<br>#IMM | ; $X \leftarrow X - IMM(0 \text{ to } 31)$         |
|-------------|-----------|----------------------------------------------------|
| SEP         | X         | $, X \leftarrow X = \text{ININI(0.10.31)}$         |
| SUBX        | #IMM      | ; $X_{L} \leftarrow X_{L} - IMM(0 \text{ to } 31)$ |

### SUBY

| Function :             | Subtract                                                                                                    |  |  |
|------------------------|----------------------------------------------------------------------------------------------------|--|--|
| Operation data length: | 16 bits or 8 bits                                                                                                    |  |  |
| Operation :            | $Y \leftarrow Y - IMM \qquad (IMM = 0 \text{ to } 31)$ $\underline{When \ x = "0"} \qquad Y \qquad Y \qquad \qquad Y \qquad Y \qquad \qquad Y \qquad \qquad Y \qquad \qquad Y \qquad \qquad Y \qquad \qquad Y \qquad \qquad Y \qquad \qquad Y \qquad \qquad Y \qquad \qquad Y \qquad \qquad Y \qquad \qquad Y \qquad Y \qquad \qquad Y \qquad Y \qquad \qquad Y \qquad \qquad Y \qquad \qquad Y \qquad \qquad Y \qquad \qquad Y \qquad \qquad Y \qquad \qquad Y \qquad \qquad Y \qquad \qquad Y \qquad \qquad Y \qquad \qquad Y \qquad Y \qquad \qquad Y \qquad Y \qquad \qquad Y \qquad Y \qquad \qquad Y \qquad \qquad Y \qquad \qquad Y \qquad \qquad Y \qquad \qquad Y \qquad \qquad Y \qquad \qquad Y \qquad \qquad Y \qquad Y \qquad \qquad Y \qquad \qquad Y \qquad Y \qquad \qquad Y \qquad Y \qquad \qquad Y \qquad Y \qquad \qquad Y \qquad Y \qquad Y \qquad$ |  |  |
|                        | $\begin{array}{ccc} \underline{When \ x = ``1''} & & \\ & Y_L & Y_L & \\ & & & \frown & \frown & - IMM \\ & & & & \\ & & & \\ & & & & \\ & & & \\ & & & \\ & & & \\ & & & \\ & & & \\ & & & \\ & & & \\ & & & \\ & & & \\ & & & \\ & & & \\ & & & \\ & & & \\ & & & \\ & & & \\ & & & \\ & & & \\ & & & \\ & & & \\ & & & \\ & & & \\ & & & \\ & & & \\ & & & & \\ & & & & \\ & & & & \\ & & & & \\ & & & & \\ & & & & \\ & & & & \\ & & & & \\ &$                                                                                                    |  |  |
| Description :          | <ul> <li>Subtracts the immediate value (0 to 31) from the contents of Y, and stores the result in Y.</li> <li>This instruction is unaffected by flag m.</li> <li>This instruction cannot operate in decimal. Set flag D = "0" when using this instruction.</li> </ul>                                                                                                    |  |  |
| Status flags           | IPL         N         V         m         x         D         I         Z         C            N         V            Z         C                                                                                                    |  |  |
| N :<br>V :             | Set to "1" when MSB of the operation result is "1." Otherwise, cleared to "0."<br>Set to "1" when the result of the operation (regarded as a signed operation) is a value outside<br>the range of $-32768$ to $+32767$ ( $-128$ to $+127$ when flag x is "1"). Otherwise, cleared to "0."                                                                                                    |  |  |
| Ζ:                     | Set to "1" when the operation result is "0." Otherwise, cleared to "0."                                                                                                    |  |  |

| C : Cleared to "0" when the borrow occurs. Otherwise, set to "1 | ." |
|-----------------------------------------------------------------|----|
|-----------------------------------------------------------------|----|

| Addressing mode                                 | Syntax    | Machine code   | Bytes | Cycles |
|-------------------------------------------------|-----------|----------------|-------|--------|
| IMM                                             | SUBY #imm | 0116, imm+6016 | 2     | 2      |
| Note + Any value from 0 to 21 can be act to imm |           |                |       |        |

Note : Any value from 0 to 31 can be set to imm.

| CLP<br>SUBY | x<br>#IMM | ; $Y \leftarrow Y - IMM(0 \text{ to } 31)$         |
|-------------|-----------|----------------------------------------------------|
| SEP<br>SUBY | x<br>#IMM | ; $Y_{L} \leftarrow Y_{L} - IMM(0 \text{ to } 31)$ |
| 3001        | #111111   | , $IL \leftarrow IL = IWIVI(0 \ 10 \ 51)$          |

## TAD n

| Function :             | Transfer between registers                                                                                                    |  |  |
|------------------------|----------------------------------------------------------------------------------------------------|--|--|
| Operation data length: | 16 bits                                                                                                    |  |  |
| Operation :            | $ \begin{array}{cccc} DPRn \leftarrow A & (n = 0 \text{ to } 3) \\ & & & & \\ & & & & \\ & & & & \\ & & & & $                                                                                                    |  |  |
| Description :          | <ul> <li>Transfers the contents of A to the specified DPRn (DPR0 to DPR3) in 16-bit length.</li> <li>Specify one of DPR0 to DPR3 for the destination of transfer.</li> <li>The contents of A do not change.</li> <li>This instruction is unaffected by flag m.</li> <li>This instruction includes the function of the TAD instruction in the conventional 7700 Family.</li> </ul> |  |  |
| Status flags :         | IPL     N     V     m     x     D     I     Z     C       -     -     -     -     -     -     -     -     -                                                                                                    |  |  |

| Addressing mode | Syntax | Machine code | Bytes | Cycles |
|-----------------|--------|--------------|-------|--------|
| IMP             | TAD n  | 3116, n216   | 2     | 3      |

Note : Any value from 0 to 3 can be set to n.

| TAD | 0 | ; $DPR0 \leftarrow A$ |
|-----|---|-----------------------|
| TAD | 1 | ; DPR1 $\leftarrow$ A |

# TAS

| Function :             | Transfer between registers                                                                                                    |
|------------------------|----------------------------------------------------------------------------------------------------|
| Operation data length: | 16 bits                                                                                                    |
| Operation :            | $S \leftarrow A$ $S \leftarrow A$ $\Box \qquad \qquad \qquad \qquad \qquad \qquad \qquad \qquad \qquad \qquad \qquad \qquad \qquad \qquad \qquad \qquad \qquad \qquad \qquad$ |
| Description :          | <ul><li>Transfers the contents of A to S in 16-bit length. The contents of A do not change.</li><li>● This instruction is unaffected by flag m.</li></ul>                     |
| Status flags :         | IPL     N     V     m     x     D     I     Z     C                                                                                                    |

| Addressing mode | Syntax | Machine code | Bytes | Cycles |
|-----------------|--------|--------------|-------|--------|
| IMP             | TAS    | 3116, 8216   | 2     | 2      |

Description example:

TAS

; S  $\leftarrow$  A

# TAX

С

Ζ

| Function :             | Transfer between registers                                                                                                    |
|------------------------|----------------------------------------------------------------------------------------------------|
| Operation data length: | 16 bits or 8 bits                                                                                                    |
| <b>Operation</b> :     | $\begin{array}{c} X \leftarrow A \\ \underline{When \ x = "0"} \\ \hline X & A \\ \hline \end{array} \leftarrow  \end{array}$                                                                                                    |
|                        | $\begin{array}{ccc} \underline{When \ x = ``1''} & & \\ & X_{L} & & A_{L} \\ & & & & \\ & & & & \\ & & & & \\ & & & & \\ & & & \\ & & & & \\ & & & \\ & & & \\ & & & & \\ & &$ |
| Description :          | Transfers the contents of A to X. The contents of A do not change.                                                                                                    |
| Status flags :         | IPL N V m x D I Z                                                                                                    |

N : Set to "1" when MSB of the operation result is "1." Otherwise, cleared to "0."

Ν

Z : Set to "1" when the operation result is "0." Otherwise, cleared to "0."

| Addressing mode | Syntax | Machine code | Bytes | Cycles |
|-----------------|--------|--------------|-------|--------|
| IMP             | ТАХ    | C416         | 1     | 1      |

| Х |                      |
|---|----------------------|
|   | ; X ← A              |
| Х |                      |
|   | ; $XL \leftarrow AL$ |
|   |                      |

# TAY

| Function :             | Transfer between registers                                                                                                    |
|------------------------|----------------------------------------------------------------------------------------------------|
| Operation data length: | 16 bits or 8 bits                                                                                                    |
| Operation :            | $\begin{array}{c} Y \leftarrow A \\ \underline{When \ x = "0"} \\ & Y \\ & A \\ \hline \end{array} \\ \hline \end{array} \\ \hline \begin{array}{c} Y \\ \leftarrow \end{array} \\ \hline \end{array} \\ \underline{When \ x = "1"} \\ Y_L \\ & A_L \\ \hline \end{array} \\ \hline \begin{array}{c} Y_L \\ \leftarrow \end{array} \\ \hline \end{array} \\ \ast \ \text{In this case, the contents of } Y_H \ \text{do not change.} \end{array}$ |
| Description :          | Transfers the contents of A to Y. The contents of A do not change.                                                                                                    |
| Status flags :         | IPL N V m x D I Z C                                                                                                    |

N : Set to "1" when MSB of the operation result is "1." Otherwise, cleared to "0."

Ν

Z : Set to "1" when the operation result is "0." Otherwise, cleared to "0."

| Addressing mode | Syntax | Machine code | Bytes | Cycles |
|-----------------|--------|--------------|-------|--------|
| IMP             | TAY    | D416         | 1     | 1      |

Ζ

| CLP | x |                    |
|-----|---|--------------------|
| TAY |   | ; $Y \leftarrow A$ |
| SEP | х |                    |
| TAY |   | ; $Y_L \gets A_L$  |

# TBD n

TBD n

| Function :             | Transfer between registers                                                                                                    |
|------------------------|----------------------------------------------------------------------------------------------------|
| Operation data length: | 16 bits                                                                                                    |
| Operation :            | $DPRn \leftarrow B \qquad (n = 0 \text{ to } 3)$ $DPRn \qquad B$ $\Box \qquad \leftarrow \Box$                                                                                                    |
| Description :          | <ul> <li>Transfers the contents of B to the specified DPRn (DPR0 to DPR3) in 16-bit length.</li> <li>Specify one of DPR0 to DPR3 for the destination of transfer.</li> <li>The contents of B do not change.</li> <li>This instruction is unaffected by flag m.</li> <li>This instruction includes the function of the TBD instruction in the conventional 7700 Family</li> </ul> |
| Status flags :         | IPL N V m x D I Z C                                                                                                    |

| Addressing mode | Syntax | Machine code | Bytes | Cycles |
|-----------------|--------|--------------|-------|--------|
| IMP             | TBD n  | B116, n216   | 2     | 3      |

\_\_\_\_

\_\_\_\_

Note : Any value from 0 to 3 can be set to n.

| TBD | 0 | ; DPR0 $\leftarrow$ B |
|-----|---|-----------------------|
| TBD | 1 | ; DPR1 $\leftarrow$ B |

# TBS

| Function :             | Transfer between registers                                                                                                    |
|------------------------|----------------------------------------------------------------------------------------------------|
| Operation data length: | 16 bits                                                                                                    |
| Operation :            | $S \leftarrow B$ $S \qquad B$ $\Box \qquad \Box \qquad \leftarrow \Box$                                                                                   |
| Description :          | <ul><li>Transfers the contents of B to S in 16-bit length. The contents of B do not change.</li><li>● This instruction is unaffected by flag m.</li></ul> |
| Status flags           | IPL N V m x D I Z C                                                                                                    |

| Addressing mode | Syntax | Machine code | Bytes | Cycles |
|-----------------|--------|--------------|-------|--------|
| IMP             | TBS    | B116, 8216   | 2     | 2      |

Description example:

TBS

; S  $\leftarrow$  B

| Function :             | Transfer between registers                                                                                                    |
|------------------------|----------------------------------------------------------------------------------------------------|
| Operation data length: | 16 bits or 8 bits                                                                                                    |
| Operation :            | $\begin{array}{c} X \leftarrow B \\ \underline{When \ x = "0"} \\ \hline \\ X & B \\ \hline \\ \hline \\ \hline \\ \hline \\ \hline \\ \hline \\ \hline \\ \hline \\ \hline \\$ |
|                        | $\frac{\text{When } x = \text{``1''}}{X_{L}} \qquad B_{L}$                                                                                                    |
|                        | $\#$ In this case, the contents of $X_H$ do not change.                                                                                                    |
| Description :          | Transfers the contents of B to X. The contents of B do not change.                                                                                                    |

Status flags :

| IP | L | Ν | V | m | х | D | I | Ζ | С |
|----|---|---|---|---|---|---|---|---|---|
|    | • | Ν | — | _ |   |   | — | Ζ | — |

N : Set to "1" when MSB of the operation result is "1." Otherwise, cleared to "0."

Z : Set to "1" when the operation result is "0." Otherwise, cleared to "0."

| Addressing mode | Syntax | Machine code | Bytes | Cycles |  |
|-----------------|--------|--------------|-------|--------|--|
| IMP             | ТВХ    | 8116, C416   | 2     | 2      |  |

| CLP | х |                        |
|-----|---|------------------------|
| TBX |   | ; X ← B                |
| SEP | х |                        |
| TBX |   | ; $X_L \leftarrow B_L$ |

# TBY

| Function :             | Transfer between registers                                                                                                    |
|------------------------|----------------------------------------------------------------------------------------------------|
| Operation data length: | 16 bits or 8 bits                                                                                                    |
| Operation :            | $\begin{array}{c} Y \leftarrow B \\ \underline{When \ x = "0"} \\ Y & B \\ \hline \end{array} \\ \leftarrow \boxed{} \end{array}$ |
|                        | $\frac{\text{When } x = \text{``1''}}{Y_{L}} B_{L}$                                                                               |
|                        | $\ast$ In this case, the contents of $Y_{\textrm{H}}$ do not change.                                                              |
| Description :          | Transfers Y with the contents of B. The contents of B do not change.                                                              |
| Status flags :         |                                                                                                    |

N : Set to "1" when MSB of the operation result is "1." Otherwise, cleared to "0."

Ν

Z : Set to "1" when the operation result is "0." Otherwise, cleared to "0."

| Addressing mode | Syntax | Machine code | Bytes | Cycles |  |
|-----------------|--------|--------------|-------|--------|--|
| IMP             | ТВҮ    | 8116, D416   | 2     | 2      |  |

Ζ

| CLP | Х |                        |
|-----|---|------------------------|
| TBY |   | ; $Y \leftarrow B$     |
| SEP | х |                        |
| TBY |   | ; $Y_L \leftarrow B_L$ |

# TDA n

| Function            | :   | Transfer between registers                                                                                                    |          |        |             |        |       |        |       |        |        |                  |
|---------------------|-----|----------------------------------------------------------------------------------------------------|----------|--------|-------------|--------|-------|--------|-------|--------|--------|------------------|
| Operation data leng | th: | 16 bits or 8 bits                                                                                                    |          |        |             |        |       |        |       |        |        |                  |
| Operation           | :   | $A \leftarrow DPRn \qquad (n = 0 \text{ to } 3$ $\underline{When \ m = "0"}$ $A \qquad DPRn$ $\Box \qquad \leftarrow \Box$ $\underline{When \ m = "1"}$ $A \qquad DPRn \ \Box$ $\Box \qquad \leftarrow \Box$ $When \ m = "1"$ $A \qquad DPRn \ \Box$ $When \ m = "1"$ |          | оf Ан  | do no       | ot ch  | ange  |        |       |        |        |                  |
| Description         | :   | <ul> <li>Transfers the contents of the</li> <li>Specify one of DPR0 to DF</li> <li>The contents of DPRn do r</li> <li>This instruction includes the</li> </ul>                                                                                                    | PR3 f    | or the | e des<br>e. | tinati | on of | f tran | sfer. |        | iventi | onal 7700 Family |
| Status flags        | :   |                                                                                                    | IPL<br>— | N<br>N | V<br>       | m<br>— | x<br> | D<br>  |       | Z<br>Z | C<br>  |                  |

N : Set to "1" when MSB of the operation result is "1." Otherwise, cleared to "0."

Z : Set to "1" when the operation result is "0." Otherwise, cleared to "0."

| Addressing mode | Syntax | Machine code    | Bytes | Cycles |  |
|-----------------|--------|-----------------|-------|--------|--|
| IMP             | TDA n  | 3116, n216+4016 |       | 2      |  |

;  $A \leftarrow DPR0$ 

; A  $\leftarrow$  DPR1

Note : Any value from 0 to 3 can be set to n.

0

1

| •   |  |
|-----|--|
| TDA |  |
| TDA |  |

## TDB n

| Function             | :   | Transfer between registers                                                                                                    |                 |        |             |        |        |        |       |        |        |                  |
|----------------------|-----|----------------------------------------------------------------------------------------------------|-----------------|--------|-------------|--------|--------|--------|-------|--------|--------|------------------|
| Operation data lenge | th: | 16 bits or 8 bits                                                                                                    |                 |        |             |        |        |        |       |        |        |                  |
| Operation            | :   | $B \leftarrow DPRn \qquad (n = 0 \text{ to } 7)$ $\underline{When m = "0"}$ $\underline{B} \qquad DPRn$ $\underline{\Box} \qquad \leftarrow \Box$ $\underline{When m = "1"}$ $B_{L} \qquad DPRnL$ $\underline{\Box} \qquad \leftarrow \Box$ $ \  \  \  \  \  \  \  \  \  \  \  \  \ $                                                                                                    |                 | of B⊦  | do no       | ot cha | ange.  |        |       |        |        |                  |
| Description          | :   | <ul> <li>Transfers the contents of spe</li> <li>Specify one of DPR0 to DF</li> <li>The contents of DPRn do not on the contents of DPRn do not on the content of the content of the content</li></ul> | PR3 f<br>not cl | or the | e des<br>e. | tinati | on of  | f tran | sfer. |        | venti  | onal 7700 Family |
| Status flags         | :   |                                                                                                    | IPL             | N<br>N | V<br>       | m<br>— | x<br>— | D<br>— |       | Z<br>Z | C<br>— |                  |

N : Set to "1" when MSB of the operation result is "1." Otherwise, cleared to "0."

Z : Set to "1" when the operation result is "0." Otherwise, cleared to "0."

| Addressing mode | Syntax | Machine code    | Bytes | Cycles |
|-----------------|--------|-----------------|-------|--------|
| IMP             | TDB n  | B116, n216+4016 | 2     | 2      |

Note : Any value from 0 to 3 can be set to n.

0

1

| TDB |  |
|-----|--|
| TDB |  |

| ; | В | $\leftarrow$ | DPR0 |
|---|---|--------------|------|
| ; | В | $\leftarrow$ | DPR1 |

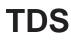

С —

Ζ

\_\_\_

| Function :             | Transfer between registers                                                                                            |     |   |   |   |   |   |   |
|------------------------|----------------------------------------------------------------------------------------------------|-----|---|---|---|---|---|---|
| Operation data length: | 16 bits                                                                                                    |     |   |   |   |   |   |   |
| Operation :            | $S \leftarrow DPR0$ $S \qquad DPR0$ $\Box \qquad \leftarrow \Box$                                                     |     |   |   |   |   |   |   |
| ·                      | <ul><li>Transfers the contents of DPR0 to S in 16-bit length.</li><li>● The contents of DPR0 do not change.</li></ul> |     |   |   |   |   |   |   |
| Status flags :         |                                                                                                    | IPL | Ν | V | m | х | D | I |
|                        |                                                                                                    | —   | _ | — | _ |   | — | — |

| Addressing mode | Syntax | Machine code | Bytes | Cycles |
|-----------------|--------|--------------|-------|--------|
| IMP             | TDS    | 3116, 7316   | 2     | 2      |

Description example:

TDS

; S  $\leftarrow$  DPR0

Transfer between registers Function 2 16 bits or 8 bits Operation data length: Operation 1  $\mathsf{A} \leftarrow \mathsf{S}$ <u>When m = "0"</u> А S 4 <u>When m = "1"</u> AL S∟  $\leftarrow$  The contents of A<sub>H</sub> do not change.
 Description Transfers the contents of S to A. The contents of S do not change. ÷

Status flags :

| IPL | Ν | V | m | х | D | I | Ζ | С |
|-----|---|---|---|---|---|---|---|---|
|     | Ν |   | — | _ |   |   | Ζ |   |

N : Set to "1" when MSB of the operation result is "1." Otherwise, cleared to "0."

Z : Set to "1" when the operation result is "0." Otherwise, cleared to "0."

| Addressing mode | Syntax | Machine code | Bytes | Cycles |
|-----------------|--------|--------------|-------|--------|
| IMP             | TSA    | 3116, 9216   | 2     | 2      |

| CLM |                      |
|-----|----------------------|
| TSA | ; A $\leftarrow$ S   |
| SEM |                      |
| TSA | ; AL $\leftarrow$ SL |

| Function :             | Transfer between registers                                                                           |
|------------------------|----------------------------------------------------------------------------------------------------|
| Operation data length: | 16 bits or 8 bits                                                                                    |
| Operation :            | $B \leftarrow S$ $\underline{When \ m = "0"}$ $B \qquad S$ $\Box \qquad \Box \qquad \leftarrow \Box$ |
|                        | $\frac{When m = "1"}{B_{L}}$ B <sub>L</sub> S <sub>L</sub> $($                                       |
| Description :          | Transfers the contents of S to B. The contents of S do not change.                                   |

Status flags :

| I | PL | Ν | V | m | х | D | I | Ζ | С |
|---|----|---|---|---|---|---|---|---|---|
|   | _  | Ν |   |   | _ | _ | _ | Ζ | — |

N : Set to "1" when MSB of the operation result is "1." Otherwise, cleared to "0."

Z : Set to "1" when the operation result is "0." Otherwise, cleared to "0."

| Addressing mode | Syntax | Machine code | Bytes | Cycles |
|-----------------|--------|--------------|-------|--------|
| IMP             | TSB    | B116, 9216   | 2     | 2      |

| CLM |                      |
|-----|----------------------|
| TSB | ; $B \leftarrow S$   |
| SEM |                      |
| TSB | ; $BL \leftarrow SL$ |

# TSD

| Function :             | Transfer between registers                                                                |     |   |      |        |      |   |   |   |   |
|------------------------|-------------------------------------------------------------------------------------------|-----|---|------|--------|------|---|---|---|---|
| Operation data length: | 16 bits                                                                                   |     |   |      |        |      |   |   |   |   |
| Operation :            | $     DPR0 \leftarrow S \\     DPR0 \qquad S \\     \hline                              $ |     |   |      |        |      |   |   |   |   |
| Description :          | Transfers the contents of S to<br>● The contents of S do not c                            |     |   | 16-b | it len | gth. |   |   |   |   |
| Status flags :         |                                                                                           | IPL | Ν | V    | m      | х    | D | I | Ζ | С |
|                        |                                                                                           | —   | — |      |        | _    | _ |   | — |   |

| Addressing mode | Syntax | Machine code | Bytes | Cycles |
|-----------------|--------|--------------|-------|--------|
| IMP             | TSD    | 3116, 7016   | 2     | 4      |

Description example:

TSD

; DPR0  $\leftarrow$  S

| Function :             | Transfer between registers                                                                                                    |
|------------------------|----------------------------------------------------------------------------------------------------|
| Operation data length: | 16 bits or 8 bits                                                                                                    |
| Operation :            | $\begin{array}{c} X \leftarrow S \\ \underline{When \ x = "0"} \\ X & S \\ \hline \\ \hline \\ \underline{When \ x = "1"} \\ X_L & S_L \\ \hline \\ \hline \\ \hline \\ \hline \\ \hline \\ \hline \\ \hline \\ \hline \\ \hline \\ $ |
| Description :          | Transfers the contents of S to X. The contents of S do not change.                                                                                                    |

Status flags :

| I | PL | Ν | V | m | х | D | I | Ζ | С |
|---|----|---|---|---|---|---|---|---|---|
|   | _  | Ν |   |   | _ |   | _ | Ζ | — |

N : Set to "1" when MSB of the operation result is "1." Otherwise, cleared to "0."

Z : Set to "1" when the operation result is "0." Otherwise, cleared to "0."

| Addressing mode | Syntax | Machine code | Bytes | Cycles |
|-----------------|--------|--------------|-------|--------|
| IMP             | TSX    | 3116, F216   | 2     | 2      |

| CLP | Х |                            |
|-----|---|----------------------------|
| TSX |   | ; $X \leftarrow S$         |
| SEP | х |                            |
| TSX |   | ; $X_{L} \leftarrow S_{L}$ |

### ΤΧΑ

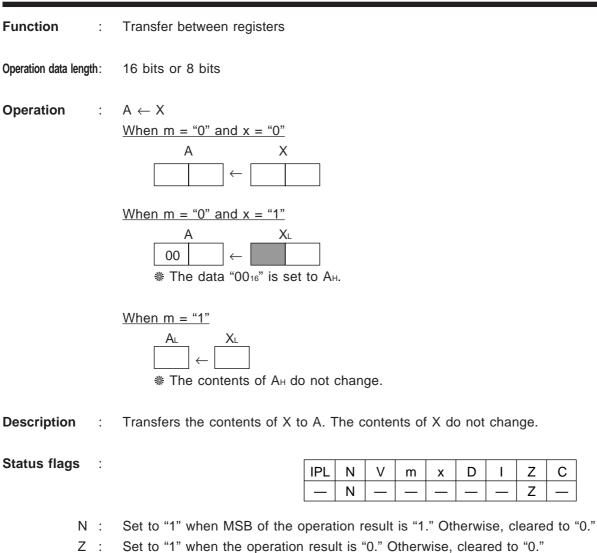

| Addressing mode | Syntax | Machine code | Bytes | Cycles |
|-----------------|--------|--------------|-------|--------|
| IMP             | ТХА    | A416         | 1     | 1      |

Description example:

TXA

; A  $\leftarrow$  X

# TXB

| Function            | :   | Transfer between registers                                                                                                    |
|---------------------|-----|----------------------------------------------------------------------------------------------------|
| Operation data leng | th: | 16 bits or 8 bits                                                                                                    |
| Operation           |     | $B \leftarrow X$ $\underline{When \ m = "0" \ and \ x = "0"}$ $B \qquad X$ $\Box \qquad \leftarrow \Box$                      |
|                     |     | When m = "0" and x = "1"<br>B XL<br>00 $\leftarrow$ $\leftarrow$<br>* The data "00 <sub>16</sub> " is set to B <sub>H</sub> . |
|                     |     |                                                                                                    |
| Description         | :   | Transfers the contents of X to B. The contents of X do not change.                                                            |
| Status flags        | :   | IPL       N       V       m       x       D       I       Z       C          N          Z                                     |
| Ν                   | :   | Set to "1" when MSB of the operation result is "1." Otherwise, cleared to "0."                                                |
| Z                   | :   | Set to "1" when the operation result is "0." Otherwise, cleared to "0."                                                       |

| Addressing mode | Syntax | Machine code | Bytes | Cycles |
|-----------------|--------|--------------|-------|--------|
| IMP             | ТХВ    | 8116, A416   | 2     | 2      |

Description example:

ТХВ

;  $\mathsf{B} \leftarrow \mathsf{X}$ 

# TXS

### Function : Transfer between registers

Operation data length: 16 bits or 8 bits

Operation :

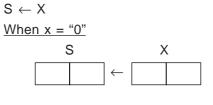

| Wher | n x = | "1"    |              |               |        |     |
|------|-------|--------|--------------|---------------|--------|-----|
|      | S     |        |              |               | XL     | _   |
|      | 00    |        | $\leftarrow$ |               |        |     |
|      | ∦ The | e data | "00          | 16" <b>is</b> | set to | Sн. |

**Description** : Transfers the contents of X to S. The contents of X do not change.

Status flags :

| IPL | N | V | m | х | D | I | Ζ | С |
|-----|---|---|---|---|---|---|---|---|
|     |   | _ | _ | — |   | — |   |   |

| Addressing mode | Syntax | Machine code | Bytes | Cycles |
|-----------------|--------|--------------|-------|--------|
| IMP             | TXS    | 3116, E216   | 2     | 2      |

| CLP | Х |                                            |
|-----|---|--------------------------------------------|
| TXS |   | ; S ← X                                    |
| SEP | х |                                            |
| TXS |   | ; SL $\leftarrow$ XL, SH $\leftarrow$ 0016 |

# ΤΧΥ

**Function** : Transfer between registers

Operation data length: 16 bits or 8 bits

2

Operation

 $\begin{array}{c} Y \leftarrow X \\ \underline{When \ x = "0"} \\ Y & X \\ \hline \end{array} \leftarrow \boxed{\begin{array}{c} \\ \end{array}} \end{array}$ 

 $\begin{array}{c|c} \underline{When \ x = ``1''} \\ & Y_{L} & X_{L} \\ & & & \\ \hline & & \leftarrow & \\ & & \\ & &$ 

**Description** : Transfers the contents of X to Y. The contents of X do not change.

Status flags :

| IPL | Ν | V | m | x | D | I | Ζ | С |
|-----|---|---|---|---|---|---|---|---|
| —   | Ν | _ |   |   | _ | _ | Ζ | — |

N : Set to "1" when MSB of the operation result is "1." Otherwise, cleared to "0."

Z : Set to "1" when the operation result is "0." Otherwise, cleared to "0."

| Addressing mode | Syntax | Machine code | Bytes | Cycles |
|-----------------|--------|--------------|-------|--------|
| IMP             | TXY    | 3116, C216   | 2     | 2      |

| CLP | Х |                        |
|-----|---|------------------------|
| TXY |   | ; $Y \leftarrow X$     |
| SEP | Х |                        |
| TXY |   | ; $Y_L \leftarrow X_L$ |

### TYA

| Function :             | Transfer between registers                                                                          |
|------------------------|----------------------------------------------------------------------------------------------------|
| Operation data length: | 16 bits or 8 bits                                                                                   |
| Operation :            | $A \leftarrow Y$ $\underline{When \ m = "0" \ and \ x = "0"}_{A} \qquad Y$ $\underline{A \qquad Y}$ |
|                        |                                                                                                    |
|                        |                                                                                                    |
| Description :          | Transfers the contents of Y to A. The contents of Y do not change.                                  |
| Status flags :         | IPL       N       V       m       x       D       I       Z       C         -       N          Z    |
| N :                    | Set to "1" when MSB of the operation result is "1." Otherwise, cleared to "0."                      |
| Ζ:                     | Set to "1" when the operation result is "0." Otherwise, cleared to "0."                             |

| Addressing mode | Syntax | Machine code | Bytes | Cycles |
|-----------------|--------|--------------|-------|--------|
| IMP             | ТҮА    | B416         | 1     | 1      |

Description example:

TYA

; A  $\leftarrow$  Y

# TYB

| Function           |      | : | Transfer between registers                                                                                                    |
|--------------------|------|---|----------------------------------------------------------------------------------------------------|
| Operation data lea | ngth | : | 16 bits or 8 bits                                                                                                    |
| Operation          |      |   | $B \leftarrow Y$ $\underline{When \ m = "0" \ and \ x = "0"}$ $B \qquad Y$ $\underline{B \qquad Y}$ $\underline{When \ m = "0" \ and \ x = "1"}$ $\underline{When \ m = "0" \ and \ x = "1"}$ $\underline{B \qquad Y \ }$ $\underline{When \ m = "0" \ and \ x = "1"}$ $\underline{B \qquad Y \ }$ $\underline{When \ m = "1"}$ $\underline{B \ Y \ }$ $\underline{When \ m = "1"}$ $\underline{B \ Y \ }$ $\underline{When \ m = "1"}$ $\underline{B \ Y \ }$ $\underline{When \ m = "1"}$ $\underline{B \ Y \ }$ $\underline{When \ m = "1"}$ $\underline{B \ Y \ }$ $\underline{When \ m = "1"}$ $\underline{B \ Y \ }$ $\underline{When \ m = "1"}$ $\underline{B \ Y \ }$ $\underline{When \ m = "1"}$ $\underline{B \ Y \ }$ $\underline{When \ m = "1"}$ $\underline{B \ Y \ }$ $\underline{When \ m = "1"}$ $\underline{When \ m = "1"}$ $\underline{B \ Y \ }$ $\underline{When \ m = "1"}$ $\underline{When \ m = "1"}$ $Whe$ |
| Description        |      | : | Transfers the contents of Y to B. The contents of Y do not change.                                                                                                    |
| Status flags       | i    | : | IPL       N       V       m       x       D       I       Z       C         -       N          Z                                                                                                    |
| 1                  | N    | : | Set to "1" when MSB of the operation result is "1." Otherwise, cleared to "0."                                                                                                    |
|                    | Z    |   | Set to "1" when the operation result is "0." Otherwise, cleared to "0."                                                                                                    |

| Addressing mode | Syntax | Machine code | Bytes | Cycles |
|-----------------|--------|--------------|-------|--------|
| IMP             | ТҮВ    | 8116, B416   | 2     | 2      |

Description example:

ΤYΒ

; B  $\leftarrow$  Y

# ΤΥΧ

**Function** : Transfer between registers

Operation data length: 16 bits or 8 bits

2

Operation

 $\begin{array}{c} X \leftarrow Y \\ \underline{When \ x = "0"} \\ \hline X & Y \\ \hline \hline \end{array} \leftarrow \boxed{\end{array}$ 

**Description** : Transfers the contents of Y to X. The contents of Y do not change.

Status flags :

| IPL | Ν | V | m | х | D | I | Ζ | С |
|-----|---|---|---|---|---|---|---|---|
| —   | Ν | — | — |   | — |   | Ζ |   |

N : Set to "1" when MSB of the operation result is "1." Otherwise, cleared to "0."

Z : Set to "1" when the operation result is "0." Otherwise, cleared to "0."

| Addressing mode | Syntax | Machine code | Bytes | Cycles |
|-----------------|--------|--------------|-------|--------|
| IMP             | ТҮХ    | 3116, D216   | 2     | 2      |

| CLP | Х |                        |
|-----|---|------------------------|
| TYX |   | ; $X \leftarrow Y$     |
| SEP | Х |                        |
| TYX |   | ; $X_L \leftarrow Y_L$ |

# WIT

WalT

| Function | : | Clock control |
|----------|---|---------------|
|----------|---|---------------|

Operation data length: -

- **Operation** : Stop the CPU clock.
- **Description** : Stops the internal clock. However, the oscillation of the oscillation circuit is not stopped. To restart the internal clock, generate an interrupt request or perform the hardware reset. The microcomputer will thereby be released from the WIT state.

Status flags :

| IPL | Ν | V | m | х | D | I | Ζ | С |
|-----|---|---|---|---|---|---|---|---|
|     | — | — |   |   | — | — |   | — |

| Addressing mode | Syntax | Machine code | Bytes | Cycles |
|-----------------|--------|--------------|-------|--------|
| IMP             | WIT    | 3116, 1016   | 2     | -      |

;

### Description example:

WIT

# XAB

**Function** : Transfer between registers

 $\mathsf{A}\rightleftarrows\mathsf{B}$ 

Operation data length: 16 bits or 8 bits

Operation :

 $\frac{\text{When } m = "0"}{A} \qquad B$ 

 $\frac{\text{When } m = "1"}{A_{L}} \xrightarrow{B_{L}}$ 

 $\ast$  In this case, the contents of  $A_{H}\,and$   $B_{H}$  do not change.

**Description** : Exchanges the contentss of A and B.

Status flags

2

| IPL | Ν | V | m | х | D | I | Ζ | С |
|-----|---|---|---|---|---|---|---|---|
| _   | Ν |   | — | _ |   |   | Ζ | _ |

N : Set to "1" when MSB of the operation result is "1." Otherwise, cleared to "0."

Z : Set to "1" when the operation result is "0." Otherwise, cleared to "0."

| Addressing mode | Syntax | Machine code | Bytes | Cycles |
|-----------------|--------|--------------|-------|--------|
| IMP             | ХАВ    | 5516         | 1     | 2      |

| CLM | х |                              |
|-----|---|------------------------------|
| XAB |   | ; A $\rightleftharpoons$ B   |
| SEM | х |                              |
| XAB |   | ; Al $\rightleftharpoons$ Bl |

### 4.3 Notes on software development

### 4.3 Notes on software development

The following are notes on software development.

### 4.3.1 Instruction execution cycles

The number of instruction execution cycles shown in this manual is applied to an ideal operating state. The actual instruction execution cycles vary with the instruction queue, the bus width for memory access, and the setting for Wait state.

When estimating a theoretical program execution speed by using the values shown in this manual or when implementing timers by software, be sure to consider that the estimated or anticipated execution time is only an approximate value.

### 4.3.2 Status of flags m and x

Writing a 16-bit immediate value to the instruction operand while the contents of flag m is "1" (8 bits of data length) or an 8-bit immediate value to the instruction operand while the contents of flag m is "0" (16 bits of data length) causes the program to run out of control.

The above is also applied to flag x. Refer to the user's manual of the assembler you are using and make sure that no discrepancy will occur between the flag state and the data length to be operated on.

### 4.3.3 Tips for data area location

- (1) If the contents of low-order 8 bits of the direct page register (DPRnL) are set to any value other than "0016," the processing time is extended by 1 machine cycle as compared to the cases where the contents are set to "0016." Therefore, Mitsubishi recommends setting these low-order bits to "0016" whenever possible because this helps to increase the execution speed of program.
- (2) Mitsubishi recommends locating 16-bit data at even address boundaries whenever possible because this is effective for increasing the program execution speed. If 16-bit data are located at odd address boundaries, 2 bus cycles need to be generated for accessing this data, resulting in a reduced program execution speed.

### 4.3.4 Performing arithmetic operations in decimal

- (1) Arithmetic operations can be performed in decimal by setting flag D to "1." However, decimal operations can be performed only by the following 4 instructions:
  - ADC
  - ADCB
  - SBC
  - SBCB
- (2) Pay attention to the flag behavior when performing decimal operations. Although the results of decimal operations are reflected correctly in flag C, the results are not reflected in any of flags Z, N, and V.

### **APPENDIX**

Appendix 1. 7900 Series machine instructions Appendix 2. Hexadecimal instruction code tables

#### Appendix 1. 7900 Series machine instructions

### APPENDIX Appendix 1. 7900 Series machine instructions

#### Appendix 1. 7900 Series machine instructions

[How to use this table]

- The corresponding op code, the number of execution cycles, and the number of instruction bytes are indicated for each addressing mode of each instruction.
- A flag affected by the operation result is also indicated.
- For symbols used in this table, refer to the table on the next page. Also, refer to "Notes for machine instruction table" on pages 5-42 and 5-43.
- The operation length of an instruction of which column "Operation length (Bit)" includes "16/8" depends on the setting of flag m or x.

| IMP         Implied addressing mode         E         Accumulator E           MM         Indexta addressing mode         Ei         Accumulator E's high-order 16 bits (Accumulator E's high-order 16 bits (Accumulator E's high-order 16 bits (Accumulator E's high-order 8 bits           DIR, V         Direct indexed X addressing mode         Xi         Index register X's high-order 8 bits           DIR, V         Direct indexed X addressing mode         Yi         Index register Y's high-order 8 bits           DIR, V         Direct indexed X addressing mode         Yi         Index register Y's high-order 8 bits           DIR, V         Direct indexed Y addressing mode         REL         Relative addressing mode           LOBN, Y         Direct indexed Y addressing mode         PC         Program counter's high-order 8 bits           LOBN, Y         Direct indexed Y addressing mode         PC         Program counter's high-order 8 bits           LOBN, Y         Direct indexed Y addressing mode         PC         Program counter's high-order 8 bits           LOBN, Y         Absolute indexed A'addressing mode         DFR         Direct page register 0           ABS, X         Absolute indexed A'addressing mode         DFR         DFR         Direct page register 0           LABS, X         Absolute indexed A'addressing mode         DFR         DFR         Direct page register                                                                                                    |              |
|----------------------------------------------------------------------------------------------------|--------------|
| Accumulator E's low-order 16 bits (Accumulator           DR         Direct addressing mode         X           DR         Direct indexed Y addressing mode         X           DR         Direct indexed Y addressing mode         X           DR         Direct indexed Y addressing mode         Y           DR         Direct indexed Y addressing mode         Y           DR/         Direct indexed Y addressing mode         Y           DR/         Direct indexed Y addressing mode         Y           DR/         Direct indexed Y addressing mode         REL           Rabs, X         Absolute indexed Y addressing mode         PC           Program counter's high-order 8 bits         Bits           Absolute indexed Y addressing mode         PC           Absolute indexed Y addressing mode         DR           Absolute indexed Y addressing mode         DRO           Direct page register 0         Direct page register 0           Absolute indexed Y addressing mode         DRO           Direct page register 0         Direct page register 0           Absolute indexed Y addressing mode         DRO           Direct page register 0         Direct page register 0           Absolute indexer Addressing mode         DPRN           Direct page register 10 </td <td></td>                                                                                                    |              |
| Chromosolution banches and addressing mode         Xiii         Index register X subjecter 8 bits           DIR, X         Direct indexed X addressing mode         Xiiii           DIR, Y         Direct indexed X addressing mode         Yiiii           DIR, X         Direct indexed X addressing mode         Yiiiiii           DIR, X         Direct indexed X addressing mode         Yiiiiiiiiiiiiiiiiiiiiiiiiiiiiiiiiiiii                                                                                                    | ulator B)    |
| Direct adurts in mode         Xi.         Index register X injo-order 8 bits           DIR, X         Direct indexed X addressing mode         Yi.         Index register Y is high-order 8 bits           DIR, V         Direct indexed X indexessing mode         Yi.         Index register Y is high-order 8 bits           DIR, V         Direct indirect addressing mode         Yi.         Index register Y is high-order 8 bits           DIR, V         Direct indirect on indexed Y addressing mode         S.         Stack pointer           DIR, V         Direct indirect on indexed Y addressing mode         PC.         Program counter is high-order 8 bits           ABS, X         Absolute indexed Y addressing mode         PC.         Program counter is high-order 8 bits           ABS, X         Absolute indexed Y addressing mode         DPR0.         Direct page register 's high-order 8 bits           ABL, Absolute indirect addressing mode         DPR0.         Direct page register 's high-order 8 bits           ABS, X         Absolute indirect addressing mode         DPR0.         Direct page register 's high-order 8 bits           CASS, X         Absolute indirect addressing mode         DPR0.         Direct page register 's high-order 8 bits           Stack addressing mode         DPR0.         Direct page register 's high-order 8 bits           Stack addressing mode         DPR1.                                                                                                    | lator A)     |
| Diff. Y     Direct indices Addressing mode     X.     Index register Y is low-order 8 bits       (DR, X)     Direct indices addressing mode     Y.     Index register Y is high-order 8 bits       (DR, X)     Direct indices addressing mode     Y.     Index register Y is high-order 8 bits       (DR, Y)     Direct indices of addressing mode     Y.     Index register Y is high-order 8 bits       (DR, Y)     Direct indices of addressing mode     S.     Stack pointer       REL     Relative addressing mode     PC     Program counter's high-order 8 bits       ABS, X     Absolute indexed X addressing mode     PC     Program counter's high-order 8 bits       ABL, X     Absolute indexed X addressing mode     DFR0     Direct page register 0       ABL, X     Absolute indexed X addressing mode     DFR0     Direct page register 0       ABL, X     Absolute indexed X addressing mode     DFR0     Direct page register 0       ABL, X     Absolute indexed X addressing mode     DFR0     Direct page register 0       ABS, X)     Absolute indexed X inderest addressing mode     DFR0     Direct page register 0       STK     Stack contrars fails mode     PS     Processor status register 1     Nigh-order 8 bits       SR     Stack contrars fails mode     PS     Processor status register 1     Nigh-order 8 bits       SR     St                                                                                                    |              |
| URX         Direct indexed Y addressing mode         Y         Index register Y is high-order 8 bits           (DR)         Direct indexed X indirect addressing mode         Yi         Index register Y is high-order 8 bits           (DR)         Direct indirect indexed Y addressing mode         Yi         Index register Y is high-order 8 bits           (DR)         Direct indirect indirect indirexed Y addressing mode         REL         Relative addressing mode           Absolute indirect addressing mode         PC         Program counter's high-order 8 bits           Absolute indirect addressing mode         PC         Program counter's high-order 8 bits           Absolute indirect addressing mode         DFR         Direct page register '0 in high-order 8 bits           (ABS)         Absolute indirect addressing mode         DFR         Direct page register '0's low-order 8 bits           (ABS)         Absolute indirect addressing mode         DFR         Direct page register '0's low-order 8 bits           (ABS)         Absolute indirect addressing mode         DFR         Direct page register '1's low-order 8 bits           (RAS)         Absolute indirect addressing mode         DFR         Direct page register '1's low-order 8 bits           (RAS)         Absolute indirect addressing mode         DFR         Direct page register '1's low-order 8 bits           (RAS)         Abs                                                                                                    |              |
| Direct indirect addressing mode         Yi         Index register Ys high-order 8 bits           (DR, X)         Direct indirect addressing mode         S         Stack pointer           (DR)         Direct indirect addressing mode         S         Stack pointer           RAS         Absolute addressing mode         PC         Program counter's low-order 8 bits           ASA         Absolute indexed Y addressing mode         PC         Program counter's low-order 8 bits           ABS         Absolute indexed Y addressing mode         PC         Program counter's low-order 8 bits           ABS         Absolute indexed Y addressing mode         DT         Direct page register 's high-order 8 bits           ABS         Absolute indirect addressing mode         DPR0.         Direct page register 's high-order 8 bits           ABS         Absolute indirect addressing mode         DPR0.         Direct page register 's high-order 8 bits           ABS         Absolute indirect addressing mode         DPR0.         Direct page register 's high-order 8 bits           CABS         Absolute bit reliative addressing mode         DPR0.         Direct page register 's high-order 8 bits           STK         Stack addressing mode         DPR1.         Direct page register 's high-order 8 bits           STK         Stack addressing mode         PS         Proces                                                                                                    |              |
| (DR), V.       Direct indirect addressing mode       Y.       Index register Y's low-order 8 bits         (LOR), V.       Direct indirect of addressing mode       Relative address         (LOR), V.       Direct indirect of addressing mode       PC.         Absolute indirect indirect of addressing mode       PC.       Program counter's low-order 8 bits         Absolute indirect indirect of addressing mode       PC.       Program counter's low-order 8 bits         ABS, X.       Absolute long indexed X addressing mode       PC.       Program counter's low-order 8 bits         ABL, X.       Absolute long indexed X addressing mode       DPR0.       Direct page register 0         Absolute long indexed X addressing mode       DPR0.       Direct page register 0's low-order 8 bits         CABS, X.       Absolute indirect addressing mode       DPR0.       Direct page register 0's low-order 8 bits         CABS, X.       Absolute indirect indexed X indirect addressing mode       DPR0.       Direct page register 1's low-order 8 bits         REL       Relative addressing mode       DPR0.       Direct page register 1's low-order 8 bits         RS, K.       Absolute indirect indexed X addressing mode       PS.       DPR0.         DR, P.       Direct bit relative addressing mode       PS.         RS, S.       Absolute indinect addressing mode       PS.                                                                                                    |              |
| (DR), Y     Direct indirect indices ing addressing mode     S     Stack pointer       Relative addressing mode     PC     Program counter's high-order 8 bits       ABS     Absolute indexed Y addressing mode     PC       ABS, X     Absolute indexed Y addressing mode     PC       ABS, X     Absolute indexed Y addressing mode     PG       ABS, X     Absolute indexed Y addressing mode     PG       ABS, X     Absolute indexed Y addressing mode     DPRO       Direct page register 0     Direct page register 0       Absolute indexed Y addressing mode     DPRO       Absolute indexed Y addressing mode     DPRO       Direct page register 0's high-order 8 bits       CARS, X     Absolute indexed Y addressing mode     DPRN       Direct page register n     Direct page register n's low-order 8 bits       CARS, X     Absolute indexed Y addressing mode     PS       DIRe, D, R     Direct page register n's low-order 8 bits       DIRe, D, R     Direct page register n's low-order 8 bits       Stack addressing mode     PS       DIR, A     Discot brieffect addressing mode       DIR, R     Bitect page register n's low-order 8 bits       DIR, N     Stack addressing mode       DIR, SR, X     Bitect page register n's low-order 8 bits       DIR, SR, X     Bitect page register n's low-order 8 bit                                                                                                    |              |
| L(DR)     Direct indirect long addressing mode     PEL     Relative address       L(DR)     Direct indirect long indexed Y addressing mode     PC.     Program counter's high-order 8 bits       ABS     Absolute indexed X addressing mode     PC     Program counter's high-order 8 bits       ABS, Y     Absolute indexed X addressing mode     DT     Data back register       ABL, X     Absolute indexed X addressing mode     DPR0.     Direct page register 0's low-order 8 bits       (ABS)     Absolute indirexed X addressing mode     DPR0.     Direct page register n's ligh-order 8 bits       (ABS), Absolute indirexed X indirect addressing mode     DPR0.     Direct page register n's ligh-order 8 bits       (ABS, Y, Absolute indirext addressing mode     DPR0.     Direct page register n's ligh-order 8 bits       (ABS, Y, Absolute bit reliative addressing mode     DPRn.     Direct page register n's ligh-order 8 bits       REL     Relative addressing mode     PS.     Processor status register's ligh-order 8 bits       SR SS, P, Absolute bit reliative addressing mode     PS.     Processor status register's ligh-order 8 bits       SR     Stack pointer reliative addressing mode     PS.     Processor status register's ligh-order 8 bits       SR     Stack pointer reliative addressing mode     MS.     MS.       SR     Stack pointer reliative addressing mode     PS.     Processor status register's l                                                                                                    |              |
| L(DIR), Y     Direct indirect long indexed Y addressing mode     PC     Program counter's high-order 8 bits       ABS, X     Absolute indexed X addressing mode     PC,     Program counter's high-order 8 bits       ABS, Y     Absolute indexed X addressing mode     PG     Program counter's high-order 8 bits       ABS, X     Absolute indexed X addressing mode     DT     Data back register       ABL, Absolute index addressing mode     DPR0     Direct page register 0'       ABS, X     Absolute indirect addressing mode     DPR0.     Direct page register 1's high-order 8 bits       ABS, X     Absolute indirect addressing mode     DPR0.     Direct page register 1's high-order 8 bits       CABS, X     Absolute indirect addressing mode     PS.     Processor status register 1's high-order 8 bits       CABS, X     Absolute indirect indexed Y addressing mode     PS.     Processor status register 1's high-order 8 bits       SR     Stack pointer relative addressing mode     PS.     Processor status register 1's high-order 8 bits       SR     Stack pointer relative addressing mode     PS.     Processor status register 1's high-order 8 bits       Matipied     Matipied accumulation addressing mode     PS.     Processor status register 1's high-order 8 bits       SR     Stack pointer relative addressing mode     PS.     Processor status register 1's high-order 8 bits       Matipied     M                                                                                                    |              |
| ABS     Absolute addressing mode     PCi     Program counter's high-order 8 bits       ABS, X     Absolute indexed Y addressing mode     PC     Program counter's high-order 8 bits       ABS, Y     Absolute long addressing mode     DT     Data back register       ABL, X     Absolute indirect addressing mode     DPRO     Direct page register 0's how-order 8 bits       ALL, X     Absolute indirect addressing mode     DPRO     Direct page register 0's how-order 8 bits       ABS, V, X     Absolute indirect addressing mode     DPRN     Direct page register 0's how-order 8 bits       ALSS, V, X     Absolute bit relative addressing mode     DPRN     Direct page register 0's how-order 8 bits       REL     Relative addressing mode     DPRN     Direct page register 0's high-order 8 bits       REL     Relative addressing mode     PS     Processor status register's high-order 8 bits       RSS, D, R     Absolute bit relative addressing mode     PS     Processor status register's high-order 8 bits       RSK     Stack pointer relative addressing mode     MS     Contents of memory     contents of memory       RSK     Stack pointer relative addressing mode     MS     MS     contents of memory at address or contents       Multiplied accumulation addressing mode     MS     MS     contents of memory at address or contents       Multiplied accumulation addressing mode                                                                                                    |              |
| ABS, Y     Absolute indexed X addressing mode     PC,     Program counter's four-order 8 bits       ABS, Y     Absolute indexed X addressing mode     PG     Program counter's four-order 8 bits       ABL     Absolute indexed X addressing mode     DT     Data back register       ABL, X     Absolute indexed X addressing mode     DFRO.     Direct page register 0 S high-order 8 bits       ABS, Y     Absolute indexed X indirect addressing mode     DPRO.     Direct page register 0 S high-order 8 bits       ABS, X     Absolute indexed X indirect addressing mode     DPRn.     Direct page register 0 S high-order 8 bits       CABS, X     Absolute indexed X indirect addressing mode     DPRn.     Direct page register 1 high-order 8 bits       REL     Relative addressing mode     PS.     Processor status register     Direct page register 1 high-order 8 bits       SR     Stack pointer relative indirect indexed Y addressing     PS.     Processor status register     Direct page register 0 S horder 8 bits       GRN, Y     Stack pointer relative indirect indexed Y addressing     MK     Stack pointer relative indirect indexed Y addressing       Multiplied     Multiplied accumulation addressing mode     PS.     Processor status register       Multiplied accumulation addressing mode     MK     MK     The bit inmediate value S high-order 8 bits       GC     Carry flag     MM     MK                                                                                                    |              |
| ABS, Y     Absolute indexed Y addressing mode     PG     Program bank register       ABL     Absolute long indexed X addressing mode     DTR     Data back register       ABL, X     Absolute long indexed X addressing mode     DPR0.     Direct page register 0       (ABS)     Absolute indirect addressing mode     DPR0.     Direct page register 0       (ABS, A)     Absolute indirect indexed X indirect addressing mode     DPR0.     Direct page register 0 is low-order 8 bits       (ABS, A)     Absolute indexed X indirect addressing mode     DPR1.     Direct page register n is low-order 8 bits       REL     Relative addressing mode     PS1.     Processor status register       SR Stack pointer relative addressing mode     PS1.     Processor status register       SR Stack pointer relative addressing mode     PS1.     Processor status register       Multipied     Multipied accumulation addressing mode     MS(S)     Contents of memory       Rod     Instruction code (Op code)     IMM     In-bit immediate value (8 bits or 16 bits)       n     Number of cycles     IMM     16-bit immediate value       n     Number of cycles     IMM     16-bit immediate value       n     Number of cycles     IMM     16-bit immediate value       n     Number of cycles     IMM     16-bit immediate value       N                                                                                                    |              |
| ABL, X         Absolute long indexed X addressing mode         DPR0         Direct page register 0           (ABS)         Absolute indirect addressing mode         DPR0.         Direct page register 0's low-order 8 bits           (ABS, Absolute indirect addressing mode         DPR0.         Direct page register 0's low-order 8 bits           (ABS, N)         Absolute indirect addressing mode         DPR0.         Direct page register n's low-order 8 bits           REL         Relative addressing mode         DPR0.         Direct page register n's low-order 8 bits           RSS, D, R         Absolute bit relative addressing mode         PS.         Processor status register           SR         Stack pointer relative addressing mode         PS.         Processor status register         Non-order 8 bits           SR         Stack pointer relative addressing mode         PS.         Processor status register         Non-order 8 bits           Multiplied         Mode transfer addressing mode         M(bit n)         nth bit in processor status register         Non-order 8 bits           Multiplied accumulation         Mode transfer addressing mode         M(bit n)         nth bit of memory         nt bit mediate value           Multiplied accumulation         Mode transfer addressing mode         M(bit n)         nt bit mmediate value         Non-order 8 bits           C                                                                                                    |              |
| ABL, X     Absolute iong indexed X addressing mode     DPR0     Direct page register 0       (ABS)     Absolute indirect addressing mode     DPR0.     Direct page register 0's high-order 8 bits       (ABS, X)     Absolute indirect addressing mode     DPR0.     Direct page register n       STK     Stack addressing mode     DPRn.     Direct page register n's high-order 8 bits       DIR, P, R     Direct page register n's high-order 8 bits     Direct page register n's high-order 8 bits       SR     Stack addressing mode     PS.     Processor status register s low-order 8 bits       SR     Stack pointer relative addressing mode     PS.     Processor status register low-order 8 bits       SR     Stack pointer relative addressing mode     PS.     Processor status register low-order 8 bits       Multiplied     Multiplied accumulation addressing mode     PS.     Processor status register low-order 8 bits       Multiplied     Multiplied accumulation addressing mode     MS.     MS.     Contents of memory       n     Number of cycles     IMM     memory     nth bit in processor status register 3 low-order 8 bits       C     Carry flag     ADv     Value (2 bits or 16 bits)     N       Z     Zaro flag     IMM     Immediate value (8 bits or 16 bits)       C     Carry flag     ADv     Value of 24-bit address's indjh-order 8 bits (Az)                                                                                                    |              |
| <ul> <li>(ABS)</li> <li>Absolute indirect addressing mode</li> <li>DPR0+</li> <li>Direct page register 0's high-order 8 bits</li> <li>Direct page register 0's high-order 8 bits</li> <li>Direct page register 0's high-order 8 bits</li> <li>Direct page register 0's high-order 8 bits</li> <li>Direct page register 0's high-order 8 bits</li> <li>Direct page register 0's high-order 8 bits</li> <li>Direct page register 0's high-order 8 bits</li> <li>Direct page register 0's high-order 8 bits</li> <li>Direct page register 0's high-order 8 bits</li> <li>Direct page register 0's high-order 8 bits</li> <li>Direct page register 0's high-order 8 bits</li> <li>PS</li> <li>Processor status register's low-order 8 bits</li> <li>Stack pointer relative addressing mode</li> <li>PS, PS, Bits register 1's high-order 8 bits</li> <li>BLK</li> <li>Block transfer addressing mode</li> <li>Multiplied</li> <li>Multiplied accumulation addressing mode</li> <li>Multiplied accumulation addressing mode</li> <li>MM</li> <li>Momber of cycles</li> <li>MMM</li> <li>Horents of memory</li> <li>address's high-order 8 bits</li> <li>MMM</li> <li>Horents of memory</li> <li>address's high-order 8 bits</li> <li>MMM</li> <li>Horents of address's high-order 8 bits</li> <li>MMM</li> <li>Horents of address's high-order 8 bits</li> <li>MMM</li> <li>Horents of address's high-order 8 bits</li> <li>MMA</li> <li>Horents of address's high-order 8 bits</li> <li>ADa</li> <li>Value of 24-bit address's high-order 8 bits</li> <li>MM</li> <li>Horents address's high-order 8 bits</li> <li>MM</li> <li>Horents address's high-order 8 bits</li> <li>MM</li> <li>Horents address's high-order 8 bits</li> <li>MM</li> <li>Horents address's high-order 8 bits</li> <li>MM</li> <li>Horents address's high-order 8 bits</li> <li>MA</li> <li>Horents address's high-order 8 bits</li></ul>                                                                                                    |              |
| L(ABS)     Absolute indirect long addressing mode     DPR0.     Direct page register 0's low-order 8 bits       L(ABS, X)     Absolute indexed X indirect addressing mode     DPRn.     Direct page register n's low-order 8 bits       DR, b, R     Relative addressing mode     PS.     Processor status register       DR, b, R     Direct bit relative addressing mode     PS.     Processor status register       SR     Stack pointer relative addressing mode     PS.     Processor status register       SR     Stack pointer relative addressing mode     PS.     Processor status register       Multipled     Absolute bit relative addressing mode     MS.     PS.       SR     Stack pointer relative indirect indexed Y addressing     MG     Contents of memory       mode     Multipled     Multipled     MG     n-bit imeony address indicated by s pointer       node     Multipled     Multipled     MM     n-bit immediate value (8 bits or othents)       no     Number of cycles     IMM     Immediate value (8 bits or 16 bits)       n     Number of bytes     IMM     Immediate value (8 bits or 16 bits)       Z zero flag     ADr     Value of 24-bit address's indih-order 8 bits (Ar-       D     Decimal operation mode flag     EAR     Effective address's low-order 8 bits (Ar-       V     Overflow flag     Imm     n-bi                                                                                                    |              |
| (ABS, X)     Absolute indexed X indirect addressing mode     DPRn     Direct page register n is high-order 8 bits       STK     Stack addressing mode     PRn     Direct page register n is high-order 8 bits       REL     Relative addressing mode     PS     Processor status register       ABS, b, R     Direct bit relative addressing mode     PS       SR     Stack pointer relative addressing mode     PS       MS     Stack pointer relative addressing mode     PS       mode     PS     Processor status register       mode     MS     Contents of memory       mode     MS     Contents of memory       mode     MS     MS       BLK     Block transfer addressing mode     MS       nth bit of memory     address indicated by s pointer       mode     MS     The other memory       accumulation     Nmmber of cycles     IMM       n     Number of bytes     IMM       C     Carry flag     ADu       Z     Zero flag     ADu       X     Index register length election flag       Index register length election flag     EARµ       EIR     Relative address indice-order 8 bits       M     Go-berlind operation mode flag     EIRetive address's low-order 8 bits       Index register length election flag                                                                                                    |              |
| CTK     Stack addressing mode     DPRnL     Direct page register is high-order 8 bits       REL     Retative addressing mode     PS     Processor status register's high-order 8 bits       RSB, R, R     Absolute bit relative addressing mode     PSL     Processor status register's high-order 8 bits       SR     Stack pointer relative addressing mode     PSL     Processor status register's high-order 8 bits       Multiplied     Multiplied accumulation addressing mode     MS(S)     Contents of memory at address indicated by spointer       Multiplied     Multiplied accumulation addressing mode     M(bit n)     nh bit in processor status register's high-order 8 bits       node     Multiplied accumulation addressing mode     M(bit n)     nh bit in memory       node     Instruction code (Op code)     IIMM     Inmediate value (B bits or 16 bits)       n-bit immediate value's high-order 8 bits     Index register ingth selection flag     ADu       Z     Zero flag     ADu     Value of 24-bit address's high-order 8 bits (Az       D     Decimal operation mode flag     EAR     Effective address's high-order 8 bits (Az       X     Index register length selection flag     EAR     Effective address's high-order 8 bits (Az       Y     Overflow flag     imm     Number of bits)     Ffective address's lob order 8 bits       Y     Logical ION     Negative flag     i                                                                                                    |              |
| REL         Relative addressing mode         DPRnL         Direct page register is low-order 8 bits           DIR, b, R         Direct bit relative addressing mode         PS         Processor status register is low-order 8 bits           SR         Stack pointer relative addressing mode         PS.         Processor status register is low-order 8 bits           SR         Stack pointer relative addressing mode         PS.         Processor status register is low-order 8 bits           Multiplied         Macrometric indexed Y addressing mode         MK         Contents of memory           mode         MM         n-bit increative addressing indee         MM           Multiplied         accumulation         MM         n-bit memory at address indicated by significance           garumutation         Number of cycles         IMM         n-bit memory at address indicated by significance           garumutation         Number of cycles         IMM         n-bit memolate value (8 bits or 16 bits)           accumutation         Instruction code (Op code)         IMM         16-bit immediate value (8 bits or 6 bits)           Z zero flag         ADn         Value of 24-bit address's low-order 8 bits (Ar-           D         Decimal operation mode flag         EAR         Effective address's low-order 8 bits (Ar-           M         Data length selection flag <td< td=""><td></td></td<>                                                                                                    |              |
| DIR, b, R     Direct bit relative addressing mode     PS     Processor status register's high-order 8 bits       ABS, b, R     Absolute bit relative addressing mode     PSi.     Processor status register's high-order 8 bits       SR     Stack pointer relative addressing mode     PSi.     Processor status register's high-order 8 bits       (SR), Y     Stack pointer relative addressing mode     PSi.     Processor status register's high-order 8 bits       Multiplied     Block transfer addressing mode     M(S)     Contents of memory at address indicated by s       pointer     nth bit in processor status register's high-order 8 bits     Immediate value (8 bits or 16 bits)       n     n-bit memory     contents of memory at address indicated by s       pointer     nth bit in processor status register's high-order 8 bits       pointer     nth bit in processor status register's high-order 8 bits       pointer     nth bit in memory       contents of memory at address indicated by s       pointer     nth bit in memory       contents of memory at address indicated by s       pointer     nth bit in processor status register's high-order 8 bits       pointer     nth bit in mediate value (8 bits or 16 bits)       pointer     IMM     16-bit immediate value's high-order 8 bits (Az-       pointer     Data length selection flag     EAR       pointer     Ffective address's high-orde                                                                                                    |              |
| ABS, b, R     Absolute bit relative addressing mode     PSL     Processor status register is improder 8 bits       SR     Stack pointer relative addressing mode     PSL     Processor status register is improder 8 bits       SR     Stack pointer relative addressing mode     MK     Into tit in processor status register is improder 8 bits       BLK     Block transfer addressing mode     MK     MKS     Contents of memory       accumulation     accumulation addressing mode     MK     Immediate value (8 bits or 16 bits)       op     Instruction code (Op code)     IMM     Immediate value (8 bits or 16 bits)       n     Number of cycles     IMM     Immediate value (8 bits or 16 bits)       Z     Zero flag     ADu     Value of 24-bit address's high-order 8 bits (Arz       Z     Decimal operation mode flag     ADu     Value of 24-bit address's high-order 8 bits (Arz       X     Interrupt disable flag     ADu     Value of 24-bit address's low-order 8 bits (Arz       N     Negative flag     Imm     ADu     Value of 24-bit address's high-order 8 bits (Arz       N     Negative flag     Imm     ADu     Value of 24-bit address's high-order 8 bits (Arz       N     Negative flag     Imm     ADu     Value of 24-bit address's low-order 8 bits (Arz       N     Negative flag     Imm     B-bit Immediate value     Norder                                                                                                    |              |
| SR     Stack pointer relative addressing mode     FOR. Stack pointer relative indirect indexed Y addressing mode     FOR. Stack pointer relative indirect indexed Y addressing mode       (SR), Y     Stack pointer relative indirect indexed Y addressing mode     M       BLK     Block transfer addressing mode     M(S)       Gortents of memory     Contents of memory       accumulation     M       op     Instruction code (Op code)     IMM       n     Number of cycles     IMM       instruction code (Op code)     IMM     Inmediate value (8 bits or 16 bits)       n     Number of cycles     IMM       Z     Zero flag     IMM       Z     Zero flag     ADH       Value of 24-bit address's indir-order 8 bits (Ar-       D     Decimal operation mode flag     EAR       Y     Overflow flag     EAR       V     Overflow flag     imm       N     Negative flag     imm       V     Overflow flag     imm       N     Negative flag     imm       V     Overflow flag     imm       N     Negative flag     imm       V     Overflow flag     imm       N     Negation     i       -     Subtraction     i       X     Multiplication     is                                                                                                    | 1            |
| (SR), Y     Stack pointer relative indirect indexed Y addressing mode     Microsofter (Contents of memory)       Multiplied     Blck     Blck starsfer addressing mode     M(bit n)       Multiplied     Multiplied accumulation addressing mode     M(bit n)     nth bit of memory       accumulation     Instruction code (Op code)     IMM     n-bit memory's address or contents       n     Number of cycles     IMM     n-bit memory's address or contents       mmediate value (8 bits or 16 bits)     n-bit memory's address's indip-order 8 bits       g     Instruction code (Op code)     IMM       n     Number of cycles     IMM       g     Instruction code (Cp code)     IMM       n     Number of cycles     IMM       g     Instruction code (Cp code)     IMM       n     Number of cycles     IMM       g     IMM     16-bit immediate value's high-order 8 bits       Z     Zero flag     ADH       Z     Zero flag     ADH       V     Value of 24-bit address's indip-order 8 bits       x     Index register length selection flag     EAR       B     Addition     imm       PL     Processor interrupt priority level     dd       A     Multiplication     i       V     Logical AND       V <td></td>                                                                                                    |              |
| mode     mode     mode     M(S)     Contents of memory at address indicated by s<br>pointer       BLK     Block transfer addressing mode     M(S)     Contents of memory at address indicated by s<br>pointer       Multiplied accumulation addressing mode     M(bit n)     nth bit of memory       op     Instruction code (Op code)     IMM     Immediate value (8 bits or 16 bits)       m     Number of cycles     IMM     Immediate value (8 bits or 16 bits)       g     Number of cycles     IMM     Immediate value (8 bits or 16 bits)       g     Number of cycles     IMM     Immediate value (8 bits or 16 bits)       g     Number of cycles     IMM     Immediate value (8 bits or 16 bits)       g     Zero flag     IMM     Immediate value (8 bits or 16 bits)       Z     Zero flag     IMM     16-bit immediate value (8 bits or 16 bits)       D     Decimal operation mode flag     AD     Value of 24-bit address's high-order 8 bits (4       M     Data length selection flag     EAR     Effective address's bits or 16 bits)       m     Data length selection flag     imm     Immediate value       N     Negative flag     imm     n-bit immediate value       N     Negative flag     imm     N     Displacement for DPR (8 bits or 16 bits)       Y     Overlfow flag     in k                                                                                                    |              |
| BLK       Block transfer addressing mode       M(bit n)         Multiplied       Multiplied accumulation addressing mode       M(bit n)         n       Muttry is address or contents       Immediate value (8 bits or 16 bits)         op       Instruction code (Op code)       IMM       Immediate value (8 bits or 16 bits)         n       Number of cycles       IMM       Immediate value (8 bits or 16 bits)         #       Number of cycles       IMM       16-bit immediate value is low-order 8 bits         C       Carry flag       ADH       Value of 24-bit address's ingh-order 8 bits (Arz         Z       Zero flag       ADH       Value of 24-bit address's low-order 8 bits (Arz         D       Decimal operation mode flag       EAR       Effective address's low-order 8 bits (Arz         X       Index register length selection flag       EAR,       Effective address's low-order 8 bits (Arz         N       Negative flag       imm       n-bit immediate value       n-bit immediate value         N       Negative flag       imm       B-bit immediate value       Number of transfer bytes, rotation or repeated 0         V       Overflow flag       in       in       Number of transfer bytes, rotation or repeated 0         V       Overflow flag       in       in       D       Num                                                                                                    | . ataal      |
| Multiplied     Multiplied accumulation addressing mode     M(bit n)     n     hth bit of memory       accumulation     norm     Number of cycles     IMM     Inh bit of memory       n     Number of cycles     IMM     Inmediate value (8 bits or 16 bits)       #     Number of bytes     IMM     16-bit immediate value's low-order 8 bits       C     Carry flag     ADH     Value of 24-bit address's high-order 8 bits (Ar-       Z     Zero flag     ADH     Value of 24-bit address's high-order 8 bits (Ar-       D     Decimal operation mode flag     EAR     Effective address's low-order 8 bits (Ar-       X     Index register length selection flag     EAR_H     Effective address's low-order 8 bits       V     Overflow flag     imm     n-bit immediate value       IPL     Processor interrupt priority level     dd     Displacement for DPR (8 bits or 16 bits)       +     Addition     in, iz     source     dest       N     Negative flag     imm     n-bit immediate value       IPL     Processor interrupt priority level     dd     Displacement for DPR (8 bits or 16 bits)       +     Addition     in, iz     source     dest       X     Multiplication     source     dest     Operand to specify transfer source       V     Logical AND                                                                                                    | y stack      |
| accumulation     Mn     n-bit memory's address or contents       op     Instruction code (Op code)     IMM       n     Number of cycles     IMM       with the procession     IMM       g     Number of bytes     IMM       C     Carry flag     IMM       Zero flag     ADH     Value of 24-bit address's high-order 8 bits       Z     Zero flag     ADH       V     Decimal operation mode flag     EAR       D     Decimal operation mode flag     EAR       r     Index register length selection flag     EAR       W     Overflow flag     imm       Data length selection flag     EAR       V     Overflow flag     imm       N     Negative flag     imm       V     Overflow flag     imm       N     Negative flag     imm       V     Overflow flag     imm       N     Negative flag     imm       V     Overflow flag     imm       Addition     i     i, iz       Subtraction     source     dest       V     Logical AND     operand to specify transfer destination       V     Logical OR     operand to specify transfer destination       Accumulator A     Accumulator's high-order 8 bits                                                                                                    |              |
| Backinstand       Immediate value (3b its or 16 bits)         op       Instruction code (Op code)       IMM         Number of cycles       IMM         #       Number of bytes       IMM         C       Carry flag       IMM         Zero flag       ADH         Interrupt disable flag       ADH         D       Decimal operation mode flag       AD         X       Index register length selection flag       EAR         m       Data length selection flag       EAR         MN       Negative flag       imm         N       Negative flag       imm         N       Negative flag       imm         N       Negative flag       imm         N       Negative flag       imm         N       Negative flag       imm         N       Negative flag       imm         N       Negative flag       imm         Processor interrupt priority level       dd       Displacement for DPR (8 bits or 16 bits)         +       Addition       i       Number of registers pushed or pulled         -       Subtraction       source       dest         V       Logical AND       v       Logical AND                                                                                                    |              |
| nn     Number of cycles     IMMn     n-bit immediate value's high-order 8 bits       #     Number of bytes     IMMn     16-bit immediate value's high-order 8 bits       C     Carry flag     ADr     16-bit immediate value's high-order 8 bits       Z     Zero flag     IMM     16-bit immediate value's high-order 8 bits       I     Interrupt disable flag     ADr     Value of 24-bit address's high-order 8 bits (Azz       D     Decimal operation mode flag     ADr     Value of 24-bit address's low-order 8 bits (Azz       X     Index register length selection flag     EAR     Effective address's low-order 8 bits       V     Overflow flag     imm     n-bit immediate value     n-bit immediate value       N     Negative flag     imm     n-bit immediate value     n-bit immediate value       V     Overflow flag     imm     n-bit immediate value     n-bit immediate value       N     Negative flag     imm     n-bit immediate value     n-bit immediate value       PL     Processor interrupt priority level     dd     Displacement for DPR (8 bits or 16 bits)       +     Addition     i, i.     Number of registers pushed or pulled       -     Subtraction     source     dest     Operand to specify transfer source       -     Division     dest     Source     Opera                                                                                                    |              |
| Image: Number of bytes     IMM+       #     Number of bytes       C     Carry flag       Z     Zero flag       Interrupt disable flag     ADu       D     Decimal operation mode flag       X     Index register length selection flag       M     EAR.       Effective address's bits       V     Overflow flag       N     Negative flag       V     Overflow flag       N     Negative flag       N     Negative flag       N     Negative flag       N     Negative flag       IPL     Processor interrupt priority level       -     Subtraction       -     Subtraction       -     Subtraction       -     Subtraction       -     Subtraction       -     Subtraction       -     Subtraction       -     Logical AND       -     Logical CR       -     Novement to the arrow direction       -     Movement to the arrow direction       -     Movement to the arrow direction       -     Accumulator's high-order 8 bits       Accumulator A's high-order 8 bits       Accumulator A's high-order 8 bits       Accumulator A's high-order 8 bits       Accumulator A'                                                                                                    |              |
| #     Number of bytes     IMM.     16-bit immediate value's low-order 8 bits       C     Carry flag     ADH     Value of 24-bit address's high-order 8 bits (Az-       Zero flag     ADM     Value of 24-bit address's middle-order 8 bits (Az-       D     Decimal operation mode flag     ADL     Value of 24-bit address's middle-order 8 bits (Az-       D     Decimal operation mode flag     EAR     Effective address's low-order 8 bits (Az-       m     Data length selection flag     EAR     Effective address's low-order 8 bits (Az-       W     Overflow flag     imm     8-bit immediate value       V     Overflow flag     imm     8-bit immediate value       Processor interrupt priority level     dd     Displacement for DPR (8 bits or 16 bits)       +     Addition     i     Number of transfer bytes, totation or repeated of       -     Subtraction     i, ½     Number of transfer bytes, totation or repeated of       ×     Multiplication     source     Operand to specify transfer source       √     Logical AND      Operand to specify transfer destination       ∧     Logical AND         √     Logical AND         √     Logical OR         √     Logical AND         ∧                                                                                                    |              |
| Carry flag     AD <sub>H</sub> Value of 24-bit address's high-order 8 bits (Acz       Z     Zero flag     AD <sub>H</sub> Value of 24-bit address's high-order 8 bits (Acz       I     Interrupt disable flag     AD <sub>H</sub> Value of 24-bit address's involter 8 bits (Acz       D     Decimal operation mode flag     EAR     Effective address's low-order 8 bits (Acz       X     Index register length selection flag     EAR     Effective address's low-order 8 bits       W     Overflow flag     imm     B-bit immediate value     bits       V     Overflow flag     imm     b-bit immediate value     bits       N     Negative flag     imm     b-bit immediate value     bits       PL     Processor interrupt priority level     dd     Displacement for DPR (8 bits or 16 bits)       +     Addition     i     Number of registers pushed or pulled       -     Subtraction     source     Operand to specify transfer source       -     Division     dest     Operand to specify transfer source       -     Negation     -     Negation       -     Negation     -     Accumulator's low-order 8 bits       -     Movement to the arrow direction     -       -     Movement to the arrow direction     -       -     Accumulator A bits     -                                                                                                    |              |
| ZZero inagADMValue of 24-bit address's middle-order 8 bits ( $i$ ,<br>Value of 24-bit address's middle-order 8 bits ( $i$ ,<br>Value of 24-bit address's middle-order 8 bits ( $i$ ,<br>Value of 24-bit address's middle-order 8 bits ( $i$ ,<br>Value of 24-bit address's middle-order 8 bits ( $i$ ,<br>EARxIndex register length selection flagEAREffective address's high-order 8 bitsxIndex register length selection flagEAREffective address's high-order 8 bitsVOverflow flagimm8-bit immediate valueNNegative flagimmn-bit immediate valueIPLProcessor interrupt priority levelddDisplacement for DPR (8 bits or 16 bits)+AdditioniNumber of transfer bytes, rotation or repeated 0-SubtractionsourceOperand to specify transfer destination $\wedge$ Logical ANDdestOperand to specify transfer destination $\vee$ Logical CRdistor or directiondest $\leftarrow$ Novement to the arrow directiondestOperand to specify transfer destination $\leftrightarrow$ ExchangeAccumulator A's high-order 8 bitsdestAccumulator A's high-order 8 bitsAccumulator A's high-order 8 bitsdestAccumulator A's high-order 8 bitsBAccumulator B's high-order 8 bitsBAccumulator B's high-order 8 bitsAccumulator B's high-order 8 bits                                                                                                    | A23-A16)     |
| Interrupt Disable hag       AD.       Value of 24-bit address's low-order 8 bits (Ar-         D       Decimal operation mode flag       EAR       Effective address's low-order 8 bits (Ar-         x       Index register length selection flag       EAR       Effective address's low-order 8 bits (Ar-         m       Data length selection flag       EAR       Effective address's low-order 8 bits         W       Overflow flag       imm       8-bit immediate value         IPL       Processor interrupt priority level       dd       Displacement for DPR (8 bits or 16 bits)         +       Addition       i       Number of transfer bytes, rotation or repeated 0         -       Subtraction       in, iz       Number of transfer bytes, rotation or repeated 0         ×       Multiplication       source       Operand to specify transfer destination         ^       Logical AND       source       Operand to specify transfer destination         ^       Logical CR       -       Negation       -         -       Negation       -       -       Operand to specify transfer destination         ^       Logical AND       -       -       Operand to specify transfer destination         -       Novement to the arrow direction       -       -       -         <                                                                                                    |              |
| x     Index register length selection flag     EAR     Effective address's (16 bits)       m     Data length selection flag     EAR     Effective address's (16 bits)       V     Overflow flag     imm     8-bit immediate value       N     Negative flag     imm     8-bit immediate value       IPL     Processor interrupt priority level     dd     Displacement for DPR (8 bits or 16 bits)       +     Addition     i     Number of transfer bytes, rotation or repeated of Operand to specify transfer source       -     Subtraction     source     Operand to specify transfer destination       ×     Logical AND     dest     Operand to specify transfer destination       ∨     Logical OR      Operand to specify transfer destination       ✓     Logical AND         ∨     Logical OR         ✓     Logical AND         ∨     Logical exclusive OR                Absolute value          Negation         Accumulator's high-order 8 bits          Accumulator A     Accumulator A is high-order 8 bits         Accumulator A's high-order 8 bits         Accumulator A's high-order 8 bit                                                                                                    | A7—A0)       |
| mm     Data length selection flag     EAR.     Effective address's low-order 8 bits       V     Overflow flag     imm     8-bit immediate value       N     Negative flag     imm     n-bit immediate value       Processor interrupt priority level     dd     Displacement for DPR (8 bits or 16 bits)       +     Addition     i     Number of transfer bytes, totation or repeated of       -     Subtraction     ii, iz     Number of transfer bytes, totation or repeated or       ×     Multiplication     source     Operand to specify transfer source       ·     Logical AND     source     Operand to specify transfer source       ∨     Logical OR     dest     Operand to specify transfer source       ∨     Logical CR     i     i     i       ∨     Logical OR     dest     Operand to specify transfer source       ∨     Logical CR     i     i     i       ·     Movement to the arrow direction     i     i     i       ·     Movement to the arrow direction     i     i     i       ·     Accumulator A bits     Accumulator A bits     i     i       Accumulator A is high-order 8 bits     Accumulator A's high-order 8 bits     i     i       Accumulator A's high-order 8 bits     Bit     Accumulator A's                                                                                                    |              |
| V     Overflow flag     imm     8-bit immediate value       N     Negative flag     imm     n-bit immediate value       IPL     Processor interrupt priority level     dd     Displacement for DPR (8 bits or 16 bits)       +     Addition     i     Number of transfer bytes, rotation or repeated of       -     Subtraction     in, iz     Number of transfer bytes, rotation or repeated of       ×     Multiplication     source     Operand to specify transfer opulled       ×     Logical AND     dest     Operand to specify transfer destination       ×     Logical QR     dest     Operand to specify transfer destination       ×     Logical exclusive OR     dest     Operand to specify transfer destination       ×     Logical exclusive OR     dest     Operand to specify transfer destination       ×     Logical exclusive OR     dest     Operand to specify transfer destination       ×     Movement to the arrow direction     dest     Operand to specify transfer destination       ↔     Rocumulator's high-order 8 bits     Accumulator A's high-order 8 bits     Accumulator A's high-order 8 bits       Accumulator A's high-order 8 bits     Accumulator A's high-order 8 bits     H     Accumulator B's high-order 8 bits       B     Accumulator B's high-order 8 bits     H     Accumulator B's high-order 8 bits                                                                                                    |              |
| N     Negative flag     imm     n-bit immediate value       IPL     Processor interrupt priority level     dd     Displacement for DPR (8 bits or 16 bits)       +     Addition     i     Number of transfer bytes, rotation or repeated (       -     Subtraction     in, i     Number of registers pushed or pulled       X     Multiplication     source     Operand to specify transfer source       ↓     Logical AND     dest     Operand to specify transfer destination       ∨     Logical OR     dest     Operand to specify transfer destination       ↓     Absolute value                                                                                                    |              |
| Imple     Processor interrupt priority level     intervent of the processor interrupt priority level     idt     Displacement for DPR (8 bits or 16 bits)       +     Addition     i     Number of transfer bytes, totation or repeated of Number of transfer bytes, totation or repeated or Source       -     Subtraction     is, iz     Number of transfer bytes, totation or repeated or Division       ★     Multiplication     source     Operand to specify transfer source       ↓     Logical AND     dest     Operand to specify transfer source       ∨     Logical OR     dest     Operand to specify transfer destination       ✓     Logical exclusive OR     dest     Operand to specify transfer destination       →     Movement to the arrow direction     dest     Operand to specify transfer destination       ←     Movement to the arrow direction     dest     dest     dest       ←     Movement to the arrow direction     dest     dest     dest       ←     Accumulator's low-order 8 bits     dest     dest     dest       Accumulator A's high-order 8 bits     Accumulator A's high-order 8 bits     dest     dest       Accumulator A's high-order 8 bits     Accumulator A's high-order 8 bits     dest     dest       Bit     Accumulator Bits     Accumulator Bits     dest     dest                                                                                                    |              |
| +     Addition     i     Number of transfer bytes, rotation or repeated of Number of transfer bytes, rotation or repeated of Number of registers pushed or pulled       ×     Multiplication     source       ÷     Division     dest       ∧     Logical AND     dest       ∨     Logical AND     dest       ∨     Logical OR     dest       √     Logical OR     dest       →     Movement to the arrow direction     dest       ←     Movement to the arrow direction     dest       ←     Accumulator's low-order 8 bits     dest       Accumulator A's high-order 8 bits     dest     dest       Accumulator A's high-order 8 bits     dest     dest       B     Accumulator B's high-order 8 bits     dest                                                                                                    |              |
| -     Subtraction     it, i₂     Number of registers pushed or pulled       ×     Multiplication     source     Operand to specify transfer source       →     Division     dest     Operand to specify transfer destination       ∧     Logical AND     dest     Operand to specify transfer destination       ∨     Logical exclusive OR     dest     Operand to specify transfer destination       ↓     Absolute value     dest     Operand to specify transfer destination       →     Movement to the arrow direction     dest     dest       ←     Movement to the arrow direction     dest     dest       ←     Accumulator's high-order 8 bits     dest     dest       Accumulator's high-order 8 bits     dest     dest     dest       Accumulator A's high-order 8 bits     dest     dest     dest       Accumulator A's high-order 8 bits     dest     dest     dest       Accumulator A's high-order 8 bits     dest     dest     dest       Bit     Accumulator Bits     dest     dest     dest                                                                                                    |              |
| X     Multiplication     source     Operand to specify transfer source                                                                                                    | ed operation |
| A     Division     dest     Operand to specify transfer destination       A     Logical AND        V     Logical exclusive OR        III     Absolute value        —     Negation        →     Movement to the arrow direction        ←     Rovement to the arrow direction        ←     Accumulator's low-order 8 bits        Accumulator A     Accumulator A is high-order 8 bits       Accumulator A's high-order 8 bits        Ai     Accumulator A's high-order 8 bits       Ac     Accumulator A's high-order 8 bits       Bit     Accumulator B bits                                                                                                    |              |
| $\begin{array}{c c c c c c c c c c c c c c c c c c c $                                                                                                    |              |
| ∨     Logical OR       ∀     Logical exclusive OR              Absolute value       →     Negation       →     Movement to the arrow direction       ←     Movement to the arrow direction       ←     Movement to the arrow direction       Acc     Accumulator       Acc     Accumulator       AccH     Accumulator A bits       A     Accumulator A       AH     Accumulator A's high-order 8 bits       AL     Accumulator A's high-order 8 bits       B     Accumulator B bits       BH     Accumulator B bits                                                                                                    |              |
| $\forall$ Logical exclusive OR $  $ Absolute value $$ Negation $\rightarrow$ Movement to the arrow direction $\leftarrow$ Movement to the arrow direction $\leftarrow$ Exchange         Acc       Accumulator         Accumulator       A comulator's low-order 8 bits         Acc       Accumulator A         Ai       Accumulator A's low-order 8 bits         Ai       Accumulator A's high-order 8 bits         Bi       Accumulator B bits         Bi       Accumulator B bits                                                                                                    |              |
| Image: Provide the second state of the second state of |              |
| Negation $\rightarrow$ Movement to the arrow direction $\leftarrow$ Movement to the arrow direction $\leftarrow$ Exchange         Accumulator       Exchange         Acc       Accumulator's high-order 8 bits         Accumulator A       Accumulator A         AH       Accumulator A's high-order 8 bits         AL       Accumulator A's high-order 8 bits         B       Accumulator B         BH       Accumulator B bits                                                                                                    |              |
| →     Movement to the arrow direction       ←     Movement to the arrow direction       ⇔     Exchange       Acc     Accumulator       Acc     Accumulator       Acc     Accumulator's high-order 8 bits       Acc     Accumulator A       A     Accumulator A       AH     Accumulator A's high-order 8 bits       AL     Accumulator A's high-order 8 bits       B     Accumulator B       BH     Accumulator B's high-order 8 bits                                                                                                    |              |
| <ul> <li>← Movement to the arrow direction</li> <li>← Exchange</li> <li>Accumulator</li> <li>Accumulator's high-order 8 bits</li> <li>Accumulator A's high-order 8 bits</li> <li>Accumulator A's high-order 8 bits</li> <li>Accumulator A's high-order 8 bits</li> <li>Accumulator A's high-order 8 bits</li> <li>Bit</li> <li>Accumulator B's high-order 8 bits</li> </ul>                                                                                                    |              |
| Exchange       Acc     Accumulator's high-order 8 bits       AccL     Accumulator's low-order 8 bits       A     Accumulator A       A+     Accumulator A's high-order 8 bits       AL     Accumulator A's high-order 8 bits       B     Accumulator B       BH     Accumulator B's high-order 8 bits                                                                                                    |              |
| Acc     Accumulator       Acc+     Accumulator's high-order 8 bits       AccL     Accumulator is high-order 8 bits       A     Accumulator A's high-order 8 bits       AH     Accumulator A's high-order 8 bits       AL     Accumulator B       BH     Accumulator B is high-order 8 bits                                                                                                    |              |
| AccH     Accumulator's high-order 8 bits       AccL     Accumulator's low-order 8 bits       A     Accumulator A       AH     Accumulator A's high-order 8 bits       AL     Accumulator A's high-order 8 bits       B     Accumulator B       BH     Accumulator B's high-order 8 bits                                                                                                    |              |
| AccL     Accumulator's low-order 8 bits       A     Accumulator A's high-order 8 bits       AH     Accumulator A's high-order 8 bits       Accumulator A's low-order 8 bits       B     Accumulator B's high-order 8 bits       BH     Accumulator B's high-order 8 bits                                                                                                    |              |
| A     Accumulator A       AH     Accumulator A's high-order 8 bits       AL     Accumulator A's low-order 8 bits       B     Accumulator B       BH     Accumulator B's high-order 8 bits                                                                                                    |              |
| AH     Accumulator A's high-order 8 bits       AL     Accumulator A's low-order 8 bits       B     Accumulator B's high-order 8 bits       BH     Accumulator B's high-order 8 bits                                                                                                    |              |
| AL     Accumulator A's low-order 8 bits       B     Accumulator B       BH     Accumulator B's high-order 8 bits                                                                                                    |              |
| B Accumulator B<br>B <sub>H</sub> Accumulator B's high-order 8 bits                                                                                                    |              |
| B <sub>H</sub> Accumulator B's high-order 8 bits                                                                                                    |              |
|                                                                                                    |              |
|                                                                                                    |              |
|                                                                                                    |              |
|                                                                                                    |              |

7900 Series Machine Instructions

| Symbol                    | Function                  | Operation    | IN | 1D |                      | MM  | Т           | A   |   | ,              | DIF    |     | Ac<br>DIF          | _        |   | _ | - | -        | _ | _ | (P       | P  | <u>v</u> 1. | ייח        | R), Y      | <u>d</u>             | חיר  | <u>, l</u>                         | /D'     |
|---------------------------|---------------------------|--------------|----|----|----------------------|-----|-------------|-----|---|----------------|--------|-----|--------------------|----------|---|---|---|----------|---|---|----------|----|-------------|------------|------------|----------------------|------|------------------------------------|---------|
| Cymbol                    | 1 diledon                 | length (Bit) |    |    | ор                   |     | ‡ 0         |     |   |                |        |     |                    |          |   |   |   |          |   |   |          |    |             |            |            |                      |      |                                    |         |
| ABS<br>(Note 1)           | Acc←   Acc                | 16/8         |    |    |                      |     | E<br>8<br>E | 14  |   |                |        |     |                    |          |   |   |   |          |   |   |          |    |             |            |            |                      |      |                                    | Ī       |
| ABSD                      | E← E                      | 32           |    |    |                      |     | 3           | 1 5 | 2 |                |        |     |                    |          |   |   |   |          |   |   |          |    | T           | Ī          |            |                      |      |                                    | Ť       |
| ADC<br>(Notes 1 and<br>2) | Acc←Acc + M + C           | 16/8         |    |    | 31<br>87<br>B1       | 3 3 |             |     |   | 21<br>8A<br>A1 | 5<br>7 | 1   | 21 (<br>38         |          |   |   |   | 80       |   |   | 81       |    | 8           | 8          | 3 3<br>D 3 | 82                   |      | 8                                  | 9       |
| ADCB<br>(Note 1)          | Accl←AcoL + IMM8 + C      | 8            |    |    | 87<br>31<br>1A<br>B1 | 33  | 5           |     |   | 8A             |        |     | зB                 |          |   |   |   | 80       |   |   | 81       |    | 8           | 8          |            | 82                   |      | 8                                  | 9       |
| ADCD                      | E←E + M32 + C             | 32           |    |    | 1A<br>31<br>1C       | 4 6 | 5           |     |   | 21<br>9A       | 7      |     | 21 I<br>9B         | в 3      |   |   |   | 21<br>90 | 9 | 3 | 21<br>91 | 10 | 3 2         | :1 1<br>18 | 03         | 21<br>92             | 11 : | 3 2                                | 11<br>9 |
| ADD<br>(Notes 1 and<br>2) | Acc←Acc + M               | 16/8         |    |    | 26<br>81<br>26       | 1 2 |             |     | . |                | 3<br>4 | 3 1 | 2B 4<br>31 ±<br>2B | 2<br>5 3 |   |   |   | 20       |   | 3 | 21       |    | 2<br>3 9    | 8          | 73         | 11<br>22<br>91<br>22 |      | 3 1<br>2<br>3 9 <sup>.</sup><br>2! | 19      |
| ADDB<br>(Note 1)          | Accl←AccL + IMM8          | 8            |    |    | 29<br>29<br>81<br>29 | 12  |             |     |   | 24             |        |     | 20                 |          |   |   |   | 20       |   |   | 21       |    |             | .0         |            | 22                   |      |                                    | 3       |
| ADDD                      | E←E + M32                 | 32           |    |    | + +                  | 3 5 | 5           |     |   | 9A             | 6      | 2   | 9B :               | 7 2      | 2 |   |   | 11<br>90 | 9 | 3 | 11<br>91 | 10 | 3 1<br>9    | 11         | 03         | 11<br>92             | 11 3 | 3 1<br>9                           | 11      |
| ADDM<br>(Note 3)          | M←M + IMM                 | 16/8         |    |    |                      |     | Ī           |     |   | 51<br>03       | 7      | 4   |                    |          |   |   |   |          |   |   |          |    |             | Ī          |            |                      |      |                                    | T       |
| ADDMB                     | M8←M8 + IMM8              | 8            |    |    |                      |     |             |     |   | 51<br>02       | 7      | 4   |                    |          |   |   |   |          |   |   |          |    |             |            |            |                      |      |                                    | T       |
| ADDMD                     | M32←M32 + IMM32           | 32           |    |    |                      |     |             |     |   | 51<br>83       | 10     | 7   |                    |          |   |   |   |          |   |   |          |    |             |            | T          |                      |      |                                    | T       |
| ADDS                      | S←S + IMM8                | 16           |    |    | 31<br>0A             | 2 3 | 5           |     |   |                |        |     |                    |          |   |   |   |          |   |   |          |    | +           | t          | t          |                      |      | +                                  | t       |
| ADDX                      | X←X + IMM (IMM = 0 to 31) | 16/8         |    |    | 01                   | 2   | 2           |     |   |                |        |     |                    |          |   |   |   |          |   |   |          |    | +           |            | t          |                      |      | +                                  | t       |
| ADDY<br>(Note 4)          | Y←Y + IMM (IMM = 0 to 31) | 16/8         |    |    | 01<br>20<br>+        | 2 2 |             |     |   |                |        |     |                    |          |   |   |   |          |   |   |          |    | +           | t          | t          |                      |      |                                    | t       |

|            |           | Т.              |           |             | J               |          | _ | J | _        |         |   | Т.      |          |       | Л | <br> |   |      |      |  |         | bde   |      | DIF     |            | _ |   | <br>_            | _                | _       | 1.0             |          |      | Л  |         |          |      |          |        | 1      | es:    | -1. | े<br>जन |     | IS<br>T | Eg<br>L  | JIS<br>T |        |
|------------|-----------|-----------------|-----------|-------------|-----------------|----------|---|---|----------|---------|---|---------|----------|-------|---|------|---|------|------|--|---------|-------|------|---------|------------|---|---|------------------|------------------|---------|-----------------|----------|------|----|---------|----------|------|----------|--------|--------|--------|-----|---------|-----|---------|----------|----------|--------|
|            | BS<br>n i |                 |           | S, 1<br>n # |                 |          |   |   |          | AB<br>n |   |         |          |       |   |      |   |      |      |  | S<br>Op |       |      |         | λ, b,<br>n |   |   |                  |                  | R<br>1# |                 |          | ), Y |    | BL<br>n | K<br>#   | IA/  | 4 1<br># | 10<br> | 비<br>키 | d<br>I |     |         | 0 4 |         | 2<br>0 1 | †1       | 1<br>7 |
| ·r         |           |                 | ·r        |             |                 |          |   |   |          |         |   |         |          |       |   |      |   | - 1- | <br> |  | <br>    | <br>- | <br> | <br>- r |            |   |   |                  | -                |         |                 | -        |      | -, |         |          | <br> | - L      |        | •      | •      |     | / •     | • • | •       | •        | Z        |        |
|            |           |                 |           |             |                 |          |   |   |          |         |   |         |          |       |   |      |   |      |      |  |         |       |      |         |            |   |   |                  |                  |         |                 |          |      |    |         |          |      |          | •      | •      | •      | о \ | /       | ••• |         | •        | Z        | 2      |
| 1          | 5         | 4 2<br>8<br>4 A | :1 (<br>F | 3           | 4 2 8           | 16       | 6 | 4 | A1       | 8       | 5 | 2<br>8  | 1 7<br>D | 7     | 5 |      |   |      |      |  |         |       |      | _       |            |   |   | 2<br>8<br>A      | 1 6<br>3         |         | 3 2<br>8<br>3 A | 11       | 1 3  | 3  |         |          |      |          | •      | •      | • 1    | 4 \ | /       | • • |         | •        | 2        | 2      |
| E          |           | 8               | F         |             | 8               | 16       |   |   | 8C       |         |   | 8       | D        |       |   |      |   |      |      |  |         |       |      | _       |            |   |   | 8                | 3                |         | 8               | 4        |      |    |         |          |      | ,        | •      | •      | • 1    | 4 \ | / ·     | • • | •       | •        | z        | -      |
| 1<br>E     | 7         | 4 2             | :1 8<br>F | 3           | 4 2<br>9        | 16       | 8 | 4 | 21<br>9C | 8       | 5 | 2<br>90 | 1 9<br>D | 9 1   | 5 |      |   |      |      |  |         |       |      |         |            |   |   | 2                | 18               | : :     | 329             | 1 11     | 1 3  |    |         |          |      |          | •      | •      | • 1    | 4 \ | /       | • • |         |          |          |        |
| 31 4       | 33        | 3 2<br>4 8      | 1         | 4 :<br>5 :  | 3 1<br>2<br>4 9 | 1        | 5 | 4 | 91       | 5       | 5 | 9       | 1 6      | ; ; ; | 5 |      | + |      |      |  |         |       |      | _       |            |   |   | 9<br>9           | 3<br>1 5         |         | 3 1<br>2<br>3 9 | 4<br>1 8 |      |    |         |          |      |          | •      | •      | • 1    | 4 \ | /       | • • |         | •        | 2        |        |
| E          |           | 2               | F         |             | 2               | !6       |   |   | 20       |         |   | 21      | D        |       |   |      |   |      |      |  |         |       | _    | _       |            |   |   | 2                | 3                |         | 2               | 4        |      |    |         |          |      | ,        | •      | •      | • 1    | v 1 | / ·     | • • | •       | •        | 2        |        |
| E          | 5 3       | 3 9             | F         | 7 ;         | 3 1             | 11<br>96 | 8 | 4 | 11<br>9C | 8       | 5 | 1<br>90 | 1 S<br>D | 9 1   | 5 |      |   |      |      |  |         |       | _    |         |            |   |   | 1                | 18               | 1       | 3 1<br>9        | 1 11     | 1 3  |    |         |          |      | ,        | •      | •      | • 1    | v / | / ·     | • • | •       | •        | -        | 2      |
| 51<br>)7   | 7         | 5               |           |             |                 |          |   |   |          |         |   |         |          |       |   |      |   |      |      |  |         |       | _    | _       |            |   |   |                  |                  |         |                 |          |      |    |         |          |      |          | •      | •      | • 1    | N 1 | /       | • • |         | •        |          |        |
| 51<br>)6   | 7         | 5               |           |             |                 |          |   |   |          |         |   |         |          |       |   |      |   |      |      |  |         |       | _    | _       |            |   |   |                  |                  |         |                 |          |      |    |         |          |      | ,        | •      | •      | • 1    | 4 \ | / ·     | • • | •       | •        | 2        |        |
| 51 1<br>37 | 0         | 8               |           |             |                 |          |   |   |          |         |   |         |          |       |   |      |   |      |      |  |         |       |      |         |            |   |   |                  |                  |         |                 |          |      |    |         |          |      |          | •      | •      | • 1    | ۷١  | V       | • • |         | •        |          |        |
|            |           |                 |           |             | 1               |          |   |   |          |         |   |         |          |       |   |      | + |      |      |  |         |       |      |         |            |   |   | $\left  \right $ | $\left  \right $ |         |                 |          |      |    |         |          |      |          | •      | •      | • 1    | 4 \ | /       | •   |         | •        | Z        |        |
|            |           |                 |           |             |                 |          |   |   |          |         |   |         |          |       |   |      |   |      |      |  |         |       |      |         |            |   |   |                  |                  |         |                 |          |      |    |         |          |      | ,        | •      | •      | • 1    | 1   | / ·     | •   | •       | •        | 2        |        |
|            |           | +               |           |             | +               |          |   |   |          |         |   |         |          |       |   |      | + |      |      |  |         |       | _    |         |            |   | + | +                |                  |         |                 |          | +    |    |         | $\vdash$ |      | +        | •      | •      | • 1    | ۷ ۱ | /       | •   |         | •••      | Z        |        |

|                     |                                                                                                    | Operation    |     | , |            |            |                      |              | ,   |            |     |          |          |     |   |          |   | Лос | _ | _ | _ |   | , |    |   | _ |   | _   | _           | _ | - |
|---------------------|----------------------------------------------------------------------------------------------------|--------------|-----|---|------------|------------|----------------------|--------------|-----|------------|-----|----------|----------|-----|---|----------|---|-----|---|---|---|---|---|----|---|---|---|-----|-------------|---|---|
| Symbol              | Function                                                                                                    | length (Bit) | /IP |   | IM<br>ol r | M<br>#     | op                   | A            | #   |            |     |          |          |     |   | DIR<br>n |   |     |   |   |   |   |   |    |   |   |   |     | ) L(E<br>OP |   |   |
| AND<br>(Notes 1 and | Acc—Acc \M                                                                                                    | 16/8         |     | 6 | -          | 1 2        | PP                   |              | -   | +          | 3 2 | +        | +        | 1 2 | + |          | m |     | 6 | 3 |   | - | 3 | -  | 7 | 3 | + | 8 3 | -           | 9 | - |
| 2)                  |                                                                                                    |              |     | 8 |            | 2 3        |                      |              | 8   | 31 4<br>6A | 4 3 | 8 8<br>6 | 1 5<br>B | 3   |   |          |   |     | - | 3 |   | 7 | 3 | -+ | 7 | 3 | - | 3 3 | 91<br>69    | 9 | 3 |
| ANDB<br>(Note 1)    | Accl←Accl ∧IMM8                                                                                                    | 8            |     | 2 | 11 2       | 1 2<br>2 3 |                      |              |     |            |     |          |          |     |   |          |   |     |   |   |   |   |   |    |   |   |   |     |             |   |   |
| ANDM<br>(Note 3)    | M←M∧IMM                                                                                                    | 16/8         |     |   |            |            |                      |              |     | 51<br>63   | 74  | ţ        |          |     |   |          |   |     |   |   |   |   |   |    |   |   |   |     |             |   |   |
| ANDMB               | M8←M8∧IMM8                                                                                                    | 8            |     |   |            |            |                      |              |     | 51<br>62   | 7 4 | 1        |          |     |   |          |   |     |   |   |   |   |   |    |   |   |   |     |             |   |   |
| ANDMD               | M32←M32∧IMM32                                                                                                    | 32           |     |   |            |            |                      |              | 83  | 51 1<br>3  | 0 7 | 7        |          |     |   |          |   |     |   |   |   |   |   |    |   |   |   |     |             |   |   |
| ASL<br>(Note 1)     | Arithmetic shift to the left by 1 bit<br>m = 0<br>Acc or M16<br>$C_{1} \leftarrow D_{1} \ldots D_{0} \leftarrow 0$<br>m = 1<br>Acc. or M8<br>$C_{1} \leftarrow D_{2} \ldots D_{0} \leftarrow 0$ | 16/8         |     |   |            |            | 03<br>81<br>03       | 2            | 1 2 | 21 :<br>)A | 7 8 | 3 2 0    | 1 8<br>B | 3   |   |          |   |     |   |   |   |   |   |    |   |   |   |     |             |   |   |
| ASL #n<br>(Note 4)  | Arithmetic shift to the left by n<br>bits (n = 0 to 15)<br>m = 0<br>A<br>$C_{1} \leftarrow b_{15} \dots b_{26} \leftarrow 0$<br>m = 1<br>$C_{1} \leftarrow b_{17} \dots b_{26} \leftarrow 0$    | 16/8         |     |   |            |            | 40                   | mm           |     |            |     |          |          |     |   |          |   |     |   |   |   |   |   |    |   |   |   |     |             |   |   |
| ASLD #n<br>(Note 4) | Arithmetic shift to the left by n<br>bits (n = 0 to 31)<br>E<br>$C \leftarrow b_{31}b_{0} \leftarrow 0$                                                                                         | 32           |     |   |            |            | D1<br>40<br>+<br>imi | 8<br>+<br>mm | 2   |            |     |          |          |     |   |          |   |     |   |   |   |   |   |    |   |   |   |     |             |   |   |
| ASR<br>(Note 1)     | Arithmetic shift to the right by 1 bit<br>m = 0<br>Acc or M16<br>m = 1<br>Acc. or M8<br>m = 1                                                                                                   | 16/8         |     |   |            |            |                      | 1            |     | 21<br>IA   | 7   | 3 2 4    |          | 3   |   |          |   |     |   |   |   |   |   |    |   |   |   |     |             |   |   |
| ASR #n<br>(Note 4)  | Arithmetic shift to the right by n bits<br>(n = 0 to 15)<br>m = 0 A<br>$\rightarrow$ D tsbo $\rightarrow$ C<br>m = 1 AL<br>$\rightarrow$ D tbo $\rightarrow$ C                                  | 16/8         |     |   |            |            | 80                   | 6<br>+<br>mm |     |            |     |          |          |     |   |          |   |     |   |   |   |   |   |    |   |   |   |     |             |   |   |

| AL          | 3S  | /     | AB       | S, | Х | AE       | 35 | , Y |          | AB  | 3L  | /   | AB       | L, | Х | (/ | ١B | S) | L( | AE | 3S) | ) (A | BS  | S, X | 3   | ST | 1oc<br>FK | Τ   | RE  | L   | DI | IR, I | o, R | AB | S, I | b, R |          | SF | 2 | (SI            | R), | Y | В  | LK |     | M | AA  | 1( |    | 8 | 7 | 6 | 5 | tu:<br>4 | 3 | 2 | 1 |
|-------------|-----|-------|----------|----|---|----------|----|-----|----------|-----|-----|-----|----------|----|---|----|----|----|----|----|-----|------|-----|------|-----|----|-----------|-----|-----|-----|----|-------|------|----|------|------|----------|----|---|----------------|-----|---|----|----|-----|---|-----|----|----|---|---|---|---|----------|---|---|---|
| n qc        | n ‡ | ŧ c   | op       | n  | # | ор       | n  | #   | op       | o r | 1 # | # c | р        | n  | # | ор | n  | #  | op | n  | #   | 0    | p r | 1 #  | ‡ 0 | ρı | n #       | ŧ o | p r | n # | 0  | n     | #    | op | n    | #    | ор       |    |   |                |     |   | op | n  | # 0 | p | n # | ŧ  | IP | L | Ν | ۷ | m | х        | D | I | Z |
| E 3         | 3   | 3     | 6F       | 4  | 3 | 11<br>66 | 5  | 4   | 11<br>60 | 5   | 5   |     | 11<br>5D | 6  | 5 |    |    |    |    |    |     |      |     | ſ    | ſ   | ſ  | ſ         |     |     |     |    |       |      |    |      |      | 11<br>63 | 5  | 3 | 11<br>64       | 8   | 3 |    | ſ  |     |   |     | ŀ  | •  | ŀ | Ν | • | • | •        | • | • | z |
| 81 4<br>E   | 4 4 | 1 8   | 81<br>6F | 5  | 4 | 91<br>66 | 5  | 4   | 91<br>6C | 1 5 | 5 5 | 5 9 | 91<br>6D | 6  | 5 |    |    |    |    |    |     |      |     |      |     |    |           |     |     |     |    |       |      |    |      |      | 91<br>63 | 5  | 3 | 64<br>91<br>64 | 8   | 3 |    |    |     |   |     |    |    |   |   |   |   |          |   |   |   |
|             |     |       | JI       |    |   | 00       |    |     | 00       | ,   |     |     |          |    |   |    |    |    |    |    |     | T    |     |      |     |    |           |     |     |     |    |       |      |    |      |      | 00       |    |   | 04             |     |   |    |    |     |   |     | •  | •  | • | N | • | • | •        | • | • | Z |
| 51 7<br>57  | 7 5 | 5     |          |    |   |          |    |     |          |     |     |     |          |    |   |    |    |    |    |    |     |      |     |      |     |    |           |     |     |     |    |       |      |    |      |      |          |    |   |                |     |   |    |    |     |   |     | •  | •  | • | N | • | • | •        | • | • | Z |
| 51 7        | 7 5 |       |          |    |   |          |    |     |          |     |     |     |          |    |   |    |    |    |    |    |     |      |     |      |     |    |           |     |     |     |    |       |      |    |      |      |          |    |   |                |     |   |    |    |     |   |     |    |    |   | N |   | • |          | • |   |   |
| 56          |     |       |          |    |   |          |    |     |          |     |     |     |          |    |   |    |    |    |    |    |     |      |     |      |     |    |           |     |     |     |    |       |      |    |      |      |          |    |   |                |     |   |    |    |     |   |     |    |    | • | N | • | • | •        | • | • |   |
| 51 1)<br>57 | 0 8 | 3     |          |    |   |          |    |     |          |     |     |     |          |    |   |    |    |    |    |    |     |      |     |      |     |    |           |     |     |     |    |       |      |    |      |      |          |    |   |                |     |   |    |    |     |   |     | •  | •  | • | N | • | • | •        | • | • | 2 |
| 21 7<br>E   | 7   | 4 2   | 21<br>DF | 8  | 4 |          |    |     |          |     |     |     |          |    |   |    |    |    |    |    |     |      |     |      |     |    |           |     |     |     |    |       |      |    |      |      |          |    |   |                |     |   |    |    |     |   |     | •  | •  | • | N | • | • | •        | • | • | Z |
|             |     |       |          |    |   |          |    |     |          |     |     |     |          |    |   |    |    |    |    |    |     |      |     |      |     |    |           |     |     |     |    |       |      |    |      |      |          |    |   |                |     |   |    |    |     |   |     | •  | •  |   | N | • | • | •        | • | • |   |
|             |     |       |          |    |   |          |    |     |          |     |     |     |          |    |   |    |    |    |    |    |     |      |     |      |     |    |           |     |     |     |    |       |      |    |      |      |          |    |   |                |     |   |    |    |     |   |     |    |    |   |   |   |   |          |   |   |   |
|             |     |       |          |    |   |          |    |     |          |     |     |     |          |    |   |    |    |    |    |    |     |      |     |      |     |    |           |     |     |     |    |       |      |    |      |      |          |    |   |                |     |   |    |    |     |   |     | •  | •  | • | N | • | • | •        | • | • |   |
| 21 7<br>E   | 7 4 | 4 2 4 | 21<br>4F | 8  | 4 |          |    |     |          |     |     |     |          |    |   |    |    |    |    |    |     |      |     |      |     |    |           |     |     |     |    |       |      |    |      |      |          |    |   |                |     |   |    |    |     |   |     | •  | •  | • | И | • | • | •        | • | • | 2 |
|             |     |       |          |    |   |          |    |     |          |     |     |     |          |    |   |    |    |    |    |    |     |      |     |      |     |    |           |     |     |     |    |       |      |    |      |      |          |    |   |                |     |   |    |    | +   |   |     | •  | •  | • | N | • | • | •        | • | • |   |

|                     |                                                                                                    |                           |    | _   | _   | _  |     | _        | _           |   |    |    |     | Ad  | dre | ess | ing | g N | 100 | de | s | _  | _ | _   | _  | _ | _   |    |     | _    | _    | _ |
|---------------------|----------------------------------------------------------------------------------------------------|---------------------------|----|-----|-----|----|-----|----------|-------------|---|----|----|-----|-----|-----|-----|-----|-----|-----|----|---|----|---|-----|----|---|-----|----|-----|------|------|---|
| Symbol              | Function                                                                                                    | Operation<br>length (Bit) | IN |     |     |    | 1M  |          | А           |   |    | ١R |     |     |     |     |     |     |     |    |   |    |   |     |    |   |     |    |     |      | (DIR |   |
| ASRD #n<br>(Note 4) | Arithmetic shift to the right by n bits<br>(n = 0 to 31)                                                           | 32                        | ор | n # | # 0 | pı | n # | D1<br>80 | n<br>8<br>+ | 2 | op | n  | ¥ 0 | p n | #   | op  | n   | #   | op  | n  | # | op | n | # 0 | op | n | # 0 | op | n # | t of | > n  | # |
|                     |                                                                                                    |                           |    |     |     |    |     | im       |             |   |    |    |     |     |     |     |     |     |     |    |   |    |   |     |    |   |     |    |     |      |      |   |
| BBC<br>(Note 3)     | if $M(bit n) = 0$<br>then $PC \leftarrow PC + cnt + REL (-128 to +127)$<br>(cnt: Number of bytes of instruction)   | 16/8                      |    |     |     |    |     |          |             |   |    |    |     |     |     |     |     |     |     |    |   |    |   |     |    |   |     |    |     |      |      |   |
| BBCB                | if M8(bit n) = 0<br>then $PC \leftarrow PC + cnt + REL$ (-128<br>to +127)<br>(cnt: Number of bytes of instruction) | 8                         |    |     |     |    |     |          |             |   |    |    |     |     |     |     |     |     |     |    |   |    |   |     |    |   |     |    |     |      |      |   |
| BBS<br>(Note 3)     | if $M(bit n) = 1$<br>then $PC \leftarrow PC + cnt + REL (-128 to +127)$<br>(cnt: Number of bytes of instruction)   | 16/8                      |    |     |     |    |     |          |             |   |    |    |     |     |     |     |     |     |     |    |   |    |   |     |    |   |     |    |     |      |      |   |
| BBSB                | if M8(bit n) = 1<br>then $PC \leftarrow PC+cnt+REL$ (-128 to<br>+127)<br>(cnt: Number of bytes of instruction)     | 8                         |    |     |     |    |     |          |             |   |    |    |     |     |     |     |     |     |     |    |   |    |   |     |    |   |     |    |     |      |      |   |
| BCC                 | if C = 0<br>then PC←PC + 2 + REL (−128 to<br>+127)                                                                 | -                         |    |     |     |    |     |          |             |   |    |    |     |     |     |     |     |     |     |    |   |    |   |     |    |   |     |    |     |      |      |   |
| BCS                 | if C = 1<br>then PC←PC + 2 + REL (−128 to<br>+127)                                                                 | -                         |    |     |     |    |     |          |             |   |    |    |     |     |     |     |     |     |     |    |   |    |   |     |    |   |     |    |     |      |      |   |
| BEQ                 | if Z = 1<br>then PC←PC + 2 + REL (−128 to<br>+127)                                                                 | -                         |    |     |     |    |     |          |             |   |    |    |     |     |     |     |     |     |     |    |   |    |   |     |    |   |     |    |     |      |      |   |
| BGE                 | if N $\forall$ V = 0 then PC $\leftarrow$ PC + 2 + REL (–128 to +127)                                              | _                         |    |     |     |    |     |          |             |   |    |    |     |     |     |     |     |     |     |    |   |    |   |     |    |   |     |    |     |      |      |   |
| BGT                 | if Z = 0 and N $\forall$ V = 0<br>then PC $\leftarrow$ PC + 2 + REL (–128 to +127)                                 | -                         |    |     |     |    |     |          |             |   |    |    |     |     |     |     |     |     |     |    |   |    |   |     |    |   |     |    |     |      |      |   |
| BGTU                | if C = 1 and Z = 0 then $PC \leftarrow PC + 2 + REL$ (–128 to +127)                                                | -                         |    |     |     |    |     |          |             |   |    |    |     |     |     |     |     |     |     |    |   |    |   |     |    |   |     |    |     |      |      |   |
| BLE                 | if Z = 1 or N $\forall$ V = 1<br>then PC $\leftarrow$ PC + 2 + REL (–128 to +127)                                  | -                         |    |     |     |    |     |          |             |   |    |    |     |     |     |     |     |     |     |    |   |    |   |     |    |   |     |    |     |      |      |   |
| BLEU                | if C = 0 or Z = 1<br>then PC $\leftarrow$ PC + 2 + REL(-128 to +127)                                               | -                         |    |     |     |    |     |          |             |   |    |    |     |     |     |     |     |     |     |    |   |    |   |     |    |   |     |    |     |      |      |   |
| BLT                 | if N∀V = 1<br>then PC←PC + 2 + REL (−128 to<br>+127)                                                               | _                         |    |     |     |    |     |          |             |   |    |    |     |     |     |     |     |     |     |    |   |    |   |     |    |   |     |    |     |      |      |   |

| ΔF  | 3S       | A  | RS     | × | A | BS |           | A        | Δ       | BL |   | Δ | B         |   | x | 0  | AR | S) | T | (A       |   |         |    |   |         |                  | ST | od<br>K          | es<br>I | RE |   | יח       | Rh     | R                | AF                   | IS I             | h F      | 2 | SF  | 2                | 6  | SR)              | Y   |    | 3LI | $\langle \rangle$ | Ν  | 1AJ |   | 10 | 9   | 8 | 7  | 6 | Sta | tus<br>4 | 3      | 291<br>2 | 1 |
|-----|----------|----|--------|---|---|----|-----------|----------|---------|----|---|---|-----------|---|---|----|----|----|---|----------|---|---------|----|---|---------|------------------|----|------------------|---------|----|---|----------|--------|------------------|----------------------|------------------|----------|---|-----|------------------|----|------------------|-----|----|-----|-------------------|----|-----|---|----|-----|---|----|---|-----|----------|--------|----------|---|
| p r | )<br>1 # | 00 | o n    | # | 0 |    | ),<br>1 # | +<br>+ ( | -<br>pl | n  | # | 0 | p         | n | # | op | n  | #  | 0 | .,л<br>р | n | -)<br># | op | n | ~)<br># | or               | n  | #                | ор      | n  | # |          | n      | , iX<br>#        | 0                    | n 10,1           | , n<br># | 0 | o n | 、<br>#           | or | 2 n              | , 1 | ор | n   | #                 | op | n   | # | 10 | IPI |   | /N | V | m   | X        | 3<br>D | 4        | 7 |
| T   | t        | ľ  | ſ      |   | Ī | T  | t         | t        | ·       |    |   |   |           | t |   |    |    | ſ  | t |          | t |         | Ì  |   |         |                  |    |                  |         |    |   |          |        |                  |                      |                  |          | Ī | t   |                  |    | t                |     |    |     |                   |    |     |   | •  | •   | • | N  | • | •   | •        | •      | •        | 2 |
|     |          |    |        |   |   |    |           |          |         |    |   |   |           |   |   |    |    |    |   |          |   |         |    |   |         |                  |    |                  |         |    |   |          |        |                  |                      |                  |          |   |     |                  |    |                  |     |    |     |                   |    |     |   |    |     |   |    |   |     |          |        |          |   |
|     |          |    |        |   |   |    |           |          |         |    |   |   |           |   |   |    |    |    |   |          |   |         |    |   |         |                  |    |                  |         |    |   | 41<br>5A | 9      | 5                | 4'<br>5E             | 9                | 6        |   |     |                  |    |                  |     |    |     |                   |    |     |   | •  | •   | • | •  | • | •   | •        | •      | •        |   |
|     |          |    |        |   |   |    |           | T        |         |    |   |   |           |   |   |    |    |    |   |          |   |         |    |   |         |                  |    |                  |         |    |   | 52       | 8      | 4                | 57                   | 8                | 5        |   |     |                  |    |                  |     |    |     |                   |    |     |   | •  | •   | • | •  | • | •   | •        | •      | •        |   |
|     |          |    |        |   |   |    |           |          |         |    |   |   |           |   |   |    |    |    |   |          |   |         |    |   |         |                  |    |                  |         |    |   | 41<br>4A | 9      | 5                | 4 <sup>.</sup><br>4E | 1 9              | 6        |   |     |                  |    |                  |     |    |     |                   |    |     |   | •  | •   | • | •  | • | •   | •        | •      | •        | • |
|     |          |    |        |   |   |    |           |          |         |    |   |   |           |   |   |    |    |    |   |          |   |         |    |   |         |                  |    |                  |         |    |   | 42       | 8      | 4                | 47                   | 8                | 5        |   |     |                  |    |                  |     |    |     |                   |    |     |   | •  | •   | • | •  | • | •   | •        | •      | •        |   |
|     |          |    |        |   |   |    |           | +        |         |    |   |   |           | + |   |    |    |    |   | +        |   |         |    |   |         |                  |    |                  | 90      | 6  | 2 |          |        |                  |                      |                  |          |   |     |                  |    |                  |     |    |     |                   |    |     |   | •  | •   | • | •  | • | •   | •        | •      | •        |   |
|     |          |    |        |   |   |    |           | +        |         |    |   |   |           |   |   |    |    |    |   | +        |   |         | -  |   |         |                  |    |                  | BO      | 6  | 2 |          |        |                  |                      |                  |          |   |     |                  |    |                  |     |    |     |                   |    |     |   | •  | •   | • | •  | • | •   | •        | •      | •        |   |
|     |          |    |        |   |   |    |           |          |         |    |   |   |           |   |   |    |    |    |   |          |   |         |    |   |         |                  |    |                  | FO      | 6  | 2 |          |        |                  |                      |                  |          |   |     |                  |    |                  |     |    |     |                   |    |     |   | •  | •   | • | •  | • | •   | •        | •      | •        | - |
|     |          |    |        |   |   |    |           |          |         |    |   |   |           |   |   |    |    |    |   |          |   |         |    |   |         |                  |    |                  | CO      | 6  | 2 |          |        |                  |                      |                  |          |   |     |                  |    |                  |     |    |     |                   |    |     |   | •  | •   | • | •  | • | •   | •        | •      | •        |   |
|     |          |    |        |   |   |    |           |          |         |    |   |   |           |   |   |    |    |    |   |          |   |         |    |   |         |                  |    |                  | 80      | 6  | 2 |          |        |                  |                      |                  |          |   |     |                  |    |                  |     |    |     |                   |    |     |   | •  | •   | • | •  | • | •   | •        | •      | •        | , |
|     |          |    |        |   |   |    |           |          |         |    |   |   |           |   |   |    |    |    |   |          |   |         |    |   |         |                  |    |                  | 40      | 6  | 2 |          |        |                  |                      |                  |          |   |     |                  |    |                  |     |    |     |                   |    |     |   | •  | •   | • | •  | • | •   | •        | •      | •        |   |
|     |          |    |        |   |   |    |           |          |         |    |   |   |           |   |   |    |    |    |   |          |   |         |    |   |         |                  |    |                  | AO      | 6  | 2 |          |        |                  |                      |                  |          |   |     |                  |    |                  |     |    |     |                   |    |     |   | •  | •   | • | •  | • | •   | •        | •      | •        |   |
|     |          |    |        |   |   | T  |           |          |         |    |   |   |           |   |   |    |    |    |   |          |   |         |    |   |         |                  |    |                  | 60      | 6  | 2 |          |        |                  |                      |                  |          |   |     |                  |    |                  |     |    |     |                   |    |     |   | •  | •   | • | •  | • | •   | •        | •      | •        |   |
| +   | +        | +  | $\mid$ |   |   | +  | +         | +        |         |    |   | ╞ | $\dagger$ | + | _ |    |    | ╞  | + | +        | + |         |    |   |         | $\left  \right $ |    | $\left  \right $ | E0      | 6  | 2 | $\mid$   | $\mid$ | $\left  \right $ | ╞                    | $\left  \right $ | ╞        |   | ╞   | $\left  \right $ | ╞  | $\left  \right $ |     |    |     |                   |    |     |   | •  | •   | • | •  | • | •   | •        | •      | •        | ł |

|                      |                                                                                                    |              | Γ    |    |     |    |     |                   |     |     |                    |     |     |     | Ac  | ldr | es | sin | ng        | M   | od | le  | s          |    |      |      |    |     |      |    |    |    |     |      | -   |
|----------------------|----------------------------------------------------------------------------------------------------|--------------|------|----|-----|----|-----|-------------------|-----|-----|--------------------|-----|-----|-----|-----|-----|----|-----|-----------|-----|----|-----|------------|----|------|------|----|-----|------|----|----|----|-----|------|-----|
| Symbol               | Function                                                                                                    | Operation    | IN   | ИP |     | IN | ЛМ  | Τ                 | A   | ١   | Τ                  | DI  | IR  | [   | DIR | , X | 1  | DIR | -<br>2, ` | Y   | (C | DIF | <b>R</b> ) | (D | DIR, | , X) | (C | DIR | ), Y | L( | DI | R) | L(C | DIR) | , Y |
|                      |                                                                                                    | length (Bit) | ор   | n  | # 0 | op | n # | 0                 | p I | n # | c                  | p r | n # | ‡ o | p r | n # | 0  | p r | h ł       | ŧ c | р  | n   | #          | op | n    | #    | op | n   | #    | ор | n  | #  | ор  | n    | #   |
| BMI                  | if N = 1<br>then PC $\leftarrow$ PC + 2 + REL (–128 to +127)                                                                                                    | -            |      |    |     |    |     |                   |     |     |                    |     |     |     |     |     |    |     |           |     |    |     |            |    |      |      |    |     |      |    |    |    |     |      |     |
| BNE                  | if Z = 0<br>then PC←PC + 2 + REL (−128 to<br>+127)                                                                                                    | -            |      |    |     |    |     |                   |     |     |                    |     |     |     |     |     |    |     |           |     |    |     |            |    |      |      |    |     |      |    |    |    |     |      |     |
| BPL                  | if N = 0<br>then PC←PC + 2 + REL (−128 to<br>+127)                                                                                                    | -            |      |    |     |    |     |                   |     |     |                    |     |     |     |     |     |    |     |           |     |    |     |            |    |      |      |    |     |      |    |    |    |     |      |     |
| BRA/BRAL<br>(Note 5) | $\begin{array}{l} PC{\leftarrow}PC \leftarrow \text{on } t + REL \\ (BRA; -128 \ \text{to } +127, \\ BRA; -32767) \\ (cnt: Number  of \ bytes \ of \ instruction) \\ PG{\leftarrow}PG + 1 \\ (When  carry \ occurs) \\ PG{\leftarrow}PG + 0 \\ (When  borrow \ occurs) \end{array}$ | -            |      |    |     |    |     |                   |     |     |                    |     |     |     |     |     |    |     |           |     |    |     |            |    |      |      |    |     |      |    |    |    |     |      |     |
| BRK<br>(Note 6)      | $\begin{array}{l} PC\!\!\!\!\!\!\!\!\!\!\!\!\!\!\!\!\!\!\!\!\!\!\!\!\!\!\!\!\!\!\!\!\!\!\!\!$                                                                                                    | _            | 00 1 | 15 | 2   |    |     |                   |     |     |                    |     |     |     |     |     |    |     |           |     |    |     |            |    |      |      |    |     |      |    |    |    |     |      |     |
| BSC<br>(Note 7)      | if A(bit n) or M(bit n) = 0<br>(n = 0 to 15), then $PC \leftarrow PC + cnt + REL (-128 to +127)$<br>(cnt: Number of bytes of instruction)                                                                                                    | 16/8         |      |    |     |    |     | 0<br>Ai<br>+<br>n | D   | 7 3 |                    |     | 1 4 | 1   |     |     |    |     |           |     |    |     |            |    |      |      |    |     |      |    |    |    |     |      |     |
| BSR                  | (S)←PC<br>PC←PC + 2 + REL (−1024 to<br>+1023)                                                                                                    | -            |      |    |     |    |     |                   |     |     |                    |     |     |     |     |     |    |     |           |     |    |     |            |    |      |      |    |     |      |    |    |    |     |      |     |
| BSS<br>(Note 7)      | if A(bit n) or M(bit n) = 1 (n = 0 to<br>15), then PC $\leftarrow$ PC + cnt + REL<br>(-128 to +127)<br>(cnt: Number of bytes of instruction)                                                                                                    | 16/8         |      |    |     |    |     | 0<br>80<br>+<br>n |     | 7 3 | 8 7<br>8<br>+<br>n |     | 1 4 | ł   |     |     |    |     |           |     |    |     |            |    |      |      |    |     |      |    |    |    |     |      |     |
| BVC                  | if V = 0<br>then PC←PC + 2 + REL (−128 to<br>+127)                                                                                                    | -            |      |    |     |    |     |                   |     |     |                    |     |     |     |     |     |    |     |           |     |    |     |            |    |      |      |    |     |      |    |    |    |     |      |     |
| BVS                  | if V = 1<br>then PC←PC + 2 + REL (−128 to<br>+127)                                                                                                    | -            |      |    |     |    |     |                   |     |     |                    |     |     |     |     |     |    |     |           |     |    |     |            |    |      |      |    |     |      |    |    |    |     |      |     |
|                      |                                                                                                    |              |      | -  | -   | -  |     | -                 | -   | -   | -                  |     | -   | +   | -   | -   | -  | -   | +         | -   | -  | -   | -          | -  | -    | -    | -  | -   | -    | -  | _  | _  | -   | -    | -   |

|                     |          | _ |    |   |           | Т |           | _      |        | _ |   |    |   | Т |         |     |        | Т |     |          |         |    |    |         |      |    |     |         |    |    |   | de |             |    | _ |     |          | _        |    | _    |      | Т | <br>_ | <b>—</b> |    |                 |          | _  | <br> |    |          |        |    |          |   |   |   |   |   | s r    |   |   |
|---------------------|----------|---|----|---|-----------|---|-----------|--------|--------|---|---|----|---|---|---------|-----|--------|---|-----|----------|---------|----|----|---------|------|----|-----|---------|----|----|---|----|-------------|----|---|-----|----------|----------|----|------|------|---|-------|----------|----|-----------------|----------|----|------|----|----------|--------|----|----------|---|---|---|---|---|--------|---|---|
| AE                  | 3S<br>ה⊺ | # | AE | S | , ><br>[# | 4 | ۹B<br>اما | S,<br> | Y<br># |   |   | BL | # | 4 | \B<br>م | 5L, | X<br># | 6 | (A) | "I<br>BS | 5)<br># |    | AE | 3S<br>T | ) (( | AB | n S | X)<br># | 0' | S1 | K | #  | R<br>J      | EL | # | UIF | ≺,b<br>n | , R<br># | AB | S, I | b, F |   | R     | #        | SF | <del>۲</del> ), | Y<br># . |    |      |    | IA/<br>n | ۱<br># | 10 | 9<br>IPl | 8 | 7 | 6 | 5 | 4 | 3<br>D | 2 | 1 |
|                     |          | # | οp |   | "         |   | P         |        | ff     |   | P |    | # |   | P       |     |        |   | γP  |          | #       | υμ |    |         | *    | γµ |     | #       | 4  |    |   |    |             | 6  |   | op  |          | "        |    |      | "    |   |       | # 0      | γP |                 |          | op | #    | op |          | "      | •  | •        | • |   | • |   | • |        | • | Т |
|                     |          |   |    |   |           |   |           |        |        |   |   |    |   |   |         |     |        |   |     |          |         |    |    |         |      |    |     |         |    |    |   | 0  | 00          | 6  | 2 | _   |          |          |    |      |      |   |       |          |    |                 |          |    |      |    |          |        | •  | •        | • | • | • | • | • | •      | • |   |
|                     |          |   |    |   |           |   |           |        |        |   |   |    |   |   |         |     |        |   |     |          |         |    |    |         |      |    |     |         |    |    |   | 1  | 0           | 6  | 2 |     |          |          |    |      |      |   |       |          |    |                 |          |    |      |    |          |        | •  | •        | • | • | • | • | • | •      | • |   |
|                     |          |   |    |   |           |   |           |        |        |   |   |    |   |   |         |     |        |   |     |          |         |    |    |         |      |    |     |         |    |    | T | 2  | 0           | 5  | 2 |     |          |          |    |      |      | ſ |       |          |    |                 |          |    |      |    |          |        | •  | •        | • | • | • | • | • | •      | • |   |
|                     |          |   |    |   |           |   |           |        |        |   |   |    |   |   |         |     |        |   |     |          |         |    |    |         |      |    |     |         |    |    |   | 4  | 17          | 5  | 3 |     |          |          |    |      |      |   |       |          |    |                 |          |    |      |    |          |        |    |          |   |   |   |   |   |        |   |   |
|                     |          |   |    |   |           |   |           |        |        |   |   |    |   |   |         |     |        |   |     |          |         |    |    |         |      |    |     |         |    |    |   |    |             |    |   |     |          |          |    |      |      |   |       |          |    |                 |          |    |      |    |          |        | •  | •        | • | • | • | • | • | •      | 1 |   |
| 11                  | 0        | 5 |    |   |           |   |           |        |        |   |   |    |   |   |         |     |        |   |     |          |         |    |    |         |      |    |     |         |    |    |   |    |             |    |   |     |          |          |    |      |      |   |       |          |    |                 |          |    |      |    |          |        | •  | •        | • | • | • | • | • | •      | • |   |
|                     |          |   |    |   |           |   |           |        |        |   |   |    |   |   |         |     |        |   |     |          |         |    |    |         |      |    |     |         |    |    |   |    | 8<br> <br>F | 7  | 2 |     |          |          |    |      |      |   |       |          |    |                 |          |    |      |    |          |        | •  | •        | • | • | • | • | • | •      | • |   |
| '11<br>:0<br>⊦<br>1 | 0        | 5 |    |   |           |   |           |        |        |   |   |    |   |   |         |     |        |   |     |          |         |    |    |         |      |    |     |         |    |    |   |    |             |    |   |     |          |          |    |      |      |   |       |          |    |                 |          |    |      |    |          |        | •  | •        | • | • | • | • | • | •      | • |   |
|                     |          |   |    |   |           |   |           |        |        |   |   |    |   |   |         |     |        |   |     |          |         |    |    |         |      |    |     |         |    |    |   | 5  | 10          | 6  | 2 |     |          |          |    |      |      |   |       |          |    |                 |          |    |      |    |          |        | •  | •        | • | • | • | • | • | •      | • |   |
|                     | I        |   |    |   |           |   | I         |        |        |   |   |    |   |   |         |     |        |   |     |          |         |    |    |         |      |    |     |         |    |    |   | 7  | 0           | 6  | 2 |     |          |          |    |      |      |   | Ĩ     | Ĩ        |    |                 |          |    |      |    |          |        | •  | •        | • | • | • | • | • | •      | • |   |

|                            |                                                                                                    |                           | Γ  |   |   |                  |     |   |                | _      | _      | _        | _   | _ | A  | dd | re | ssi | ng | Μ   | od   | es |     |     |     | _   |     | _     | _  | _ |   | _  | _ | ٦ |
|----------------------------|----------------------------------------------------------------------------------------------------|---------------------------|----|---|---|------------------|-----|---|----------------|--------|--------|----------|-----|---|----|----|----|-----|----|-----|------|----|-----|-----|-----|-----|-----|-------|----|---|---|----|---|---|
| Symbol                     | Function                                                                                                    | Operation<br>length (Bit) |    | M |   |                  | IMI |   |                | А      |        |          | DIF |   |    |    |    |     |    |     |      |    |     |     |     |     |     | R), 1 |    |   |   |    |   |   |
|                            |                                                                                                    |                           | op | n | # | 10               | p n | # | -              | -      | -      | -        | -   | - | ор | n  | #  | op  | n  | # ( | pp I | n  | # 0 | p I | n i | # 0 | p I | n #   | ор | n | # | ор | n | # |
| CBEQ<br>(Notes 1 and<br>3) | +127)                                                                                                    | 16/8                      |    |   |   |                  |     |   | A6<br>81       |        | 3      | 41<br>6A | 9   | 5 |    |    |    |     |    |     |      |    |     |     |     |     |     |       |    |   |   |    |   |   |
|                            | (cnt: Number of bytes of instruction)                                                                                               |                           |    |   | L | +                |     |   | A6             |        |        |          |     |   |    | 4  | _  | _   | 4  | 4   | +    | 4  | 4   | +   | +   | 4   | +   |       |    | Ц |   |    |   | _ |
| CBEQB<br>(Note 1)          | if Acc. = IMM8 or M8 = IMM8<br>then PC $\leftarrow$ PC + cnt + REL (-128 to<br>+127)<br>(cnt: Number of bytes of instruction)       | 8                         |    |   |   |                  |     |   | A2<br>81<br>A2 | 6<br>7 | 3      | 62       | 8   | 4 |    |    |    |     |    |     |      |    |     |     |     |     |     |       |    |   |   |    |   |   |
| CBNE<br>(Notes 1 and<br>3) | if Acc $\neq$ IMM or M $\neq$ IMM<br>then PC $\leftarrow$ PC + cnt + REL (-128 to<br>+127)<br>(cnt: Number of bytes of instruction) | 16/8                      |    |   |   |                  |     |   | B6<br>81       |        | 3      | 41<br>7A | 9   | 5 |    |    |    |     |    |     |      |    |     |     |     |     |     |       |    |   |   |    |   |   |
| CBNEB<br>(Note 1)          | if Acc $\neq$ IMM8 or M8 $\neq$ IMM8<br>then PC $\leftarrow$ PC+cnt+REL(-128 to                                                     | 8                         |    |   |   | +                |     |   | B6<br>B2       | 6      | 3      | 72       | 8   | 4 |    | +  |    |     | +  | +   | t    |    | +   |     |     | +   | t   | t     |    |   |   |    |   |   |
|                            | +127)<br>(cnt: Number of bytes of instruction)                                                                                      |                           |    |   |   |                  |     |   | 81<br>82       | 7      | 4      |          |     |   |    |    |    |     |    |     |      |    |     |     |     |     |     |       |    |   |   |    |   | - |
| CLC                        | C←0                                                                                                    | -                         | 14 | 1 | 1 |                  |     |   |                |        |        |          |     |   |    |    |    |     |    |     |      |    |     |     |     |     |     |       |    |   |   |    |   |   |
| CLI                        | l←0                                                                                                    | -                         | 15 | 3 | 1 |                  |     |   |                |        |        |          |     |   |    |    |    |     |    |     |      |    |     |     |     |     |     |       |    |   |   |    |   | _ |
| CLM                        | m←0                                                                                                    | -                         | 45 | 3 | 1 | 1                |     |   |                |        |        |          |     |   |    |    |    |     |    |     |      |    |     |     |     |     |     |       |    |   |   |    |   | _ |
| CLP                        | $PS_{L}(bit n) \leftarrow 0$<br>(n = 0 to 7. Multiple bits can<br>be specified.)                                                    | -                         |    |   |   | 96               | 3 4 | 2 |                |        |        |          |     |   |    |    |    |     |    |     |      |    |     |     |     |     |     |       |    |   |   |    |   | _ |
| CLR<br>(Note 1)            | Acc←0                                                                                                    | 16/8                      |    |   |   |                  |     |   |                | 1      | 1<br>2 |          |     |   |    |    |    |     |    |     |      |    |     |     | T   |     | Ī   |       |    |   |   |    |   | _ |
| CLRB<br>(Note 1)           | Acc⊥←0016                                                                                                    | 8                         |    |   |   | $\left  \right $ |     |   | 54<br>44       | 1      | 1      |          |     |   |    | +  |    |     |    | +   | +    |    |     |     |     | +   | T   | t     |    |   |   |    |   |   |
|                            |                                                                                                    |                           |    |   |   |                  |     |   | 81<br>44       | 2      | 2      |          |     |   |    |    |    |     |    |     |      |    |     |     |     |     |     |       |    |   |   |    |   |   |
| CLRM                       | M←0                                                                                                    | 16/8                      |    |   |   |                  |     |   |                |        |        | D2       | 5   | 2 |    |    |    |     |    |     |      |    |     |     |     |     |     |       |    |   |   |    |   |   |
| CLRMB                      | M8←00 <sub>16</sub>                                                                                                    | 8                         |    |   |   | T                |     |   |                |        |        | C2       | 5   | 2 |    |    |    |     |    |     |      |    |     |     |     |     | Î   |       |    |   |   |    |   | _ |
| CLRX                       | X←0                                                                                                    | 16/8                      | E4 | 1 | 1 | T                |     |   |                |        |        |          |     |   |    |    |    |     |    |     |      |    |     |     |     |     | Ì   |       |    |   |   |    |   | _ |
| CLRY                       | Y←0                                                                                                    | 16/8                      | F4 | 1 | 1 | T                |     |   |                |        |        |          |     |   |    |    |    |     |    |     | T    |    |     |     |     |     | T   |       |    |   |   |    |   | - |

| AI | BS | 3 | A  | B | S. | Х | A  | BS | ;, ' | Y | A  | ٨B | 3L |   | A  | BL |   | x | () | ٩B | S) | L   | .(A |   |   | dd<br>(A |     |   |    |   |   |     |    | EL | - | DI | R, I | D, F | A | BS. | , b, | R |    | SR |   | (5 | R) | ), Y | 1 | BL  | K   | Т   | M  | ٩A |   | Pro |    | в | 7        | 6 | 5    | 4  | 3           | 2              | T1 | 1 |
|----|----|---|----|---|----|---|----|----|------|---|----|----|----|---|----|----|---|---|----|----|----|-----|-----|---|---|----------|-----|---|----|---|---|-----|----|----|---|----|------|------|---|-----|------|---|----|----|---|----|----|------|---|-----|-----|-----|----|----|---|-----|----|---|----------|---|------|----|-------------|----------------|----|---|
| 2  | n  | # | op | p | n  | # | op | r  | 1    | ¥ | op | r  | ī  | # | op | 1  | Ì | # | op | n  | #  | 1 0 | p   | n | # | op       | n i | # | ор | n | # | ¥ c | рр | n  | # | op | n    | #    | 0 | p   | n    | # | op | n  | # | ot | 'n | #    | 0 | p r | 1 # | ŧ o | рI | n  | # |     | ۶L |   | N        | V | m    | х  | D           | ī              | z  | 7 |
|    |    |   |    |   |    |   |    |    |      |   |    |    |    |   |    |    |   |   |    |    |    |     |     |   |   |          |     |   |    |   |   |     |    |    |   |    |      |      |   |     |      |   |    |    |   |    |    |      |   |     |     |     |    |    |   | •   | •  | • | N        | v | •    |    | •           |                |    |   |
|    |    |   |    |   |    |   |    |    |      |   |    |    |    |   |    |    |   |   |    |    |    |     |     |   |   |          |     |   |    |   |   |     |    |    |   |    |      |      |   |     |      |   |    |    |   |    |    |      |   |     |     |     |    |    |   | •   | •  | • | N        | v | •    | •  | •           | •              | z  | 2 |
|    |    |   |    |   |    |   |    |    |      |   |    |    |    |   |    |    |   |   |    |    |    |     |     |   |   |          |     |   |    |   | Ī |     |    |    |   |    |      |      |   |     |      |   |    |    |   |    |    |      |   |     |     |     |    |    |   | •   | •  | • | N        | v | •    | •  | •           | •              | z  | 2 |
|    |    |   |    |   |    |   |    |    |      |   |    |    |    |   |    |    |   |   |    |    |    |     |     |   |   |          | Ī   |   |    |   |   |     |    |    |   |    |      |      |   | Ī   |      |   |    |    |   |    |    |      |   | ľ   |     |     |    |    |   | •   | ·  | • | N        | v | •    | •  | •           | •              | z  | - |
|    |    |   |    |   |    |   |    |    |      |   |    |    |    |   |    |    |   |   |    |    |    |     |     |   |   |          |     |   |    |   | Ī |     |    |    |   |    |      |      |   |     |      |   |    |    |   |    |    |      |   |     |     |     |    |    |   | •   |    | • | •        | • | •    | •  | •           | •              | •  |   |
|    |    |   |    |   |    |   |    |    |      |   |    |    |    |   |    |    |   |   |    |    |    |     |     |   |   |          | T   |   |    |   |   |     |    |    |   |    |      |      |   | T   |      |   |    |    |   |    |    |      |   |     |     |     |    |    |   | •   |    | • | •        | • | •    | •  | •           | 0              | •  |   |
|    |    |   |    |   |    |   |    |    |      |   |    |    | t  |   |    |    |   |   |    |    |    |     |     |   |   |          | t   |   |    |   | T | T   |    |    |   |    |      |      |   | t   |      |   |    |    |   |    |    |      |   |     |     |     |    |    |   | •   | ·  | • | •        | • | 0    | •  | •           | •              | •  |   |
|    |    |   |    |   |    |   |    |    |      |   |    |    |    |   |    |    |   |   |    |    |    |     |     |   |   |          |     |   |    |   | Ī |     |    |    |   |    |      |      |   |     |      |   |    |    |   |    |    |      |   |     |     |     |    |    |   | •   | •  | • | Sp<br>be |   | cifi | ed | l fl:<br>"C | l<br>ag<br>)." | 1  |   |
|    |    |   |    |   |    |   |    |    |      |   |    |    |    |   |    |    |   |   |    |    |    | T   |     |   |   |          |     |   |    |   | T | T   |    |    |   |    |      |      |   |     |      |   |    |    |   |    |    |      |   |     |     |     |    |    |   | •   |    | • | 0        | • | •    | •  | •           | •              | 1  |   |
|    |    |   |    |   |    |   |    |    |      |   |    |    |    |   |    |    |   |   |    |    |    |     |     |   |   |          |     |   |    |   | l |     |    |    |   |    |      |      |   |     |      |   |    |    |   |    |    |      |   |     |     |     |    |    |   | •   | •  | • | 0        | • | •    | •  | •           | •              | 1  |   |
| 5  | 5  | 3 |    |   |    |   |    |    |      |   |    |    |    |   |    |    |   |   |    |    |    | T   |     |   |   |          | ĺ   |   |    |   | Ī |     |    |    |   |    |      |      |   | ĺ   |      |   |    |    |   |    |    |      |   |     |     |     |    |    |   | •   | •  | • | •        | • | •    | •  | •           | •              | •  |   |
| 5  | 5  | 3 |    |   |    |   |    |    |      |   |    |    |    |   |    |    |   |   |    |    |    |     |     |   |   |          |     |   |    |   |   |     |    |    |   |    |      |      |   |     |      |   |    |    |   |    |    |      |   | l   |     |     | ĺ  |    |   | •   | ·  | • | •        | • | •    | •  | •           | •              | •  |   |
|    |    |   |    |   |    |   |    |    |      |   |    |    |    |   |    |    |   |   |    |    |    |     |     |   |   |          |     |   |    |   |   |     |    |    |   |    |      |      |   |     |      |   |    |    |   |    |    |      |   |     |     |     |    |    |   | •   | •  | • | 0        | • | •    | •  | •           | •              | 1  |   |
|    |    |   |    |   |    |   |    |    |      |   |    |    | I  |   |    |    |   |   |    |    |    |     |     |   |   |          |     |   |    |   | Ī |     |    |    |   |    |      |      |   | Ī   |      |   |    |    |   |    |    |      |   |     |     |     |    |    |   | •   | •  | • | 0        | • | •    | •  | •           | •              | 1  |   |

|                                |                                                                                                    |                           | Г  |    |   |                |    |     |                |   |         |               |     |                 | Ad        | dr  | ess | sin | g | Mo                   | ode       | es  |          |                       |    |   |                      |    |     |            | _  | -        | -    |            |
|--------------------------------|----------------------------------------------------------------------------------------------------|---------------------------|----|----|---|----------------|----|-----|----------------|---|---------|---------------|-----|-----------------|-----------|-----|-----|-----|---|----------------------|-----------|-----|----------|-----------------------|----|---|----------------------|----|-----|------------|----|----------|------|------------|
| Symbol                         | Function                                                                                                    | Operation<br>length (Bit) |    | MF |   |                | MN |     |                | A |         |               | IR  |                 | DIR       |     |     |     |   |                      |           |     |          |                       |    |   |                      |    |     |            |    |          |      | R), Y      |
|                                |                                                                                                    | iongin (bit)              | -  | _  |   | ор             | n  | # 0 | р              | n | # c     | p             | n ‡ | # 0             | p n       | #   | 0   | p n | # | 0                    | p r       | n # | # 0      | р                     | n  | # | op                   | n  | # 1 | эр         | n  | # 0      | ıρ   | n #        |
| CLV                            | V←0                                                                                                    | -                         | 65 | 1  | 1 |                |    |     |                |   |         |               |     |                 |           |     |     |     |   |                      |           |     |          |                       |    |   |                      |    |     |            |    |          |      |            |
| CMP<br>(Notes 1 and<br>2)      | Acc – M                                                                                                    | 16/8                      |    |    |   | 46<br>81<br>46 |    | _   |                |   | F       | 14            | 1   | 2 4<br>3 8<br>4 |           |     |     |     |   | 40                   | )         |     | 4        | 41                    |    | 3 | 11<br>48<br>91<br>48 |    | 3   | 42         |    | 4<br>3 9 | 49   | 9 3<br>9 3 |
| CMPB<br>(Note 1)               | Acc <sub>L</sub> – IMM8                                                                                                    | 8                         |    |    |   | 38             |    |     |                |   |         |               |     |                 |           |     |     |     |   |                      |           |     |          |                       |    |   |                      |    |     |            |    |          |      |            |
| CMPD                           | E – IMM32                                                                                                    | 32                        |    |    |   | 3C             | 3  | 5   |                |   | В       | A 6           | 5 2 | 2 B             | B 7       | 2   |     |     |   | 1 <sup>.</sup><br>Bi | 19        | 9 3 | 3 1<br>B | 11<br>31              | 10 | 3 | 11<br>B8             | 10 | 3   | 11 1<br>32 | 11 | 3 1<br>B | 11   | 2 3        |
| CMPM<br>(Note 3)               | M – IMM                                                                                                    | 16/8                      |    |    |   |                |    |     |                |   | 5       | 1 8<br>3      | 5 4 | 4               |           |     |     |     |   |                      |           |     |          |                       |    |   |                      |    |     |            |    |          |      |            |
| СМРМВ                          | M8 – IMM8                                                                                                    | 8                         |    |    |   |                |    |     |                |   | 2       |               | 5   | 4               |           |     |     |     |   |                      |           |     |          |                       |    |   |                      |    |     |            |    |          |      |            |
| CMPMD                          | M32 – IMM32                                                                                                    | 32                        |    |    |   |                |    |     |                |   | 5<br>A  | 1<br>3        | 7   | 7               |           |     |     |     |   |                      |           |     |          |                       |    |   |                      |    |     |            |    |          |      |            |
| CPX<br>(Note 8)                | X – M                                                                                                    | 16/8                      |    |    |   | E6             | 1  | 2   |                |   | 2       | 2             | 3   | 2               |           |     |     |     |   |                      |           |     |          |                       |    |   |                      |    |     |            |    |          | T    |            |
| CPY<br>(Note 8)                | Y-M                                                                                                    | 16/8                      |    |    |   | F6             | 1  | 2   |                |   | 3       | 2 3           | 1 2 | 2               |           |     |     |     |   |                      |           |     |          |                       |    |   |                      |    |     |            |    |          |      |            |
| DEBNE<br>(Note 4)              | $\begin{array}{l} M{\leftarrow}M-IMM(IMM=0\ to\ 31)\\ \text{if}\ M\neq0,\ \text{then}\ PC{\leftarrow}PC+cnt+REL\\ (-128\ to\ +127)\\ (cnt:\ Number\ of\ bytes\ of\ instruction) \end{array}$ | 16/8                      |    |    |   |                |    |     |                |   | A       | ;11<br>0<br>+ |     | 4               |           |     |     |     |   |                      |           |     |          |                       |    |   |                      |    |     |            |    |          |      |            |
| DEC<br>(Note 1)                | $Acc \leftarrow Acc - 1$<br>or<br>$M \leftarrow M - 1$                                                                                                    | 16/8                      |    |    |   |                |    |     | 33<br>81<br>33 |   | 19<br>2 | 2             | 6   | 2 4<br>9        | I 8       | 8 3 |     |     |   |                      |           |     |          |                       |    |   |                      |    |     |            |    |          |      |            |
| DEX                            | X←X – 1                                                                                                    | 16/8                      | E3 | 1  | 1 |                |    |     |                |   |         |               |     |                 |           |     |     |     |   |                      |           |     |          |                       |    |   |                      |    |     |            |    |          |      |            |
| DEY                            | Y ← Y − 1                                                                                                    | 16/8                      | F3 | 1  | 1 |                |    | Ĩ   |                |   |         |               |     |                 |           |     |     |     |   |                      |           |     |          |                       | Ī  |   |                      | Ī  |     | Ī          |    |          |      |            |
| DIV<br>(Notes 2, 9,<br>and 10) | A (quotient) ← (B, A) ÷ M<br>B (remainder)                                                                                                    | 16/8                      |    |    |   | 31<br>E7       | 15 | 3   |                |   | 2<br>E  | 11<br>A       | 63  | 3 2<br>E        | 1117<br>B | 7 3 |     |     |   | 2<br>El              | 1 11<br>D | 3 3 | 3 2<br>E | 21 <sup>-</sup><br>E1 | 19 | 3 | 21<br>E8             | 19 | 3   | 21 2<br>E2 | 20 |          | 21 2 | 1 3        |

|                    |   |          |    |   |          |     |   |   |          |    |   |   |          |    |   |   |    |   |   |     |    |   | A  | do | dre | es | siı | ٦g | Μ | 10               | de  |    |   |   |   |   |   |     |   |   |   |          |    |     |     |          |   |   |    |    |   |    |    |   | Ρ | ro | се | ss | or 3 | Sta | atu | IS I | reg | ist | ter |
|--------------------|---|----------|----|---|----------|-----|---|---|----------|----|---|---|----------|----|---|---|----|---|---|-----|----|---|----|----|-----|----|-----|----|---|------------------|-----|----|---|---|---|---|---|-----|---|---|---|----------|----|-----|-----|----------|---|---|----|----|---|----|----|---|---|----|----|----|------|-----|-----|------|-----|-----|-----|
| ABS                |   | AB       |    |   |          |     |   |   |          | ٩B |   |   |          |    |   |   |    |   |   |     |    |   | 3S |    |     |    |     |    |   |                  |     |    |   | - |   |   |   |     |   |   |   |          | SI |     |     | SR       |   |   |    | Lł |   |    | МА |   |   | 9  | 8  | 7  | 6    | 5   | 4   | 3    | 2   | 1   | 0   |
| op n 🕴             | # | ор       | n  | # | op       | p r | 1 | # | op       | r  | ١ | # | op       |    | n | # | ор | ſ | 1 | # 1 | ор | n | #  | 0  | р   | n  | #   | op | r | 1                | # ( | эр | n | # | 0 | 1 | 1 | ¢ ( | р | n | # | op       | n  | 1   | f 0 | p I      | n | # | op | n  | # | ор | n  | # |   | IP | L  | Ν  | ۷    | m   | х   | D    | I   | Z   | Ċ   |
|                    |   |          |    |   |          |     |   |   |          |    |   |   |          |    |   |   |    |   |   |     |    |   |    |    |     |    |     |    |   |                  |     |    |   |   |   |   |   |     |   |   |   |          |    |     |     |          |   |   |    |    |   |    |    |   | • | •  | •  | •  | 0    | •   | •   | •    | •   | •   | •   |
| 4E 3 3             |   |          |    |   | 46       |     | L |   | 4C       |    | L |   | 4D       |    |   |   |    |   |   |     |    |   |    | ľ  |     |    |     |    |   | t                |     |    |   |   |   |   |   | t   |   |   |   | 43       |    |     | 4   |          |   |   |    |    |   |    |    |   | • | •  | •  | N  | v    | •   | •   | •    | •   | z   | . ( |
| 81 4 4<br>4E       | 4 | 81<br>4F | 5  | 4 | 91<br>48 | 6   | 4 | 4 | 91<br>4C | 5  | ę | 5 | 91<br>4D | 6  | 5 | 5 |    |   |   |     |    |   |    |    |     |    |     |    |   |                  |     |    |   |   |   |   |   |     |   |   |   | 91<br>43 | 5  | 3   | 4   | 4        | 3 | 3 |    |    |   |    |    |   | • | •  |    | N  | v    | •   | •   | •    |     | z   | 2 ( |
|                    |   |          |    |   |          |     |   |   |          |    |   |   |          |    |   |   |    |   |   |     |    |   |    |    |     |    |     |    |   |                  |     |    |   |   |   |   |   |     |   |   |   |          |    |     |     |          |   |   |    |    |   |    |    |   |   |    |    |    |      |     |     |      |     |     |     |
| BE 6               | 3 | BF       | 7  | 3 | 11<br>B6 | 8   | 4 | 4 | 11<br>BC | 8  |   | 5 | 11<br>BC | 9  | 9 | 5 |    |   |   |     |    |   |    |    |     |    |     |    |   |                  |     |    |   |   |   |   |   |     |   |   |   | 11<br>B3 | 8  | 3   | B   | 11<br>14 | 1 | 3 |    |    |   |    |    |   | • | •  | •  | N  | v    | •   | •   | •    | •   | z   | (   |
| 51 5<br>27         | 5 |          |    |   |          |     |   |   |          |    |   |   |          |    |   |   |    |   |   |     |    |   |    |    |     |    |     |    |   | Ī                |     |    |   |   |   |   |   | Ī   |   |   |   |          |    |     |     | T        |   |   |    |    |   |    |    |   | • | •  | •  | N  | v    | •   | •   | •    | •   | z   | C   |
| 51 5<br>26         | 5 |          |    |   |          |     |   |   |          |    |   |   |          |    | + |   |    |   |   |     |    |   |    |    |     |    |     |    |   |                  |     |    |   |   |   |   |   |     |   |   |   |          |    |     |     | +        |   |   |    |    |   |    |    |   | • | •  | •  | N  | v    | •   | •   | •    | •   | z   | C   |
| 51 7<br>A7         | 8 |          |    |   |          |     |   |   |          |    |   |   |          |    |   |   |    |   |   |     |    |   |    |    |     |    |     |    |   | T                |     |    |   |   |   |   |   |     |   |   |   |          |    |     |     |          |   |   |    |    |   |    |    |   | • | •  | •  | N  | v    | •   | •   | •    | •   | z   | : 0 |
| 41 4<br>2E         | 4 |          |    |   |          |     |   |   |          |    |   |   |          |    |   |   |    |   |   |     |    |   |    |    |     |    |     |    |   |                  |     |    |   |   |   |   |   |     |   |   |   |          |    |     |     |          |   |   |    |    |   |    |    |   | • | •  | •  | N  | v    | •   | •   | •    | •   | z   | . ( |
| 41 4<br>3E         | 4 |          |    |   |          |     |   |   |          |    |   |   |          |    |   |   |    |   |   |     |    |   |    |    |     |    |     |    |   |                  |     |    |   |   |   |   |   |     |   | _ |   |          |    |     |     |          |   |   |    |    |   |    |    |   | • | •  | •  | N  | v    | •   | •   | •    | •   | z   | c   |
| D1 11 4<br>E0<br>+ | 5 |          |    |   |          |     |   |   |          |    |   |   |          |    |   |   |    |   |   |     |    |   |    |    |     |    |     |    |   |                  |     |    |   |   |   |   |   |     |   |   |   |          |    |     |     |          |   |   |    |    |   |    |    |   | • | •  | •  | •  | •    | •   | •   | •    | •   | •   | •   |
| 97 6 3             | 3 | 41<br>9F | 8  | 4 |          |     |   |   |          |    |   |   |          |    |   |   |    |   | ſ |     |    |   |    |    |     |    |     |    |   | $\left  \right $ |     |    |   |   |   |   |   |     |   |   |   |          |    |     |     | +        |   | + |    |    |   |    |    |   | • | •  | •  | N  | •    | •   | •   | •    | •   | z   |     |
|                    |   |          |    |   |          |     |   |   |          |    |   |   |          |    |   |   |    |   |   |     |    |   |    |    |     |    |     |    |   | t                |     |    |   |   |   |   |   |     |   |   |   |          |    |     |     |          |   |   |    |    |   |    |    |   | • | •  | •  | N  | •    | •   | •   | •    | •   | z   |     |
|                    |   |          |    |   |          |     |   |   |          |    |   |   |          |    |   |   |    |   |   |     |    |   |    |    |     |    |     |    |   |                  |     |    |   |   |   |   |   |     |   |   |   |          |    |     |     | +        |   |   |    |    |   |    |    |   | • | •  | •  | N  | •    | •   | •   | •    | •   | z   |     |
| 21 16 4<br>EE      | 4 | 21<br>EF | 17 | 4 | 21<br>E6 | 11  | 7 | 4 | 21<br>EC | 17 | 7 | 5 | 21<br>E[ | 11 | 8 | 5 |    |   |   |     |    |   |    |    |     |    |     |    |   | +                |     |    |   | _ |   |   |   |     |   |   |   | 21<br>E3 | 17 | 7 3 | 2   | 12       | 0 | 3 |    |    |   |    |    |   | • | •  | •  | N  | v    | •   | •   | •    | 1   | z   | c   |

|                                 |                                                                                                    |                           |      |     |                      |        |        |          |     |          |          |     | A        | ٨do | dre | ssi | ng | Mo      | od  | es  |                      |    |      |          |    |   |          |    |          | -          |       |
|---------------------------------|----------------------------------------------------------------------------------------------------|---------------------------|------|-----|----------------------|--------|--------|----------|-----|----------|----------|-----|----------|-----|-----|-----|----|---------|-----|-----|----------------------|----|------|----------|----|---|----------|----|----------|------------|-------|
| Symbol                          | Function                                                                                                    | Operation<br>length (Bit) | IM   |     |                      | MN     |        |          | A   |          | DI       |     |          |     |     | DI  |    |         |     |     |                      |    |      |          |    |   |          |    |          |            | R), Y |
|                                 |                                                                                                    | iengui (Dil)              | op 1 | n # | f op                 | n      | #      | op       | nŧ  | # 0      | p r      | n # | р        | n   | #   | ор  | n  | # 0     | р   | n ‡ | ŧ o                  | p  | n #  | ор       | n  | # | ор       | n  | ₿ o      | ρĺ         | #     |
| DIVS<br>(Notes 2, 9,<br>and 10) | A (quotient) ←(B, A) ÷ M<br>B (remainder) (Signed)                                                                                                    | 16/8                      |      |     | 31<br>F7             |        | 3      |          |     | 21<br>F/ | 1 2<br>A | 3 3 | 21<br>FB | 24  | 3   |     |    | 2<br>Fi | 12  | 5 3 | 3 2<br>F             | 12 | 16 3 | 21<br>F8 | 26 | 3 | 21<br>F2 | 27 | 3 2<br>F | 12<br>9    | B 3   |
| DXBNE<br>(Note 4)               | $\begin{array}{l} X{\leftarrow}X-IMM \;(IMM=0\;\;to\;31)\\ \text{if }X\neq 0,\; \text{then }PC{\leftarrow}PC+\text{cnt}+REL\\ (-128\;to\;+127)\\ (\text{cnt: Number of bytes of instruction}) \end{array}$              | 16/8                      |      |     | 01<br>C0<br>+<br>imi |        | 3      |          |     |          |          |     |          |     |     |     |    |         |     |     |                      |    |      |          |    |   |          |    |          |            |       |
| DYBNE<br>(Note 4)               | $\begin{array}{l} Y{\leftarrow}Y-IMM \;(IMM=0\;to\;31)\\ \text{if}\; Y{\neq}0,\; \text{then}\; PC{\leftarrow}PC+\text{cnt}+REL\\ (-128\;to\;+127)\\ (\text{cnt}:\; Number\; of\; bytes\; of\; instruction) \end{array}$ | 16/8                      |      |     | 01<br>E0<br>+<br>imi |        | 3      |          |     |          |          |     |          |     |     |     |    |         |     |     |                      |    |      |          |    |   |          |    |          |            |       |
| EOR<br>(Notes 1 and<br>2)       | Acc←Acc∀M                                                                                                    | 16/8                      |      |     | 76<br>81             | 2      | 2<br>3 |          |     | 81       | 14       |     | 7B<br>81 | 5   |     |     |    | 7       | 1 6 |     | 3 1<br>7<br>3 9<br>7 | 1  | 7 3  | 78<br>91 | 7  | 3 | 72       |    |          | '9<br>11 9 | 3     |
| EORB<br>(Note 1)                | Accl←Accl∀IMMB                                                                                                    | 8                         |      |     | 76<br>33<br>81<br>33 | 1<br>2 |        |          |     | 7/       | 4        |     | 7B       |     |     |     |    |         | 0   |     | /                    | 1  |      | 78       |    |   | 72       |    | 7        | 9          |       |
| EORM<br>(Note 3)                | M←M∀IMM                                                                                                    | 16/8                      |      |     |                      |        |        |          |     | 51<br>73 | 1 7      | 4   |          |     |     |     |    |         |     |     |                      |    |      |          |    |   |          |    |          | Ī          |       |
| EORMB                           | M8←M8∀IMM8                                                                                                    | 8                         |      |     |                      |        |        |          |     | 51<br>72 | 1 7      | 4   |          |     |     |     |    |         |     |     |                      |    |      |          |    |   |          |    |          | T          |       |
| EORMD                           | M32←M32∀IMM32                                                                                                    | 32                        |      |     |                      |        |        |          |     | 51<br>F: | 1 10     | ) 7 | ,        |     |     |     |    |         |     |     |                      |    |      |          |    |   |          |    |          |            |       |
| EXTS<br>(Note 1)                | Acc $\leftarrow$ -Acc. (Extension sign)<br>(Bit 7 of Acc. = 0)<br>brs b7 b0<br>00000000 0<br>Acc $\leftarrow$ Acc $\leftarrow$<br>(Bit 7 of Acc. = 1)<br>brs b7 b0<br>[11111111 1]                                      | 16                        |      |     |                      |        |        |          |     | 2        |          |     |          |     |     |     |    |         |     |     |                      |    |      |          |    |   |          |    |          |            |       |
| EXTSD                           | $\begin{array}{c c c c c c c c c c c c c c c c c c c $                                                                                                    | 32                        |      |     |                      |        |        | 31<br>B0 | 5 3 | 2        |          |     |          |     |     |     |    |         |     |     |                      |    |      |          |    |   |          |    |          |            |       |
| EXTZ<br>(Note 1)                | Acc←AccL (Extension zero)           b15         b8 b7         b0           00000000                                                                                                    | 16                        |      |     |                      |        |        |          | 1   | 1        |          |     |          |     |     |     |    |         |     |     |                      |    |      |          |    |   |          |    |          | T          |       |
| EXTZD                           | $\begin{array}{c c} E \leftarrow E_{L} (= A) \; (Extension \; zero) \\ b_{15} & b_8 \; b_7 & b_0 \\ \hline 000000000 & \\ \hline \\ E_{H} (B) & E_{L} (A) \end{array}$                                                  | 32                        |      |     |                      |        |        | 31<br>A0 | 3   | 2        |          |     |          |     |     |     |    |         |     |     |                      |    |      |          |    |   |          |    |          |            |       |

| A        | BS         | A        | ٩B        | S. | x | AB       | IS. | Y |          | AE | 3L  | Т | AE       | 3L. | X |   | (AE | SS  | ) [ | _(A |   |     |   |   |   | ig I<br>S |   |   |    | RE | L | DII | R, b | , R | AB; | S, b | , R | :        | SR  |   | (SF        | २), | Y   | B | LK | Т | M | AA  | 1 | Pro<br>0 9 | ce | 550    | or :<br>6 | Sta<br>5 | atu<br>4 | s r<br>3 | eg<br>2 | jis<br>T |
|----------|------------|----------|-----------|----|---|----------|-----|---|----------|----|-----|---|----------|-----|---|---|-----|-----|-----|-----|---|-----|---|---|---|-----------|---|---|----|----|---|-----|------|-----|-----|------|-----|----------|-----|---|------------|-----|-----|---|----|---|---|-----|---|------------|----|--------|-----------|----------|----------|----------|---------|----------|
| рр       | n i        | ŧο       | pp        | n  | # | ор       | n   | # | op       | 1  | n   | # | ор       | n   | # | 0 | p I | n i | # c | p   | n | # c | p | n | # | op        | n | # | ор | n  | # | ор  | n    | #   | ор  | n    | #   | ор       | n   | # | op         | n   | # 0 |   |    |   |   | n # | 1 | IP         | L  | 7<br>N | v         | m        | x        | D        | ī       | 2        |
| 1 2<br>E | 13 4       | 4 2<br>F | 21 2<br>F | 24 | 4 | 21<br>F6 | 24  | 4 | 21<br>FC | 24 | 4 : | 5 | 21<br>FD | 25  | 5 |   |     |     |     |     |   |     |   |   |   |           |   |   |    |    |   |     |      |     |     |      |     | 21<br>F3 | 24  | 3 | 21 2<br>F4 | 27  | 3   |   |    |   |   |     |   | •          | •  | N      | V         | •        | •        | •        | I       | Z        |
|          |            |          |           |    |   |          |     |   |          |    |     |   |          |     |   |   |     |     |     |     |   |     |   |   |   |           |   |   |    |    |   |     |      |     |     |      |     |          |     |   |            |     |     |   |    |   |   |     | • | •          | •  | •      | •         | •        | •        | •        | •       | •        |
|          |            |          |           |    |   |          |     |   |          |    |     |   |          |     |   |   |     |     |     |     |   |     |   |   |   |           |   |   |    |    |   |     |      |     |     |      |     |          |     |   |            |     |     |   |    |   |   |     | • | •          | •  | •      | •         | •        | •        | •        | •       |          |
| 11       | 3 3<br>4 4 | 8        | 18        |    | 4 | 76<br>91 |     | 4 | 7C<br>91 | 5  |     | 5 | 7D<br>91 | 6   |   | L |     |     |     |     |   |     |   |   |   |           |   |   |    |    |   |     |      |     |     |      |     | 73<br>91 | - 1 | 3 | 74<br>91   | - 1 | - L |   |    |   |   |     | • |            |    | N      | •         | •        | •        | •        | •       |          |
| E        |            | 71       | F         |    |   | 76       |     |   | 70       | ;  | T   |   | 7D       |     |   |   |     |     |     |     |   |     |   |   |   |           |   |   |    |    |   |     |      |     |     |      |     | 73       |     |   | 74         |     |     |   |    | T |   |     | • | •          | •  | N      | •         | •        | •        | •        | •       | :        |
| i1<br>7  | 7 8        | 5        |           |    |   |          |     |   |          |    |     |   |          |     |   |   |     |     | +   |     |   |     |   |   |   |           |   |   |    |    |   |     |      |     |     |      |     |          |     |   |            |     |     |   |    |   |   |     | • | •          | •  | • N    | •         | •        | •        | •        | •       |          |
| 1        | 7 8        | 5        |           |    |   |          |     |   |          |    |     |   |          |     |   |   |     |     |     |     |   |     |   |   |   |           |   |   |    |    |   |     |      |     |     |      |     |          |     |   |            |     |     |   |    |   |   |     | • | •          | •  | N      | •         | •        | •        | •        | •       |          |
| 11       | 0          | В        |           |    |   |          |     |   |          |    |     |   |          |     |   |   |     |     |     |     |   |     |   |   |   |           |   |   |    |    |   |     |      |     |     |      |     |          |     |   |            |     |     |   |    |   |   |     | • | •          | •  | N      | •         | •        | •        | •        | •       |          |
|          |            |          |           |    |   |          |     |   |          |    |     |   |          |     |   |   |     |     |     |     |   |     |   |   |   |           |   |   |    |    |   |     |      |     |     |      |     |          |     |   |            |     |     |   |    |   |   |     | • | •          | •  | N      | •         | •        | •        | •        | •       |          |
|          |            |          |           |    |   |          |     |   |          |    |     |   |          |     |   |   |     |     |     |     |   |     |   |   |   |           |   |   |    |    |   |     |      |     |     |      |     |          |     |   |            |     |     |   |    |   |   |     | • | •          | •  | N      | •         | •        | •        | •        | •       |          |
|          |            |          |           |    |   |          |     |   |          |    |     |   |          |     |   |   |     |     |     |     |   |     |   |   |   |           |   |   |    |    |   |     |      |     |     |      |     |          |     |   |            |     |     |   |    |   |   |     | • | •          | •  | 0      | •         | •        | •        | •        | •       |          |
|          |            |          |           |    |   |          |     |   |          |    |     |   |          |     |   |   |     |     | +   |     |   |     | + |   |   |           |   |   |    |    |   |     |      |     |     |      |     |          |     |   | +          |     | +   | + |    |   | + |     | • | •          | •  | 0      | •         | •        | •        | •        | •       |          |

|                 |                                                                          | Onortin                   | L   | _  | _   |            | _              | _            | _       | _       | _         | _   | _ | -        | _ | _ | -  | ing          | -   | _        | _ | -   | _        |              | _   |            | _            | _          | _   | _        | _        | _             | _ |
|-----------------|--------------------------------------------------------------------------|---------------------------|-----|----|-----|------------|----------------|--------------|---------|---------|-----------|-----|---|----------|---|---|----|--------------|-----|----------|---|-----|----------|--------------|-----|------------|--------------|------------|-----|----------|----------|---------------|---|
| Symbol          | Function                                                                 | Operation<br>length (Bit) |     | MF |     |            | 1M             | t            | A       |         |           | DIF |   |          |   |   |    |              |     |          |   |     |          |              |     |            |              | YL         |     |          |          |               |   |
|                 |                                                                          |                           | lob | n  | #   | op         | л #            | -            | +-      | n #     | -         | -   | - |          |   | - | op | n            | # 0 | -p       | n | # 0 | qc       | n i          | # 0 | ip I       | л #          | # op       | ) n | #        | ор       | 1             | # |
| INC<br>(Note 1) | Acc←Acc + 1<br>or                                                        | 16/8                      |     |    |     |            |                | A:           | 31      | 1       | 82        | 6   | 2 | 41<br>8B | 8 | 3 |    |              |     |          |   |     |          |              |     |            |              |            |     |          |          |               |   |
| (               | M←M + 1                                                                  |                           |     |    |     |            |                | 8            | 1 2     | 2 2     |           |     |   | 00       |   |   |    |              |     |          |   |     |          |              |     |            |              |            |     |          |          |               |   |
|                 |                                                                          |                           |     |    |     |            | $\perp$        | A:           | 3       |         |           | Ц   |   |          |   |   |    |              |     |          |   |     |          |              |     |            | $\downarrow$ |            |     |          | L        | L             |   |
| INX             | X←X + 1                                                                  | 16/8                      | C3  | 1  | 1   |            |                |              |         |         |           |     |   |          |   |   |    |              |     |          |   |     |          |              |     |            |              |            |     |          |          |               |   |
|                 |                                                                          |                           |     |    |     |            |                |              |         |         |           |     |   |          |   |   |    |              |     |          |   |     |          |              |     |            |              |            |     |          |          |               |   |
|                 |                                                                          |                           |     |    |     |            |                |              |         |         |           |     |   |          |   |   |    |              |     |          |   |     |          |              |     |            |              |            |     |          |          |               |   |
| INY             | Y←Y + 1                                                                  | 16/8                      | D3  | 1  | 1   | Т          | Τ              | T            | Τ       | Γ       | Π         | П   |   |          |   |   | Π  |              | T   | T        | Τ |     | T        | T            | T   |            | T            | Τ          | Т   |          | Π        | Γ             | Γ |
|                 |                                                                          |                           |     |    |     |            |                |              |         |         |           |     |   |          |   |   |    |              |     |          |   |     |          |              |     |            |              |            |     |          |          |               |   |
|                 |                                                                          |                           |     |    |     |            |                |              |         |         |           |     |   |          |   |   |    |              |     |          |   |     |          |              |     |            |              |            |     |          |          |               |   |
| JMP/JMPL        | When ABS specified                                                       | -                         | Π   |    |     | T          | t              | t            | t       | T       | П         | Π   |   |          |   |   | Π  | Ť            | 1   | 1        | 1 |     | T        | t            | t   | t          | t            | t          | t   |          | Г        | F             | t |
|                 | PCL←ADL<br>PCH←ADM                                                       |                           |     |    |     |            |                |              |         |         |           | ļļ  |   |          |   |   |    |              |     |          |   |     |          |              |     |            |              |            |     |          |          |               |   |
|                 | When ABL specified                                                       |                           |     |    |     |            |                |              |         |         |           |     |   |          |   |   |    |              |     |          |   |     |          |              |     |            |              |            |     |          |          |               |   |
|                 | PCL←ADL                                                                  |                           |     |    |     |            |                |              |         |         |           |     |   |          |   |   |    |              |     |          |   |     |          |              |     |            |              |            |     |          |          |               |   |
|                 | PCн←ADм<br>PG←ADн                                                        |                           |     |    |     |            |                |              |         |         |           | ļļ  |   |          |   |   |    |              |     |          |   |     |          |              |     |            |              |            |     |          |          |               |   |
|                 | When (ABS) specified                                                     |                           |     |    |     |            |                |              |         |         |           |     |   |          |   |   |    |              |     |          |   |     |          |              |     |            |              |            |     |          |          |               |   |
|                 | PCL←(ADM, ADL)                                                           |                           |     |    |     |            |                |              |         |         |           |     |   |          |   |   |    |              |     |          |   |     |          |              |     |            |              |            |     |          |          |               |   |
|                 | PCH←(ADM, ADL + 1)                                                       |                           |     |    |     |            |                |              |         |         |           |     |   |          |   |   |    |              |     |          |   |     |          |              |     |            |              |            |     |          |          |               |   |
|                 | When L(ABS) specified<br>PCL←(ADM, ADL)                                  |                           |     |    |     |            |                |              |         |         |           |     |   |          |   |   |    |              |     |          |   |     |          |              |     |            |              |            |     |          |          |               |   |
|                 | $PCH \leftarrow (ADM, ADL + 1)$<br>$PG \leftarrow (ADM, ADL + 2)$        |                           |     |    |     |            |                |              |         |         |           |     |   |          |   |   |    |              |     |          |   |     |          |              |     |            |              |            |     |          |          |               |   |
|                 |                                                                          |                           |     |    |     |            |                |              |         |         |           |     |   |          |   |   |    |              |     |          |   |     |          |              |     |            |              |            |     |          |          |               |   |
|                 | When (ABS,X) specified<br>PCL←(ADM, ADL + X)                             |                           |     |    |     |            |                |              |         |         |           |     |   |          |   |   |    |              |     |          |   |     |          |              |     |            |              |            |     |          |          |               |   |
|                 | PCH←(ADM, ADL + X + 1)                                                   |                           |     |    |     |            | $\perp$        | $\downarrow$ | $\perp$ | $\perp$ | $\square$ | Ц   |   |          |   |   |    | $\downarrow$ |     |          |   |     |          | $\downarrow$ |     | 1          | ⊥            | $\perp$    |     |          | L        | L             |   |
| JSR/JSRL        | When ABS specified<br>M(S)←PCн                                           | -                         |     |    |     |            |                |              |         |         |           |     |   |          |   |   |    |              |     |          |   |     |          |              |     |            |              |            |     |          |          |               |   |
|                 | S←S–1                                                                    |                           |     |    |     |            |                |              |         |         |           |     |   |          |   |   |    |              |     |          |   |     |          |              |     |            |              |            |     |          |          |               |   |
|                 | M(S)←PCL<br>S←S−1                                                        |                           |     |    |     |            |                |              |         |         |           |     |   |          |   |   |    |              |     |          |   |     |          |              |     |            |              |            |     |          |          |               |   |
|                 | PCL←ADL                                                                  |                           |     |    |     |            |                |              |         |         |           |     |   |          |   |   |    |              |     |          |   |     |          |              |     |            |              |            |     |          |          |               |   |
|                 | РСн←АДм                                                                  |                           |     |    |     |            |                |              |         |         |           |     |   |          |   |   |    |              |     |          |   |     |          |              |     |            |              |            |     |          |          |               |   |
|                 | When ABL specified<br>M(S)←PG                                            |                           |     |    |     |            |                |              |         |         |           |     |   |          |   |   |    |              |     |          |   |     |          |              |     |            |              |            |     |          |          |               |   |
|                 | S←S – 1                                                                  |                           |     |    |     |            |                |              |         |         |           |     |   |          |   |   |    |              |     |          |   |     |          |              |     |            |              |            |     |          |          | 1             |   |
|                 | M(S)←РСн<br>S←S – 1                                                      |                           |     |    |     |            |                |              |         |         |           | H   |   |          |   |   |    |              |     |          |   |     |          |              |     |            |              |            |     |          |          | 1             |   |
|                 | M(S)←PCL                                                                 |                           |     |    |     |            |                |              |         |         |           |     |   |          |   |   |    |              |     |          |   |     |          |              |     |            |              |            |     |          |          |               |   |
|                 | S←S – 1<br>PCL←ADL                                                       |                           |     |    |     |            |                |              |         |         |           |     |   |          |   |   |    |              |     |          |   |     |          |              |     |            |              |            |     |          |          |               |   |
|                 | PCн←ADм<br>PG←ADн                                                        |                           |     |    |     |            |                |              |         |         |           |     |   |          |   |   |    |              |     |          |   |     |          |              |     |            |              |            |     |          |          |               |   |
|                 |                                                                          |                           |     |    |     |            |                |              |         |         |           |     |   |          |   |   |    |              |     |          |   |     |          |              |     |            |              |            |     |          |          |               |   |
|                 | When (ABS,X) specified<br>M(S) — PCн                                     |                           |     |    |     |            |                |              |         |         |           |     |   |          |   |   |    |              |     |          |   |     |          |              |     |            |              |            |     |          |          |               |   |
|                 | S←S – 1<br>M(S)←PC∟                                                      |                           |     |    |     |            |                |              |         |         |           |     |   |          |   |   |    |              |     |          |   |     |          |              |     |            |              |            |     |          |          |               |   |
|                 | S←S – 1                                                                  |                           |     |    |     |            |                |              |         |         |           |     |   |          |   |   |    |              |     |          |   |     |          |              |     |            |              |            |     |          |          |               |   |
|                 | $PCL \leftarrow (AD_M, ADL + X)$<br>$PCH \leftarrow (AD_M, ADL + X + 1)$ |                           |     |    |     |            |                |              |         |         |           |     |   |          |   |   |    |              |     |          |   |     |          |              |     |            |              |            |     |          |          |               |   |
| LDA             | Acc←M                                                                    | 16/8                      | Π   |    | T   | 16 1       | 1 2            | 2            | Τ       | Г       | 1A        | 3   | 2 | 1B       | 4 | 2 | Π  | T            | 1   | 11 (     | 6 |     | 11       | 7            | 3 1 | 8 6        | 6 2          | 2 11       | 1 8 | 3        | 19       | 8             | 2 |
| (Notes 1 and 2) |                                                                          |                           |     |    |     |            | +              | -            |         | -       | H         | H   |   |          |   |   |    |              | - H | 10       | _ |     | 11       | -            | +   |            | +            | 12         | +   | +        |          | $\frac{1}{2}$ | 1 |
| -               |                                                                          |                           |     |    |     | 81 1<br>16 | 4 <sup>3</sup> | '            |         |         | 81<br>1 A |     |   | 81<br>1B | 5 | 3 |    |              |     | 91<br>10 | 0 |     | 91<br>11 |              | 3 8 | 31 7<br>18 | 7 3          | 3 91<br>12 |     | 3        | 81<br>19 |               | 3 |
| LDAB            | Acc←M8 (Extension zero)                                                  | 16                        | Π   | Π  |     | 28 1       | 1 2            | !†           | t       | t       | 0A        | 3   | 2 | 0B       | 4 | 2 | Π  | Ť            |     | 11 (     | 6 |     |          | 7            | 3 ( | )8 F       | 6 2          | 2 11       | 18  | 3        | 09       | 9 8           |   |
| (Note 1)        |                                                                          |                           |     |    | .   | +          | +              | _            |         |         | μ         | μ   | - |          |   |   |    |              |     | 00<br>91 | _ |     | 01       | +            | +   | +          | +            | 02         | +   | $\vdash$ |          | 19            | 3 |
|                 |                                                                          |                           |     |    | · 1 | 81 2       | 23             |              |         |         | 81        | 4   | 3 | 81       | 5 | 3 |    | · 1          | h   | нĿ       | 6 | 3   | 91       | 7            | 3 8 | 31 7       | 73           | 3 91       | 1 8 | 3        | 81       |               |   |

| A    |   | ; ] | AE             | 35 | , ) | k)  | ٩E       | s | , Y | 1 | AI | BL |   | A  | BL | ., ) | (   | (A       | BS | )   | L(A      | B: | S) ( | AB | S, | X) | 3  | STI | < | es<br>I | RE | L | DI | R, t | ), R | AE | 3S, | b, F | 2              | S   | R   | (                    | SF  | t), ' | Y   | B  | LK  | Т   | M | AA  | 1 |   |    | B   | 7   | S1  | 5 | 4 | 3   | 2 | 1 |
|------|---|-----|----------------|----|-----|-----|----------|---|-----|---|----|----|---|----|----|------|-----|----------|----|-----|----------|----|------|----|----|----|----|-----|---|---------|----|---|----|------|------|----|-----|------|----------------|-----|-----|----------------------|-----|-------|-----|----|-----|-----|---|-----|---|---|----|-----|-----|-----|---|---|-----|---|---|
| ор   |   | #   | ор             | n  | #   | ŧ ( | op       | n | #   | d | p  | n  | # | op | r  | Ì    | ¥ c | p        | n  | # 1 | эþ       | n  | # (  | op | n  | #  | op | n   | # | op      | n  | # | op | n    | #    | op | p n | #    | 0              | p r | n # | ŧ o                  | р   | n     | # 0 | pp | n ‡ | ≠ o | р | n ‡ | ŧ |   | ۶L | 1   | v١  | / n | n | x | D   | I | 2 |
| 37   | 5 |     | 41<br>8F       |    | 4   | 4   |          |   |     |   |    |    |   |    |    |      |     |          |    |     |          |    |      |    |    |    |    |     |   |         |    |   |    |      |      |    |     |      |                |     |     |                      |     |       |     |    |     |     |   |     |   | • | •  | • 1 | N   | •   | • | • | •   | • |   |
|      |   |     |                |    |     |     |          |   |     |   |    |    |   |    |    |      |     |          |    |     |          |    |      |    |    |    |    |     |   |         |    |   |    |      |      |    |     |      |                |     |     |                      |     |       |     |    |     |     |   |     | • |   | •  | • 1 | N   | •   | • | • | •   | • |   |
|      |   |     |                |    |     |     |          |   |     |   |    |    |   |    |    |      |     |          |    |     |          |    |      |    |    |    |    |     |   |         |    |   |    |      |      |    |     |      |                |     |     |                      |     |       |     |    |     |     |   |     | • |   | •  | • • | 4   |     | • | • | •   | • |   |
| 9C 4 | 1 | 3   |                |    |     |     |          |   |     | A | C  | 5  | 4 |    |    |      | 5   | 31<br>iC | 7  | 4   | 31<br>5D | 9  | 4 E  | BC | 7  | 3  |    |     |   |         |    |   |    |      |      |    |     |      |                |     |     |                      |     |       |     |    |     |     |   |     | • |   | •  | •   | •   |     | • | • | •   | • |   |
| эD   | 6 | 3   |                |    |     |     |          |   |     | A | D  | 7  | 4 |    |    |      |     |          |    |     |          |    | 6    | 3D | 8  | 3  |    |     |   |         |    |   |    |      |      |    |     |      |                |     |     |                      |     |       |     |    |     |     |   |     | • |   | •  | •   | • • | • • | • | • | • • | • |   |
| E :  |   |     | 1F<br>81<br>1F |    | L   | 1   | 6        |   |     | L |    |    |   |    | L  |      |     |          |    |     |          |    |      |    |    |    |    |     |   |         |    |   |    |      |      |    |     |      | 11<br>13<br>91 | 1 5 | 5 3 | 3 1<br>1<br>3 9<br>1 | 1 8 | 8:    | 3   |    |     |     |   |     | • | • |    | • • | • • |     | • | • | •   | • | 4 |
| )E 3 | 3 | 3   | 0F<br>81<br>0F | 4  | 3   | 1   | 11<br>06 | 5 | 4   | 0 | С  | 4  | 4 | 00 | 5  | 4    | 1   |          |    |     |          |    |      |    |    |    |    |     |   |         |    |   |    |      |      |    |     |      | 11<br>03       | 15  | 5   | 3 1<br>C<br>3 9<br>0 | 1   | 8     | 3   |    |     | t   |   |     | • | • |    | • ( | ) • | , , | • | • | •   | • |   |

|                               |                                                                                                    |                           |    |    |        |                     |     |    |   |          |    |          |     | A        | ١dd | dre | ssi      | ng | M  | od       | les | 5 |            |   |    |    |    |          |    |   |    | _  |   |
|-------------------------------|----------------------------------------------------------------------------------------------------|---------------------------|----|----|--------|---------------------|-----|----|---|----------|----|----------|-----|----------|-----|-----|----------|----|----|----------|-----|---|------------|---|----|----|----|----------|----|---|----|----|---|
| Symbol                        | Function                                                                                                    | Operation<br>length (Bit) |    | MР |        | IN                  |     |    | / |          |    | DI       |     |          | IR, |     | DI       |    |    |          | DIR |   |            |   |    |    |    | L        |    |   |    |    |   |
|                               |                                                                                                    | iongui (Bit)              | ор | n  | -      | p I                 | +   | +  | p | n #      | +- | +-       | +-  | -        | -   | -   | ор       | n  | -+ | +        | -+  | - | +          | + | +  | +  | ר# | +        | -  | _ | op | n  | _ |
| LDAD                          | E←M32                                                                                                    | 32                        |    |    | 2      | .c                  | 3 8 | 5  |   |          | 8/ | A 6      | 2   | 8B       | 7   | 2   |          |    |    | 11<br>30 | 9   |   | 11 1<br>31 | 0 | 38 | 89 | 2  | 11<br>82 | 11 | 3 | 89 | 11 | 2 |
| LDD n<br>(Notes 11<br>and 12) | DPRn←IMM16<br>(n = 0 to 3. Multiple DPRs can<br>be specified.)                                                                                                    | 16                        |    |    | ?<br>B | 81<br>0<br>81<br>04 | 1 2 | 2  |   |          |    |          |     |          |     |     |          |    |    |          |     |   |            |   |    |    |    |          |    |   |    |    |   |
| LDT                           | DT -IMM8                                                                                                    | 8                         |    | _  | 3      | 2                   | i 2 | li |   |          |    |          |     |          |     |     |          |    |    |          |     |   |            |   |    |    |    |          |    |   |    | _  | _ |
| LDX<br>(Note 8)               | X←M                                                                                                    | 16/8                      |    |    | c      | ;6                  | 1 1 | 2  |   |          | 02 | 2 3      | 2   |          |     |     | 41<br>05 | 5  | 3  |          |     |   |            |   |    |    |    |          |    |   |    |    | _ |
| LDXB                          | X-IMM8 (Extension zero)                                                                                                    | 16                        |    |    | 2      | .7                  | 1 2 | 2  |   |          |    |          |     |          |     |     |          |    |    |          |     |   |            |   |    |    |    |          |    |   |    | _  |   |
| LDY<br>(Note 8)               | Y←M                                                                                                    | 16/8                      |    |    | C      | 06 1                | 1 2 | 2  |   |          | 12 | 3        | 2   | 41<br>1B | 5   | 3   |          |    |    |          |     |   |            |   |    |    |    |          |    |   |    | -  | - |
| LDYB                          | Y←IMM8 (Extension zero)                                                                                                    | 16                        |    |    | 3      | 7                   | 1 2 | 2  |   |          |    |          |     |          |     |     |          |    |    |          |     |   |            | T |    |    |    |          |    |   |    |    |   |
| LSR<br>(Note 1)               | Logical shift to the right by 1 bit<br>m = 0<br>Acc or M16<br>$0 \rightarrow \boxed{D15D0} \rightarrow C$<br>m = 1<br>Acc. or M8<br>$0 \rightarrow \boxed{D11D0} \rightarrow C$                                                         | 16/8                      |    |    |        |                     |     | 8  |   | 1 1      | 2  | 1 7<br>A | 7 3 | 21<br>2B | 8   | 3   |          |    |    |          |     |   |            |   |    |    |    |          |    |   |    |    |   |
| LSR #n<br>(Note 4)            | $ \begin{array}{l} \mbox{Logical shift to the right by n bits (n = 0 to 15) } \\ m = 0 & \\ 0 \rightarrow \boxed{b_{15} \dots b_{20}} \rightarrow C \\ m = 1 & \\ 0 \rightarrow \boxed{b_{75} \dots b_{20}} \rightarrow C \end{array} $ | 16/8                      |    |    |        |                     |     | C  |   | 6 2<br>+ |    |          |     |          |     |     |          |    |    |          |     |   |            |   |    |    |    |          |    |   |    |    |   |
| LSRD #n<br>(Note 4)           | $ \begin{array}{c} \mbox{Logical shift to the right by n bits (n = 0 to 31)} \\ \mbox{E} \\ \mbox{0 \rightarrow [b31]b0]} \rightarrow \mbox{C} \end{array} $                                                                            | 32                        |    |    |        |                     |     | C  | ŀ | 8 2<br>+ |    |          |     |          |     |     |          |    |    |          |     |   |            |   |    |    |    |          |    |   |    |    |   |

|          |   |          |    |     |          |     |      |   |    |    |     |    |     |   | _  |    |    |   |     |    |     |     |      |    |    |    | ode | _  |    |   | _   |      |   |     |       | _ | _        |    |     |            |                 | _   |      |    |    |     |         | Ρ  | ro  | ces | so     | r S | Sta | tus | re | gi | ste |
|----------|---|----------|----|-----|----------|-----|------|---|----|----|-----|----|-----|---|----|----|----|---|-----|----|-----|-----|------|----|----|----|-----|----|----|---|-----|------|---|-----|-------|---|----------|----|-----|------------|-----------------|-----|------|----|----|-----|---------|----|-----|-----|--------|-----|-----|-----|----|----|-----|
| AB       | S | AI       | 3S | , X | A        | BS  | i, 1 | 1 | AE | 3L | 4   | AB | BL, | Х | (, | AB | S) | L | (A  | BS | )(/ | AB: | S, I | X) | S  | Tł | <   | F  | RE | L | DIF | R, b | R | ABS | 6, b, | R | ;        | SR | (   | SF         | <del>۲</del> ), | Y   | BL   | K  | 1  | MA  | ۱A<br>ا | 10 | 9   | 8   | 7<br>N | 6   | 5   | 4   | 3  | 2  | 1   |
| op n     | # | op       | n  | #   | ot       | o r | 1 #  | 0 | p  | n  | # 0 | op | n   | # | op | n  | #  | 0 | p I | 1# | ‡ 0 | p   | n    | #  | op | n  | #   | op | n  | # | op  | n    | # | op  | n     | # | ор       | n  | # 0 | pp         | n               | # 0 | pp I | n# | ot | o n | n #     |    | IPI | -   | Ν      | V   | m   |     |    |    |     |
| BE 6     | 3 | 8F       | 7  | 3   | 11<br>86 | 8   | 4    | 8 | c  | 7  | 4 8 | BD | 8   | 4 |    |    |    |   |     |    |     |     |      |    |    |    |     |    |    |   |     |      |   |     |       |   | 11<br>83 | 8  | 3 1 | 11 ·<br>14 | 11              | 3   |      |    |    |     |         | •  | •   | •   | N      | •   | •   | •   | •  | •  | Z   |
|          |   |          |    |     |          |     |      |   |    |    |     |    |     |   |    |    |    |   |     |    |     |     |      |    |    |    |     |    |    |   |     |      |   |     |       |   |          |    |     |            |                 |     |      |    |    |     |         | •  | •   | •   | •      | •   | •   | •   | •  | •  | •   |
|          |   |          |    |     |          |     |      |   |    |    |     |    |     |   |    |    |    |   |     |    |     |     |      |    |    |    |     |    |    |   |     |      |   |     |       |   |          |    |     |            |                 |     |      |    |    |     |         | •  | •   | •   | •      | •   | •   | •   | •  | •  | •   |
| 07 3     | 3 |          |    |     | 41<br>06 | 5   | 4    | 1 |    |    |     |    |     |   |    |    |    |   |     |    |     | T   |      |    |    |    |     |    |    |   |     |      |   |     |       |   |          |    |     |            |                 |     |      |    |    |     |         | •  | •   | •   | N      | •   | •   | •   | •  | •  | Z   |
|          |   |          |    |     |          |     |      |   |    |    |     |    |     |   |    |    |    |   |     |    |     |     |      |    |    |    |     |    |    |   |     |      |   |     |       |   |          |    |     |            |                 |     |      |    |    |     | Ī       | •  | •   | •   | 0      | •   | •   | •   | •  | •  | Z   |
| 7 3      | 3 | 41<br>1F | 5  | 4   |          |     |      |   |    |    |     |    |     |   |    |    |    |   |     |    |     |     |      |    |    |    |     |    |    |   |     |      |   |     |       |   |          |    |     |            |                 |     |      |    |    |     | Ī       | •  | •   | •   | N      | •   | •   | •   | •  | •  | 2   |
|          |   |          |    |     |          |     |      |   |    |    |     |    |     |   |    |    |    |   |     |    |     | T   |      |    |    |    |     |    |    |   |     |      |   |     |       |   |          |    |     |            |                 |     |      |    |    |     | Ī       | •  | •   | •   | 0      | •   | •   | •   | •  | •  |     |
| 1 7<br>E | 4 | 21<br>2F | 8  | 4   |          |     |      |   |    |    |     |    |     |   |    |    |    |   |     |    |     |     |      |    |    |    |     |    |    |   |     |      |   |     |       |   |          |    |     |            |                 |     |      |    |    |     |         | •  | •   | •   | 0      | •   | •   | •   | •  | •  | 12  |
|          |   |          |    |     |          |     |      |   |    |    |     |    |     |   |    |    |    |   |     |    |     |     |      |    |    |    |     |    |    |   |     |      |   |     |       |   |          |    |     |            |                 |     |      |    |    |     |         | •  | •   | •   | 0      | •   | •   | •   | •  | •  |     |
|          |   |          |    |     |          |     |      |   |    |    |     |    |     |   |    |    |    |   |     |    |     |     |      |    |    |    |     |    |    |   |     |      |   |     |       |   |          |    |     |            |                 |     |      |    |    |     |         | •  | •   | •   | 0      | •   | •   | •   | •  | •  | 2   |

|                             |                                                              | Operation    |        |               |          |         | _   |            |         |                  |                  |      | _                  |              | _            |     | _            |          | stir | _            |          |            |           | _          |     |      | _         |      | _            | _           | _   | _       | _        | _   |     |
|-----------------------------|--------------------------------------------------------------|--------------|--------|---------------|----------|---------|-----|------------|---------|------------------|------------------|------|--------------------|--------------|--------------|-----|--------------|----------|------|--------------|----------|------------|-----------|------------|-----|------|-----------|------|--------------|-------------|-----|---------|----------|-----|-----|
| Symbol                      | Function                                                     | length (Bit) |        |               | ۱۱<br>op | MP<br>n | # 0 | MI<br>n In | M<br>h# | or               | A                | #    | ]<br>00            | DIR          | 2 #          | DIF | ۲, )<br>nl : | (<br># 1 | DIF  | λ, Υ<br>η Γι | í<br>t o | (DI        | IR)<br>nT | ) (        | (DI | R, I | X)<br># ( | (DII | R), \<br>n # | ( L<br>t or | (DI | R)<br># | L(D      | IR) | , Y |
| MOVM                        | m = 0                                                        | 16/8         |        | IMM           | UP I     | -       | 7   |            |         |                  |                  | TT I |                    |              | 3            | 31  |              |          | 74   |              |          | <u>р</u> , | 1         | <i>n</i> ( |     |      |           |      | -            | 101         | 1   | "       | οp<br>   | -   | #   |
| (Note 2)                    | M16(dest)←M16(source)<br>m = 1                               |              |        | DIR           |          | ┥       | +   | +          | ╈       | $\left  \right $ | ┢                |      | 58                 | 6            |              | 47  | +            | +        | +    | ╉            | ╀        | ┼          | +         | +          | ┥   |      |           | ┥    | ╈            | ┢           | ┢   | Η       | H        | _   | _   |
|                             | M8(dest)←M8(source)                                          |              | ce     |               |          | +       | +   | +          | ╀       |                  | ╞                |      | Η                  |              |              | +   | +            | +        | +    | +            | ╀        | +          | +         | +          | +   |      |           | +    | +            | ╀           | ╞   | Η       | H        | _   | _   |
|                             |                                                              |              | Source | DIR, X<br>ABS |          | +       | +   | +          | +       |                  | ╞                |      | 5C                 | 6            | 4            | +   | +            | +        | +    | +            | ╀        | +          | +         | +          | +   |      |           | +    | +            | ╞           | ╞   | +       | $\vdash$ | _   | _   |
|                             |                                                              |              |        | ABS, X        |          | +       | -   | ╀          |         |                  |                  |      | 5D                 | 7            | 4            | +   |              | +        | +    | +            | ┼        |            | +         | +          | +   |      |           | +    | +            | ┢           | +   | Η       | H        | _   | -   |
| MOVMB                       | M8(dest)←M8(source)                                          | 8            |        | IMM           |          | +       | +   | +          |         |                  | ╞                |      | A9                 | 5            | 3            |     | 7            | 4        | +    | +            | ╀        | +          | +         | +          | +   |      |           | +    | +            | ┢           | ┢   | Η       | H        | _   | _   |
|                             |                                                              |              |        | DIR           |          | +       |     | ╈          |         |                  | $\left  \right $ |      | 48                 | 6            |              | 3A  |              | +        | +    | t            | ╈        | t          | ╎         | +          | +   |      |           | +    | +            | ┢           | t   | Η       | H        | _   | _   |
|                             |                                                              |              | Source | DIR, X        |          | +       |     | t          |         |                  | t                |      |                    |              |              | +   |              |          | +    | t            | t        | t          | +         | 1          | +   |      |           | +    | ╈            | t           | t   | Η       |          | _   | _   |
|                             |                                                              |              | Š      | ABS           |          | +       | +   | t          |         |                  | t                |      | 4C                 | 6            | 4            | +   |              | +        | +    | t            | t        | t          | +         | +          | +   |      |           | +    | ╈            | t           | t   | Η       |          | _   | _   |
|                             |                                                              |              |        | ABS, X        |          | 1       | 1   | t          |         |                  | t                |      | 4D                 | 7            | 4            | 1   |              |          | 1    | t            | t        | t          | 1         | 1          | 1   |      |           | 1    | t            | t           | t   | Η       | Π        | -   | -   |
| MOVR<br>(Notes 7 and<br>13) | m = 0<br>M16(dest1) ← M16(source1)<br>: :                    | 16/8         |        | IMM           |          |         |     | T          |         |                  |                  |      | 10                 | 3<br>+<br>5n | +            |     |              |          |      |              | Ī        |            |           |            |     |      |           |      |              | T           |     |         |          | _   |     |
|                             | M16(dest n)←M16(source n)<br>m = 1<br>M8(dest1) ←M8(source1) |              |        | DIR           |          |         |     | T          |         |                  |                  |      | 61<br>50           | 3<br>+<br>6n | +            |     |              |          |      |              |          |            |           |            |     |      |           |      |              | T           | T   |         |          | _   | -   |
|                             | : :<br>M8(dest n)←M8(source n)<br>(n = 0 to 15)              |              | Source | DIR, X        |          |         |     |            |         |                  |                  |      | n                  |              |              |     |              |          |      |              |          |            |           |            |     |      |           |      |              |             |     |         |          | _   | -   |
|                             |                                                              |              |        | ABS           |          |         |     |            |         |                  |                  |      | 90                 | 3<br>+<br>6n | +            |     |              |          |      |              |          |            |           |            |     |      |           |      |              |             |     |         |          |     |     |
|                             |                                                              |              |        | ABS, X        |          |         |     |            |         |                  |                  |      | 10<br>+<br>n       |              | +            |     |              |          |      |              |          |            |           |            |     |      |           |      |              |             |     |         |          |     |     |
| MOVRB<br>(Note 7)           | M8(dest1) ←M8(source1)<br>:<br>M8(dest n)←M8(source n)       | 8            |        | IMM           |          |         |     |            |         |                  |                  |      | 00<br>+<br>n       | 5n           | +<br>2n      |     |              |          |      |              |          |            |           |            |     |      |           |      |              |             |     |         |          |     |     |
|                             | (n = to 15)                                                  |              |        | DIR           |          |         |     |            |         |                  |                  |      | 40                 | 3<br>+<br>6n | +            |     |              |          |      |              |          |            |           |            |     |      |           |      |              |             |     |         |          |     |     |
|                             |                                                              |              | Source | DIR, X        |          |         |     |            |         |                  |                  |      |                    |              |              |     |              |          |      |              |          |            |           |            |     |      |           |      |              |             |     |         |          |     |     |
|                             |                                                              |              |        | ABS           |          |         |     |            |         |                  |                  |      | 61<br>80<br>+<br>n | 3<br>+<br>6n | 2<br>+<br>3n |     |              |          |      |              |          |            |           |            |     |      |           |      |              |             |     |         |          |     |     |
|                             |                                                              |              |        | ABS, X        |          |         |     |            |         |                  |                  |      | 00                 | 3<br>+<br>6n | +            | Ī   | Ī            | Ī        | Ī    | Ī            | Ī        |            | Ī         | Ī          | T   |      |           |      |              |             |     |         |          |     |     |

|                          | -             |              | <b>—</b> |    | _        | - | _ | _  |   | <b>-</b> | _ | _ | _ | - | _  | _  | _ | - | _   | _  | _  | <b>—</b> | _   | _ | _  | _  | _  | _    | _   | _  | io | _ | -                | _ | _ |   | - |     |    |   | -  |     | _                | - |    | _  |   | <b>—</b>         |    |      | -   | _ |    | _        |    |    |          |    | ro      |   |   |   |   |    |   |   |   |   | - |
|--------------------------|---------------|--------------|----------|----|----------|---|---|----|---|----------|---|---|---|---|----|----|---|---|-----|----|----|----------|-----|---|----|----|----|------|-----|----|----|---|------------------|---|---|---|---|-----|----|---|----|-----|------------------|---|----|----|---|------------------|----|------|-----|---|----|----------|----|----|----------|----|---------|---|---|---|---|----|---|---|---|---|---|
| A                        | BS            | 5            | A        | BS | (, )<br> | 4 | B | S, | Y | 1        | A | B | L | 1 | AE | L, | X | 1 | (A) | BS | S) | L        | (A) | B | S) | (A | BS | S, ) | K)  | S  | T  | K |                  | R | E | L | D | IR, | b, | R | AE | BS, | b,               | R | 5  | SR |   | (\$              | SR | ), ' | Y   | В | LK | <u>_</u> | N  | 1A | A<br>#   | 10 |         |   | 3 | 1 | 6 | 5  | 4 | 3 | 2 | 1 | 1 |
|                          |               |              |          |    |          |   | ρ | n  | # | 0        | P | n | # | 0 | γp | n  | # | 0 | p   | n  | #  | 0        | p I | n | #  | op | ľ  | 1    | ¥ ( | υp | n  | # | 0                | ρ | n | # | 0 | P   | n  | # | ot | , r | 1                | Ŧ | υp | n  | # | op               |    | 17   | ¥ 0 | p | n  | #        | op | n  | #        | -  | IP<br>T | - | + | + | - | -+ | _ | D | - | - | + |
| 96                       |               |              | 57       | 6  |          | 1 | ļ |    |   |          |   |   |   |   |    |    |   | ļ |     |    |    |          |     |   |    |    |    |      |     |    |    |   |                  |   |   |   |   |     |    |   |    |     |                  |   |    |    |   |                  |    |      |     |   |    |          |    |    |          | ŀ  | ŀ       | ľ | ' | ľ | • | •  | • | • | • | • | • |
| 78                       | 5             | 4            |          |    |          |   |   |    |   |          |   |   |   |   |    |    |   |   |     |    |    |          |     |   |    |    |    |      |     |    |    |   |                  |   |   |   |   |     |    |   |    |     |                  |   |    |    |   |                  |    |      |     |   |    |          |    |    |          |    |         |   |   |   |   |    |   |   |   |   |   |
| 79                       | 6             | 4            |          |    |          |   |   |    |   |          |   |   |   |   |    |    |   |   |     |    |    |          |     |   |    |    |    |      |     |    |    |   |                  |   |   |   |   |     |    |   |    |     |                  |   |    |    |   |                  |    |      |     |   |    |          |    |    |          |    |         |   |   |   |   |    |   |   |   |   |   |
| 7C                       | 5             | 5            |          |    |          |   |   |    |   |          |   |   |   |   |    |    |   |   |     |    |    |          |     |   |    |    |    |      |     |    |    |   |                  |   |   |   |   |     |    |   |    |     |                  |   |    |    |   |                  |    |      |     |   |    |          |    |    |          |    |         |   |   |   |   |    |   |   |   |   |   |
|                          |               |              |          |    |          |   |   |    |   |          |   |   |   |   |    |    |   |   |     |    |    |          |     |   |    |    |    |      |     |    |    |   |                  |   |   |   |   |     |    |   |    |     |                  |   |    |    |   |                  |    |      |     |   |    |          |    |    |          |    |         |   |   |   |   |    |   |   |   |   |   |
| 39                       | 4             | 4            | 31<br>3E | 6  | 1        | 5 |   |    |   |          |   |   |   | I |    |    |   | I |     |    |    |          | Ι   |   |    |    |    | Ι    |     |    |    |   | T                |   |   |   |   | Ι   | T  |   |    |     | T                |   |    |    |   |                  |    |      |     |   |    |          |    |    |          | •  | •       | • | • | • | • | •  | • | • | • | • | • |
| 58                       | 5             | 4            |          |    |          | T |   |    |   |          |   |   |   |   |    |    |   | T |     |    |    |          |     | T |    |    |    |      |     |    |    |   | T                |   |   |   |   | I   |    |   |    |     | T                |   |    |    |   |                  | Ι  |      |     |   |    |          |    |    |          |    |         |   |   |   |   |    |   |   |   |   |   |
| 59                       | 6             | 4            |          |    | T        | T |   |    |   |          | Ī |   |   | T |    |    |   | T |     |    |    |          | T   | T |    |    |    | T    |     |    |    |   | T                |   |   |   | l | T   | T  |   |    |     | T                |   |    |    |   |                  | T  | Ī    | T   |   |    |          |    |    |          |    |         |   |   |   |   |    |   |   |   |   |   |
| БС                       | 5             | 5            |          | ſ  | T        | t |   |    |   |          |   |   |   | T |    |    |   | T | T   |    |    |          | T   | T |    |    |    | T    |     |    |    |   | t                | T |   |   | T | t   | T  |   |    |     | t                | T |    |    |   |                  | T  | T    | t   | T | T  |          |    |    |          |    |         |   |   |   |   |    |   |   |   |   |   |
| 1                        | 1             |              |          | t  | t        | t | 1 |    |   | T        | t |   |   | t |    |    |   | t | 1   |    |    | ſ        | t   | T |    |    |    | t    |     |    |    | ſ | t                | 1 |   |   | T | t   | T  |   |    | ſ   | t                | 1 | t  |    |   |                  | t  | t    | T   | 1 | 1  |          |    |    |          |    |         |   |   |   |   |    |   |   |   |   |   |
| 51 :<br>30 -<br>+ 4      | 3+            | 2+           |          | ſ  | T        | t |   |    |   | T        | t |   |   | t |    |    |   | t | 1   |    |    |          | T   | T |    |    | t  | T    | 1   |    | -  |   | t                | 1 |   |   | T | t   |    |   |    |     | t                |   |    |    |   |                  | t  | t    | T   | 1 | 1  |          |    |    |          | •  | •       | 1 | • | • | • | •  | • | • | • | • | • |
| n                        |               |              |          |    |          |   |   |    |   |          |   |   |   |   |    |    |   |   |     |    |    |          |     |   |    |    |    |      |     |    |    |   |                  |   |   |   |   |     |    |   |    |     |                  |   |    |    |   |                  |    |      |     |   |    |          |    |    |          |    |         |   |   |   |   |    |   |   |   |   |   |
| 51 :<br>70 :<br>+ 5      | 3<br>+<br>5n  | 2<br>+<br>3n |          |    |          |   |   |    |   |          |   |   |   |   |    |    |   |   |     |    |    |          |     |   |    |    |    |      |     |    |    |   |                  |   |   |   |   |     |    |   |    |     |                  |   |    |    |   |                  |    |      |     |   |    |          |    |    |          |    |         |   |   |   |   |    |   |   |   |   |   |
| 71<br>70<br>+ 6          | 3<br>+<br>Sin | 2<br>+<br>3n |          |    |          |   |   |    |   |          | 1 |   |   |   |    |    |   |   |     |    |    |          |     |   |    |    |    |      |     |    |    |   |                  |   |   |   |   |     |    |   |    |     |                  |   |    |    |   |                  |    |      |     |   |    |          |    |    |          |    |         |   |   |   |   |    |   |   |   |   |   |
| n<br>51 :<br>30<br>+ 5   | 3<br>+        | 2<br>+<br>4n | ŀ        |    | T        | t |   |    |   |          | t |   |   | t |    |    |   | t |     |    |    |          | T   |   |    |    |    | T    |     |    | -  | t | $\left  \right $ |   |   |   |   | t   |    |   |    |     | $\left  \right $ |   |    |    |   |                  |    |      |     |   |    |          |    |    |          |    |         |   |   |   |   |    |   |   |   |   |   |
| n                        |               |              | ┝        | ╞  |          | + |   |    | - |          | + |   |   | + |    |    |   | ╀ | +   |    |    |          | +   | + | -  |    |    |      | +   | -  |    |   | +                | + | _ |   |   | +   | +  | _ |    | ╞   | +                | + | +  | _  |   | $\left  \right $ | +  | ╀    | +   | ┥ | ┦  | -        | _  | -  | -        |    |         |   |   |   |   |    |   |   |   |   |   |
|                          |               |              |          |    |          |   |   |    |   |          |   |   |   |   |    |    |   |   |     |    |    |          |     |   |    |    |    |      |     |    |    |   |                  |   |   |   |   |     |    |   |    |     |                  |   |    |    |   |                  |    |      |     |   |    |          |    |    |          |    |         |   |   |   |   |    |   |   |   |   |   |
| 51 :<br>20 -<br>+ 4<br>n | 3<br>+<br>In  | 2<br>+<br>3n |          |    |          |   |   |    |   |          | ĺ |   |   |   |    |    |   |   |     |    |    |          |     |   |    |    |    |      |     |    |    |   |                  |   |   |   |   |     |    |   |    |     |                  |   |    |    |   |                  |    |      |     |   |    |          |    |    |          | •  | •       | • |   | • | • | •  | • | • | • | • |   |
| "<br>51 :<br>50 -<br>+ 5 | 3             | 2+           | t        | t  | t        | t |   |    |   | t        | + |   |   | t |    |    |   | t | +   |    |    |          | t   | + |    |    |    | t    | ╡   |    |    |   | t                | + |   |   | t | t   | +  |   | ŀ  | t   | t                | + | +  |    |   | t                | t  | t    | ╡   | + | +  |          |    |    |          |    |         |   |   |   |   |    |   |   |   |   |   |
| n                        |               |              |          |    |          |   |   |    | L |          |   |   |   |   |    |    |   |   |     |    |    |          |     |   |    |    |    |      |     |    |    |   |                  |   |   |   |   |     |    |   |    |     |                  |   |    |    |   |                  |    |      |     |   |    |          |    |    |          |    |         |   |   |   |   |    |   |   |   |   |   |
| 71 :<br>50 -<br>+ 6<br>n | 3<br>+<br>6n  | 2<br>+<br>3n |          |    |          |   |   |    |   |          |   |   |   |   |    |    |   | ſ |     |    |    |          |     |   | -  |    |    |      | Ī   |    |    |   |                  |   | - |   |   |     |    |   |    |     |                  |   | Ī  | -  |   |                  |    | ſ    |     |   |    |          |    |    |          |    |         |   |   |   |   |    |   |   |   |   |   |
| 51 3<br>40<br>+ 5<br>n   | +             | ÷            |          |    | Ī        | T |   |    |   |          | t |   |   | T |    |    |   | T |     |    |    |          |     |   |    |    |    |      |     |    |    |   | T                |   |   |   |   | T   |    |   |    |     | T                |   |    |    |   |                  |    |      |     |   |    |          |    |    |          |    |         |   |   |   |   |    |   |   |   |   |   |
| +                        |               |              |          | t  | t        | t |   |    |   | t        | t |   |   | t |    |    |   | t | +   |    |    |          | t   | ╎ |    |    | t  | t    |     |    |    |   | t                |   |   |   | T | t   |    |   |    |     | t                |   | 1  |    |   |                  | t  | t    | t   | + | ╡  |          |    |    | $\vdash$ |    |         |   |   |   |   |    |   |   |   |   |   |

|                             |                                                                                                    |                           | L  | _  | _ |          | _  |     | _        | _ |          | _        | _   | _        | Ac         | ldr | ess | sin | g١ |                | de |    | _        | _   |     | _        | _    |          |       | _   | _        | _   | _     |
|-----------------------------|----------------------------------------------------------------------------------------------------|---------------------------|----|----|---|----------|----|-----|----------|---|----------|----------|-----|----------|------------|-----|-----|-----|----|----------------|----|----|----------|-----|-----|----------|------|----------|-------|-----|----------|-----|-------|
| Symbol                      | Function                                                                                                    | Operation<br>length (Bit) |    | MF |   |          | ИM |     |          | A |          |          | IR  |          |            |     | 1   |     |    | (              | DI | R) | (D       | NR, | X)  | (D       | IR), | ΥI       | L(D   | IR) | L(I      | DIR | .), Y |
|                             |                                                                                                    | icingui (Dit)             | ор | n  | # | ор       | n  | # 0 | р        | n | # 0      | р        | n   | # 0      | p r        | n # | 0   | o n | #  | op             | n  | #  | ор       | n   | # 0 | op       | n    | # 0      | p r   | #   | ор       | n   | #     |
| MPY<br>(Notes 2 and<br>14)  | (B, A)←A X M                                                                                                    | 16/8                      |    |    |   | 31<br>C7 | 8  | 3   |          |   | 2'<br>C  | 1 9<br>A | 9 : | 3 2<br>C | 1 1(<br>;B | 0 3 |     |     |    | 21<br>C0       |    |    | 21<br>C1 | 12  |     | 21<br>C8 |      | 3 2<br>C |       | 3   | 21<br>C9 |     | 3     |
| MPYS<br>(Notes 2 and<br>14) | (B, A)←A X M (Signed)                                                                                                    | 16/8                      |    |    |   | 31<br>D7 | 8  | 3   |          |   | 2'<br>D  | 1 9<br>A | 9 : | 3 2<br>D | 1 1(<br>)B | 0 3 |     |     |    | 21<br>D0       | 11 | 3  | 21<br>D1 | 12  | 3   | 21<br>D8 | 12   | 3 2<br>C | 21 1: | 3 3 | 21<br>D9 |     | 3     |
| MVN<br>(Note 15)            | $\begin{array}{l} M(Y+k){\leftarrow} M(X+k) \\ k=0 \text{ to } i-1 \\ \left( \begin{array}{c} \mathrm{i:} \ \text{Number of transfer bytes} \\ \text{specified by accumulator } A \end{array} \right) \end{array}$ | 16/8                      |    |    |   |          |    |     |          |   |          |          |     |          |            |     |     |     |    |                |    |    |          |     |     |          |      |          |       |     |          |     |       |
| MVP<br>(Note 16)            | $\begin{array}{l} M(Y-k){\leftarrow} M(X-k) \\ k=0 \text{ to } i{\leftarrow}1 \\ (i: Number of transfer bytes \\ specified by accumulator A \end{array} \right)$                                                   | 16/8                      |    |    |   |          |    |     |          |   |          |          |     |          |            |     |     |     |    |                |    |    |          |     |     |          |      |          |       |     |          |     |       |
| NEG<br>(Note 1)             | Acc←-Acc                                                                                                    | 16/8                      |    |    |   |          | T  | Ī   | 24       | 1 | 1        | T        | Τ   | T        | Τ          | Γ   | Γ   |     |    | Γ              |    |    |          |     |     |          | T    | T        | Γ     | Γ   |          | Γ   |       |
|                             |                                                                                                    |                           |    |    |   |          |    |     | B1<br>24 | 2 | 2        |          |     |          |            |     |     |     |    |                |    |    |          |     |     |          |      |          |       |     |          |     |       |
| NEGD                        | E←−E                                                                                                    | 32                        |    |    |   |          |    |     | 31<br>BO | 4 | 2        |          |     |          |            |     |     |     |    |                |    |    |          |     |     |          |      |          |       |     |          |     |       |
| NOP                         | $PC \leftarrow PC + 1$<br>When catty occurs in PC<br>$PG \leftarrow PG + 1$                                                                                                    | -                         | 74 | 1  | 1 |          |    |     |          |   |          |          |     |          |            |     |     |     |    |                |    |    |          |     |     |          |      |          |       |     |          |     |       |
| ORA<br>(Notes 1 and<br>2)   | Acc←Acc∨M                                                                                                    | 16/8                      |    |    |   |          | 1  |     |          |   |          |          |     | 2 5      |            | 1 2 |     |     |    | 11<br>50<br>91 |    |    | 51       |     | _   | 58       |      | 3 1<br>5 | 2     |     | 59       |     |       |
| , ·                         |                                                                                                    |                           |    |    |   | 81<br>56 | 2  | 3   |          |   | 8<br>5   |          | 4 3 | 38<br>5  |            | 5 3 |     |     |    | 91<br>50       | 6  | 3  | 91<br>51 | 7   |     | 91<br>58 |      | 3 9<br>5 |       | 3   | 91<br>59 |     | 3     |
| ORAB<br>(Note 1)            | Accı←Aco.∨IMM8                                                                                                    | 8                         |    |    |   |          | 1  | _   |          |   |          |          |     |          |            |     |     |     |    |                |    |    |          |     |     |          |      |          |       |     |          |     |       |
| ORAM<br>(Note 3)            | M←M∨IMM                                                                                                    | 16/8                      |    |    |   |          |    |     |          |   | 5'<br>3' |          | 7 . | 4        |            |     |     |     |    |                |    |    |          |     |     |          |      |          |       |     |          |     |       |
| ORAMB                       | M8←M8∨IMM8                                                                                                    | 8                         |    |    |   |          |    |     |          |   | 5<br>3.  |          | 7   | 4        |            |     |     |     |    |                |    |    |          |     |     |          |      |          |       |     |          |     |       |
| ORAMD                       | M32←M32∨IMM32                                                                                                    | 32                        |    |    |   |          |    |     |          |   | 5<br>B   | 11<br>3  | 0   | 7        |            |     |     |     |    |                |    |    |          |     |     |          |      |          |       |     |          |     |       |
| PEA                         | $\begin{array}{l} M(S) \leftarrow IMMH\\ S \leftarrow S-1\\ M(S) \leftarrow IMML\\ S \leftarrow S-1 \end{array}$                                                                                                   | 16                        |    |    |   |          |    |     |          |   |          |          |     |          |            |     |     |     |    |                |    |    |          |     |     |          |      |          |       |     |          |     |       |
| PEI                         | $\begin{array}{l} M(S) {\leftarrow} M((DPRn) + dd + 1) \\ S {\leftarrow} S + 1 \\ M(S) {\leftarrow} M((DPRn) {+} dd) \\ S {\leftarrow} S - 1 \qquad (n = 0 \text{ to } 3) \end{array}$                             | 16                        |    |    |   |          |    |     |          |   |          |          |     |          |            |     |     |     |    |                |    |    |          |     |     |          |      |          |       |     |          |     |       |

|                |             | 1        |              |   |          |    | _  |   |          |           |   | Т      |            |               | 7   | ( .       |    |        |           |    |         |    |        |             |          |          |             | de   | _ |           | ٦, |   |   |   | <br>       | _ | _        | 0.0     |   | (0)            |    |   | _        |               | Т |   |         |   |   |         | ess |     |            |     |   |    |   |   |
|----------------|-------------|----------|--------------|---|----------|----|----|---|----------|-----------|---|--------|------------|---------------|-----|-----------|----|--------|-----------|----|---------|----|--------|-------------|----------|----------|-------------|------|---|-----------|----|---|---|---|------------|---|----------|---------|---|----------------|----|---|----------|---------------|---|---|---------|---|---|---------|-----|-----|------------|-----|---|----|---|---|
| A<br>op        | BS<br>n I i |          | ABS<br>Ind I |   |          |    |    |   |          | AB<br>I n |   | 1      | ۹DI<br>NRI | ., )<br>n I : | # 1 | A)<br>lac | nT | )<br># | ∟(/<br>on | чВ | 5)<br># | (A | b<br>n | ), X<br>1 ≜ | )<br>t o | S<br>ol  | n K<br>h Ta | #  r |   | EL<br>n i |    |   |   |   | i, b,<br>n |   |          | SR<br>n |   | (SI            |    |   |          | BLK<br>n      |   |   | AA<br>n |   |   | 9<br>PL | 8   |     | 5 5<br>/ m | 4   | 3 | 12 | - | 1 |
|                |             |          |              |   |          |    |    |   |          |           |   |        |            |               |     |           | -  | -      | - 1-      |    |         |    | -      | +           | +        | -        | +           | +    | - | +         | +  | - | + | + | <br>-      |   |          |         |   |                |    |   |          | -             | - |   | -       | + | T | -       |     | -   |            |     | - | -  | + | - |
| Æ              | ) 4         | Ċ        | F            |   | +        | 26 | 10 | 4 | CC       |           | 5 | c      | D          | 1             | 5   |           |    |        |           |    |         |    |        |             |          |          |             |      |   |           |    |   |   |   |            | 0 | C3       | 10      | 3 | 21<br>C4       | 13 | 3 |          |               |   |   |         | ľ | • | •       | • • |     |            | •   | • | •  | Z |   |
| 21 9<br>DE     | ) 4         | 4 2<br>D | 11           | 0 | 4 2<br>C | 21 | 10 | 4 | 21<br>DC | 10        | 5 | 2<br>D | 111<br>00  | 1             | 5   |           |    |        |           |    |         |    |        |             |          |          |             |      |   |           |    |   |   |   |            | 1 | 21<br>D3 | 10      | 3 | 21<br>D4       | 13 | 3 |          |               |   |   |         | ľ | • | •       | • • | ۰ ۱ | •          | •   | • | •  | Z | - |
|                |             |          |              |   |          |    |    |   |          |           |   |        |            |               |     |           |    |        |           |    |         |    |        |             |          |          |             |      |   |           |    |   |   |   |            |   |          |         |   |                |    |   | 2B       | 5<br>+<br>5 i | 4 |   |         | • | • | •       | •   | •   | •          | •   | • | •  | • | • |
|                |             |          |              |   |          |    |    |   |          |           |   |        |            |               |     |           |    |        |           |    |         |    |        |             |          |          |             |      |   |           |    |   |   |   |            |   |          |         |   |                |    |   | 31<br>2A | 9<br>+<br>5 i | 4 |   |         | • | • | •       | •   | •   | •          | •   | • | •  | • |   |
|                |             |          |              |   |          |    |    |   |          |           |   |        |            |               |     |           |    |        |           |    |         |    |        |             |          |          |             |      |   |           |    |   |   |   |            |   |          |         |   |                |    |   |          |               | + |   |         | • |   | •       | • • | 4 1 | ••         | •   | • | •  | 1 |   |
|                |             |          |              |   |          |    |    |   |          |           |   |        |            |               |     |           |    |        |           |    |         |    |        |             |          |          |             |      |   |           |    |   |   |   |            |   |          |         |   |                |    |   |          |               |   |   |         | • |   | , ,     | • • | 1 V | •          | •   | • | •  | Z |   |
|                |             | +        |              |   |          |    |    |   |          |           |   |        |            |               |     | +         |    |        |           |    |         |    |        |             |          |          | +           |      |   |           |    |   | + |   |            |   |          |         |   |                |    |   |          |               | + |   |         |   |   | •       | •   | •   | •          | •   |   | •  |   |   |
|                |             |          |              |   |          |    |    |   |          |           |   |        |            |               |     |           |    |        |           |    |         |    |        |             |          |          |             |      |   |           |    |   |   |   |            |   |          |         |   |                |    |   |          |               |   |   |         |   |   |         |     |     |            |     |   |    |   |   |
| 5E<br>81<br>5E |             |          |              |   | 5        | 56 |    |   | 5C       |           |   | 5      | D          |               |     |           |    |        |           |    |         |    |        |             |          |          |             |      |   |           |    |   |   |   |            |   | 53<br>91 |         | 3 | 11<br>54<br>91 | 8  |   |          |               |   |   |         | ľ | • | •       | •   | •   | •          | •   | • | ŀ  |   |   |
| E              |             | 5        | -            |   |          | 00 |    |   | 50       |           |   | 5      |            |               |     |           |    |        |           |    |         |    |        |             |          |          |             |      |   |           |    |   |   |   |            | - | 53       |         |   | 54             |    |   |          |               |   |   |         | • | • | •       | • • |     | •          | •   | • | •  | 1 |   |
| 51<br>37       | 7 5         | 5        |              |   |          |    |    |   |          |           |   |        |            |               |     |           |    |        |           |    |         |    |        |             |          | T        |             |      |   |           |    |   |   |   |            |   |          |         |   |                |    |   |          |               |   |   |         | , | • | •       | • 1 | 4.  | •          | • • | • | •  |   |   |
| 51 7<br>36     | 7 8         | 5        | +            |   |          |    |    |   |          |           |   |        |            |               | +   | +         |    |        |           |    |         |    |        |             |          |          |             |      |   |           |    |   |   |   |            |   |          |         |   |                |    |   |          |               | + |   |         | • |   | •       | • • | •   | •          | •   | • | •  |   |   |
| 51 1<br>B7     | 0           | В        | +            |   |          |    |    |   |          |           |   |        |            |               | +   | +         |    |        |           |    |         |    |        |             |          |          |             |      |   |           |    |   | + |   |            |   |          |         |   |                |    |   |          |               |   |   |         | • |   |         | • • | 1.  | •          | •   | • | •  | ; |   |
|                |             | +        | +            |   |          |    |    |   |          |           |   |        |            |               |     | +         |    |        |           |    |         |    |        |             | 3        | 1 :<br>C | 5 4         | 1    |   |           |    |   |   |   |            |   |          |         |   |                |    |   |          |               |   | - |         | • | • | •       | •   | •   | •          | •   | • | •  | • |   |
| +              |             |          |              |   |          |    |    |   |          |           |   |        |            |               |     | +         |    |        |           |    |         |    |        |             | 3        | 1 7<br>B | 7 3         | 3    |   | +         | +  | + |   |   | +          |   |          | _       | _ | _              |    |   | _        |               |   |   |         | • |   | •       | • • | •   | •          | •   | • | •  | • |   |

|                     |                                                                                                    | 0                         |    |    |     |    |     | _   |   |     | _   |    |     | A    | ١dd | dre | ss | ing | _   | _  | _ | _   |      |     | _   |   |     | _  |     |   | _  | _ | _ |
|---------------------|----------------------------------------------------------------------------------------------------|---------------------------|----|----|-----|----|-----|-----|---|-----|-----|----|-----|------|-----|-----|----|-----|-----|----|---|-----|------|-----|-----|---|-----|----|-----|---|----|---|---|
| Symbol              | Function                                                                                                    | Operation<br>length (Bit) |    | MP |     |    | 1M  | 1   | / |     |     | DI |     |      |     |     |    | IR, |     |    |   |     | (DIF |     |     |   |     |    |     |   |    |   |   |
| PER                 | $\begin{array}{l} EAR{\leftarrow}PC+IMM16\\ M(S){\leftarrow}EARH\\ S{\leftarrow}S-1\\ M(S){\leftarrow}EARL\\ S{\leftarrow}S-1\\ S{\leftarrow}S-1 \end{array}$                                                                                                    | 16                        | op | n  | # C | op | n # | * 0 | p | n # | ¢ 0 | pr | n # | • op | n   | #   | op | n   | # 0 | op | n | # C | i qi | n # | # 0 | p | n # | ot | o n | # | op | n | # |
| PHA                 | $\begin{array}{l} m = 0 & \\ M(S) \leftarrow A_{H} & \\ S \leftarrow S - 1 & \\ M(S) \leftarrow A_{L} & \\ S \leftarrow S - 1 & \\ m = 1 & \\ M(S) \leftarrow A_{L} & \\ S \leftarrow S - 1 & \\ \end{array}$                                                     | 16/8                      |    |    |     |    |     |     |   |     |     |    |     |      |     |     |    |     |     |    |   |     |      |     |     |   |     |    |     |   |    |   |   |
| РНВ                 | $\begin{array}{l} m=0 \\ M(S) \leftarrow BH \\ S \leftarrow S - 1 \\ M(S) \leftarrow BL \\ S \leftarrow S - 1 \\ m=1 \\ M(S) \leftarrow BL \\ S \leftarrow S - 1 \end{array}$                                                                                     | 16/8                      |    |    |     |    |     |     |   |     |     |    |     |      |     |     |    |     |     |    |   |     |      |     |     |   |     |    |     |   |    |   |   |
| PHD                 | $\begin{array}{l} M(S) \leftarrow DPR0 \mbox{\tiny H} \\ S \leftarrow S - 1 \\ M(S) \leftarrow DPR0 \mbox{\tiny L} \\ S \leftarrow S - 1 \end{array}$                                                                                                    | 16                        |    |    |     |    |     |     |   |     |     |    |     |      |     |     |    |     |     |    |   |     |      |     |     |   |     |    |     |   |    |   |   |
| PHD n<br>(Note 11)  | $\begin{array}{l} M(S) \leftarrow DPRn H \\ S \leftarrow S - 1 \\ M(S) \leftarrow DPRn L \\ S \leftarrow S - 1 \qquad (n = 0 \text{ to } 3) \end{array}$<br>When multiple DPRs are specified, the above operations are repeated.                                  | 16                        |    |    |     |    |     |     |   |     |     |    |     |      |     |     |    |     |     |    |   |     |      |     |     |   |     |    |     |   |    |   |   |
| PHG                 | $\begin{array}{l} M(S) \leftarrow PG \\ S \leftarrow S-1 \end{array}$                                                                                                    | 8                         |    |    |     |    |     |     |   |     |     |    |     |      |     |     |    |     |     |    |   |     |      |     |     |   |     |    |     |   |    |   |   |
| PHLD n<br>(Note 11) | $\begin{array}{l} M(S) \leftarrow DPRn H \\ S \leftarrow S - 1 \\ M(S) \leftarrow DPRn L \\ S \leftarrow S - 1 \\ DPRn \leftarrow IMM16  (n = 0 \text{ to } 3) \\ When multiple DPRs are \\ specified, \text{ the above} \\ operations are repeated. \end{array}$ | 16                        |    |    |     |    |     |     |   |     |     |    |     |      |     |     |    |     |     |    |   |     |      |     |     |   |     |    |     |   |    |   |   |
| PHP                 | $\begin{array}{l} M(S) \leftarrow PSH\\ S \leftarrow S-1\\ M(S) \leftarrow PSL\\ S \leftarrow S-1 \end{array}$                                                                                                    | 16                        |    |    |     |    |     |     |   |     |     |    |     |      |     |     |    |     |     |    |   |     |      |     |     |   |     |    |     |   |    |   |   |
| РНТ                 | $\begin{array}{l} M(S) \leftarrow DT \\ S \leftarrow S - 1 \end{array}$                                                                                                    | 8                         |    |    |     |    |     |     |   |     |     |    |     |      |     |     |    |     |     |    |   |     |      |     |     |   |     |    |     |   |    |   |   |

|    |     | 4 |          | _       | ~      |   | _ |          | J      | _ | <br>   | _ |   |         |        |        | ,        |    |   |        | . / |     |   | d            |         |        |           |   |                                        |   |        |   |   |    | _ | DI |      |           | Т |           |      | _        | г | _       | - | Т | 0   |           |          |   |    |          | т | <br>    |                | Pro |              | es: | so<br>-T  | r S | Sta    | tu | s r | eg       | jis<br>T | st |
|----|-----|---|----------|---------|--------|---|---|----------|--------|---|--------|---|---|---------|--------|--------|----------|----|---|--------|-----|-----|---|--------------|---------|--------|-----------|---|----------------------------------------|---|--------|---|---|----|---|----|------|-----------|---|-----------|------|----------|---|---------|---|---|-----|-----------|----------|---|----|----------|---|---------|----------------|-----|--------------|-----|-----------|-----|--------|----|-----|----------|----------|----|
| AE | 1 # | 1 | nd<br>nd | 0,<br>n | ×<br># |   | 1 | 5,<br>1, | r<br>y | P | ⊾<br>ה | # | A | DL<br>T | -,<br> | ^<br># | ()<br>07 | ΗĒ | 1 | )<br># |     | n D | 1 | ) ()<br>t () | nd<br>n | n<br>n | , ^<br>[# | 1 | ਠ<br>ਜ                                 | n | \<br># | - | 규 | EL | # |    | n, l | , t<br> ≠ | ł | nn<br>Inn | n, 0 | , K<br># | 1 | े<br>जन | R | # | 0,0 | r(),<br>n | , 1<br># | 0 | BL | r∖<br>[# | 1 | ۹A<br>T | 1 <sup>1</sup> | 1   | י <u>ן א</u> | 8   | <u>/ </u> | 0   | о<br>~ | 4  | 3   | <u>l</u> | ŧ.       | -  |
|    |     |   | ~~~      |         | n      | 9 |   |          | T      | - |        | m | ~ |         |        | m      | ~        |    |   |        | 90  |     |   |              | 1       |        | 1         |   | 11<br>10                               |   |        |   |   |    | m | -  |      | 1         |   | 74        |      | n        |   |         |   |   | op  |           | n        |   |    |          |   |         | •              |     | Т            | •   | •         | •   | •      | •  | •   | •        | •        |    |
|    |     |   |          |         |        |   |   |          |        |   |        |   |   |         |        |        |          |    |   |        |     |     |   |              |         |        |           | 8 | 15                                     | 4 | 1      |   |   |    |   |    |      |           |   |           |      |          |   |         |   |   |     |           |          |   |    |          |   |         | •              | •   |              | •   | •         | •   | •      | •  | •   | •        |          |    |
|    |     |   |          |         |        |   |   |          |        |   |        |   |   |         |        |        |          |    |   |        |     |     |   |              |         |        |           | 8 | 11                                     | 5 | 2      |   |   |    |   |    |      |           |   |           |      |          |   |         |   |   |     |           |          |   |    |          |   |         | •              |     |              | •   | •         | •   | •      | •  | •   | •        | •        |    |
|    |     |   |          |         |        |   |   |          |        |   |        |   |   |         |        |        |          |    |   |        |     |     |   |              |         |        |           | 8 | 3                                      | 4 | 1      |   |   |    |   |    |      |           |   |           |      |          |   |         |   |   |     |           |          |   |    |          |   |         | •              |     |              | •   | •         | •   | •      | •  | •   | •        |          |    |
|    |     |   |          |         |        |   |   |          |        |   |        |   |   |         |        |        |          |    |   |        |     |     |   |              |         |        |           |   | 38 1<br>11<br>16<br>18<br>1            |   |        |   |   |    |   |    |      |           |   |           |      |          |   |         |   |   |     |           |          |   |    |          |   |         | •              | •   |              | •   | •         | •   | •      | •  | •   | •        |          |    |
|    |     |   |          |         |        |   |   |          |        |   |        |   |   |         |        |        |          |    | Ī |        |     |     |   |              |         |        |           | _ | 11<br>10                               | _ | _      | - |   |    |   |    |      |           |   |           |      |          |   |         |   |   |     |           |          |   |    |          |   |         | ŀ              | •   |              | •   | •         | •   | •      | •  | •   | •        | ŀ        |    |
|    |     |   |          |         |        |   |   |          |        |   |        |   |   |         |        |        |          |    |   |        |     |     |   |              |         |        |           | 0 | 18 1<br> <br> <br> <br> <br> <br> <br> |   |        |   |   |    |   |    |      |           |   |           |      |          |   |         |   |   |     |           |          |   |    |          |   |         | •              |     |              | •   | •         | •   | •      | •  | •   | •        |          |    |
| ſ  |     |   |          |         |        |   |   |          |        |   |        |   |   |         |        |        |          |    |   |        |     |     |   |              |         |        |           | A | .5                                     | 4 | 1      |   |   |    |   |    |      |           |   |           |      |          |   |         |   |   |     |           |          |   |    |          |   |         | •              |     |              | •   | •         | •   | •      | •  | •   | •        | •        |    |
| ſ  |     |   |          |         |        |   |   |          |        |   |        |   |   |         |        |        |          |    |   |        |     |     |   |              |         |        |           | 3 | 11<br>0                                | 4 | 2      |   |   |    |   |    |      |           |   |           |      |          |   |         |   |   |     |           |          |   |    |          |   |         | •              | •   |              | •   | •         | •   | •      | •  | •   | •        | •        |    |

|                               |                                                                                                    |                           | Γ  |    |     |     |     |    |   |   |    |     |     | Ac  | ddr | es  | sir  | ng  | Mo  | ode | es  |     |     |      |      |      |     | _  |    | _   |      |     |
|-------------------------------|----------------------------------------------------------------------------------------------------|---------------------------|----|----|-----|-----|-----|----|---|---|----|-----|-----|-----|-----|-----|------|-----|-----|-----|-----|-----|-----|------|------|------|-----|----|----|-----|------|-----|
| Symbol                        | Function                                                                                                    | Operation<br>length (Bit) |    | ИP |     |     | IM  |    | A |   |    | DIR |     | DIF |     |     |      |     |     | (D  | IR) | (   | DIR | t, X | ) (C | DIR) | , Y | L( | DI | ۲)  | _(DI | R), |
| PHX                           | $\begin{array}{l} x = 0 \\ M(S) \leftarrow X_{H} \\ S \leftarrow S - 1 \\ M(S) \leftarrow X_{L} \\ S \leftarrow S - 1 \\ x = 1 \end{array}$                                                                  | 16/8                      | op | n  | # c | p I | n # | ot | n | # | op | n   | # 0 | p I | n # | # c | i qi | n # | # 0 | p r | n # | ¥ 0 | p n | #    | op   | n    | #   | op | n  | # 0 | q    | ni  |
| РНҮ                           | $\begin{array}{l} M(S) \leftarrow X_L\\ S \leftarrow S-1\\ \\ \\ M(S) \leftarrow Y_H \end{array}$                                                                                                    | 16/8                      |    |    |     |     |     |    |   |   |    |     |     |     |     |     |      |     |     |     |     |     |     |      |      |      |     |    |    |     |      |     |
|                               | $\begin{array}{l} S \leftarrow S - 1 \\ M(S) \leftarrow Y_L \\ S \leftarrow S - 1 \end{array} \\ x = 1 \\ M(S) \leftarrow Y_L \\ S \leftarrow S - 1 \end{array}$                                             |                           |    |    |     |     |     |    |   |   |    |     |     |     |     |     |      |     |     |     |     |     |     |      |      |      |     |    |    |     |      |     |
| PLA                           | $\begin{array}{l} m = 0 \\ S \leftarrow S + 1 \\ A \sqcup \leftarrow M(S) \\ S \leftarrow S + 1 \\ A \amalg \leftarrow M(S) \\ m = 1 \\ S \leftarrow S + 1 \\ A \sqcup \leftarrow M(S) \end{array}$          | 16/8                      |    |    |     |     |     |    |   |   |    |     |     |     |     |     |      |     |     |     |     |     |     |      |      |      |     |    |    |     |      |     |
| PLB                           | $\begin{array}{l} m = 0 \\ S \leftarrow S + 1 \\ B \sqcup \leftarrow M(S) \\ S \leftarrow S + 1 \\ B \amalg \leftarrow M(S) \\ m = 1 \\ S \leftarrow S + 1 \\ B \sqcup \leftarrow M(S) \end{array}$          | 16/8                      |    |    |     |     |     |    |   |   |    |     |     |     |     |     |      |     |     |     |     |     |     |      |      |      |     |    |    |     |      |     |
| PLD                           | S←S + 1<br>DPR0L←M(S)<br>S←S + 1<br>DPR0H←M(S)                                                                                                    | 16                        |    |    |     |     |     |    |   |   |    |     |     |     |     |     |      |     |     |     |     |     |     |      |      |      |     |    |    |     |      |     |
| PLD n<br>(Notes 11 and<br>12) | $\begin{array}{l} S \leftarrow S+1 \\ DPRn \leftarrow M(S) \\ S \leftarrow S+1 \\ DPRn \vdash (S) \\ n=0 \text{ to } 3) \end{array}$<br>When multiple DPRs are specified, the above operations are repeated. | 16                        |    |    |     |     |     |    |   |   |    |     |     |     |     |     |      |     |     |     |     |     |     |      |      |      |     |    |    |     |      |     |
| PLP                           | $\begin{array}{l} S {\leftarrow} S + 1 \\ PS {\scriptstyle L} {\leftarrow} M(S) \\ S {\leftarrow} S + 1 \\ PS {\scriptstyle H} {\leftarrow} M(S) \end{array}$                                                | 16                        |    |    |     |     |     |    |   |   |    |     |     |     |     |     |      |     |     |     |     |     |     |      |      |      |     |    |    |     |      |     |
| PLT                           | $S \leftarrow S + 1$<br>DT $\leftarrow M(S)$                                                                                                    | 8                         |    |    |     |     |     |    |   |   |    |     |     |     |     |     |      |     |     |     |     |     |     |      |      |      |     |    |    |     |      |     |

|   |     | _   |    |   |   | _ |  | _ |    |   |    |   | _ |    |      | _ | _  |    |     | _   |     |    |     | do   |    |    |     |        |          |               |        |   |   |    |   | _ |    |    | _ |    |      |      | _  |   |    | _ |    |   |   | _  |     |   | -  |   |    |    |           |            |     | sor |     |     |      |     |   |   |
|---|-----|-----|----|---|---|---|--|---|----|---|----|---|---|----|------|---|----|----|-----|-----|-----|----|-----|------|----|----|-----|--------|----------|---------------|--------|---|---|----|---|---|----|----|---|----|------|------|----|---|----|---|----|---|---|----|-----|---|----|---|----|----|-----------|------------|-----|-----|-----|-----|------|-----|---|---|
|   | 3S  |     |    |   |   |   |  |   |    |   | BL |   | A | BL | -, - | X | (  | AE | S   | )   | L(/ | ٩B | (SS | ) (/ | AB | S, | , Х | 0      | S        | ЗT            | K<br>T | 1 | R | EL | - | D | R, | b, | R | AB | S, I | ), F | 2  |   | SR |   |    |   |   |    | BLI |   |    |   | AA | 1  | 0 9       | 8          | 3   | 7   | 6 5 | 5   | 4    | 3   | 2 | 1 |
|   | n # | 7 ( | ор | n | # | 0 |  | # | op | P | n  | # | 0 |    |      | # | ot | r  | 1 7 | # 1 | op  | n  | #   | 0    | p  | n  | Ĥ   | +      | _        | _             | +-     | + | p | n  | # | 0 | 1  | n  | # | op | n    | #    | 10 | p | n  | # | op | n | # | op | n   | # | op | r | 1# | +- |           |            |     | ۱V  |     |     |      |     |   |   |
|   |     |     |    |   |   |   |  |   |    |   |    |   |   |    |      |   |    |    |     |     |     |    |     |      |    |    |     |        | C5       | 4             |        | 1 |   |    |   |   |    |    |   |    |      |      |    |   |    |   |    |   |   |    |     |   |    |   |    | •  | •         | •          |     |     | •   | •   | •    | •   | • | • |
|   |     |     |    |   |   |   |  |   |    |   |    |   |   |    |      |   |    |    |     |     |     |    |     |      |    |    |     | E      | 5        | 4             | 1      |   |   |    |   |   |    |    |   |    |      |      |    |   |    |   |    |   |   |    |     |   |    |   |    | •  | •         |            |     |     |     | •   | •    | •   | • | • |
|   |     |     |    |   |   |   |  |   |    |   |    |   |   |    |      |   |    |    |     |     |     |    |     |      |    |    |     | 9      | 95       | 4             | 1      |   |   |    |   |   |    |    |   |    |      |      |    |   |    |   |    |   |   |    |     |   |    |   |    | •  | •         | •          | • 1 | N   | •   | •   | •    | •   | • |   |
|   |     |     |    |   |   |   |  |   |    |   |    |   |   |    |      |   |    |    |     |     |     |    |     |      |    |    |     | 8      | 81<br>95 | 5             | 2      |   |   |    |   |   |    |    |   |    |      |      |    |   |    |   |    |   |   |    |     |   |    |   |    | •  | •         |            | • • | N   | •   | •   | •    | •   | • |   |
|   |     |     |    |   |   |   |  |   |    |   |    |   |   |    |      |   |    |    |     |     |     |    |     |      |    |    |     | g      | 93       | 5             | 1      | T |   |    |   |   |    |    |   |    |      |      |    |   |    |   |    |   |   |    |     |   |    |   |    | •  | •         |            |     | •   |     | •   | •    | •   | • |   |
| Ī | Ī   |     |    |   |   |   |  |   |    |   |    |   |   |    |      |   |    |    |     |     |     |    |     |      |    |    |     | 1      | 77<br>?0 | 11            | 2      | ! |   |    |   |   | Ī  |    |   |    |      |      |    |   |    |   |    |   |   |    |     |   |    |   |    | •  | •         |            |     | •   |     | •   | •    | •   | • |   |
|   |     |     |    |   |   |   |  |   |    |   |    |   |   |    |      |   |    |    |     |     |     |    |     |      |    |    |     | 1      | 77<br>?0 | 8<br>+<br>3 i |        |   |   |    |   |   |    |    |   |    |      |      |    |   |    |   |    |   |   |    |     |   |    |   |    |    |           |            |     |     |     |     |      |     |   |   |
|   |     |     |    |   |   |   |  |   |    |   |    |   |   |    |      |   |    |    |     |     |     |    |     |      |    |    |     | E      | 35       | 5             | 1      |   |   |    |   |   |    |    |   |    |      |      |    |   |    |   |    |   |   |    |     |   |    |   |    |    | Va<br>sta | alu<br>acł | ¢   | es  | tor | rei | d fi | roi | n |   |
|   |     |     |    |   |   |   |  |   |    |   |    |   |   |    |      |   |    |    |     |     |     |    |     |      |    |    |     | (n (s) | 31<br>50 | 6             | 2      | 2 |   |    |   |   |    |    |   |    |      |      |    |   |    |   |    |   |   |    |     |   |    |   |    | •  | •         |            | • • | v • |     | •   | •    | •   | • | 2 |

|                   |                                                                                                    |                           |      |     | _        | _   | _ | _  | _ | _ | _  | _   | _ | A  | dd | Ire | ssi | ng   | M   | od | es |     | _    | _            |    | _   |       | _  |     | _  | _   | _     | _ |
|-------------------|----------------------------------------------------------------------------------------------------|---------------------------|------|-----|----------|-----|---|----|---|---|----|-----|---|----|----|-----|-----|------|-----|----|----|-----|------|--------------|----|-----|-------|----|-----|----|-----|-------|---|
| Symbol            | Function                                                                                                    | Operation<br>length (Bit) | IM   |     |          | IMI |   | Ĺ  | A |   |    | DIF |   |    |    |     |     | R, ` |     | (D |    |     | (DIF | <b>λ</b> , λ | () | DIR | R), Y | Ĺ  | (DI | R) | L(C | DIR), | Y |
|                   |                                                                                                    | iongui (Bit)              | op 1 | n # | t op     | n   | # | op | n | # | op | n   | # | ор | n  | #   | ор  | n ‡  | ¥ c | p  | n  | # 0 | n di | n #          | 10 | p r | n #   | op | n   | #  | ор  | n     | # |
| PLX               | $\begin{array}{l} x = 0 \\ S \leftarrow S + 1 \\ X \sqcup \leftarrow M(S) \\ S \leftarrow S + 1 \\ X \amalg \leftarrow M(S) \\ x = 1 \\ S \leftarrow S + 1 \\ X \sqcup \leftarrow M(S) \end{array}$                                                                                                    | 16/8                      |      |     |          |     |   |    |   |   |    |     |   |    |    |     |     |      |     |    |    |     |      |              |    |     |       |    |     |    |     |       |   |
| PLY               | $\begin{array}{l} x = 0 \\ S \leftarrow S + 1 \\ Y_{L \leftarrow M}(S) \\ S \leftarrow S + 1 \\ Y_{H \leftarrow M}(S) \\ x = 1 \\ S \leftarrow S + 1 \\ Y_{L \leftarrow M}(S) \end{array}$                                                                                                    | 16/8                      |      |     |          |     |   |    |   |   |    |     |   |    |    |     |     |      |     |    |    |     |      |              |    |     |       |    |     |    |     |       |   |
| PSH<br>(Note 17)  | M(S to S − i + 1)←A, B, X<br>S←S − i<br>i: Number of bytes corresponding<br>to register pushed on stack                                                                                                    | 16/8                      |      |     |          |     |   |    |   |   |    |     |   |    |    |     |     |      |     |    |    |     |      |              |    |     |       |    |     |    |     |       |   |
| PUL<br>(Note 18)  | A, B, X←M(S + 1 to S + i)<br>S←S + i<br>i: Number of bytes corresponding<br>to register restored from stack                                                                                                    | 16/8                      |      |     |          |     |   |    |   |   |    |     |   |    |    |     |     |      |     |    |    |     |      |              |    |     |       |    |     |    |     |       |   |
| RLA<br>(Note 3)   | Rotate to the left by n bits<br>m = 0 (n = 0 to 65535)<br>$(-b_{15}b_{0})$<br>m = 1 (n = 0 to 255)<br>$(-b_{7}b_{0})$                                                                                                    | 16/8                      |      |     | 31<br>07 |     | 3 |    |   |   |    |     |   |    |    |     |     |      |     |    |    |     |      |              |    |     |       |    |     |    |     |       |   |
| RMPA<br>(Note 19) | $\begin{array}{l} m = 0 \\ Repeat \\ (B, A) \leftarrow (B, A) + M(DT:X) \times \\ M(DT:Y) (Signed) \\ X \leftarrow X + 2 \\ i \leftarrow i - 1 \\ Until \ i = 0 \\ m = 1 \\ Repeat \\ (BL, AL) \leftarrow (BL, AL) + M(DT,X) \\ M(DT,Y) (Signed) \\ X \leftarrow X + 1 \\ Y \leftarrow Y + 1 \\ i \leftarrow i - 1 \\ Until \ i = 0 \\ i \in Numder \ of \ repetitions \ (0 \ to \ 255) \end{array}$ | 16/8                      |      |     |          |     |   |    |   |   |    |     |   |    |    |     |     |      |     |    |    |     |      |              |    |     |       |    |     |    |     |       | _ |

|      |         | _ |     |    | _ |    |   |   | _ |   |    |   | _  |    |    |   | _ |   |    |   | _  |    |     |     |    |     |     |   |    |                |   | le  |   |    |   | _ |    |      |   |   |     |    | _   |    |    |   |     |    |     | _   |    |     |   | _  |   |     |   |          |           |          |          |          |            |           | us  |           |           |        |   |
|------|---------|---|-----|----|---|----|---|---|---|---|----|---|----|----|----|---|---|---|----|---|----|----|-----|-----|----|-----|-----|---|----|----------------|---|-----|---|----|---|---|----|------|---|---|-----|----|-----|----|----|---|-----|----|-----|-----|----|-----|---|----|---|-----|---|----------|-----------|----------|----------|----------|------------|-----------|-----|-----------|-----------|--------|---|
| AB   | SS<br>T | ľ | AB: | S, | X | AB | S | Y | 1 | A | BI | - | 14 | ۱B | L, | X | ( | A | 3S | ) | L( | AE | 3S  | )(  | AB | SS, | , X | ) | S  | T              | K | 1   | R | εE | L | P | IR | , b, | R | A | 3S, | b, | R   | ;  | SF | 2 | (\$ | SF | t), | Y   | E  | BLł | ( |    |   | ۱A  | 1 |          |           |          | 7        | 6        | 5          | 4         | 4   | 3         | 2         | 1      | 4 |
| op n | 1 #     | 0 | p   | n  | # | ор | n | # | 0 | р | n  | # | C  | р  | n  | # | 0 | p | n  | # | ор | r  | 1 7 | ‡ ( | pp | n   | Ĥ   | 1 | pp | n              | ž | ¢ C | p | n  | # | 0 | р  | n    | # | 0 | p r | 1  | ¥ ( | эр | n  | # | 0   | р  | n   | # ( | op | n   | # | op |   | 1 # | 1 | 1        | IPL       | -        | Ν        | ۷        | 'n         | Þ         | (   | D         | I         | Z      | - |
|      |         |   |     |    |   |    |   |   |   |   |    |   |    |    |    |   |   |   |    |   |    |    |     |     |    |     |     | C | 15 | 4              | 1 |     |   |    |   |   |    |      |   |   |     |    |     |    |    |   |     |    |     |     |    |     |   |    |   |     |   | •        | •         | •        | N        | •        | •          |           | •   | •         | •         | z      |   |
|      |         |   |     |    |   |    |   |   |   |   |    |   |    |    |    |   |   |   |    |   |    |    |     |     |    |     |     | F | -5 | 4              | 1 |     |   |    |   |   |    |      |   |   |     |    |     |    |    |   |     |    |     |     |    |     |   |    |   |     |   | •        | •         | •        | N        | •        | •          |           | •   | •         | •         | z      | - |
|      |         |   |     |    |   |    |   |   |   |   |    |   |    |    |    |   |   |   |    |   |    |    |     |     |    |     |     |   |    | 11<br>+<br>+   |   |     |   |    |   |   |    |      |   |   |     |    |     |    |    |   |     |    |     |     |    |     |   |    |   |     |   | •        | •         | •        | •        | •        | •          |           | •   | •         | •         | •      |   |
|      |         |   |     |    |   |    |   |   |   |   |    |   |    |    |    |   |   |   |    |   |    |    |     |     |    |     |     | 6 |    | 13<br>+<br>3 i | L |     |   |    |   |   |    |      |   |   |     |    |     |    |    |   |     |    |     |     |    |     |   |    |   |     |   | is<br>th | re<br>e ' | st<br>va | or<br>Iu | ed<br>e. | , tł<br>In | nis<br>th | e o | ec<br>oth | coi<br>ne | m<br>r |   |
|      |         |   |     |    |   |    |   |   |   |   |    |   |    |    |    |   |   |   |    |   |    |    |     |     |    |     |     |   |    |                |   |     |   |    |   |   |    |      |   |   |     |    |     |    |    |   |     |    |     |     |    |     |   |    |   |     |   | •        | •         | •        | •        | •        | •          |           | •   | •         | •         | •      |   |
|      |         |   |     |    |   |    |   |   |   |   |    |   |    |    |    |   |   |   |    |   |    |    |     |     |    |     |     |   |    |                |   |     |   |    |   |   |    |      |   |   |     |    |     |    |    |   |     |    |     |     |    |     |   | 5A | 1 | mm  |   | •        | •         | •        | N        | v        |            |           | •   | •         | •         | Z      |   |

|                     |                                                                                                    |                           |    |     |     |     |   |                         |           |     |     |     | ,          | ٩d | dre | ss | ing | M | od | les | 5   |     |     |      |     |   |    |   |     | _  | _     |
|---------------------|----------------------------------------------------------------------------------------------------|---------------------------|----|-----|-----|-----|---|-------------------------|-----------|-----|-----|-----|------------|----|-----|----|-----|---|----|-----|-----|-----|-----|------|-----|---|----|---|-----|----|-------|
| Symbol              | Function                                                                                                    | Operation<br>length (Bit) | IN |     |     | IMN |   |                         | A,        | Ι   | D   |     |            |    |     | D  |     |   | (D |     |     |     |     |      |     |   |    |   |     |    | R), Y |
|                     |                                                                                                    | icingui (Dit)             | ор | n i | # O | p n | # | ор                      | n ‡       | # C | p I | n ‡ | # op       | n  | #   | ор | n   | # | р  | n   | # C | p I | n # | t of | p n | # | ор | n | # 0 | γp | n #   |
| ROL<br>(Note 1)     | Rotate to the left by 1 bit<br>m = 0<br>Acc or M16<br>bisbok-C<br>m = 1<br>Acc or M8<br>bybok-C                                                                                                    | 16/8                      |    |     |     |     |   | 13<br>81<br>13          |           | 1   | M T | 7 3 | 3 21<br>18 |    | 3   |    |     |   |    |     |     |     |     |      |     |   |    |   |     |    |       |
| ROL #n<br>(Note 4)  | Rotate to the left by n bits (n = 0 to<br>15)<br>m = 0<br>m = 1<br>$(-b_{15}b_{0}) - C +$<br>m = 1                                                                                                    | 16/8                      |    |     |     |     |   | C1<br>60<br>+ ir        | + <br>nm  | 2   |     |     |            |    |     |    |     |   |    |     |     |     |     |      |     |   |    |   |     |    |       |
| ROLD #n<br>(Note 4) | Rotate to the left by n bits (n = 0 to<br>31)<br>$\overbrace{(-b_{31}b_{0}}^{E} \leftarrow C$                                                                                                    | 32                        |    |     |     |     |   | D1<br>60<br>+ ii<br>imm | + <br>mm  | 2   |     |     |            |    |     |    |     |   |    |     |     |     |     |      |     |   |    |   |     |    |       |
| ROR<br>(Note 1)     | Rotate to the right by 1 bit<br>m = 0<br>$\downarrow C \rightarrow Dis bo \rightarrow$<br>m = 1<br>$\downarrow C \rightarrow Dr bo \rightarrow$                                                                      | 16/8                      |    |     |     |     |   | 53<br>81<br>53          |           | 3   |     | 7 3 | 3 21<br>3E |    | 3   |    |     |   |    |     |     |     |     |      |     |   |    |   |     |    |       |
| ROR #n<br>(Note 4)  | Rotate to the right by n bits (n = 0 to<br>15)<br>m = 0<br>$agg( \Box \rightarrow b t \overline{b} ( I , I , b 0 ) \rightarrow I $<br>m = 1<br>$agg( \Box \rightarrow b \overline{b} ( I , I , b 0 ) \rightarrow I $ | 16/8                      |    |     |     |     |   | C1<br>20<br>+ ii        | +  <br>mm |     |     |     |            |    |     |    |     |   |    |     |     |     |     |      |     |   |    |   |     |    | +     |
| RORD #n<br>(Note 4) | Rotate to the right by n bits (n = 0 to<br>31)<br>E<br>$b_{31}$                                                                                                    | 32                        |    |     |     |     |   | D1<br>20<br>+ ii<br>imm | +  <br>mm |     |     |     |            |    |     |    |     |   |    |     |     |     |     |      |     |   |    |   |     |    |       |

|            |     |     |          |     |   |   |   |    |   |    |    |    |   |    |    |      |   |    |    |    |     |     |    | A  |   |    |    |    |   |     |    |   | es |    |   |   |    |      |   |    |      |      |   |   |    |   |    |    |     |    |    |   |   |     |     | 1 | Pr | ос | es | s | or : | Sta | atu | SI     | reç | gis | ste |
|------------|-----|-----|----------|-----|---|---|---|----|---|----|----|----|---|----|----|------|---|----|----|----|-----|-----|----|----|---|----|----|----|---|-----|----|---|----|----|---|---|----|------|---|----|------|------|---|---|----|---|----|----|-----|----|----|---|---|-----|-----|---|----|----|----|---|------|-----|-----|--------|-----|-----|-----|
| A          | 3S  | Ţ   | AB       | SS, | Х | A | B | S, | Υ | 1  | ١B | 8L |   | A  | ЗL | ., ) | < | (/ | ٩E | S  | )   | L(/ | ٩B | S) | 0 | ۱B | S, | X) |   | S   | ΓK | [ | I  | RE | L | D | IR | , b, | R | AB | S, I | b, F | ł | 5 | SR |   | (S | R) | , Y | ſ  | BL | ĸ |   | M/  | ٩A  | 1 | 0  | 9  | 8  | 7 | 6    | 5   | 4   | 3<br>D | 2   |     | 1   |
| ор         | n ‡ | ¥   | op       | n   | # | 0 | р | n  | # | op | r  | ۱  | # | ор | r  | 1    | # | op | r  | \$ | # 0 | р   | n  | #  | 0 | р  | n  | #  | 0 | p I | n  | # | ор | n  | # | 0 | р  | n    | # | op | n    | Ĥ    | 0 | p | n  | # | ор | n  | #   | op | n  | # | 0 | p I | n # | ŧ | I  | PL |    | Ν | ۷    | m   | х   | D      | 1   | 2   | Z   |
| 21 7<br>IE | . 4 | 1 1 | 21<br>1F | 8   | 4 |   |   |    |   |    |    |    |   |    |    |      |   |    |    |    |     |     |    |    |   |    |    |    |   |     |    |   |    |    |   |   |    |      |   |    |      |      |   |   |    |   |    |    |     |    |    |   |   |     |     |   |    | •  | •  | N | •    | •   | •   | •      | •   |     | 7   |
|            |     |     |          |     |   |   |   |    |   |    |    |    |   |    |    |      |   |    |    |    |     |     |    |    |   |    |    |    |   |     |    |   |    |    |   |   |    |      |   |    |      |      |   |   |    |   |    |    |     |    |    |   |   |     |     |   | •  | •  | •  | N | •    | •   | •   | •      | •   |     | Z   |
|            |     |     |          |     |   |   |   |    |   |    |    |    |   |    |    |      |   |    |    |    |     |     |    |    |   |    |    |    |   |     |    |   |    |    |   |   |    |      |   |    |      |      |   |   |    |   |    |    |     |    |    |   |   |     |     | • | •  | •  | •  | N | •    | •   | •   | •      | •   | Z   |     |
| 21 7<br>E  | . 4 | 4 2 | 21<br>3F | 8   | 4 |   |   |    |   |    |    |    |   |    |    |      |   |    |    |    |     |     |    |    |   |    |    |    |   |     |    |   |    |    |   |   |    |      |   |    |      |      |   |   |    |   |    |    |     |    |    |   |   |     |     |   | •  | •  | •  | N | •    | •   | •   | •      | •   |     | Z   |
|            |     |     |          |     |   |   |   |    |   |    |    |    |   |    |    |      |   |    |    |    |     |     |    |    |   |    |    |    |   |     |    |   |    |    |   |   |    |      |   |    |      |      |   |   |    |   |    |    |     |    |    |   |   |     |     | , | •  | •  | •  | N | •    | •   | •   | •      | •   |     | z   |
|            |     |     |          |     |   |   |   |    |   |    |    |    |   |    |    |      |   |    |    |    |     |     |    |    |   |    | _  |    |   |     |    |   |    |    |   |   |    |      |   |    |      |      |   |   |    |   |    |    |     |    |    |   |   |     |     | • | •  | •  | •  | N | •    | •   | •   | •      | •   | Z   | 2   |

|                                |                                                                                                    |                           | L  |    |   |                      |    |   |   |   |   |          |   |     | A        | dd | res | ssi | ng | M | od      | les | 3 |          |    |      |            |    |          |           |     |          |           | _ |
|--------------------------------|----------------------------------------------------------------------------------------------------|---------------------------|----|----|---|----------------------|----|---|---|---|---|----------|---|-----|----------|----|-----|-----|----|---|---------|-----|---|----------|----|------|------------|----|----------|-----------|-----|----------|-----------|---|
| Symbol                         | Function                                                                                                    | Operation<br>length (Bit) |    | MF |   | l<br>op              | MN |   |   | A | # |          |   | # 0 |          |    |     |     |    |   |         |     |   |          |    |      |            |    | Y        |           |     |          |           |   |
| RTI                            | $\begin{array}{l} S {\leftarrow} S {+} 1 \\ PS {\iota} {\leftarrow} M(S) \\ S {\leftarrow} S {+} 1 \\ PS {i} {\leftarrow} M(S) \\ S {\leftarrow} S {+} 1 \\ PC {\iota} {\leftarrow} M(S) \\ S {\leftarrow} S {+} 1 \\ PC {\iota} {\leftarrow} M(S) \\ S {\leftarrow} S {+} 1 \\ PC {\leftarrow} M(S) \end{array}$                                                        | -                         |    | 12 | _ | 0p                   |    |   | 4 |   |   |          |   | n c | 14       |    |     | 1   |    |   | 1       |     |   | op       |    | IT V | 44         |    |          |           |     |          |           |   |
| RTL                            | $\begin{array}{l} S{\leftarrow}S+1\\ PC\iota{\leftarrow}M(S)\\ S{\leftarrow}S+1\\ PCt{\leftarrow}M(S)\\ S{\leftarrow}S+1\\ PG{\leftarrow}M(S)\\ \end{array}$                                                                                                    | -                         | 94 | 10 | 1 |                      |    |   |   |   |   |          |   |     |          |    |     |     |    |   |         |     |   |          |    |      |            |    |          |           |     |          |           |   |
| RTLD n<br>(Notes 11 and<br>12) | $\begin{array}{l} S \leftarrow S+1 \\ DPRnL \leftarrow M(S) \\ S \leftarrow S+1 \\ DPRnH \leftarrow M(S) \\ S \leftarrow S+1 \\ PCL \leftarrow M(S) \\ S \leftarrow S+1 \\ PCL \leftarrow M(S) \\ S \leftarrow S+1 \\ PG \leftarrow M(S) \\ S \leftarrow S+1 \\ PG \leftarrow M(S) , (n=0 \text{ to } 3. \text{ Multiple DPRs} \\ can \text{ be specified.} \end{array}$ | 16                        |    |    |   |                      |    |   |   |   |   |          |   |     |          |    |     |     |    |   |         |     |   |          |    |      |            |    |          |           |     |          |           |   |
| RTS                            | $\begin{array}{l} S {\leftarrow} S+1 \\ PO_L {\leftarrow} M(S) \\ S {\leftarrow} S+1 \\ PO_H {\leftarrow} M(S) \end{array}$                                                                                                    | -                         | 84 | 7  | 1 |                      |    |   |   |   |   |          |   |     |          |    |     |     |    |   |         |     |   |          |    |      |            |    |          |           |     |          |           |   |
| RTSD n<br>(Notes 11 and<br>12) | $\begin{array}{l} S {\leftarrow} S + 1 \\ DPRnL {\leftarrow} M(S) \\ S {\leftarrow} S + 1 \\ DPRn {\leftarrow} M(S) \\ S {\leftarrow} S + 1 \\ PCL {\leftarrow} M(S) \\ S {\leftarrow} S + 1 \\ PCL {\leftarrow} M(S) \\ S {\leftarrow} S + 1 \\ PCH {\leftarrow} M(S), (n = 0 \text{ to } 3. \text{ Multiple DPRs} \\ \text{can be specified.} \end{array}$             | 16                        |    |    |   |                      |    |   |   |   |   |          |   |     |          |    |     |     |    |   |         |     |   |          |    |      |            |    |          |           |     |          |           |   |
| SBC<br>(Notes 1 and            | $\overline{\mathbf{C}} - \mathbf{M} - \overline{\mathbf{C}}$                                                                                                    | 16/8                      |    |    |   | 31<br>A7             |    | 3 |   |   |   | 21<br>AA | 5 | 3   | 21<br>\B | 6  | 3   |     |    | 2 | 1       | 7   | 3 | 21<br>A1 | 8  | 3    | 21<br>48   | 8  | 3 2<br>A | 11 9<br>2 | 9 3 | 3 2<br>A | 110       | 3 |
| 2)                             |                                                                                                    |                           |    |    |   | B1<br>A7             | 3  | 3 |   |   | ţ | 41<br>(A | 7 | 3 / | -+       | 8  | 3   |     |    | 4 |         | 9   | 3 |          | 10 | 3    |            | 10 | 3 A<br>A | 11        | 1 3 | B A      | 1 1:      | : |
| SBCB<br>(Note 1)               | Aco.←Acc∟− IMM8 − C                                                                                                    | 8                         |    |    |   | 31<br>1B<br>B1<br>1B | 3  |   |   |   |   |          |   |     |          |    |     |     |    |   |         |     |   |          |    |      | -          |    |          |           |     |          |           |   |
| SBCD                           | E←E - M32 - Ĉ                                                                                                    | 32                        |    |    |   | 31<br>1D             |    | 6 |   |   | E | 21<br>3A | 7 | 3   | 21<br>3B | 8  | 3   |     |    | 2 | 1<br>80 | 9   | 3 | 21<br>B1 | 10 | 3    | 21 1<br>38 | 0  | 3 2<br>B | 111       | 1 3 | 2'<br>B  | 1 12<br>9 | 3 |
| SEC                            | C←1                                                                                                    | -                         | 04 | 1  | 1 |                      |    |   |   |   |   |          |   |     |          |    |     |     |    |   |         |     |   |          |    |      |            |    |          |           |     |          |           |   |
| SEI                            | l←1                                                                                                    | -                         | 05 | 4  | 1 |                      |    |   |   |   |   |          |   |     |          |    |     |     |    |   |         |     |   |          |    |      |            |    |          |           |     |          |           |   |

| Α        | BS     | ; ] | AB       | s | x   | AB       | s | Y | A        | ٨BI | 1 | A        | BI       | >   | đ      | (A | RS | 3 | 10 | AB |   |    |   |   | )        |      |          | de:<br>T |   | FI |   | DIR | ? h | R | AB | S F | R | Γ        | SF | 2 | (5       | SR  | ), Y |   | BL | к | N | ΛA, | Α | 10 | q   | 8  | 7  | 6   | 5  | 4      | s r | 2 | T  |
|----------|--------|-----|----------|---|-----|----------|---|---|----------|-----|---|----------|----------|-----|--------|----|----|---|----|----|---|----|---|---|----------|------|----------|----------|---|----|---|-----|-----|---|----|-----|---|----------|----|---|----------|-----|------|---|----|---|---|-----|---|----|-----|----|----|-----|----|--------|-----|---|----|
|          | n      |     |          |   |     |          |   |   |          |     |   | 0        | p r      | n 1 | # 0    | p  | n  | # | op | n  | # | op | n | # | o        | ī    | n        | ¥ c      |   |    |   |     |     |   |    |     |   |          |    |   |          |     |      |   |    |   |   |     | # | 1. | IP  | L  | N  | v   | m  | 4<br>x | D   | 1 | Ŀ  |
|          | +      | +   | 1        | + | +   | -        | + |   |          | ┢   | F | t        | +        | t   | $^{+}$ | +  | +  |   | -  |    |   | F  | t | t | t        | t    | $^{+}$   | $^{+}$   | 1 | +  | + | -   |     |   |    | -   | ┢ | <u> </u> | 1  | t | T.       | t   | t    | - | t  | + | - |     |   |    |     |    |    |     |    | d f    |     |   | 1. |
|          |        |     |          |   |     |          |   |   |          |     |   |          |          |     |        |    |    |   |    |    |   |    |   |   |          |      |          |          |   |    |   |     |     |   |    |     |   |          |    |   |          |     |      |   |    |   |   |     |   |    | tac |    | ie | 310 | ле | ui     | 101 |   |    |
|          |        |     |          |   |     |          |   |   |          |     |   |          |          |     |        |    |    |   |    |    |   |    |   |   |          |      |          |          |   |    |   |     |     |   |    |     |   |          |    |   |          |     |      |   |    |   |   |     |   |    |     |    |    |     |    |        |     |   |    |
|          |        |     |          |   |     |          |   |   |          |     |   |          |          |     |        |    |    |   |    |    |   |    |   |   |          |      |          |          |   |    |   |     |     |   |    |     |   |          |    |   |          |     |      |   |    |   |   |     |   |    |     |    |    |     |    |        |     |   |    |
|          |        |     |          | _ |     |          |   |   |          |     |   |          | +        | +   | +      | +  |    |   |    |    |   |    |   |   |          |      |          |          |   | _  |   | _   |     |   |    |     |   |          |    |   |          |     |      |   |    |   |   |     |   |    |     | Ι. |    |     |    |        |     |   | Т  |
|          |        |     |          |   |     |          |   |   |          |     |   |          |          |     |        |    |    |   |    |    |   |    |   |   |          |      |          |          |   |    |   |     |     |   |    |     |   |          |    |   |          |     |      |   |    |   |   |     |   |    |     |    |    |     |    |        |     |   |    |
|          |        |     |          | + |     |          |   |   |          |     |   |          |          |     |        |    | _  |   |    |    |   |    |   |   | 77       | 7 1: | 5        | 2        |   | +  |   |     |     |   |    |     |   |          |    |   |          |     |      |   |    |   |   |     |   |    |     |    |    |     |    |        | •   |   |    |
|          |        |     |          |   |     |          |   |   |          |     |   |          |          |     |        |    |    |   |    |    |   |    |   |   | ?0       |      |          |          |   |    |   |     |     |   |    |     |   |          |    |   |          |     |      |   |    |   |   |     |   |    |     |    |    |     |    |        |     |   |    |
|          |        |     |          |   |     |          |   |   |          |     |   |          |          |     |        |    |    |   |    |    |   |    |   |   | 77       | 7 1) | 2        | 2        |   |    |   |     |     |   |    |     |   |          |    |   |          |     |      |   |    |   |   |     |   |    |     |    |    |     |    |        |     |   |    |
|          |        |     |          |   |     |          |   |   |          |     |   |          |          |     |        |    |    |   |    |    |   |    |   |   |          | 3    | 51       |          |   |    |   |     |     |   |    |     |   |          |    |   |          |     |      |   |    |   |   |     |   |    |     |    |    |     |    |        |     |   |    |
|          |        |     |          |   |     |          |   |   |          |     |   |          |          |     |        |    |    |   |    |    |   |    |   |   |          |      |          |          |   |    |   |     |     |   |    |     |   |          |    |   |          |     |      |   |    |   |   |     |   | ŀ  | •   | ŀ  | •  | •   | •  | ŀ      | •   | • |    |
| -        |        |     |          | + |     |          |   |   |          |     |   |          |          | T   |        |    |    |   |    |    |   |    |   |   | 77<br>?8 | 14   | 4 2      | 2        |   |    |   |     |     |   |    |     |   |          |    |   |          |     |      |   |    |   |   |     |   | •  | •   | •  | •  | •   | •  | •      | •   | • |    |
|          |        |     |          |   |     |          |   |   |          |     |   |          |          |     |        |    |    |   |    |    |   |    |   |   | 77       | 71   | 1        | 2        |   |    |   |     |     |   |    |     |   |          |    |   |          |     |      |   |    |   |   |     |   |    |     |    |    |     |    |        |     |   |    |
|          |        |     |          |   |     |          |   |   |          |     |   |          |          |     |        |    |    |   |    |    |   |    |   |   | ?8       | 3 -  | +<br>3 i |          |   |    |   |     |     |   |    |     |   |          |    |   |          |     |      |   |    |   |   |     |   |    |     |    |    |     |    |        |     |   |    |
| 21<br>\E | 5<br>7 | 4   | 21<br>\F | 6 | 4   | 21<br>\6 | 6 | 4 | 21<br>AC | 6   | 5 | 2<br>Al  | 1 7<br>D | ę   | 5      |    |    |   |    |    |   |    |   |   |          |      |          |          |   |    |   |     |     |   |    |     |   | 21<br>A3 | 6  | 3 | 21<br>A4 | 1 9 | 3    |   |    |   |   |     |   | •  | •   | •  | N  | v   | •  | •      | •   | • | l  |
| A1<br>AE | 7      | 4   | 41<br>AF | 8 | 4 / | 41<br>46 | 8 | 4 | A1<br>AC | 8   | 5 | A'<br>Al | 1 9<br>D |     | 5      | +  |    |   |    |    |   |    |   |   |          |      |          |          |   | _  | _ | _   |     |   |    |     |   | A1<br>A3 | 8  | 3 | A1<br>A4 | 11  | 3    |   |    |   |   |     |   |    |     |    | N  | v   |    |        |     | • |    |
|          |        |     |          |   |     |          |   |   |          |     |   |          |          |     |        |    |    |   |    |    |   |    |   |   |          |      |          |          |   |    |   |     |     |   |    |     |   |          |    |   |          |     |      |   |    |   |   |     |   |    |     |    |    |     |    |        |     |   |    |
| 21<br>BE | 7      | 4   | 21<br>BF | 8 | 4 2 | 21<br>36 | 8 | 4 | 21<br>BC | 8   | 5 | 2<br>Bl  | 1 9<br>D | ę   | 5      |    |    |   |    |    |   |    |   |   |          | I    |          |          |   |    |   |     |     |   |    |     |   | 21<br>B3 | 8  | 3 | 21<br>B4 | 111 | 3    |   |    |   |   |     |   | •  | •   | •  | N  | v   | •  | •      | •   | • |    |
|          | +      |     | +        | + | +   |          |   | _ | _        |     |   |          |          | +   |        |    | +  | _ |    |    |   |    |   |   |          |      |          |          |   | -  |   |     |     |   |    |     |   |          |    |   |          |     |      |   |    |   |   |     |   | •  | •   | •  | •  | •   | •  | •      | •   | • |    |
|          |        |     |          |   |     |          |   |   |          |     |   |          |          |     |        |    |    |   |    |    |   |    |   |   |          |      |          |          |   |    |   |     |     |   |    |     |   |          |    |   |          |     |      |   |    |   |   |     |   |    |     |    |    |     |    |        |     |   |    |
|          |        |     |          |   |     |          |   |   |          |     |   |          |          | Γ   | I      | I  |    |   |    |    |   |    |   | ſ |          |      | T        | T        | Ī | T  | T |     |     |   |    |     |   |          |    | Γ | Γ        |     |      |   | ſ  |   |   |     |   | •  | •   | •  | •  | •   | •  | •      | •   | 1 | Í  |

|                     |                                                                               |                           |          |    |   |          |    |   |    |   |       |            |     |           | Ac       | ldr | es     | si | ng | Μ    | od       | les | 3 |          |    |   |          |   |   |          |    |    | _        | -  |   |
|---------------------|-------------------------------------------------------------------------------|---------------------------|----------|----|---|----------|----|---|----|---|-------|------------|-----|-----------|----------|-----|--------|----|----|------|----------|-----|---|----------|----|---|----------|---|---|----------|----|----|----------|----|---|
| Symbol              | Function                                                                      | Operation<br>length (Bit) |          | MF |   |          | MN |   |    | A |       |            | IR  |           | DIR      |     |        |    |    |      |          |     |   |          |    |   |          |   |   |          |    | R) |          |    |   |
|                     |                                                                               | lengin (bit)              | -        | n  | - | ор       | n  | # | ор | n | # (   | p          | n i | # 0       | p r      | 1 A | ‡ 0    | р  | n  | # (  | р        | n   | # | op       | n  | # | ор       | n | # | ор       | n  | #  | ор       | n  | # |
| SEM                 | m←1                                                                           | -                         | 25       | 3  | 1 |          |    |   |    |   |       |            |     |           |          |     |        |    |    |      |          |     |   |          |    |   |          |   |   |          |    |    |          |    |   |
| SEP                 | $PS_{L}(bit n) \leftarrow 1$<br>(n = 0 to 7. Multiple bits can be specified.) | -                         |          |    |   | 99       | 3  | 2 |    |   |       |            |     |           |          |     |        |    |    |      |          |     |   |          |    |   |          |   |   |          |    |    |          |    |   |
| STA<br>(Note 1)     | M←Acc                                                                         | 16/8                      |          |    |   |          |    |   |    |   |       | 1          |     | 2 D       |          |     | 2      |    |    | b    | 0        |     |   | D1       |    |   |          | 7 |   | D2       |    | 3  |          |    |   |
|                     |                                                                               |                           |          |    |   |          |    |   |    |   |       | 1 8<br>A   | 5   | 3 8<br>D  |          | 5 3 | 3      |    |    | 9    | 11       | 7   | 3 | 91<br>D1 | 8  | 3 | 81<br>D8 |   |   | 91<br>D2 | 9  | 3  | 81<br>D9 | 10 | 3 |
| STAB<br>(Note 1)    | M8←Aca.                                                                       | 8                         |          |    |   |          |    |   |    |   | +     | +          | 4   | 2 C       | +        | 5   | 2      |    |    | 1    | +        | 7   | 3 | -        | 8  | 3 | C8       |   | 2 |          | 9  | -  | C9       | 9  | 2 |
|                     |                                                                               |                           |          |    |   |          |    |   |    |   | 8     | 1 8<br>;A  | 1   | 3 8<br>C  | В        | 6 ; | 3      |    |    | k    | 20       |     | - | C1       |    |   | 81<br>C8 |   |   | C2       |    |    | 81<br>C9 |    |   |
| STAD                | M32←E                                                                         | 32                        |          |    |   |          |    |   |    |   | E     | A 6        | 5   | 2 E       | B        | 7 : | 2      |    |    |      | 1        | 9   |   | 11<br>E1 | 10 | 3 | E8       | 9 |   | 11<br>E2 | 11 | 3  | E9       | 11 | 1 |
| STP                 | Oscillation stopped                                                           | -                         | 31<br>30 | -  | 2 |          |    |   |    |   |       |            |     |           |          |     |        |    |    |      |          |     |   |          |    |   |          |   |   |          |    |    |          |    |   |
| STX                 | M←X                                                                           | 16/8                      |          |    |   |          |    |   |    |   | E     | 2 4        |     | 2         |          |     | 4<br>E | 1  | 6  | 3    |          |     |   |          |    |   |          |   |   |          |    |    |          |    | - |
| STY                 | У' М                                                                          | 16/8                      |          |    |   |          |    |   |    |   | F     | 24         | 2   | 2 4<br>Fl | 1 6<br>B | 6 : | 3      |    |    |      |          |     |   |          |    |   |          |   |   |          |    |    |          |    |   |
| SUB<br>(Notes 1 and | Acc—Acc – M                                                                   | 16/8                      |          |    |   | 36       | 1  | 2 |    |   | 3     | A :        | 3   | 2 31      | 3 4      | 1 : | 2      | T  |    |      | 11<br>30 | 6   | 3 | 11<br>31 | 7  | 3 | 11<br>38 | 7 | 3 | 11<br>32 | 8  | 3  | 11<br>39 | 9  | 3 |
| 2)                  |                                                                               |                           |          |    |   | 81<br>36 | 2  | 3 |    |   |       | 11<br>IA   | 4   | 3 8<br>31 |          | 5 : | 3      |    |    | 0 00 | 11<br>10 | 6   | 3 | 91<br>31 | 7  | 3 | 91<br>38 | 7 |   | 91<br>32 | 8  | 3  | 91<br>39 | 9  | 3 |
| SUBB<br>(Note 1)    | AccL←AcoL – IMM8                                                              | 8                         |          |    |   | 39       | 1  | 2 |    |   | T     |            | T   |           |          | T   | T      | T  |    |      |          |     |   |          |    |   |          |   |   |          |    |    |          |    |   |
|                     |                                                                               |                           |          |    |   | 81<br>39 | 2  | 3 |    |   |       |            |     |           |          |     |        |    |    |      |          |     |   |          |    |   |          |   |   |          |    |    |          |    |   |
| SUBD                | E←E – M32                                                                     | 32                        |          |    |   | 3D       | 3  | 5 |    |   | Α     | A 6        | 5 1 | 2 A       | B        | 7 2 | 2      |    |    |      | 1        | 9   | 3 | 11<br>A1 | 10 |   | 11<br>A8 |   | 3 | 11<br>A2 | 11 | 3  | 11<br>A9 | 12 | 3 |
| SUBM<br>(Note 3)    | M←M – IMM                                                                     | 16/8                      |          |    |   |          |    |   |    |   | 5     |            | 7   | 4         |          |     |        |    |    |      |          |     |   |          |    |   |          |   |   |          |    |    |          |    |   |
| SUBMB               | M8←M8 – IMM8                                                                  | 8                         |          |    |   |          |    |   |    |   | 5     |            | 7   | 4         |          |     | T      |    |    |      |          |     |   |          |    |   |          |   |   |          |    |    |          |    |   |
| SUBMD               | M32←M32 – IMM32                                                               | 32                        |          |    |   |          |    |   |    |   | 40 O) | i1 1<br>13 | 0   | 7         |          |     |        |    |    |      |          |     |   |          |    |   |          |   |   |          |    |    |          |    |   |

|          | -  | _  |          |   | V  |          |    | ~ | Ē        |    |   | Τ.       | DI  | ~ | L  |   | 0 |   |    |   |         |   | sir |   |     |    |    | -  | 1 |   |      |    |                 |   | Г        | 0.0 |   | (0)      | 2  |          | DI | 14  | Τ. |    |   |   | roc |   |   | _ | -     |   | <u> </u> | _  |   |  |
|----------|----|----|----------|---|----|----------|----|---|----------|----|---|----------|-----|---|----|---|---|---|----|---|---------|---|-----|---|-----|----|----|----|---|---|------|----|-----------------|---|----------|-----|---|----------|----|----------|----|-----|----|----|---|---|-----|---|---|---|-------|---|----------|----|---|--|
|          | BS |    | AE<br>op |   |    | AB       |    |   |          | AB |   |          |     |   |    |   |   |   |    |   | (AE     |   |     |   | T   |    |    | EL |   |   | , b, |    |                 |   |          | SR  |   | (SF      |    | Y<br># c | BL |     |    | MA |   |   |     | 8 |   |   |       |   |          |    |   |  |
| 14       | 11 | t, | υþ       | " | 17 | μη       | 1" | # | 14       | 1" | # | 14       | 1"  | # | 14 | 1 | # | μ | 1" | " | μh<br>h | 1 | tî. | h | - 1 | 17 | υμ | 1  | " | ~ | -    | 10 | ۳ <sup>(1</sup> | # | -uh      | 11  | # | νμ       | "  | # 0      | "  | . # |    | 1" | # | _ | IPL |   | - | - | m     | - | -        | -+ | 2 |  |
|          |    |    |          |   |    |          |    |   |          |    |   |          |     |   |    |   |   |   |    |   |         |   |     |   |     |    |    |    |   |   |      |    |                 |   |          |     |   |          |    |          |    |     |    |    |   | • | •   | • | • | • | 1     | • | •        | •  | • |  |
|          |    |    |          |   |    |          |    |   |          |    |   |          |     |   |    |   |   |   |    |   |         |   |     |   |     |    |    |    |   |   |      |    |                 |   |          | _   |   |          |    |          |    |     |    |    |   | • | •   |   |   |   | cifie |   |          |    |   |  |
| E        | 4  | 3  | DF       | 5 | 3  | 11<br>D6 | 6  | 4 | DC       | 5  | 4 | DI       | 6   | 4 |    |   |   |   |    |   |         |   |     |   |     |    |    |    |   | + | +    | +  |                 |   | 11<br>D3 | 6   | 3 | 11<br>D4 | 9  | 3        | ╎  |     |    |    |   | • | •   | • | • | • | •     | • | •        | •  | • |  |
| 1<br>E   | 5  | 4  | 81<br>DF | 6 | 4  | 91<br>D6 | 6  | 4 | 81<br>D0 | 6  | 5 | 8'<br>D[ | 1 7 | 5 |    |   |   |   |    |   |         |   |     |   |     |    |    |    |   |   |      |    |                 |   | 91<br>D3 | 6   | 3 | 91<br>D4 | 9  | 3        |    |     |    |    |   |   |     |   |   |   |       |   |          |    |   |  |
| E        | 4  | 3  | CF       | 5 | 3  | 11<br>C6 | 6  | 4 | co       | 5  | 4 | CE       | 6   | 4 |    |   |   |   |    |   |         |   |     |   |     |    |    |    |   |   |      |    |                 |   | 11<br>C3 | 6   | 3 | 11<br>C4 | 9  | 3        |    |     |    |    |   | • | •   | • | • | • | •     | • | •        | •  | • |  |
| Е        | 5  | 4  | 81<br>CF | 6 | 4  | 91<br>C6 | 6  | 4 | 81<br>CC | 6  | 5 | 81<br>C[ | 7   | 5 |    |   |   |   |    |   |         |   |     |   |     |    |    |    |   |   |      |    |                 |   | C3       | 6   |   | C4       |    | 3        |    |     |    |    |   |   |     |   |   |   |       |   |          |    |   |  |
| E        |    |    | EF       |   | 3  | 11<br>E6 | 8  | 4 | EC       | 7  | 4 | EI       | 8   | 4 |    |   |   |   |    |   |         |   |     |   |     |    |    |    |   |   |      |    |                 |   | 11<br>E3 | 8   | 3 | 11<br>E4 | 11 | 3        |    |     |    |    |   | • | •   | • | • | • | •     | • | •        | •  | • |  |
|          |    |    |          |   |    |          |    |   |          |    |   |          |     |   |    |   |   |   |    |   |         |   |     |   |     |    |    |    |   |   |      |    |                 |   |          |     |   |          |    |          |    |     |    |    |   | • | •   | • | • | • | •     | • | •        | •  | • |  |
| 7        | 4  | 3  |          |   |    |          |    |   |          |    |   |          |     |   |    |   |   |   |    |   |         |   |     |   |     |    |    |    |   |   |      |    |                 |   |          |     |   |          |    |          | T  |     |    |    |   | • | •   | • | • | • | •     | • | •        | •  | • |  |
| 7        | 4  | 3  |          |   |    |          |    |   |          |    |   |          |     |   |    |   |   |   |    |   |         |   |     |   |     |    |    |    |   |   |      |    |                 |   |          | _   | _ |          |    |          |    |     |    |    |   | • | •   | • | • | • | •     | • | •        | •  | • |  |
| E        | 3  | 3  | 3F       | 4 | 3  | 11<br>36 | 5  | 4 | 11<br>30 | 5  | 5 | 11<br>3E | 6   | 5 |    |   |   |   |    |   |         |   |     |   |     |    |    |    | - |   |      |    |                 |   | 11<br>33 | 5   | 3 | 11<br>34 | 8  | 3        | +  |     | ╞  |    |   | • | •   | • | N | v | •     | • | •        | •  | Z |  |
| 11<br>E  | 4  | 4  | 81<br>3F | 5 | 4  | 91<br>36 | 5  | 4 | 91<br>30 | 5  | 5 | 91<br>3[ | 6   | 5 |    |   |   |   |    |   |         |   |     |   |     |    |    |    |   |   |      |    |                 |   | 91<br>33 | 5   | 3 | 91<br>34 | 8  | 3        |    |     |    |    |   |   |     |   |   |   |       |   |          |    |   |  |
|          |    |    |          |   |    |          |    |   |          |    |   |          |     |   |    |   |   |   |    |   |         |   |     |   |     |    |    |    |   |   |      |    |                 |   |          |     |   |          |    |          |    |     |    |    |   | • | •   | • | N | V | •     | • | •        | •  | z |  |
| E        | 6  | 3  | AF       | 7 | 3  | 11<br>A6 | 8  | 4 | 11<br>AC | 8  | 5 | 11<br>A[ | 9   | 5 |    |   |   |   |    |   |         |   |     |   |     |    |    |    |   |   |      |    |                 |   | 11<br>A3 | 8   | 3 | 11<br>A4 | 11 | 3        |    |     |    |    |   | • | •   | • | N | v | •     | • | •        | •  | z |  |
| 17       | 7  | 5  |          |   |    |          |    |   |          |    |   |          |     |   |    |   |   |   |    |   |         |   |     |   |     |    |    |    |   |   |      |    |                 |   |          |     | _ |          |    |          |    |     |    |    |   | • | •   | • | N | V | •     | • | •        | •  | z |  |
| 1<br>6   | 7  | 5  |          |   |    |          |    |   |          |    |   |          |     |   |    |   |   |   |    |   |         |   |     |   |     |    |    |    |   |   |      |    |                 |   |          |     | _ |          |    |          |    |     |    |    |   | • | •   | • | N | v | •     | • | •        | •  | z |  |
| i11<br>7 | 10 | 8  |          |   |    |          |    |   |          |    |   |          |     |   |    |   |   |   |    |   |         |   |     |   |     |    |    |    |   | + | +    |    |                 |   |          |     | _ |          |    | +        | +  |     |    |    |   | • | •   | • | N | v | •     | • | •        | •  | Z |  |

|                    |                             | 0                         |                     |    |   | _                   |    |   |    |   |   | _  |     |   |    |   |   | ss |   |   |    |   |   |   | _  |   |   | _  |   |   | _  |   | _ |    | _      |
|--------------------|-----------------------------|---------------------------|---------------------|----|---|---------------------|----|---|----|---|---|----|-----|---|----|---|---|----|---|---|----|---|---|---|----|---|---|----|---|---|----|---|---|----|--------|
| Symbol             | Function                    | Operation<br>length (Bit) |                     | MF |   |                     | MN |   |    | A | " |    | DIF |   |    |   |   | D  |   |   |    |   |   |   |    |   |   |    |   |   |    |   |   |    | IR), Y |
|                    |                             |                           | ор                  | n  | # | op                  | -  |   | ор | n | # | op | n   | # | op | n | # | ор | n | # | ор | n | # | # | op | n | # | op | n | # | ор | n | # | op | n #    |
| SUBS               | S←S – IMM8                  | 16                        |                     |    |   | 31<br>0B            | 2  | 3 |    |   |   |    |     |   |    |   |   |    |   |   |    |   |   |   |    |   |   |    |   |   |    |   |   |    |        |
| SUBX<br>(Note 4)   | X ← X − IMM (IMM = 0 to 31) | 16/8                      |                     |    |   | 01<br>40<br>+<br>im |    | 2 |    |   |   |    |     |   |    |   |   |    |   |   |    |   |   |   |    |   |   |    |   |   |    |   |   |    |        |
| SUBY<br>(Note 4)   | Y←Y – IMM (IMM = 0 to 31)   | 16/8                      |                     |    |   | 01<br>60<br>+<br>im |    | 2 |    |   |   |    |     |   |    |   |   |    |   |   |    |   |   |   |    |   |   |    |   |   |    |   |   |    |        |
| TAD n<br>(Note 20) | DPRn←A (n = 0 to 3)         | 16                        | 31<br>n2            |    | 2 |                     |    |   |    |   |   |    |     |   |    |   |   |    |   |   |    |   |   |   |    |   |   |    |   |   |    |   |   |    |        |
| TAS                | S←A                         | 16                        | 31<br>82            | 2  | 2 |                     |    |   |    |   |   |    |     |   |    |   |   |    |   |   |    |   |   |   |    |   |   |    |   |   |    |   |   |    |        |
| TAX                | X←A                         | 16/8                      | C4                  | 1  | 1 |                     |    |   |    |   |   |    |     |   |    |   |   |    |   |   |    |   |   |   |    |   |   |    |   |   |    |   |   |    |        |
| TAY                | Y←A                         | 16/8                      | D4                  | 1  | 1 |                     |    |   |    |   |   |    |     |   |    |   |   |    |   |   |    |   |   |   |    |   |   |    |   |   |    |   |   |    |        |
| TBD n<br>(Note 20) | DPRn←B (n = 0 to 3)         | 16                        | B1<br>n2            | 3  | 2 |                     |    |   |    |   |   |    |     |   |    |   |   |    |   |   |    |   |   |   |    |   |   |    |   |   |    |   |   |    |        |
| TBS                | S←B                         | 16                        | B1<br>82            |    | 2 |                     |    |   |    |   |   |    |     |   |    |   |   |    |   |   |    |   |   |   |    |   |   |    |   |   |    |   |   |    |        |
| ТВХ                | X←B                         | 16/8                      | 81<br>C4            |    | 2 |                     |    |   |    |   |   |    |     |   |    |   |   |    |   |   |    |   |   |   |    |   |   |    |   |   |    |   |   |    |        |
| ТВҮ                | Y←B                         | 16/8                      | 81<br>D4            | 2  | 2 |                     |    |   |    |   |   |    |     |   |    |   |   |    |   |   |    |   |   |   |    |   |   |    |   |   |    |   |   |    |        |
| TDA n<br>(Note 20) | A←DPRn (n = 0 to 3)         | 16/8                      | 31<br>40<br>+<br>n2 |    | 2 |                     |    |   |    |   |   |    |     |   |    |   |   |    |   |   |    |   |   |   |    |   |   |    |   |   |    |   |   |    |        |
| TDB n<br>(Note 20) | B←DPRn (n = 0 to 3)         | 16/8                      | B1<br>40<br>+<br>n2 |    | 2 |                     |    |   |    |   |   |    |     |   |    |   |   |    |   |   |    |   |   |   |    |   |   |    |   |   |    |   |   |    |        |
| TDS                | S←DPR0                      | 16                        | 31<br>73            |    | 2 |                     |    |   |    |   |   |    |     |   |    |   |   |    |   |   |    |   |   |   |    |   |   |    |   |   |    |   |   |    |        |

|    |     |     |    |              |         |      |      |    |          |          |             |          |           |          |   |    |        |     |      |     | ess  |    |    |    |     |    |    |     |      |      |      |     |      |      |          |          |           |     |     |    |        |      |          |              |          |            |          |              |           |   |              |   |                 | ster        |
|----|-----|-----|----|--------------|---------|------|------|----|----------|----------|-------------|----------|-----------|----------|---|----|--------|-----|------|-----|------|----|----|----|-----|----|----|-----|------|------|------|-----|------|------|----------|----------|-----------|-----|-----|----|--------|------|----------|--------------|----------|------------|----------|--------------|-----------|---|--------------|---|-----------------|-------------|
| A  | BS  | A   | ۱B | S,           | ΧA      | ٨BS  | S, Y |    | AB       | L        | AE          | ЗL,      | Х         | (/       | B | S) | L(/    | AB: | S) ( | (AB | S, 1 | X) | S  | TK | :   | R  | EL | . [ | DIR, | b, I | r ae | BS, | b, F | 2    | SF       | 2        | (S        | R), | Υ   | Bl | K      | 1    | MА       | A            | 10       | 9          | 8        | 7            | 6         | 5 | 4            | 3 | 2               | 1 0         |
| ор | n i | # c | pp | n            | ₿ C     | pp I | n #  | op | n        | #        | ор          | n        | #         | ор       | n | #  | ор     | n   | #    | ор  | n    | #  | ор | n  | # ( | ор | n  | # C | pp   | n i  | ‡ 0  | p n | n #  | t of | o n      | #        | ор        | n   | # C | p  | h #    | ŧ op | n        | #            |          | IPL        | L        | Ν            | V         | m | х            | D | 1 2             | z c         |
|    |     | Τ   |    | Τ            | Т       | Т    | Т    |    | Γ        |          |             |          |           |          |   |    |        |     |      |     |      |    |    |    |     |    | Ι  |     |      | Τ    |      | Γ   | Τ    | Τ    | Γ        |          |           |     |     | Τ  | Τ      | Τ    |          |              |          |            |          | N            | v         |   | •            |   | • [z            | z c         |
|    |     |     |    |              |         |      |      |    |          |          |             |          |           |          |   |    |        |     |      |     |      |    |    |    |     |    |    |     |      |      |      |     |      |      |          |          |           |     |     |    |        |      |          |              |          |            |          |              |           |   |              |   |                 | 1           |
|    |     |     |    |              |         |      |      |    |          |          |             |          |           |          |   |    |        |     |      |     |      |    |    |    |     |    |    |     |      |      |      |     |      |      |          |          |           |     |     |    |        |      |          |              |          |            |          |              |           |   |              |   |                 |             |
|    |     |     |    |              |         |      |      |    |          |          |             |          |           |          |   |    |        |     |      |     |      |    |    |    |     |    |    |     |      |      |      |     |      |      |          |          |           |     |     |    |        |      |          |              |          |            |          |              |           |   |              |   |                 |             |
|    |     |     |    |              |         |      |      |    |          |          |             |          |           |          |   |    |        |     |      |     |      |    |    |    |     |    |    |     |      |      |      |     |      |      |          |          |           |     |     |    |        |      |          |              |          |            |          | N            | v         |   | •            |   | •               | zc          |
|    |     |     |    |              |         |      |      |    |          |          |             |          |           |          |   |    |        |     |      |     |      |    |    |    |     |    |    |     |      |      |      |     |      |      |          |          |           |     |     |    |        |      |          |              |          |            |          |              |           |   |              |   |                 |             |
|    |     |     |    |              |         |      |      |    |          |          |             |          |           |          |   |    |        |     |      |     |      |    |    |    |     |    |    |     |      |      |      |     |      |      |          |          |           |     |     |    |        |      |          |              |          |            |          |              |           |   |              |   |                 |             |
|    |     | 1   |    |              | $\perp$ |      |      |    |          |          |             |          |           |          |   |    |        |     |      |     |      |    |    |    |     |    |    |     |      |      |      |     |      |      |          |          |           |     |     |    |        |      |          |              |          |            |          |              |           |   |              |   | $\perp$         | $\perp$     |
|    |     |     |    |              |         |      |      |    |          |          |             |          |           |          |   |    |        |     |      |     |      |    |    |    |     |    |    |     |      |      |      |     |      |      |          |          |           |     |     |    |        |      |          |              |          |            | •        | N            | v         |   | •            | • | •   z           | zc          |
|    |     |     |    |              |         |      |      |    |          |          |             |          |           |          |   |    |        |     |      |     |      |    |    |    |     |    |    |     |      |      |      |     |      |      |          |          |           |     |     |    |        |      |          |              |          |            |          |              |           |   |              |   |                 |             |
|    |     |     |    |              |         |      |      |    |          |          |             |          |           |          |   |    |        |     |      |     |      |    |    |    |     |    |    |     |      |      |      |     |      |      |          |          |           |     |     |    |        |      |          |              |          |            |          |              |           |   |              |   |                 |             |
| 4  | +   | +   | +  | 4            | +       | +    | +    | 1  | L        |          |             |          |           |          |   |    |        |     | _    | 4   | 4    | _  |    | _  | 4   | _  | 4  | _   | +    | +    | +    | +   | +    | 1    | $\vdash$ |          |           |     | +   | +  | +      | +    |          |              |          | μ          |          |              |           |   |              | _ | +               | +           |
|    |     |     |    |              |         |      |      |    |          |          |             |          |           |          |   |    |        |     |      |     |      |    |    |    |     |    |    |     |      |      |      |     |      |      |          |          |           |     |     |    |        |      |          |              | •        | •          | •        | •            | •         | • | •            | • | •  •            | •           |
|    |     |     |    |              |         |      |      | 1  |          |          |             |          |           |          |   |    |        |     |      |     |      |    |    |    |     |    |    |     |      |      |      |     |      |      | [        |          |           |     |     |    |        |      |          |              |          |            |          |              |           |   |              |   |                 |             |
|    |     |     |    |              |         |      |      | 1  |          |          |             |          |           |          |   |    |        |     |      |     |      |    |    |    |     |    |    |     |      |      |      |     |      |      | [        |          |           |     |     |    |        |      |          |              |          |            |          |              |           |   |              |   |                 |             |
| +  | +   | +   | +  | $\downarrow$ | +       | +    | +    | +  | $\vdash$ | -        | $\parallel$ |          | $\square$ | H        |   |    |        |     | _    | 4   | +    | -  |    | _  | +   | +  | 4  | +   | +    | +    | +    | +   | +    | +    | 1        | -        | $\square$ |     | +   | +  | +      | +    |          | $\parallel$  |          | μ          |          | $\square$    | $\square$ |   | -            | + | +               | +           |
|    |     |     |    |              |         |      |      | 1  |          |          |             |          |           |          |   |    |        |     |      |     |      |    |    |    |     |    |    |     |      |      |      |     |      |      | 1        |          |           |     |     |    |        |      |          |              | •        | •          | •        | •            | •         | • | •            | • | ۰ŀ              | •           |
|    |     |     |    |              |         |      |      |    | 1        |          |             |          |           |          |   |    |        |     |      |     |      |    |    |    |     |    |    |     |      |      |      |     |      |      |          |          |           |     |     | 1  |        |      | [        |              |          |            |          |              |           |   |              |   |                 |             |
|    |     |     |    |              |         |      |      | 1  |          |          |             |          |           |          |   |    |        |     |      |     |      |    |    |    |     |    |    |     |      |      |      |     |      |      | 1        |          |           |     |     |    |        |      |          |              |          |            |          |              |           |   |              |   |                 |             |
| +  | +   | +   | +  | +            | +       | +    | +    | +  | ┞        | $\vdash$ | $\vdash$    | $\vdash$ | H         | H        |   |    |        |     | +    | +   | +    | +  | +  | ╡  | +   | +  | +  | +   | +    | +    | +    | +   | +    | +    | +        | ┞        | $\square$ | +   | +   | +  | +      | +    | $\vdash$ | $\vdash$     | $\vdash$ |            | $\vdash$ | $\vdash$     | $\square$ |   | $\downarrow$ | + | +               | +           |
|    |     |     |    |              |         |      |      | 1  |          |          |             |          |           |          |   |    |        |     |      |     |      |    |    |    |     |    |    |     |      |      |      |     |      |      | 1        |          |           |     |     |    |        |      |          |              | •        | •          | •        | Ν            | •         | • | •            | • | •   z           | : •         |
|    |     |     |    |              |         |      |      |    | 1        |          |             |          |           |          |   |    |        |     |      |     |      |    |    |    |     |    |    |     |      |      |      |     |      |      |          |          |           |     |     |    |        |      | [        |              |          |            |          |              |           |   | J            |   |                 |             |
|    |     |     |    |              |         |      |      |    |          |          |             |          |           |          |   |    |        |     |      |     |      |    |    |    |     |    |    |     |      |      |      |     |      |      |          |          |           |     |     |    |        |      |          |              |          |            |          |              |           |   |              |   |                 |             |
| +  | +   | +   | +  | +            | +       | +    | +    | +  | ┞        | $\vdash$ | $\square$   | -        | $\vdash$  | $\vdash$ |   |    |        |     | +    | +   | +    | +  | +  | +  | +   | +  | +  | +   | +    | +    | +    | +   | ╀    | +    | ⊢        | -        | H         | +   | +   | +  | +      | +    | -        | $\vdash$     | $\vdash$ | μ          | $\vdash$ | $\mathbb{H}$ | $\square$ |   | +            | + | +               | +           |
|    |     |     |    |              |         |      |      |    | 1        |          |             |          |           |          |   |    |        |     |      |     |      |    |    |    |     |    |    |     |      |      |      |     |      |      |          |          |           |     |     | 1  |        |      | [        |              | •        | •          | •        | Ν            | •         | • | ٠            | • | •   z           | : <b> •</b> |
|    |     |     |    |              |         |      |      | 1  |          |          |             |          |           |          |   |    |        |     |      |     |      |    |    |    |     |    |    |     |      |      |      |     |      |      | [        |          |           |     |     |    |        |      |          |              |          |            |          |              |           |   |              |   |                 |             |
|    |     |     |    |              |         |      |      | 1  |          |          |             |          |           |          |   |    |        |     |      |     |      |    |    |    |     |    |    |     |      |      |      |     |      |      | 1        |          |           |     |     |    |        |      |          |              |          |            |          |              |           |   |              |   |                 |             |
| +  | +   | +   | +  | +            | +       | +    | +    | +  | ┞        | +        | H           | -        | Н         | $\vdash$ |   |    |        |     | +    | +   | +    | +  | +  | +  | +   | +  | +  | +   | +    | +    | +    | +   | ╀    | +    | ╀        | $\vdash$ | H         | +   | +   | +  | +      | +    | $\vdash$ | H            | $\vdash$ | $\square$  | $\vdash$ | Н            | $\vdash$  |   | +            | + | +               | +           |
|    |     |     |    |              |         |      |      | 1  |          |          |             |          |           |          |   |    |        |     |      |     |      |    |    |    |     |    |    |     |      |      |      |     |      |      | 1        |          |           |     |     |    |        |      |          |              | •        | •          | •        | •            | •         | • | •            | • | • •             | ·ŀ          |
|    |     |     |    |              |         |      |      |    | 1        |          |             |          |           |          |   |    |        |     |      |     |      |    |    |    |     |    |    |     |      |      |      |     |      |      |          |          |           |     |     |    |        |      | [        |              |          |            |          |              |           |   |              |   |                 |             |
|    |     |     |    |              |         |      |      | 1  |          |          |             |          |           |          |   |    |        |     |      |     |      |    |    |    |     |    |    |     |      |      |      |     |      |      | 1        |          |           |     |     |    |        |      |          |              |          |            |          |              |           |   |              |   |                 |             |
| +  | +   | +   | +  | +            | +       | +    | +    | +  | ┞        | +        | H           | -        | Н         | $\vdash$ |   |    |        |     | +    | +   | +    | +  | +  | +  | +   | +  | +  | +   | +    | +    | +    | +   | +    | +    | ╀        | $\vdash$ | H         | +   | +   | +  | +      | +    | $\vdash$ | $\mathbb{H}$ | $\vdash$ | $\square$  | $\vdash$ | Н            | $\vdash$  |   | +            | + | +               | +           |
|    |     |     |    |              |         |      |      |    | 1        |          |             |          |           |          |   |    |        |     |      |     |      |    |    |    |     |    |    |     |      |      |      |     |      |      |          | 1        |           |     |     |    |        |      | [        |              | •        | •          | •        | •            | •         | • | •            | • | ۰ŀ              | ·  •        |
|    |     |     |    |              |         |      |      | 1  |          |          |             |          |           |          |   |    |        |     |      |     |      |    |    |    |     |    |    |     |      |      |      |     |      |      | [        |          |           |     |     |    |        |      |          |              |          |            |          |              |           |   |              |   |                 |             |
|    |     |     |    |              |         |      |      |    | 1        |          |             |          |           |          |   |    |        |     |      |     |      |    |    |    |     |    |    |     |      |      |      |     |      |      |          |          |           |     |     | 1  |        |      | [        |              |          |            |          |              |           |   |              |   |                 |             |
| +  | +   | +   | +  | +            | +       | +    | +    | +  | ┝        | +        | H           | $\vdash$ | Н         | H        | Η |    | $\mid$ |     | +    | +   | +    | +  | +  | +  | +   | +  | +  | +   | +    | +    | +    | +   | +    | +    | ╀        | +        | H         | +   | +   | +  | +      | +    | ┝        | $\mathbb{H}$ | $\vdash$ | Η          | $\vdash$ | Н            | $\vdash$  |   | +            | + | +               | +           |
|    |     |     |    |              |         |      |      | 1  |          |          |             |          |           |          |   |    |        |     |      |     |      |    |    |    |     |    |    |     |      |      |      |     |      |      | [        |          |           |     |     |    |        |      |          |              | •        | •          | •        | N            | •         | • | •            | • | •               | <u>z</u>  • |
|    |     |     |    |              |         |      |      | 1  |          |          |             |          |           |          |   |    |        |     |      |     |      |    |    |    |     |    |    |     |      |      |      |     |      |      | 1        |          |           |     |     |    |        |      |          |              |          |            |          |              |           |   |              |   |                 |             |
|    |     |     |    |              |         |      |      | 1  |          |          |             |          |           |          |   |    |        |     |      |     |      |    |    |    |     |    |    |     |      |      |      |     |      |      | 1        |          |           |     |     |    |        |      |          |              |          |            |          |              |           |   |              |   |                 |             |
| +  | +   | +   | +  | +            | +       | +    | +    | +  | ┢        | +        | H           | $\vdash$ | Η         | Н        | Η |    | Η      |     | +    | +   | +    | +  | +  | +  | +   | +  | +  | +   | +    | +    | +    | +   | +    | +    | +        | +        | Н         | +   | +   | +  | +      | +    | ┢        | $\vdash$     | Η        | Η          | $\vdash$ | H            | Η         |   | ┥            | + | +               | +           |
|    |     |     |    |              |         |      |      | 1  |          |          |             |          |           |          |   |    |        |     |      |     |      |    |    |    |     |    |    |     |      |      |      |     |      |      | [        |          |           |     |     |    |        |      |          |              | •        | <b> </b> • | •        | N            | •         | • | •            | • | '  <sup>z</sup> | <u>-</u>  • |
|    |     |     |    |              |         |      |      | 1  |          |          |             |          |           |          |   |    |        |     |      |     |      |    |    |    |     |    |    |     |      |      |      |     |      |      | 1        |          |           |     |     |    |        |      |          |              |          |            |          |              |           |   |              |   |                 |             |
|    |     |     |    |              |         |      |      |    | 1        |          |             |          |           |          |   |    |        |     |      |     |      |    |    |    |     |    |    |     |      |      |      |     |      |      |          | 1        |           |     |     |    |        |      | [        |              |          |            |          |              |           |   |              |   |                 |             |
| ┥  | +   | +   | +  | +            | +       | +    | +    | +  | t        | +        | H           |          | Η         | H        | Η |    |        |     | +    | ┥   | +    | +  | +  | ┥  | +   | +  | ┥  | +   | +    | +    | +    | +   | +    | +    | +        | $\vdash$ | Η         | +   | +   | +  | $^{+}$ | +    |          | H            |          | H          |          |              |           |   |              | + | +               | <u>.</u>    |
|    |     |     |    |              |         |      |      | 1  |          |          |             |          |           |          |   |    |        |     |      |     |      |    |    |    |     |    |    |     |      |      |      |     |      |      | 1        |          |           |     |     |    |        |      |          |              | •        | <b> </b>   | <b> </b> |              | •         | • | •            | • | '               | • •         |
|    |     |     |    |              |         |      |      |    | 1        |          |             |          |           |          |   |    |        |     |      |     |      |    |    |    |     |    |    |     |      |      |      |     |      |      |          |          |           |     |     | 1  |        |      | [        |              |          |            |          |              |           |   |              |   |                 |             |
|    |     |     |    |              |         |      |      | 1  |          |          |             |          |           |          |   |    |        |     |      |     |      |    |    |    |     |    |    |     |      |      |      |     |      |      | [        |          |           |     |     |    |        |      |          |              |          |            |          |              |           |   |              |   |                 |             |
| ╡  | +   | t   | t  | 1            | T       | t    | t    | t  | t        | T        | П           |          | Π         | Π        |   |    | Π      |     | +    | ┥   | 1    | 1  | 1  | t  | +   | 1  | 1  | 1   | t    | T    | t    | t   | t    | t    | t        |          | Π         |     | +   | t  | t      | t    |          | Π            |          | H          | 1.       | N            |           |   |              |   | .†.             | <u>-</u> •  |
|    |     |     |    |              |         |      |      |    | 1        |          |             |          |           |          |   |    |        |     |      |     |      |    |    |    |     |    |    |     |      |      |      |     |      |      |          |          |           |     |     | 1  |        |      | [        |              | '        | ľ          | 1        |              | <b> </b>  |   | -            | 1 | ·   2           | · *         |
|    |     |     |    |              |         |      |      | 1  |          |          |             |          |           |          |   |    |        |     |      |     |      |    |    |    |     |    |    |     |      |      |      |     |      |      | 1        |          |           |     |     |    |        |      |          |              |          |            |          |              |           |   |              |   |                 |             |
|    |     |     |    |              |         |      |      | 1  | 1        |          |             |          |           |          |   |    |        |     |      |     |      |    |    |    |     | _[ |    |     |      |      |      |     |      |      | 1        |          |           |     |     |    |        |      |          |              |          | Ľ          |          |              |           |   |              |   |                 |             |
| T  |     | T   | T  | T            | T       | Τ    | Τ    |    | Γ        |          |             |          |           |          |   |    |        |     | 1    | T   | T    |    |    | T  | 1   | T  | T  |     | T    | T    |      | Τ   | T    | Τ    | Γ        |          |           |     |     | T  | T      |      |          |              |          |            |          |              |           |   |              |   | .1.             | Τ.          |
|    |     |     |    |              |         |      |      |    | 1        |          |             |          |           |          |   |    |        |     |      |     |      |    |    |    |     |    |    |     |      |      |      |     |      |      |          |          |           |     |     |    |        |      | [        |              | Ľ        | Ľ          |          | Ľ            |           |   | 1            | ľ | 1               | ľ           |
|    |     |     |    |              |         |      |      |    | 1        |          |             |          |           |          |   |    |        |     |      |     |      |    |    |    |     |    |    |     |      |      |      |     |      |      |          |          |           |     |     |    |        |      | [        |              |          |            |          |              |           |   | J            |   |                 |             |
|    |     |     |    |              |         |      |      | 1  |          |          |             |          |           |          |   |    |        |     |      |     |      |    |    |    |     |    |    |     |      |      |      |     |      |      | [        |          |           |     |     |    |        |      |          |              |          |            |          |              |           |   |              |   |                 |             |
|    |     |     |    |              |         |      |      |    |          |          |             |          |           |          |   |    |        | _   | _    |     |      |    |    |    |     |    |    |     |      |      |      |     |      |      |          |          |           |     |     |    |        |      |          |              | _        |            |          | _            |           |   |              |   | -               |             |

Processor Status register

|        |                   |                           | Γ        |   |   |   |     |     |    |     |     |    |     |   |    |    |   | ssi |      |     |    |    |     |     |      |      |     |      |    |     |      | _    | -     |
|--------|-------------------|---------------------------|----------|---|---|---|-----|-----|----|-----|-----|----|-----|---|----|----|---|-----|------|-----|----|----|-----|-----|------|------|-----|------|----|-----|------|------|-------|
| Symbol | Function          | Operation<br>length (Bit) |          | M |   |   | IM  |     |    | A   |     |    | DIF |   | D  | R, | Х | DI  | R, ' | Y   | (D | IR | ) ( | DIF | R, X | ) ([ | DIR | ), Y | L( | DIF | R) [ | _(DI | R), Y |
|        |                   |                           |          |   |   |   | p n | 1 # | op | p r | n # | op | n   | # | ор | n  | # | op  | n    | # c | pp | n  | # 0 | p r | ז #  | op   | o n | #    | ор | n   | # c  | λb I | n #   |
| TSA    | A←S               | 16/8                      | 31<br>92 |   | 2 | 2 |     |     |    |     |     |    |     |   |    |    |   |     |      |     |    |    |     |     |      |      |     |      |    |     |      |      |       |
| TSB    | B←S               | 16/8                      | B1<br>92 |   | 2 | 2 |     |     |    |     |     |    |     |   |    |    |   |     |      |     |    |    |     |     |      |      |     |      |    |     |      |      |       |
| TSD    | DPR0←S            | 16                        | 31<br>70 |   | 2 | ! |     |     |    |     |     |    |     |   |    |    |   |     |      |     |    |    |     |     |      |      |     |      |    |     |      |      |       |
| TSX    | X←S               | 16/8                      | 31<br>F2 |   | 2 | ! |     |     |    |     |     |    |     |   |    |    |   |     |      |     |    |    |     |     |      |      |     |      |    |     |      |      |       |
| TXA    | A←X               | 16/8                      | A4       | 1 | 1 |   |     |     |    |     |     |    |     |   |    |    |   |     |      |     |    |    |     |     |      |      |     |      |    |     |      | Ť    | T     |
| ТХВ    | B←X               | 16/8                      | 81<br>A4 |   | 2 | 2 |     |     |    |     |     |    |     |   |    |    |   |     |      |     |    |    |     |     |      |      |     |      |    |     |      |      |       |
| TXS    | S←X               | 16/8                      | 31<br>E2 |   | 2 | 2 |     |     |    |     |     |    |     |   |    |    |   |     |      |     |    |    |     |     |      |      |     |      |    |     |      |      |       |
| TXY    | Y←X               | 16/8                      | 31<br>C2 | 2 | 2 | 2 |     |     |    |     |     |    |     |   |    |    |   |     |      |     |    |    |     |     |      |      |     |      |    |     |      |      |       |
| TYA    | A←Y               | 16/8                      | B4       | 1 | 1 | I |     |     |    |     |     |    |     |   |    |    |   |     |      |     |    |    |     |     |      |      |     |      |    |     |      |      |       |
| ТҮВ    | B←Y               | 16/8                      | 81<br>B4 | 2 | 2 | 2 |     |     |    |     |     |    |     |   |    |    |   |     |      |     |    |    |     |     |      |      |     |      |    |     |      |      |       |
| ТҮХ    | X—Y               | 16/8                      | 31<br>D2 | 2 | 2 |   |     |     |    |     |     |    |     |   |    |    |   |     |      |     |    |    |     |     |      |      |     |      |    |     |      |      |       |
| WIT    | CPU clock stopped | -                         | 31<br>10 |   | 2 |   |     |     |    |     |     |    |     |   |    |    |   |     |      |     |    |    |     |     |      |      |     |      |    |     |      |      |       |
| ХАВ    | A≒B               | 16/8                      | 55       | 2 | 1 | I |     |     |    |     |     |    |     |   |    |    |   |     |      |     |    |    |     |     |      |      |     |      |    |     |      | Ī    |       |

|       | Т   |      |      |     |     |             | T |     |     | Т   |     |      |     |    |    |    |     |    |     |    | :55  |     |    |    |   |    |    |   |     |       | _ |     |       | _   | _   |    | Т   |      |       | T              |     |     | Τ. |    |     |    |   | Les    |   |   |   |   |   |   |   |
|-------|-----|------|------|-----|-----|-------------|---|-----|-----|-----|-----|------|-----|----|----|----|-----|----|-----|----|------|-----|----|----|---|----|----|---|-----|-------|---|-----|-------|-----|-----|----|-----|------|-------|----------------|-----|-----|----|----|-----|----|---|--------|---|---|---|---|---|---|---|
| ABS   | 14  | ABS  | S, ) | K A | BS  | <u>s, '</u> | 1 | AB  | SL. | 4   | ٩BI | L, ) | 4   | (A | BS | 5) | L(A | BS | 5)( | AB | S, ) | ()  | S  | TK | - | R  | EL | • | DIR | ζ, b, | R | ABS | 5, b, | , R | - 5 | SR | (   | SR   | t), ` | 1              | BL  | ĸ   | 1  | MA | A   | 10 | 9 | 8<br>L | 7 | 6 | 5 | 4 | 3 | 2 | 1 |
| p n i | # c | i qi | n #  | 0   | p r | n #         | 0 | p r | † ۱ | ¢ α | pp  | n    | # ( | р  | n  | #  | ор  | n  | # 0 | op | n    | # ( | рр | n  | # | ор | n  | # | ор  | n     | # | ор  | n     | #   | ор  | n  | # c | pp I | n ‡   | <sup>‡</sup> 0 | p r | 1 # | op | n  | 1 # |    |   |        |   |   |   |   |   |   |   |
|       |     |      |      |     |     |             |   |     |     |     |     |      |     |    |    |    |     |    |     |    |      |     |    |    |   |    |    |   |     |       |   |     |       |     |     |    |     |      |       |                |     |     |    |    |     | •  | • | •      | N | • | • | • | • | • | z |
|       |     |      |      |     |     |             |   |     |     |     |     |      |     |    |    |    |     |    |     |    |      |     |    |    |   |    |    |   |     |       |   |     |       |     |     |    |     |      |       |                |     |     |    |    |     | •  | • | •      | N | • | • | • | • | • | z |
|       |     |      |      |     |     |             |   |     |     |     |     |      |     |    |    |    |     |    |     |    |      |     |    |    |   |    |    |   |     |       |   |     |       |     |     |    |     |      |       |                | ľ   |     |    |    |     | •  | • | •      | • | • | • | • | • | • | • |
|       |     | T    | Ī    |     |     |             |   |     |     |     |     |      |     |    |    |    |     |    |     |    |      |     |    |    |   |    |    |   |     |       |   |     |       |     |     |    |     |      |       |                |     |     |    |    |     | •  | • | •      | N | • | • | • | • | • | z |
|       |     |      |      |     |     |             |   |     |     |     |     |      |     |    |    |    |     |    |     |    |      |     |    |    |   |    |    |   |     |       |   |     |       |     |     |    |     |      |       |                |     |     |    |    |     | •  | • | •      | N | • | • | • | • | • | z |
|       |     | T    |      |     |     |             |   |     |     |     |     |      |     |    |    |    |     |    |     |    |      |     |    |    |   |    |    |   |     |       |   |     |       |     |     |    |     |      |       |                |     |     |    |    |     | •  | • | •      | N | • | • | • | • | • | z |
|       |     |      |      |     |     |             |   |     |     |     |     |      |     |    |    |    |     |    |     |    |      |     |    |    |   |    |    |   |     |       |   |     |       |     |     |    |     |      |       |                |     |     |    |    |     | •  | • | •      | • | • | • | • | • | • | • |
|       |     | Ī    | Ī    |     |     |             |   |     |     |     |     |      |     |    |    |    |     |    |     |    |      |     |    |    |   |    |    |   |     |       |   |     |       |     |     |    |     |      |       |                |     |     |    |    |     | •  | • | •      | N | • | • | • | • | • | Z |
|       |     | Ī    |      |     |     |             |   |     |     |     |     |      |     |    |    |    |     |    |     |    |      |     |    |    |   |    |    |   |     |       |   |     |       |     |     |    |     |      |       |                |     |     |    |    |     | •  | • | •      | N | • | • | • | • | • | Z |
|       |     |      |      |     |     |             |   |     |     |     |     |      |     |    |    |    |     |    |     |    |      |     |    |    |   |    |    |   |     |       |   |     |       |     |     |    |     |      |       |                |     |     |    |    |     | •  | • | •      | N | • | • | • | • | • | z |
|       |     | T    |      |     |     |             |   |     |     |     |     |      |     |    |    |    |     |    |     |    |      |     |    |    |   |    |    |   |     |       |   |     |       |     |     |    |     |      |       |                |     |     |    |    |     | •  | • | •      | N | • | • | • | • | • | z |
|       |     |      |      | ĺ   |     |             |   |     |     |     |     |      |     |    |    |    |     |    |     |    |      |     |    |    |   |    |    |   |     |       |   |     |       |     |     |    |     |      |       |                |     |     |    |    |     | •  | • | •      | • | • | • | • | • | • | • |
|       |     |      |      |     |     |             |   |     |     |     |     |      |     |    |    |    |     |    |     |    |      |     |    |    |   |    |    |   |     |       |   |     |       |     |     |    |     |      |       |                |     |     |    |    |     | •  | • | •      | N | • | • | • | • | • | Z |

Addressing Modes

## APPENDIX

#### Appendix 1. 7900 Series machine instructions

#### Notes for machine instructions table

This table lists the minimum number of instruction cycles for each instruction. The number of cycles of the addressing mode related with DPRn (n = 0 to 3) is applied when  $DPRn_{L} = 0$ . When  $DPRn_{L} \neq 0$ , add 1 to the number of cycles.

The number of cycles also varies according to the number of bytes fetched into the instruction queue buffer, or according to whether the memory accessed is at an odd address or an even address. Furthermore, it also varies when the external area is accessed with BYTE = "H."

- Note 1. The op code at the upper row is used for accumulator A, and the op code at the lower row is used for accumulator B.
- Note 2. When handing 16-bit data with flag m = 0 in the IMM addressing mode, add 1 to the numder of bytes (#).
- Note 3. When handing 16-bit data with flag m = 0, add 1 to the number of bytes.
- Note 4. Imm is the immediate value specified with an operand.
- Note 5. The op code at the upper row is used for branching in the range of -128 to +127, and the op code at the lower row is used for branching in the range of -32768 to +32767.
- Note 6. The BRK instruction is a reserved instruction for debugging tools; it cannot be used when an emulator is used.
- Note 7. Any value from 0 through 15 is placed in an "n" in column "Addressing Modes."
- Note 8. When handling 16-bit data with flag x = 0 in the IMM addressing mode, add 1 to the numder of bytes.
- Note 9. The number of cycles is the case of the 16-bit ÷ 8-bit operation. In the case of the 32-bit ÷ 16-bit operation, add 8 to the number of cycles.
- Note 10. When a zero division interrupt occurs, the number of cycles is 16 cycles. It is regardless of the data length.
- Note 11. When placing a value in any of DPRs, the lower row is applied. When placing values to multiple DPRs, the lower row is applied. The letter "i" represents the number of DPRn specified: 1 to 4.
- Note 12. A "?" indicates that the bit corressing to the specified DPRn becomes "1."
- Note 13. When the source is in the addressing mode and flag m = 0, the number of bytes (#) is incremented by n (n = 0 to 15).
- Note 14. The number of cycles of the case of the 8-bit X 8-bit operation. In the case of the 16-bit X 16-bit operation, add 4 to the number of cycles.

- Note 15. The number of cycles is the case where the number of bytes to be transferred (#) is even. When the number of bytes to be transferred (#) is odd, the number is calculated as;  $5 \times i + 10$
- Note 16. The number of cycles is the case where the number of bytes to be transferred (#) is even. When the number of bytes to be transferred (#) is odd, the number is calculated as; 5 X i + 14 Note that it is 10 cycles in the case of 1-byte thanster.
- Note 17. Add the number of cycles corresponding to the registers to be stored. in is the number of registers to be stored among A, B, X, Y, DPR0, and PS. i2 is the number of registers to be stored between

Note 18. Letter "i" indicates the number of registers to be restored.

DT and PG

Note 19. The number of cycles is applied when flag m = "1." When flag m="0," the number is calculated as;

18 X imm + 5

Note 20. Any value from 0 through 3 is placed in an "n" in column "Addressing Modes."

[How to use these tables]

- First, see instruction code table 0-A.
- For an instruction of which op code consists of 2 bytes, the code corresponding to the 2nd byte is listed in another table. The 1st byte of the instruction listed in another table is indicated as "PAGE XX" in instruction code table 0-A.
- See the following:

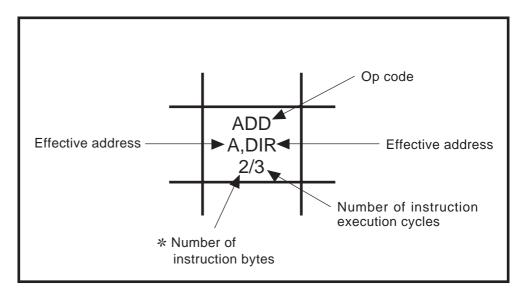

\* The inside of parentheses is applied when 16-bit data is handled with flag m = "0" or flag x= "0." Unless otherwise noted, the instruction is unaffected by flags m and x.

Instruction code table 0-A

|      | 3–D0                | 0000                           | 0001               | 0010                        | 0011                 | 0100               | 0101              | 0110                        | 0111                                           | 1000                                                   | 1001                       | 1010                 | 1011                   | 1100                    | 1101                      | 1110                 | 1111                   |
|------|---------------------|--------------------------------|--------------------|-----------------------------|----------------------|--------------------|-------------------|-----------------------------|------------------------------------------------|--------------------------------------------------------|----------------------------|----------------------|------------------------|-------------------------|---------------------------|----------------------|------------------------|
|      | decimal<br>notation | 0                              | 1                  | 2                           | 3                    | 4                  | 5                 | 6                           | 7                                              | 8                                                      | 9                          | A                    | В                      | С                       | D                         | E                    | F                      |
| 0000 | 0                   | BRK<br>(Note 1)<br>IMP<br>2/15 | PAGE10             | LDX<br>DIR<br>2/3           | ASL<br>A<br>1/1      | SEC<br>IMP<br>1/1  | SEI<br>IMP<br>1/4 |                             | LDX<br>ABS<br>3/3                              | LDAB<br>A,(DIR),Y<br>2/6                               | LDAB<br>A,L(DIR),Y<br>2/8  | LDAB<br>A,DIR<br>2/3 | LDAB<br>A,DIR,X<br>2/4 | LDAB<br>A,ABL<br>4/4    | LDAB<br>A,ABL,X<br>4/5    | LDAB<br>A,ABS<br>3/3 | LDAB<br>A,ABS,X<br>3/4 |
| 0001 | 1                   | BPL<br>REL<br>2/6              | PAGE1-A            | LDY<br>DIR<br>2/3           | ROL<br>A<br>1/1      | CLC<br>IMP<br>1/1  | CLI<br>IMP<br>1/3 | LDA<br>A,IMM<br>2(3)/1      | LDY<br>ABS<br>3/3                              | LDA<br>A,(DIR),Y<br>2/6                                | LDA<br>A,L(DIR),Y<br>2/8   | LDA<br>A,DIR<br>2/3  | LDA<br>A,DIR,X<br>2/4  | LDA<br>A,ABL<br>4/4     | LDA<br>A,ABL,X<br>4/5     | LDA<br>A,ABS<br>3/3  | LDA<br>A,ABS,X<br>3/4  |
| 0010 | 2                   | BRA<br>REL<br>2/5              | PAGE2-A            | CPX<br>DIR<br>2/3           | ANDB<br>A,IMM<br>2/1 | NEG<br>A<br>1/1    | SEM<br>IMP<br>1/3 | ADD<br>A,IMM<br>2(3)/1      | LDXB<br>IMM<br>2/1                             | LDAB<br>A,IMM<br>2/1                                   | ADDB<br>A,IMM<br>2/1       | ADD<br>A,DIR<br>2/3  | ADD<br>A,DIR,X<br>2/4  | LDAD<br>E,IMM<br>5/3    | ADDD<br>E,IMM<br>5/3      | ADD<br>A,ABS<br>3/3  | ADD<br>A,ABS,X<br>3/4  |
| 0011 | 3                   | BMI<br>REL<br>2/6              | PAGE3-A            | CPY<br>DIR<br>2/3           | EORB<br>A,IMM<br>2/1 | EXTZ<br>A<br>1/1   | EXTS<br>A<br>1/1  | SUB<br>A,IMM<br>2(3)/1      | LDYB<br>IMM<br>2/1                             | CMPB<br>A,IMM<br>2/1                                   | SUBB<br>A,IMM<br>2/1       | SUB<br>A,DIR<br>2/3  | SUB<br>A,DIR,X<br>2/4  | CMPD<br>E,IMM<br>5/3    | SUBD<br>E,IMM<br>5/3      | SUB<br>A,ABS<br>3/3  | SUB<br>A,ABS,X<br>3/4  |
| 0100 | 4                   | BGTU<br>REL<br>2/6             | PAGE4              | BBSB<br>DIR,b,REL<br>4/8    | LSR<br>A<br>1/1      | CLRB<br>A<br>1/1   | CLM<br>IMP<br>1/3 | CMP<br>A,IMM<br>2(3)/1      | BBSB<br>ABS,b,REL<br>5/8                       | MOVMB<br>DIR/DIR<br>3/6                                |                            | CMP<br>A,DIR<br>2/3  | CMP<br>A,DIR,X<br>2/4  | MOVMB<br>DIR/ABS<br>4/6 | MOVMB<br>DIR/ABS,X<br>4/7 | CMP<br>A,ABS<br>3/3  | CMP<br>A,ABS,X<br>3/4  |
| 0101 | 5                   | BVC<br>REL<br>2/6              | PAGE5              | BBCB<br>DIR,b,REL<br>4/8    | ROR<br>A<br>1/1      | CLR<br>A<br>1/1    | XAB<br>IMP<br>1/2 | ORA<br>A,IMM<br>2(3)/1      | BBCB<br>ABS,b,REL<br>5/8                       | MOVM<br>DIR/DIR<br>3/6                                 |                            | ORA<br>A,DIR<br>2/3  | ORA<br>A,DIR,X<br>2/4  | MOVM<br>DIR/ABS<br>4/6  | MOVM<br>DIR/ABS,X<br>4/7  | ORA<br>A,ABS<br>3/3  | ORA<br>A,ABS,X<br>3/4  |
| 0110 | 6                   | BLEU<br>REL<br>2/6             | PAGE6              | CBEQB<br>DIR/IMM,REL<br>4/8 | ORAB<br>A,IMM<br>2/1 | ASR<br>A<br>1/1    | CLV<br>IMP<br>1/1 | AND<br>A,IMM<br>2(3)/1      | PUL<br>STK<br>2/Note 2                         | MOVMB<br>ABS/DIR<br>4/5                                | MOVMB<br>ABS/DIR,X<br>4/6  | AND<br>A,DIR<br>2/3  | AND<br>A,DIR,X<br>2/4  | MOVMB<br>ABS/ABS<br>5/5 |                           | AND<br>A,ABS<br>3/3  | AND<br>A,ABS,X<br>3/4  |
| 0111 | 7                   | BVS<br>REL<br>2/6              | PAGE7              | CBNEB<br>DIR/IMM,REL<br>4/8 |                      | NOP<br>IMP<br>1/1  |                   | EOR<br>A,IMM<br>2(3)/1      | PLD n<br>/RTLD n<br>/RTSD n<br>STK<br>2/Note 3 | MOVM<br>ABS/DIR<br>4/5                                 | MOVM<br>ABS/DIR,X<br>4/6   | EOR<br>A,DIR<br>2/3  | EOR<br>A,DIR,X<br>2/4  | MOVM<br>ABS/ABS<br>5/5  |                           | EOR<br>A,ABS<br>3/3  | EOR<br>A,ABS,X<br>3/4  |
| 1000 | 8                   | BGT<br>REL<br>2/6              | PAGE0-B            | INC<br>DIR<br>2/6           | PHD<br>STK<br>1/4    | RTS<br>IMP<br>1/7  | PHA<br>STK<br>1/4 | MOVM<br>DIR/IMM<br>3(4)/5   | INC<br>ABS<br>3/6                              | LDAD<br>E,(DIR),Y<br>2/9                               | LDAD<br>E,L(DIR),Y<br>2/11 | LDAD<br>E,DIR<br>2/6 | LDAD<br>E,DIR,X<br>2/7 | LDAD<br>E,ABL<br>4/7    | LDAD<br>E,ABL,X<br>4/8    | LDAD<br>E,ABS<br>3/6 | LDAD<br>E,ABS,X<br>3/7 |
| 1001 | 9                   | BCC<br>REL<br>2/6              | PAGE1-B            | DEC<br>DIR<br>2/6           | PLD<br>STK<br>1/5    | RTL<br>IMP<br>1/10 | PLA<br>STK<br>1/4 | MOVM<br>ABS/IMM<br>4(5)/4   | DEC<br>ABS<br>3/6                              | CLP<br>IMM<br>2/4                                      | SEP<br>IMM<br>2/3          | ADDD<br>E,DIR<br>2/6 | ADDD<br>E,DIR,X<br>2/7 | JMP<br>ABS<br>3/4       | JSR<br>ABS<br>3/6         | ADDD<br>E,ABS<br>3/6 | ADDD<br>E,ABS,X<br>3/7 |
| 1010 | А                   | BLE<br>REL<br>2/6              | PAGE2-B            | CBEQB<br>A/IMM,REL<br>3/6   | INC<br>A<br>1/1      | TXA<br>IMP<br>1/1  | PHP<br>STK<br>1/4 | CBEQ<br>A/IMM,REL<br>3(4)/6 | BRAL<br>REL<br>3/5                             | PSH<br>STK<br>2/Note 4                                 | MOVMB<br>DIR/IMM<br>3/5    | SUBD<br>E,DIR<br>2/6 | SUBD<br>E,DIR,X<br>2/7 | JMPL<br>ABL<br>4/5      | JSRL<br>ABL<br>4/7        | SUBD<br>E,ABS<br>3/6 | SUBD<br>E,ABS,X<br>3/7 |
| 1011 | В                   | BCS<br>REL<br>2/6              | PAGE3-B            | CBNEB<br>A/IMM,REL<br>3/6   | DEC<br>A<br>1/1      | TYA<br>IMP<br>1/1  | PLP<br>STK<br>1/5 | CBNE<br>A/IMM,REL<br>3(4)/6 |                                                | LDD n<br>/PHD n<br>/PHLD n<br>STK/IMM<br>/Note 5 and 6 | MOVMB<br>ABS/IMM<br>4/4    | CMPD<br>E,DIR<br>2/6 | CMPD<br>E,DIR,X<br>2/7 | JMP<br>(ABS,X)<br>3/7   | JSR<br>(ABS,X)<br>3/8     | CMPD<br>E,ABS<br>3/6 | CMPD<br>E,ABS,X<br>3/7 |
| 1100 | С                   | BGE<br>REL<br>2/6              | PAGE8              | CLRMB<br>DIR<br>2/5         | INX<br>IMP<br>1/1    | TAX<br>IMP<br>1/1  | PHX<br>STK<br>1/4 | LDX<br>IMM<br>2(3)/1        | CLRMB<br>ABS<br>3/5                            | STAB<br>A,(DIR),Y<br>2/7                               | STAB<br>A,L(DIR),Y<br>2/9  | STAB<br>A,DIR<br>2/4 | STAB<br>A,DIR,X<br>2/5 | STAB<br>A,ABL<br>4/5    | STAB<br>A,ABL,X<br>4/6    | STAB<br>A,ABS<br>3/4 | STAB<br>A,ABS,X<br>3/5 |
| 1101 | D                   | BNE<br>REL<br>2/6              | PAGE9              | CLRM<br>DIR<br>2/5          | INY<br>IMP<br>1/1    | TAY<br>IMP<br>1/1  | PLX<br>STK<br>1/4 | LDY<br>IMM<br>2(3)/1        | CLRM<br>ABS<br>3/5                             | STA<br>A,(DIR),Y<br>2/7                                | STA<br>A,L(DIR),Y<br>2/9   | STA<br>A,DIR<br>2/4  | STA<br>A,DIR,X<br>2/5  | STA<br>A,ABL<br>4/5     | STA<br>A,ABL,X<br>4/6     | STA<br>A,ABS<br>3/4  | STA<br>A,ABS,X<br>3/5  |
| 1110 | Е                   | BLT<br>REL<br>2/6              | ABS<br>A<br>1/3    | STX<br>DIR<br>2/4           | DEX<br>IMP<br>1/1    | CLRX<br>IMP<br>1/1 | PHY<br>STK<br>1/4 | CPX<br>IMM<br>2(3)/1        | STX<br>ABS<br>3/4                              | STAD<br>E,(DIR),Y<br>2/9                               | STAD<br>E,L(DIR),Y<br>2/11 | STAD<br>E,DIR<br>2/6 | STAD<br>E,DIR,X<br>2/7 | STAD<br>E,ABL<br>4/7    | STAD<br>E,ABL,X<br>4/8    | STAD<br>E,ABS<br>3/6 | STAD<br>E,ABS,X<br>3/7 |
| 1111 | F                   | BEQ<br>REL<br>2/6              | RTI<br>IMP<br>1/12 | STY<br>DIR<br>2/4           | DEY<br>IMP<br>1/1    | CLRY<br>IMP<br>1/1 | PLY<br>STK<br>1/4 | CPY<br>IMM<br>2(3)/1        | STY<br>ABS<br>3/4                              | <                                                      |                            |                      | R                      | SR<br>EL                |                           |                      | ->                     |

#### Instruction code table 1-A (PAGE 1-A)

| _    |                    |                        |                           |                          |                     |                          |      |                        |      |                           |                            |      |      |                      |                        |      |      |
|------|--------------------|------------------------|---------------------------|--------------------------|---------------------|--------------------------|------|------------------------|------|---------------------------|----------------------------|------|------|----------------------|------------------------|------|------|
|      | 3-D0               | 0000                   | 0001                      | 0010                     | 0011                | 0100                     | 0101 | 0110                   | 0111 | 1000                      | 1001                       | 1010 | 1011 | 1100                 | 1101                   | 1110 | 1111 |
|      | decima<br>notation | 0                      | 1                         | 2                        | 3                   | 4                        | 5    | 6                      | 7    | 8                         | 9                          | А    | В    | С                    | D                      | Е    | F    |
| 0000 | 0                  | LDAB<br>A,(DIR)<br>3/6 | LDAB<br>A,(DIR,X)<br>3/7  | LDAB<br>A,L(DIR)<br>3/8  | LDAB<br>A,SR<br>3/5 | LDAB<br>A,(SR),Y<br>3/8  |      | LDAB<br>A,ABS,Y<br>4/5 |      |                           |                            |      |      |                      |                        |      |      |
| 0001 | 1                  | LDA<br>A,(DIR)<br>3/6  | LDA<br>A,(DIR,X)<br>3/7   | LDA<br>A,L(DIR)<br>3/8   | LDA<br>A,SR<br>3/5  | LDA<br>A,(SR),Y<br>3/8   |      | LDA<br>A,ABS,Y<br>4/5  |      |                           |                            |      |      |                      |                        |      |      |
| 0010 | 2                  | ADD<br>A,(DIR)<br>3/6  | ADD<br>A,(DIR,X)<br>3/7   | ADD<br>A,L(DIR)<br>3/8   | ADD<br>A,SR<br>3/5  | ADD<br>A,(SR),Y<br>3/8   |      | ADD<br>A,ABS,Y<br>4/5  |      | ADD<br>A,(DIR),Y<br>3/7   | ADD<br>A,L(DIR),Y<br>3/9   |      |      | ADD<br>A,ABL<br>5/5  | ADD<br>A,ABL,X<br>5/6  |      |      |
| 0011 | 3                  | SUB<br>A,(DIR)<br>3/6  | SUB<br>A,(DIR,X)<br>3/7   | SUB<br>A,L(DIR)<br>3/8   | SUB<br>A,SR<br>3/5  | SUB<br>A,(SR),Y<br>3/8   |      | SUB<br>A,ABS,Y<br>4/5  |      | SUB<br>A,(DIR),Y<br>3/7   | SUB<br>A,L(DIR),Y<br>3/9   |      |      | SUB<br>A,ABL<br>5/5  | SUB<br>A,ABL,X<br>5/6  |      |      |
| 0100 | 4                  | CMP<br>A,(DIR)<br>3/6  | CMP<br>A,(DIR,X)<br>3/7   | CMP<br>A,L(DIR)<br>3/8   | CMP<br>A,SR<br>3/5  | CMP<br>A,(SR),Y<br>3/8   |      | CMP<br>A,ABS,Y<br>4/5  |      | CMP<br>A,(DIR),Y<br>3/7   | CMP<br>A,L(DIR),Y<br>3/9   |      |      | CMP<br>A,ABL<br>5/5  | CMP<br>A,ABL,X<br>5/6  |      |      |
| 0101 | 5                  | ORA<br>A,(DIR)<br>3/6  | ORA<br>A,(DIR,X)<br>3/7   | ORA<br>A,L(DIR)<br>3/8   | ORA<br>A,SR<br>3/5  | ORA<br>A,(SR),Y<br>3/8   |      | ORA<br>A,ABS,Y<br>4/5  |      | ORA<br>A,(DIR),Y<br>3/7   | ORA<br>A,L(DIR),Y<br>3/9   |      |      | ORA<br>A,ABL<br>5/5  | ORA<br>A,ABL,X<br>5/6  |      |      |
| 0110 | 6                  | AND<br>A,(DIR)<br>3/6  | AND<br>A,(DIR,X)<br>3/7   | AND<br>A,L(DIR)<br>3/8   | AND<br>A,SR<br>3/5  | AND<br>A,(SR),Y<br>3/8   |      | AND<br>A,ABS,Y<br>4/5  |      | AND<br>A,(DIR),Y<br>3/7   | AND<br>A,L(DIR),Y<br>3/9   |      |      | AND<br>A,ABL<br>5/5  | AND<br>A,ABL,X<br>5/6  |      |      |
| 0111 | 7                  | EOR<br>A,(DIR)<br>3/6  | EOR<br>A,(DIR,X)<br>3/7   | EOR<br>A,L(DIR)<br>3/8   | EOR<br>A,SR<br>3/5  | EOR<br>A,(SR),Y<br>3/8   |      | EOR<br>A,ABS,Y<br>4/5  |      | EOR<br>A,(DIR),Y<br>3/7   | EOR<br>A,L(DIR),Y<br>3/9   |      |      | EOR<br>A,ABL<br>5/5  | EOR<br>A,ABL,X<br>5/6  |      |      |
| 1000 | 8                  | LDAD<br>E,(DIR)<br>3/9 | LDAD<br>E,(DIR,X)<br>3/10 | LDAD<br>E,L(DIR)<br>3/11 | LDAD<br>E,SR<br>3/8 | LDAD<br>E,(SR),Y<br>3/11 |      | LDAD<br>E,ABS,Y<br>4/8 |      |                           |                            |      |      |                      |                        |      |      |
| 1001 | 9                  | ADDD<br>E,(DIR)<br>3/9 | ADDD<br>E,(DIR,X)<br>3/10 | ADDD<br>E,L(DIR)<br>3/11 | ADDD<br>E,SR<br>3/8 | ADDD<br>E,(SR),Y<br>3/11 |      | ADDD<br>E,ABS,Y<br>4/8 |      | ADDD<br>E,(DIR),Y<br>3/10 | ADDD<br>E,L(DIR),Y<br>3/12 |      |      | ADDD<br>E,ABL<br>5/8 | ADDD<br>E,ABL,X<br>5/9 |      |      |
| 1010 | A                  | SUBD<br>E,(DIR)<br>3/9 | SUBD<br>E,(DIR,X)<br>3/10 | SUBD<br>E,L(DIR)<br>3/11 | SUBD<br>E,SR<br>3/8 | SUBD<br>E,(SR),Y<br>3/11 |      | SUBD<br>E,ABS,Y<br>4/8 |      | SUBD<br>E,(DIR),Y<br>3/10 | SUBD<br>E,L(DIR),Y<br>3/12 |      |      | SUBD<br>E,ABL<br>5/8 | SUBD<br>E,ABL,X<br>5/9 |      |      |
| 1011 | В                  | CMPD<br>E,(DIR)<br>3/9 | CMPD<br>E,(DIR,X)<br>3/10 | CMPD<br>E,L(DIR)<br>3/11 | CMPD<br>E,SR<br>3/8 | CMPD<br>E,(SR),Y<br>3/11 |      | CMPD<br>E,ABS,Y<br>4/8 |      | CMPD<br>E,(DIR),Y<br>3/10 | CMPD<br>E,L(DIR),Y<br>3/12 |      |      | CMPD<br>E,ABL<br>5/8 | CMPD<br>E,ABL,X<br>5/9 |      |      |
| 1100 | С                  | STAB<br>A,(DIR)<br>3/7 | STAB<br>A,(DIR,X)<br>3/8  | STAB<br>A,L(DIR)<br>3/9  | STAB<br>A,SR<br>3/6 | STAB<br>A,(SR),Y<br>3/9  |      | STAB<br>A,ABS,Y<br>4/6 |      |                           |                            |      |      |                      |                        |      |      |
| 1101 | D                  | STA<br>A,(DIR)<br>3/7  | STA<br>A,(DIR,X)<br>3/8   | STA<br>A,L(DIR)<br>3/9   | STA<br>A,SR<br>3/6  | STA<br>A,(SR),Y<br>3/9   |      | STA<br>A,ABS,Y<br>4/6  |      |                           |                            |      |      |                      |                        |      |      |
| 1110 | Е                  | STAD<br>E,(DIR)<br>3/9 | STAD<br>E,(DIR,X)<br>3/10 | STAD<br>E,L(DIR)<br>3/11 | STAD<br>E,SR<br>3/8 | STAD<br>E,(SR),Y<br>3/11 |      | STAD<br>E,ABS,Y<br>4/8 |      |                           |                            |      |      |                      |                        |      |      |
| 1111 | F                  |                        |                           |                          |                     |                          |      |                        |      |                           |                            |      |      |                      |                        |      |      |

|      | 011011              |                                |                                  |                                 |                             |                                 |      |                                |      |                                  | _                                 |                              |                                |                              |                                |                              |                                |
|------|---------------------|--------------------------------|----------------------------------|---------------------------------|-----------------------------|---------------------------------|------|--------------------------------|------|----------------------------------|-----------------------------------|------------------------------|--------------------------------|------------------------------|--------------------------------|------------------------------|--------------------------------|
|      | 3-D0                | 0000                           | 0001                             | 0010                            | 0011                        | 0100                            | 0101 | 0110                           | 0111 | 1000                             | 1001                              | 1010                         | 1011                           | 1100                         | 1101                           | 1110                         | 1111                           |
|      | adecima<br>notation | 0                              | 1                                | 2                               | 3                           | 4                               | 5    | 6                              | 7    | 8                                | 9                                 | А                            | В                              | С                            | D                              | E                            | F                              |
| 0000 | 0                   |                                |                                  |                                 |                             |                                 |      |                                |      |                                  |                                   | ASL<br>DIR<br>3/7            | ASL<br>DIR,X<br>3/8            |                              |                                | ASL<br>ABS<br>4/7            | ASL<br>ABS,X<br>4/8            |
| 0001 | 1                   |                                |                                  |                                 |                             |                                 |      |                                |      |                                  |                                   | ROL<br>DIR<br>3/7            | ROL<br>DIR,X<br>3/8            |                              |                                | ROL<br>ABS<br>4/7            | ROL<br>ABS,X<br>4/8            |
| 0010 | 2                   |                                |                                  |                                 |                             |                                 |      |                                |      |                                  |                                   | LSR<br>DIR<br>3/7            | LSR<br>DIR,X<br>3/8            |                              |                                | LSR<br>ABS<br>4/7            | LSR<br>ABS,X<br>4/8            |
| 0011 | 3                   |                                |                                  |                                 |                             |                                 |      |                                |      |                                  |                                   | ROR<br>DIR<br>3/7            | ROR<br>DIR,X<br>3/8            |                              |                                | ROR<br>ABS<br>4/7            | ROR<br>ABS,X<br>4/8            |
| 0100 | 4                   |                                |                                  |                                 |                             |                                 |      |                                |      |                                  |                                   | ASR<br>DIR<br>3/7            | ASR<br>DIR,X<br>3/8            |                              |                                | ASR<br>ABS<br>4/7            | ASR<br>ABS,X<br>4/8            |
| 0101 | 5                   |                                |                                  |                                 |                             |                                 |      |                                |      |                                  |                                   |                              |                                |                              |                                |                              |                                |
| 0110 | 6                   |                                |                                  |                                 |                             |                                 |      |                                |      |                                  |                                   |                              |                                |                              |                                |                              |                                |
| 0111 | 7                   |                                |                                  |                                 |                             |                                 |      |                                |      |                                  |                                   |                              |                                |                              |                                |                              |                                |
| 1000 | 8                   | ADC<br>A,(DIR)<br>3/7          | ADC<br>A,(DIR,X)<br>3/8          | ADC<br>A,L(DIR)<br>3/9          | ADC<br>A,SR<br>3/6          | ADC<br>A,(SR),Y<br>3/9          |      | ADC<br>A,ABS,Y<br>4/6          |      | ADC<br>A,(DIR),Y<br>3/8          | ADC<br>A,L(DIR),Y<br>3/10         | ADC<br>A,DIR<br>3/5          | ADC<br>A,DIR,X<br>3/6          | ADC<br>A,ABL<br>5/6          | ADC<br>A,ABL,X<br>5/7          | ADC<br>A,ABS<br>4/5          | ADC<br>A,ABS,X<br>4/6          |
| 1001 | 9                   | ADCD<br>E,(DIR)<br>3/9         | ADCD<br>E,(DIR,X)<br>3/10        | ADCD<br>E,L(DIR)<br>3/11        | ADCD<br>E,SR<br>3/8         | ADCD<br>E,(SR),Y<br>3/11        |      | ADCD<br>E,ABS,Y<br>4/8         |      | ADCD<br>E,(DIR),Y<br>3/10        | ADCD<br>E,L(DIR),Y<br>3/12        | ADCD<br>E,DIR<br>3/7         | ADCD<br>E,DIR,X<br>3/8         | ADCD<br>E,ABL<br>5/8         | ADCD<br>E,ABL,X<br>5/9         | ADCD<br>E,ABS<br>4/7         | ADCD<br>E,ABS,X<br>4/8         |
| 1010 | A                   | SBC<br>A,(DIR)<br>3/7          | SBC<br>A,(DIR,X)<br>3/8          | SBC<br>A,L(DIR)<br>3/9          | SBC<br>A,SR<br>3/6          | SBC<br>A,(SR),Y<br>3/9          |      | SBC<br>A,ABS,Y<br>4/6          |      | SBC<br>A,(DIR),Y<br>3/8          | SBC<br>A,L(DIR),Y<br>3/10         | SBC<br>A,DIR<br>3/5          | SBC<br>A,DIR,X<br>3/6          | SBC<br>A,ABL<br>5/6          | SBC<br>A,ABL,X<br>5/7          | SBC<br>A,ABS<br>4/5          | SBC<br>A,ABS,X<br>4/6          |
| 1011 | В                   | SBCD<br>E,(DIR)<br>3/9         | SBCD<br>E,(DIR,X)<br>3/10        | SBCD<br>E,L(DIR)<br>3/11        | SBCD<br>E,SR<br>3/8         | SBCD<br>E,(SR),Y<br>3/11        |      | SBCD<br>E,ABS,Y<br>4/8         |      | SBCD<br>E,(DIR),Y<br>3/10        | SBCD<br>E,L(DIR),Y<br>3/12        | SBCD<br>E,DIR<br>3/7         | SBCD<br>E,DIR,X<br>3/8         | SBCD<br>E,ABL<br>5/8         | SBCD<br>E,ABL,X<br>5/9         | SBCD<br>E,ABS<br>4/7         | SBCD<br>E,ABS,X<br>4/8         |
| 1100 | с                   | MPY<br>(DIR)<br>3/11/Note 7    | MPY<br>(DIR,X)<br>3/12/Note 7    | MPY<br>L(DIR)<br>3/13/Note 7    | MPY<br>SR<br>3/10/Note 7    | MPY<br>(SR),Y<br>3/13/Note 7    |      | MPY<br>ABS,Y<br>4/10/Note 7    |      | MPY<br>(DIR),Y<br>3/12/Note 7    | MPY<br>L(DIR),Y<br>3/14/Note 7    | MPY<br>DIR<br>3/9/Note 7     | MPY<br>DIR,X<br>3/10/Note 7    | MPY<br>ABL<br>5/10/Note 7    | MPY<br>ABL,X<br>5/11/Note 7    | MPY<br>ABS<br>4/9/Note 7     | MPY<br>ABS,X<br>4/10/Note 7    |
| 1101 | D                   | MPYS<br>(DIR)<br>3/11/Note 7   | MPYS<br>(DIR,X)<br>3/12/Note 7   | MPYS<br>L(DIR)<br>3/13/Note 7   | MPYS<br>SR<br>3/10/Note 7   | MPYS<br>(SR),Y<br>3/13/Note 7   |      | MPYS<br>ABS,Y<br>4/10/Note 7   |      | MPYS<br>(DIR),Y<br>3/12/Note 7   | MPYS<br>L(DIR),Y<br>3/14/Note 7   | MPYS<br>DIR<br>3/9/Note 7    | MPYS<br>DIR,X<br>3/10/Note 7   | MPYS<br>ABL<br>5/10/Note 7   | MPYS<br>ABL,X<br>5/11/Note 7   | MPYS<br>ABS<br>4/9/Note 7    | MPYS<br>ABS,X<br>4/10/Note 7   |
| 1110 | E                   | DIV<br>(DIR)<br>3/18/Note 8,9  | DIV<br>(DIR,X)<br>3/19/Note 8,9  | DIV<br>L(DIR)<br>3/20/Note 8,9  | DIV<br>SR<br>3/17/Note 8,9  | DIV<br>(SR),Y<br>3/20/Note 8,9  |      | DIV<br>ABS,Y<br>4/17/Note 8,9  |      | DIV<br>(DIR),Y<br>3/19/Note 8,9  | DIV<br>L(DIR),Y<br>3/21/Note 8,9  | DIV<br>DIR<br>3/16/Note 8,9  | DIV<br>DIR,X<br>3/17/Note 8,9  | DIV<br>ABL<br>5/17/Note 8,9  | DIV<br>ABL,X<br>5/18/Note 8,9  | DIV<br>ABS<br>4/16/Note 8,9  | DIV<br>ABS,X<br>4/17/Note 8,9  |
| 1111 | F                   | DIVS<br>(DIR)<br>3/25/Note 8,9 | DIVS<br>(DIR,X)<br>3/26/Note 8,9 | DIVS<br>L(DIR)<br>3/27/Note 8,9 | DIVS<br>SR<br>3/24/Note 8,9 | DIVS<br>(SR),Y<br>3/27/Note 8,9 |      | DIVS<br>ABS,Y<br>4/24/Note 8,9 |      | DIVS<br>(DIR),Y<br>3/26/Note 8,9 | DIVS<br>L(DIR),Y<br>3/28/Note 8,9 | DIVS<br>DIR<br>3/23/Note 8,9 | DIVS<br>DIR,X<br>3/24/Note 8,9 | DIVS<br>ABL<br>5/24/Note 8,9 | DIVS<br>ABL,X<br>5/25/Note 8,9 | DIVS<br>ABS<br>4/23/Note 8,9 | DIVS<br>ABS,X<br>4/24/Note 8,9 |

Instruction code table 2-A (PAGE 2-A)

#### Instruction code table 3-A (PAGE 3-A)

|           | 3–D0     | 0000              | 0001 | 0010                | 0011              | 0100 | 0101 | 0110 | 0111                             | 1000 | 1001   | 1010                                          | 1011                         | 1100                 | 1101                  | 1110 | 1111 |
|-----------|----------|-------------------|------|---------------------|-------------------|------|------|------|----------------------------------|------|--------|-----------------------------------------------|------------------------------|----------------------|-----------------------|------|------|
| D7-D4 Hex | adecimal | 0                 | 1    | 2                   | 3                 | 4    | 5    | 6    | 7                                | 8    | 9      | A                                             | В                            | С                    | D                     | E    | F    |
| 0000      | 0        |                   |      | TAD,0<br>IMP<br>2/3 |                   |      |      |      | RLA<br>A<br>3(4)/n+5<br>/Note 10 |      |        | ADDS<br>IMM<br>3/2                            | SUBS<br>IMM<br>3/2           |                      |                       |      |      |
| 0001      | 1        | WIT<br>IMP<br>2/- |      | TAD,1<br>IMP<br>2/3 |                   |      |      |      |                                  |      |        | ADCB<br>A,IMM<br>3/3                          | SBCB<br>A,IMM<br>3/3         | ADCD<br>E,IMM<br>6/4 | SBCD<br>E,IMM<br>6/4  |      |      |
| 0010      | 2        |                   |      | TAD,2<br>IMP<br>2/3 |                   |      |      |      |                                  |      |        | MVP<br>BLK<br>4/5i+9/Note 11                  | MVN<br>BLK<br>4/5i+5/Note 12 |                      |                       |      |      |
| 0011      | 3        | STP<br>IMP<br>2/- |      | TAD,3<br>IMP<br>2/3 |                   |      |      |      |                                  |      |        | MOVMB<br>DIR,X/IMM<br>4/7                     | MOVMB<br>ABS,X/IMM<br>5/6    |                      |                       |      |      |
| 0100      | 4        | PHT<br>STK<br>2/4 |      | TDA,0<br>IMP<br>2/2 |                   |      |      |      | MOVM<br>DIR,X/IMM<br>4(5)/7      |      |        | LDT<br>IMM<br>3/4                             | PEI<br>STK<br>3/7            | PEA<br>STK<br>4/5    | PER<br>STK<br>4/6     |      |      |
| 0101      | 5        | PLT<br>STK<br>2/6 |      | TDA,1<br>IMP<br>2/2 |                   |      |      |      | MOVM<br>ABS,X/IMM<br>5(6)/6      |      | Multip | RMPA<br>blied accumu<br>3/14imm+5<br>/Note 13 | Ilation                      | JMP<br>(ABS)<br>4/7  | JMPL<br>L(ABS)<br>4/9 |      |      |
| 0110      | 6        | PHG<br>STK<br>2/4 |      | TDA,2<br>IMP<br>2/2 |                   |      |      |      |                                  |      |        |                                               |                              |                      |                       |      |      |
| 0111      | 7        | TSD<br>IMP<br>2/4 |      | TDA,3<br>IMP<br>2/2 | TDS<br>IMP<br>2/2 |      |      |      |                                  |      |        |                                               |                              |                      |                       |      |      |
| 1000      | 8        | NEGD<br>E<br>2/4  |      | TAS<br>IMP<br>2/2   |                   |      |      |      | ADC<br>A,IMM<br>3(4)/3           |      |        |                                               |                              |                      |                       |      |      |
| 1001      | 9        | ABSD<br>E<br>2/5  |      | TSA<br>IMP<br>2/2   |                   |      |      |      |                                  |      |        |                                               |                              |                      |                       |      |      |
| 1010      | А        | EXTZD<br>E<br>2/3 |      |                     |                   |      |      |      | SBC<br>A,IMM<br>3(4)/3           |      |        |                                               |                              |                      |                       |      |      |
| 1011      | В        | EXTSD<br>E<br>2/5 |      |                     |                   |      |      |      |                                  |      |        |                                               |                              |                      |                       |      |      |
| 1100      | С        |                   |      | TXY<br>IMP<br>2/2   |                   |      |      |      | MPY<br>IMM<br>3(4)/8/Note 7      |      |        |                                               |                              |                      |                       |      |      |
| 1101      | D        |                   |      | TYX<br>IMP<br>2/2   |                   |      |      |      | MPYS<br>IMM<br>3(4)/8/Note 7     |      |        |                                               |                              |                      |                       |      |      |
| 1110      | Е        |                   |      | TXS<br>IMP<br>2/2   |                   |      |      |      | DIV<br>IMM<br>3(4)/15/Note 8,9   |      |        |                                               |                              |                      |                       |      |      |
| 1111      | F        |                   |      | TSX<br>IMP<br>2/2   |                   |      |      |      | DIVS<br>IMM<br>3(4)/22/Note 8,9  |      |        |                                               |                              |                      |                       |      |      |

|            |                     |      | · · · · |      |      |      |                     |                     |      |      |      |                               |                     |      |      |                            |                     |
|------------|---------------------|------|---------|------|------|------|---------------------|---------------------|------|------|------|-------------------------------|---------------------|------|------|----------------------------|---------------------|
|            | 3–D0                | 0000 | 0001    | 0010 | 0011 | 0100 | 0101                | 0110                | 0111 | 1000 | 1001 | 1010                          | 1011                | 1100 | 1101 | 1110                       | 1111                |
| D7-D4 Hexa | adecima<br>notation | 0    | 1       | 2    | 3    | 4    | 5                   | 6                   | 7    | 8    | 9    | A                             | В                   | С    | D    | E                          | F                   |
| 0000       | 0                   |      |         |      |      |      | LDX<br>DIR,Y<br>3/5 | LDX<br>ABS,Y<br>4/5 |      |      |      |                               |                     |      |      |                            |                     |
| 0001       | 1                   |      |         |      |      |      |                     |                     |      |      |      |                               | LDY<br>DIR,X<br>3/5 |      |      |                            | LDY<br>ABS,X<br>4/5 |
| 0010       | 2                   |      |         |      |      |      |                     |                     |      |      |      |                               |                     |      |      | CPX<br>ABS<br>4/4          |                     |
| 0011       | 3                   |      |         |      |      |      |                     |                     |      |      |      |                               |                     |      |      | CPY<br>ABS<br>4/4          |                     |
| 0100       | 4                   |      |         |      |      |      |                     |                     |      |      |      | BBS<br>DIR,b,REL<br>5(6)/9    |                     |      |      | BBS<br>ABS,b,REL<br>6(7)/9 |                     |
| 0101       | 5                   |      |         |      |      |      |                     |                     |      |      |      | BBC<br>DIR,b,REL<br>5(6)/9    |                     |      |      | BBC<br>ABS,b,REL<br>6(7)/9 |                     |
| 0110       | 6                   |      |         |      |      |      |                     |                     |      |      |      | CBEQ<br>DIR/IMM,REL<br>5(6)/9 |                     |      |      |                            |                     |
| 0111       | 7                   |      |         |      |      |      |                     |                     |      |      |      | CBNE<br>DIR/IMM,REL<br>5(6)/9 |                     |      |      |                            |                     |
| 1000       | 8                   |      |         |      |      |      |                     |                     |      |      |      |                               | INC<br>DIR,X<br>3/8 |      |      |                            | INC<br>ABS,X<br>4/8 |
| 1001       | 9                   |      |         |      |      |      |                     |                     |      |      |      |                               | DEC<br>DIR,X<br>3/8 |      |      |                            | DEC<br>ABS,X<br>4/8 |
| 1010       | А                   |      |         |      |      |      |                     |                     |      |      |      |                               |                     |      |      |                            |                     |
| 1011       | В                   |      |         |      |      |      |                     |                     |      |      |      |                               |                     |      |      |                            |                     |
| 1100       | с                   |      |         |      |      |      |                     |                     |      |      |      |                               |                     |      |      |                            |                     |
| 1101       | D                   |      |         |      |      |      |                     |                     |      |      |      |                               |                     |      |      |                            |                     |
| 1110       | Е                   |      |         |      |      |      | STX<br>DIR,Y<br>3/6 |                     |      |      |      |                               |                     |      |      |                            |                     |
| 1111       | F                   |      |         |      |      |      |                     |                     |      |      |      |                               | STY<br>DIR,X<br>3/6 |      |      |                            |                     |

Instruction code table 4 (PAGE 4)

#### Instruction code table 5 (PAGE 5)

|           | 03-D0     | 0000 | 0001 | 0010                    | 0011                      | 0100 | 0101 | 0110                    | 0111                      | 1000 | 1001 | 1010 | 1011 | 1100 | 1101 | 1110 | 1111 |
|-----------|-----------|------|------|-------------------------|---------------------------|------|------|-------------------------|---------------------------|------|------|------|------|------|------|------|------|
| D7-D4 Hei | xadecimal | 0    | 1    | 2                       | 3                         | 4    | 5    | 6                       | 7                         | 8    | 9    | Α    | В    | С    | D    | E    | F    |
| 0000      | 0         |      |      | ADDMB<br>DIR/IMM<br>4/7 | ADDM<br>DIR/IMM<br>4(5)/7 |      |      | ADDMB<br>ABS/IMM<br>5/7 | ADDM<br>ABS/IMM<br>5(6)/7 |      |      |      |      |      |      |      |      |
| 0001      | 1         |      |      | SUBMB<br>DIR/IMM<br>4/7 | SUBM<br>DIR/IMM<br>4(5)/7 |      |      | SUBMB<br>ABS/IMM<br>5/7 | SUBM<br>ABS/IMM<br>5(6)/7 |      |      |      |      |      |      |      |      |
| 0010      | 2         |      |      | CMPMB<br>DIR/IMM<br>4/5 | CMPM<br>DIR/IMM<br>4(5)/5 |      |      | CMPMB<br>ABS/IMM<br>5/5 | CMPM<br>ABS/IMM<br>5(6)/5 |      |      |      |      |      |      |      |      |
| 0011      | 3         |      |      | ORAMB<br>DIR/IMM<br>4/7 | ORAM<br>DIR/IMM<br>4(5)/7 |      |      | ORAMB<br>ABS/IMM<br>5/7 | ORAM<br>ABS/IMM<br>5(6)/7 |      |      |      |      |      |      |      |      |
| 0100      | 4         |      |      |                         |                           |      |      |                         |                           |      |      |      |      |      |      |      |      |
| 0101      | 5         |      |      |                         |                           |      |      |                         |                           |      |      |      |      |      |      |      |      |
| 0110      | 6         |      |      | ANDMB<br>DIR/IMM<br>4/7 | ANDM<br>DIR/IMM<br>4(5)/7 |      |      | ANDMB<br>ABS/IMM<br>5/7 | ANDM<br>ABS/IMM<br>5(6)/7 |      |      |      |      |      |      |      |      |
| 0111      | 7         |      |      | EORMB<br>DIR/IMM<br>4/7 | EORM<br>DIR/IMM<br>4(5)/7 |      |      | EORMB<br>ABS/IMM<br>5/7 | EORM<br>ABS/IMM<br>5(6)/7 |      |      |      |      |      |      |      |      |
| 1000      | 8         |      |      |                         | ADDMD<br>DIR/IMM<br>7/10  |      |      |                         | ADDMD<br>ABS/IMM<br>8/10  |      |      |      |      |      |      |      |      |
| 1001      | 9         |      |      |                         | SUBMD<br>DIR/IMM<br>7/10  |      |      |                         | SUBMD<br>ABS/IMM<br>8/10  |      |      |      |      |      |      |      |      |
| 1010      | А         |      |      |                         | CMPMD<br>DIR/IMM<br>7/7   |      |      |                         | CMPMD<br>ABS/IMM<br>8/7   |      |      |      |      |      |      |      |      |
| 1011      | В         |      |      |                         | ORAMD<br>DIR/IMM<br>7/10  |      |      |                         | ORAMD<br>ABS/IMM<br>8/10  |      |      |      |      |      |      |      |      |
| 1100      | С         |      |      |                         |                           |      |      |                         |                           |      |      |      |      |      |      |      |      |
| 1101      | D         |      |      |                         |                           |      |      |                         |                           |      |      |      |      |      |      |      |      |
| 1110      | Е         |      |      |                         | ANDMD<br>DIR/IMM<br>7/10  |      |      |                         | ANDMD<br>ABS/IMM<br>8/10  |      |      |      |      |      |      |      |      |
| 1111      | F         |      |      |                         | EORMD<br>DIR/IMM<br>7/10  |      |      |                         | EORMD<br>ABS/IMM<br>8/10  |      |      |      |      |      |      |      |      |

|       | 3–D0     |                                              |      |      |      |      |      |      |      |      |      |      |      |      |      |      |               |
|-------|----------|----------------------------------------------|------|------|------|------|------|------|------|------|------|------|------|------|------|------|---------------|
|       | adecima  | 0000                                         | 0001 | 0010 | 0011 | 0100 | 0101 | 0110 | 0111 | 1000 | 1001 | 1010 | 1011 | 1100 | 1101 | 1110 | 1111          |
| D7-D4 | notation | 0                                            | 1    | 2    | 3    | 4    | 5    | 6    | 7    | 8    | 9    | Α    | В    | С    | D    | Е    | F             |
| 0000  | 0        | MOVRB<br>DIR/IMM<br>2n+2/5n+3<br>/Note 14    |      |      |      |      |      |      |      |      |      |      |      |      |      |      | $\rightarrow$ |
| 0001  | 1        | MOVR<br>DIR/IMM<br>2n(3n)+2/5n+3<br>/Note 14 |      |      |      |      |      |      |      |      |      |      |      |      |      |      | $\rightarrow$ |
| 0010  | 2        | MOVRB<br>ABS/IMM<br>3n+2/4n+3/<br>Note 14    |      |      |      |      |      |      |      |      |      |      |      |      |      |      | $\rightarrow$ |
| 0011  | 3        | MOVR<br>ABS/IMM<br>3n(4n)+2/4n+3<br>/Note 14 |      |      |      |      |      |      |      |      |      |      |      |      |      |      | $\rightarrow$ |
| 0100  | 4        | MOVRB<br>DIR/DIR<br>2n+2/6n+3<br>/Note 14    |      |      |      |      |      |      |      |      |      |      |      |      |      |      |               |
| 0101  | 5        | MOVR<br>DIR/DIR<br>2n+2/6n+3<br>/Note 14     |      |      |      |      |      |      |      |      |      |      |      |      |      |      | $\rightarrow$ |
| 0110  | 6        | MOVRB<br>ABS/DIR<br>3n+2/5n+3<br>/Note 14    |      |      |      |      |      |      |      |      |      |      |      |      |      |      | $\rightarrow$ |
| 0111  | 7        | MOVR<br>ABS/DIR<br>3n+2/5n+3<br>/Note 14     |      |      |      |      |      |      |      |      |      |      |      |      |      |      | $\rightarrow$ |
| 1000  | 8        | MOVRB<br>DIR/ABS<br>3n+2/6n+3<br>/Note 14    |      |      |      |      |      |      |      |      |      |      |      |      |      |      | $\rightarrow$ |
| 1001  | 9        | MOVR<br>DIR/ABS<br>3n+2/6n+3<br>/Note 14     |      |      |      |      |      |      |      |      |      |      |      |      |      |      |               |
| 1010  | A        | MOVRB<br>ABS/ABS<br>4n+2/5n+3<br>/Note 14    |      |      |      |      |      |      |      |      |      |      |      |      |      |      | $\rightarrow$ |
| 1011  | в        | MOVR<br>ABS/ABS<br>4n+2/5n+3<br>/Note 14     |      |      |      |      |      |      |      |      |      |      |      |      |      |      | $\rightarrow$ |
| 1100  | с        |                                              |      |      |      |      |      |      |      |      |      |      |      |      |      |      |               |
| 1101  | D        |                                              |      |      |      |      |      |      |      |      |      |      |      |      |      |      |               |
| 1110  | Е        |                                              |      |      |      |      |      |      |      |      |      |      |      |      |      |      |               |
| 1111  | F        |                                              |      |      |      |      |      |      |      |      |      |      |      |      |      |      |               |

#### Instruction code table 6 (PAGE 6)

#### Instruction code table 7 (PAGE 7)

|           | 3-D0    | 0000                                        | 0001 | 0010 | 0011 | 0100 | 0101 | 0110 | 0111             | 1000               | 1001 | 1010 | 1011 | 1100 | 1101 | 1110 | 1111    |
|-----------|---------|---------------------------------------------|------|------|------|------|------|------|------------------|--------------------|------|------|------|------|------|------|---------|
| D7-D4 Hex | adecima | 0                                           | 1    | 2    | 3    | 4    | 5    | 6    | 7                | 8                  | 9    | Α    | В    | С    | D    | E    | F       |
| 0000      | 0       | MOVRB<br>DIR/ABS,X<br>3n+2/6n+3<br>/Note 14 |      |      |      |      |      |      |                  |                    |      |      |      |      |      |      | <b></b> |
| 0001      | 1       | MOVR<br>DIR/ABS,X<br>3n+2/6n+3<br>/Note 14  |      |      |      |      |      |      |                  |                    |      |      |      |      |      |      |         |
| 0010      | 2       |                                             |      |      |      |      |      |      |                  |                    |      |      |      |      |      |      |         |
| 0011      | 3       |                                             |      |      |      |      |      |      |                  |                    |      |      |      |      |      |      |         |
| 0100      | 4       |                                             |      |      |      |      |      |      |                  |                    |      |      |      |      |      |      |         |
| 0101      | 5       |                                             |      |      |      |      |      |      |                  |                    |      |      |      |      |      |      |         |
| 0110      | 6       | MOVRB<br>ABS/DIR,X<br>3n+2/6n+3<br>/Note 14 |      |      |      |      |      |      |                  |                    |      |      |      |      |      |      |         |
| 0111      | 7       | MOVR<br>ABS/DIR,X<br>3n+2/6n+3<br>/Note 14  |      |      |      |      |      |      |                  |                    |      |      |      |      |      |      |         |
| 1000      | 8       |                                             |      |      |      |      |      |      | DIR,t            | SS<br>b,REL<br>11  |      |      |      |      |      |      |         |
| 1001      | 9       |                                             |      |      |      |      |      |      |                  |                    |      |      |      |      |      |      |         |
| 1010      | A       |                                             |      |      |      |      |      |      | B<br>DIR,t<br>4/ | SC<br>p,REL<br>11  |      |      |      |      |      |      |         |
| 1011      | в       |                                             |      |      |      |      |      |      |                  |                    |      |      |      |      |      |      |         |
| 1100      | с       |                                             |      |      |      |      |      |      | ABS.             | SS<br>b,REL<br>10  |      |      |      |      |      |      |         |
| 1101      | D       |                                             |      |      |      |      |      |      |                  |                    |      |      |      |      |      |      |         |
| 1110      | Е       |                                             |      |      |      |      |      |      | ABS,             | SC<br>b,REL<br>/10 |      |      |      |      |      |      |         |
| 1111      | F       |                                             |      |      |      |      |      |      |                  |                    |      |      |      |      |      |      |         |

| 11300 | CIION               |      |      |      | 21   |      |      |      |                           |                          |      |      |      |      |      |      |      |
|-------|---------------------|------|------|------|------|------|------|------|---------------------------|--------------------------|------|------|------|------|------|------|------|
|       | 3-D0                | 0000 | 0001 | 0010 | 0011 | 0100 | 0101 | 0110 | 0111                      | 1000                     | 1001 | 1010 | 1011 | 1100 | 1101 | 1110 | 1111 |
| D7–D4 | adecima<br>notation | 0    | 1    | 2    | 3    | 4    | 5    | 6    | 7                         | 8                        | 9    | А    | В    | С    | D    | Ш    | F    |
| 0000  | 0                   |      |      |      |      |      |      |      | LSF<br>2/im<br>/Not       | 1,#n<br>\<br>m+6<br>e 15 |      |      |      |      |      |      |      |
| 0001  | 1                   |      |      |      |      |      |      |      |                           |                          |      |      |      |      |      |      |      |
| 0010  | 2                   |      |      |      |      |      |      |      | ROF<br>2/im<br>/Not       | R,#n<br>m+6<br>e 15      |      |      |      |      |      |      |      |
| 0011  | 3                   |      |      |      |      |      |      |      |                           |                          |      |      |      |      |      |      |      |
| 0100  | 4                   |      |      |      |      |      |      |      | ASL<br>/<br>2/im<br>/Not  | .,#n<br>m+6<br>e 15      |      |      |      |      |      |      |      |
| 0101  | 5                   |      |      |      |      |      |      |      |                           |                          |      |      |      |      |      |      |      |
| 0110  | 6                   |      |      |      |      |      |      |      | ROL<br>/<br>2/imi<br>/Not | .,#n<br>m+6<br>e 15      |      |      |      |      |      |      |      |
| 0111  | 7                   |      |      |      |      |      |      |      |                           |                          |      |      |      |      |      |      |      |
| 1000  | 8                   |      |      |      |      |      |      |      | ASF<br>2/im<br>/Note      | 1,#n<br>m+6<br>e 15      |      |      |      |      |      |      |      |
| 1001  | 9                   |      |      |      |      |      |      |      |                           |                          |      |      |      |      |      |      |      |
| 1010  | А                   |      |      |      |      |      |      |      | DE                        | BNE<br>M,REL             |      |      |      |      |      |      |      |
| 1011  | В                   |      |      |      |      |      |      |      | 4/                        | 12                       |      |      |      |      |      |      |      |
| 1100  | С                   |      |      |      |      |      |      |      |                           |                          |      |      |      |      |      |      |      |
| 1101  | D                   |      |      |      |      |      |      |      |                           |                          |      |      |      |      |      |      |      |
| 1110  | Е                   |      |      |      |      |      |      |      |                           |                          |      |      |      |      |      |      |      |
| 1111  | F                   |      |      |      |      |      |      |      |                           |                          |      |      |      |      |      |      |      |

Instruction code table 8 (PAGE 8)

#### Instruction code table 9 (PAGE 9)

|      | 3–D0     | 0000 | 0001 | 0010 | 0011 | 0100 | 0101 | 0110 | 0111                | 1000                | 1001 | 1010 | 1011 | 1100 | 1101 | 1110 | 1111 |
|------|----------|------|------|------|------|------|------|------|---------------------|---------------------|------|------|------|------|------|------|------|
|      | adecimal | 0    | 1    | 2    | 3    | 4    | 5    | 6    | 7                   | 8                   | 9    | А    | В    | С    | D    | E    | F    |
| 0000 | 0        |      |      |      |      |      |      |      | LSR<br>2/im<br>/Not | D,#n                |      |      |      |      |      |      |      |
| 0001 | 1        |      |      |      |      |      |      |      | 2/im<br>/Not        | m+8<br>e 16         |      |      |      |      |      |      |      |
| 0010 | 2        |      |      |      |      |      |      |      | ROR                 | D,#n                |      |      |      |      |      |      |      |
| 0011 | 3        |      |      |      |      |      |      |      | 2/im<br>/Not        | m+8<br>e 16         |      |      |      |      |      |      |      |
| 0100 | 4        |      |      |      |      |      |      |      | ASL                 | D,#n                |      |      |      |      |      |      |      |
| 0101 | 5        |      |      |      |      |      |      |      | 2/im<br>/Not        | m+8<br>e 16         |      |      |      |      |      |      |      |
| 0110 | 6        |      |      |      |      |      |      |      | ROL                 | D,#n                |      |      |      |      |      |      |      |
| 0111 | 7        |      |      |      |      |      |      |      | 2/im<br>/Not        | m+8<br>e 16         |      |      |      |      |      |      |      |
| 1000 | 8        |      |      |      |      |      |      |      | ASR                 | D,#n<br>m+8<br>e 16 |      |      |      |      |      |      |      |
| 1001 | 9        |      |      |      |      |      |      |      | 2/Im<br>/Not        | m+8<br>e 16         |      |      |      |      |      |      |      |
| 1010 | А        |      |      |      |      |      |      |      |                     |                     |      |      |      |      |      |      |      |
| 1011 | в        |      |      |      |      |      |      |      |                     |                     |      |      |      |      |      |      |      |
| 1100 | С        |      |      |      |      |      |      |      |                     |                     |      |      |      |      |      |      |      |
| 1101 | D        |      |      |      |      |      |      |      |                     |                     |      |      |      |      |      |      |      |
| 1110 | E        |      |      |      |      |      |      |      | ABS/IN              | BNE<br>/M,REL       |      |      |      |      |      |      |      |
| 1111 | F        |      |      |      |      |      |      |      | 5                   | /11                 |      |      |      |      |      |      |      |

|       |          |      |      |      | 10/  |      |      |      |                 |                 |      |      |      |      |      |      |      |
|-------|----------|------|------|------|------|------|------|------|-----------------|-----------------|------|------|------|------|------|------|------|
|       | 3–D0     | 0000 | 0001 | 0010 | 0011 | 0100 | 0101 | 0110 | 0111            | 1000            | 1001 | 1010 | 1011 | 1100 | 1101 | 1110 | 1111 |
| D7–D4 | adecimal | 0    | 1    | 2    | 3    | 4    | 5    | 6    | 7               | 8               | 9    | Α    | В    | С    | D    | Е    | F    |
| 0000  | 0        |      |      |      |      |      |      |      | AD              | DX<br>IM        |      |      |      |      |      |      |      |
| 0001  | 1        |      |      |      |      |      |      |      | 2               | /2              |      |      |      |      |      |      |      |
| 0010  | 2        |      |      |      |      |      |      |      | AD              | IDY             |      |      |      |      |      |      |      |
| 0011  | 3        |      |      |      |      |      |      |      | 2               | /2              |      |      |      |      |      |      |      |
| 0100  | 4        |      |      |      |      |      |      |      |                 | IBX             |      |      |      |      |      |      |      |
| 0101  | 5        |      |      |      |      |      |      |      | 2               | /2              |      |      |      |      |      |      |      |
| 0110  | 6        |      |      |      |      |      |      |      | SL              | IBY             |      |      |      |      |      |      |      |
| 0111  | 7        |      |      |      |      |      |      |      | 2               | /2              |      |      |      |      |      |      |      |
| 1000  | 8        |      |      |      |      |      |      |      | BS<br>A,b,<br>3 | SS<br>REL<br>/7 |      |      |      |      |      |      |      |
| 1001  | 9        |      |      |      |      |      |      |      |                 |                 |      |      |      |      |      |      |      |
| 1010  | A        |      |      |      |      |      |      |      | B<br>A,b,<br>3  | SC<br>REL<br>/7 |      |      |      |      |      |      |      |
| 1011  | в        |      |      |      |      |      |      |      |                 |                 |      |      |      |      |      |      |      |
| 1100  | С        |      |      |      |      |      |      |      | DXE             | 3NE<br>REL      |      |      |      |      |      |      |      |
| 1101  | D        |      |      |      |      |      |      |      | IMM<br>3        | 7               |      |      |      |      |      |      |      |
| 1110  | Е        |      |      |      |      |      |      |      | DYE             | 3NE             |      |      |      |      |      |      |      |
| 1111  | F        |      |      |      |      |      |      |      | 3               | /7              |      |      |      |      |      |      |      |
|       |          |      |      |      |      |      |      |      |                 |                 |      |      |      |      |      |      |      |

Instruction code table 10 (PAGE 10)

#### Instruction code table 0-B (PAGE 0-B)

|           | 3–D0     | 0000 | 0001            | 0010                      | 0011                 | 0100              | 0101              | 0110                        | 0111 | 1000                     | 1001                       | 1010                 | 1011                   | 1100                 | 1101                   | 1110                 | 1111                   |
|-----------|----------|------|-----------------|---------------------------|----------------------|-------------------|-------------------|-----------------------------|------|--------------------------|----------------------------|----------------------|------------------------|----------------------|------------------------|----------------------|------------------------|
| D7-D4 Hex | adecimal | 0    | 1               | 2                         | 3                    | 4                 | 5                 | 6                           | 7    | 8                        | 9                          | A                    | В                      | С                    | D                      | E                    | F                      |
| 0000      | 0        |      |                 |                           | ASL<br>B<br>2/2      |                   |                   |                             |      | LDAB<br>B,(DIR),Y<br>3/7 | LDAB<br>B,L(DIR),Y<br>3/9  | LDAB<br>B,DIR<br>3/4 | LDAB<br>B,DIR,X<br>3/5 | LDAB<br>B,ABL<br>5/5 | LDAB<br>B,ABL,X<br>5/6 | LDAB<br>B,ABS<br>4/4 | LDAB<br>B,ABS,X<br>4/5 |
| 0001      | 1        |      |                 |                           | ROL<br>B<br>2/2      |                   |                   | LDA<br>B,IMM<br>3(4)/2      |      | LDA<br>B,(DIR),Y<br>3/7  | LDA<br>B,L(DIR),Y<br>3/9   | LDA<br>B,DIR<br>3/4  | LDA<br>B,DIR,X<br>3/5  | LDA<br>B,ABL<br>5/5  | LDA<br>B,ABL,X<br>5/6  | LDA<br>B,ABS<br>4/4  | LDA<br>B,ABS,X<br>4/5  |
| 0010      | 2        |      |                 |                           | ANDB<br>B,IMM<br>3/2 | NEG<br>B<br>2/2   |                   | ADD<br>B,IMM<br>3(4)/2      |      | LDAB<br>B,IMM<br>3/2     | ADDB<br>B,IMM<br>3/2       | ADD<br>B,DIR<br>3/4  | ADD<br>B,DIR,X<br>3/5  |                      |                        | ADD<br>B,ABS<br>4/4  | ADD<br>B,ABS,X<br>4/5  |
| 0011      | 3        |      |                 |                           | EORB<br>B,IMM<br>3/2 | EXTZ<br>B<br>2/2  | EXTS<br>B<br>2/2  | SUB<br>B,IMM<br>3(4)/2      |      | CMPB<br>B,IMM<br>3/2     | SUBB<br>B,IMM<br>3/2       | SUB<br>B,DIR<br>3/4  | SUB<br>B,DIR,X<br>3/5  |                      |                        | SUB<br>B,ABS<br>4/4  | SUB<br>B,ABS,X<br>4/5  |
| 0100      | 4        |      |                 |                           | LSR<br>B<br>2/2      | CLRB<br>B<br>2/2  |                   | CMP<br>B,IMM<br>3(4)/2      |      |                          |                            | CMP<br>B,DIR<br>3/4  | CMP<br>B,DIR,X<br>3/5  |                      |                        | CMP<br>B,ABS<br>4/4  | CMP<br>B,ABS,X<br>4/5  |
| 0101      | 5        |      |                 |                           | ROR<br>B<br>2/2      | CLR<br>B<br>2/2   |                   | ORA<br>B,IMM<br>3(4)/2      |      |                          |                            | ORA<br>B,DIR<br>3/4  | ORA<br>B,DIR,X<br>3/5  |                      |                        | ORA<br>B,ABS<br>4/4  | ORA<br>B,ABS,X<br>4/5  |
| 0110      | 6        |      |                 |                           | ORAB<br>B,IMM<br>3/2 | ASR<br>B<br>2/2   |                   | AND<br>B,IMM<br>3(4)/2      |      |                          |                            | AND<br>B,DIR<br>3/4  | AND<br>B,DIR,X<br>3/5  |                      |                        | AND<br>B,ABS<br>4/4  | AND<br>B,ABS,X<br>4/5  |
| 0111      | 7        |      |                 |                           |                      |                   |                   | EOR<br>B,IMM<br>3(4)/2      |      |                          |                            | EOR<br>B,DIR<br>3/4  | EOR<br>B,DIR,X<br>3/5  |                      |                        | EOR<br>B,ABS<br>4/4  | EOR<br>B,ABS,X<br>4/5  |
| 1000      | 8        |      |                 |                           |                      |                   | PHB<br>STK<br>2/5 |                             |      |                          |                            |                      |                        |                      |                        |                      |                        |
| 1001      | 9        |      |                 |                           |                      |                   | PLB<br>STK<br>2/5 |                             |      |                          |                            |                      |                        |                      |                        |                      |                        |
| 1010      | А        |      |                 | CBEQB<br>B/IMM,REL<br>4/7 | INC<br>B<br>2/2      | TXB<br>IMP<br>2/2 |                   | CBEQ<br>B/IMM,REL<br>4(5)/7 |      |                          |                            |                      |                        |                      |                        |                      |                        |
| 1011      | в        |      |                 | CBNEB<br>B/IMM,REL<br>4/7 | DEC<br>B<br>2/2      | TYB<br>IMP<br>2/2 |                   | CBNE<br>B/IMM,REL<br>4(5)/7 |      |                          |                            |                      |                        |                      |                        |                      |                        |
| 1100      | С        |      |                 |                           |                      | TBX<br>IMP<br>2/2 |                   |                             |      | STAB<br>B,(DIR),Y<br>3/8 | STAB<br>B,L(DIR),Y<br>3/10 | STAB<br>B,DIR<br>3/5 | STAB<br>B,DIR,X<br>3/6 | STAB<br>B,ABL<br>5/6 | STAB<br>B,ABL,X<br>5/7 | STAB<br>B,ABS<br>4/5 | STAB<br>B,ABS,X<br>4/6 |
| 1101      | D        |      |                 |                           |                      | TBY<br>IMP<br>2/2 |                   |                             |      | STA<br>B,(DIR),Y<br>3/8  | STA<br>B,L(DIR),Y<br>3/10  | STA<br>B,DIR<br>3/5  | STA<br>B,DIR,X<br>3/6  | STA<br>B,ABL<br>5/6  | STA<br>B,ABL,X<br>5/7  | STA<br>B,ABS<br>4/5  | STA<br>B,ABS,X<br>4/6  |
| 1110      | Е        |      | ABS<br>B<br>2/4 |                           |                      |                   |                   |                             |      |                          |                            |                      |                        |                      |                        |                      |                        |
| 1111      | F        |      |                 |                           |                      |                   |                   |                             |      |                          |                            |                      |                        |                      |                        |                      |                        |

| Instru | ction                | code ta                | able 1-B                 | B (PAGE                 | <u>E 1-B)</u>       |                         |      |                        |      |                         |                          |      |      |                     |                       |      |      |
|--------|----------------------|------------------------|--------------------------|-------------------------|---------------------|-------------------------|------|------------------------|------|-------------------------|--------------------------|------|------|---------------------|-----------------------|------|------|
|        | 3–D0                 | 0000                   | 0001                     | 0010                    | 0011                | 0100                    | 0101 | 0110                   | 0111 | 1000                    | 1001                     | 1010 | 1011 | 1100                | 1101                  | 1110 | 1111 |
| D7-D4  | adecimal<br>notation | 0                      | 1                        | 2                       | 3                   | 4                       | 5    | 6                      | 7    | 8                       | 9                        | А    | В    | С                   | D                     | Е    | F    |
| 0000   | 0                    | LDAB<br>B,(DIR)<br>3/6 | LDAB<br>B,(DIR,X)<br>3/7 | LDAB<br>B,L(DIR)<br>3/8 | LDAB<br>B,SR<br>3/5 | LDAB<br>B,(SR),Y<br>3/8 |      | LDAB<br>B,ABS,Y<br>4/5 |      |                         |                          |      |      |                     |                       |      |      |
| 0001   | 1                    | LDA<br>B,(DIR)<br>3/6  | LDA<br>B,(DIR,X)<br>3/7  | LDA<br>B,L(DIR)<br>3/8  | LDA<br>B,SR<br>3/5  | LDA<br>B,(SR),Y<br>3/8  |      | LDA<br>B,ABS,Y<br>4/5  |      |                         |                          |      |      |                     |                       |      |      |
| 0010   | 2                    | ADD<br>B,(DIR)<br>3/6  | ADD<br>B,(DIR,X)<br>3/7  | ADD<br>B,L(DIR)<br>3/8  | ADD<br>B,SR<br>3/5  | ADD<br>B,(SR),Y<br>3/8  |      | ADD<br>B,ABS,Y<br>4/5  |      | ADD<br>B,(DIR),Y<br>3/7 | ADD<br>B,L(DIR),Y<br>3/9 |      |      | ADD<br>B,ABL<br>5/5 | ADD<br>B,ABL,X<br>5/6 |      |      |
| 0011   | 3                    | SUB<br>B,(DIR)<br>3/6  | SUB<br>B,(DIR,X)<br>3/7  | SUB<br>B,L(DIR)<br>3/8  | SUB<br>B,SR<br>3/5  | SUB<br>B,(SR),Y<br>3/8  |      | SUB<br>B,ABS,Y<br>4/5  |      | SUB<br>B,(DIR),Y<br>3/7 | SUB<br>B,L(DIR),Y<br>3/9 |      |      | SUB<br>B,ABL<br>5/5 | SUB<br>B,ABL,X<br>5/6 |      |      |
| 0100   | 4                    | CMP<br>B,(DIR)<br>3/6  | CMP<br>B,(DIR,X)<br>3/7  | CMP<br>B,L(DIR)<br>3/8  | CMP<br>B,SR<br>3/5  | CMP<br>B,(SR),Y<br>3/8  |      | CMP<br>B,ABS,Y<br>4/5  |      | CMP<br>B,(DIR),Y<br>3/7 | CMP<br>B,L(DIR),Y<br>3/9 |      |      | CMP<br>B,ABL<br>5/5 | CMP<br>B,ABL,X<br>5/6 |      |      |
| 0101   | 5                    | ORA<br>B,(DIR)<br>3/6  | ORA<br>B,(DIR,X)<br>3/7  | ORA<br>B,L(DIR)<br>3/8  | ORA<br>B,SR<br>3/5  | ORA<br>B,(SR),Y<br>3/8  |      | ORA<br>B,ABS,Y<br>4/5  |      | ORA<br>B,(DIR),Y<br>3/7 | ORA<br>B,L(DIR),Y<br>3/9 |      |      | ORA<br>B,ABL<br>5/5 | ORA<br>B,ABL,X<br>5/6 |      |      |
| 0110   | 6                    | AND<br>B,(DIR)<br>3/6  | AND<br>B,(DIR,X)<br>3/7  | AND<br>B,L(DIR)<br>3/8  | AND<br>B,SR<br>3/5  | AND<br>B,(SR),Y<br>3/8  |      | AND<br>B,ABS,Y<br>4/5  |      | AND<br>B,(DIR),Y<br>3/7 | AND<br>B,L(DIR),Y<br>3/9 |      |      | AND<br>B,ABL<br>5/5 | AND<br>B,ABL,X<br>5/6 |      |      |
| 0111   | 7                    | EOR<br>B,(DIR)<br>3/6  | EOR<br>B,(DIR,X)<br>3/7  | EOR<br>B,L(DIR)<br>3/8  | EOR<br>B,SR<br>3/5  | EOR<br>B,(SR),Y<br>3/8  |      | EOR<br>B,ABS,Y<br>4/5  |      | EOR<br>B,(DIR),Y<br>3/7 | EOR<br>B,L(DIR),Y<br>3/9 |      |      | EOR<br>B,ABL<br>5/5 | EOR<br>B,ABL,X<br>5/6 |      |      |
| 1000   | 8                    |                        |                          |                         |                     |                         |      |                        |      |                         |                          |      |      |                     |                       |      |      |
| 1001   | 9                    |                        |                          |                         |                     |                         |      |                        |      |                         |                          |      |      |                     |                       |      |      |
| 1010   | А                    |                        |                          |                         |                     |                         |      |                        |      |                         |                          |      |      |                     |                       |      |      |
| 1011   | в                    |                        |                          |                         |                     |                         |      |                        |      |                         |                          |      |      |                     |                       |      |      |
| 1100   | С                    | STAB<br>B,(DIR)<br>3/7 | STAB<br>B,(DIR,X)<br>3/8 | STAB<br>B,L(DIR)<br>3/9 | STAB<br>B,SR<br>3/6 | STAB<br>B,(SR),Y<br>3/9 |      | STAB<br>B,ABS,Y<br>4/6 |      |                         |                          |      |      |                     |                       |      |      |
| 1101   | D                    | STA<br>B,(DIR)<br>3/7  | STA<br>B,(DIR,X)<br>3/8  | STA<br>B,L(DIR)<br>3/9  | STA<br>B,SR<br>3/6  | STA<br>B,(SR),Y<br>3/9  |      | STA<br>B,ABS,Y<br>4/6  |      |                         |                          |      |      |                     |                       |      |      |
| 1110   | Е                    |                        |                          |                         |                     |                         |      |                        |      |                         |                          |      |      |                     |                       |      |      |
| 1111   | F                    |                        |                          |                         |                     |                         |      |                        |      |                         |                          |      |      |                     |                       |      |      |

#### Instruction code table 2-B (PAGE 2-B)

|       | Do                  |                       |                          |                         |                    |                         |      |                       |   |                          |                           |                     |                       |                     |                       |                     |                       |
|-------|---------------------|-----------------------|--------------------------|-------------------------|--------------------|-------------------------|------|-----------------------|---|--------------------------|---------------------------|---------------------|-----------------------|---------------------|-----------------------|---------------------|-----------------------|
|       | 3-D0                | 0000                  | 0001                     | 0010                    | 0011               | 0100                    | 0101 | 0110                  |   | 1000                     | 1001                      | 1010                | 1011                  | 1100                | 1101                  | 1110                | 1111                  |
| D7–D4 | adecima<br>notation | 0                     | 1                        | 2                       | 3                  | 4                       | 5    | 6                     | 7 | 8                        | 9                         | А                   | В                     | С                   | D                     | Е                   | F                     |
| 0000  | 0                   |                       |                          |                         |                    |                         |      |                       |   |                          |                           |                     |                       |                     |                       |                     |                       |
| 0001  | 1                   |                       |                          |                         |                    |                         |      |                       |   |                          |                           |                     |                       |                     |                       |                     |                       |
| 0010  | 2                   |                       |                          |                         |                    |                         |      |                       |   |                          |                           |                     |                       |                     |                       |                     |                       |
| 0011  | 3                   |                       |                          |                         |                    |                         |      |                       |   |                          |                           |                     |                       |                     |                       |                     |                       |
| 0100  | 4                   |                       |                          |                         |                    |                         |      |                       |   |                          |                           |                     |                       |                     |                       |                     |                       |
| 0101  | 5                   |                       |                          |                         |                    |                         |      |                       |   |                          |                           |                     |                       |                     |                       |                     |                       |
| 0110  | 6                   |                       |                          |                         |                    |                         |      |                       |   |                          |                           |                     |                       |                     |                       |                     |                       |
| 0111  | 7                   |                       |                          |                         |                    |                         |      |                       |   |                          |                           |                     |                       |                     |                       |                     |                       |
| 1000  | 8                   | ADC<br>B,(DIR)<br>3/9 | ADC<br>B,(DIR,X)<br>3/10 | ADC<br>B,L(DIR)<br>3/11 | ADC<br>B,SR<br>3/8 | ADC<br>B,(SR),Y<br>3/11 |      | ADC<br>B,ABS,Y<br>4/8 |   | ADC<br>B,(DIR),Y<br>3/10 | ADC<br>B,L(DIR),Y<br>3/12 | ADC<br>B,DIR<br>3/7 | ADC<br>B,DIR,X<br>3/8 | ADC<br>B,ABL<br>5/8 | ADC<br>B,ABL,X<br>5/9 | ADC<br>B,ABS<br>4/7 | ADC<br>B,ABS,X<br>4/8 |
| 1001  | 9                   |                       |                          |                         |                    |                         |      |                       |   |                          |                           |                     |                       |                     |                       |                     |                       |
| 1010  | А                   | SBC<br>B,(DIR)<br>3/9 | SBC<br>B,(DIR,X)<br>3/10 | SBC<br>B,L(DIR)<br>3/11 | SBC<br>B,SR<br>3/8 | SBC<br>B,(SR),Y<br>3/11 |      | SBC<br>B,ABS,Y<br>4/8 |   | SBC<br>B,(DIR),Y<br>3/10 | SBC<br>B,L(DIR),Y<br>3/12 | SBC<br>B,DIR<br>3/7 | SBC<br>B,DIR,X<br>3/8 | SBC<br>B,ABL<br>5/8 | SBC<br>B,ABL,X<br>5/9 | SBC<br>B,ABS<br>4/7 | SBC<br>B,ABS,X<br>4/8 |
| 1011  | в                   |                       |                          |                         |                    |                         |      |                       |   |                          |                           |                     |                       |                     |                       |                     |                       |
| 1100  | С                   |                       |                          |                         |                    |                         |      |                       |   |                          |                           |                     |                       |                     |                       |                     |                       |
| 1101  | D                   |                       |                          |                         |                    |                         |      |                       |   |                          |                           |                     |                       |                     |                       |                     |                       |
| 1110  | Е                   |                       |                          |                         |                    |                         |      |                       |   |                          |                           |                     |                       |                     |                       |                     |                       |
| 1111  | F                   |                       |                          |                         |                    |                         |      |                       |   |                          |                           |                     |                       |                     |                       |                     |                       |

| $ \begin{array}{c c c c c c c c c c c c c c c c c c c $                                                                                                    | 1111<br>F |
|----------------------------------------------------------------------------------------------------|-----------|
| D7-D4         notation         0         1         2         3         4         5         6         7         8         9         A         B         C         D         E           0000         0         1         1         1         1         1         1         1         1         1         1         1         1         1         1         1         1         1         1         1         1         1         1         1         1         1         1         1         1         1         1         1         1         1         1         1         1         1         1         1         1         1         1         1         1         1         1         1         1         1         1         1         1         1         1         1         1         1         1         1         1         1         1         1         1         1         1         1         1         1         1         1         1         1         1         1         1         1         1         1         1         1         1         1         1         1         1                                                                                                    |           |
| 0001         1         TBD1<br>IMP<br>23         TBD1<br>23         ADCB<br>B,IMM<br>2/3         SBCB<br>B,IMM<br>3/3         SBCB<br>B,IMM<br>3/3         SBCB<br>B,I |           |
| 0001         1         IMP         BIMM         BIMM         BIM                                                                                                    |           |
| 0010         2         IMP<br>2/3         Imp         Imp<                                                                                                    |           |
| 0011         3         IMP<br>2/3         Imp         Imp<                                                                                                    |           |
| 2/2         2/2         2/2         2/2         2/2         2/2         2/2         2/2         2/2         2/2         2/2         2/2         2/2         2/2         2/2         2/2         2/2         2/2         2/2         2/2         2/2         2/2         2/2         2/2         2/2         2/2         2/2         2/2         2/2         2/2         2/2         2/2         2/2         2/2         2/2         2/2         2/2         2/2         2/2         2/2         2/2         2/2         2/2         2/2         2/2         2/2         2/2         2/2         2/2         2/2         2/2         2/2         2/2         2/2         2/2         2/2         2/2         2/2         2/2         2/2         2/2         2/2         2/2         2/2         2/2         2/2         2/2         2/2         2/2         2/2         2/2         2/2         2/2         2/2         2/2         2/2         2/2         2/2         2/2         2/2         2/2         2/2         2/2         2/2         2/2         2/2         2/2         2/2         2/2         2/2         2/2         2/2         2/2         2/2         2/2         2/2         2/2 <td></td>                                                                                                    |           |
| 0110 6 TDB,2<br>MP<br>2/2<br>TDB,3                                                                                                    |           |
| 2/2 TDB3                                                                                                    |           |
| 0111 7 TDB.3 MP                                                                                                    |           |
|                                                                                                    |           |
| 1000 8 TBS HMP 2/2 ADC B,MM 3(4)/3                                                                                                    |           |
| 1001 9 TSB IMP 2/2                                                                                                    |           |
| 1010 A SBC B,IMM 3(4)/3                                                                                                    |           |
| 1011 B                                                                                                    |           |
| 1100 C                                                                                                    |           |
| 1101 D                                                                                                    |           |
| 1110 E                                                                                                    |           |
| 1111 F                                                                                                    |           |

Instruction code table 3-B (PAGE 3-B)

#### Notes for machine instructions table

This table lists the minimum number of instruction cycles for each instruction. The number of cycles of the addressing mode related with DPRn (n = 0 to 3) is applied when  $DPRn_{L} = 0$ . When  $DPRn_{L} \neq 0$ , add 1 to the number of cycles.

The number of cycles also varies according to the number of bytes fetched into the instruction queue buffer, or according to whether the memory accessed is at an odd address or an even address. Furthermore, it also varies when the external area is accessed with BYTE="H."

Note 1. The BRK instruction is a reserved instruction for debugging tools; it cannot be used when an emulator is used.

| Note 2. 3i + 13 | i is the number of registers to be restored. |
|-----------------|----------------------------------------------|
|-----------------|----------------------------------------------|

| Note 3. | PLDn : 11,  | PLD (n1,, ni) : 3i + 8   | (n1,, ni): 0 to 3 (numbers representing DPRn) |
|---------|-------------|--------------------------|-----------------------------------------------|
|         | RTLDn : 15, | RTLD (n1,, ni) : 3i + 12 | i is the number of DPRs specified (1 to 4).   |
|         | RTSDn : 14, | RTSD (n1,, ni) : 3i + 11 |                                               |
|         |             |                          |                                               |

Note 4. 2i<sub>1</sub> + i<sub>2</sub> + 11 Add the number of cycles corresponding to the registers to be stored. i<sub>1</sub> is the number of registers to be stored among A, B, X, Y, DPR0, and PS. i<sub>2</sub> is the number of registers to be stored between DT and PG.

APPENDIX

Appendix 2. Hexadecimal instruction code tables

- Note 5.LDDn: 4,LDD  $(n_1, ..., n_i)$ : 2i + 2 $(n_1, ..., n_i)$ : 0 to 3 (numbers representing DPRn)PHDn: 2,PHD  $(n_1, ..., n_i)$ : 2i is the number of DPRs specified (1 to 4).PHLDn: 4,PHLD  $(n_1, ..., n_i)$ : 2i + 2
- Note 6.LDDn: 13,LDD  $(n_1, ..., n_i)$ : 2i + 11 $(n_1, ..., n_i)$ : 0 to 3 (numbers representing DPRn)PHDn: 12,PHD  $(n_1, ..., n_i)$ : i + 11i is the number of DPRs specified (1 to 4).PHLDn: 14,PHLD  $(n_1, ..., n_i)$ : 3i + 11
- Note 7. The number of cycles is the case of the 8-bit X 8-bit operation. Add 4 to the number of cycles in the case of the 16-bit X 16-bit operation.
- Note 8. The number of cycles is the case of the 16-bit ÷ 8-bit operation. Add 8 to the number of cycles in the case of the 32-bit ÷ 16-bit operation.
- Note 9. When a zero division interrupt occurs, the number of cycles is 16 cycles. It is regardless of the data length.
- Note 10. n is the number of rotation specified by imm. m = 0: n = 0 to 65535 m = 1: n = 0 to 255
- Note 11. The number of cycles is the case where the number of bytes to be transferred (#) is even. When the number of bytes to be transferred (#) is odd, the number is calculated as; 5 X i + 14

Note that it is 10 cycles in the case of 1-byte transfer.

- Note 12. The number of cycles is the case where the number of bytes to be transferred (#) is even. When the number of bytes to be transferred (#) is odd, the number is calculated as;  $5 \times i + 10$
- Note 13. The number of cycles is the case where flag m="1." When flag m="0," the number is calculated as;

18 X imm + 5 (imm = number of repeat times, 0 to 255)

Note 14. n = 0 to 15

Note 15. imm = 0 to 15

Note 16. imm = 0 to 31

### MITSUBISHI SEMICONDUCTORS Software Manual 7900 Series

Jul., First Edition 1998

Editioned by Committee of editing of Mitsubishi Semiconductor Software Manual

Published by Mitsubishi Electric Corp., Semiconductor Marketing Division

This book, or parts thereof, may not be reproduced in any form without permission of Mitsubishi Electric Corporation.

©1998 MITSUBISHI ELECTRIC CORPORATION

Software Manual 7900 Series

# RenesasTechnologyCorp. Nippon Bldg.,6-2,Otemachi 2-chome,Chiyoda-ku,Tokyo,100-0004 Japan